ISSN 2411-5363 (print) ISSN 2519-4569 (online)

## **МІНІСТЕРСТВО ОСВІТИ І НАУКИ УКРАЇНИ НАЦІОНАЛЬНИЙ УНІВЕРСИТЕТ «ЧЕРНІГІВСЬКА ПОЛІТЕХНІКА»**

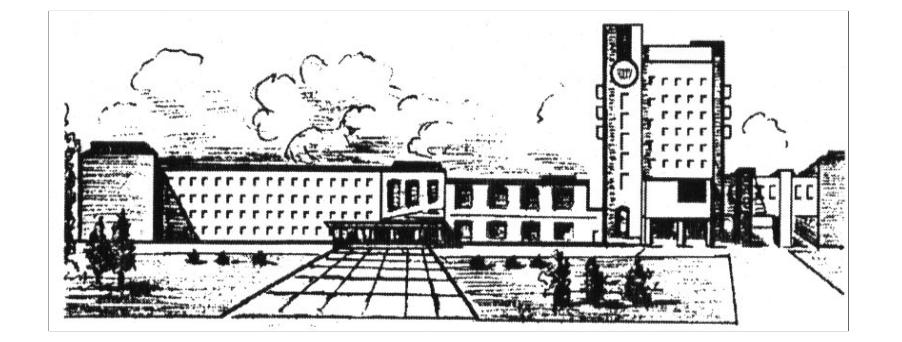

# *ТЕХНІЧНІ НАУКИ ТА ТЕХНОЛОГІЇ*

*НАУКОВИЙ ЖУРНАЛ*

*№ 2(24)*

Чернігів 2021

УДК 62:67.05 Т38

DOI: 10.25140/2411-5363-2021-2(24)

Друкується за рішенням вченої ради Національного університету «Чернігівська політехніка» (протокол № 6 від 30.06.2021 р.). Науковий журнал «Технічні науки та технології» внесено до переліку наукових фахових видань України, затвердженого Наказом Міністерства освіти і науки України від 11.07.2019 р. № 975, відповідно до якого журналу надано категорію «Б».

Т38 НУ «Чернігівська політехніка», 2021. – № 2(24). – 266 с. **Технічні** науки та технології : науковий журнал / Національний університет «Чернігівська політехніка». – Чернігів :

В журналі вміщено статті, присвячені теоретичним та експериментальним дослідженням у науковому напрямі «Технічні науки» за спеціальностями: прикладна механіка, матеріалознавство, машинобудування, інформаційно-комп'ютерні технології, електроенергетика, електротехніка та електромеханіка, хімічні та харчові технології, будівництво та геодезія. Статті прорецензовані провідними вченими у відповідних галузях знань.

Журнал «Технічні науки та технології» буде корисним для науковців, науково-педагогічних працівників, докторантів, аспірантів та студентів технічних спеціальностей закладів вищої освіти.

**УДК 62:67.05**

*Головний редактор:*

Казимир В. В., доктор технічних наук, професор, НУ «Чернігівська політехніка». *Заступник головного редактора:*  Сапон С. П., кандидат технічних наук, доцент, НУ «Чернігівська політехніка».

*Члени редакційної колегії:*

Прикладна механіка, матеріалознавство та машинобудування

Бойко С. В., кандидат технічних наук, доцент, НУ «Чернігівська політехніка»;

Болотов Г. П., доктор технічних наук, професор, НУ «Чернігівська політехніка»;

Дмитрієв Д. О., доктор технічних наук, професор, Херсонський національний технічний університет;

Єрошенко А. М., кандидат технічних наук, доцент, НУ «Чернігівська політехніка»;

Кальченко В. В., доктор технічних наук, професор, НУ «Чернігівська політехніка»;

Кальченко В. І., доктор технічних наук, професор, НУ «Чернігівська політехніка»;

Марков О. Є., доктор технічних наук, професор, Донбаська державна машинобудівна академія;

Новомлинець О. О., доктор технічних наук, доцент, НУ «Чернігівська політехніка»; Пилипенко О. І., доктор технічних наук, професор, провідний науковий співробітник, Державний науково-дослідний інститут випробувань і сертифікації озброєння та військової техніки.

Повстяний О. Ю., доктор технічних наук, доцент, Луцький національний технічний університет;

Федориненко Д. Ю., доктор технічних наук, професор, Tohoku University, Японія;

Ющенко С. М., кандидат технічних наук, доцент, НУ «Чернігівська політехніка».

Інформаційно-комп`ютерні технології

Азаров О. Д., доктор технічних наук, професор, Вінницький національний технічний університет;

Дорош М. С., доктор технічних наук, доцент, НУ «Чернігівська політехніка»;

Єременко В. С., доктор технічних наук, професор, Національний технічний університет України «КПІ імені Ігоря Сікорського»; Зайцев С. В., доктор технічних наук, доцент, НУ «Чернігівська політехніка»;

Казимир В. В., доктор технічних наук, професор, НУ «Чернігівська політехніка»;

Криворучко О. В., доктор технічних наук, професор, Київський національний торговельно-економічний університет;

Мелешко Є. В., доктор технічних наук, доцент, Центральноукраїнський національний технічний університет;

Павленко П. М., доктор технічних наук, професор, Національний авіаційний університет;

Семенов С. Г., доктор технічних наук, професор, Національний технічний університет «Харківський політехнічний інститут»; Цюцюра С. В., доктор технічних наук, професор, Київський національний університет будівництва і архітектури. Енергетика, електротехніка та електромеханіка

**Гусев О. О., кандидат технічних наук, доцент, НУ «Чернігівська політехніка»;** 

Денисов Ю. О., доктор технічних наук, професор, НУ «Чернігівська політехніка»;

Приступа А. Л., кандидат технічних наук, доцент, НУ «Чернігівська політехніка»;

Степенко С. А., кандидат технічних наук, доцент, НУ «Чернігівська політехніка».

Хімічні та харчові технології

Буяльська Н. П., кандидат технічних наук, доцент, НУ «Чернігівська політехніка»;

Самохвалова О. В., кандидат технічних наук, професор, Харківський державний університет харчування та торгівлі;

Сиза О. І., доктор технічних наук, професор, Національний університет «Чернігівський колегіум» імені Т. Г. Шевченка;

Трус І. М., кандидат технічних наук, доцент, Національний технічний університет України «КПІ імені Ігоря Сікорського»;

Цибуля С. Д., доктор технічних наук, професор, НУ «Чернігівська політехніка»;

Челябієва В. М., кандидат технічних наук, доцент, НУ «Чернігівська політехніка».

Будівництво та геодезія

Білик С. І., доктор технічних наук, професор, Київський національний університет будівництва і архітектури;

Крячок С. Д., кандидат технічних наук, доцент, НУ «Чернігівська політехніка»;

Михайловський Д. В., доктор технічних наук, доцент, Київський національний університет будівництва і архітектури;

Паляниця Б. Б., кандидат технічних наук, доцент, НУ «Львівська політехніка»;

Савенко В. І., кандидат технічних наук, професор, Київський національний університет будівництва і архітектури;

Шульц Р. В., доктор технічних наук, професор, Київський національний університет будівництва i архітектури;

Юрченко В. В., доктор технічних наук, доцент, Київський національний університет будівництва і архітектури.

Заснований у 1996 році. Свідоцтво про державну засновании у 1996 році. Свідоцтво про державну<br>реєстрацію КВ № 24601-14541 ПР від 07.09.2020 ФЛЕД СОДА СОДА СТРУ «Чернігівська політехніка», 2021

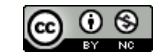

ISSN 2411-5363 (print) ISSN 2519-4569 (online)

## **MINISTRY OF EDUCATION AND SCIENCE OF UKRAINE CHERNIHIV POLYTECHNIC NATIONAL UNIVERSITY**

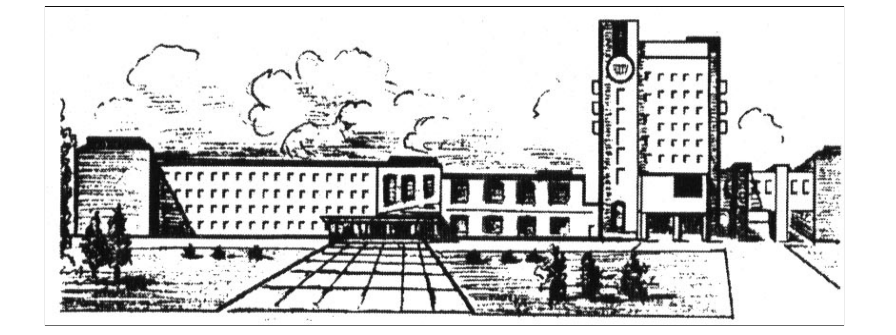

## *TECHNICAL SCIENCES AND TECHNOLOGIES*

*SCIENTIFIC JOURNAL*

*ISSUE № 2(24)*

Chernihiv 2021

#### UDC 62:67.05 DOI: 10.25140/2411-5363-2021-2(24)

Published by the decision of the Academic Council of the Chernihiv Polytechnic National University (protocol № 6 dated 30.06.2021). Scientific journal "Technical sciences and technologies" is included into the list of scientific specialized editions of Ukraine, approved by the Order of the Ministry of Education and Science of Ukraine dated July 11, 2019 № 975, according to which magazine is assigned a category «B».

**Technical** sciences and technologies : scientific journal / Chernihiv Polytechnic National University. – Chernihiv : Chernihiv Polytechnic National University, 2021. – № 2(24). – 266 р.

This journal contains articles devoted to theoretical and experimental research in the scientific direction "Technical Sciences" by specialties: applied mechanics, materials science and machine building, information and computer technologies, electric power engineering, electrical engineering and electromechanical engineering, chemical and food technologies, construction and geodesy. The articles are reviewed by leading scientists in relevant fields of knowledge.

Journal "Technical sciences and technologies" will be useful for the scientific and technical workers, postgraduates, master students and students of higher technical educational establishment.

**UDC 62:67.05**

#### *Editor in chief:*

Kazymyr V. V., Doctor of Technical Sciences, Professor, Chernihiv Polytechnic National University. *Deputy Editor in chief:* 

Sapon S. P., PhD in Technical Sciences, Associate Professor; Chernihiv Polytechnic National University. *Members of the Editorial Board:* 

#### Applied mechanics, materials science and machine building

Boyko S. V., PhD in Technical Sciences, Associate Professor; Chernihiv Polytechnic National University;

Bolotov H. P., Doctor of Technical Sciences, Professor; Chernihiv Polytechnic National University;

Dmytriiev D. O., Doctor of Technical Sciences, Professor, Kherson National Technical University;

Yeroshenko A. M., PhD in Technical Sciences, Associate Professor; Chernihiv Polytechnic National University;

Kalchenko V. V., Doctor of Technical Sciences, Professor; Chernihiv Polytechnic National University;

Kalchenko V. I., Doctor of Technical Sciences, Professor; Chernihiv Polytechnic National University;

Markov O. Ye., Doctor of Technical Sciences, Professor, Donbaska derzhavna mashynobudivna akademiia;

Novomlynets O. O., Doctor of Technical Sciences, Associate Professor; Chernihiv Polytechnic National University;

Pilipenko O. I., Doctor of Technical Sciences, Professor, leading scientific coworker, State Research Institute of Tests and Certification of Armament and Military Technique;

Povstianyi O. Yu., Doctor of Technical Sciences, Associate Professor, Lutsk National Technical University;

Fedorynenko D. Yu. Doctor of Technical Sciences, Professor, Tohoku University, Japan;

Yushchenko S. M., PhD in Technical Sciences, Associate Professor, Chernihiv Polytechnic National University».

Information and computer technologies

Azarov O. D., Doctor of Technical Sciences, Professor, Vinnytsia National Technical University;

Dorosh M. S., Doctor of Technical Sciences, Associate Professor, Chernihiv Polytechnic National University»;

Yeremenko V. S., Doctor of Technical Sciences, National Technical University of Ukraine «Kyiv Polytechnic Institute named after Igor Sikorsky»; Zaitsev S. V., Doctor of Technical Sciences, Chernihiv Polytechnic National University.

Kazymyr V. V., Doctor of Technical Sciences, Professor, Chernihiv Polytechnic National University;

Kryvoruchko O. V., Doctor of Technical Sciences, Professor, Kyiv National University of Trade and Economics;

Meleshko Ye. V., Doctor of Technical Sciences, Associate Professor, Central Ukrainian National Technical University;

Pavlenko P. M., Doctor of Technical Sciences, Professor, National Aviation University;

Semenov S. H., Doctor of Technical Sciences, Professor, National Technical University «Kharkiv Polytechnic Institute»;

Tsiutsiura S. V., Doctor of Technical Sciences, Professor, Kyiv National University of Construction and Architecture.

Power engineering, electrical engineering and electromechanical engineering

Husev O. O., PhD in Technical Sciences, Associate Professor; Chernihiv Polytechnic National University;

Denysov Yu. A., Doctor of Technical Sciences, Professor, Chernihiv Polytechnic National University;

Prystupa A. L., PhD in Technical Sciences, Associate Professor, Chernihiv Polytechnic National University;

Stepenko S. A., PhD in Technical Sciences, Associate Professor, Chernihiv Polytechnic National University.

#### Chemical and food technologies

Buialska N. P., PhD in Technical Sciences, Associate Professor, Chernihiv Polytechnic National University;

Samokhvalova O. V., PhD in Technical Sciences, Professor, Kharkiv State University of Food Technology and Trade;

Syza O. I., Doctor of Technical Sciences, Professor, Taras Shevchenko National University «Chernihiv Collegium»;

Trus I. M., PhD in Technical Sciences, Associate Professor, National Technical University of Ukraine «Kyiv Polytechnic Institute named after Igor Sikorsky»;

Tsybulia S. D., Doctor of Technical Sciences, Professor; Chernihiv Polytechnic National University;

Cheliabiieva V. М., PhD in Technical Sciences, Associate Professor, Chernihiv Polytechnic National University. Construction and geodesy

Bilyk S. I., Doctor of Technical Sciences, Professor, Kyiv National University of Construction and Architecture;

Kriachok S. D., PhD in Technical Sciences, Associate Professor, Chernihiv Polytechnic National University;

Mykhailovskyi D. V., Doctor of Technical Sciences, Associate Professor, Kyiv National University of Construction and Architecture;

Palianysia B. B., PhD in Technical Sciences, PhD in Technical Sciences, Lviv Polytechnic National University;

Savenko V. I., PhD in Technical Sciences, Professor, Kyiv National University of Construction and Architecture;

Shults R. V., Doctor of Technical Sciences, Professor, Kyiv National University of Construction and Architecture;

Yurchenko V. V., Doctor of Technical Sciences, PhD in Technical Sciences,Kyiv National University of Construction and Architecture.

Founded in 1996. Certificate of State registration KV № 24601-14541 PR of 07.09.2020

© Chernihiv Polytechnic National University, 2021

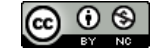

## **ЗМІСТ**

## **РОЗДІЛ І. ПРИКЛАДНА МЕХАНІКА, МАТЕРІАЛОЗНАВСТВО ТА МАШИНОБУДУВАННЯ**

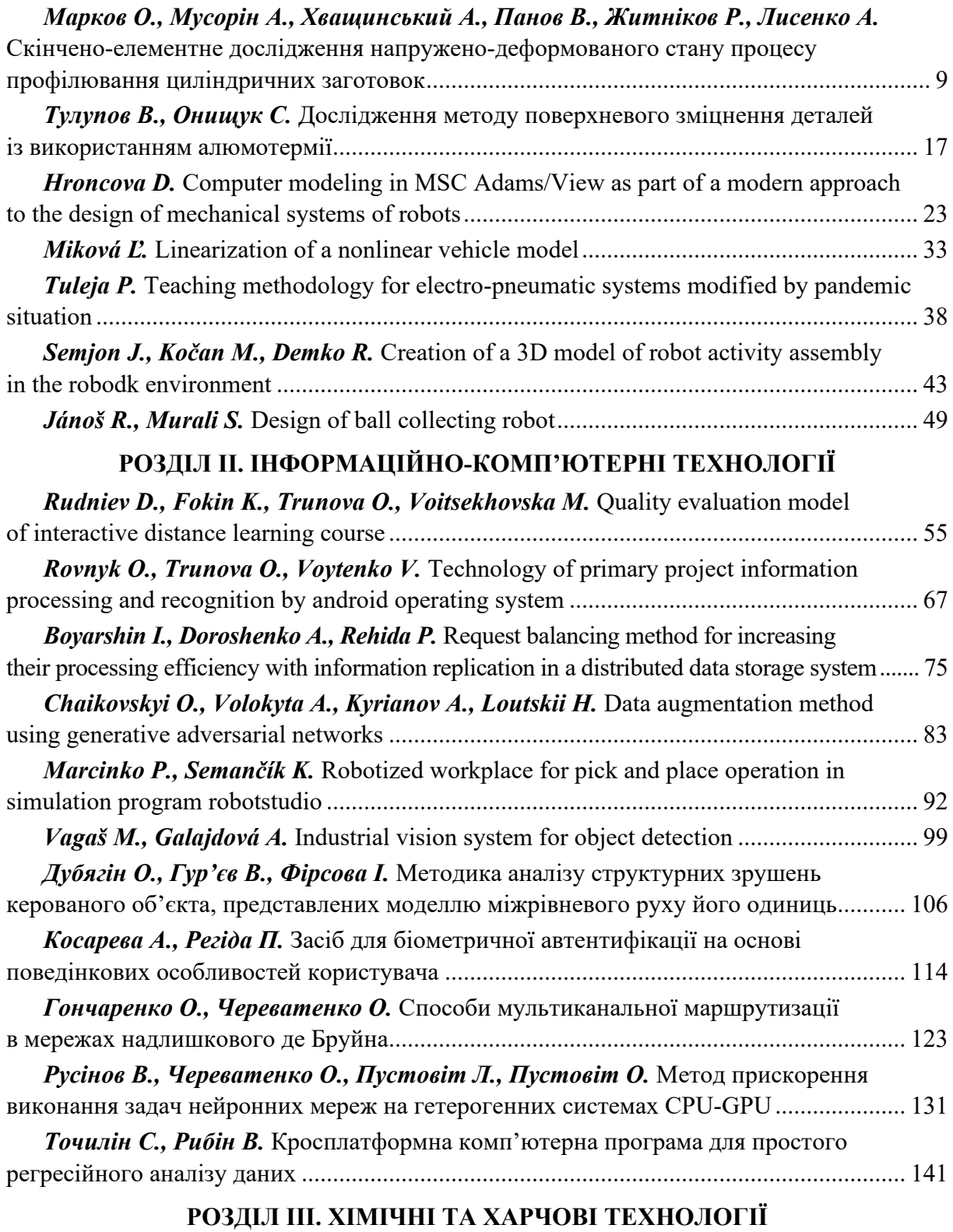

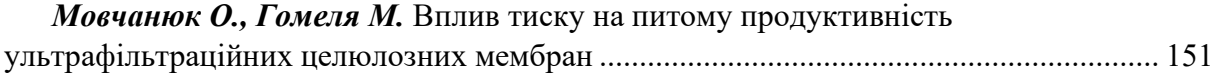

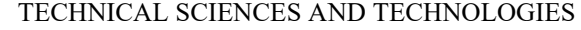

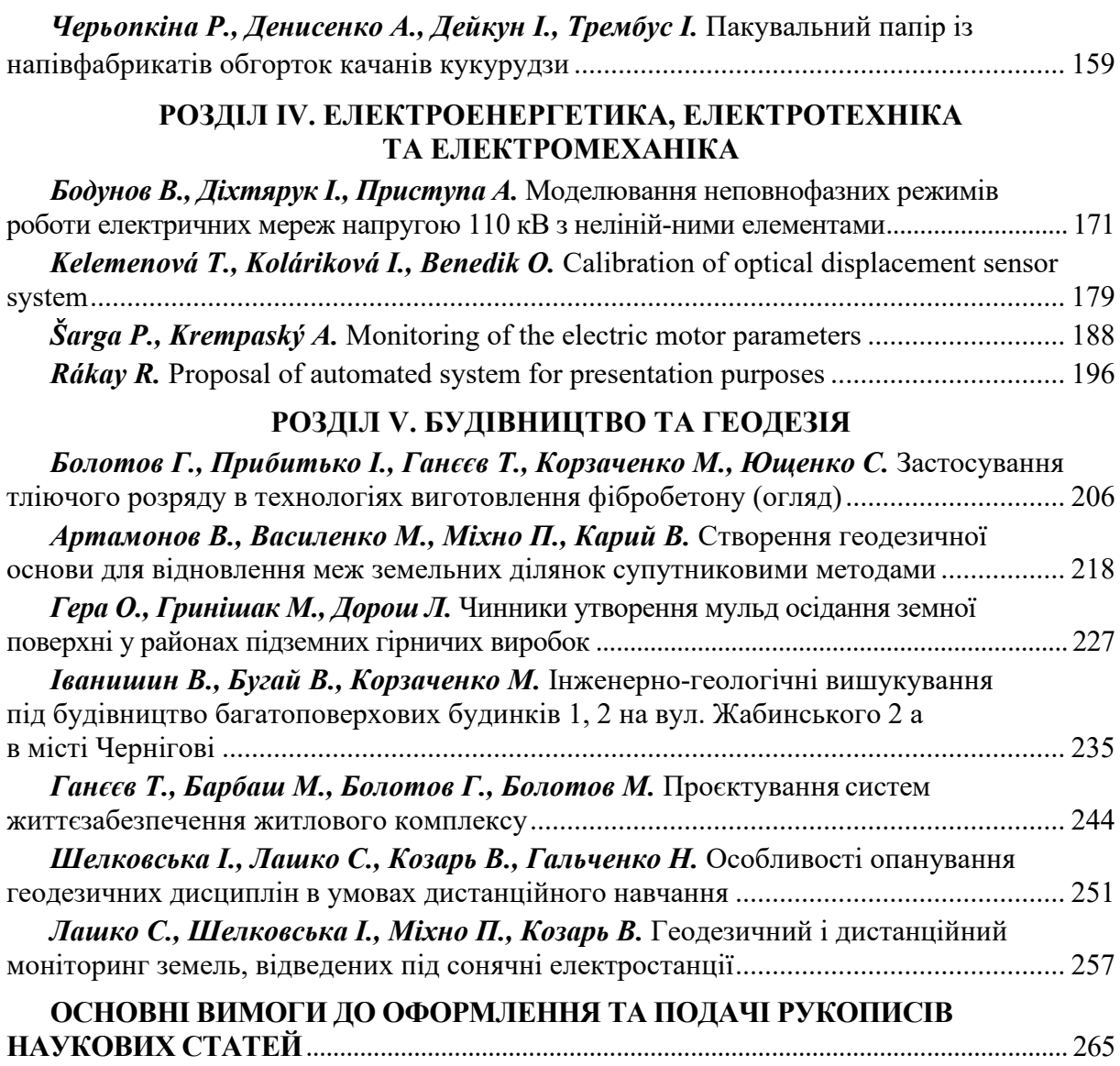

## **CONTENT**

## **SECTION І. APPLIED MECHANICS, MATERIALS SCIENCE AND MACHINE BUILDING**

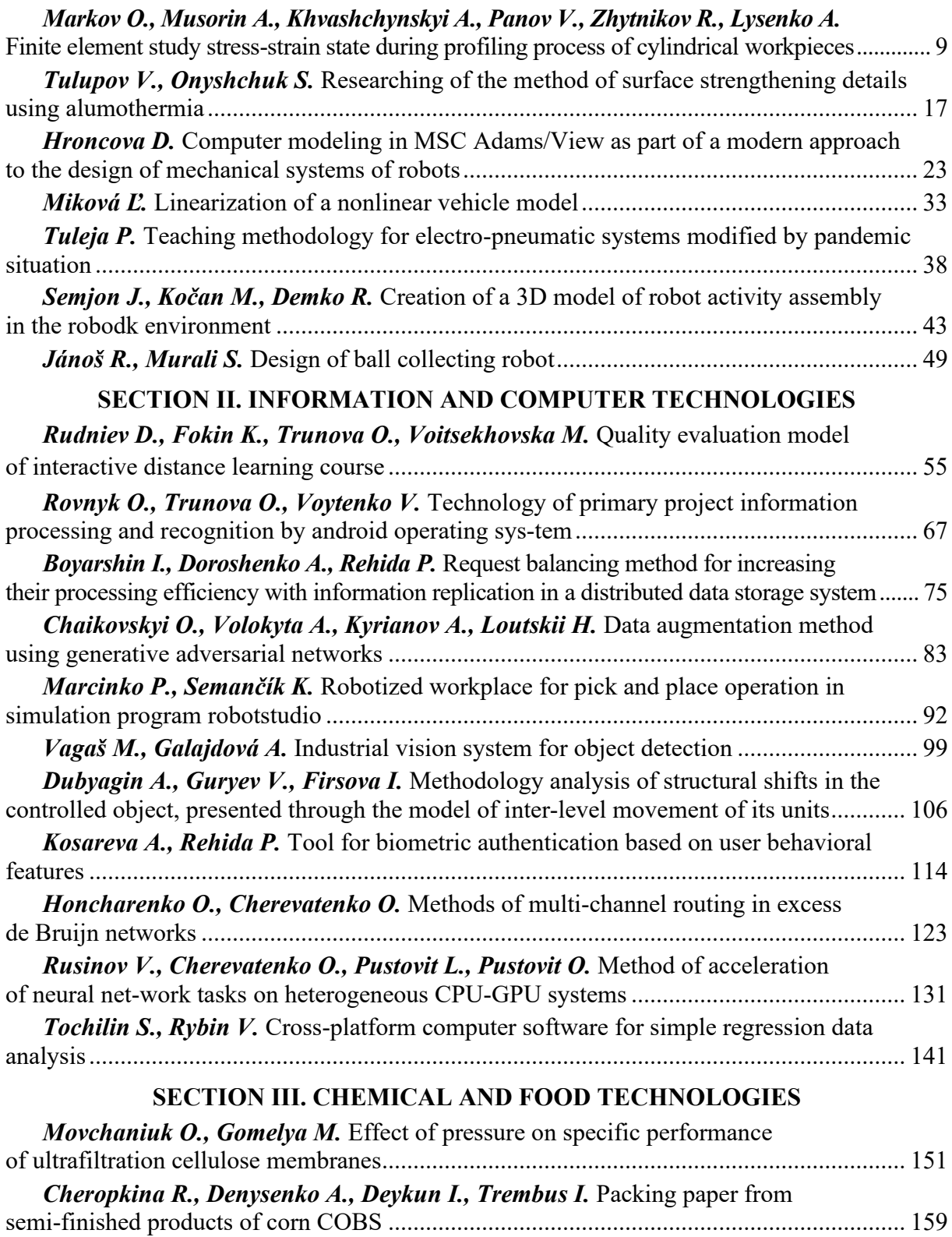

## **SECTION ІV. ELECTRIC POWER ENGINEERING, ELECTRICAL ENGINEERING AND ELECTROMECHANICS**

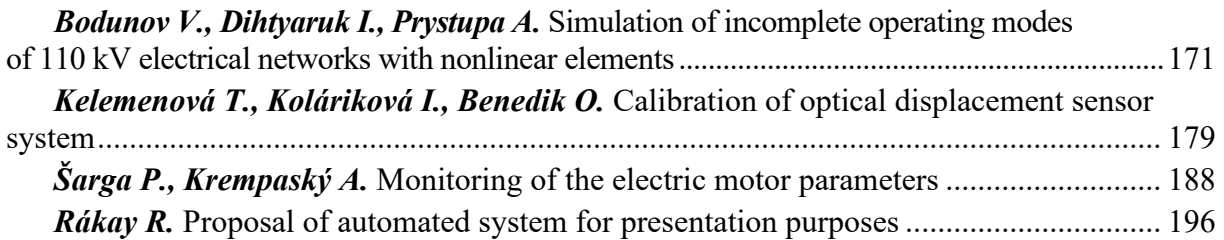

## **SECTION V. CONSTRUCTION AND GEODESY**

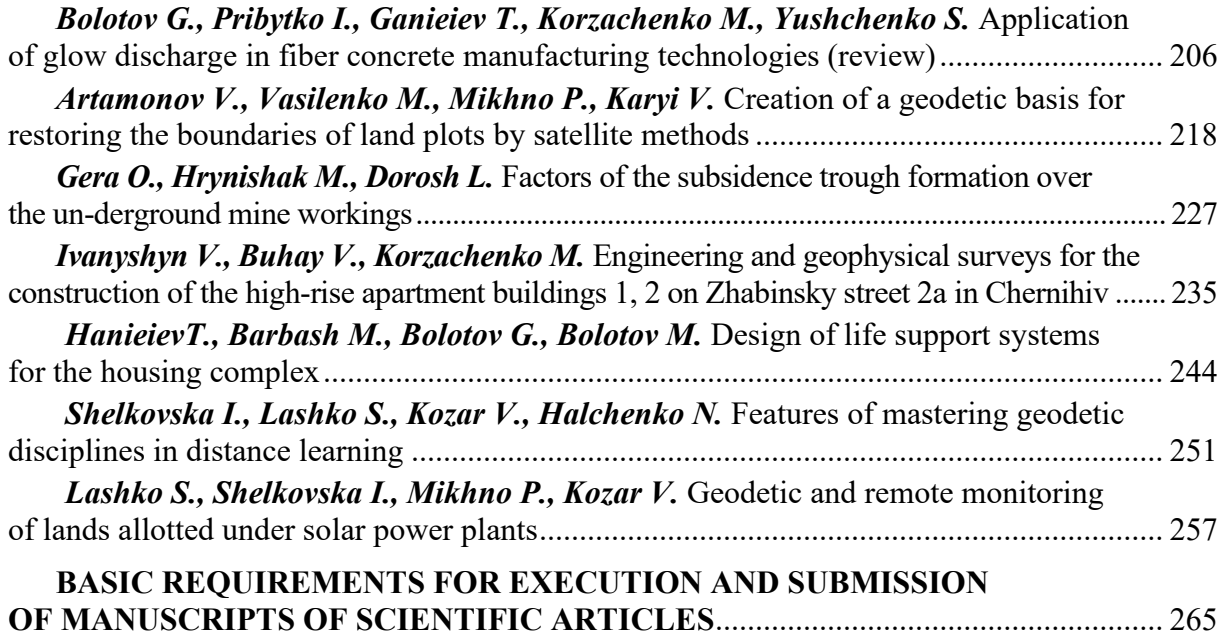

## **РОЗДІЛ І. ПРИКЛАДНА МЕХАНІКА, МАТЕРІАЛОЗНАВСТВО ТА МАШИНОБУДУВАННЯ**

*УДК 621.73.019 DOI: 10.25140/2411-5363-2021-2(24)-9-16*

## *Олег Марков, Антон Мусорін, Антон Хващинський, Володимир Панов, Роман Житніков, Антон Лисенко* **СКІНЧЕНО-ЕЛЕМЕНТНЕ ДОСЛІДЖЕННЯ НАПРУЖЕНО-ДЕФОРМОВАНОГО СТАНУ ПРОЦЕСУ ПРОФІЛЮВАННЯ ЦИЛІНДРИЧНИХ ЗАГОТОВОК**

*Аналіз наукових публікацій дозволив виявити, що проблема підвищення якості великих кованок відповідального призначення нині не вирішена повністю. Наявні технологічні процеси кування великих заготовок полягають у деформуванні злитків плоскими або комбінованими бойками. Такі способи деформування не завжди гарантують проробку литої структури заготовки. Моделювання дало змогу встановити, що профілювання випуклими радіусними бойками призводить до зміни розподілу деформацій та напружень у тілі заготовки. У результаті підвищується рівномірність розподілу деформацій, а також увігнуті грані підвищують рівень стискаючих напружень у центральних та периферійних шарах заготовки.* 

*Ключові слова: кування; профілювання; великі кованки; розподіл деформацій; гідростатичні напруження; випуклі бойки; проробка структури.*

*Рис.: 1. Табл.: 1. Бібл.: 16.*

**Актуальність теми дослідження.** Одним із перспективних напряків поліпшення властивостей конструкційних матеріалів є виготовлення стабільної дрібнозернистої структури при виробництві металопродукції високої якості. У литому стані промислові сплави складаються із зерен розміром понад 100 мкм. Традиційні методи обробки, такі як холодна деформація з подальшим рекристалізаційним відпалом, термічна обробка, заснована на фазових перетвореннях, і термомеханічна обробка дозволяють подрібнити мікроструктуру до розміру зерен близько 1–10 мкм [1; 2]. Досягнення значних ступенів деформації дає можливість здійснити подрібнення зерен полікристалічного матеріалу на кристали меншого розміру, що своєю чергою уможливлює подрібнення зерен металевих матеріалів аж до нанорозмірів. Метод інтенсивної пластичної деформації (ІПД) полягає в обтисненні з більшими ступенями деформації та високих прикладених тисків при температурах, нижче за температуру рекристалізації [3; 4]. Разом зі зміною зеренної структури та зменшенням розмірів зерна в металевих матеріалах відбувається збільшення об'ємної частки їхніх границь. Ці структурні зміни при зменшенні розмірів зерен до 1000 Нм сприяють істотному поліпшенню таких механічних властивостей, як межа текучості, межа міцності, ударна в'язкість, твердість. Актуальним є виготовлення та збереження дрібнозернистої структури в «об'ємних» заготовках, придатних для виробництва металопродукції високої якості.

**Постановка проблеми.** Актуальною науково-практичною проблемою в процесах деформування великих заготовок є використання операції профілювання заготовки перед подальшою її обробкою тиском. Це дозволить змінити напружено-деформований стан металу заготовки, що, у свою чергу, підвищить рівномірність проробки внутрішньої структури та дасть змогу запобігти появі тріщин. Для вирішення цієї проблеми необхідно провести дослідження напружено-деформованого стану нового способу профілювання циліндричної заготовки випуклими радіусними бойками.

**Аналіз останніх досліджень і публікацій.** Методи кування, прокатки й плющення, як найбільш продуктивні методи обробки тиском, є підходящими для виробництва великогабаритних суб-, мікроструктурованих заготовок. Прокатка дає можливість виготовлення великорозмірних заготовок: слябів, блюмів, листів і широких смуг, на існуючих

9

Марков О. Є., Мусорін А. В., Хващинський А. С., Панов В. В., Житніков Р. Ю., Лисенко А. А., 2021

## № 2(24), 2021 ТЕХНІЧНІ НАУКИ ТА ТЕХНОЛОГІЇ

## TECHNICAL SCIENCES AND TECHNOLOGIES

прокатних станах. Можливість виробництва великорозмірних заготовок із ультрадрібнозернистою структурою на стандартному устаткуванні в промислових обсягах є ключовою перевагою методу кування і прокатки перед іншими методами обробки тиском, використовуваними для створення наноструктурованої металопродукції високої якості [5].

Водночас широкомасштабне впровадження методів деформаційного структурування металів і сплавів, і зокрема вуглецевих металів, стримується певними факторами, серед яких найбільш істотним є несумісність швидкісних і деформаційних режимів технологічних процесів. Зважаючи на це, однією з актуальних проблем, що вирішуються у наш час, є створення таких методів деформаційного структурування металів і сплавів, які за своїми технологічними параметрами і продуктивністю можна було б адаптувати до діючого промислового виробництва [6].

Високі темпи розвитку виробництва металопродукції високої якості вимагають розробки нових і вдосконалення наявних способів виготовлення заготовок за рахунок застосування схем деформування з ІПД. Удосконалення їхнього виробництва на промислових підприємствах з метою підвищення якості, точності й продуктивності кування пов'язане з вирішенням багатьох технологічних і організаційних задач [7; 8]. Велике значення в цьому процесі здобуває створення методик дослідження розподілу деформації, що відіграють основну роль у керованому впливі на суб- і мікроструктуру металу при пластичному деформуванні [9]. Сучасний розвиток ковальського виробництва спрямовано на вдосконалення існуючих технологічних процесів кування й розробку нових, які забезпечують виготовлення не тільки необхідної форми кованок, але й прогнозованих її механічних властивостей [10].

У світовій практиці забезпечення заданого рівня механічних властивостей прийнято оцінювати коефіцієнтом укову, що гарантує пророблення металу за перерізом [11].

Нині розроблено безліч варіантів кування, що відрізняються послідовністю операцій, ступенем деформації, застосуванням різного виду інструменту й різних режимів термічної обробки [12–16].

**Виділення недосліджених частин загальної проблеми.** Зменшити величину застійних зон можна за рахунок застосування додаткових технологічних прийомів: регулювання пластичних потоків, зміна співвідношення і конфігурації площ вільних і контактних поверхонь заготовки, що впливають на опір витисненню металу в зони вільного витікання. Так застосування трипроменевого злитка дозволило виключити брак валків холодної прокатки, збільшити (до 40 %) місцеві деформації в осьовій зоні кування при укові У = 1,5. Однак злитки із трипроменевою формою поперечного перерізу з малими уковами (У  $\approx$  2,0) можуть призводити до нерівномірного розподілу ступеня деформації за перерізом кованок. Впровадження трипроменевих злитків ускладнено у зв'язку з необхідністю виготовлення виливниць спеціальної форми, що пов'язане з додатковими витратами й трудомісткістю. Ефективним у цьому напрямі є використання операції профілювання заготовок, що можливо забезпечити за рахунок деформування радіусними випуклими бойками. Високу рівномірність розподілу деформацій при наступному деформуванні й виготовленні симетричного поперечного перерізу забезпечує чотирипроменева заготовка. Для більше рівномірного розподілу деформацій і виготовлення чотирипроменевої заготовки правильної форми доцільно протягування здійснювати випуклими бойками.

**Метою статті є** пошук раціональної геометрії випуклих радіусних бойків для профілювання циліндричних заготовок перед подальшим їх деформуванням на основі моделювання методом скінчених елементів напружено-деформованого стану заготовки. Діапазон варіювання радіусів випуклих бойків  $R'_{p}$  = 0,5; 1,0; 1,5 *заг*  $R/$ <sup>R</sup><sub>3a2</sub> = 0,5; 1,0; 1,5.

**Виклад основного матеріалу.** Матеріал заготовки – сталь 34ХНМ; щільність при кімнатній температурі – 7840 кг / м $^3$ ; модуль Юнга –  $\mathrm{^{2\cdot 10^5}}$  МПа; коефіцієнт Пуассона – 0,3. Ступінь деформації варіювалася від 0 до 0,2, швидкість деформації в діапазоні  $(2...10)\times10^{-3}$ с<sup>-1</sup>, що охоплює деформаційний і швидкісний режим процесів деформування.

Відомі з літератури теоретичні й експериментальні дослідження дозволили встановити, що при деформуванні виникає висока нерівномірність розподілу деформацій, деформування характеризується високими енергосиловими параметрами деформування. При деформуванні необхідно забезпечити рівномірний розподіл деформацій високого рівня за перерізом заготовки за рахунок удосконалення процесу протягування на основі застосування бойків спеціальної форми та спеціальних режимів деформування.

Аналіз літератури показав, що найбільш ефективним інструментом для підвищеного пророблення структури є застосування випуклих бойків для попереднього профілювання циліндричної заготовки перед остаточним куванням вирізними або плоскими бойками. На першому етапі досліджувався вплив випуклих радіусних бойків на НДС заготовки. Початкова температура заготовки – 1200° С, температура інструменту – 50° С. Тертя між заготовкою й інструментом, за Лєвановим, приймалося 0,7 (у перерахунку на Зібеля – 0,35). Схема процесу профілювання циліндричної заготовки випуклими радіусними бойками представлена на рис. 1.

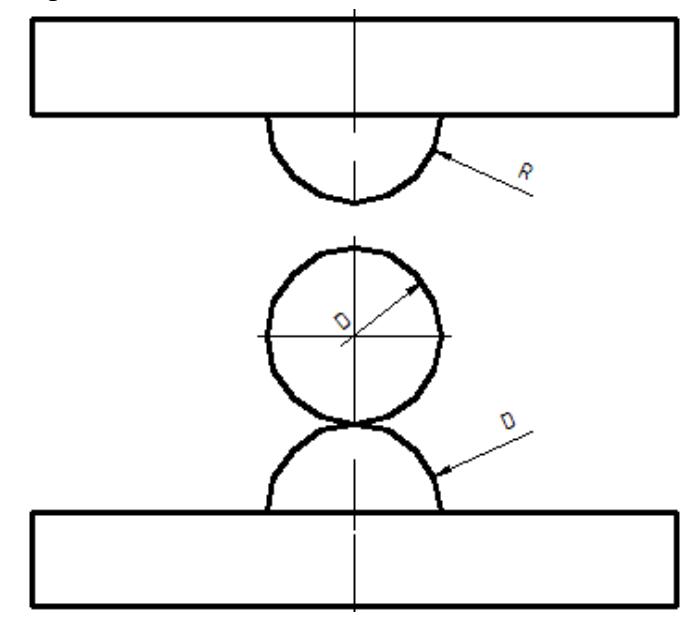

*Рис. 1. Схема процесу обтиснення циліндричної заготовки випуклими радіусними бойками*

Для дослідження впливу співвідношення розмірів інструмента на НДС металу заготовки прийняті три варіанти випуклих радіусних бойків: 1 – радіус дорівнює половині радіуса заготовки (R = Rзаг / 2 = 500 мм); 2 – радіус дорівнює радіусу заготовки  $(R = R_{\text{3ar}} = 1000 \text{ nm})$ ; 3 – радіус більше радіуса заготовки  $(R = 1.5R_{\text{3ar}} = 1500 \text{ nm})$ .

Обтиснення випуклими бойками з радіусом  $R = R_{\text{3ar}}/2$ . При деформуванні заготовки за такою схемою з кантуванням на 90° відбувається локалізація максимальних деформацій під радіусними крайками випуклих бойків. Це призводить до зменшення зон ускладненої деформації під деформуючим інструментом. При цьому після обтискання з чотирьох сторін деформації виникають і в середній (осьовій) зоні поковки. Застіними зонами залишаються ділянки, які не деформуються та знаходяться по кутах чотирипроменевої заготовки. Нерівномірність логарифмічних деформацій становила  $\Delta e = 0.73$ .

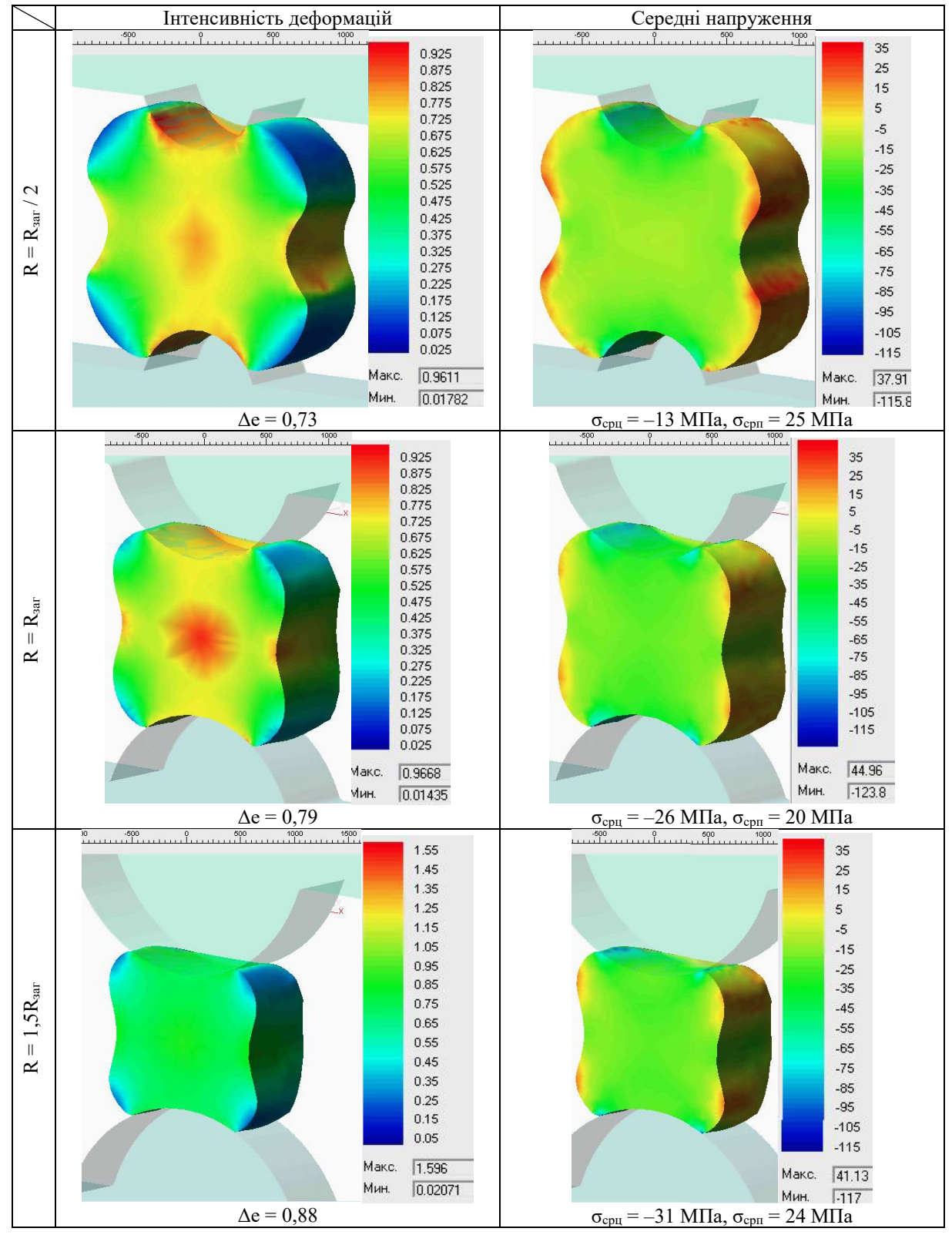

## *Таблиця 1 – НДС при протягуванні випуклими радіусними бойками*

Такий рівень нерівномірності розподілу деформацій вважається прийнятним. Середні напруження в осьовій зоні заготовки – стискаючі ( $\sigma_{\text{cpu}} = -13 \text{ M}$ Па), на поверхні середні напруження розтягу ( $\sigma_{cpn}$  = 25 МПа) (табл. 1, перший рядок). Однак рівень цих розтягуючих напружень не призведе до утворення тріщин. Загалом більша частина об'єму

заготовки перебуває у стані нерівномірного всебічного стискання. Це підтверджує гіпотезу про те, що формування увігнутих граней у циліндричній заготовці сприяє появі підпору з боку зовнішній увігнутій поверхні при деформуванні.

Обтиснення випуклими бойками з радіусом  $R = R_{\text{sar}}$ . При профілюванні заготовки інструментом зі збільшеним радіусом нерівномірність деформації становила Δе = 0,79 (табл. 1, другий рядок); напруження в осьовій зоні заготовки – стискаючі ( $\sigma_{\text{cpu}} = -26 \text{ M}$ Па), на поверхні – розтягу ( $\sigma_{cpn}$  = 20 МПа). Отримані результати якісно схожі на попередні. Також деформації виникають під випуклими бойками, а непродеформованими залишаються кути чотирипроменевої заготовки. Проте збільшення радіуса випуклості бойків призводить до накопиченні максимальних деформацій у центральній (осьовій) зоні більшої величини (близько 1,0).

Відповідно до отриманих результатів, осьова частина заготовки перебуває в більш жорсткій схемі напруженого стану, ніж при використанні випуклих бойків із радіусом  $R = R_{\text{sar}}/2$  при однаковій нерівномірності розподілу деформації (табл. 1, перший рядок). Крім того, розподіл напружень більш рівномірний та в тілі заготовки виникають переважно середні напруження зі знаком мінус. Це свідчить про появу нерівномірного всебічного стискання при формуванні чотирипроменевої заготовки. Стрімко зменшилась за розмірами зона з розтягуючими напруженнями.

Обтиснення випуклими бойками з радіусом  $R = 1,5R_{\text{3ar}}$ . Для цієї схеми формування чотирипроменевої заготовки (табл. 1, третій рядок) нерівномірність розподілу деформацій становить  $\Delta e = 0.88$ ; середні напруження в осьовій зоні заготовки стискаючі  $(\sigma_{cpu} = -31 \text{ M}$ Па); середні напруження розтягу на поверхні  $(\sigma_{cpu} = 24 \text{ M}$ Па). У цьому разі деформації розподіляються рівномірно за перерізом заготовки. Це ж стосується і напруженого стану, а саме, стискаючі напруження рівномірні в тілі заготовки. Напруження розтягу діють тільки у кутах чотирипроменевої заготовки.

**Висновки.** 1. Профілювання випуклими радіусними бойками змінює напружено-деформований стан заготовки у порівнянні з деформуванням плоскими бойками. У результаті такої схеми деформування зменшуються зони ускладненої деформації. Що підвищує рівномірність їх розподілу за перерізом. При малих радіусах округлення випуклих бойків максимальні деформації виникають у центральній (осьовій) зоні. Збільшені радіуси скруглення бойків призводять до підвищення рівномірності розподілу деформацій за перерізом. Деформації накопичуються високого рівня з рівномірним їх розподілом.

2. Досліджувана схема деформування забезпечує при профілюванні появу стискаючих гідростатичних напружень. Ці напруження також розподіляються рівномірно. Це пояснюється підпором увігнутих граней, які стримують плин металу в поперечному напрямку, а також підвищують гідростатику такої схеми деформування. Частка розтягуючих напружень дуже мала та величина цих напружень занизька для утворення тріщин та розривів.

3. Ефективною геометрією є радіуси випуклих бойків у діапазоні 1,0…1,5 від радіуса циліндричної заготовки.

## **Список використаних джерел**

1. Глезер А. М. Основные направления использования нанотехнологий в металлургии. *Металлург*. 2010. № 1. С. 5-7.

2. Быков Ю. А., Карпухин С. Д. Способы получения конструкционных наноматериалов. Часть 1. *Наноинженерия*. 2012. № 6. С. 11-19.

3. Сегал В. М., Резников В. И., Копылов В. И., Павлик Д. А., Малышев В. Ф. Процессы пластического структурообразования металлов. Минск : Наука и техника, 1994. 232 с.

4. Валиев Р. З., Александров И. В. Наноструктурные материалы, полученные интенсивной пластической деформацией. Москва : Логос, 2003. 87 с.

5. Колесников А. Г., Шинкарев А. С. Анализ способов измельчения структуры при получении металлических конструкционных материалов. *Наука и Образование*. 2014. № 11. С. 34-44.

6. Полякова М. А., Гулин А. Е., Никитенко О. А. Влияние технологических параметров совмещенного процесса на механические свойства и структуру углеродистой проволоки. *Металлургические процессы и оборудование.* 2013. № 3(33). С. 20-25.

7. Тюрин В. А. Инновационные технологии ковки с применением макросдвигов / В. А. Тюрин. *Кузнечно-штамповочное производство*. 2007. № 11. С. 15–20.

8. Миленин А. А., Афанасьев В. А., Николаенко А. С. Автоматизированная система проектирования технологии свободной ковки. *Удосконалення процесів і обладнання обробки тиском в металургії та машинобудуванні* : зб. наук. пр. Краматорськ : ДДМА, 2008. С. 49–54.

9. Тюрин В. А. Методики Московского института стали и сплавов для разработки и исследования инновационных технологий ковки. *Известия вузов. Черная металлургия*. 2005. № 10. С. 32–35.

10. Чухлеб В. Л., Клюев Д. Ю., Прокопенко И. С., Ашкелянец А. В. Формирование прогнозируемых показателей качества поковок в условиях ОАО «АрселорМиттал Кривой Рог». *Обработка материалов давлением* : сб. науч. тр. Краматорск : ДГМА, 2011. № 1 (26). С. 103–106.

11. Дурынин В. А., Солнцев Ю. П. Исследование и совершенствование технологии производства с целью повышения ресурса стальных изделий из крупных поковок ответственного назначения. СПб. : ХИМИЗДАТ, 2006. 272 с.

12. Development of forging process design to close internal voids / H. Kakimoto, T. Arikava, Y. Takahashi, T. Tanaka, Y. Imaida. *J. Mater. Process Technol*. 2010. № 210. C. 415–422.

13. Тюрин В. А. Инновационные технологии ковки. *Кузнечно-штамповочное производство*. 2006. № 5. С. 27–29.

14. Онищенко А. К., Мишулин А. А. Аналитическое исследование ковки крупных поковок с учетом температурной неоднородности материала. *Кузнечно-штамповочное производство*. 2006. № 10. C. 14–19.

15. Polozine A., Schaeffer L. Influence of the inaccuracy of thermal contact conductance coefficient on the weighted-mean temperature calculated for a forged blank. *J. Mater. Process Technol*. 2008. № 195. C. 260–266.

16. The effect of forging temperature on microstructure and mechanical properties of in situ TiC/Ti composites / Ма Feng-cang, Lu Wei-jie, Qin Ji-ning, Zhang Di, Ji Bo. *Mater. аnd Des*. 2007. № 28. С. 1339–1342.

## **References**

1. Glezer, A. M. (2010). Osnovnye napravleniia ispolzovaniia nanotehnologii v metallurgii [The main directions of the use of nanotechnology in metallurgy]. *Metallurg – Metallurgist*, (1), 5-7.

2. Byikov, Yu. A., & Karpuhin, S. D. (2012). Sposoby polucheniia konstruktsionnykh nanomaterialov. Chast 1 [Methods of obtaining structural nanomaterials. Part 1]. *Nanoinzheneriia – Nanoengineering*, (6), 11-19.

3. Segal, V. M., Reznikov, V. I., Kopyilov, V. I., Pavlik, D. A., & Malyishev, V. F. (1994). *Protsessy plasticheskogo strukturoobrazovaniia metallov [Processes of plastic structure formation of metals].* Nauka i tehnika.

4. Valiev, R. Z., & Aleksandrov, I. V. (2003). *Nanostrukturnye materialy, poluchennye intensivnoi plasticheskoi deformatsiei [Nanostructural materials obtained by intense plastic deformation]*. Logos.

5. Kolesnikov, A. G., Shinkarev, A. S. (2014). Analiz sposobov izmelcheniya strukturyi pri poluchenii metallicheskih konstruktsionnyih materialov [Analysis of methods of grinding the structure in the production of metallic structural materials]. *Nauka i Obrazovanie – Science and education*, (11), 34-44.

6. Polyakova, M. A., Gulin, A. E., & Nikitenko, O. A. (2013). Vliianie tehnologicheskikh parametrov sovmeschennogo protsessa na mehanicheskie svoistva i strukturu uglerodistoi provoloki [Influence of technological parameters of the combined process on mechanical properties and structure of carbon wire]. *Metallurgicheskie protsessyi i oborudovanie – Metallurgical processes and equipment*, (3(33)), 20-25.

## ТЕХНІЧНІ НАУКИ ТА ТЕХНОЛОГІЇ № 2(24), 2021

## TECHNICAL SCIENCES AND TECHNOLOGIES

7. Tiurin, V. A. (2007). Innovatsionnye tehnologii kovki s primeneniem makrosdvigov [Innovative technologies of forging with the use of macro-shifts]. *Kuznechno-shtampovochnoe proizvodstvo – Forging and stamping production*, (11), 15–20.

8. Milenin, A. A., Afanasev, V. A., & Nikolaenko, A. S. (2008). Avtomatizirovannaia sistema proektirovaniia tehnologii svobodnoi kovki [Automated design system for free forging technology]. In *Udoskonalennia protsesiv i obladnannia obrobky tyskom v metalurhii ta mashynobuduvanni – Adequate processes and possession of processing in a vice in metallurgy and machinery* (pp. 49–54). DDMA.

9. Tyurin, V. A. (2005). Metodiki Moskovskogo instituta stali i splavov dlia razrabotki i issledovaniia innovatsionnykh tehnologii kovki [Methods of the Moscow Institute of Steel and Alloys for the Development and Research of Innovative Forging Technologies]. *Izvestiia vuzov. Chernaia metallurgiia – Proceedings of universities. Ferrous metallurgy*, (10), 32–35.

10. Chuhleb, V. L., Klyuev, D. Yu., Prokopenko, I. S., & Ashkelyanets, A. V. (2011). Formirovanie prognoziruemyih pokazateley kachestva pokovok v usloviyah OAO «ArselorMittal Krivoy Rog» [Formation of predicted quality indicators of forgings in the conditions of JSC "ArcelorMittal Kryvyi Rih"]. *Obrabotka materialov davleniem – Material processing by pressure*, (1(26)), 103–106.

11. Duryinin, V. A., & Solntsev, Yu. P. (2006). *Issledovanie i sovershenstvovanie tehnologii proizvodstva s tselyu povyisheniya resursa stalnyih izdeliy iz krupnyih pokovok otvetstvennogo naznacheniya [Research and improvement of production technology with the aim of increasing the resource of steel products from large forgings for responsible purposes]*. HIMIZDAT.

12. Kakimoto, H., Arikava, T., Takahashi, Y., Tanaka, T., & Imaida, Y. (2010). Development of forging process design to close internal voids. *J. Mater. Process Technol*., (210), 415–422.

13. Tyurin, V. A. (2006). Innovatsionnyie tehnologii kovki [Innovative forging technologies]. *Kuznechno-shtampovochnoe proizvodstvo – Forging and stamping production*, (5), 27–29.

14. Onischenko, A. K., & Mishulin A. A. (2006). Analiticheskoe issledovanie kovki krupnyih pokovok s uchetom temperaturnoy neodnorodnosti materiala [Analytical study of large-size forging with regard to temperature inhomogeneity of the material]. *Kuznechno-shtampovochnoe proizvodstvo – Forging and stamping production*, (10), 14–19.

15. Polozine, A., & Schaeffer, L. (2008). Influence of the inaccuracy of thermal contact conductance coefficient on the weighted-mean temperature calculated for a forged blank. *J. Mater. Process Technol*., (195), 260–266.

16. Ма Feng-cang, Lu Wei-jie, Qin Ji-ning, Zhang Di, & Ji Bo (2007). The effect of forging temperature on microstructure and mechanical properties of in situ TiC/Ti composites. *Mater. аnd Des*. (28), 1339–1342.

*UDС 621.73.019*

## *Oleg Markov, Anton Musorin, Anton Khvashchynskyi, Volodymyr Panov, Roman Zhytnikov, Anton Lysenko*  **FINITE ELEMENT STUDY STRESS-STRAIN STATE DURING PROFILING PROCESS OF CYLINDRICAL WORKPIECES**

*The priority direction in the development of mechanical engineering is the development of new technological processes for the manufacture of critical products. This is due to the development and implementation of new high-tech technologies that improve product quality due to the use of new methods of deformation.*

*An actual scientific and practical problem in the forging processes of massive forgings is using of workpiece profiling operation. This will make it possible to obtain of the finer internal structure of the workpiece and to decrease of crack formation.*

*The analysis of scientific publications has revealed that the problem of quality increasing of the material in the manufacture has not been completely solved today.*

*A high uniformity of deformation distribution during subsequent deformation is ensured by a four-beam workpiece. For a more even distribution of deformations and the manufacture of a four-beam workpiece of the correct shape, it is advisable to pull it with convex dies.*

*The research objective is search of a rational geometry of convex radius dies for profiling cylindrical workpieces before their subsequent deformation based on finite element modeling of the stress-strain state of the workpieces.*

*Computer simulation of the profiling process with using of the convex radius dies made it possible to establish that forging with convex diess leads to an increase in the uniformity of the strain distribution. As a result of such a deformation pattern, hindered deformation zones are reduced. When profiling with dies with a small rounding radius, the maximum deformations are localized in the central part of the workpiece. Increasing the radius of the rounding leads to an even distribution of* 

## № 2(24), 2021 ТЕХНІЧНІ НАУКИ ТА ТЕХНОЛОГІЇ

## TECHNICAL SCIENCES AND TECHNOLOGIES

*deformations. The formation of concave edges increases the level of compressive stresses in the central part and periphery of the workpiece. The investigated deformation scheme ensures the appearance of compressive hydrostatic stresses during profiling.*

*Modeling made it possible to establish that profiling with convex radius dies leads to a change in the strain distribution and stresses in the body of the workpiece. As a result, the uniformity of the strain distribution is increased, as well as the concave edges increase the level of compressive stresses in the central and peripheral layers of the workpiece. The effective geometry is the radius of the convex dies in the range of 1.0 ... 1.5 of the radius of the cylindrical workpiece.*

*Keywords: forging; profiling; large forgings; strain distribution; hydrostatic stresses; convex strikers; fine structure. Fig.: 1. Tablе: 1. References: 16.*

**Марков Олег Євгенійович** – доктор технічних наук, професор, завідувач кафедри комп'ютеризованого дизайну і моделювання процесів і машин, Донбаська державна машинобудівна академія (вул. Академічна, 72, м. Краматорськ, 84313, Україна).

**Markov Oleg** – Doctor in Technical Science, Professor, Head of Department of Computerized Design and Modeling of Processes and Machines, Donbass State Engineering Academy (72 Akademichna Str., 84313 Kramatorsk, Ukraine). **E-mail:** oleg.markov.omd@gmail.com

**ORCID:** https://orcid.org/0000-0001-9377-9866

**SCOPUS Author ID:** 55648046800

**Мусорін Антон Володимирович** – аспірант кафедри комп'ютеризованого дизайну і моделювання процесів і машин, Донбаська державна машинобудівна академія (вул. Академічна, 72, м. Краматорськ, 84313, Україна). **Musorin Anton** – Aspirant of Department of Computerized Design and Modeling of Processes and Machines, Donbass State Engineering Academy (72 Akademichna Str., 84313 Kramatorsk, Ukraine).

**E-mail:** anton.m.95@mail.ru

**ORCID:** https://orcid.org/0000-0003-0571-8700

**Хващинський Антон Станіславович** – аспірант кафедри комп'ютеризованого дизайну і моделювання процесів і машин, Донбаська державна машинобудівна академія (вул. Академічна, 72, м. Краматорськ, 84313, Україна). **Khvashchynskyi Anton** – Aspirant of Department of Computerized Design and Modeling of Processes and Machines, Donbass State Engineering Academy (72 Akademichna Str., 84313 Kramatorsk, Ukraine).

**E-mail:** antonio.hvasherman@ukr.net

**ORCID:** http://orcid.org/0000-0002-2690-8354

**Панов Володимир Володимирович** – аспірант кафедри комп'ютеризованого дизайну і моделювання процесів і машин, Донбаська державна машинобудівна академія (вул. Академічна, 72, м. Краматорськ, 84313, Україна). **Panov Volodymyr** – Aspirant of Department of Computerized Design and Modeling of Processes and Machines, Donbass State Engineering Academy (72 Akademichna Str., 84313 Kramatorsk, Ukraine). **E-mail:** v.panov@emss.dn.ua

**ORCID:** https://orcid.org/0000-0002-2373-319X

**Житніков Роман Юрійович** – аспірант кафедри комп'ютеризованого дизайну і моделювання процесів і машин, Донбаська державна машинобудівна академія (вул. Академічна, 72, м. Краматорськ, 84313, Україна). **Zhytnikov Roman** – Aspirant of Department of Computerized Design and Modeling of Processes and Machines, Donbass State Engineering Academy (Akademicheskaya str., 72, Kramatorsk, 84313, Ukraine). **E-mail:** romajitnikov2015@gmail.com

**ORCID:** https://orcid.org/ 0000-0002-0540-8465

**Лисенко Антон Андрійович** – аспірант кафедри комп'ютеризованого дизайну і моделювання процесів і машин, Донбаська державна машинобудівна академія (вул. Академічна, 72, м. Краматорськ, 84313, Україна) **Lysenko Anton** – Aspirant of Department of Computerized Design and Modeling of Processes and Machines, Donbass State Engineering Academy (72 Akademichna Str., 84313 Kramatorsk, Ukraine). **E-mail:** antl31@ukr.net

**ORCID:** https://orcid.org/ 0000-0001-5454-6357

*УДК 621.793.620.172 DOI: 10.25140/2411-5363-2021-2(24)-17-22*

*Володимир Тулупов, Сергій Онищук*

## **ДОСЛІДЖЕННЯ МЕТОДУ ПОВЕРХНЕВОГО ЗМІЦНЕННЯ ДЕТАЛЕЙ ІЗ ВИКОРИСТАННЯМ АЛЮМОТЕРМІЇ**

*Стаття присвячена роботам зі зміцнювальних методів, що використовуються в машинобудуванні. Досліджено технологічний метод зміцнення поверхні з використанням алюмотермії на відкритому повітрі. Визначено металографічними дослідженнями хімічний склад після алюмотермії, мікротвердість поверхневого шару. Вивчена мікроструктура металу зразка. Досліджено зносостійкість та інтенсивність зношення дослідних зразків із використанням методу штучних баз. Визначено, що метод дозволяє збільшити зносостійкість у 1,8-2 рази, інтенсивність зношення зменшується в 1,7-1,9 раза.*

*Ключові слова: поверхневе зміцнення; алюмотермія; мікротвердість; зносостійкість; оксид хрому. Рис.: 5. Табл.: 1. Бібл.: 6.*

**Актуальність теми дослідження.** Довговічність деталей машин є однією зі складових показників якості виробів [1]. Використання технологічних методів зміцнення поверхонь металевих заготовок набуло останнього часу актуальності в машинобудівній галузі. Хіміко-термічна обробка поєднує в собі хімічний та термічний вплив для зміни складу, структури та властивостей поверхневого шару оброблюваних деталей. Дослідженню методу поверхневого зміцнення деталей із використанням алюмотермії на відкритому повітрі як одного з методів хіміко-термічної обробки присвячена наукова робота.

**Постановка проблеми.** Використання термічних операцій потребує використання спеціального обладнання, переривання технологічного процесу, що збільшує тривалість виробничого циклу. Крім того, відомі методи зміцнювальної обробки з використанням алюмотермії як одного з методів хіміко-термічної обробки вимагають проведення процесу з використанням спеціального обладнання. Тому розробка методу зміцнення з використанням алюмотермії без використання спеціального обладнання має важливе значення.

**Аналіз останніх досліджень і публікацій.** Методам зміцнювальної обробки присвячено публікації [2; 3]. У роботі [4] запропоновано спосіб зміцнення поверхні шляхом утворення поверхневого зміцненого шару з екзотермічної суміші процесом самопоширюваного високотемпературного синтезу. Спосіб зміцнення сталевих деталей, запропонований авторами [5], полягає в насиченні поверхні оброблюваної деталі металами та композитними матеріалами із застосуванням спеціального обладнання у середовищі аргону методом алюмінотермії. У результаті збільшується мікротвердість поверхневого шару та зносостійкість.

**Виділення недосліджених частин загальної проблеми.** Реалізація технології алюмотермії вимагає наявності спеціального обладнання та додаткових матеріалів. Недослідженим є процес алюмотермії на відкритому повітрі, зокрема необхідно дослідити технологічні режими реалізації методу, його вплив на зносостійкість виробів.

**Постановка завдання.** Метою роботи є дослідження методу поверхневого зміцнення металевих зразків із використанням алюмотермії на відкритому повітрі.

**Виклад основного матеріалу.** Метод алюмотермії передбачає отримання оксиду алюмінію та хрому в результаті хімічної реакції  $2Al + Cr<sub>2</sub>O<sub>3</sub> = Al<sub>2</sub>O<sub>3</sub> + 2Cr$  [5]. Дослідження методу поверхневого зміцнення металевих зразків з використанням алюмотермії виконувалось на деталях, виготовлених із круглого прокату зі сталі 40ХН. Деталь установлюється на оправці та закріплюється в трикулачковому патроні токарно-гвинторізного верстата мод. 16К25 та отримує обертання з частотою 63 хв<sup>-1</sup>.

На оброблювану поверхню наноситься шар товщиною 0,5-1 мм суміші оксиду хрому Cr2O3, металевого порошку алюмінію Al та зв'язувальної речовини.

На електрод подається електричний струм напругою 12 В. Електрод отримує поздовжню подачу зі швидкістю Ds = 2 мм/хв. У результаті виникає дуга, що ініціює процес алюмотермії (рис. 1).

Тулупов В. І., Онищук С. Г., 2021

## № 2(24), 2021 ТЕХНІЧНІ НАУКИ ТА ТЕХНОЛОГІЇ

## TECHNICAL SCIENCES AND TECHNOLOGIES

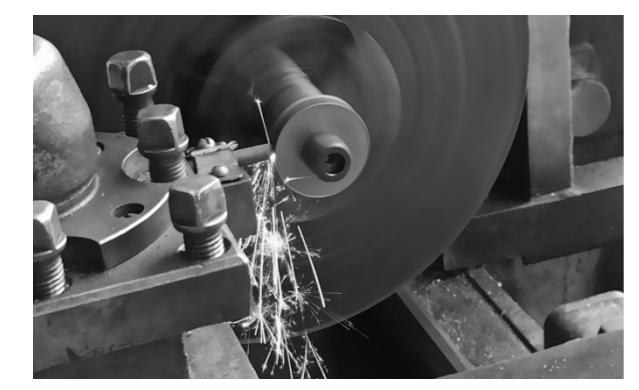

*Рис. 1. Реалізація методу зміцнення методом алюмотермії*

Металографічні дослідження металевих зразків, зміцнених методом алюмотермії, виконувались у Заводській лабораторії ПрАТ «Новокраматорський машинобудівний завод».

Хімічний склад метала зразка визначався за допомогою рентгено-флуоресцентного та спектрального аналізу. Результати аналізу представлені в табл. 1.

| Досліджувана                   | Вміст елементів, %     |         |         |             |             |          |         |             |       |      |
|--------------------------------|------------------------|---------|---------|-------------|-------------|----------|---------|-------------|-------|------|
| структура                      | C                      | Si      | Mn      | P           | S           | Cr       | Ni      | Cu          | Al    | Mo   |
| рентгено-флуоресцентний аналіз |                        |         |         |             |             |          |         |             |       |      |
| зміцнений шар                  |                        | 15,53   | 0,31    |             |             | 10,94    | 0.54    | 0,06        | 6,10  | 0,19 |
| основний метал                 |                        | 0.45    | 0,63    |             |             | 0.66     | 1,18    | 0,12        |       | 0,05 |
| спектральний аналіз            |                        |         |         |             |             |          |         |             |       |      |
| основний метал                 | 0,48                   | 0,31    | 0.66    | 0.015       | 0.018       | 0,62     | 1,27    | 0,12        | 0,022 | 0,05 |
| 40XH                           | $0,36-$                | $0,17-$ | $0,50-$ | $\leq 0.03$ | $\leq 0.03$ | $0.45 -$ | $1,00-$ | $\leq 0,30$ |       |      |
| ГОСТ 4543-71                   | $0.44_{+0.01}^{+0.01}$ | 0.37    | 0,80    |             |             | 0.75     | 1,40    |             |       |      |

*Таблиця 1 – Хімічний склад металу зразка після алюмотермії*

Результати аналізів свідчать про насичення зміцненого шару зразка хромом та алюмінієм після алюмотермії. У макроструктурі металу зразка тріщин, раковин, пор, неметалевих включень та інших дефектів металургійного характеру не виявлено.

Твердість матеріалу, що була визначена методом Роквела, становить 18HRC.

Мікроструктура металу зразка вивчалася за допомогою металографічного мікроскопа «Неофот-30» при збільшеннях 50х, 100х, 500х.

Для визначення мікроструктури металу зразок був підданий травленню 4%-м розчином азотної кислоти. Переглядом після травлення, при збільшенні 100х, із зовнішньої циліндричної поверхні зразка виявлена зона, що відрізняється яскраво світлою травимістю в порівнянні з основним металом.

Рівень мікротвердості визначено мікротвердоміром ПМТ-3 при навантаженні 25 г. Результати вимірів мікротвердості наведені на рис. 2. Мікротвердість досліджуваного металу по перетину зразка нерівномірна і відповідає:

- на глибині ~ 0,025 мм від поверхні зразка – 370 ÷ 380 Н/мм<sup>2</sup>;

- далі на глибину ~ 0,03 ÷ 0,07 мм значення мікротвердості металу знижується до  $(170 \div 200)$  H/mm<sup>2</sup>,

- на глибині  $\sim 0.1 \div 3.0$  мм і далі, аж до металу серцевини, рівень мікротвердості зберігається аналогічним і становить  $130 \div 150$  Н/мм<sup>2</sup>.

Мікроструктура металу зразка (рис. 2) являє собою перліт і ферит по межах зерна, величина зерна оцінюється 6,0 номером шкали № 1 ГОСТ 5639-82.

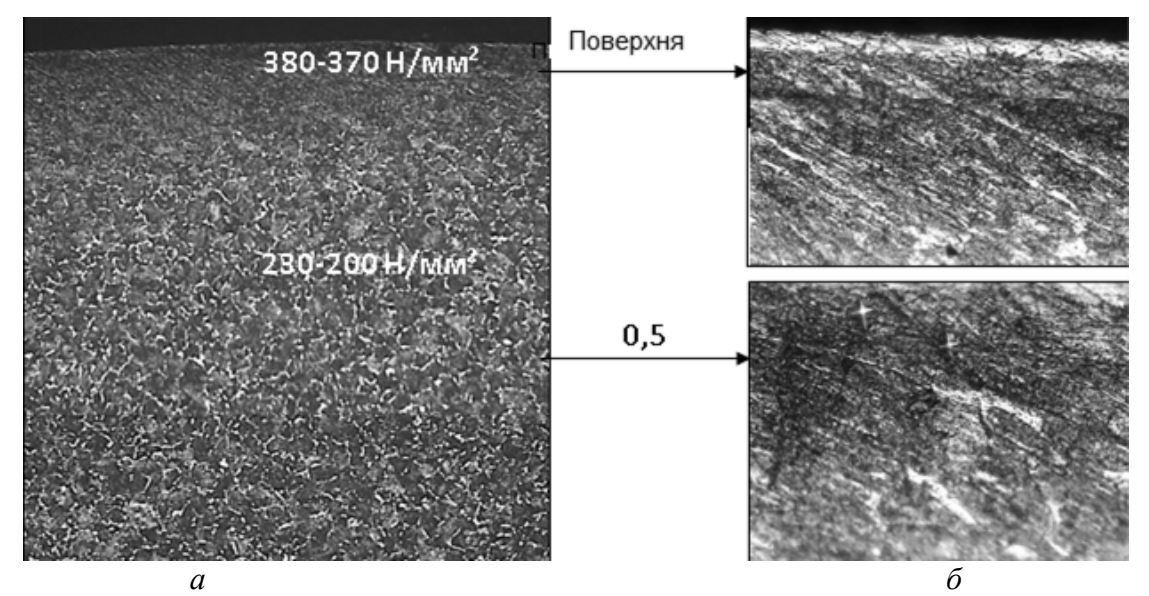

*Рис. 2. Мікроструктура поверхневої зони зразка з відбитками замірів мікротвердості: а – збільшення 50х; б – збільшення 500х*

Для дослідження зносостійкості деталей, оброблених методом алюмотермії на відкритому повітрі використовувався метод штучних баз. Метод штучних баз дозволяє визначити лінійне зношення поверхні деталі. Сутність методу штучних баз – нанесення на поверхню тертя поглиблень правильної форми по осі, розташованої по нормалі до поверхні тертя [6]. Поглиблення створюються спіральним свердлом.

Глибина поглиблення є штучною базою *h*. Величина *h* розраховується за формулою

$$
h_i = \frac{d_i}{2} ctg\left(\frac{\varphi}{2}\right),\tag{1}
$$

де  $\varphi$  – робочий кут інструмента (для свердла  $\varphi = 118^0$ ).

Внаслідок зношення досліджуваних зразків після напрацювання *ti* діаметр поглиблень буде зменшуватись, а відповідно буде зменшуватись величина бази *h.* Зношення поверхні розраховується за формулою

$$
\Delta_i = h_0 - h_i. \tag{2}
$$

Випробування проводилось на устаткуванні за методикою випробувань на машині тертя за схемою «диск-колодка». Спочатку визначалось початкове значення діаметра лунки *d0* бази *h0*. Дослідний зразок випробувався на зношення в парі з колодкою при заданому навантаженні *G* = 1000 Н, частоті обертання *n* = 1400 хв-1 та умовах тертя (сухе тертя). Як контртіло використовувався бархатний напилок (25 зубців на 1 см<sup>2</sup>). Напилки виготовляються з інструментальної вуглецевої сталі У13 або У13А та загартовуються на твердість не нижче 54–58 HRC.

Через рівні проміжки часу вимірювались діаметри заглиблень *di* на розраховувались величини баз *hi*. Потім визначалось зношення поверхні Δ*і* для побудови тренду зношення в часі.

Зносостійкість *Js* (км/мм) визначається за формулою

$$
J_{Si} = \frac{\pi D n t_i}{1000 \Delta_i},\tag{3}
$$

де *D –* діаметр дослідного зразка, мм;

 $n$  — частота обертання, хв<sup>-1</sup>;

*ti* – час випробування, хв.

Інтенсивність зношення *Vi* є величиною, оберненою до зносостійкості

$$
V_i = \frac{1}{J_{Si}}.\tag{4}
$$

За результатами експериментальних досліджень побудовані графіки зношення, зносостійкості та інтенсивності зношення досліджуваного зразка після зміцнення та зразка після механічної обробки без зміцнення (рис. 3-5).

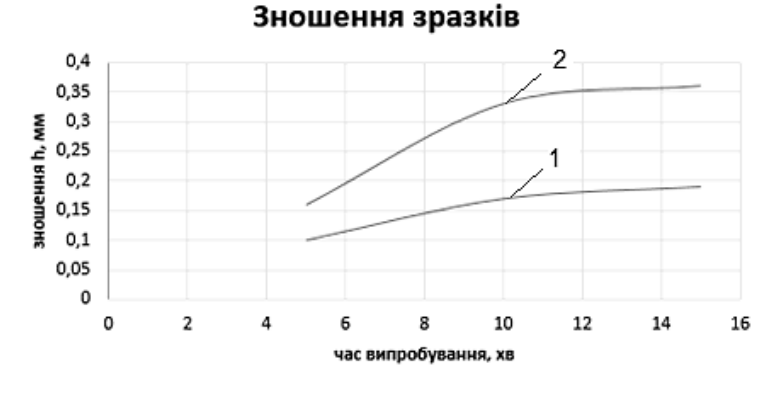

*Рис. 3. Зношення поверхні дослідних зразків: 1 – після зміцнення, 2 – без зміцнення*

#### Зносостійкість зразків 18 16  $14$ 12 Js, km/mm  $10$ 8 6  $\Delta$  $\overline{2}$  $\mathbf 0$  $\mathbf 0$  $\overline{2}$ 4 6  $12$ 16 8 10 14 час випробування, хв

*Рис. 4. Зносостійкість поверхні дослідних зразків: 1 – після зміцнення, 2 – без зміцнення*

 $0.18$ 0,16  $\overline{2}$  $0,14$  $0,12$ MM/XB  $0,1$ 1 0,08 Ξ 0,06 0,04 0,02 0  $\mathbf 0$  $\overline{2}$ 10  $12$ 14 16 4 6  $\mathbf{\hat{z}}$ час випробування, хв

Інтенсивність зношення зразків

*Рис. 5. Інтенсивність зношення поверхні дослідних зразків: 1 – після зміцнення, 2 – без зміцнення*

Аналіз графічних залежностей свідчить про те, що метод алюмотермії дозволяє збільшити зносостійкість у 1,8-2 рази, інтенсивність зношення зменшується в 1,7-1,9 раза.

**Висновки.** У роботі досліджено метод поверхневого зміцнення з використанням алюмотермії на відкритому повітрі. Результати експериментальних досліджень свідчать про те, що зміцнення поверхневих шарів методом алюмотермії на відкритому повітрі дозволяє отримати збільшення мікротвердості в 2-2,2 раза. Зносостійкість при цьому збільшується в 1,8-2 рази, інтенсивність зношення зменшується в 1,7-1,9 раза. Представлені в роботі результати досліджень можуть у подальшому використані для створення технологічного процесу виготовлення деталей із використанням алюмотермії замість термічної операції.

## **Список використаних джерел**

1. Суслов А. Г. Функционально-ориентированные технологии обработки рабочих поверхностей деталей машин. *Известия МГТУ «МАМИ»*. 2014. № 1(19). С. 107-109.

2. Геворкян Е. С., Тимофеєва Л. А., Нерубацький В. П., Мельник О. М. Інтегровані технології обробки матеріалів : підручник. Харків : УкрДУЗТ, 2016. 238 с.

3. Фесенко А. Г., Бечке К. В., Манжаліївський С. В. Методи поверхневого зміцнення у процесі виготовлення деталей машин : навч. посіб. Дніпро : РВВ ДНУ, 2015. 104 с.

4. Завгородняя Е. А., Ковалевский С. В., Тулупов В. И. Исследование способа упрочнения поверхностей деталей машин нанесением износостойких покрытий с использованием СВС-реакций. *Наука и студент – XXI веку : сборник научных работ XI Всеукраинской студенческой научно-технической конференции по технологии машиностроения.* Краматорск : ДГМА, 2009. С. 28–32.

5. Костыря В. Ю. Структурноупрочняемые самотермообрабатывающиеся СВС материалы. *Строительство. Материаловедение. Машиностроение. Серия : Стародубовские чтения*. 2011. Вып. 58. С. 333-350.

6. Ефремов Л. В., Тикалов А. В., Бреки А. Д. Ускоренные испытания стальных образцов на износостойкость методом искусственных баз. *Изв. вузов. Приборостроение*. 2016. Т. 59, № 8. С. 671-676.

## **References**

1. Suslov, A.G. (2014). Funktcionalno-orientirovannye tekhnologii obrabotki rabochikh poverkhnostei detalei mashin [Functionally oriented technologies for processing the working surfaces of machine parts]. *Izvestiia MGTU, 1*(19), 107-109.

2. Hevorkian, E.S., Tymofeieva, L.A., Nerubatskyi, V.P., & Melnyk, O.M. (2016). *Intehrovani tekhnolohii obrobky materialiv [Integrated materials processing technologies]*. UkrDUZT.

3. Fesenko, A.H., Bechke, K.V., Manzhaliivskyi, S.V. (2015). Metody poverkhnevoho zmitsnennia u protsesi vyhotovlennia detalei mashyn [Methods of surface hardening in the process of manufacturing machine parts]. RVV DNU.

4. Zavgorodniaia, E.A., Kovalevskii, S.V., Tulupov, V.I. (2009). Issledovanie sposoba uprochneniia poverkhnostei detalei mashin naneseniem iznosostoikikh pokrytii s ispolzovaniem SVS-reaktcii [Investigation of the method of improving the surface of machine parts by applying wear-resistant coatings using SVS-reaction]. *Nauka i student – XXI veku: Sbornik nauchnykh rabot XI Vseukrainskoi studencheskoi nauchno-tekhnicheskoi konferentcii po tekhnologii mashinostroeniia - Science and student for the XXI century: Collection of scientific works of the XI All-Ukrainian student scientific and technical conference on mechanical engineering technology* (pp. 28 –32). DHMA.

5. Kostyria, V.Iu. (2011). Strukturnouprochniaemye samotermoobrabatyvaiushchiesia SVS materialy [Structurally strengthened self-heat-treating SHS materials]. *Stroitelstvo. Materialovedenie. Mashinostroenie. Seriia : Starodubovskie chteniia - Building. Materials Science. Mechanical engineering. Series: Starodubov Readings,* 58, 333-350.

6. Efremov, L. V., Tikalov, A. V., Breki, A. D. (2016). Uskorennye ispytaniia stalnykh obraztcov na iznosostoikost metodom iskusstvennykh baz [Accelerated testing of steel samples for wear resistance by the method of artificial bases]. *Izv. vuzov. Priborostroenie - News of universities. Instrumentation*, *59*(8), 671-676.

*UDC 621.793.620.172*

## *Volodymyr Tulupov, Serhii Onyshchuk*

## **RESEARCHING OF THE METHOD OF SURFACE STRENGTHENING DETAILS USING ALUMOTHERMIA**

*The use of technological methods for strengthening the surfaces of metal workpieces has recently become relevant in the mechanical engineering industry. Chemical and heat treatment combines chemical and thermal effects to change the composition, structure and properties of the surface layer of machined parts. The scientific work is devoted to the research of the method of surface hardening of details with the use of aluminothermy in the open air.*

*The use of thermal operations requires application of special equipment, interruption of the technological process, which increases the duration of the production cycle. In addition, the known methods of hardening treatment using aluminothermy as one of the methods of chemical heat treatment, require a process implementing special equipment and additional materials. Therefore, the development of a method of hardening using aluminothermy in the open air is an important one.*

*This article is dedicated to the works on strengthening methods used in mechanical engineering.*

*Implementation of aluminothermy technology requires special equipment and additional materials. The process of aluminothermy in the open air is unexplored; in particular, it is necessary to investigate the technological modes of implementation of the method and its impact on the wear resistance of products.*

*The aim of the work is to study the method of surface hardening of metal samples using aluminothermy in the open air.*

*The technological method of surface hardening with the use of aluminothermy in the open air is investigated. The chemical composition after aluminothermy and microhardness of the surface layer are determined by metallographic studies. The microstructure of the sample metal is studied. The wear resistance and wear intensity of the prototypes are investigated using the method of artificial bases.*

*The method of surface hardening using aluminothermy in the open air is investigated in the work. It is determined that the method allows to increase the wear resistance by 1.8-2 times while the wear intensity decreases by 1.7-1.9 times.*

*Keywords: surface hardening; aluminothermy; microhardness; durability; chromium oxide.*

*Fig.: 5. Table: 1. References: 6.*

**Тулупов Володимир Іванович** – кандидат технічних наук, доцент кафедри інноваційних технологій і управління, Донбаська державна машинобудівна академія (вул. Академічна, 72, м. Краматорськ, 84313, Україна). **Tulupov Volodymyr** – PhD in Technical science, Associate Professor of innovative technologies and management department, Donbas State Engineering Academy (72 Akademichna Str., 84313 Kramatorsk, Ukraine). **E-mail:** wladimir.tulupov@gmail.com

**ORCID:** https://orcid.org/0000-0003-3951-364X

**Онищук Сергій Григорович** – кандидат технічних наук, доцент, доцент кафедри інноваційних технологій і управління, Донбаська державна машинобудівна академія (вул. Академічна, 72, м. Краматорськ, 84313, Україна). **Onyshchuk Serhii** - PhD in Technical science, Associate Professor, Associate Professor of innovative technologies and management department, Donbas State Engineering Academy (72 Akademichna Str., 84313 Kramatorsk, Ukraine).

**E-mail:** onishchuk65@gmail.com

**ORCID:** https://orcid.org/0000-0001-8157-6869

Тулупов В., Онищук С. Дослідження методу поверхневого зміцнення деталей із використанням алюмотермії. *Технічні науки та технології.* 2021. № 2(24). С. 17-22.

*UDC 531.1:004 DOI: 10.25140/2411-5363-2021-2(24)-23-32*

## *Darina Hroncova*

## **COMPUTER MODELING IN MSC ADAMS/VIEW AS PART OF A MODERN APPROACH TO THE DESIGN OF MECHANICAL SYSTEMS OF ROBOTS**

The presented paper deals with the use of computer simulation in the design of a robot model with 4 degrees of freedom of *movement. The MSC Adams program is used in the computer simulation, and the use of the Matlab program is also shown. The robot's mechanism is an open kinematic chain. During kinematic analysis, attention is paid to solving the direct problem of kinematics in MSC Adams and in Matlab. The result of the solution is the calculated trajectory of the movement of the selected point of the end effector. The trajectory is shown in graphical form. In Matlab, the magnitude of the position vector of the effector point is calculated as a function of time at the selected course of angular deflection in individual kinematic pairs at constant angular velocities in individual joints of the robot.*

*Keywords: manipulator; simulation; kinematic and dynamic analysis; matrix method. Fig.: 10. Table: 2. References: 13.*

**Urgency of the research.** The development of computer technology brings to the forefront the use of computer simulations of models of mechanical objects. This allows us to get a realistic view of the behavior of the created computer model, which represents a real object during the simulated motion. We can assess its functionality during the work process and make interventions in the model in order to improve its properties. The outputs of the quantities during the simulation obtained in graphical form allow us to assess the behavior of the model in real time during the work cycle.

**Target setting.** When working with computer modeling, we work with mathematical models.

A mathematical model is an abstract model that uses mathematical notation to describe the behavior of a system.

Mathematical models can be classified in several ways, some of which are:

- Linear and nonlinear. If the functions (conditions) and constraints are represented by linear equations, we denote the model as linear. If at least one of the conditions or constraints is represented by a nonlinear equation, the model is called nonlinear.

- Deterministic and stochastic. The deterministic model shows the same behavior after repeating the experiment under the same initial conditions, while in the stochastic model there is a coincidence, even if the initial conditions are the same.

- Static and dynamic. A static model does not consider an element of time, while a dynamic model does. Dynamic models are usually represented by recurrent or differential equations.

- Concentrated and decomposed parameters. If the model is homogeneous (in a consistent state in each part of the system), the parameters are concentrated. If the system is heterogeneous (different state in different parts of the system), the parameters are distributed. Distributed parameters are usually represented by partial differential equations [1-7].

Mathematical models can be further divided into two categories. The first is descriptive models that indicate the relationship between variables at a particular point in time, without explaining in themselves why this relationship occurs. The second category consists of dynamic models that describe how the values of variables change over time. These are differential equations. These models are also called analytical models. We try to solve the system of equations and find an equilibrium position. The equations show how the value of the variables changes. We can make this change in discrete time steps or continuously. In both cases, we can further investigate the behavior of the model defined by the equations in two ways. First, we can use an exact mathematical analysis of the problem to find a general solution of the equations or values of the variables for which the behavior of the model has stabilized. Second, we can use simulation, so we choose the initial values of the variables and determine the further behavior of the model by numerical calculation [1-7].

Hroncova D., 2021

**Actual scientific researches and issues analysis.** Computer analysis of robot models. Computer modeling can be divided according to the modeling process to mathematical modeling and "multibody" modeling. Mathematical modeling describes the whole model and its behavior using mathematical equations and algorithms. Mathematical equations defining the motion – equations of motion and equations describing kinematic dependencies between the individual chain members are used to define the properties of the elements of the solved model. However, derivation of these equations is time consuming and laborious and therefore this procedure is only suitable for simple models, for models with a low degree of freedom. Matlab, Maple, Mathematica are kinds of software used here.

Matlab is an environment that allows doing numerical computations, modeling and simulation.

Maple is a comprehensive computational software that allows analytical calculations, numerical calculations, graphical display of results and creation of a document describing the workflow.

Mathematica is focused on numerical and matrix tasks in various areas of engineering issues. In multibody modeling we do not directly describe a mathematical model of the whole system. By using multibody modeling software, we can model the real elements of the system by using predefined bodies of respective geometry. There is a number of softwares that have different hardware and designer skill requirements. Some of them are Matlab/SimMechanics, Matlab/Simulink, Dynast, MSC Adams.

Matlab/SimMechanics – this Matlab extension was developed to address kinematics and rigid body dynamics.

Matlab/Simulink – this Matlab module was developed to create and solve dynamic systems using block diagrams.

Dynast allows simple mathematical calculations and simulations.

MSC Adams uses object-oriented programming environment with graphical output. Systems are defined directly by geometry of bodies, kinematic bonds, force effects and motion generators [8-10].

**Analysis of existing research and publications.** There is a variety of machines and devices consisting of spatial mechanisms and space-bound mechanical systems. We find them in material-handling machines as well as in precise mechanics products. They are also parts of various manipulators and robots. In order for the spatial mechanisms to be introduced more rapidly into practice and in order to increase their performance we need to replace the old computational practices that were largely intuitive and suitable for individual cases or small groups of mechanisms with more general, accurate and easily algorithmizable methods which are suitable for use with computing. The following chapters of the paper illustrate the matrix methods of compiling equations of motion. The matrix notation is an optimal approach due to its compactness, efficiency of applying various transformations and the suitability for using computers in numerical calculations. Structured mechanics were dealt with in works [1-3], more recently in [5-7]. Methods of mechanism description are described in works of Denavit and Hartenberg [4] and others. General methods of dynamic analysis of planar mechanisms are attributed to authors as Brát [5], Kozlov, Makaričev, Timofejev, Jurevič [6], Bejczy, Koplik, Leu, Haug, Stejskal [7], Valášek [7] and others. In our work, after the introductory theoretical part we show simple manipulator models compiled in MSC Adams-View.

**Article objective.** The presented paper shows the solution of kinematic analysis of mechanisms by classical methods of analytical mechanics matrix method and computer programs available today. Matrix method from analytical methods of solving mechanisms and computer programs Matlab and MSC Adams are used. In the kinematic analysis of the model of the robot, the following parts of the paper show the solution by the matrix method, then the model is created in the MSC Adams program and the matrix method is shown and its solution is performed using Matlab.

## ТЕХНІЧНІ НАУКИ ТА ТЕХНОЛОГІЇ № 2(24), 2021

## TECHNICAL SCIENCES AND TECHNOLOGIES

The paper is devoted to the created robot model shown in the Fig. 1. From the point of kinematics, the mechanical structure of the robot represents an open kinematic chain. We consider 4 degrees of freedom of movement.

The manipulator consists of two arms and an end effector, the arms are mounted on a stand connected to a solid base. The stand provides the stability in operation. The arms are connected to each other by a rotating kinematic pair and by another rotating kinematic pair to the stand. The arms with the end effector rotate in a horizontal plane relative to the fixed stand. The working tool, which in our case is an end effector with two thumbs to hold the object of manipulation, is attached by a rotating kinematic pair to the second arm of the robot. The robot then performs the working motion with the end effector [1-7].

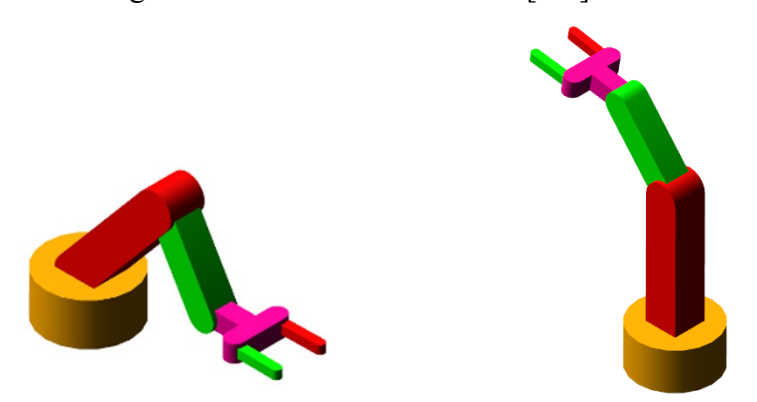

*Fig. 1. Mechanical system of the robot*

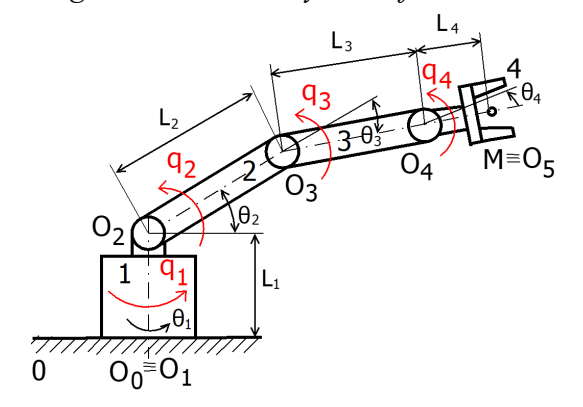

*Fig. 2. Model of the robot with four degree of freedom*

The aim is to describe the movement of the end-effector. We solve the forward kinematics of the robot [8]. The angle of rotation in kinematic pairs is denoted by angles  $\Theta_1$ ,  $\Theta_2$ ,  $\Theta_3$ ,  $\Theta_4$ . The generalized coordinates determining the instantaneous position of the body are denoted by q<sub>1</sub>, q<sub>2</sub>, q<sub>3</sub>, q<sub>4</sub> (Fig. 1), while for the generalized coordinates we apply  $q_1 = \Theta_1$ ,  $q_2 = \Theta_2$ ,  $q_3 = \Theta_3$ ,  $q_4 = \Theta_4$ . The drives are mounted in rotating kinematic pairs (Fig. 2) [8].

When solving forward kinematics, we use the matrix method to determine the position of the effector endpoint. There are several methods for building a kinematic model of a robot. The most common method is the Denavit-Hartenberg kinematic modeling convention [4].

Fourth order matrices were introduced by J. Denavit and R.S. Hartenberg. Similarly, G.S. Kalicin solved some problems of planar and spherical mechanisms by matrix calculus. The possibility of using quaternions or biquaternions in the kinematics of the body was pointed out by J.Novák [5]. The general methods of analytical solution were dealt with by S.G. Kislicin and J.F. Moroshkin. In the kinematics of spatial mechanisms, the Czech mechanic V.Brát also introduced the use of matrix calculus [5].

For suitability and generality of the use of the matrix method speaks not only the possibility to contain the spaces of individual members directly in the equations, but also the convenience of use of a computer with sophisticated methods of numerical solution of systems of equations. Individual movements that take place at the same time can be described by matrix equations.

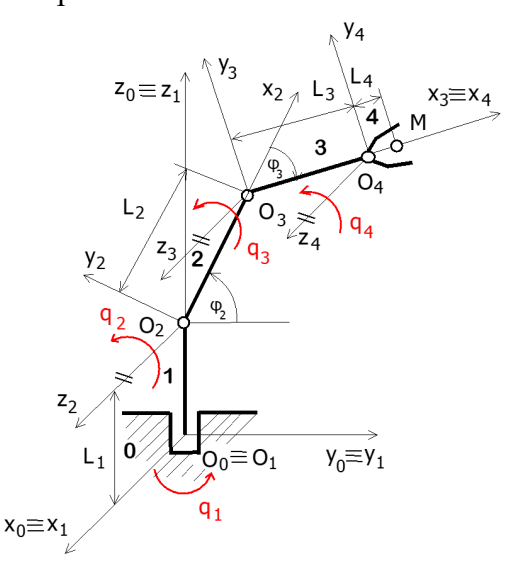

## *Fig. 3. Robot scheme: generalized coordinates q1, q2, q3, q4*

We are interested in the position of the selected point of the end effector with respect to the global coordinate system in which the robot is located. A local coordinate system is associated with each member. The motion of a point located on a member with a local coordinate system is then described with respect to the global coordinate system (Fig. 3).

## **General overview of the system.**

We assign a coordinate system  $0_i$ ,  $x_i$ ,  $y_i$ ,  $z_i$  to each member and we assign a generalized coordinate q<sup>i</sup> to each joint defined in the axis of rotation.

The axis  $z_i$  is oriented in the direction of the axis of the  $(i + 1)$ -th joint. The axis  $x_i$  is normal to the z*i*-1 and z<sup>i</sup> and is oriented from joint *i* to joint *i*+1. The axis y<sup>i</sup> complements the rectangular, right-handed coordinate system.

Each member of the chain is characterized by two dimensions, a common normal distance a<sup>i</sup> along a common normal between the axes of the joints *i* and (*i*-1), and the second dimension is the angle of rotation  $\alpha_i$  between these axes in a plane perpendicular to  $a_i$  (Fig. 4).

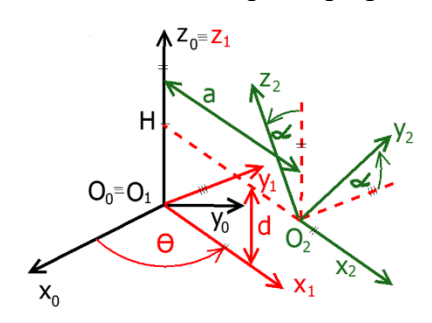

*Fig.* 4. Denavit – Hartenberg convention with parameters  $\Theta_i$ ,  $d_i$ ,  $\alpha_i$ ,  $a_i$ 

Homogeneous transformation matrices contain information about the rotation between two coordinate systems and information about the distance between their origins. The purpose of introducing these matrices is to allow a more compact notation of position vectors expressed in different coordinate systems [1-7].

The position vector  $\mathbf{r}_{i-1,M}$  of point M with respect to the system  $i-1$  can be expressed by the relation:

$$
\mathbf{r}_{i-1,M} = \mathbf{T}_{i-1,i} \; \mathbf{r}_{iM} \tag{1}
$$

where:

**r**<sub>*i*M</sub> is the position vector of point M with respect to the system *i*,

**r***i*-1,*i* is the vector of the distance between the origin of the system i with respect to the system *i*-1, **T***i*-1,*i* is the rotation matrix between the system *i* and *i*-1.

The homogeneous transformation matrix is expressed by the relation:

$$
\mathbf{T}_{i-1,i} = \mathbf{T}_{z6}(\Theta_i) \mathbf{T}_{z3}(d_i) \mathbf{T}_{z4}(\alpha_i) \mathbf{T}_{z1}(a_i) \tag{2}
$$

We then write the position vector for Fig. 3a):

 $\mathbf{r}_{0M} = \mathbf{T}_{01}(\mathbf{q}_1) \mathbf{T}_{12}(\mathbf{q}_2) \mathbf{T}_{23}(\mathbf{q}_3) \mathbf{T}_{34}(\mathbf{q}_4) \mathbf{r}_{4M}$  (3)

$$
\mathbf{r}_{0\mathrm{M}} = \mathbf{T}_{04} \; \mathbf{r}_{4\mathrm{M}} \tag{4}
$$

where:

$$
T_{04} = T_{01} T_{12} T_{23} T_{34} \tag{5}
$$

In our case, the individual transformation matrices will be in the form:

$$
T_{01} = T_{z6}(q_1) T z3(L_1) T_{z4}(\pi/2)
$$
 (6)

$$
\mathbf{T}_{12} = \mathbf{T}_{z6}(q_2) \mathbf{T}_{z1}(L_2) \tag{7}
$$

$$
T_{23} = T_{z6}(q_3) T_{z1}(L_3)
$$
 (8)

$$
\mathbf{T}_{34} = \mathbf{T}_{z6}(q_4) \mathbf{T}_{z1}(L_4)
$$
\n(9)

Position of point M with respect to the coordinate system  $O_{4, X_{4}, Y_{4}, Z_{4}}$  is

$$
\mathbf{r}_{4M} = [L_4 \ 0 \ 0 \ 1]^T. \tag{10}
$$

The following table (Таble 1) shows the Denavit-Hartenberg parameters of the model of the robot (Fig. 3), [11-13]:

|      | $\sim$ $\sim$ |            | $\cdot$ |
|------|---------------|------------|---------|
| Body |               | $\alpha_i$ |         |
|      |               |            | π       |
|      |               |            |         |
|      |               |            |         |
|      |               |            |         |

*Таble 1 – Denavit - Hartenberg parameters of the robot*

The homogeneous transformation matrix between body members 4 and ground 0 is expressed by the relation in Matlab:

```
T04 =[ \cos(q4) * (\cos(q1) * \cos(q2) * \cos(q3) - \cos(q1) * \sin(q2) * \sin(q3)) -sin(q4) * (cos(q1) * cos(q2) * sin(q3) + cos(q1) * cos(q3) * sin(q2)),cos(q4)*(cos(q1)*cos(q2)*sin(q3) + cos(q1)*cos(q3)*sin(q2)) -
sin(q4)*(cos(q1)*cos(q2)*cos(q3) - cos(q1)*sin(q2)*sin(q3)), sin(q1),L2*cos(q1)*cos(q2) + L3*cos(q1)*cos(q2)*cos(q3) - L3*cos(q1)*sin(q2)*sin(q3)][-\cos(q4)*(sin(q1)*sin(q2)*sin(q3)-\cos(q2)*cos(q3)*sin(q1)] -sin(q4)*(cos(q2)*sin(q1)*sin(q3) + cos(q3)*sin(q1)*sin(q2)),\sin(q4) * (\sin(q1) * \sin(q2) * \sin(q3) - \cos(q2) * \cos(q3) * \sin(q1)) -cos(q4)*(cos(q2)*sin(q1)*sin(q3) + cos(q3)*sin(q1)*sin(q2)), -cos(q1),\texttt{L2*}\texttt{cos}\,(\texttt{q2)*}\texttt{sin}\,(\texttt{q1})\ +\ \texttt{L3*}\texttt{cos}\,(\texttt{q2)*}\texttt{cos}\,(\texttt{q3)*}\texttt{sin}\,(\texttt{q1})\ -\ \texttt{L3*}\texttt{sin}\,(\texttt{q1)*}\texttt{sin}\,(\texttt{q2)*}\texttt{sin}\,(\texttt{q3})\ ]cos(q4)*(cos(q2)*sin(q3) + cos(q3)*sin(q2)) +\sqrt{ }\sin\left(\text{q4}\right)\star\left(\cos\left(\text{q2}\right)\star\cos\left(\text{q3}\right)\right.\left.-\sin\left(\text{q2}\right)\star\sin\left(\text{q3}\right)\right),cos(q4)*(cos(q2)*cos(q3) - sin(q2)*sin(q3)) - sin(q4)*(cos(q2)*sin(q3) +cos(q3) * sin(q2),
                                  0.L1 + L2*sin(q2) + L3*cos(q2)*sin(q3)+ L3*cos(q3)*sin(q2)]
              0.\Omega.
                                      11
```
Component of the position vector  $\mathbf{r}_{0M}$  is shown after solution in Matlab:

```
x0M =L4*(\cos(q4)*( \cos(q1)* \cos(q2)* \cos(q3)-\cos(q1)* \sin(q2)* \sin(q3))-\sin(q4)*( \cos(q1)* \cos(q2)* \sin(q3) + \cos(q1)* \cos(q3)* \sin(q2)) + L2* \cos(q1)* \cos(q2) +L3*cos(q1)*cos(q2)*cos(q3) - L3*cos(q1)*sin(q2)*sin(q3)yOM =
L2*cos(q2)*sin(q1) - L4*(cos(q4)*(sin(q1)*sin(q2)*sin(q3) -cos(q2) * cos(q3) * sin(q1) + sin(q4) * (cos(q2) * sin(q1) * sin(q3) +cos(q_3) * sin(q_1) * sin(q_2)) + 13 * cos(q_2) * cos(q_3) * sin(q_1) - 13 * sin(q_1) * sin(q_2) * sin(q_3)z OM =
L1 + L2*sin(q2) + L4*(cos(q4)*(cos(q2)*sin(q3) + cos(q3)*sin(q2)) +
```

```
sin(q4)*(cos(q2)*cos(q3) - sin(q2)*sin(q3)) + L3*cos(q2)*sin(q3) +L3*cos(q3)*sin(q2)
```
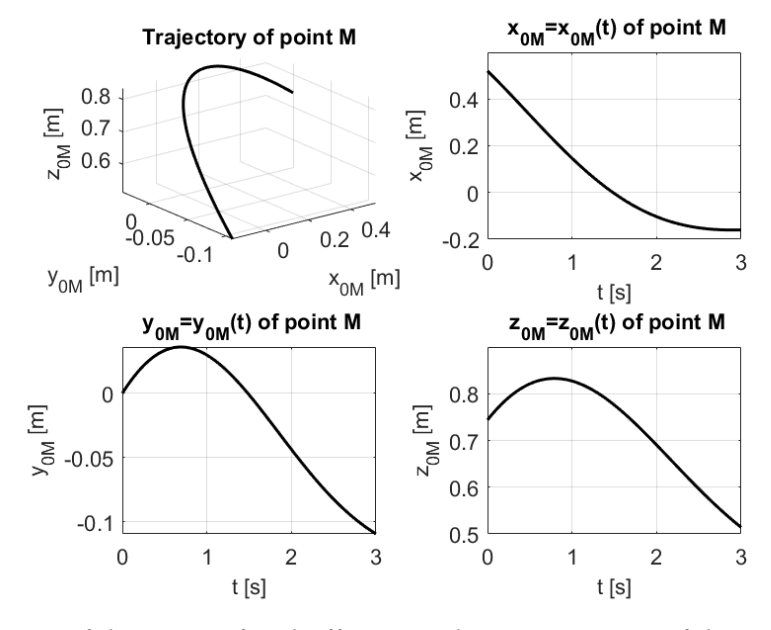

*Fig. 5. Trajectory of the point of end-effector and x, y, z position of the point of end-effector*

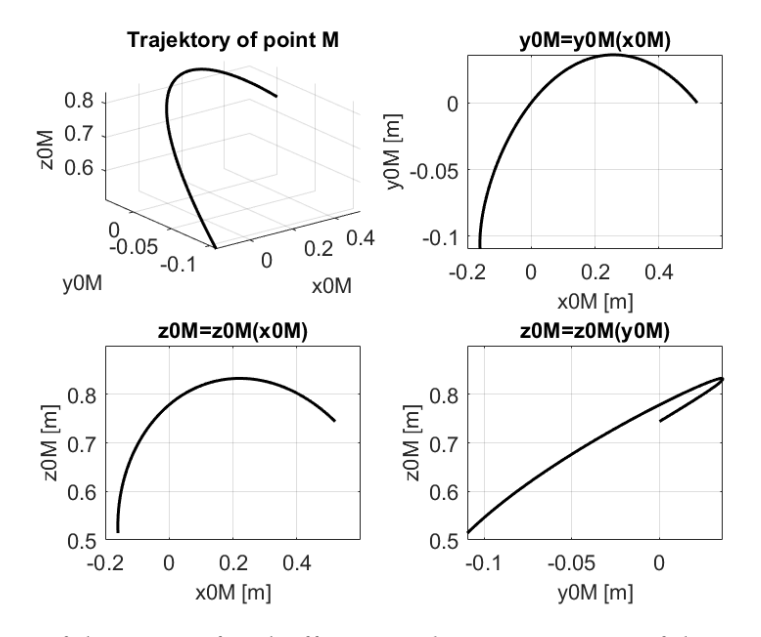

*Fig. 6. Trajectory of the point of end-effector and x, y, z position of the point of end-effector* **Kinematic analysis of the model in MSC Adams software.** The next figure (Fig. 7) shows a manipulator model created in the MSC Adams/View.

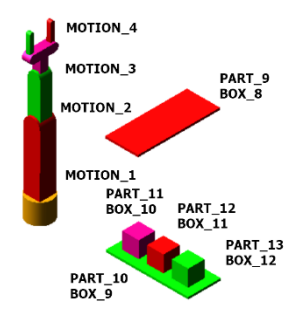

*Fig. 7. Model of the robot in MSC Adams/View with platforms and boxes and motions in the joints*

A 3D computer model of the manipulator is created in MSC Adams [8; 10]. Modelling elements and procedures for the creation of bodies and their kinematic bonds were used. After proposing the model, the functionality is verified and the simulation is started Fig. 8 [10-13].

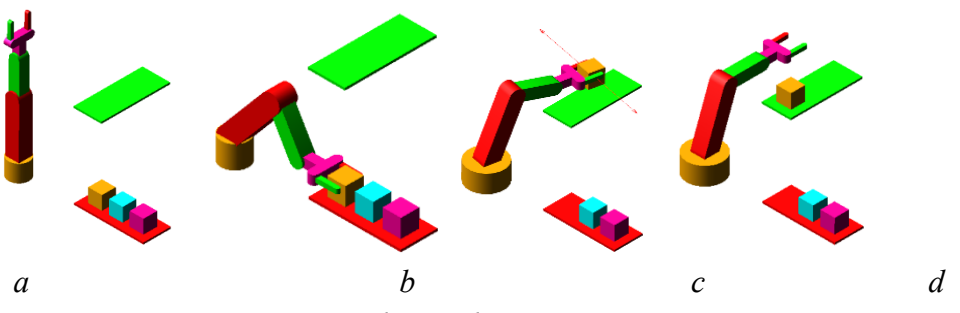

*Fig. 8. Robot in the motion: а-d – Robot with platforms and boxes and motions in the joints* 

The resulting graphs of trajectory of point of the end-effector obtained by the simulation are displayed in a graphical form with the postprocessor are in the following figures (Fig. 9, a-c).

The representation of the trajectory of the gripper's center of gravity in various views (Fig. 9, a-c) with defined movement in individual joints in Таble 2 is shown below. The trajectory of the selected end member point is shown in Fig. 9 d) to f).

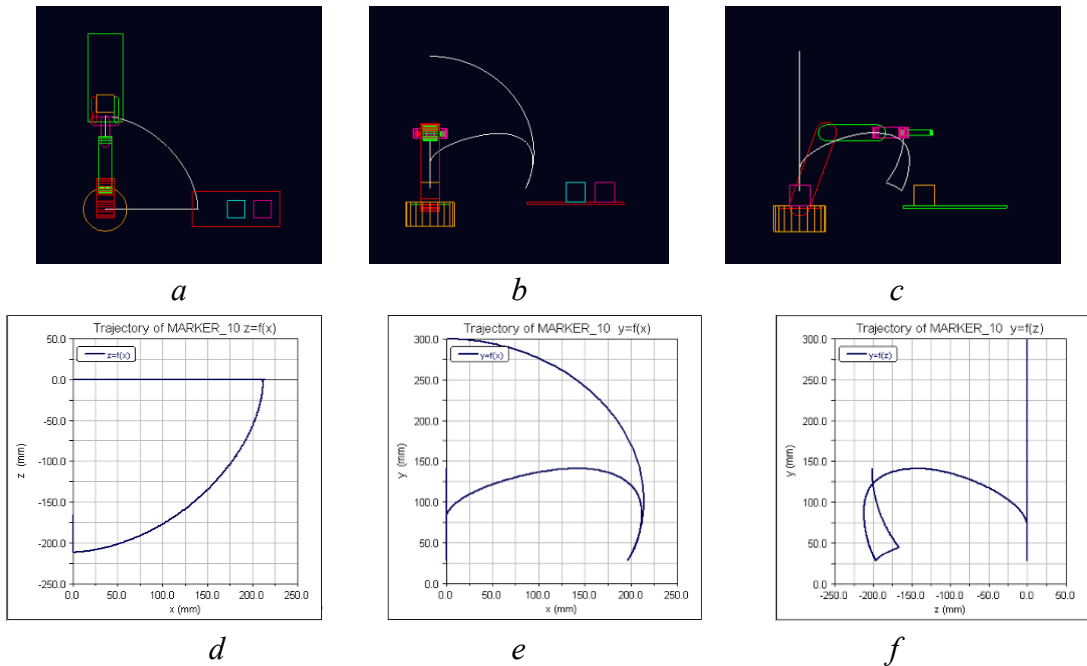

*Fig. 9. Model with MOTION in Joint a)-c) and d) – f) trajectory of the point of end effector*

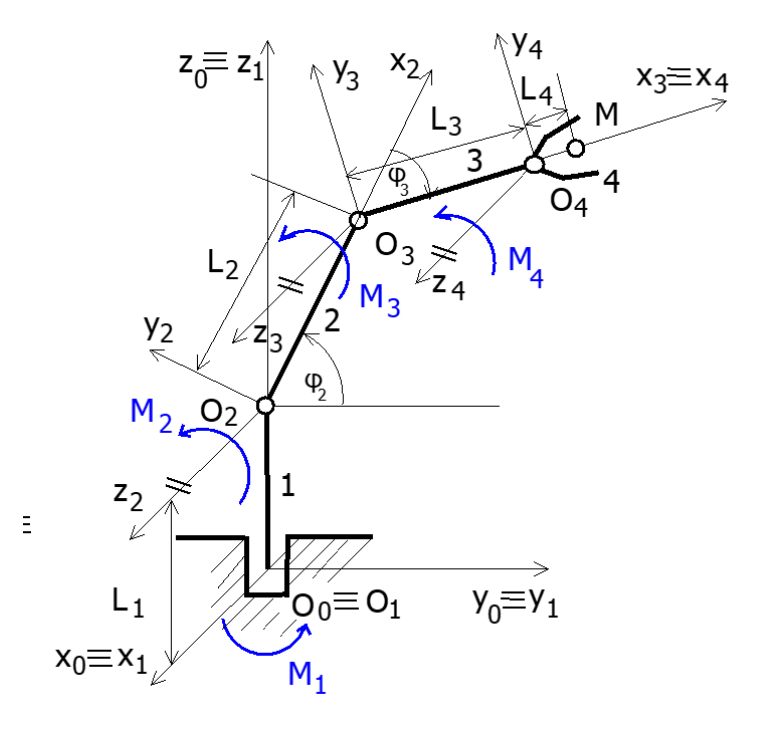

*Fig. 10. Torque M1, M2, M3, M4 in the rotation joint* 

The movement MOTION 1, MOTION 2, MOTION 3 and MOTION 4 in the rotational joints of the robot is defined using the step function in Table 2.

*Таble 2 – Motion parameters of the robot*

| MOTION 1                      | MOTION 2                    | MOTION 3                    | MOTION 4                     |
|-------------------------------|-----------------------------|-----------------------------|------------------------------|
| STEP(time, 1.5, 0, 2.5, -90d) | STEP(time, 0, 0, 1, -40d)+  | STEP(time, 0, 0, 1, -110d)+ | STEP(time, 0, 0, 1, 60d)+    |
|                               | STEP(time, 1.1, 0, 2, 20d)+ | STEP(time, 1.1, 0, 2, 40d)+ | STEP(time, 1.1, 0, 2, -60d)+ |
|                               | STEP(time, 2, 0, 3, -20d)+  | STEP(time, 2, 0, 3, -40d)+  | STEP(time, 2, 0, 3, 60d)+    |
|                               | STEP(time, 3.1, 0, 4, 20d)  | STEP(time, 4.1, 0, 5, 40d)  | STEP(time, 3.1, 0, 4, -60d)  |

**Conclusions.** Interactive simulation and visualization allows comfortable simulation of the model, model modifications and visualization of results. The output graphs enable viewing the current values of the measured variables in real time during the actual simulation and its visualization.

Postprocessor is an integral part of the process of computer modeling of a prototype and it is a comfortable tool for creating, processing, modifying and presenting the results of simulation in the form of graphs [8; 10]. It is also possible to display the model in the current state and print the results prepared this way. It is also possible to create a video output of the simulation in AVI format.

We also calculated the position of the end effector point in the axis x, y, z (Fig. 8) [8-12]. The position of the point of the end-effector in the axis are shown.

MSC Adams works with a 3D model [8; 10]. The advantage is the possibility to simulate the motion of the prototype model and its control in the program environment and verification of the functionality in the form of 3D visualization. Based on the results obtained from the simulation it is possible to build a real model and design the drives. When designing drives for a mechanical system it is necessary to pay attention to the maximum magnitudes of the forces when handling various loads and so it is necessary to design the drive with the appropriate parameters for the specific purpose of use of the manipulator.

Simulation software is a suitable tool for design, saving time and resources. It is also suitable for detailed research and investigation of mechanical systems in practice.

*Acknowledgement. This work was supported in part by the Ministry of Education of the Slovakia Foundation under grant projects VEGA No. 1/0389/18, grant projects KEGA No. 018TUKE-4/2018 and grant projects No. 030 TUKE-4/2020.*

## **References**

1. Craig, J.J. (2005). *Introduction to robotics: mechanics and control*. Upper Saddle River: Pearson Prentice Hall.

2. Murray, R.M., Li, Z., & Sastry, S.S. (1994). *A Mathematical Introduction to Robotic Manipulation*. University of California: CRC Press.

3. Paul, R.P. (1981). *Robot manipulators, Mathematics, Programming and Control*. Cambridge. MA: MIT Press.

4. Hartenberg, R.S., & Denavit, J. (1955). A kinematic notation for lower pair mechenisms based on matrices. *Journal of Applied Mechanics*, *77*, 215-221.

5. Brát, V. (1981). *Maticové metódy v analýze prostorových vázaných systému*. Praha: Academia.

6. Kozlov, V.V., Makaričev, V.P., Timofejev, A.V., & Jurevič, E.I. (1984). *Dynamika riadenia robotov*. Nauka.

7. Stejskal, V, Valášek, M. (1996). *Kinematics and dynamics of Machinery*. Marcel Dekker.

8. Delyová, I., Frankovský, P., & Hroncová, D. (2011). Kinematics analysis of movement of a point of a simple mechanism. In *Modelling of mechanical and mechatronic systems 2011, The 4th International conference*, TU Košice, Herľany, Slovakia.

9. Gmiterko, A., Miková, Ľ., Prada, E. (2018). Analysis of air-spring for a link of hyper-redundant manipulator. *Technical sciences and technologies*, 4(14), 66-77.

10. Vavro, J., Jr., Vavro, J., Kováčiková, P., Bezdedová, R., Híreš, J. (2017). Kinematic and dynamic analysis and distribution of stress in items of planar mechanisms by means of the MSC ADAMS software. *Manufacturing Technology*, *17*(2), 267-270.

11. Miková, Ľ. (2018). Didactic model of lift. *Technical sciences and technologies*, 3(13), 219-224.

12. Semjon, J., Kostka, J., Mako, P. (2018). Using the simulation program for the design and optimization of the production line. *Technical sciences and technologies*, 3(13), 61-67.

*УДК 531.1:004*

## *Гpoнцoвa Дaринa*

## **КОМП'ЮТЕРНЕ МОДЕЛЮВАННЯ У MSC ADAMS / VIEW ЯК ЧАСТИНА СУЧАСНОГО ПІДХОДУ ДО ПРОЄКТУВАННЯ МЕХАНІЧНИХ СИСТЕМ РОБОТІВ**

*Розвиток комп'ютерних технологій виводить на передній план використання комп'ютерного моделювання механічних об'єктів. Вихідні дані величин, отримані в графічній формі під час моделювання, дозволяють оцінити поведінку моделі в реальному часі протягом робочого циклу.* 

*Існує кілька методів побудови кінематичної моделі робота. Найбільш поширеним методом є згода про кінематичне моделювання Денавіта-Хартенберга. Г. С. Каліцін також вирішував завдання для плоских і сферичних механізмів за допомогою матричного обчислення. На можливість використання кватерніонів або бікватерніонов в кінематиці тіла вказав Й. Новак. Загальні методи аналітичного рішення обговорювалися С. Г. Кисліциним та Я. Ф. Морошкіним У кінематику просторових механізмів використання матричного обчислення ввів також чеський механік В. Брат.*

*Про доцільність і узагальненість використання матричного методу говорить не тільки можливість включення зазорів окремих членів безпосередньо в рівняння, але і зручність використання комп'ютера зі складними методами чисельного рішення систем рівнянь. Окремі рухи, які здійснюються одночасно, можна описати матричними рівняннями. Рішення матричним методом показано на зібраній моделі робота в програмі MSC Adams.* 

*Метою роботи є вирішення прямої задачі кінематики в Matlab з використанням матричного методу і моделювання робота за допомогою MSC Adams View. Результати рішення обробляються графічно в обох програмах. Основна мета полягала в тому, щоб отримати траєкторії кінцевих точок ефекторів робота як в Matlab, так і в MSC Adams / View.*

## № 2(24), 2021 ГЕХНІЧНІ НАУКИ ТА ТЕХНОЛОГІЇ

## TECHNICAL SCIENCES AND TECHNOLOGIES

*3D комп'ютерна модель маніпулятора створена в MSC Adams. Використано елементи моделювання і процедури формування тіл та їх кінематичних зв'язків. Після проєктування моделі перевіряється працездатність і запускається процес моделювання.*

*MSC Adams працює з 3D-моделлю. Перевагою є можливість моделювання руху моделі-прототипу і управління нею в програмному середовищі, а також перевірка працездатності у вигляді 3D-візуалізації. За результатами моделювання можна побудувати реальну модель і спроектувати приводи. При проєктуванні приводів для механічної системи необхідно звертати увагу на максимальну величину сил при роботі з різними вантажами, і тому необхідно розробити привод із відповідними параметрами для конкретної цілі використання маніпулятора.*

*Ключові слова: маніпулятор; моделювання; кінематичний і динамічний аналіз; кінцевий ефектор; траєкторія. Рис.: 10. Табл.: 2. Бібл.: 13.*

**Hroncova Darina –** PhD in Technical science, Department of Mechatronics, Faculty of Mechanical Engineering, Technical University of Kosice, (Letna 9, 04200, Kosice, Slovakia). **E-mail:** darina.hroncova@tuke.sk

**ORCID:** http://orcid.org/0000-0002-5988-8353

**SCOPUS Author ID: 55988359500** 

Hroncova, D. (2021). Computer modeling in MSC Adams/View as part of a modern approach to the design of mechanical systems of robots. *Technical sciences and technologies,* (2(24)), 23-32.

*UDC 004.4 DOI: 10.25140/2411-5363-2021-2(24)-33-37*

*Ľubica Miková*

## **LINEARIZATION OF A NONLINEAR VEHICLE MODEL**

The purpose of this article is to create a mathematical model of a vehicle using dynamic equations of motion and simulation of perturbations acting on a vehicle.

It is assumed that the tire in the car model behaves linearly. Because the vehicle model is nonlinear, the model will need to be linearized in order to find the transfer function between the angle of rotation of the front wheel and the lateral position of the vehicle.

For this purpose, simple dynamic models of the car were created, which reflect its lateral and longitudinal dynamics. These types of models are usually used with a linearized form of mechanical and mathematical equations that are required when designing controllers, active suspension and other driver assistance systems*.*

*Keywords: linearization; vehicle; nonlinear equations.*

*Fig.: 1. Reference: 6.*

**Introduction.** Research in vehicle dynamics has been an ongoing study for decades since the invention of the automobile. Engineers and scientists have sought to fully understand the dynamic behaviour of vehicles that are subjected to a variety of driving conditions, whether it be normal daily driving or extreme emergency manoeuvres. These results will be used to eliminate problems such as ride quality and handling stability to develop innovative designs that will improve vehicle operation.

The nonlinear vehicle model can be linearized by assuming small deviations from steady state. The tyre in the vehicle model is assumed to behave linearly. The linear model is valid at constant longitudinal speed, constant normal tyre load, constant coefficient of road friction and constant longitudinal tyre slip. It is desirable to linearise the vehicle model in real time in order to obtain as accurate model of the vehicle behaviour as possible.

A simple vehicle dynamics models that specifically represent its lateral and longitudinal dynamics have been created for a basic understanding of its dynamic behavior. These types of models are commonly used with a linearized form of mechanical-mathematical equations, which are desirable in the design of controllers, active suspension systems, and other driver assistance systems.

The required complexity of the vehicle model depends on its specific application. For example, simple models containing only in-plane degrees of freedom are sufficient for investigating the handling characteristics of a vehicle during its planar motion. For vehicle stability analysis, two-axle models are used [1-6].

**Mathematical model of a two-track vehicle.** The two-track vehicle model also includes the vehicle's wheelbase in the calculation.

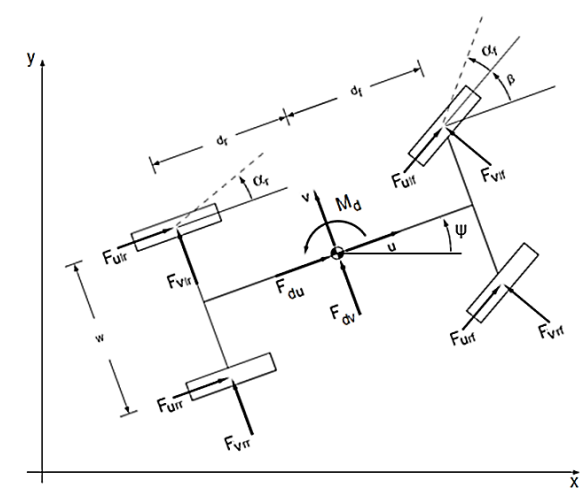

*Fig. 1. Two-track vehicle model with indicated positive directions of coordinate systems*

Miková L., 2021

The equations of motion are in the form:

$$
m.\ddot{u} = F_{ur} + F_{uf}\cos\beta - F_{vf}\sin\beta + F_{Du} \tag{1}
$$

$$
m. \ddot{v} = F_{vr} + F_{uf} \sin \beta + F_{vf} \cos \beta + F_{Dv}
$$
\n<sup>(2)</sup>

$$
J_z \ddot{\psi} = d_f F_{uf} \sin \beta + d_f F_{vf} \cos \beta - d_r F_{vr} + \frac{V}{2} \left( \Delta F_{ur} + \Delta F_{uf} \cos \beta \right) + M_D \tag{3}
$$

while:

$$
F_{uf} = F_{urf} + F_{ulf} \tag{4}
$$

$$
F_{ur} = F_{urr} + F_{ulr} \tag{5}
$$

$$
\Delta F_{uf} = F_{urf} - F_{ulf} \tag{6}
$$

$$
\Delta F_{ur} = F_{urr} - F_{ulr} \tag{7}
$$

For the angles of directional deviations of the wheels defined by global velocities and lateral forces:

$$
\alpha_{fr} = \psi + \beta - \tan^{-1} \left( \frac{\dot{y} + \dot{\psi} \left( d_f \cos \psi + \frac{w}{2} \sin \psi \right)}{\dot{x} - \dot{\psi} \left( d_f \sin \psi - \frac{w}{2} \cos \psi \right)} \right)
$$
(8)

$$
\alpha_{fl} = \psi + \beta - \tan^{-1} \left( \frac{\dot{y} + \dot{\psi} \left( d_f \cos \psi - \frac{w}{2} \sin \psi \right)}{\dot{x} - \dot{\psi} \left( d_f \sin \psi + \frac{w}{2} \cos \psi \right)} \right)
$$
(9)

$$
\alpha_{rr} = \psi - \tan^{-1} \left( \frac{\dot{y} + \dot{\psi} \left( -d_r \cos \psi - \frac{w}{2} \sin \psi \right)}{\dot{x} - \dot{\psi} \left( -d_r \sin \psi + \frac{w}{2} \cos \psi \right)} \right)
$$
(10)

$$
\alpha_{rl} = \psi - \tan^{-1} \left( \frac{\dot{y} + \dot{\psi} \left( -d_r \cos \psi + \frac{w}{2} \sin \psi \right)}{\dot{x} - \dot{\psi} \left( -d_r \sin \psi - \frac{w}{2} \cos \psi \right)} \right)
$$
(11)

$$
F_{vij} = C_i \alpha_{ij} \quad i \in (r; l); j \in (r; f)
$$
\n
$$
(12)
$$

The equations are written for the vehicle coordinate system, but the angles of directional deviation are defined for the global coordinates. Therefore, a rotation matrix is used:

$$
\begin{bmatrix} \ddot{x} \\ \ddot{y} \end{bmatrix} = \begin{bmatrix} \cos \psi & -\sin \psi \\ \sin \psi & \cos \psi \end{bmatrix} \begin{bmatrix} \ddot{u} \\ \ddot{v} \end{bmatrix}
$$
 (13)

Once integrated, the vehicle velocity in global coordinates needed to determine the yaw angle is obtained. Further integration yields the global position of the vehicle. When plugged into the equations of motion and simplified for a small wheel angle β, the equations of motion take the form:

$$
m\ddot{u} = F_{urr} + F_{urlr} + F_{urf} + F_{ulf} - 2C_f \left(\psi + \beta - \frac{\dot{y} + \dot{\psi}d_f \cos \psi}{\dot{x}}\right)\beta + F_{Du}
$$
(14)

$$
m\ddot{v} = 2C_f \left( \psi + \beta - \frac{\dot{y} + \dot{\psi} d_f \cos \psi}{\dot{x}} \right) + 2C_r \left( \psi - \frac{\dot{y} - \dot{\psi} d_r \cos \psi}{\dot{x}} \right) + (F_{urf} + F_{ulf})\beta + F_{dv}
$$
\n(15)

$$
J_z\ddot{\psi} = d_f \beta \left( F_{urf} + F_{ulf} \right) + 2d_f C_f \left( \psi + \beta - \frac{\dot{y} + \dot{\psi} d_f \cos \psi}{\dot{x}} \right)
$$
  
- 2C\_r d\_r \left( \psi - \frac{\dot{y} - \dot{\psi} d\_r \cos \psi}{\dot{x}} \right) + \frac{w}{2} \left( F\_{urr} - F\_{ulr} + F\_{urf} - F\_{ulf} \right) (16)  
+ \frac{w^2 \beta \dot{\psi} \sin \psi}{\dot{x}} \left( C\_r - C\_f \right) + M\_D

**Linearisation of the dynamic equation of motion in the vehicle direction**. In equation (14), the nonlinear elements that need to be linearized are found.

$$
n_{u1} = \beta \psi \tag{17}
$$

$$
n_{u2} = \left(\frac{\dot{y} + \dot{\psi}d_f}{\dot{x}}\right)\beta\tag{18}
$$

The linearized equation has the form:

$$
m\Delta \ddot{x} = 4F_{x0} + F_{du0} + \Delta F_{urr} + \Delta F_{ulr} + \Delta F_{urf} + \Delta F_{ulf} + \Delta F_{Dv}
$$
\n(19)

**Linearisation of the dynamic equation of motion in the direction perpendicular to the vehicle.** The nonlinear terms in equation (15) are:

$$
n_{\nu 1} = -\left(\frac{\dot{y} - \dot{\psi} d_r}{\dot{x}}\right) \tag{20}
$$

$$
n_{\nu 2} = -\left(\frac{\dot{y} + \dot{\psi} d_f}{\dot{x}}\right) \tag{21}
$$

$$
n_{v3} = (F_{urf} + F_{ulf})\beta
$$
\n(22)

The linearized equation has the form:

$$
m\Delta \ddot{y} = 2(F_{xo} + C_c)\Delta \beta - \frac{4C_c}{\dot{x}_0}\Delta \dot{y} + 4C_c\Delta \psi - \frac{2C_c(d_f - d_r)\Delta \dot{\psi}}{\dot{x}_0} + \Delta F_{Dv}
$$
(23)

**Linearization of the dynamic equation of motion for vehicle rotation.** The nonlinear terms in equation (16) are:

$$
n_{\psi 1} = d_f \beta \left( F_{urf} + F_{ulf} \right) \tag{24}
$$

$$
n_{\psi 2} = -\left(\frac{\dot{y} + \dot{\psi} d_f}{\dot{x}}\right) \tag{25}
$$

$$
n_{\psi 3} = \left(\frac{\dot{y} - \dot{\psi} d_r}{\dot{x}}\right) \tag{26}
$$

The linearized equation has the form:

$$
J_z \Delta \ddot{\psi} = 2d_f (F_{xo} + C_c) \Delta \beta + \frac{2C_c (d_f - dr)}{\dot{x}_0} \Delta \dot{y} + 2C_c (d_f - d_r) \Delta \psi
$$
  
 
$$
- \frac{2C_c (d_f^2 + d_r^2)}{\dot{x}_0} \Delta \dot{\psi} + + \frac{w}{2} (\Delta F_{xrr} - \Delta F_{xlr} + \Delta F_{xrf} - \Delta F_{xlf})
$$
(27)  
 
$$
+ \Delta M_D
$$

**The resulting linearized equations.** The linearized vehicle equations of motion (19), (23) and (27) are now summarized. The ∆ symbols are omitted for clarity.

$$
m\ddot{x} = 4F_{x0} + F_{du0} + F_{urr} + F_{ulr} + F_{urf} + F_{ulf} + F_{Dv}
$$
\n(28)

$$
m\ddot{y} = 2(F_{xo} + C_c)\beta - \frac{4C_c}{\dot{x}_0}\dot{y} + 4C_c\psi - \left(m\dot{u}_0 + \frac{2C_c(d_f - d_r)}{\dot{x}_0}\right)\dot{\psi} + F_{Dv}
$$
(29)

$$
J_z \ddot{\psi} = 2d_f (F_{xo} + C_c)\beta + \frac{2C_c(d_f - dr)}{\dot{x}_0} \dot{y} + 2C_c(d_f - d_r)\psi - \frac{2C_c(d_f^2 + d_r^2)}{\dot{x}_0} \dot{\psi} + \frac{W}{2}(F_{urr} - F_{ulr} + F_{urf} - F_{ulf}) + M_D.
$$
\n(30)

**Conclusion.** Simulation models are widely used in all industries. Their main goal is to understand what behaviour can be expected from a real system. The aim of this paper was the linearization of a two-track vehicle. In most cases, the behavior of dynamic systems is determined by nonlinear differential equations. Since in this case it is not possible to use the Laplace transform to express the image transfer, it is necessary to linearize the dynamical system in question. The essence of linearization of nonlinear dynamical systems is the assumption that the input and output quantities are varied so that their deviations from the steady state are sufficiently small, which is valid for this case. This linearized model will be further applied to the lateral control of a vehicle.

## **ACKNOWLEDGEMENTS**

This research was funded by Slovak Grant VEGA 1/0389/18 "Research on kinematically redundant mechanisms".

## **References**

1. Grau, C. A, (2002). A parametric study of the lateral dynamics of a nonlinear fourwheel roadvehicle model. *Thesis*. Cincinati: University of Cincinati.

2. Lyshevski, S. E., Nazarov, A. (2000). Lateral maneuvering of ground vehicles. *Modeling and control, Proceedings of the 2000 American Control Conference. Chicago*, American Automatic Control Council.

3. Rajamani, R. (2012). Vehicle dynamics and control. *New York: Springer*, pp. 496, ISBN: 978-1- 4614-1433-9.

4. Rossetter, E. J., Gerdes, J. Ch. A study of lateral vehicle control under a 'virtual' force framework. *Design Division*, Department of Mechanical Engineering, Stanford University, Stanford, California.

5. Sienel, W. (1997). Estimation of the tire cornering stifness and its application to active car steering. *Proceedings of the 36th Conference on Decision & Control*. San Diego.

6. Yih, P., Jihan R., Gerdes. J.CH. (2003). Modification of vehicle handling characteristics via steerby-wire. *American Control Conference*. Proceedings of the 2003. Vol. 3. IEEE.

*UDC 004*

## *Любица Микова*

## **ЛІНЕАРИЗАЦІЯ НЕЛІНЄЙНОЇ МОДЕЛІ ТРАНСПОРТНОГО ЗАСОБУ**

*Дослідження динаміки автомобілів тривають із моменту винаходу автомобіля. Інженери та вчені прагнули детально зрозуміти динамічну поведінку транспортних засобів у різноманітних умовах керування, або це звичайне щоденне керування, або екстремальні маневри.*

*Метою цієї статті є створення математичної моделі транспортного засобу з використанням динамічних рівнянь руху та моделювання збурень, що діють на транспортний засіб із навколишнього середовища. Оскільки модель транспортного засобу нелінійна, для того щоб знайти передавальну функцію між кутом повороту переднього колеса та бічним положенням автомобіля, необхідно буде лінеаризувати модель.*

*Ця лінеаризована модель транспортного засобу буде додатково застосована при керуванні автотранспортним засобом із заносом.*

*Для базового розуміння його динамічної поведінки були створені прості динамічні моделі автомобіля, які відображають його бічну та поздовжню динаміку. Такі типи моделей зазвичай використовуються з лінеаризованою формою механіко-математичних рівнянь, які потрібні для проєктування контролерів, систем активної підвіски та інших систем допомоги водієві.*
## ТЕХНІЧНІ НАУКИ ТА ТЕХНОЛОГІЇ № 2(24), 2021

#### TECHNICAL SCIENCES AND TECHNOLOGIES

*Нелінійні рівняння руху, які описують рух транспортного засобу в напрямку транспортного засобу, у напрямку, перпендикулярному транспортному засобу, та рівняння руху під час повороту автомобіля будуть лінеаризовані.*

*Метою цієї роботи була лінеаризація двоколійного транспортного засобу. Поведінка динамічних систем визначається нелінійними диференціальними рівняннями. Оскільки в цьому випадку неможливо використати перетворення Лапласа, необхідно лінеаризувати динамічну систему, про яку йдеться. Суть лінеаризації нелінійних динамічних систем полягає у припущенні, що вхідні та вихідні величини змінюються так, що їх відхилення від стаціонарного стану достатньо малі, що справедливо для даного випадку. Ця лінеаризована модель буде додатково застосована при керуванні транспортним засобом із заносом.*

*Ключові слова: лінеаризація; транспортний засіб; нелінійні рівняння.*

**Miková Lubica** – Doc. Ing., PhD., Faculty of Mechanical Engineering, Technical University of Kosice (Letna 9, 04200 Kosice, Slovakia).

**E-mail:** lubica.mikova@tuke.sk

**[Scopus Author ID:](http://www.scopus.com/inward/authorDetails.url?authorID=56644727300&partnerID=MN8TOARS)** 55259674100

Miková, Ľ. (2021). Linearization of a nonlinear vehicle model. *Technical sciences and technologies,* (2(24)), 33-37.

*UDC (07)621.7,621.8 DOI: 10.25140/2411-5363-2021-2(24)-38-42*

*Peter Tuleja*

# **TEACHING METHODOLOGY FOR ELECTRO-PNEUMATIC SYSTEMS MODIFIED BY PANDEMIC SITUATION**

*The article describes the modification of the established form of the teaching process dedicated to fluid mechanisms and the control of such mechanisms. It deals with the methodology of preparation and implementation of teaching units in the past performed as practical exercises. By modifying it, it was possible to provide teaching units in the form of Internet transmission via the Microsoft application environment so that students could gain practical experience despite the fact that they completed the teaching in the distance form. In the end, the problems that will need to be solved in the future are outlined, and the trend that we would like to continue is outlined either.*

*The article is a publication of methodical character.*

*Keywords: methodics; training; electro-pneumatics; control; controller; programming; modification. Fig.: 7. Table: 1. References: 3.*

**Urgency of the research.** The situation caused by the coronavirus pandemic "expelled" university students from classrooms and laboratories. This natural environment for knowledge transfer has been replaced by a virtual environment of computer applications enabling distance learning. However, this form strongly disrupted the possibilities of practical training of our students. It was necessary to find suitable forms to at least partially preserve the original possibilities provided by the equipment of our laboratories.

**Target setting, actual researches and issues analysis.** Such an experiment took place in the teaching of some subjects focused on automation in combination with pneumatic drives and electropneumatic control elements. The original concept described [2] had to be replaced by a modification that would allow remote access to the student in solving the assigned task. We returned to the methodology, the concept of which was proposed [1], but due to shortcomings in the technical equipment and in the possibility of testing, it was not implemented. It consisted of connecting the teaching space (e.g. laboratory) with the student in the form of network transmission (Fig. 1).

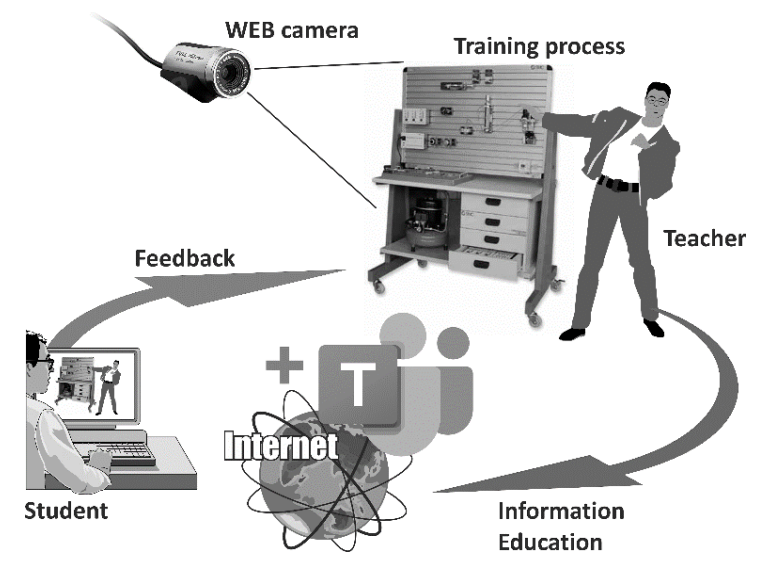

*Fig. 1. Model of remote access within education*

A continuously modified simulator was available, which was made back in 2018 by our graduate [3] as a diploma project (Fig. 2).

Tuleja P., 2021

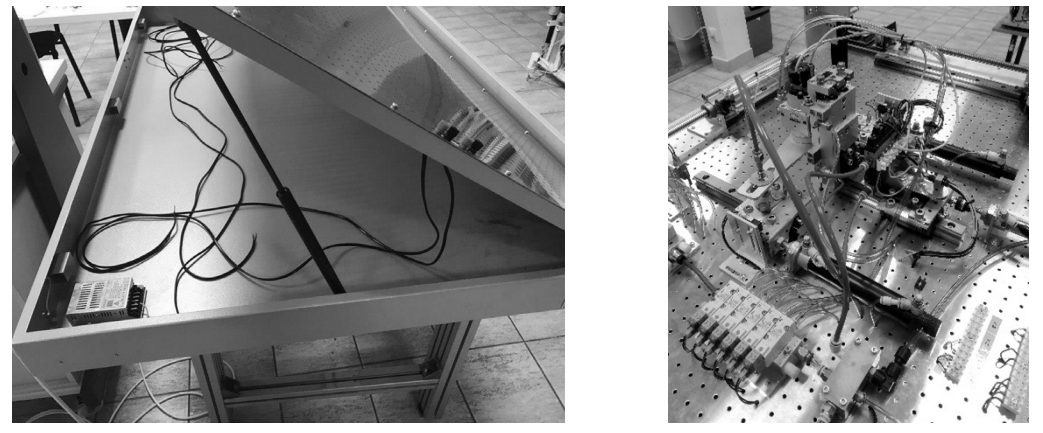

*Fig. 2. Training stand*

A Full HD WEB camera (Ausdom AW615) was purchased from the institute's funds (Fig. 3).

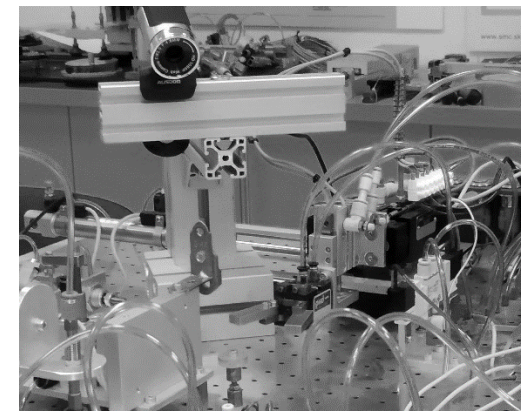

*Fig. 3. WEB camera set to capture the workplace*

**The statement of basic materials.** The events on the stand mediated by capturing the situation with a WEB camera were captured via the licensed Microsoft TEAMs platform. During the lessons, the students had information approximately as shown in Fig. 4.

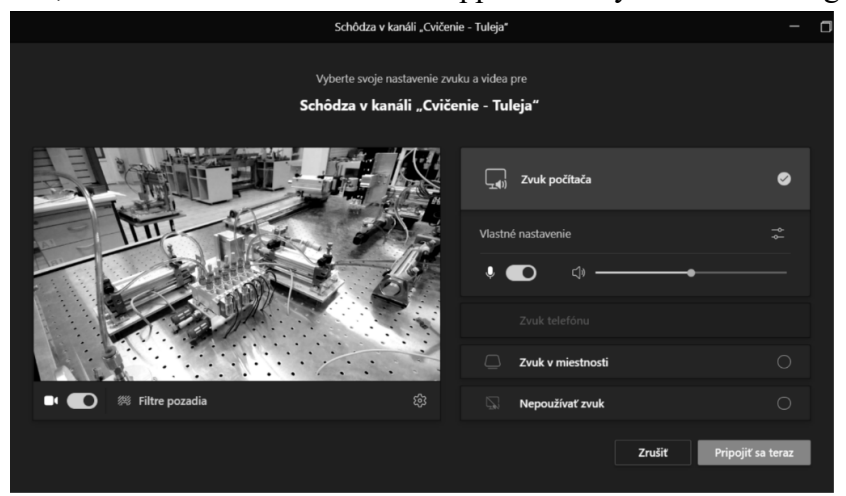

*Fig. 4. Microsoft TEAMs application environment*

Despite the imperfections of image transmission caused by the insufficient permeability of the Internet, students were able to watch what was happening in real time in the area of the training workplace. As the teaching units implemented in such an arrangement met with a positive response, we decided to continue the project. We re-arranged the simulator environment and supplemented it with a suitable description of individual "workplaces" (Table 1).

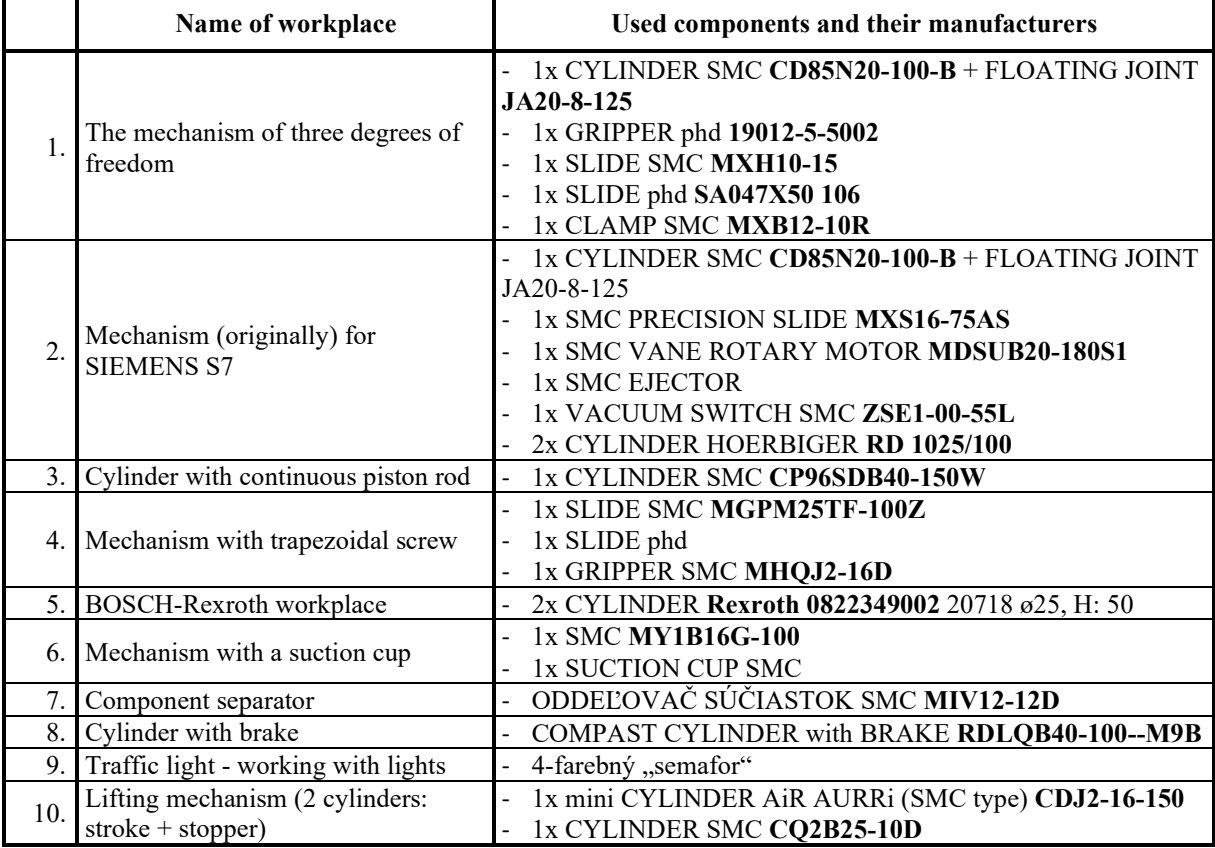

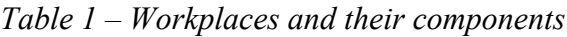

This report (Table 1) is supplemented by the following documents:

- 1. Task entry sheet, fig. 5
- 2. Description of individual components;
- 3. Designation of individual signal elements and assignment of input addresses in the PLC;
- 4. Assignment of control elements (selectable) to PLC outputs
- 5. Datasheets of a specific actuator or valve;

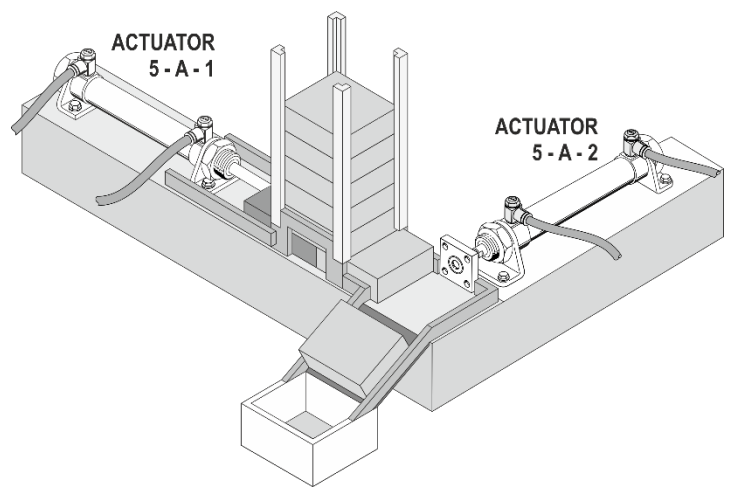

*Fig. 5. Schematic representation of the task assignment*

The components available on the training table are products from various manufacturers (SMC, HOERBIGER, MECMAN, Rexroth, phd Inc. etc.). The task of Fig. 5 is realized by a pair of drives Rexroth 0822349002 20718 ø25, H: 50 (Fig. 6).

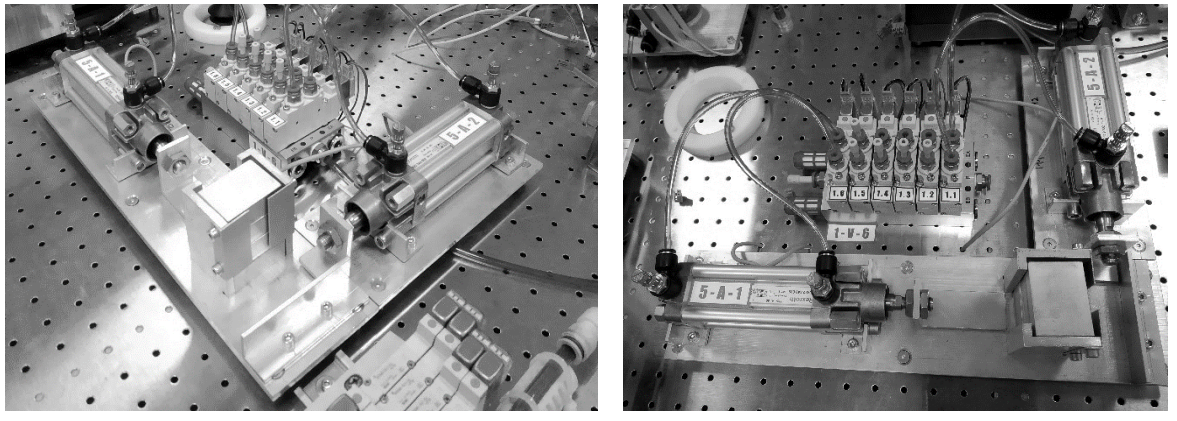

*Fig. 6. BOSCH-Rexroth workplace (point 5 of table 1)*

The individual cylinders had to be appropriately named (cylinder  $5 - A - 1$ , cylinder  $5 - A$ )  $-$  2) so that they could be easily and unambiguously identifiable both in the task assignment process and during the video transmission itself. The same had to be done with the electropneumatic control elements (valves 1.6 and 1.1 on the valve island 1-V-6).

As part of the solution and with the accompanying commentary of the teacher, according to the assignment, students had to develop a management program to ensure the functions and activities of the "workplace".

Since the system SIEMENS LOGO! 0BA6 in special modification [3] (Fig. 7) is applied as a managing controller, students can download and install a demo version of the LOGO! Soft Control programming environment free of charge from the manufacturer's website of this controller and with the help of the manual and the teacher's explanation will create a solution program. They upload it to the specified folder in the MS TEAMs environment, from where the teacher uploads it to the controller unit. The student monitors the behavior of their own program via video transmission and evaluates its functionality together with the teacher. If necessary, the teacher provides an explanation of the improper behavior of the program.

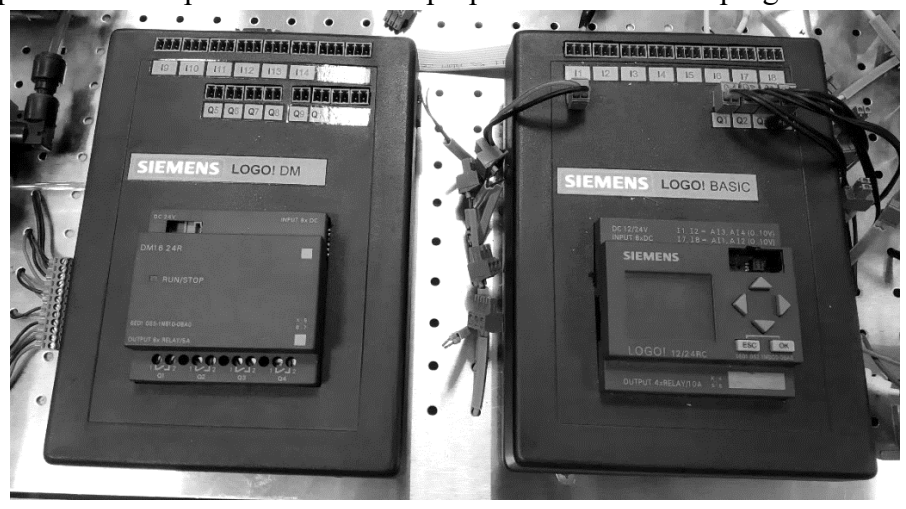

*Fig. 7. SIEMENS LOGO! controller in special modification*

There are also other separate mechanisms controlled via PLC SIEMENS LOGO!:

- 1. 2° mechanism with gripper and parts magazine
- 2. The "Flying Ball" mechanism
- 3. 4-finger hand mechanism
- 4. Mechanism with CD carriers
- 5. Mechanism with 3° freedom
- 6. Mechanism with magnetic gripper
- 7. Table tennis ball "launcher"

It is obvious that all modifications in the layout of the training table will be applicable in the full-time form of teaching directly in the laboratory after the end of the restrictions caused by the pandemic.

**Conclusion.** The mentioned modification of the methodical teaching procedure in the Laboratory of Pneumatic Mechanisms is constantly in the process of construction. In the future (depending on financial possibilities), we would like to expand this simulator with other models of workplaces, but also to create a variant training solution with several types of controllers.

*Acknowledgements. This article was created thanks to the KEGA project support: 010TUKE-4/2020 Implementation of new knowledge and innovative approaches to the process of teaching robotics in line with Industry 4 and KEGA project support: 004TUKE-4/2021 Development of innovative teaching materials for learning multi-agent robotics.*

#### **References**

1. Tuleja, P., Mamontov, P. (2018). Application of industrial pneumatic components in the educational process. *Technical sciences and technologies*, *3* (13), 68–73. http://tst.stu.cn.ua/articles/1548250674891.pdf.

2. Вархола, М., Тулея: П.: Методическая модель подготовки студентов для применения на практике автоматизированных устройств работающих на основе сжатого воздуха. *Збірник наукових праць: педагогічна секція, Кам'янець-Подільський національний університет імені Івана Огієнка*. 2010. С. 188-191.

3. Mamontov, P., Tuleja, P.: Návrh a realizácia stendu pre výučbu pneumatických mechanizmov, Diplomová práca, Technická univerzita v Košiciach, Strojnícka fakulta, Košice, 2018, 58 str. (in Slovak).

*УДК (07)621.7,621.8*

#### *Петер Тулея*

# **МЕТОДИКА ВИВЧЕННЯ ЕЛЕКТРОПНЕВМАТИЧНИХ СИСТЕМ, МОДИФІКОВАНА ПАНДЕМІЧНОЮ СИТУАЦІЄЮ**

*У статті представлено модифікований варіант навчального робочого місця з урахуванням протиепідемічних обмежень в умовах пандемії коронавірусної інфекції СOVID19. Актуальність розробки ґрунтується на тому, що пандемічна ситуація далека від завершення. Ймовірно, попереду ще кілька хвиль, у ході яких цей проєкт буде задіяний.*

*У статті описана методична процедура вирішення «пандемічного» варіанта навчального робочого місця з електропневматичними компонентами, який раніше вже успішно використовувався.*

*Аналіз останніх досліджень і публікацій показав, що хоча окремі виробники пневматичних компонентів досліджують це питання, основна увага приділяється бізнесу, а не практичній, орієнтованій на споживача сфері застосування. Завданням роботи є не доскональна деталізація конструктивного рішення, а ескізний проєкт із демонстрацією його можливостей. Основна мета статті – надати інформацію про те, як забезпечити набуття практичних навичок в умовах дистанційного навчання.* 

*Описане технічне рішення і методика проведення практичних занять у цій галузі в умовах карантинних обмежень нададуть методичне керівництво для створення подібних освітніх удосконалених рішень, тим самим допомагаючи підвищити якість підготовки нового покоління інженерів в умовах триваючої пандемії.*

*Представлена в роботі модифікована методика вивчення елементів електропневматичних систем в лабораторії пневматичних механізмів постійно перебуває в стадії розробки. У майбутньому (в залежності від фінансових можливостей) ставиться за мету розширення можливостей цього тренажера, доповнюючи його іншими моделями робочих місць. Також передбачено можливість створення варіанта навчального робочого місця з декількома типами контролерів.*

*Стаття є публікацією методичного характеру.*

*Ключові слова: методика; навчання; електропневматика; контроль; контролер; програмування; модифікація. Рис.: 7. Табл.: 1. Бібл.: 3.*

**Tuleja Peter –** Eng., PhD, Assistant Professor, Technical University of Kosice, Faculty of Mechanical Engineering, Institute of Automation, Mechatronics, Robotics and Production Systems, Department of Production Systems and Robotics, Komenskeho Park 8, 042 00 Kosice, Slovakia.

**E-mail:** peter.tuleja@tuke.sk

**Scopus Author ID:** 55570858300

Tuleja, P. (2021). Teaching methodology for electro-pneumatic systems modified by pandemic situation. *Technical sciences and technologies,*   $(2(24))$ , 38-42.

*UDC 621.8 DOI: 10.25140/2411-5363-2021-2(24)-43-48*

> *Jan Semjon, Martin Kočan, Rastislav Demko* **CREATION OF A 3D MODEL OF ROBOT ACTIVITY ASSEMBLY IN THE ROBODK ENVIRONMENT**

*The article describes the creation of a simulation of a robotic training workplace in the RoboDK environment. The workplace is equipped with a two-arm industrial robot Yaskawa SDA 10F, which is equipped with electric grippers Schunk. The workplace also includes a system of two jigs, where the robot translates plastic and metal rollers between the jigs. Jigs can be moved as needed within the robot's workspace. The created simulation fulfills the role of a demonstration program for training students or workers in industry. The article is a publication of scientific and methodical character.*

*Keywords: robot; programming; RoboDK; welding fixture.*

*Fig.: 6. Table: 1. References: 10.*

**Urgency of the research.** Today, industrial robots are widespread around the world. The IFR ("International Federation of Robotics") estimates the current number of industrial robots worldwide at 1.64 million. The industrial robotics market is worth \$ 13.8 billion [1]. In Fig. 1 shows the number of introduced industrial robots by individual continents until 2019.

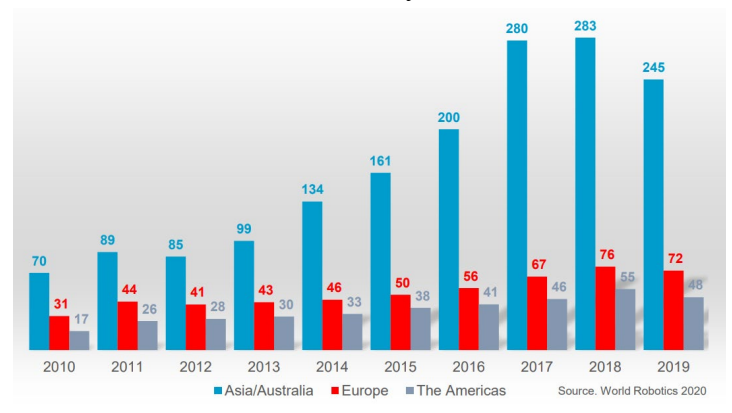

*Fig. 1. Annual procurement of industrial robots in the thousands [1]*

**Target setting.** A robot becomes more and more intelligent, better technologically equipped. Robots are a matter of course in almost every handling and technological task. Developing a program for humans is getting easier and faster. Each new line of the company is more modern, more accurate, has a greater load capacity, is easier to program. The interface is more intuitive and easier to navigate. The most common ways to use of industrial robots are technological operations such as spot welding, arc welding, drilling, spraying, milling, drilling …), handling tasks (pick-and-place, folding and unfolding, packaging, palletizing ...). They all are have great precision and maximum speed. For successful programming of robots and robotic workplaces or their optimization, it is necessary to control off-line programming methods.

**Actual scientific researches and issues analysis.** Every customer and operator of a robotic workplace wants their robot and production to work 100%. Therefore, it strives to achieve the highest possible speed, the best accuracy, high efficiency. In order to achieve this, it is appropriate to use a suitable simulation environment, with which it is possible to effectively implement offline programming. One of such environments is the RoboDK environment, which has in its database a wide range of robots from various manufacturers [2]. This allows students to improve their competencies during their studies so that they are able to use the acquired knowledge in industrial practice. RoboDK has in its database about 500 types of robots from 50 manufacturers, which makes it a universal and low-cost simulator for industrial robots and their programming. The main reason for using this program was its simplicity and intuitive operation. Off-line programming is relatively easy and fast, which is another advantage when teaching students. The environment of the program is transparent, easy to navigate and not very demanding on hardware.

<sup>©</sup> Semjon J., Kočan M., Demko R., 2021

## № 2(24), 2021 ТЕХНІЧНІ НАУКИ ТА ТЕХНОЛОГІЇ

#### TECHNICAL SCIENCES AND TECHNOLOGIES

Research in the field of creating training workplaces is focused primarily on online work directly at the robotized workplace [3; 4; 5]. Off-line trainings are provided by providers of such trainings in various ways [6; 7; 8]. At our workplace, teaching is carried out on robots of several manufacturers according to the information sheets of individual subjects. In the case of training for technical practice, the training is adapted to their requirements. In order to be able to carry out off-line training on robots from several manufacturers, it was necessary to choose an off-line environment that would allow it. Based on the analysis of off-line environments located at the workplace (Robot Studio, Roboguide, RoboDK), the RoboDK environment was selected.

**The research objective.** The basic idea of why it was necessary to implement the simulation in the environment was to show students the steps needed to successfully master the environment. There are a total of three different workplaces in the robot's workspace. The workplace, which was selected as a sample, was based on the bachelor's thesis of one of the authors of the article.

**General overview of the system.** Currently, there is a Motoman / Yaskawa SDA 10F robot in the robotic workplace, which has two end grippers. The right gripper, two-finger, is used to grip the outer cylindrical surface. The left gripper, three-finger, is used to grip the inner cylindrical surface. There are also 3 stations at the workplace where various activities are carried out as part of student training (Fig. 2). This robot falls into the category of serial, angular, industrial robots. It is a two-armed robot, with one arm having 7 degrees of freedom. Together, the robot has 15 degrees of freedom - 14 degrees of freedom thanks to the arms and 1 degree of freedom due to the carousel, which allows the entire robot structure to rotate around its own axis. This robot has a high dexterity, while each arm can perform a different task or work together on the same task. The whole movement takes place on a small floor plan, thanks to which it is advantageous to use it in a small working space [9; 10].

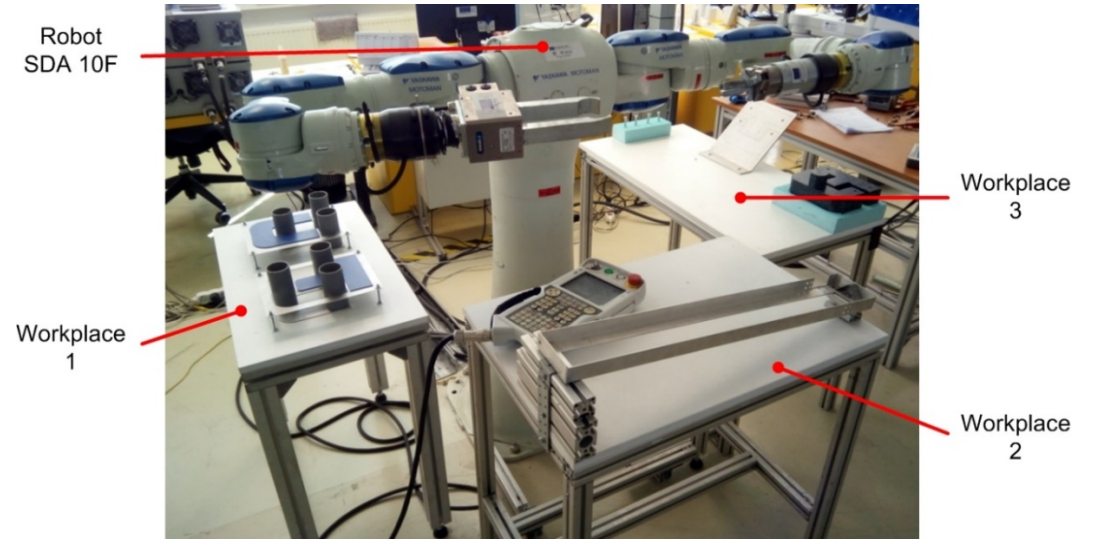

*Fig. 2. Yaskawa Motoman SDA 10F*

We can find the robot at the Institute of Automation, Mechatronics, Robotics and Production Systems - Technical University in Kosice, in the laboratory marked PK8 / 004. In Table we can see the basic technical data of the robot.

| Parameter                 | Value                |
|---------------------------|----------------------|
| Dimension                 | 505x1354x505 mm      |
| Weight                    | $220 \text{ kg}$     |
| Payload                   | $2x10$ kg            |
| Accuracy                  | $+/-$ 0.1 mm         |
| Number of controlled axes | 15                   |
| Location                  | floor, wall, ceiling |

*Table – Basic technical data SDA 10F [10]*

#### ТЕХНІЧНІ НАУКИ ТА ТЕХНОЛОГІЇ № 2(24), 2021

# TECHNICAL SCIENCES AND TECHNOLOGIES

The mechanical unit of the SDA 10F robot consists of a base, a carousel that can rotate around the base, two arms and flanges at the end, to which end effectors can be connected. The robot is powered by a voltage of 400V (using a 230V converter). The task of the robot control system, designated FS 100 (Fig. 3), on the basis of the information stored in the memory of the control computer and the information obtained from the internal and external sensors, is to plan the operation of the robot and decide on the individual steps to be performed so as to avoid any mechanical damage. The two-storey structure of the control system is used as the control system, as the robot is equipped with up to 15 drives. This means that the control system is composed of two dimensionally identical cabinets placed one above the other.

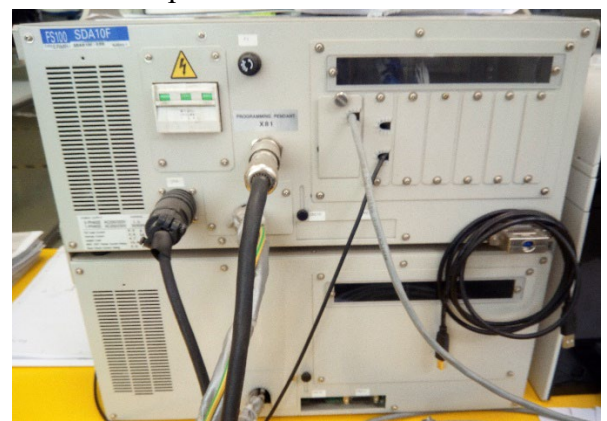

*Fig. 3. FS 100 control system*

The workplace consists of a work table 560 mm high made of system aluminium profiles measuring  $50x50$  mm, a worktop measuring  $400 \times 700$  mm and two jigs. The jigs have the shape of the logo of the Technical University in Kosice (shape of the letter T and U) and are made of stainless steel sheet 1.5 mm thick. The dimensions and shape of the fixtures are shown in Fig. 4.

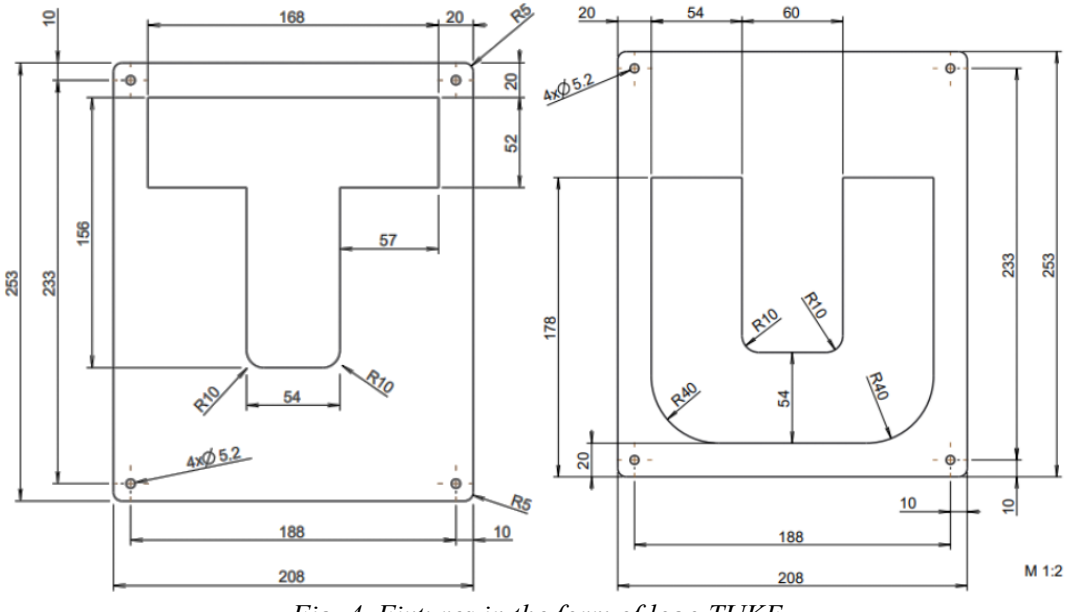

*Fig. 4. Fixtures in the form of logo TUKE*

The task of the robot is to use two electric grippers from the company Schunk EZN 64 and PG 70 to transfer pipes with dimensions D50x100 mm from one jig to another jig and back.

The process of working in a simulation environment began with selecting a robot from a database. Subsequently, models of electric grippers were imported from the official website of Schunk. A 3D model of the work table, a model of individual jigs and fingers for individual grippers were created in the CAD environment Creo Parametric. The shape of the fingers was chosen so that they were able to grip and store the workpieces in the appropriate positions.

The modelled components (table, jigs, grippers, fingers and workpieces) were then imported into the RoboDK environment. In Fig. 5 shows individual components with dimensions corresponding to a real workplace.

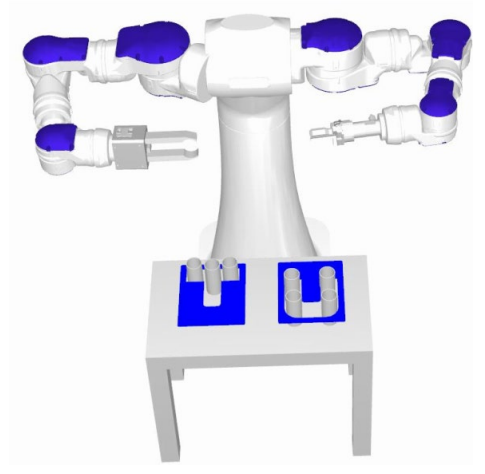

*Fig. 5. Workplace in RoboDK environment*

The home position of the robot is the starting position for the entire program. In this position, the robot starts and finishes the task. The robot begins to move from the home position, from where the right hand, with a three-finger effector, gradually moves to the roller located in the U – fixture (Fig. 6). Meanwhile, the left hand, with a two-finger effector, moves to the position from which it takes over the roller (Fig. 6). After the left hand takes over the roller, the right hand is moved to allow more space for the left hand. Subsequently, the left hand places the roller in the T - fixture, Fig. 6c. The left hand moves to the level of the non-acting right hand. Subsequently, the robot returns to the home position and the program for one roller is terminated. In a similar way, the transfer of other rollers from one preparation to another and back is performed. Fig. 6 shows some positions when folding the rollers, Fig. 6, d shows collision monitoring.

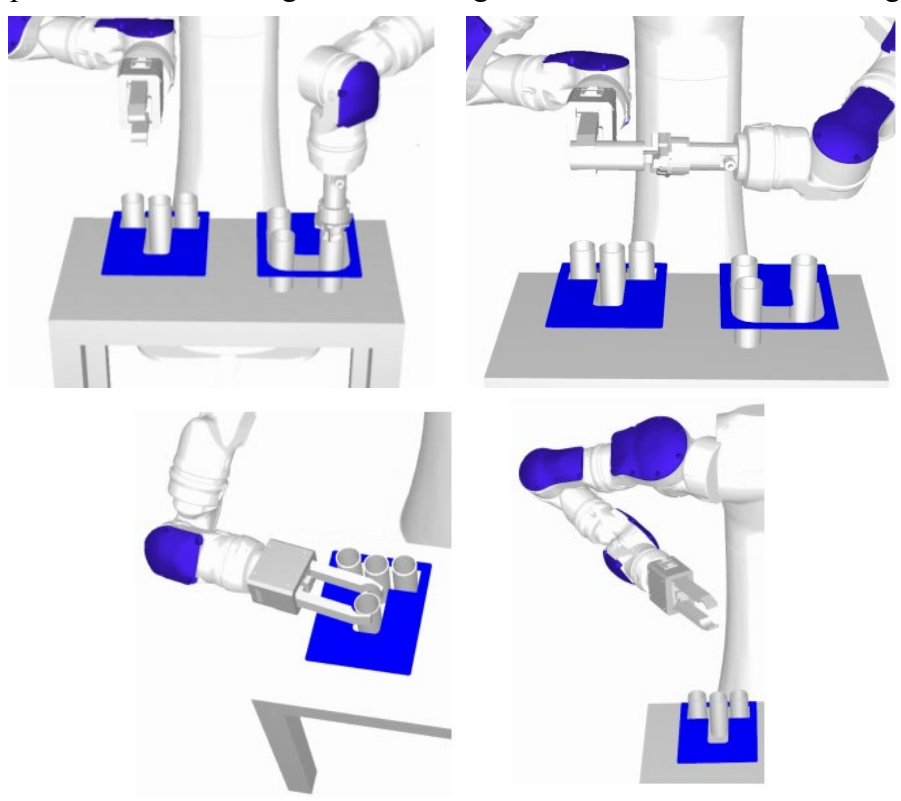

*Fig. 6. Robot position when transferring rollers*

#### ТЕХНІЧНІ НАУКИ ТА ТЕХНОЛОГІЇ № 2(24), 2021

## TECHNICAL SCIENCES AND TECHNOLOGIES

RoboDK can also monitor collision states in which the robot will not be able to get to the desired position. In this situation, the entire program stops and a warning is displayed on the screen that the robot cannot reach the desired position. The RoboDK environment also contains a function where it generates the entire program according to individual coordinates of points and handling instructions. This program can be uploaded to a real robot, on which the created program is checked.

**Conclusions.** The article describes an example of designing and creating an off-line program in the RoboDK environment for a robot equipped with two arms. The proposed solution is to serve as a demonstration program, connected to a real robotized workplace. After explaining the procedure of creating a program in a simulation environment, a demonstration in real conditions follows. Subsequently, it is possible to assign individual tasks to students, where the teacher changes the order of translation of the rollers for individual students. After students have created their own simulation according to individual assignments, they can try it in a real workplace. At the same time, it is possible to increase the difficulty of creating a simulation by adding tasks to students at the other two workplaces, which are located in the robot's workspace.

*Acknowledgements. This article was created thanks to the KEGA project support: 010TUKE-4/2020 Implementation of new knowledge and innovative approaches to the process of teaching robotics in line with Industry 4 and KEGA project support: 004TUKE-4/2021 Development of innovative teaching materials for learning multi-agent robotics.*

## **References**

1. IFR [Electronic resource]. – Access to the resource: https://ifr.org/free-downloads.

2. RoboDK [Electronic resource]. – Access to the resource: https://robodk.com.

3. Semjon, J., et al., 2020. Design of assembly robotized workplace, In: Technical Sciences and Technologies, Vol. 22, no. 4, p. 35-41. ISSN 2411-5363.

4. Semjon, J., et al., 2020. Design of the handling process at the workplace with ABB robot and modular conveyor, In: Technical Sciences and Technologies, Vol. 21, no. 3, p. 112-119. ISSN 2411-5363.

5. Semjon, J., Demko, R., 2019. Proposal of handling process on robotized workplace with dual arm robot, In: Technical Sciences and Technologies, Vol. 17, no. 3, p. 89-95. ISSN 2411-5363.

6. ABB [Electronic resource]. – Access to the resource: https://new.abb.com/products/robotics/sk/ servis/skolenia.

7. 4robotics [Electronic resource]. – Access to the resource: https://4robotics.sk/services-training

8. Kuka [Electronic resource]. – Access to the resource: https://college.kuka.com.

9. Demko, R. 2019. Design of a handling process at the workplace with a two-armed robot: Bachelor thesis. Kosice: TUKE SjF.

10. Motoman/Yaskawa [Electronic resource]. – Access to the resource: https://www.motoman.com/en- us/products/robots/industrial/assembly-handling/sda-series/sda10f.

#### *УДК 621.8*

# *Ян Семьон, Мартин Кочан, Растислав Демко*

# **СТВОРЕННЯ 3D МОДЕЛІ ФУНКЦІОНУВАННЯ СКЛАДАЛЬНОГО РОБОТА В СЕРЕДОВИЩІ ROBODK**

*На сьогодні промислові роботи поширені в багатьох галузях промисловості в усьому світі. IFR («Міжнародна федерація робототехніки») оцінює поточну кількість промислових роботів у всьому світі в 1,64 мільйони роботів. Ринок промислової робототехніки наразі становить близько 13,8 млрд доларів. Роботи стають все більше розвиненими функціонально, краще технологічно оснащеними, більш надійними. Кожна нова лінія компанії, оснащена складальними роботами є більш сучасною, точнішою, має більшу навантажувальну здатність, її легше програмувати.*

*Існуючі дослідження в галузі створення роботизованих навчальних робочих місць орієнтовані насамперед на онлайн-роботу безпосередньо на роботизованому робочому місці. Тому основна ідея дослідження полягала в тому, щоб показати студентам кроки, необхідні для успішного освоєння середовища RoboDK. Усього в робочому просторі робота є три різних робочих місця. Робоче місце, обране в якості досліджуваного зразка, було створено на основі бакалаврської роботи одного з авторів статті.*

*У роботі описано створення імітації функціонування навчального робочого місця в середовищі RoboDK. Робоче місце обладнане дворучним промисловим роботом Yaskawa SDA 10F, який оснащений електричними захватами* 

#### № 2(24), 2021 ТЕХНІЧНІ НАУКИ ТА ТЕХНОЛОГІЇ

#### TECHNICAL SCIENCES AND TECHNOLOGIES

*Schunk. Робоче місце також включає систему з двох робочих зон, де робот перекладає пластикові та металеві ролики. Робочі зони можна переміщувати за потреби в робочому просторі робота. Створене моделювання виконує роль демонстраційної програми для навчання студентів чи працівників в промисловій галузі. Після створення власної симуляції відповідно до індивідуального задання є можливість її апробації на реальному робочому місці. Підвищити складність створення симуляції можна додавши завдання студентам на двох інших робочих місцях, які розташовані в робочому просторі робота. Стаття є публікацією науково-методичного характеру.*

*Ключові слова: робот; програмування, RoboDK, зварювальний кондуктор.*

*Рис.: 6. Табл.: 1. Бібл.: 10.*

**Jan Semjon –** Associate Professor, Technical University of Kosice, Faculty of Mechanical Engineering, Department of Production Systems and Robotics (Park Komenskeho 8, 04200 Kosice, Slovakia).

**E-mail:** jan.semjon@tuke.sk

Number of ORCID – http:// orcid.org/0000-0002-9076-7808

**Martin Kocan –** Student of Ph.D studies, Technical University of Kosice, Faculty of Mechanical Engineering, Department of production systems and robotics (Park Komenskeho 8, 04200 Kosice, Slovakia). **E-mail:** martin.kocan@student.tuke.sk

Number of ORCID – http:// orcid.org/0000-0002-6147-8660

**Rastislav Demko –** Student of engineering studies, Technical University of Kosice, Faculty of Mechanical Engineering, Department of Production Systems and Robotics (Park Komenskeho 8, 04200 Kosice, Slovakia). **E-mail:** rastislav.demko@student.tuke.sk

Semjon, J., Kočan, M., Demko, R. (2021). Creation of a 3D model of robot activity assembly in the robodk environment. *Technical sciences and technologies,* (2(24)), 43-48.

*UDC 621.865.8 DOI: 10.25140/2411-5363-2021-2(24)-49-54*

# *Rudolf Jánoš, Srikanth Murali*  **DESIGN OF BALL COLLECTING ROBOT**

*A concept of four-wheeled mobile service robot capable of collecting balls from the Tennis court is proposed in this article. The robot is capable of manoeuvring on its own in an autonomous way and also it can be operated wirelessly. The robot is built using the Arduino Uno R3 microcontroller board along with sensors like LiDAR, ultrasound sensor, optical encoders, infrared sensor, camera for vision system. Sensor fusion can be implemented for localization of the robot while detection of the tennis ball can be attained by learning based object detection algorithm using OpenCV. A\* algorithm is proposed for the navigation of the robot towards the object. Wireless operation of the robot can be achieved with the Bluetooth technology using the Android application via a smartphone.*

*The article is an overview and information.*

*Keywords: Four-wheeled service robot; sensor fusion; ball-collecting robot; Arduino Uno R3 microcontroller board; Wireless control using the Bluetooth technology.*

*Fig.: 2. References: 11.*

**Urgency of the research.** The automation of service activities is gradually expanding into the field of sports equipment, which allows you to automate routine activities. This article describes the design of a robot for collecting balls on a tennis court. The main purpose of this section is to provide information on the recent trends that are involved in the development of a mobile service robot capable of operating both indoor and outdoor environment. The important consideration while developing a service robot are the selection of chassis, control of the robot movement, types of controlling and navigation [3].

**Target setting.** The article comprises of the different stages involved in the development of a full-autonomous robot, which are: 1) design of a robot, with its main part description; 2) localization of the robot, which is the most important and difficult task in an autonomous robot work; 3) finally, detection of object and obstacle, which involves the detection of a tennis ball which is the object, and other obstacles that hinder the maneuverability of the robot. Also, a semi-autonomous control of the robot is proposed, which allows control and commands to be transmitted wirelessly and the robot can operate by the user's request. A separate application for the Android platform can be used for sending the navigation commands to the robot using the Bluetooth technology [2].

**Actual scientific researches and issues analysis**. The robot's task is to collect balls from a tennis court at various occasions thereby saving user's time and effort. The mode of operation of the robot can be fully autonomous or semi-autonomous in which it can be controlled by a smartphone using the Bluetooth Technology. An Android app can be installed on a smartphone consisting of the buttons for choosing the mode of operation and for navigating the robot in case it is driven by an operator. The command signals from the smartphone application are transmitted to the mobile robot. The robot is installed with Bluetooth module which can be used to receive the control commands and perform the operation. The robot can be used in place of a human for collecting the balls and thus human's time and efforts are saved which can be invested into additional practicing [4].

Analysis of existing research and publications. The description of the existing solutions will be divided according the main components of the robots.

# **Chassis**

The main consideration of a service robot is its chassis. The chassis is the structural component which accommodates a drivetrain and wheels. The chassis can also be referred to as the skeleton of the robot. It acts as a base for connecting manipulators like arms, object intakes, blowers, etc. The chassis should be durable, lightweight, cost effective and easily available in market. A perfect robot chassis can be selected based on the following:

Material – the material of the chassis can be selected based on the robot's activity. Some of the materials are wood, 3d-printed plastic, acrylic, metal (steel, aluminium or alloy) or composites.

Jánoš R., Murali S., 2021

Purpose – the prime use of the robot, its working environment, nature of work of the robot are all need to be considered.

Size – the size depends on the application where the robot will be used and also the components it will be installed with.

Shape – the chassis shape must accommodate the other components like motors, wheels, control systems, etc. and so it has to be of good design [5].

# **Control of Movement**

The control of robot movement purely depends upon the type of the robot and its working environment. For example, a floor cleaning robot has to reach every point of the floor and also it should not move on the same area repeatedly. While, a surveillance robot has to reach main areas and gather the information. Some of the wheeled robots follow a different type of kinematics called the differential drive system. This drive system is designed in a way that the robot movement is carried out on the powered individual wheels of the robot. The working of the differential drive mechanism is as follows:

The system hosts two powered wheels, each on one side of the robot. In case of four-wheel robots, the two motors on one side are connected in parallel such that the motors on each side of the robot are driven separately. Straight movement of the robot can be achieved if the motors on both sides of the robot rotate with same speed and in the same direction. Turning can be achieved if one side of the wheels spins faster than the other side. The direction of the turn will be towards the side where wheels rotate at a slower speed. This turning is similar to the normal turning of an automobile, i.e., in a curved manner. If the direction of rotation of wheels on one side is opposite to the direction of rotation of the other side wheel, then the robot performs a turn within its place. This is similar to the rotation of the robot [6].

The differential drive robot poses a complication while moving in a straight line. This is due to the difference in the rate of turning of the wheels whose drives are independent. Factors like friction differences in drivetrain, friction differences between the wheel and the surface, and slight differences in the motor affect the turning of the drive motors at same rate. In order to achieve this, the motor RPM can be adjusted many times per second which may require interrupt-based software and assembly language programming. Another way to achieve this is the use of encoders for determining the accurate position of the wheels.

## **Classification based on controlling**

In general, a robotic movement is constructed on the basic rule consisting of three questions [2]. They are: (1) Where am I now? (2) Where do I want to go? (3) How do I get there? By finding answers for these questions, the movement of a robot is successfully obtained. For example, the answer for question "where am I now?" can be determined with the help of sensors as the surrounding of a robot will be potentially varying and the sensors help to identify the presence of obstacles, objects, etc. Coming to the second question "Where do I want to go?", the answer depends on the task that is to be performed by the robot - a starting point and an end point can be used for depicting the movement of the robot from one place to another. And for the final question "How can I get there?", the assistance of localized path guidance system and a global motion planar system are required to reach a target. The robot's path is determined by tracking points generated from the environment.

The above is the basic ideology for controlling any conventional robot. Apart from this, the robots based on the control type are classified as semi-automatic, automatic, tele operated, cloud operated etc.

## **Navigation**

The most important thing for any mobile device is its ability to navigate with respect to its environment. Robot navigation is the process of determining the own position of the robot and guide its path towards a specific location. Some robots use a different approach for navigation

#### ТЕХНІЧНІ НАУКИ ТА ТЕХНОЛОГІЇ № 2(24), 2021

# TECHNICAL SCIENCES AND TECHNOLOGIES

called reactive navigation in which the robot reacts directly to its environment. For example, a wall follower robot follows the wall and thus moves from one position to another. This is the same in case of a firefighting robot in which the robot senses the fire using a flame sensor, navigates itself towards the fire and thus sprays water to put off the fire. Autonomous robots are capable of navigating on its own by sensing its surroundings and they need no guidance, for example, the Autonomous Mobile Robot (AMR). Semi-automatic robots, on the other hand, require guidance for navigating them along a pre-defined path or user's defined direction. The Autonomous Guided Vehicle (AGV) is a perfect example for a robot requiring guidance [7].

**Article objective.** The basic idea of why it was necessary to implement the simulation in the environment was to show the steps needed to successfully master the environment. There is a total of three different workplaces in the robot's workspace.

# **General overview of the system.**

The work in this section involves the designing of the robot and the ball-collecting mechanism. The design is performed on CATIA V5 software in a simple way for representation of the robot. Aluminium is the material of choice for the robot chassis due to its lightweight and corrosive resistant properties. The robot consists of the chassis part on which it is built. The special mechanism for collecting the balls from the surface of the tennis court is attached to the front of the chassis. Once the robot navigates itself near the ball, the ball-collecting mechanism does its job in retrieving it and stores it in the storage compartment located to the rear part of the robot. The operation of the mechanism is analogous to the mechanism for the ball shooting found in a tennis ball machine. It consists of two rolling wheels placed perpendicular to the ground. The rolling wheels are placed at a distance which will be enough for a tennis ball to pass through. The wheels are rotated in a direction opposite to each other by electric motors and whenever the ball gets in contact with the rotating wheels it is forced inwards due to the instantaneous velocity developed by the rotation of the wheels. This instantaneous velocity is enough for the ball to reach the storage container where it gets projected in air due to the inclined path of its travel.

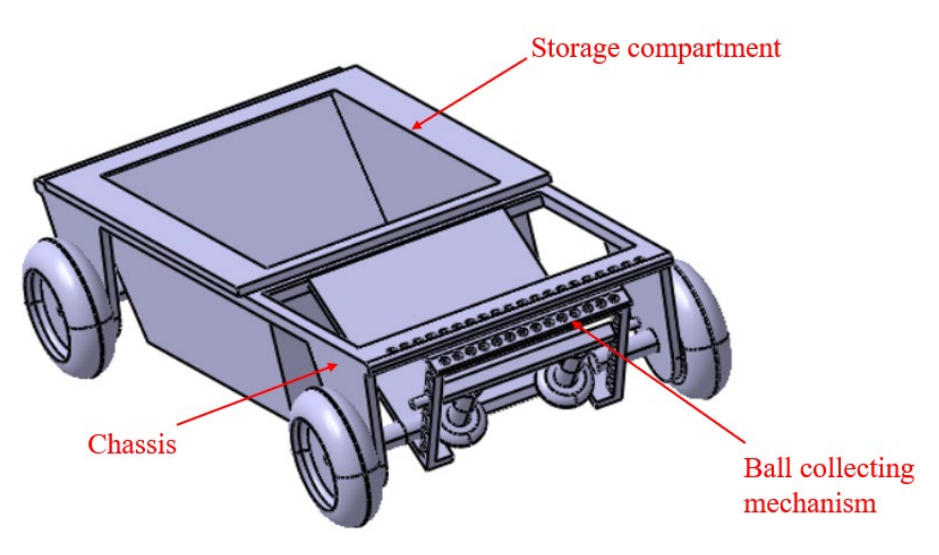

*Fig. 1. Annual procurement of industrial robots in the thousands*

Localization of the robot is the initial and the most complex task in achieving the autonomous navigation of the robot. The robot has to locate itself in order to perform the path-tracking and planned navigation in any given surroundings. The mission objective of the robot is made possible with the localization of the robot in its environment. The position of the robot keeps changing over time and so does an environment. Therefore, it is crucial for the robot to keep

track of its movement and its surroundings throughout its workflow. The initial step of the process is the self-localization of the robot which can be determined with the help of different types of sensors. These sensors detect the surroundings and the data from these sensors are used in determining the position of the robot. The robot keeps updating its location in a map whenever it manoeuvres on the ground so that the end point of the robot is attained efficiently. Once the robot positioning is done, the robot can track the object and plans multiple paths to reach its target and thus the autonomous navigation of the robot is performed [11].

The proposed method of self-localization of the robot can be achieved with the help of sensors like optical encoders and LiDAR sensor. The positioning of the robot with the use of optical encoders is called dead-reckoning system. This is an open-loop estimation of the position of the robot in which the encoders are available for the control of the motor which in turn provides the actual angular displacement of the wheels. The distance covered by the robot can be determined with the help of rotary encoders and is given by,

 $distance\; travelled = wheel\; circumference \cdot \frac{counts}{(number\; of\; counts\; per\; revolution)}.$ 

However, errors may arise due to the surface roughness, mechanical tolerances or wheel slip which gets incremented with time resulting in poor positioning of the robot. In a way to overcome the errors in the position of the system, the data from LiDAR sensor can be used along with the odometry data in a way to improve the localization of the system. The LiDAR data uses the Time of Flight (ToF) where the emitted light beam from the sensor hits the surface and is reflected back to the source. As the speed of light is known, the distance of the surface from the source is obtained.

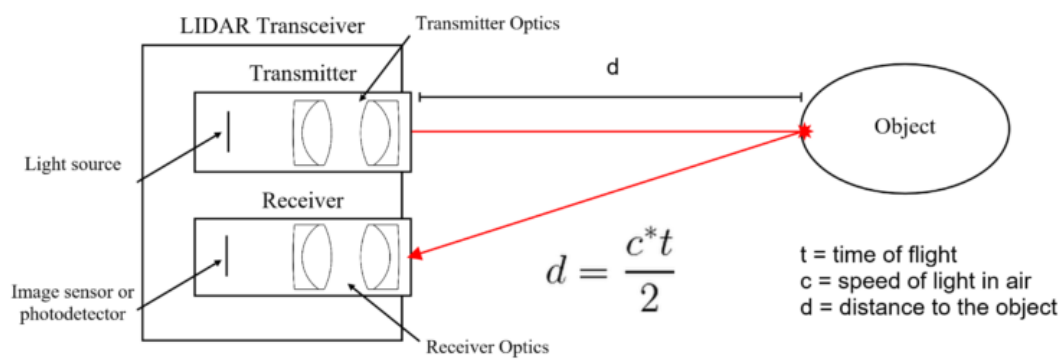

#### *Fig. 2. LiDAR principle [1]*

Object detection and recognition is a vital task for the robot as it can be helpful in the detection of the target objects as well as the presence of obstacles on the robot's path. The use of a camera will not only help detecting objects, but also provide a vision for the system. The working is not attained in a single step but it involves a sequence of steps. The robot has to be trained priorly with the object before it can be put to use. Additional care has to be taken while performing the training of the object to the robot as the image of the object during training is stored in the robot memory and it has to look for the object in the real-world environment. Improper training will result in less efficient working of the robot as it will reduce the accuracy of the object detection. The detection of tennis ball in a real tennis court is one of the challenging tasks. The hindrances that pose a threat for the detection of the ball in the tennis court are a) the ball located at a distance from the source will occupy less pixels b) some of the balls will be located in blind spots and c) finally, there may be objects with similar shape and colour of the tennis ball in the surroundings [10].

One of the common ways of detecting [8] the tennis ball is the using the algorithms based on the geometric model of the ball. Some algorithms like Circle Hough Transform and Gradient Vector based are used for detection of the ball based on its geometry. However, these techniques

have a drawback – when the ball is located at some distance, it lacks a circular geometric model. In a way to overcome the drawbacks of the geometry-based approach, learning-based detection algorithm is proposed in this work. The proposed learning-based algorithm methods comprises of two steps: a) Region of Interest (ROI) extraction and b) classification. Blob detection algorithm can be used for extracting the region of interest from the camera image and a cascade classifier based on the Local Binary Pattern (LBP) feature can be used for the classification process. The object detection problem involves a lot more of computation process and it requires additional microcontroller board with large computation power and memory. For this, the Nvidia Jetson Nano is preferred to take over the computation process as the Arduino board is not capable of performing the computations required for this process. OpenCV can be used for the implementation of the ball detection process [9].

**Conclusions.** Thus, the design of four-wheeled mobile service robot with the ball collecting mechanism, which can help the user with picking up balls from the tennis court is proposed. The different operating modes of the robot are proposed for the effective work of the robot. Self-localization of the robot can be achieved with the odometry and LiDAR data using sensor fusion and the object detection is performed by OpenCV platform. The navigation of the robot is explained with the implementation of the A\* algorithm due to its short computation time for determining the path of travel and also the ability to avoid the obstacles during its manoeuvring in the tennis court. A semi-autonomous mobile robot is developed and its work is demonstrated with the help of a smartphone, which can be implemented to the proposed above mobile service robot for controlling its movement wirelessly. The working range of the robot is within the sufficient distance, which allows the use of Bluetooth technology to transmit commands to the robot.

*Acknowledgements. This article was created thanks to the KEGA project support: 010TUKE-4/2020 Implementation of new knowledge and innovative approaches to the process of teaching robotics in line with Industry 4 and KEGA project support: 004TUKE-4/2021 Development of innovative teaching materials for learning multi-agent robotics.*

# **References**

1. M. Adams, S. Zhang, L. Xie, "Particle Filter Based Outdoor Robot Localization Using Natural Features Extracted from Laser," International Conference on Robotics & Automation, 2004.

2. X. Zhang, X. Li, X. Zhang, "Automatic Docking and Charging of Mobile Robot Based on Laser Measurement," 5th Advanced Information Technology, Electronic and Automation Control Conference (IAEAC) |, 2021.

3. S. Wang, G. Xu, T. Liu, Y. Zhu, "Robust Real-time Obstacle Avoidance of Wheeled Mobile Robot based on Multi-Sensor Data Fusion," 5th Advanced Information Technology, Electronic and Automation Control Conference (IAEAC), 2021.

4. H. Li, Q. Zhao, X. Li, X. Zhang, "Object detection based on color and shape features for service robot in semi structured indoor environment," International Journal of Intelligent Robotics and Applications, 2019.

5. C Astua, R Barber, J Crespo, A Jardon, "Object Detection Techniques Applied on Mobile Robot Semantic Navigation," 2014.

6. C.-H. Y. Tsung-Han Tsai, "A robust tracking algorithm for a human-following mobile robot," The Institution of Engineering and Technology, 2021.

7. S. V. Krishnan, V. Singh, P. Shah, H. D. Shukla, A. Yadav, S. Saha and G. Panampilly, "Development of an RFID-Based Semi-autonomous Robotic Library Management System," in International Conference on Automation, Control and Robots, 2020.

8. G. Csaba, L. Somlyai and Z. Vámossy, "Mobil Robot Navigation Using 2D LIDAR," IEEE 16th World Symposium on Applied Machine Intelligence and Informatics, 2019.

9. G. Jiang, L. Yin, S. Jin, C. Tian, X. Ma and Y. Ou, "A Simultaneous Localization and Mapping (SLAM) Framework for 2.5D Map Building Based on Low-Cost LiDAR and Vision Fusion," 2019.

10. D. U. Rijalusalam and I. Iswanto, "Implementation Kinematics Modeling and Odometry of Four Omni Wheel Mobile Robot on The Trajectory Planning and Motion Control Based Microcontroller," Journal of Robotics and Control (JRC), 2021.

11. D. H. T. Kim, T. N. Manh, C. N. Manh, N. D. Nguyen, D. P. Tien, M. T. Van and M. P. Xuan, "Adaptive Control for Uncertain Model of Omni-directional Mobile Robot Based on Radial Basis Function Neural Network," in International Journal of Control, Automation and Systems 19(X), 2021.

*УДК 621.865.8*

# *Рудольф Янош, Срикантх Мурали* **КОНСТРУКЦІЯ РОБОТА ДЛЯ ЗБИРАННЯ М'ЯЧІВ**

*Автоматизація сервісної діяльності поступово поширюється на сферу спортивного обладнання, що дозволяє автоматизувати рутинні дії. У цій статті описано конструкцію робота для збору м'ячів на тенісному корті.*

*Проєктування автоматизованого обладнання є мультидисциплінарним завданням, що об'єднує конструювання шасі робота, механізму, що виконує основні функції, розробка навігаційної системи та системи машинного зору.*

*Існує кілька аналогічних типів роботів, у яких переважно використовуються колісні шасі. У найпростіших роботів інтелектуальна система збирання м'ячів полягає лише у випадковому переміщенні робота навколо визначеного простору. Більш досконалі аналоги описують простір руху. Механізм збору кульок в основному реалізується за механічним принципом. Унаслідок різноманітності конструкцій сервісного робота для збору м'ячів у цій статті обрано шасі з конкретними параметрами.*

*У статті розглянуто основні ключові етапи проєктування робота для збору м'ячів. Завдання роботи полягає в розробці сервісного робота, корисного для людей, які займаються тенісом, оскільки вони витрачають багато часу, збираючи м'ячі, розкидані по полю. Це також зменшить витрати зусиль гравця. Завдяки цьому він може більше зосередитися на своїй тенісній практиці. Запропонована концепція чотириколісного мобільного робота для збору м'ячів з тенісного корту. Робот здатний до самостійного маневрування. Управління роботом можна здійснювати бездротово із застосуванням технології Bluetooth. Робот управляється платою мікроконтролера Arduino Uno R3 разом з такими датчиками, як LiDAR, ультразвуковий датчик, датчик швидкості, інфрачервоний датчик, системою камер. Датчики на роботі можуть використовуватися для пошуку робота, а виявлення тенісного м'яча можна досягти за допомогою алгоритму виявлення об'єктів на основі OpenCV. A \*.*

*Стаття є оглядово-інформаційною.*

*Ключові слова: чотириколісний сервісний робот; об'єднання датчиків; робот для збирання м'ячів; мікроконтролер Arduino Uno R3; бездротове управління; технологія Bluetooth.*

**Jánoš Rudolf –** Associate Professor, Technical University of Kosice, Faculty of Mechanical Engineering, Department of production systems and robotics (Park Komenskeho 8, 04200 Kosice, Slovakia).

**E-mail:** rudolf.janos@tuke.sk

**ORCID:** http://orcid.org/0000-0002-5754-9278

**Srikanth Murali –** Student of engineering studies, Technical University of Kosice, Faculty of Mechanical Engineering, Department of production systems and robotics (Park Komenskeho 8, 04200 Kosice, Slovakia). **E-mail:** srikant.murali@student.tuke.sk

Jánoš, R., Murali, S. (2021). Design of ball collecting robot. *Technical sciences and technologies,* (2(24)), 49-54.

# **РОЗДІЛ ІІ. ІНФОРМАЦІЙНО-КОМП'ЮТЕРНІ ТЕХНОЛОГІЇ**

*UDC 004.4 DOI: 10.25140/2411-5363-2021-2(24)-55-66*

*Dmytro Rudniev, Kyrylo Fokin, Olena Trunova, Mariia Voitsekhovska*

# **QUALITY EVALUATION MODEL OF INTERACTIVE DISTANCE LEARNING COURSE**

*Currently various models are used for distance learning quality evaluation. The main issues with these models deal with the amount of time required for implementation and absence of the main factors involved in the distance learning organization process. Therefore, they cannot be used for quality evaluation of interactive distance learning courses.*

*The multicriteria model of quality evaluation of the interactive distance learning course (IDLC) is considered. It includes the following criteria: the quality level of educational materials; the quality level of staffing; the quality level of software and hardware. An automated system "IDLC Quality Assessment" has been developed, which offers both numerical values and fuzzy interpretations.*

*Keywords: distance learning courses; model of course quality evaluation; fuzzy logic. Fig.: 5. Table: 6. References: 27.*

**Relevance of the research topic.** The growing number of distance learning courses and its suitability to commercialization lead to the urgency of quality evaluation. Usually the criteria and methods of such evaluation have their own specifics, which significantly differs from the known methods of assessing the quality of traditional courses in many respects [1].

The task of quality evaluation of training courses in remote education becomes more important every year. Unfortunately, Ukraine does not yet have state standards and methods for assessing the quality of distance learning courses. This situation justified the necessity and importance of criteria and methods development to solve this issue.

**The problem formulation**. Distance learning was often perceived as an additional element of the educational services provided by higher education institutions (HEIs). But the current state of higher education, including the Covid-19 pandemic restrictions, has changed attitudes towards distance learning, giving it the status of a primary form of educational services. For now, the quality of educational services has become the main indicator of HEIs activity.

It is possible to solve these actual problems by creating interactive learning systems (interactive courses) and improving the quality of educational material in existing courses on a regular basis.

Interactive learning course is a system of hardware and software components. It receives information entered by a user and transmits their answers assisting with some work or task.

Interactive distance learning courses (IDLC) combine a set of lectures, practical classes, manuals, electronic information, and additional materials. The IDLC structure is aimed to ensure that students not only memorize information but associate it with life and professional cases. The main criterion for assessing the course mastering is not the reproduction of theoretical materials, but the demonstration of the acquired knowledge in practice. Thus, the issue of IDLC quality evaluation becomes leading in quality maintenance of HEIs services.

**Analysis of recent research and publications**. The quality of distance learning relates to all educational processes, results and services provided through information and communication systems [2]. It can be improved during the process of developing the educational component by choosing appropriate IT tools for the distance learning process implementation and during the course presentation using the effectiveness of the virtual learning environment. In quality evaluation of distance learning, the main attention in the development of distance learning and training is paid to the educational materials designing [3]. Airina Volungeviciene and Margarita Tereseviciene [4] proposed the model for educational component programs development based on factors for assessing the quality of distance learning content. Among the factors determined by the authors to assess the distance learning quality the expert evaluation is mentioned [5].

Руднєв Д. Я., Фокін К. М., Трунова О. В., Войцеховська М. М., 2021

Achieving the learning content quality requires a number of essential activities: regular student preferences analysis [6], setting learning goals, applying appropriate methods of learning organization, proper planning of learning outcomes evaluation; applying of appropriate curriculum; and specific technological means [7].

Currently various models are used for distance learning quality evaluation. Among them are a neural network model based on an optimization approach [8]; a model based on a fuzzy analytical hierarchy (FAHP) [9]; a model grounded on the Bayesian formula and Multiple Criteria Decision Making (MCDM) methods to determine the best course [10]. To estimate the criterion`s importance weights, the Analytical Hierarchy Process Fuzzy (AHPF) method is used [11]. Problems of the distance learning materials quality examination also were considered in [12].

Selection of unexplored parts of the general problem. For distance learning quality evaluation most researchers considered the courses quality evaluation by students as the most valuable factor. The literature review shows the dependency of the proposed distance learning courses quality on a bunch of factors (criteria) [10]. The main issues with proposed models despite requiring an unreasonable amount of time for implementation is the absence of the main factors used in the distance learning organization process. Therefore, they cannot be used for IDLC quality evaluation.

**The aim of the work** is to create a multi-criteria model for IDLC quality evaluation to support the quality monitoring of HEI distance learning systems.

**Main material.** The main regulatory and legal provisions for standardizing the quality of educational services by HEI in the process of distance learning include:

− Law of Ukraine "On Higher Education" [13];

− Law of Ukraine "On the National Informatization Program" [14];

− Order of Ministry of Education and Science of Ukraine "Regulations on Distance Learning" [15];

− Order of Ministry of Education and Science of Ukraine "On approval of Amendments to the Regulation on Distance Learning" [16];

− Order of Ministry of Education and Science of Ukraine "On approval of Requirements to higher educational institutions and establishments of postgraduate education, scientific, educational and scientific establishments providing educational services on a distance form of training on preparation and advanced training of experts on the accredited directions and specialties" [17];

State standards for quality management system:

− DSTU ISO 9000:2015 Quality Management Systems. Fundamentals and Vocabulary [18];

− DSTU EN ISO 9001:2018 Quality Management Systems. Requirements [19].

The level of an interactive distance learning course quality may be considered as a set of properties reflecting the degree of suitability of specific information about objects and their relationships to achieve the user's goals in the implementation of certain activities.

IDLC is an information product, therefore to evaluate its quality it is natural to use approaches for quality evaluation of the information products such as software. In this case, an IDLC is subject to a number of state standards of Ukraine related to software quality assessment:

− DSTU 2844-94 Software. Software Quality Assurance. Terms and Definitions [20];

− DSTU ISO/IEC 9126-1:2013 Software engineering – Product Quality – Part 1: Quality model [21];

− DSTU ISO/IEC 25051:2016 Software engineering – Systems and Software Quality Requirements and Evaluation (SQuaRE) - Requirements for quality of Ready to Use Software Product (RUSP) and instructions for testing [22].

The following state standards related to software quality assessment are in force in Ukraine: DSTU 2844-94 [20], DSTU ISO/ІЕС 25010:2016 Systems and Software Engineering – Systems And Software Quality Requirements And Evaluation (SQuaRE) – System and software quality models [23].

To evaluate the IDLC quality the ISO/IEC 25010 standard [23] quality criteria are used. Among all quality criteria it is necessary to choose ones that meet the requirements for the IDLC formation as a software.

For building an IDLC quality model it is necessary to keep in mind:

- quality of educational materials;
- quality of staffing;
- quality of software and hardware support of the distance learning process (Fig. 1).

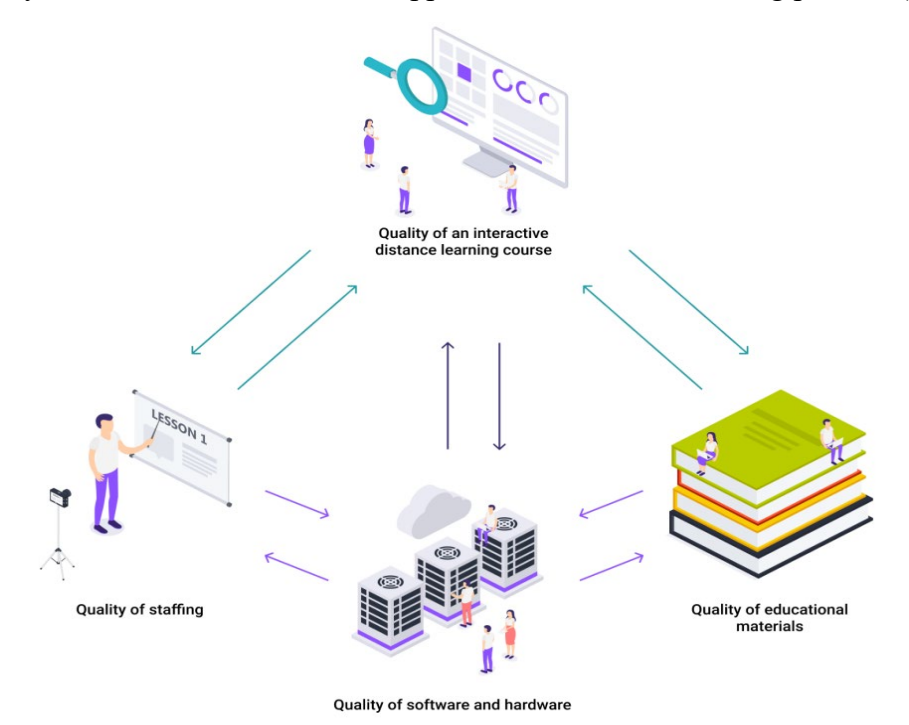

#### *Fig. 1. IDLC Quality model*

According to international standards, each of the quality categories describes properties as sets of attributes that can be represented both quantitatively and qualitatively. In the common case, the IDLC quality evaluation model can be provide as a cortege of functions defined by the relevant criteria:

$$
\mathbf{Q}_{IDS} = (\mathbf{Q}_{SM}, \mathbf{Q}_T, \mathbf{Q}_S),\tag{1}
$$

where  $Q_{IDS}$  is the IDLC quality level;

- $Q_{SM}$  quality level of educational materials;
- $Q_T$  quality level of staffing;

 $Q_s$  – quality level of software and hardware support of the distance learning process.

The quality level of educational materials is usually represented by sets of attributes. In this case, each attribute must be matched to a metric to quantify the measure of the attribute. Therefore, to formalize the model of quality of educational materials, the basics of Set theory may be used:

$$
Q_{SM} = \{H_i^{SM}, A_{ij}^{SM}, M_{ij}^{SM}\},\tag{2}
$$

where  $H_i^{SM}$  - characteristics of the educational material quality,  $i = \overline{1,n}$  – the number of characteristics of the educational material quality;

 $A_{ij}^{SM}$  – attribute of the educational material quality,  $j = \overline{1,n}$  – the number of attributes of the educational material quality;

 $M_{ij}^{SM}$  – quality metrics of educational material.

In common case, the model of quality of educational materials is presented as:

$$
Q_{SM} = (A_{i1}^{SM}, A_{i2}^{SM}, \dots, A_{in}^{SM}),
$$
\n(3)

where  $A_{ii}^{SM}$  – attribute of the educational material quality;

 $j = \overline{1, n}$  – the number of attributes of the educational material quality.

To evaluate the quality level of educational materials, the evaluation method of the course content in the educational and methodological academic disciplines support system at the Chernihiv Polytechnic National University [24] is used. This methodology was developed by the commission for teaching and methodological support of educational components web resources to assist in the practical application of quality criteria for its provision in the Moodle learning management system.

The methodology is intended for evaluation of only those courses that are taught or planned to be taught at the university in the framework of existing educational programs at all levels of higher education (Table 1).

| $N_2$ | Attribute of quality of educational material,           | Metrics of the level of quality of    |
|-------|---------------------------------------------------------|---------------------------------------|
|       | $(A_{i}^{SM}$                                           | educational material, $(M_{ii}^{SM})$ |
|       | Syllabus                                                | $0 - 5$                               |
| 2.    | Education program                                       | $0 - 5$                               |
| 3.    | Recommended resources                                   | $0 - 5$                               |
| 4.    | Evaluation criteria                                     | $0 - 5$                               |
| 5.    | Laboratory works, practical classes, seminars and other |                                       |
|       | activities provided by the education program            | $0 - 20$                              |
| 6.    | Theoretical materials                                   | $0 - 20$                              |
| 7.    | Individual tasks provided by the education program      | $0 - 5$                               |
| 8.    | Self-study                                              | $0 - 5$                               |
| 9.    | Current control                                         | $0 - 15$                              |
| 10.   | Final control                                           | $0 - 15$                              |
| Total |                                                         | $0-100$                               |

*Table 1 – Attributes, characteristics, methods of quality of educational material*

So, for this case, the model of quality of educational materials will look like:

$$
Q_{SM} = (A_{i1}^{SM}, A_{i2}^{SM}, \dots, A_{i10}^{SM}).
$$
\n(4)

The level of quality of the component of staffing of distance learning is determined by a cortege of functions:

$$
Q_T = (Q_{Ed}, Q_{Sc}, Q_M), \tag{5}
$$

where  $Q_{Ed}$  – the level of quality of educational work;

 $Q_{Sc}$  – the level of quality of scientific work;

 $Q_M$  – the level of quality of methodical work.

To describe the software and hardware components, it is proposed to use the international standard for quality evaluation of software systems ISO/IEC 25010 [23]. In this case, for the mathematical description of models, it is proposed to use Set-theoretic Notation or Category theory approach [25].

Analysis of metrics that meet the criteria/subcriteria of software quality according to ISO/IEC 25010 shows the following ones are suitable for assessing the IDLC quality [26]:

1. Functional suitability:

- 1.1 Appropriateness;
- 1.2 Interoperability.

2. Usability:

- 2.1 Understandability;
- 2.2 Learnability.

The functionality of IDLC shows the compliance of the available information content of the educational component to the curriculum and the level of interaction of all educational process participants. Appropriateness is a measure of compliance of software product`s functions with the defined and predicted needs of users:

$$
Q_{App} = \frac{N_{App}(Content)}{N_{App}(AllContent)} \rightarrow 1,
$$
\n(6)

 $N_{App}(Content)$ – the number of elements in the set of information content of the *i*-th IDLC;  $N_{App}(Content)$ – the number of all elements in the set of information content, which are provided by the curriculum for training students of the *i*-th IDLC, the function of the availability of appropriate information elements, which are provided by the relevant curriculum.

Interoperability – the mean displayed the degree a software product provides data exchange between a teacher and consumers of educational services:

$$
Q_{In} = \frac{N_{In}(Content)}{N_{In}(AllContent)} \to 1,
$$
\n(7)

 $N_{In}$  (*Content*)– the number of elements in the set of information content of the *i*-th IDLC, according to which consumers of educational services exchanged data with the teacher;

 $N_{1n}(AllContent)$  – the number of all elements in the set of information content of the *i*-th IDLC, which provides the data exchange.

The usefulness of the given information content shows how clear the presented material is for consumers of educational services and suitable for self-study.

Understandability is the degree to which a software product is user-friendly:

$$
Q_{Un} = \frac{N_{Un}(Content)}{N_{Un}(AllContent)} \to 1,
$$
\n(8)

 $N_{Un}$ (*Content*) – the number of elements in the set of information content of the *i*-th IDLC, which are clear to consumers of educational services;

 $N_{lin}(AllContent)$  – the number of all elements in the set of information content, which are provided by the curriculum for training students for the *i*-th IDLC. The number of elements in the set of clear information content of the distance course is determined by conducting control testing among consumers of educational services.

Learnability – the degree to which a software product allows self-study on provided content:

$$
Q_L = \frac{N_L(\text{Content})}{N_L(\text{AllContent})} \to 1,\tag{9}
$$

 $N_L$ (*Content*) – the number of elements in the set of information content of the *i*-th discipline of distance learning, which the user may master on his/her own;

 $N_l$  (*Content*) – the number of all topics of the *i*-th distance learning discipline.

The level of quality of software and hardware for distance learning is determined by a cortege of functions:

$$
Q_S = (Q_{App}, Q_{In}, Q_{Un}, Q_L). \tag{10}
$$

The level of staffing quality can be formally described using Set theory and the calculation of statistical indicators for the educational, scientific and methodological work of the course instructor.

Based on considered factors the basic equation for an IDLC quality level integrated indicator calculation is:

$$
Q_{IDS} = w_{SM} \cdot Q_{SM} + w_T \cdot Q_T + w_S \cdot Q_S, \qquad (11)
$$

where  $w_i$  is the weight (significance) of the *i*-th factor.

When calculating the quantitative indicators are getting normalized. Calculation of the factors' significance carried out with the Saati method. The disadvantage of the Hierarchy Analysis method is the large amount of information given by experts. The method is most suitable for those cases where the main part of the data is based on the preferences of the decision maker in the process of choosing the best solution from a set of existing alternatives [27]. The numerical value of the integrated quality indicator of the IDLC system varies from 0 to 1. Based on its numerical value the IDLC can be in one of five states:

– critical quality level,  $0 \leq Q_{INS} < 0.4$ ;

– lower than the average quality level,  $0.4 \leq Q_{\text{IDS}} < 0.55$ ;

– average quality level,  $0.55 \leq Q_{IDS} < 0.7$ ;

– higher than average quality level,  $0.7 \leq Q_{INS} < 0.85$ ;

– high quality level,  $0.85 \leq Q_{INS} < 1.0$ .

**Fuzzy model for an interactive distance learning course quality evaluation.** The following IDLC quality evaluation fuzzy model is proposed to speed up the quality monitoring of the HEIs distance learning system. This approach relies on a multidimensional expert evaluation.

The fuzzy IDLC quality level  $\tilde{\boldsymbol{Q}}_{\boldsymbol{IDS}}$  is evaluated by three group criteria:

 $\tilde{Q}_{SM}$  – fuzzy quality level of educational materials;

 $\tilde{Q}_T$  – fuzzy quality level of staffing;

 $\tilde{Q}_s$  – fuzzy quality level of distance learning software and hardware.

Each of these criteria is crucial for making a positive or negative decision about the IDLC quality. At the *First stage* a linguistic evaluation of the factors influencing the quality of the IDLC system will be conducted. Table 2 presents the general criteria hierarchy for the three group factors.

| Aim                          | Criteria                                           | Linguistic grade of the quality level |
|------------------------------|----------------------------------------------------|---------------------------------------|
| The level of quality         | Syllabus                                           | low, middle, high                     |
| of                           | educational Education program                      | low, middle, high                     |
| materials $(\tilde{Q}_{SM})$ | Recommended resources                              | low, middle, high                     |
|                              | Evaluation criteria                                | low, middle, high                     |
|                              | Laboratory works, practical classes, seminars and  | low, middle, high                     |
|                              | other activities provided by the education program |                                       |
|                              | Theoretical materials                              | low, middle, high                     |
|                              | Individual tasks provided by the education program | low, middle, high                     |
|                              | Self-study                                         | low, middle, high                     |
|                              | Current control                                    | low, middle, high                     |
|                              | Final control                                      | low, middle, high                     |
| The level of quality         | Educational work                                   | low, middle, high                     |
| of staffing $(\bar{Q}_T)$    | Scientific work                                    | low, middle, high                     |
|                              | Methodical work                                    | low, middle, high                     |
| The level of software        | Appropriateness                                    | low, middle, high                     |
| and hardware quality         | Interoperability                                   | low, middle, high                     |
| component $(\tilde{Q}_s)$    | Understandability                                  | low, middle, high                     |
|                              | Learnability                                       | low, middle, high                     |

*Table 2 – Criteria hierarchy for three group factors of IDLC fuzzy quality level*  $(\tilde{Q}_{\text{IDS}})$ 

At the *Second stage*, the expert quality evaluation of the IDLC in the context of three criteria is carried out. Each of the presented criteria has several subs; subcriteria also can have several levels of subs. It is important to take into account the different effects of subcriteria, i.e. their weight (significance). To formalize an expert knowledge (fuzziness of a linguistic variable) the set of membership functions is provided.

For factors influencing the IDLC quality level, the linguistic terms formalization is performed using a standard three-level fuzzy classifier for all variables, as shown in Table 3.

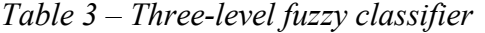

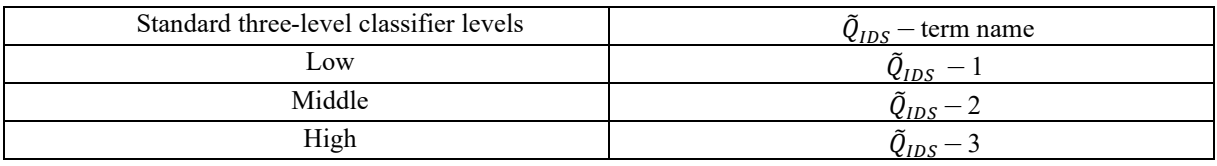

To construct the set of triangular membership functions, the set of parameters is determined and the results of classification on intervals are presented in Table 4.

|        | $\sim$<br>__ | . . |     |
|--------|--------------|-----|-----|
| Term   | Parameter    |     |     |
|        | a            |     |     |
| Low    | $-0.4$       |     | 0.4 |
| Middle | 0.1          | 0.5 | 0.9 |
| High   | 0.6          |     | 1.4 |

*Table 4 – Parameters of triangular membership functions*

Analytically, this can be expressed as a formula (12):

$$
f(x, a, b, c) = \begin{cases} 0, & x \le a \\ \frac{x-a}{b-a}, & a < x \le b \\ \frac{c-x}{c-b}, & b < x \le c \\ 0, & c < x \end{cases}
$$
(12)

or abbreviated:

$$
f(x, a, b, c) = ma x \left( min \left( \frac{x-a}{b-a}, \frac{c-x}{c-b} \right), 0 \right), \tag{13}
$$

where  $a$ ,  $c$  set the points of intersection of the membership function with the abscissa axis;  $b$  – its peak.

The classification of the indicator level based on the standard three-level fuzzy classifier of triangular type is presented in Table 5.

|                    | Membership function |                |               |
|--------------------|---------------------|----------------|---------------|
| Value range $x$    | Low                 | Middle         | High          |
| $0 \le x < 0.1$    | $1 - 2.5 x$         |                |               |
| $0.1 \leq x < 0.4$ | $1 - 2.5 x$         | $2.5 x - 0.25$ |               |
| $0.4 \leq x < 0.5$ |                     | $2.5 x - 0.25$ |               |
| $0.5 \leq x < 0.6$ |                     | $2.25 - 2.5 x$ |               |
| $0.6 \leq x < 0.9$ |                     | $2.25 - 2.5 x$ | $2.5 x - 1.5$ |
| 0.9 < x < 1        |                     |                | $2.5 x - 1.5$ |

*Table 5 – Classification of the indicator level based on the standard three-level fuzzy classifier of triangular type*

The calculation of expert evaluation is proposed to be performed by the Hierarchy Analysis method. For each proposed group criterion, a hierarchy of criterion will be developed [27].

According to the calculation results, each IDLC will receive a score in the form of a fuzzy vector:

$$
\tilde{Q}_{IDS} = (\tilde{Q}_{SM}, \tilde{Q}_T, \tilde{Q}_S). \tag{14}
$$

At the *Third stage*, after the Hierarchy Analysis assessment, the scores are converted into linguistic grade, and the decision matrix based on previous scores (Table 6) forms decisions for the IDLC quality improvement.

|                | Linguistic grade of the quality level |                         |                         |                         |
|----------------|---------------------------------------|-------------------------|-------------------------|-------------------------|
|                | Training materials, $\tilde{Q}_{SM}$  | Staffing, $\tilde{Q}_T$ | Software and            | IDLC, $\tilde{Q}_{IDS}$ |
|                |                                       |                         | hardware, $\tilde{Q}_S$ |                         |
| 1              | High                                  | High                    | High                    | High                    |
| $\overline{2}$ | High                                  | High                    | Middle                  | High                    |
| $\overline{3}$ | High                                  | High                    | Low                     | High                    |
| $\overline{4}$ | High                                  | Middle                  | High                    | High                    |
| 5              | High                                  | Middle                  | Middle                  | Middle                  |
| 6              | High                                  | Middle                  | Low                     | Middle                  |
| 7              | High                                  | Low                     | High                    | Middle                  |
| 8              | High                                  | Low                     | Middle                  | Middle                  |
| 9              | High                                  | Low                     | Low                     | Low                     |
| 10             | Middle                                | High                    | High                    | Middle                  |
| 11             | Middle                                | High                    | Middle                  | Middle                  |
| 12             | Middle                                | High                    | Low                     | Middle                  |
| 13             | Middle                                | Middle                  | High                    | Middle                  |
| 14             | Middle                                | Middle                  | Middle                  | Middle                  |
| 15             | Middle                                | Middle                  | Low                     | Middle                  |
| 16             | Middle                                | Low                     | High                    | Middle                  |
| 17             | Middle                                | Low                     | Middle                  | Middle                  |
| 18             | Middle                                | Low                     | Low                     | Low                     |
| 19             | Low                                   | High                    | High                    | Low                     |
| 20             | Low                                   | High                    | Middle                  | Low                     |
| 21             | Low                                   | High                    | Low                     | Low                     |
| 22             | Low                                   | Middle                  | High                    | Low                     |
| 23             | Low                                   | Middle                  | Middle                  | Low                     |
| 24             | Low                                   | Middle                  | Low                     | Low                     |
| 25             | Low                                   | Low                     | High                    | Low                     |
| 26             | Low                                   | Low                     | Middle                  | Low                     |
| 27             | Low                                   | Low                     | Low                     | Low                     |

*Table 6 – An example of an IDLC quality decisions matrix*

At the *Fourth stage*, an integrated evaluation is carried out taking into account the main criteria weights:

$$
Q_{IDS} = w_{SM} \cdot \tilde{Q}_{SM} + w_T \cdot \tilde{Q}_T + w_S \cdot \tilde{Q}_S, \qquad (15)
$$

where  $w_i$  – weight (significance) of the *i*-th factor;

 $\tilde{Q}_{SM}$ ,  $\tilde{Q}_T$ ,  $\tilde{Q}_S$  – fuzzy grades of IDLC quality criteria;

**An Automated "IDLC Quality Assessment" system.** To implement the IDLC quality level model, an automated "IDLC Quality Assessment" system in Python has been developed.

The graphical interface is created with Figma online editor and consists of six tabs: "Expert assessment", "Factor assessment", "Quality level of training materials", "Quality level of staffing", "Quality level of distance learning software and hardware", "Level of quality of the distance learning system".

The "Expert Assessment" tab contains matrices of criteria pairwise comparisons and must be filled in by experts.

The next step is to calculate the criteria and subcriteria weights. Experts may rank criteria by moving them lower or higher relative to others.

The "Expert Assessment" and "Factor Assessment" tabs are shown in Fig. 2 and Fig. 3, respectively.

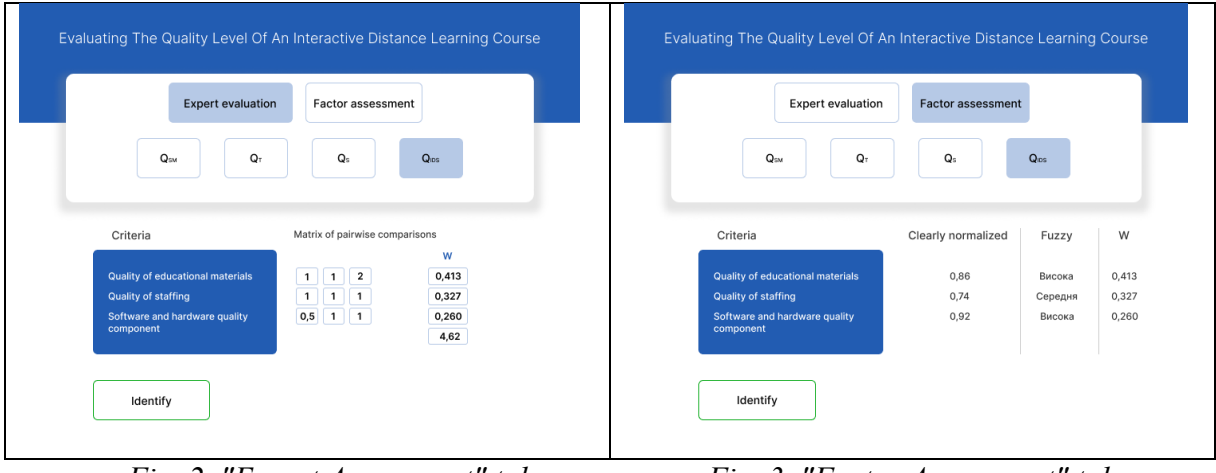

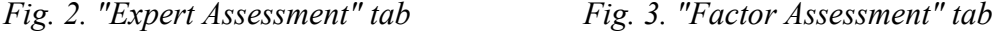

After clicking the "Estimate factor" button and selecting the factors, the weights of the corresponding factors and empty fields for estimating the subfactors "Numeric normalized" and "Fuzzy", which are filled by the user, display on the screen. After clicking the "Define" button, next to the numerical value, a fuzzy grade of the IDLC quality level is displayed and decisions on improving the quality level of the educational component are displayed.

The field with decisions (conclusions and recommendations) is highlighted with color according to the fuzzy level: green – high, yellow – medium, red – low.

The experiment on IDLC quality level estimation for 10 educational components was carried out. For example, the "Web Technologies and Web Design" educational component IDLC quality level was studied. According to the evaluation, the quality level of the traditional course "Web Technologies and Web Design" for 2019 was equal to 0.54, which corresponds to an "Average quality level" fuzzy linguistic grade (Fig. 4). According to evaluation results, it was recommended to increase the quality of calculation and graphic works.

The quality level evaluation of the "Web technologies and web design" IDLC for 2020 is 0.84 and corresponds to the "High quality" fuzzy linguistic grade (Fig. 5). The system recommends improving the quality of methodical work.

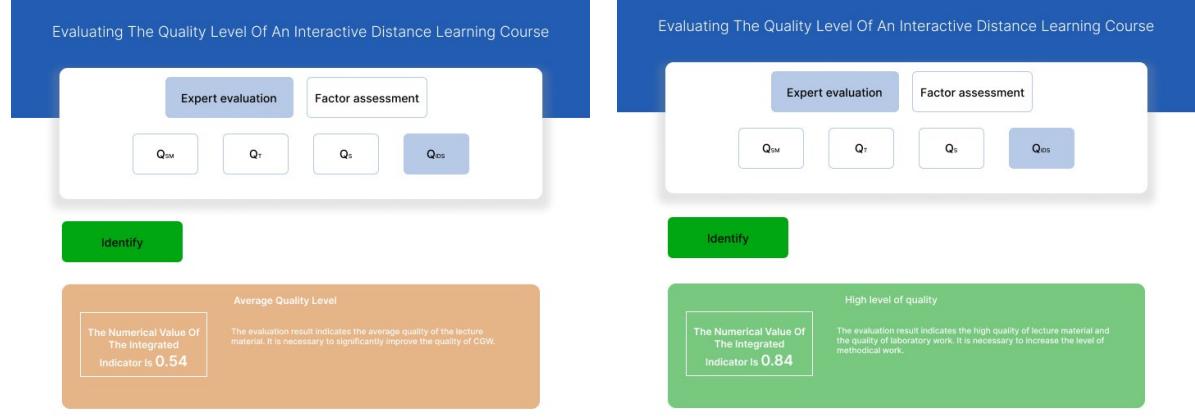

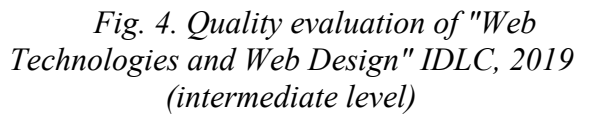

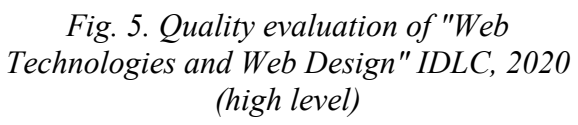

It's worse to mention that the fuzzy results correspond to a numerical IDNA quality level value. This leads to the possibility to use a fuzzy quality level evaluation for quick estimations.

**Conclusions.** The introduction of IDLC in the distance education system has significantly improved (30 %) the quality of the educational component "Web Technologies and Web Design", i.e. the system as a whole. This contributes to better training of higher education applicants and ensuring the quality of HEIs educational services. The implemented multicriteria model of IDLC quality evaluation includes the following criteria: the level of quality of educational materials; the level of staffing quality; the level of quality of software and hardware for distance learning. It is proposed to use both numerical (clear) and fuzzy interpretations. A comparative analysis of the differences between clear and fuzzy assessment of the 10 educational components showed that the fuzzy results correspond to a clear value of the IDLC quality level. Therefore, a fuzzy model can be used to speed up the educational courses quality monitoring.

#### **References**

1. William, A. K. (1997). *Introduction to Reference Work*. New York, 1997.

2. Polizzi, G. (2020). Digital literacy and the national curriculum for England: Learning from how the experts engage with and evaluate online content. Comput. Educ.

3. Bekesiene, S., & Hoskova-Mayerova, S. (2018). Decision tree-Based classification model for identification of effective leadership indicators. *J. Math. Fundam. Sci*., *50*, 121-141.

4. Volungeviciene, A., Tereseviciene, M. Learner. (2005). Support in Lithuanian Distance Education. In Lifelong E-learning: Bringing eLearning Close to Lifelong Learning and Working Life A New Period of Uptake. *Proceedings of the EDEN 2005 Annual Conference*, Helsinki, Finland, 3 June 2005; Szucs, A., Bo, O., Eds.; EDEN: Helsinki, Finland (pp. 345-351).

5. Rusanganwa, J. (2013). Multimedia as a means to enhance teaching technical vocabulary to physics undergraduates in Rwanda. *Engl. Spec. Purp*., *32*, 36-44.

6. Volungeviciene, A., & Rutkauskiene, D. (2006). Supporting e-Learning Development Processes: Creating a Context for Teacher Competence Development in Lithuania. In *Proceedings of the EDEN 2006 Annual Conference: E-Competences for Life, Employment and Innovation: "E" is More! E-learning Enabling Education in Evolving Europe.* Vienna, Austria. Szucs, A., Bo, I., Eds. (pp. 315-325).

7. Volungevičienė, A., & Teresevičienė, M. (2008). Nuotolinio mokymo(si) turinio projektavimo kokybės vertinimo dimensijos. *Aukšt. Moksl. Kokyb*, *5*, 32-53.

8. Zhu, C., & Zhao, X. (2009). PSO-based Neural Network Model for Teaching Evaluation. In *Proceedings of the 2009 4-th International Conference on Computer Science & Education*, Nanning, China (pp. 53-55).

9. Sanyuan, S. (2009). Comprehensive Evaluation of CDIO model teachers' classroom teaching quality based on Fuzzy Analytic Hierarchy Process. In *Proceedings of the 2009 International Conference on Innovation Management*, Wuhan, China (pp. 88-91).

10.Vinogradova, I., & Kliukas, R. (2015). Methodology for evaluating the quality of distance learning courses in consecutive stages. *Procedia Soc. Behav. Sci*., *191*, 1583-1589.

11. Chao, R.J., & Chen, Y.H. (2009). Evaluation of the criteria and effectiveness of distance elearning with consistent fuzzy preference relations. *Expert Syst*., *36*, 10657-10662.

12. Botsula, M. P., & Morhun, I.A. (2008). Pro problemu ekspertyzy yakosti materialiv dystantsiinykh kursiv [On the problem of quality examination of materials of distance courses]. *Naukovi pratsi VNTU – Scientific works VNTU*. https://ir.lib.vntu.edu.ua/handle/123456789/4372?locale-attribute=uk.

13. Pro vyshchu osvitu [On Higher Education], Law of Ukraine № 1556-VII. (2014). (Ukraine). https://zakon.rada.gov.ua/laws/show/1556-18#Text.

14. Pro Natsionalnu prohramu informatyzatsii [On the National Informatization Program], Law of Ukraine № 7498-VR (1998) (Ukraine). https://zakon.rada.gov.ua/laws/show/74/98- %D0%B2%D1%80#Text.

15. Рro zatverdzhennia Polozhennia pro dystantsiine navchannia [On approval of the Regulations on distance learning], Order of MES of Ukraine № 703/23235 (2013). (Ukraine). https://zakon.rada.gov.ua/laws/show/z0703-13#n18.

#### ТЕХНІЧНІ НАУКИ ТА ТЕХНОЛОГІЇ № 2(24), 2021

#### TECHNICAL SCIENCES AND TECHNOLOGIES

16. Pro zatverdzhennia Zmin do Polozhennia pro dystantsiine navchannia [On approval of Amendments to the Regulation on distance learning], Order of MES of Ukraine № 761 (2015) (Ukraine). https://zakon.rada.gov.ua/laws/show/z0923-15.

17. Pro zatverdzhennia Vymoh do vyshchykh navchalnykh zakladiv ta zakladiv pisliadyplomnoi osvity, naukovykh, osvitno-naukovykh ustanov, shcho nadaiut osvitni posluhy za dystantsiinoiu formoiu navchannia z pidhotovky ta pidvyshchennia kvalifikatsii fakhivtsiv za akredytovanymy napriamamy i spetsialnostiamy [About the statement of Requirements to the higher educational institutions and establishments of postgraduate education, the scientific, educational and scientific establishments rendering educational services on a distance form of training on preparation and advanced training of experts in the accredited directions and specialties], Order of MES of Ukraine № 1518 (2013) (Ukraine). https://zakon.rada.gov.ua/laws/show/z1857-13.

18. Derzhstandart Ukrainy [State Consumer Standard of Ukraine] (2008). *Systemy upravlinnia yakistiu. Osnovni polozhennia ta slovnyk terminiv [Quality management systems. Basic provisions and glossary of terms]* (DSTU ISO 9000:2007).

19. Naukovo-doslidnyi instytut metrolohii vymiriuvalnykh i upravliaiuchykh system (DP «NDI «Systema») [Research Institute of Metrology of Measuring and Control Systems (Sistema Research Institute)] (2009). *Systemy upravlinnia yakistiu. Vymohy [Quality management systems. Requirements]* (DSTU ISO 9001:2009). Derzhstandart Ukrainy.

20. Derzhstandart Ukrainy [State Consumer Standard of Ukraine] (1995). *Prohramni zasoby EOM. Zabezpechennia yakosti. Terminy ta vyznachennia [Quality assurance software. Terms and definitions]* (DSTU 2844-94).

21. Derzhstandart Ukrainy [State Consumer Standard of Ukraine] (1996). Prohramni zasoby EOM. Zabezpechennia yakosti. Pokaznyky ta metody otsiniuvannia yakosti prohramnoho zabezpechennia [Computer software. Indicators and methods of quality assessment] (DSTU 2850-94). Natsionalnyi standart Ukrainy.

22. Tekhnichnyi komitet zi standartyzatsii «Informatsiini tekhnolohii» (TK 20) [Technical Committee for Standardization "Information Technology" (TC 20)] (1994). Informatsiini tekhnolohii. Pakety prohram. Testuvannia i vymohy do yakosti [Information Technology. Software packages. Testing and quality requirements] (DSTU ISO/IEC 12119-2003). Natsionalnyi standart Ukrainy.

23. QualityRequirements and Evaluation (SQuaRE). (2008). Systems and software engineering. Systems and software − Requirements (ISO/IEC 25010.2:2008). http://sa.inceptum.eu/sites/sa.inceptum.eu/ files/Content/ISO\_25010.pdf.

24. Polozhennia pro elektronnu bazu navchalno-metodychnoho zabezpechennia navchalnykh dystsyplin u Natsionalnomu universyteti «Chernihivska politekhnika» [Regulations on the electronic database of educational and methodological support of academic disciplines at the Chernihiv Polytechnic National University]. https://stu.cn.ua/wp-content/uploads/2021/03/p-metod-ocin.pdf.

25. Shcherbyk, I. (2011). Kryterii otsiniuvannia yakosti system dystantsiinoho navchannia [Criteria for evaluating quality of distance learning systems]. *VIII Vseukraiinska studentska naukovo-tekhnichna konferentsiia "Pryrodnychi ta humanitarni nauky. Aktualni pytannia" – VIII All-Ukrainian Student Scientific and Technical Conference "Natural and humanities. Current issues"* (pp. 43-44). http://elartu.tntu.edu.ua/bitstream/123456789/12623/2/Conf\_2015v1\_Scherbyk\_I–Criteria\_for\_evaluating.

26. Shilinh, A.Iu. (2020). Otsiniuvannia yakosti informatsiinoho napovnennia dystsyplin dystantsiinoho navchannia vidpovidno do standartu ISO/IEC-25010 [Evaluation of quality of information filling of distance learning disciplines in accordance with ISO / IEC-25010 standard]. *Vcheni zapysky Tavriiskoho natsionalnoho universytetu imeni V. I. Vernadskoho. Seriia: Tekhnichni nauky – Scientific notes of TNU named after V. I. Vernadsky. Series: technical sciences*, 31(70), 1(3),136-142.

27. Trunova, O. V. (2013). Zastosuvannia metodu Saati pry pryiniatti upravlinskykh rishen [Application of the Saati method in making management decisions]. *Visnyk Chernihivskoho natsionalnoho pedahohichnoho universytetu. Pedahohichni nauky – Bulletin of Chernihiv National Pedagogical University. Pedagogical sciences*, 108.1. http://nbuv.gov.ua/UJRN/VchdpuP\_2013\_1\_108\_34.

#### *УДК 004.4*

# *Дмитро Руднєв, Кирило Фокін, Олена Трунова, Марія Войцеховська* **МОДЕЛЬ ОЦІНКИ ЯКОСТІ ІНТЕРАКТИВНОГО ДИСТАНЦІЙНОГО НАВЧАЛЬНОГО КУРСУ**

*Завдання оцінки якості навчальних курсів у дистанційній освіті з кожним роком стає дедалі актуальнішим. На жаль, в Україні поки що відсутні державні стандарти і методики для оцінки якості дистанційних курсів. Саме тому розробка критеріїв і методик, що дозволять вирішити цю проблему, є важливою та потрібною задачею.*

*На сьогодні якість наданих освітніх послуг навчання стала основним показником діяльності ЗВО. Вирішити ці актуальні проблеми можливо, на наш погляд, створюючи інтерактивні системи навчання (інтерактивні курси) та регулярно підвищуючи рівень якості навчального матеріалу в уже існуючих курсах. При цьому вирішення питання оцінки якості ІДНК становиться провідним у забезпеченні якості освітніх послуг ЗВО.*

*На даний час для оцінки якості дистанційного навчання використовуються різні моделі. Серед них: нейромережева модель на основі оптимізаційного підходу, модель на основі нечіткої аналітичної ієрархії (FAHP), модель, яка використовує формулу Байєса та багатокритеріальні методи прийняття рішень (MCDM) для визначення найкращого курсу. Для оцінки вагових коефіцієнтів критеріїв використовується метод нечіткого процесу аналітичної ієрархії (AHPF).*

*Головною проблемою є те, що у запропонованих моделях, що потребують невиправдано багато часу для їх реалізації, не враховані критерії, які є провідними чинниками організації інтерактивного навчання. Тому вони не можуть використовуватись для оцінки якості інтерактивних дистанційних навчальних курсів.* 

*У роботі розглянута мультикритеріальна модель оцінки якості інтерактивного дистанційного навчального курсу, що включає такі критерії: рівень якості навчальних матеріалів; рівень якості кадрового забезпечення; рівень якості програмно-апаратного забезпечення дистанційного навчання. Запропонована як чітка (чисельна) так і нечітка інтерпретації. Розроблена автоматизована система «Оцінка якості ІДНК».*

*Порівняльний аналіз відмінностей чіткої і нечіткої оцінки показав, що нечіткі результати відповідають чіткому значенню рівня якості ІДНК. Тобто, для прискорення проведення моніторингу якості освітніх курсів можна користуватися нечіткою моделлю.*

*Ключові слова: система дистанційного навчання; якість навчального курсу; нечітка модель якості. Рис.: 5. Табл.: 6. Бібл.: 27.*

**Rudnev Dmytro** – Master Student, Chernihiv Polytechnic National University (95 Shevchenka Str., 14035 Chernihiv, Ukraine).

**Руднєв Дмитро Ярославович** – студент магістратури кафедри інформаційних технологій та програмної інженерії, Національний університет «Чернігівська політехніка» (вул. Шевченка, 95, м. Чернігів, 14035, Україна). **E-mail:** dimarudniev893@gmail.com

**Fokin Kyrylo** – Master Student, Chernihiv Polytechnic National University (95 Shevchenka Str., 14035 Chernihiv, Ukraine). **Фокін Кирило Максимович** – студент магістратури кафедри інформаційних технологій та програмної інженерії, Національний університет «Чернігівська політехніка» (вул. Шевченка, 95, м. Чернігів, 14035, Україна). **E-mail:** kfokin2017@gmail.com

**Trunova Olena** – PhD in Pedagogical Sciences, Assistant Professor, Assistant Professor of Department of Information Technology and Software Engineering, Chernihiv Polytechnic National University (95 Shevchenka Str., 14035 Chernihiv, Ukraine).

**Трунова Олена Василівн**а – кандидат педагогічних наук, доцент, доцент кафедри інформаційних технологій та програмної інженерії, Національний університет «Чернігівська політехніка» (вул. Шевченка, 95, м. Чернігів, 14035, Україна).

**E-mail:** e.trunova@gmail.com

**ORСID:** http://orcid.org/0000-0003-0689-8846 **Scopus Author ID:** 57211429427

**Voitsekhovska Mariia** – PhD in Computer science, lecturer of Information Technology and Software Engineering Department, Chernihiv Polytechnic National University (95 Shevchenka Str., 14035 Chernihiv, Ukraine).

**Войцеховська Марія Михайлівна** – доктор філософії, викладач кафедри інформаційних технологій та програмної інженерії, Національний університет «Чернігівська політехніка» (вул. Шевченка, 95, м. Чернігів, 14035, Україна).

**E-mail:** m.voitsekhovska@gmail.com

**ORСID:** http://orcid.org/0000-0002-1711-101X

**Scopus Author ID:** 57192818403

Rudniev, D., Fokin, K., Trunova, O., Voitsekhovska, M. (2021). Evaluation model of interactive distance learning course quality. *Technical sciences and technologies,* (2(24)), 55-66.

# *UDC 004.93 DOI: 10.25140/2411-5363-2021-2(24)-67-74 Oleksandr Rovnyk, Оlena Trunova, Volodymyr Voytenko* **TECHNOLOGY OF PRIMARY PROJECT INFORMATION PROCESSING**

*The paper considers the syntactic model of recognizing the structures of UML-diagrams, defines the main methods and algorithms for working with images and basic methods of recognizing figures and texts, proposes its own algorithm for analysis and recognition based on the method of flexible comparison on graphs. The proposed algorithm can be used on any platform. As a result, a technology for analysis and recognition of primary design information, namely – UML diagrams, was developed. The proposed technology allows to reduce time and financial costs, increase the speed of modelling and design.*

**AND RECOGNITION BY ANDROID OPERATING SYSTEM**

*Keywords: shape recognition; UML diagrams; design; design documentation.*

*Fig.: 4. References: 11.*

**Urgency of the research.** Currently, there are several solutions for recognizing UML diagrams drawn by hand on paper. They allow speeding up the design and modelling process without spending time on transferring diagrams from paper to electronic form. However, none of the known solutions can be used in modern smartphones, particularly with the Android operating system. The article proposes chart recognition technology that can be used under any platform.

**Formulation of the problem.** The development of any application, system, service, etc., is a complex technological process that requires much effort, time and careful preparation. Planning and design processes are integral steps in product development [1]. This requires solving such tasks as accelerating the design, dynamic addition of new information, updating obsolete or deleting incorrect information, reducing time and financial costs without losing product quality. One way to solve the problem is to create documentation at the stage of origin of the idea and product analysis.

It is clear that it is easier and faster to draw UML diagrams by hand, but in this case, there is a problem with their recognition and transfer to the digital version.

Usually, innovations and changes in projects are discussed at retrospectives or project rallies, where they express ideas and opinions about the implementation of customer needs or improving the functionality of the product, draw diagrams, charts, notes, etc. It is necessary to make changes to the existing UML diagrams as soon as possible, or create new ones, adjust the test documentation to reduce the time of the task. Recognizing and digitalizing text is not a big problem at the moment, but hand-drawn diagrams are a non-trivial task. Note that none of the considered systems for recognizing hand-drawn charts can be implemented by the Android operating system, which increases the time for information processing. Using such systems requires other tools to create and transfer images.

**The analysis of recent research and publications.** Recognition of complex diagrams requires not only the recognition of elementary figures but also the determination of the relationships between these figures. Most of the available sketch recognition systems are limited to a specific application or specific forms.

The [2] describes a developed and implemented system for online recognition of drawn UML diagrams. Input data comes from an electronic board, mouse or tablet for data transfer. A sophisticated segmentation algorithm groups bar images into symbols, overcoming inaccuracies in drawing typical of manual input.

In work [3] the use of methods of recognition of the drawn images is covered. Based on the analysis of corner points and their joints, squares and two types of joints are recognized, which differ not in the geometric features of the drawn strokes, but in their location relative to each other. Thus, you can recognize the whole set of figures.

The Tahuti [4] is a two-screen thumbnail recognition environment. The system is based on a multi-level recognition structure of UML diagrams, which allows to recognize multi-line images by their geometric properties and to draw images in an accessible manner without any restrictions.

Ровник О. С., Трунова О. В., Войтенко В. П., 2021

An application for recognizing complex diagrams drawn by hand online [5] is a system for recognizing manually displayed complex diagrams, which create a dynamic and intelligent relationship between the various components of the diagram.

**Uninvestigated parts of the general problem.** The main problem with these and other publications is the lack of chart recognition in the Android operating system, which leads to the need to have the means to create an image and transfer it to another device with chart recognition. It reduces the speed of analysis, design, increases time and money.

**The purpose of the article** is to review the technology and develop a system for recognizing and processing primary design information using the Android operating system to increase efficiency and speed up design without losing product quality.

**The statement of main material.** Primary project information is a document formed during the work on the project and is finally arranged at the final stage. Note that visual modelling is almost always used alongside textual information. The image allows you to create and maintain a single image when thinking, i.e. in the process of analysis and design. When drawing a diagram, we use abstract space, creating arbitrary relationships between objects in a particular system. With linear text, this is much harder to do. Also, the pictures allow you to concentrate better. With the help of a diagram, we can focus on a specific problem being worked on, and switching between different objects takes a fraction of a second. Therefore, you can focus on the details you need at the moment without worrying that you will lose other details. Charts are also an effective means of exchanging information during a discussion, which is now an integral part of the documentation.

Today, UML charts are widely used [6]. In general, UML is a unified graphical modelling language for describing, visualizing, designing, and documenting object-oriented systems.

UML is designed to support the process of software modelling based on an object-oriented approach, to organize the relationship of conceptual and software concepts, to reflect the problems of scaling complex systems. UML models are used at all stages of the software life cycle, from business analysis to system maintenance. Different organizations can apply UML at their discretion, depending on their problem areas and technologies used and based on international standards [7; 8].

**Syntactic model of structure recognition UML-diagram**. If users can create images of such characters as natural so that the thumbnail recognition system can determine the grammar definition for each character in the domain language, the grammar that simulates abstract syntactic languages may have a character relationship.

The syntactic model (grammar) of UML-diagrams will be understood as an ordered five [9]:

$$
(N, T, L, R, N_0), \tag{1}
$$

where  $N - a$  finite set of auxiliary variables (non-terminal characters);

*T* – a finite set of graphic symbols of the term;

*L* – a finite set of predicate labels;

*R* – a finite set of substitution rules;

 $N_0 \in \mathbb{N}$  – the initial character.

The set *T* of terminal graphic symbols can be represented as a combination of sets:

$$
T = V \cup F_T \cup C_T \cup W_T, \tag{2}
$$

 $V - a$  finite set of basic graphic symbols;

 $F_T$  – a finite set of figures created based on essential graphic symbols V;

 $C_T$  – a finite set of relations between figures and text;

 $W_T$  – a finite set of text words associated with text word shapes and relationships.

In the process of recognizing UML-diagrams associated with  $F_T$ ,  $C_T$ ,  $W_T$  in the ordered sets *F, C, W*, lists of text attributes represented by the ordinal numbers of the corresponding figures, combining communication lines and word blocks, their type, signatures and spatial coordinates are stored. Nodes located on the plan *Img (x, y)* image UML charts. Most of the text attributes in the form of a report are stored in the source text file.

#### ТЕХНІЧНІ НАУКИ ТА ТЕХНОЛОГІЇ № 2(24), 2021

## TECHNICAL SCIENCES AND TECHNOLOGIES

Recognition of the image structure of UML-diagrams taking into account the grammar of its construction to obtain a formalized text description F, C, W is a recursive procedure for updating the original sentence from terminal symbols ( $F_T^*$ ,  $C_T^*$ ,  $W_T^*$ ), auxiliary variables with *N* and attributes with *F, C, W* by applying to its current value the rules of substitution R and the set of predicates *L*.

$$
(F, C, W, N, F_T^*, C_T^*, W_T^*)_{t-1} \stackrel{R,L}{\Longrightarrow} (F, C, W, N, F_T^*, C_T^*, W_T^*)_t.
$$
 (3)

Note that the substitution rules with *R* at each step of the recursive UML pattern recognition procedure determine possible variants of its further structure. For example, the contour of a figure can be followed by lines of communication with other figures and then - their contours.

Thus, recognizing the structure of the UML-diagrams, based on parsing the correct construction of the latter (generative method), allows you to divide the input images into "correct" UML-diagrams and "incorrect" UML-diagrams. While maintaining the appropriate formalism of structural recognition algorithms, they can, in contrast to discriminant methods, generate a set of newly formed UML diagrams.

**Basic methods and algorithms for working with images.** To solve the problem discussed in this article, it is necessary to find a diagram in the image, namely – the essence and relationships between them. Recognition problems do not have a universal solution that would allow you to recognize any objects and inscriptions on them. You can create a general algorithm, but the cost of creating it will be too high. Typical image is also not very suitable for analysis. It is necessary to carry out some manipulations and prepare for analysis.

There are methods and algorithms for image recognition in the image, which can be divided into three groups [6]. The first group is image filtering and preparation. The second group is the processing of filtering results. Third – decision-making algorithms based on filtering data. The third group includes methods of recognizing figures and texts.

Basic methods of recognizing figures and texts:

- 1) the method of flexible comparison on graphs (Elastic graph matching);
- 2) neural networks;
- 3) hidden Markov models (CMM, HMM);

4) principal component analysis method;

5) active appearance models (AAM).

Machine learning techniques are most commonly used in large object recognition projects. Algorithms need to build a model that allows them to analyze the input image and decide which objects are in the image. The construction of the algorithm is based on the analysis of several specified features. The classifier needs data sampling and fine-tuning to learn. There are many classifiers that differ in use and results in solving different problems.

In low-budget projects, the algorithms are much simpler and are based on the analysis of the main features of the object. This can be a closed-loop, the number of angles and breaks, the size and position relative to other objects.

There are several tools for image analysis. The most famous are MATLAB Image Processing Toolbox, OpenCV library and numerous analogues.

Note that in the development of technology was used the method of flexible comparison on graphs [10].

**Recognition technology.** The general recognition algorithm is shown in Fig. 1.

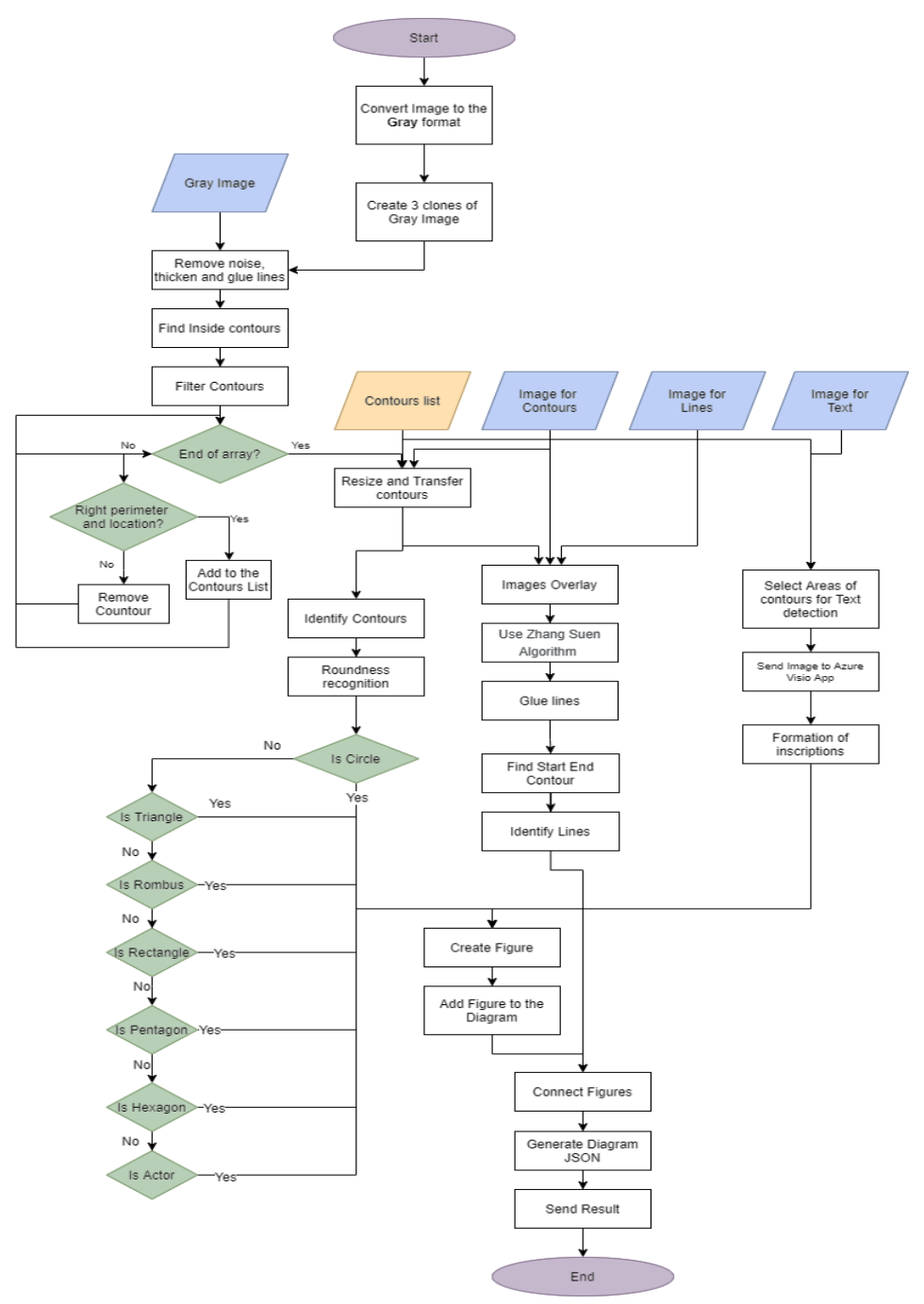

*Fig. 1. The general algorithm for recognizing shapes in the image*

The main steps of this algorithm are as follows:

1) Obtaining the input image (Fig. 2);

2) Conversion of the image to Gray format;

3) Creation of copies of the image for the distributive analysis of essences of communications and the text;

4) Initial image blur to remove noise and pass the binarization algorithm;

5) Search for internal contours of figures;

6) Filtering of contours on the maximum and minimum perimeter, and also on the centre of figures;

7) Increase the size of the contours;

8) The use of the method of filling contours;

9) Usage of the disjunction negation method for the original image and the clone with figures to obtain an image containing only the lines of connection;

- 10) Usage of the Zhang Suen algorithm [11];
- 11) Search for lines and increase them by vector;
- 12) Search for intersections between lines. Virtual glueing;
- 13) Search for the beginnings and ends of lines belonging to the recognized figures;
- 14) Identification of figures;
- 15) Identification of lines;
- 16) Request for handwriting recognition;
- 17) Formation of chart objects based on the received coordinates;
- 18) Adding objects to the chart;
- 19) Generation of the JSON scheme of the created diagram.

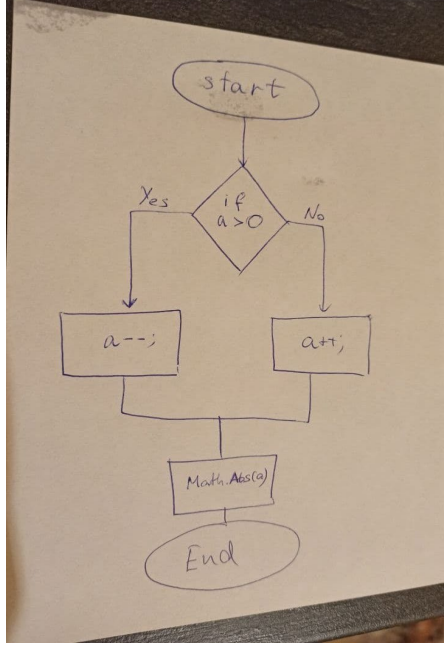

*Fig. 2. Example of an input image*

To effectively recognize the shapes in the image, you need to have separated objects. Therefore, one of the first tasks is to separate figures and connections. You need to make copies of the converted image to continue working with them. Also, when working with the image, it is necessary to monitor the size of the canvas because the modification and analysis will be carried out based on information positioning data.

One of the main tasks of developing an algorithm is to unify the analysis of objects in different images because you can draw a diagram on paper in different ways: by connecting figures with connections or by not connecting lines. It should also be borne in mind that a person can indistinctly draw a figure, for example, draw an oval with an open contour. To unify, an algorithm for glueing all lines by blurring and binarization was created.

To highlight the entities, it was decided to analyze the inner contour of the closed figures in the image. After all, thinning algorithms for selecting shapes can increase the level of errors and errors in image analysis. Since at this stage the type of figure is not important, but only its relative position in the figure and the contour, it is necessary to increase the size of the contours of the figures to overlap the blurred lines for further work with images.

A discrete exclusive disjunction operation was used to highlight the links for two images: the main grey image after binarization and the image with enlarged contours of the figures. As a result, we obtain only the selected lines on the white canvas.

To analyze the text, fragments of figures on the main grey image are selected. The generated image is sent to the Azure Visio application for handwriting recognition. As a result, we have a JSON schema with text and location coordinates.

To identify the figures, we use the method of estimating the convexity of the figure and vector construction, as well as calculating the angles (points of intersection).

Based on the obtained data, we can create a chart and convert it into a JSON scheme for further use.

The results of the individual stages of the algorithm are presented in Fig. 3 and 4.

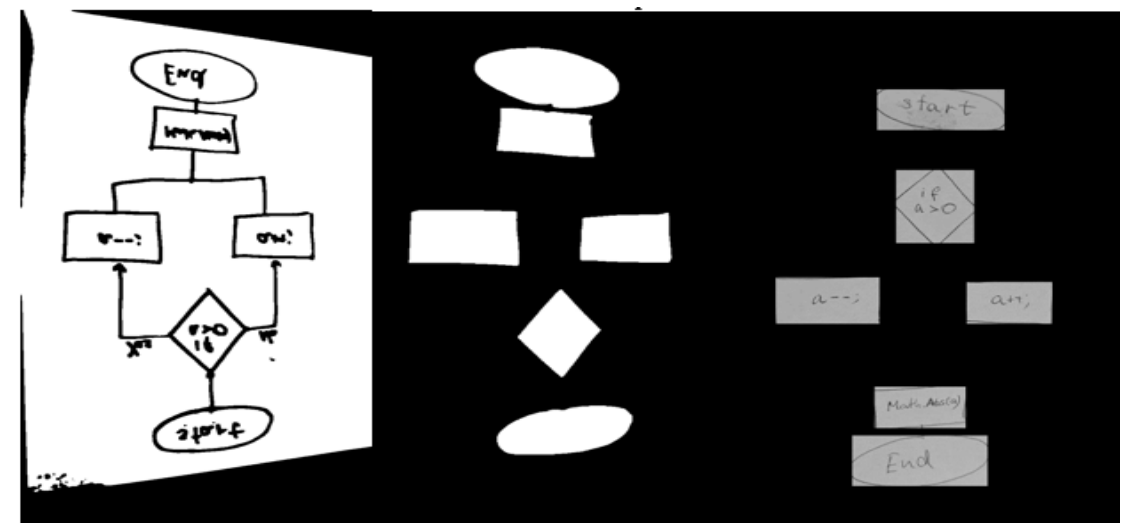

*Fig. 3. The results of the algorithm for recognizing entities*

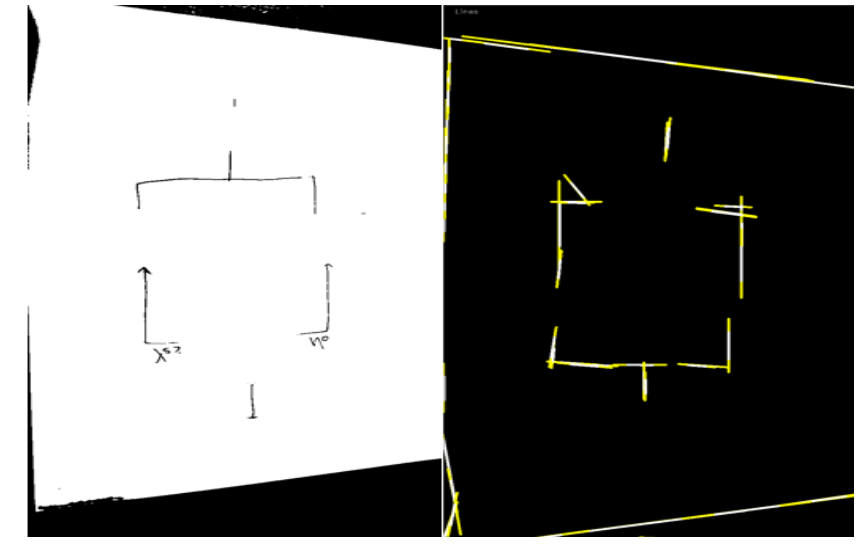

*Fig. 4. The results of the relations recognition algorithm*

**Implementation tools.** C # programming language, Visual Studio 2019 development environment, Vuforia augmented reality platform, Azure Computer Vision API character recognition service, Aspose.Diagram file manipulation framework, Emgu CV were used to implement the system.

**Conclusions.** The paper considers and implements the technology of processing and recognising project information, namely – UML-diagrams, which is based on the method of flexible comparison of objects. The technology can be used on any platform, including Android, which will speed up the stages of analysis, planning and design in the development of information systems, applications, web applications and more.
#### **References**

1. Rovnyk, O.S., Trunova, О.V. (2021). Information system for recognition and processing of primary project information. In *VI Mizhnarodna konferentsiia Problemy zniattia z ekspluatatsii obiektiv yadernoi enerhetyky ta vidnovlennia navkolyshnoho seredovyshcha (INUDECO 21) – Sixth International Conference on Nuclear Decommissioning and Environment Recovery (INUDECO 21)* (pp. 245-248). Chernihiv: NU «Chernigivska politehnika». https://inudeco.pro/wpcontent/uploads/zbirnyk\_2021.pdf.

2. Lank, E., Thorley,J., Chen, S., Blostein, D. (2001). An on-line system for recognizing hand drawn UML diagrams. *Proc. of the Intern. Conf. on Document Analysis and Recognition, ICDAR 2001*, Seattle, September (pp. 356-360).

3. Newman, M.W., Lin, J., Hong, J.I., Landay, J.A. (2003). DENIM: An informal web site design tool inspired by observations of practice. *Human-Computer Interaction*, *18*(3), 259-324.

4. Hammond, T., Davis, R. (2002). *Tahuti: A Geometrical Sketch Recognition System for UML Class Diagrams* (pp. 201-208). Published at AAAI Spring Sympos: Sketch Recognition.

5. Al-Marakeby A. (December 2016). *Recognition of On-line Hand Sketched Complex Diagrams*. International Journal of Advanced Research in Computer and Communication Engineering ISO 3297:2007 Certified Vol. 5, Issue 12. Copyright to IJARCCE DOI 10.17148/IJARCCE.2016.51282 349, pp. 349-352.

6. Noran, O.S. (2000). *Business modelling: UML vs. IDEF*. Lecture note, Griffith University, School of Computing and Information Technology, pp. 16-23.

7. Information technology – Object Management Group Unified Modeling Language (OMG UML) – Part 1: Infrastructure.

8. Information technology. Open distributed processing. Unified modeling language (UML). Version 1.4.2.

9. Mestetckii, L.M. (2004). Matematicheskie metody raspoznavaniia obrazov. *Kurs lektsii*. Izd-vo MGU.

10. DeMers, D., & Cottrell, G. W. (1993). Non-linear dimensionality reduction. In *Hanson S. J., Cowan J. D. and Giles C. L., Eds., Advances in Neural Information Processing Systems*, Morgan Kaufmann Publishers, San Mateo, CA.

11. Zhang, T.Y., & Susen, C.Y. (n.d.). *A Fast Parallel Algorithm for Thinning Digital Patterns*. http://agcggs680.pbworks.com/f/Zhan-Suen\_algorithm.

#### *УДК 004.93*

# *Ровник Олександр, Трунова Олена, Войтенко Володимир*  **ТЕХНОЛОГІЯ ОБРОБКИ ТА РОЗПІЗНАВАННЯ ПЕРВИННОЇ ПРОЄКТНОЇ ІНФОРМАЦІЇ ЗАСОБАМИ ОПЕРАЦІЙНОЇ СИСТЕМИ ANDROID**

*На сьогодні існують декілька рішень для розпізнавання UML-діаграм, намальованих від руки на папері. Вони дають змогу прискорити процеси проєктування та моделювання, не витрачаючи час на перенос діаграм із паперу в електронний вигляд. Проте жодне з рішень не може бути використано в сучасних смартфонах, зокрема, з операційною системою Android. У статті запропоновано технологію розпізнавання діаграм, яку можна використати під будь-якою платформою.*

*У світі велика кількість проєктів із розробки програмного забезпечення виконуються з перевищенням початко*вого бюджету і строків. Причинами зриву строків та перевищення витрат можуть бути різні фактори – від скла*дності проєкту, зміни в архітектурі, бізнес-логіці до непрофесійності спеціалістів. Можливим вирішенням проблеми є підвищення ефективності та прискорення проєктування без втрати якості та продукту, динамічне доповнення новою інформацією, оновлення застарілих або некоректних даних, скорочення часових і фінансових витрат. Запропонований алгоритм обробки та розпізнавання первинної проєктної інформації дає змогу зменшити часові та фінансові витрати, збільшити швидкість моделювання та проектування.*

Нині існує декілька сист ем т а додат ків, що використ овуют ь т ехнології аналізу т а розпізнавання діаграм на основі зображ ень, прот е ж одне із відомих рішень не мож е бут и використ ано на прист роях з операційною сист емою Android.

*Головною проблемою є відсутність алгоритмів для розпізнавання діаграм, що можуть бути використані під операційною системою Android.*

#### № 2(24), 2021 ТЕХНІЧНІ НАУКИ ТА ТЕХНОЛОГІЇ

#### TECHNICAL SCIENCES AND TECHNOLOGIES

*Розглянуто синтаксичну модель розпізнавання структур UML-діаграм, визначено основні методи та алгоритми роботи з зображенням та основні методи розпізнавання фігур і текстів, запропоновано власний алгоритм аналізу та розпізнання на основі методу гнучкого порівняння на графах.*

Розроблено т ехнологію для аналізу т а розпізнавання первинної проєкт ної інформації, а саме – UML-діаграм. Запропонований алгорит м мож е бут и використ аний під будь-якою плат формою.

*Ключові слова: розпізнавання фігур; UML-діаграми; проєктування; проєктна документація. Рис.: 4. Бібл.: 11.*

**Rovnyk Оlekasndr** – Master, Chernihiv Polytechnic National University (95 Shevchenka Str., 14035 Chernihiv, Ukraine). **Ровник Олександр Сергійович** – студент магістратури кафедри інформаційних технологій та програмної інженерії, Національний університет «Чернігівська політехніка» (вул. Шевченка, 95, м. Чернігів, 14035, Україна). **E-mail:** alexrovnyk@gmail.com

**Trunova Olena** – PhD in Pedagogical Sciences, Assistant Professor, Assistant Professor of Department of Information Technology and Software Engineering, Chernihiv Polytechnic National University (95 Shevchenka Str., 14035 Chernihiv, Ukraine).

**Трунова Олена Василівн**а – кандидат педагогічних наук, доцент, доцент кафедри інформаційних технологій та програмної інженерії, Національний університет «Чернігівська політехніка» (вул. Шевченка, 95, м. Чернігів, 14035, Україна).

**E-mail:** e.trunova@gmail.com **ORСID:** http://orcid.org/0000-0003-0689-8846 **Scopus Author ID:** 57211429427

**Voytenko Volodymyr** – PhD in Technical Sciences, Associate Professor, Department of Electronics, Automation, Robotics and Mechatronics, Chernihiv Polytechnic National University (95 Shevchenka Str., 14035 Chernihiv, Ukraine). **Войтенко Володимир Павлович** – кандидат технічних наук, доцент, доцент кафедри електроніки, автоматики, робототехніки та мехатроніки, Національний університет «Чернігівська політехніка» (вул. Шевченка, 95, м. Чернігів, 14035, Україна).

**E-mail:** volodymyr.voytenko@inel.stu.cn.ua

**ORСID:** http://orcid.org/0000-0003-1490-0600

**Scopus Author ID:** 36167678700 **ResearcherID:** F-8698-2014

Rovnyk, O., Trunova, О., Voytenko, V. (2021). Technology of primary project information processing and recognition by android operating system. *Technical sciences and technologies,* (2(24)), 67-74.

*UDC 004.657 DOI: 10.25140/2411-5363-2021-2(24)-75-82*

*Igor Boyarshin, Anna Doroshenko, Pavlo Rehida*

# **REQUEST BALANCING METHOD FOR INCREASING THEIR PROCESSING EFFICIENCY WITH INFORMATION REPLICATION IN A DISTRIBUTED DATA STORAGE SYSTEM**

*The article describes a new method of improving efficiency of the systems that deal with storage and providing access of shared data of many users by utilizing replication. Existing methods of load balancing in data storage systems are described, namely RR and WRR. A new method of request balancing among multiple data storage nodes is proposed, that is able to adjust to input request stream intensity in real time and utilize disk space efficiently while doing so.*

*Keywords: load balancing; data replication; scheduling.*

*Fig.: 5. Table: 1. References: 7.*

**Urgency of the research.** With increased popularity of remote computing and shared access to remote data, the overall load on the data storage nodes that contain this data increases accordingly. As a result, one way of improving the performance of the system as a whole is the use of additional storage nodes that replicate the data to which shared access is desired. This allows for distribution of user requests among these storage nodes, effectively increasing the overall system processing rate. The problem of user request distribution is solved with the help of a load balancer that employs a particular algorithm [1] in order to perform this distribution. This article describes one such load balancing algorithm that can be used in systems with multiple users and multiple date storage nodes.

**Target setting.** Load balancer acts as a single and main node that is responsible for the reception of all user requests that arrive into the system and their subsequent distribution among available data storage nodes, as well as solving the problem of optimal data placement among these nodes that would result in the maximum request processing intensity by the system. At the same time, as the amount of user data is substantial, a tradeoff between the total memory used on the data storage nodes and the resulting request processing intensity must be found. Efficient data placement among the storage nodes directly impacts the overall performance of the system. That is why the goal of the load balancing algorithm proposed in this article is twofold: on the one hand, to provide sufficient rate of user request processing, and on the other hand, to minimize the total memory used on all data storage nodes.

**Analysis of existing research and publications.** There is a number of algorithms used extensively that deal with efficient balancing of load in the system, namely Round Robin [2, 3] and Weighted Round Robin [4], that are both essentially an improvement of FCFS. There is also some research that concerns itself with different adaptations of Round Robin that additionally utilize information about the actual performance of different nodes: one such algorithm is Weighted Least Connections [5, 6]. Article [7] describes a modified load distribution planning prediction algorithm that is an improvement over Round Robin cyclic planning algorithm.

The Round Robin algorithm at its core uses the notion of a time quota that is constant. The algorithm allows the current process to run for exactly this time period, and if the process is unable to finish during this time, then it is placed to the end of the queue. In the constant of a load balancer the Round Robin algorithm chooses the storage node to assign a request to in a circular fashion and subsequently, thus each storage node performs an equal amount of work on average.

The Weighted Round Robin algorithm works on the same principal as the Round Robin, but it also considers the differences between the processed being executed. The processes are assigned different weights, where a larger weight denotes that this process shall be given a larger time quota to execute. This introduces the notion of process priority to the system. In the context of load balancing, the Weighted Round Robin algorithm distributes the requests among the storage nodes in such a way as to accomplish the same ratio of resulting processed request count as the ratio of corresponding weight coefficients of the storage nodes.

Бояршин І. І., Дорошенко А. Ю., Регіда П. Г., 2021

**Uninvestigated parts of the general problem.** Although there exist methods of load distribution in systems with constant request processing intensity, the approaches to load distribution for systems where the processing intensity can be varied and adjusted in real time with accordance to the need are poorly investigated.

**Article objective.** The objective of the article is to describe a new load balancing algorithm that is more optimal than known alternatives with regards to delivering a sufficiently high request processing intensity of the system, while reaching the lowest possible total memory consumption on all the data storage nodes. A detailed analysis of the performance of this algorithm compared to similar algorithms is conducted.

General overview of the system. The system that is modelled is comprised of m users  $u_1...u_m$  that generate k requests  $q_1...q_k$  that arrive to the load balancer, which is responsible for assigning them for processing to one of n data storage nodes  $s_1...s_n$ . The general system architecture is shown in Fig. 1.

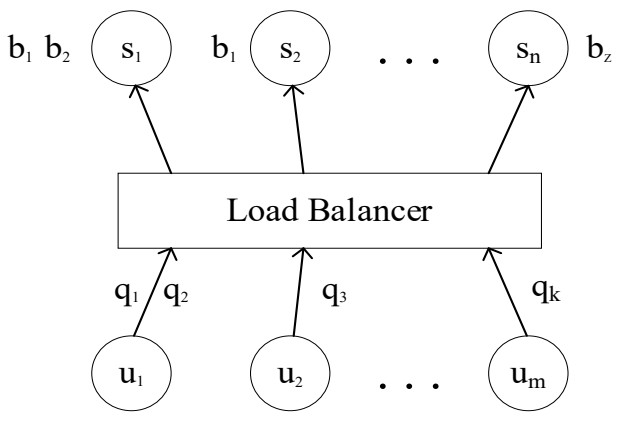

*Fig. 1. General system architecture*

The system stores z projects  $B = \{b_1..b_2\}$  that are shared between users. A project represents a logical unit of data that the system operates with. Each project is stored on one or more data storage nodes. Users access these projects by the means of requests  $Q$  – each request  $q_i$  is an act of accessing a particular project  $b_i$  in order to work with it.

**User model overview.** Each user has a certain set of c projects that the user will work with  $P=\{p_1..p_c\}$  that is a subset of all projects in the system:  $P \subset B$ . In order to create a more realistic simulation model each user is assigned one of the following behavior strategy models:

1. Random strategy. The project for request is chosen at random from set P of this user with equal probability of each project being selected.

2. Averaged sequential strategy. Each user works with each project from P for a particular time, while maintaining equal pick rate in the long term. A current project  $p_i$  as well as the repetition count for this project r are chosen at random. The next r requests from this user will be to project  $p_i$ . After r requests new values for  $p_i$  and r are generated.

3. Favorite project strategy. Each user has a favorite project  $p_k$  that is chosen at random from projects set P of this user. Project for each request is chosen at random, but with probability=0.7 the favorite project will be chosen.

4. Two favorite projects strategy. This strategy works the same way as the strategy with one favorite project, but instead of one there are two favorite projects  $p_k$  and  $p_m$ , with probability of either favorite project being selected equal to 0.35.

**Data storage node overview.** Each data storage node s<sub>h</sub> stores a particular set of projects  $W_h \subset P$  that can change over time. Storage node  $s_h$  is capable of processing user request  $q_i$  if and only if the project  $p_i$  of this request is stored on this node:  $p_i \in W_h$ , and also provided that this node is not busy processing another request at this time. Each node  $s_h$  has its own request processing time  $\tau_h$ .

In order to measure the total memory consumption of the system on all storage nodes a new metric g is introduced. This metric is defined as the ratio between the total magnitude sum of sets Wh of all storage nodes and the total count of possible projects being stored in the system:

$$
g=\sum_{i=1}^n\frac{W_i}{(z*n)}.
$$

**Load balancer model overview.** As an input the load balancer takes a Poisson stream with intensity  $\lambda$  of requests q<sub>1</sub>..q<sub>k</sub>. The responsibilities of the load balancer include the following:

- Temporary storage of incoming requests in an internal queue.

- Selection of node  $s_h$  for the processing of request  $q_i$  to project  $p_m$  from internal request queue. This assumes that node  $s_h$  is free and contains data for project  $p_m$ :  $p_m \in W_h$ .

- Making decision about replication. The term «replication» here means an act of additional storing data for project p<sub>m</sub> on node s<sub>h</sub>, provided that this node did not contain data for this project prior to replication:  $p_m \notin W_h$ .

- Recording and storage of request processing statistics that is further used while making decisions about replication.

The principal job of the load balancer is to find an optimal placement of projects set B among data storage nodes S with potential replication in such a fashion as to reach a high enough processing intensity of requests Q by the system to avoid its overloading, while at the same time minimizing the total memory consumption on all data storage nodes S, which is directly proportional to the total sum of powers of sets W of nodes S, and can be measured using metric g.

**Proposed load balancer algorithm.** In order to temporary store incoming requests an internal queue is used that works in the following way: new requests are added to the end of the queue, while search for requests to be assigned to nodes S is done from the start of the queue. This way, maximum load of available data storage nodes is reached at each moment and also the maximum waiting time in queue is reduced, because requests with higher waiting time are located closer to the head of the queue, thus having a higher priority for assignment.

In order to make decision about replication the load balancer analyzes waiting time in queue to all the projects. The load balancer makes the decision about replication and an additional storage of project  $p_m$  on node  $s_h$  with current project set  $W_h$  if the following conditions are satisfied:

- Data storage node sh does not contain data for this project yet:  $p_m \notin W_h$ .

- Last v waiting time deltas for project  $p_m$  are greater than zero (which implies continuous increase in waiting time in queue).

- The last replication for project  $p_m$  happened more than  $v/2$  requests to project  $p_m$  ago. This condition is required to allow the system to react to the last change that happened (that manifests itself in changes in waiting time) before (maybe) performing subsequent replication.

In order to select node  $s_h$  to replicate project  $p_m$  to, a subset R of nodes that do not yet contain data for project  $p_m$  is constructed:  $R \subset S$ :  $\forall r_i \in R$ :  $p_m \notin W_i$  of node  $r_i$  and  $\forall s_i \in S$ ,  $s_i \notin R$ :  $p_m \in$ W<sub>i</sub> of node s<sub>i</sub>. If the resulting set is empty  $(R = \emptyset)$ , then subsequent replication of this project is not possible. Otherwise a node is selected from R:  $r_i \in R$ , that has the least value of metric *worktime*, which is calculated using formula (1):

worktime( $r_i$ ) = (amount of processed requests on node  $r_i$ ) \*  $\tau_i$ 

The *worktime* metric for a node is defined as the product of the amount of requests processed on that node and the time  $\tau_i$  it takes to process one request, and is a measure of total work done on that node. This way, between two nodes with equal *worktime*, the faster node will have a higher processed request count, as its τ is smaller. Consequently, close values of *worktime* signify approximately the same load of nodes. And so when performing a replication, the node with least *worktime* value is selected.

If request to project  $p_m$  arrives into the system for the first time, and so there is no node  $s_h$ , project set  $W_h$  of which contains project  $p_m$ , then this project is registered in the system using the same replication algorithm as described above.

**System simulation.** In order to determine the efficiency of the proposed load balancing algorithm, a program for simulating the described system was created using the Rust programming language. The system has been simulated with the following parameters:

- Total project count z=20;

- User count m=10;

- Data storage nodes count n=7 with their respective request processing times (in milliseconds) T={31, 41, 71, 95, 121, 131, 262};

- Total request count to simulate k=2048;

- Amount of projects that every user is interested in c=8;

- Amount of waiting time in queue deltas upon which the decision about replication is made v=6.

In order to define input request stream intensity  $\lambda$ , the maximum possible input processing intensity of the system  $\mu$  is introduced. The maximum possible input processing intensity of the system is defined as the sum of all individual intensities of all the nodes:

$$
\mu = \sum_{i=1}^{n} \mu_i = \sum_{i=1}^{n} \frac{1}{\tau_i}.
$$

For the simulation the value of input request intensity was set to  $\lambda$ =0.85  $*$   $\mu$ , which means that the input stream is a Poisson stream with intensity that comprises 85% of the maximum possible input processing intensity of the system.

Based on the conducted simulation the graphics of waiting time in queue for the whole system as well as for each project separately are constructed. Requests that led to replication are denoted with vertical red lines. Graphics for the mentioned above simulation parameters for waiting time in queue for the whole system as well as for the first project are depicted on figures 2 and 3, respectively.

The resulting value of total memory usage metric for this simulation was  $g=35/140=0.25$ .

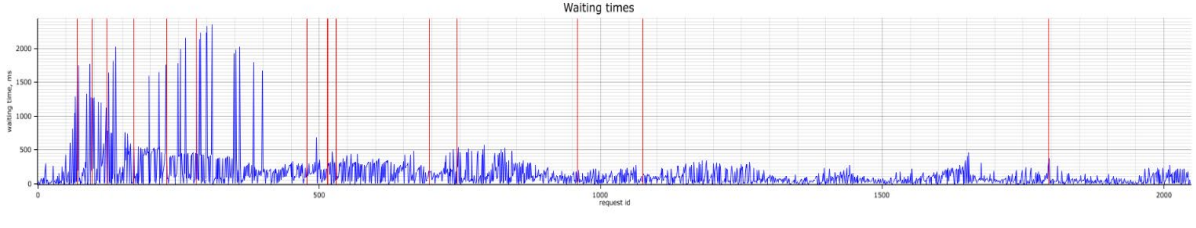

*Fig. 2. Request waiting time in queue for the whole system*

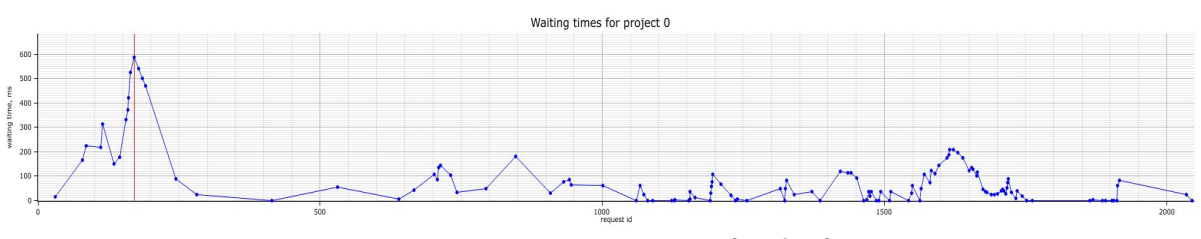

*Fig. 3. Request waiting time in queue for the first project*

As can be seen from the graphics, at first the waiting times vary significantly and are substantial, but as the system performs the necessary replication and adjusts to the input intensity, the values are stabilized and reduced, which implies that the input processing intensity of the system reaches the input request intensity.

#### ТЕХНІЧНІ НАУКИ ТА ТЕХНОЛОГІЇ № 2(24), 2021

## TECHNICAL SCIENCES AND TECHNOLOGIES

As can be clearly seen from Fig. 3, the only replication for this project happened exactly after v=6 subsequent increases of its waiting time in queue. This replication led to a significant improvement in waiting time at once. It can also be seen that as there were no more  $v=6$ subsequent increases in waiting time for this project, no more replication happened until the end of the simulation.

**Comparison of proposed algorithm with other.** In order to estimate the effectiveness of the proposed load balancer algorithm, it is tested against two other algorithms, namely Round Robin and Weighted Round Robin. As these two algorithms do not perform any replication and work with static values of request processing intensity, in order to be able to properly test them against the proposed algorithm, the simulations for the two algorithms is performed with fixed values of replication factor, which means that a fixed amount of replication is performed for them prior to the beginning of the simulation. The replication factor is defined as the amount of replication of the data for each project in the system as a whole. For example, the replication factor of 2 means that there are exactly two replication of the data of each project on some two distinct nodes in the system.

The Round Robin algorithm selects the node to assign the next incoming request for a particular project in a circular queue fashion among the nodes that contain data for this project. The Weighted Round Robin algorithm works the same way as Round Robin, but instead of uniform distribution of requests for each project among its data storage nodes, it does so in a weighted fashion, where the respective weights are the values of request processing intensities of each of the nodes.

The simulation results for different values of input request intensities for all three algorithms, as well as for different replication factors for Round Robin and Weighted Round Robin, are presented in table. The Bal denotes the proposed load balancer algorithm, the RR-2, RR-3 and WRR-2, WRR-3 denote the Round Robin and Weighted Round Robin algorithms with replication factors 2 and 3, respectively. For each of the algorithms the simulation is conducted with different values of input request intensity. In order to evaluate the performance of the algorithms the following metrics were selected: average waiting time in queue (denoted as *avg time*) and total memory consumption ratio (the *g* metric). As the amount of projects in the simulation *z* is equal 20, and the amount of data storage nodes *n* is equal 7, that means that the values of *g* for Round Robin and Weighted Round Robin with different values of replication factor are known beforehand and are constant.

| $\lambda = 0.25\mu$ | Avg<br>time, ms | g      | $\lambda = 0.5\mu$ | Avg<br>time, ms | G      | $\lambda = 0.75\mu$ | Avg<br>time, ms | g      |
|---------------------|-----------------|--------|--------------------|-----------------|--------|---------------------|-----------------|--------|
| Bal                 | 8.0             | 24/140 |                    | 12.7            | 28/140 |                     | 27.5            | 41/140 |
| $RR-2$              | 19.5            | 40/140 |                    | 4273.5          | 40/140 |                     | 21780.7         | 40/140 |
| WRR-2               | 6.6             | 40/140 |                    | 56.6            | 40/140 |                     | 4947.5          | 40/140 |
| $RR-3$              | 16.6            | 60/140 |                    | 2191.8          | 60/140 |                     | 39866.0         | 60/140 |
| WRR-3               | 4.6             | 60/140 |                    | 26.6            | 60/140 |                     | 260.9           | 60/140 |
| $\lambda = 0.9\mu$  |                 |        | $\lambda = \mu$    |                 |        |                     |                 |        |
| Bal                 | 50.3            | 51/140 |                    | 442.3           | 61/140 |                     |                 |        |
| $RR-2$              | 34181.7         | 40/140 |                    | 41973.9         | 40/140 |                     |                 |        |
| WRR-2               | 12384.0         | 40/140 |                    | 32626.9         | 40/140 |                     |                 |        |
| $RR-3$              | 39985.3         | 60/140 |                    | 50843.5         | 60/140 |                     |                 |        |
| WRR-3               | 6733.8          | 60/140 |                    | 14507.2         | 60/140 |                     |                 |        |

*Table – The simulation results*

As can be seen from the Table 1, for low input request intensity all the algorithms show approximately the same value of average waiting time in queue, the minimum being reached with the Weighed Round Robin algorithm with the maximum value of simulated replication factor of 3. Despite the fact that the proposed algorithm shows slightly worse resulting values of average waiting time in queue, it does so with almost twice as small replication factor, compared to other algorithms.

## № 2(24), 2021 ТЕХНІЧНІ НАУКИ ТА ТЕХНОЛОГІЇ

## TECHNICAL SCIENCES AND TECHNOLOGIES

However, as the input request intensity is increased, the tendency is clear that the proposed algorithm is able to reach significantly lower values of waiting time in queue, compared to other algorithms, and it does so resulting in only marginally higher replication factor. As can be seen from the table, due to the better placement of projects among the data storage nodes, the proposed algorithm is able to reach a substantially better performance of the system as a whole, and it does so in dynamically in real time, adjusting to the given input request intensity.

Significant reduction of average request waiting time in queue for the proposed algorithm compared to others can be explained in the following way. While other algorithms have a fixed sequence of nodes that they assign incoming requests to, even if they do so considering the respective processing intensity of the nodes (WRR), the proposed algorithm makes decisions about assignment in real time based on the current workload of the nodes, which in turn prevents their excessive overloading as well as reduces their idle time.

In order to further investigate the features of the proposed algorithm, a simulation for it is performed with the same input parameters, but with two small modification of the base algorithm:

- 1. A simpler internal FIFO queue is used;
- 2. No replication is done.

The resulting waiting time in queue graphics are shown in figures 4 and 5, respectively.

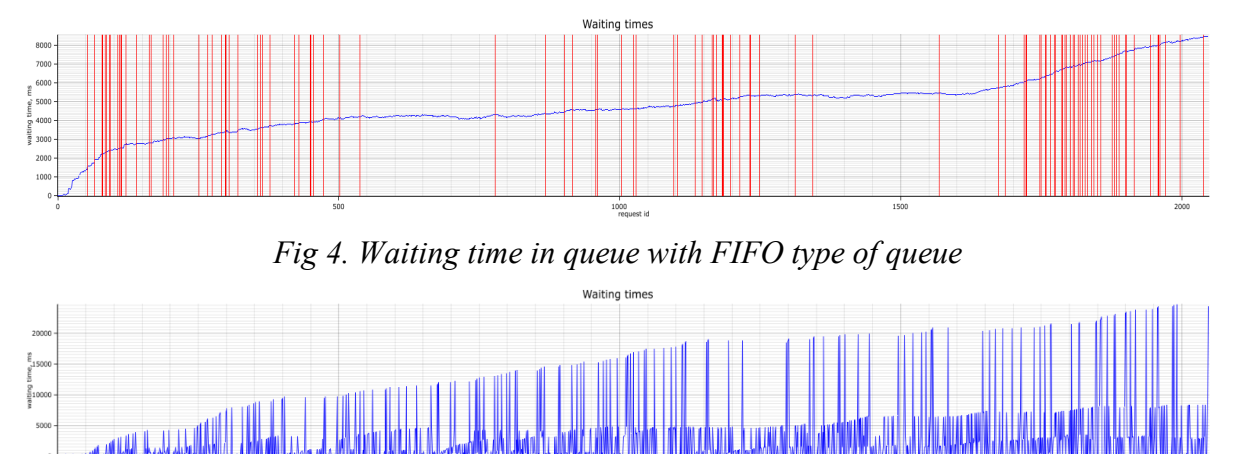

## *Fig 5. Waiting time in queue with no replication done*

As can be seen from Fig. 4, the use of FIFO queue clearly stabilizes the waiting time of requests in queue, but the value itself continuously rises despite the large amount of replication that the system does, and the resulting request processing intensity of the system is still not high enough to process all the incoming requests, and thus the system is overloaded.

As can be seen from Fig. 5, the lack of replication leads to insufficient request processing intensity of the system, and as a result, the value of waiting time in queue rises continuously. Two distinct trends in waiting times can also be spotted: peaks values of waiting time, that correspond to more popular projects, and somewhat lower values, that correspond to less popular projects.

**Conclusions.** The article described and investigated a new method of increasing the efficiency of systems for data storage and processing requests of many users using replication. For this, a new load balancing algorithm was introduced, that distributes the incoming user requests among data storage nodes, adjusting to the intensity of the incoming requests in real time using replication in such a fashion as to reach an optimal disk utilization on data storage nodes.

#### ТЕХНІЧНІ НАУКИ ТА ТЕХНОЛОГІЇ № 2(24), 2021

## TECHNICAL SCIENCES AND TECHNOLOGIES

A simulation of the described load balancing algorithm was performed, as well as its efficiency comparison with such of existing balancing algorithms, namely Round Robin and Weighted Round Robin. The proposed algorithm showed similar performance and used less disk space compared to other algorithms for low input request intensity, and significantly better performance for high input request intensity with only marginally higher disk utilization.

The proposed load balancing algorithm can be used in systems with many users for adjusting to input request intensity in real time in order to provide high efficiency and optimal disk space usage.

#### **References**

1. Comparing Load Balancing Algorithms (n.d.). https://www.jscape.com/blog/load-balancingalgorithms.

2. Hyytiä, E., & Aalto, S. (2016). On Round-Robin routing with FCFS and LCFS scheduling. *Performance Evaluation*, *97*, 83-103.

3. Ishwari, S.R., & Deepa, G. (2012). A priority based Round Robin CPU scheduling algorithm for real time systems. *International Journal of Innovations in Engineering and Technology (IJIET)*, 1(3), 11.

4. Wang, W., & Casale, G. (2014). Evaluating Weighted Round Robin load balancing for cloud web services. *Institute of Electrical and Electronics Engineers (IEEE)*, 393-400.

5. Choi, D., Chung, K.S., & Shon, J. (2010). An improvement on the weighted least-connection scheduling algorithm for load balancing in web cluster systems. *In Grid and distributed computing, control and automation* (pp. 127-134). Springer, Berlin, Heidelberg.

6. Singh, G., & Kaur, K. (2018). An improved weighted least connection scheduling algorithm for load balancing in web cluster systems. *International Research Journal of Engineering and Technology (IRJET),* 5(3), 6.

7. Khryshchenyuk, R.A. (2020). Modified method of load distribution in infocommunication networks [Master's thesis] [Khryshchenyuk Roman Andriyovych; Igor Sikorsky Kyiv Polytechnic Institute].

*УДК 004.657*

# *Ігор Бояршин, Анна Дорошенко, Павло Регіда* **СПОСІБ БАЛАНСУВАННЯ ЗАПИТІВ ДЛЯ ПІДВИЩЕННЯ ЕФЕКТИВНОСТІ ЇХ ОБРОБКИ НА ОСНОВІ ДУБЛЮВАННЯ ІНФОРМАЦІЇ В РОЗПОДІЛЕНІЙ СИСТЕМІ ЗБЕРІГАННЯ ДАНИХ**

*Зростання популярності віддалених обчислень та колективного віддаленого доступу до інформації призводить до значного збільшення навантаження на вузли зберігання даних, що забезпечують зберігання цієї інформації. Як наслідок, одним зі способів покращення продуктивності системи є використання додаткових вузлів зберігання даних, які дублюють інформацію, до якої відбувається колективний доступ. Це дозволяє розділити запити користувачів між декількома вузлами, ефективно збільшуючи загальну інтенсивність їх обробки. Запропонований алгоритм роботи балансувальника навантаження дозволяє вирішити задачу розподілення даних та запитів користувачів між вузлами в розподіленій системі зберігання даних.*

*Загальний об'єм даних користувачів на вузлах віддаленого зберігання даних та кількість запитів до них є значним, що призводить до зростання навантаження на систему. Тому необхідно знайти нові способи підвищення інтенсивності обробки запитів системою, беручи до уваги обмеженість дискового простору.*

*Наразі існують роботи присвячені аналізу методів розподілення навантаження у системі. У літературі описані такі методи, які широко використовуються на практиці, як Round Robin та Weighted Round Robin, які дозволяють більш ефективно розподілити навантаження у системі. Також існують роботи, які розглядають удосконалені варіанти алгоритму Round Robin, які враховують технічні характеристики та продуктивність серверів, серед яких такий алгоритм, як Weighted Least Connections.*

*Хоча існують методи розподілення навантаження в системах зі сталою інтенсивністю опрацювання запитів, методи для систем, в яких інтенсивність опрацювання може бути змінена для підлаштування до вхідної інтенсивності запитів у реальному часі є мало дослідженими.*

*Метою дослідження є створення оптимального алгоритму роботи балансувальника, що буде забезпечувати необхідну інтенсивність опрацювання запитів системою, і при цьому досягати мінімально можливого використання дискового простору на вузлах зберігання даних.*

#### № 2(24), 2021 ТЕХНІЧНІ НАУКИ ТА ТЕХНОЛОГІЇ

#### TECHNICAL SCIENCES AND TECHNOLOGIES

*Описано метод балансування запитів між декількома вузлами зберігання даних, який забезпечує підлаштування під інтенсивність надходження запитів у реальному часі. Проведено симуляцію роботи системи та порівняння з існуючими алгоритмами балансування RR та WRR з різними параметрами, а також аналіз роботи системи з двома модифікаціями базового алгоритму.*

*Проведено аналіз та симуляція роботи запропонованого алгоритму роботи балансувальника навантаження та виконано порівняння ефективності його роботи з іншими поширеними алгоритмами балансування. Запропонований алгоритм показав близьку до інших алгоритмів ефективність роботи і використав менше дискового простору для низької інтенсивності потоку вхідних запитів, та значно кращу ефективність роботи для високої інтенсивності вхідного потоку з лише дещо більшим використанням дискового простору.*

*Ключові слова: балансування навантаження; дублювання даних; планування. Рис.: 5. Табл.: 1. Бібл.: 7.*

**Boyarshin Igor –** Student, National Technical University of Ukraine "Igor Sikorsky Kyiv Polytechnic Institute" (37 Pobedy Аv., 03056 Kyiv, Ukraine).

**Бояршин Ігор Іванович –** студент, Національний технічний університет України «Київський політехнічний інститут імені Ігоря Сікорського» (просп. Перемоги, 37, м. Київ, 03056, Україна).

**E-mail:** igor.boyarshin@gmail.com

**ORCID:** http://orcid.org/0000-0002-1727-5305

**Doroshenko Anna –** Student, Department of Computer Engineering**,** National Technical University of Ukraine "Igor Sikorsky Kyiv Polytechnic Institute" (37 Pobedy Av., 03056 Kyiv, Ukraine).

**Дорошенко Анна Юріївна –** студентка, Національний технічний університет України «Київський політехнічний інститут імені Ігоря Сікорського» (просп. Перемоги, 37, м. Київ, 03056, Україна).

**E-mail:** annadoroshenko03@gmail.com

**ORCID:** http://orcid.org/0000-0001-7023-1961

**Rehida Pavlo –** Assistant, Department of Computer Engineering**,** National Technical University of Ukraine "Igor Sikorsky Kyiv Polytechnic Institute" (37 Pobedy Аv., 03056 Kyiv, Ukraine).

**Регіда Павло Геннадійович –** асистент, кафедра обчислювальної техніки, Національний технічний університет України «Київський політехнічний інститут імені Ігоря Сікорського» (просп. Перемоги, 37, м. Київ, 03056, Україна). **E-mail:** pavel.regida@gmail.com

**ORCID:** http://orcid.org/0000-0002-6591-7069

**Scopus Author ID:** 57202317133

Boyarshin I., Doroshenko A., Rehida P. (2021). Request balancing method for increasing their processing efficiency with information replication in a distributed data storage system. *Technical sciences and technologies,* (2(24)), 75-82.

*UDC 004.852 DOI: 10.25140/2411-5363-2021-2(24)-83-91*

*Oleksandr Chaikovskyi, Artem Volokyta, Artemiі Kyrianov, Heorhii Loutskii*

# **DATA AUGMENTATION METHOD USING GENERATIVE ADVERSARIAL NETWORKS**

*The article discusses a data augmentation method based on generative adversarial networks to improve the accuracy of image classification by convolutional neural networks. A comparative analysis of the proposed method with classical image augmentation methods was performed.*

*Keywords: data augmentation; generative adversarial networks; convolutional neural networks. Fig.: 10. Table: 3. References: 11.*

**Urgency of the research.** One of the most important areas of research and development of modern computer technologies is the field of machine learning, pattern recognition, and computer vision. A large number of different data is the basis for building a reliable machine learning model because it helps to more accurately summarize the information about the task. At the same time, there are areas where data collection is either impossible or requires a huge number of resources. For example, in the medical field, patient data is protected by general data protection regulations, which makes it difficult to collect, store, and use information. Modern machine learning systems solve this problem using methods of synthetic data generation. The article considers the development of a method of data augmentation based on generative adversarial networks.

**Target setting.** An important step in building an accurate machine learning model is the collection and annotation of data that will be used to train and test the accuracy of the neural network. The accuracy and stability of the neural network in real conditions depend on the amount of data collected. The article proposes a method for improving the accuracy of image classification by convolutional neural networks based on data augmentation using generative adversarial networks.

**Actual scientific researches and issues analysis.** One of the most common ways to increase the accuracy of classification in a limited dataset is to build and train ensembles of classifiers. This approach is based on the idea that combining independent classifiers into an ensemble can compensate for their individual shortcomings through collective voting, thus providing higher classification accuracy and greater resistance to accidental emissions in the processed data. Known methods of constructing ensembles of classifiers can be divided into dependent, which uses the classifiers obtained in the previous stages, to train new, more advanced classifiers, and independent, in which each classifier of the ensemble is trained independently of the others [1].

Increasing the size of the training sample due to the transformation of the original training data is most often used in image recognition problems, so these methods are focused mainly on image processing. The rotation at a random angle, compression, and stretching vertically and horizontally, incline, mirror reflection, offset, and many other transformations are used often when generating images [2].

Algorithms for introducing artificial realistic deformation are proposed in [3], based on which the initial training dataset of original images was increased and used to train the Viola-Jones algorithm (algorithm of the AdaBoost family). Using this algorithm, the size of the initial dataset can be reduced by 10 times (1000 original images instead of 10000) by reducing the recognition accuracy in the range of 2-4 %.

An algorithm that generates feature values for a synthetic image as independent random variables in the range between the minimum and maximum values of the corresponding feature from the input training dataset was described in [4]. This algorithm was used to synthetically generate the most difficulty recognized samples in iterations of a modified boosting algorithm

Чайковський О. І., Волокита А. М., Кир'янов А. Ю., Луцький Г. М., 2021

designed to solve the problem of imbalanced dataset. The resulting algorithm provided recognition accuracy comparable to the AdaBoost algorithm for balanced datasets and significantly higher accuracy for imbalanced datasets.

In [5], an algorithm for the artificial generation of synthetic data called SMOTE (Synthetic Minority Over-sampling Technique) was described. For each training sample of the minority class in the input samples, several nearest neighbors are sought. Then several of them are randomly selected, and the number of selected samples is determined depending on the required generation factor (if the sample size needs to be increased by 200 %, select 2 random nearest neighbors, if 300% - 3 and so on). Next, for each selected neighbor, the vector of distances between its feature vector and the feature vector of the reference sample is calculated and then multiplied by a random number in the range from 0 to 1. The obtained vector is summed with the vector of features of the reference sample. The authors test their algorithm on several test datasets and note that in most cases, its usage allows achieving better results compared to traditional generation with repetitions. In their subsequent works, the authors combined boosting and SMOTE algorithm, which allowed them to achieve even higher results.

**Uninvestigated parts of general matters defining.** The possibilities of using generative adversarial networks in the problem of data augmentation remain unconsidered.

**The research objective.** The aim of the research is to develop a method of data augmentation using generative competitive networks to improve the accuracy of image classification by convolutional neural networks.

**The statement of basic materials.** Generative adversarial networks (GAN) is a machine learning algorithm that belongs to a family of generative models and is built on a combination of two neural networks, one of which generates samples and the other tries to distinguish real samples from generated ones. Such networks were first introduced by Ian Goodfellow in 2014 [6].

In the GAN system (Fig. 1) one of the networks (network G, from Generator, generative model) generates samples, and the other (network D, from Discriminator, discriminative model) tries to distinguish correct samples from incorrect ones. Using a set of latent space variables, the generative network tries to create a new sample by mixing several source samples. The discriminative network learns to distinguish between real and generated samples, and the results of the distinction are fed to the input of the generative network so that it can select the best set of latent parameters, and the discriminative network would no longer be able to distinguish real samples from generated ones. Thus, the goal of network G is to increase the error rate of network D, and the goal of network D is to increase the accuracy of recognition.

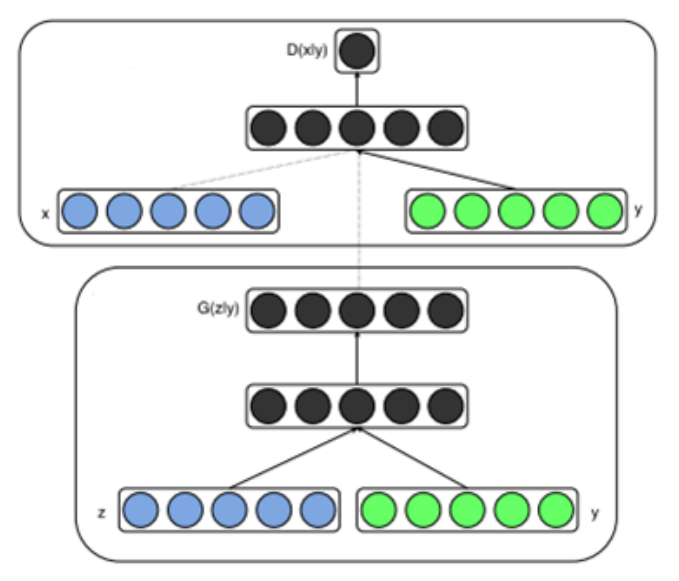

*Fig. 1. Generative adversarial network architecture*

#### ТЕХНІЧНІ НАУКИ ТА ТЕХНОЛОГІЇ № 2(24), 2021

# TECHNICAL SCIENCES AND TECHNOLOGIES

Discriminative network D, analyzing samples from the original dataset and from samples generated by the generator, achieves a certain recognition accuracy. The generator G starts with random combinations of latent space parameters, and after evaluating the obtained samples from network D, the backpropagation method is used, which allows improving the quality of generation by adjusting the input set of latent parameters. Gradually, artificial images at the output of the generative network are becoming more qualitative. Network D is implemented as a convolutional neural network, while network G unfolds images based on latent parameters.

**Generative adversarial network architecture for image augmentation.** The transformation network can be represented as  $f_W(x)$ , which is built based on a deep convolutional neural network [7]. The input image *x* could be passed to the neural network and transformed into the output image *y* through the network  $y = f_W(x)$ . This network is trained by the method of stochastic gradient descent [8] to minimize the weighted combination of loss functions. The total loss can be defined as a linear combination of two content reconstruction losses and a style reconstruction loss, and the weights of the two losses can be modified and adjusted.

The transformation network consists of a generator and a discriminator (Fig. 2), which are parts of generative adversarial networks. Modeling GANs to generate high-resolution images is a very unstable process, so choosing the same architecture for both the generator and the discriminator for different datasets with different resolutions will not lead to the desired result. That is why the models were trained in such a way that the number of convolutional layers of the neural network in the generator and the discriminator depends on the resolution of the images in the dataset. The number of convolutional layers in the generator is calculated as:

$$
n_G = log_2(h) - 2,\tag{1}
$$

where  $n<sub>G</sub>$  – the number of convolutional layers in the generator,  $h$  – image height. The number of convolutional layers in the discriminator is calculated as:

$$
n_D = n_G + 1 \tag{2}
$$

where  $n_D$  – the number of convolutional layers in the discriminator.

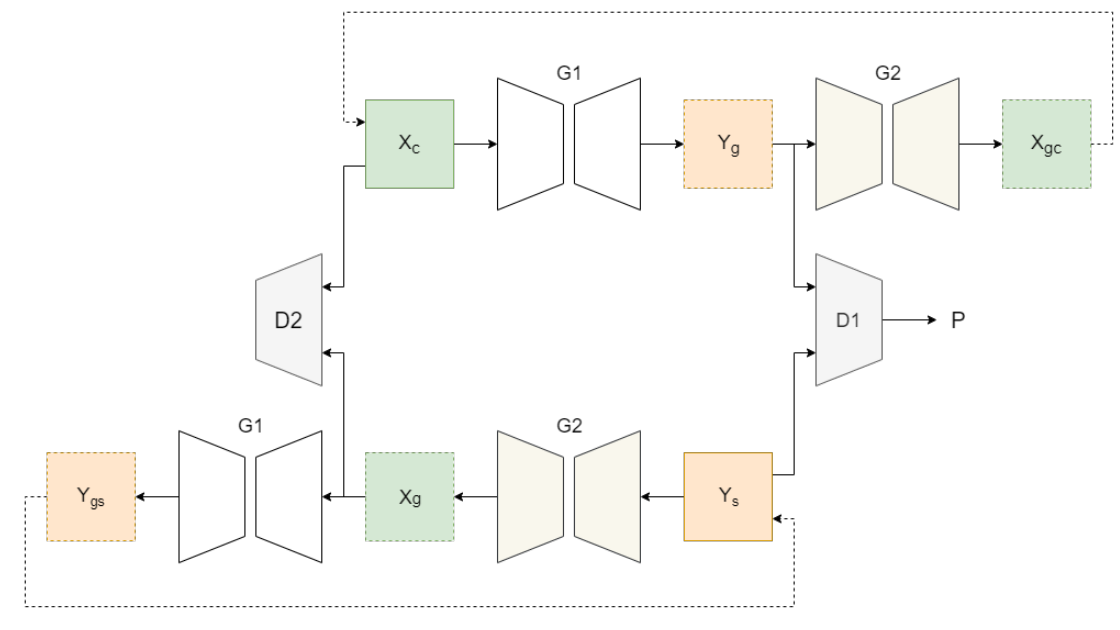

## *Fig. 2. Generative adversarial network architecture for image augmentation*

When the transformation network is trained, it is applied to the training dataset for augmentation. The generated samples are used together with the original images to train convolutional neural networks for image classification. In research, a convolutional neural network with VGG16 architecture is used [9].

**Datasets for image augmentation.** CIFAR-10 [10] and MNIST [11] datasets were used to augment and test image classification accuracy.

The CIFAR-10 dataset consists of 60,000 color images (Fig. 3) with a size of *32x32* pixels with 6,000 images per class. The dataset is divided into samples for training and testing. There are 50,000 images in the training dataset, and the other 10,000 images are in the test dataset.

The MNIST dataset contains images of handwritten digits (Fig. 4). The MNIST dataset contains 70,000 handwritten digits. Images are  $28 \times 28$  pixels in size, which belong to 10 different classes. The training dataset consists of 60,000 images, and the test dataset consists of 10,000 images.

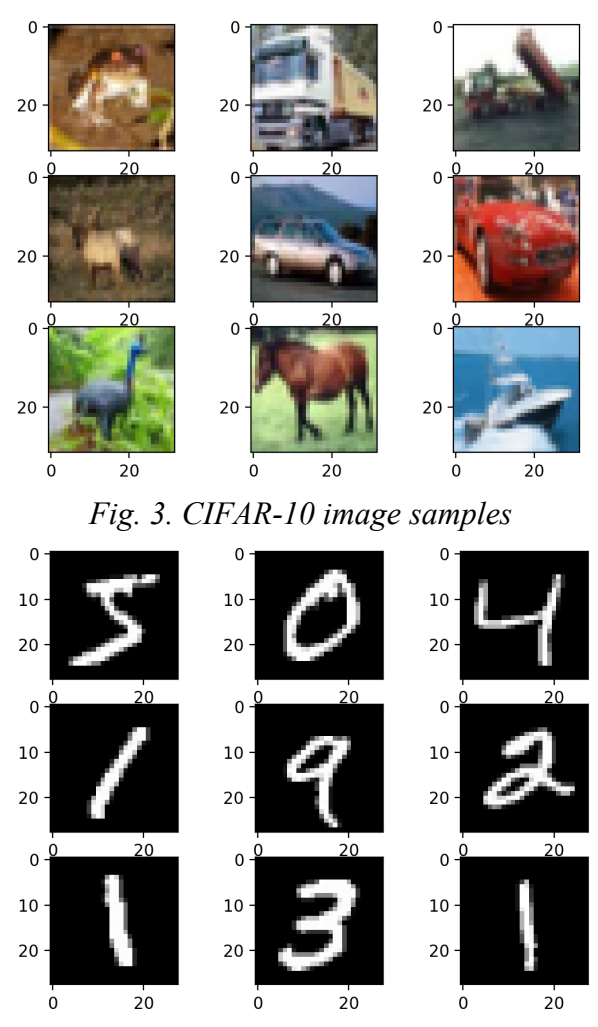

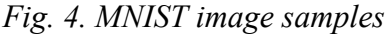

**Analysis of results.** The convolutional neural network used to classify images is trained in three different configurations. The first configuration uses images from the original dataset without augmentation. This will give basic results for comparison. In the second configuration, additional data is generated using existing data augmentation methods (horizontal and vertical flipping, 90- and -90-degree rotation). This artificial data is added to the original training dataset used to train convolutional neural networks. In the third configuration, images generated by generative adversarial networks are added to the original training dataset. When comparing the results, the same training parameters are used in all experiments. The network is trained for 20,000 iterations with a batch size of 32 images and the stochastic gradient descent optimization algorithm, resulting in some instability of the results. For this reason, training is repeated 10 times with different random initial coefficients.

| Name         | <b>Publication date</b> | <b>Number of categories</b> | Number of samples |
|--------------|-------------------------|-----------------------------|-------------------|
| <b>MNIST</b> | 998                     |                             | 70000             |
| $CIFAR-10$   | 2010                    |                             | 60000             |

*Table 1 – Datasets characteristics*

The recognition accuracy on the CIFAR-10 training set is 0.7081, and the recognition accuracy on the test set - 0.37. Note that the accuracy on the test set is extremely low compared to the accuracy on the training set. This is because only 5,000 images are used to optimize the network with hundreds of thousands of parameters that results in heavily overtraining.

On the other hand, on the MNIST dataset recognition accuracy achieved 0.9989 and 0.9513 on the training and test sets, respectively. The images in MNIST have fewer low-level features than the images in the CIFAR-10 dataset. This is the reason that a very massive convolutional neural network, such as VGG, has a high accuracy of classification on test data.

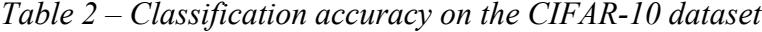

| <b>Dataset</b>         | <b>Training accuracy</b> | Validation accuracy |
|------------------------|--------------------------|---------------------|
| Original images        | 0.7081                   | 0.3021              |
| Classical augmentation | 0.7800                   | 0.2467              |
| GAN-based augmentation | 0.7913                   | 0.3700              |

*Table 3 – Classification accuracy on the MNIST dataset*

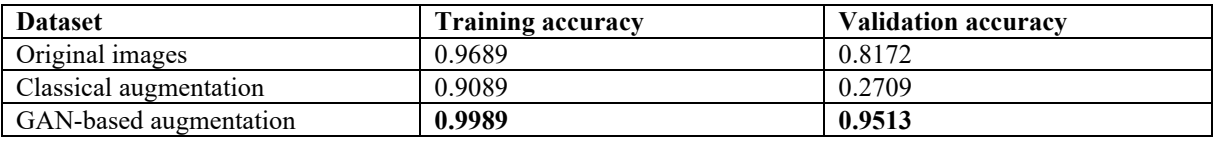

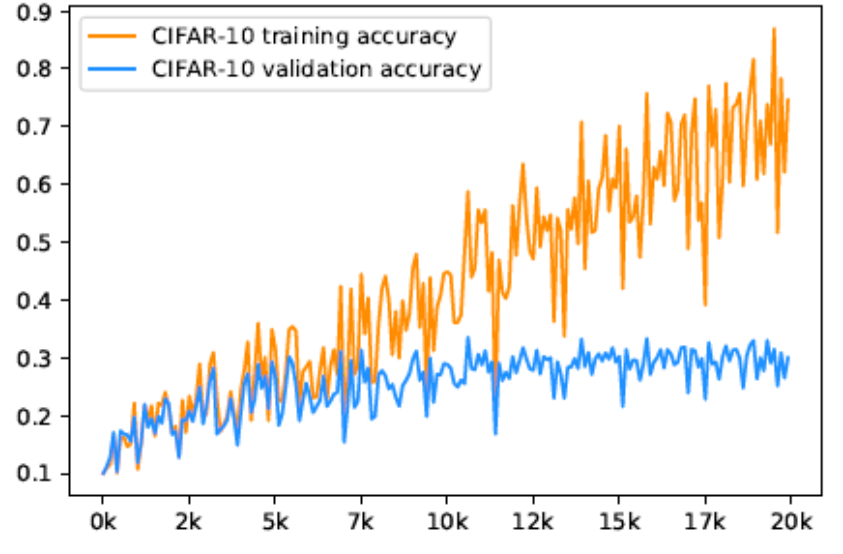

*Fig. 5. Classification accuracy of the 5000 images from the CIFAR-10 dataset without augmentation*

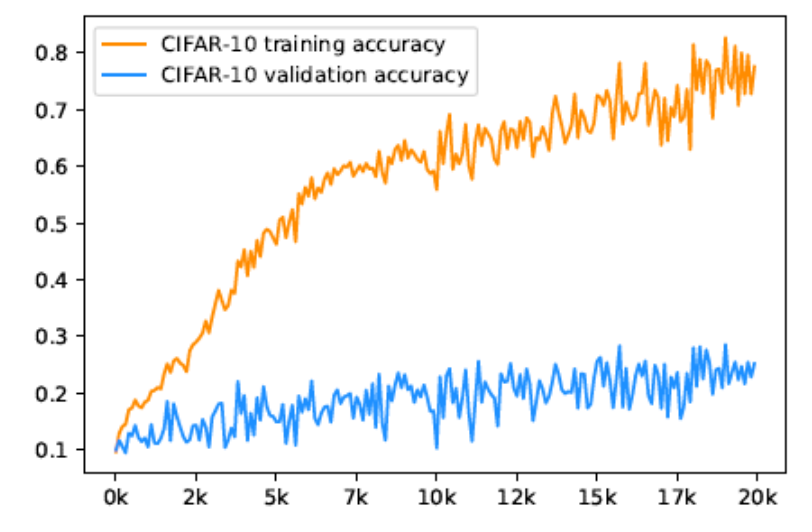

*Fig. 6. Classification accuracy of the 20000 images generated based on the CIFAR-10 dataset using classical augmentation methods*

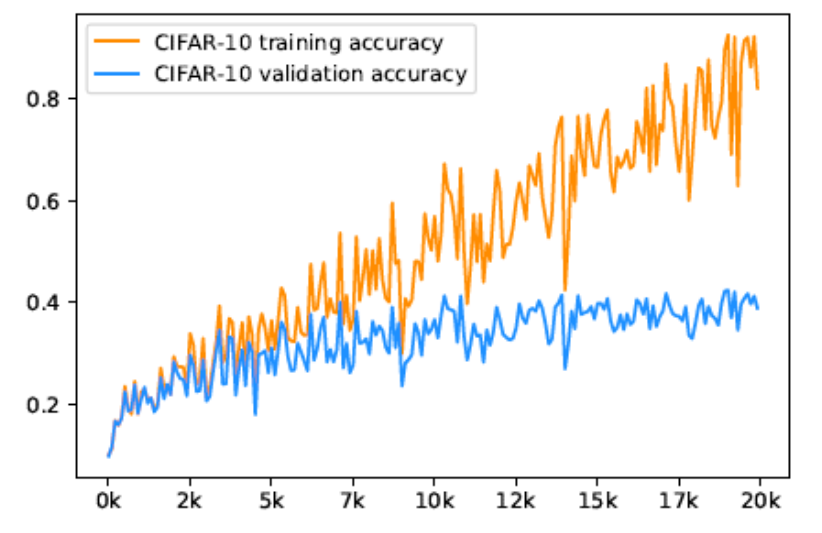

*Fig. 7. Classification accuracy of the 20000 images generated based on the CIFAR-10 dataset using GAN-based augmentation*

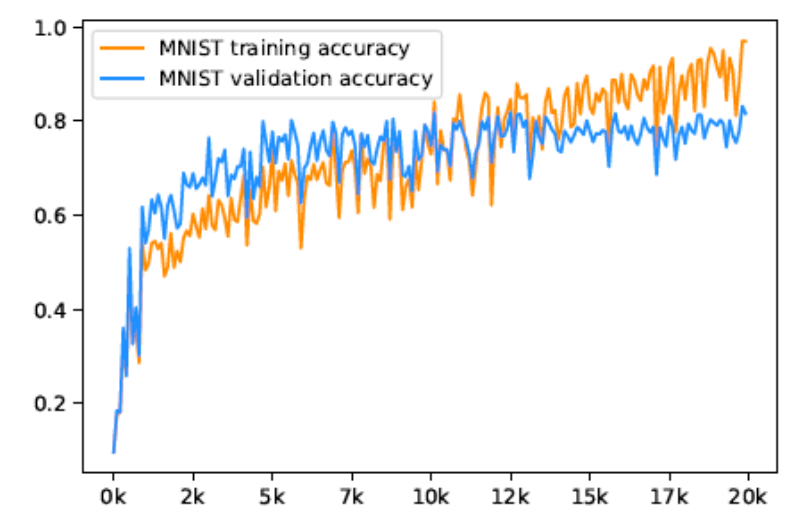

*Fig. 8. Classification accuracy of the 5000 images from the MNIST dataset without augmentation*

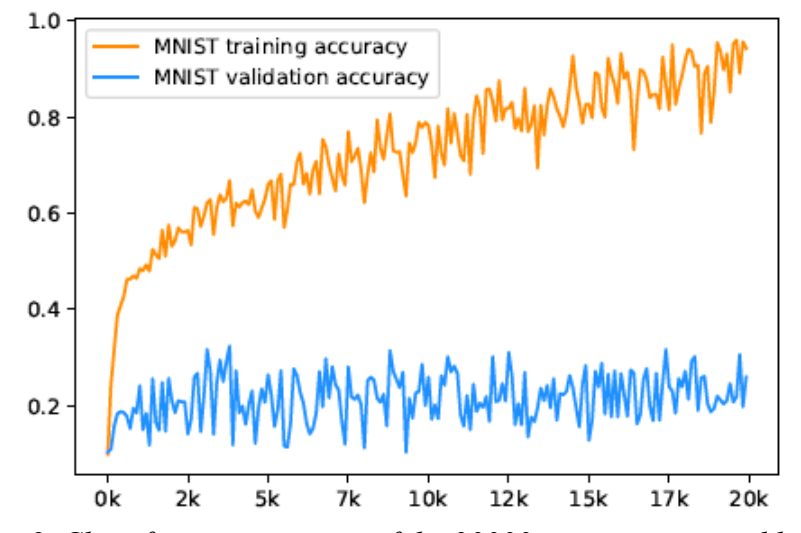

*Fig. 9. Classification accuracy of the 20000 images generated based on the MNIST dataset using classical augmentation methods*

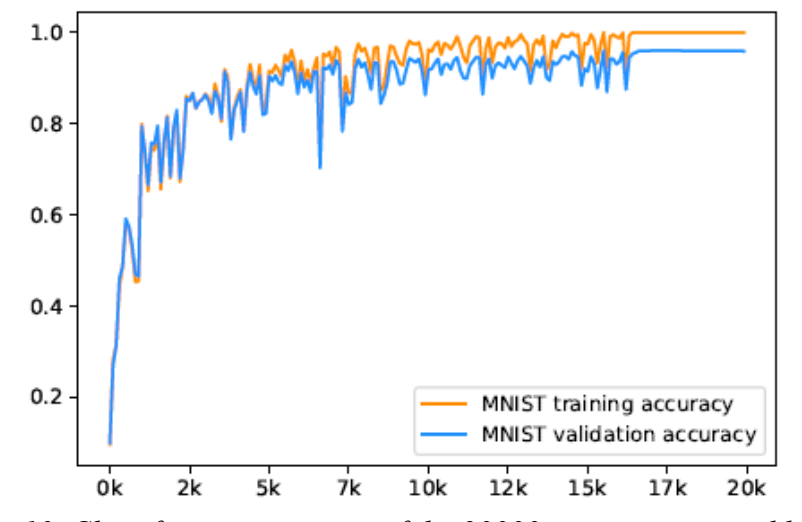

*Fig. 10. Classification accuracy of the 20000 images generated based on the MNIST dataset using GAN-based augmentation*

**Conclusions.** In this paper the method of data augmentation with the use of generative adversarial networks was proposed, the comparative analysis of classical image augmentation methods with the offered one was performed.

The advantage of the proposed method is increasing the accuracy of image classification problems with the use of convolutional neural networks. The classification accuracy of the VGG16 network was increased by 13.41% and 6.79% for the MNIST and CIFAR-10 datasets, respectively.

However, the main disadvantage of the proposed method is increasing the training time of the convolutional neural network relative to the number of augmented images and the training time of the generative adversarial network itself.

As part of the further improvements of the data augmentation method to improve the classification accuracy by convolutional neural networks, I consider it most appropriate to research the methods of reconstruction based on the input data of multidimensional density distribution probability of the feature vector. This approach will reduce the dataset size by reducing the total training time of the model.

It is also necessary to analyze the results of the proposed method on a larger number of datasets, such as Caltech101, Caltech256, ImageNet, and consider upgrading the architecture of the generative adversarial network to work with tabular data.

#### **References**

1. Rokach, L. Ensemble-based Classifiers. *Artificial Intelligence Review*. 2010. Vol. 33. Pp. 1–39.

2. Ciresan, D. C., Meier, U., Gambardella, L. M., Schmidhuber, J. (2010). Deep Big Simple Neural Nets Excel on Handwritten Digit Recognition. *Neural Computation*. Vol. 22(12).

3. Akimov, O. V., Syrota, O. O. (2016). Models and algorithms of artificial dataset augmentation for training algorithms persons recognition using Viola-Jones method. *Computer optics*. Vol. 40, № 6. Pp. 911-918.

4. Guo, H., Viktor, H. L. (2014). Learning from Imbalanced Data Sets with Boosting and Data Generation: The DataBoost IM Approach. *ACM SIGKDD Explorations Newsletter*. Vol. 6(1). Pp. 30–39.

5. Chawla, N. V., Bowyer, K. W., Hall, L. O., & Kegelmeyer, W. P. (2017). SMOTE: Synthetic Minority Oversampling Technique. *J. Artificial Intelligence Research*. Vol. 16. Pp. 321–357.

6. Ian J. Goodfellow, Jean Pouget-Abadie, Mehdi Mirza, Bing Xu, David Warde-Farley, Sherjil Ozair, Aaron Courville, Yoshua Bengio, Generative Adversarial Networks. arXiv:1406.2661 [condmat] (2014) (available at https://arxiv.org/abs/1406.2661).

7. He, K., Zhang, X., Ren, S., & Sun, J. (2016). Deep residual learning for image recognition. In *Proceedings of the IEEE conference on computer vision and pattern recognition* (pp. 770-778).

8. Bottou, L. (2010). Large-scale machine learning with stochastic gradient descent. In *Proceedings of COMPSTAT'2010* (pp. 177-186).

9. Simonyan, K., & Zisserman, A. (2014). Very deep convolutional networks for large-scale image recognition. arXiv preprint arXiv:1409.1556.

10. Krizhevsky, A., Nair, V., & Hinton, G. (2014). The CIFAR-10 dataset. http://www.cs.toronto.edu/kriz/cifar.html.

11. Mery, D., Rio, V., Zscherpel, U., Mondragn, G., Lillo, I., Zuccar, I., ... Carrasco, M. (2015). GDXray: The database of X-ray images for nondestructive testing. *Journal of Nondestructive Evaluation*, 34(4), 42.

#### *УДК 004.852*

# *Олександр Чайковський, Артем Волокита, Кир'янов Артемій, Георгій Луцький* **МЕТОД АУГМЕНТАЦІЇ ДАНИХ ІЗ ВИКОРИСТАННЯМ ГЕНЕРАТИВНИХ ЗМАГАЛЬНИХ МЕРЕЖ**

*Велика кількість різноманітних даних є основою для побудови надійної моделі машинного навчання, адже це допомагає точніше узагальнити інформацію про поставлену задачу. Водночас існують галузі, де збір даних або неможливий, або потребує величезної кількості ресурсів. Наприклад, у медичній галузі дані пацієнтів захищені законами про конфіденційність та приватність інформації, через які їх пошук, зберігання та використання викликає великі проблеми. Сучасні системи машинного навчання вирішують цю проблему методами генерації синтетичних даних. У статті розглянуто розробку методу аугментації даних на базі генеративних змагальних мереж.*

*Важливим етапом побудови точної моделі машинного навчання є пошук та анотація даних, які будуть використовуватися для навчання та тестування точності роботи нейронної мережі. Від кількості зібраних даних залежить точність та стабільність роботи мережі в реальних умовах. У статті пропонується метод для підвищення точності класифікації зображень згортковими нейронними мережами на базі аугментації даних із використанням генеративних змагальних мереж.*

*Нині добре описано та проаналізовано такі методи аугментації зображень, як поворот на деякий випадковий кут, стиснення та розтягнення по вертикалі й горизонталі, зміщення, дзеркальне відображення. Також наявні роботи, що розглядають внесення реалістичної деформації в зображення та генерації нових векторів ознак на базі декількох сусідніх зразків.*

*Нерозглянутими на даний момент залишаються можливості використання генеративних змагальних мереж у задачі аугментації даних.*

*Описано метод аугментації зображень із використанням генеративних змагальних мереж для підвищення точності роботи згорткових нейронних мереж, проведено порівняльний аналіз запропонованого методу з класичними методами аугментації зображень. Виділено основні переваги та недоліки запропонованого методу аугментації даних, висунуто плани щодо подальших досліджень.*

*Ключові слова: аугментація даних; генеративні змагальні мережі; згорткові нейронні мережі. Рис.: 10. Табл.: 3. Бібл.: 11.*

**Chaikovskyi Oleksandr –** PhD Student, Department of Computer Engineering, National Technical University of Ukraine "Igor Sikorsky Kyiv Polytechnic Institute" (37 Pobedy Аv., 03056 Kyiv, Ukraine).

**Чайковський Олександр Ігорович –** аспірант, кафедра обчислювальної техніки, Національний технічний університет України «Київський політехнічний інститут імені Ігоря Сікорського» (просп. Перемоги, 37, м. Київ, 03056, Україна).

**E-mail:** alex.programmr@gmail.com

**ORCID:** http://orcid.org/0000-0001-7451-1127

**Volokyta Artem –** PhD, Associate Professor, Department of Computer Engineering, National Technical University of Ukraine "Igor Sikorsky Kyiv Polytechnic Institute" (37 Pobedy Аv., 03056 Kyiv, Ukraine).

**Волокита Артем Миколайович –** кандидат технічних наук, доцент, кафедра обчислювальної техніки, Національний технічний університет України «Київський політехнічний інститут імені Ігоря Сікорського» (просп. Перемоги, 37, м. Київ, 03056, Україна).

**E-mail:** artem.volokita@kpi.ua

**ORCID:** http://orcid.org/0000-0001-9069-5544

**Scopus Author ID:** 54421406500

**Kyrianov Artemii –** PhD Student, Department of Computer Engineering**,** National Technical University of Ukraine "Igor Sikorsky Kyiv Polytechnic Institute" (37 Pobedy Аv., 03056 Kyiv, Ukraine).

**Кир'янов Артемій Юрійович –** аспірант, кафедра обчислювальної техніки, Національний технічний університет України «Київський політехнічний інститут імені Ігоря Сікорського» (просп. Перемоги, 37, м. Київ, 03056, Україна).

**E-mail:** hunter953214@gmail.com

**ORCID:** http://orcid.org/0000-0003-3116-0122

**Loutskii Heorhii –** Doctor of Technical Sciences, Professor, Department of Computer Engineering, National Technical University of Ukraine "Igor Sikorsky Kyiv Polytechnic Institute" (37 Pobedy Аv., 03056 Kyiv, Ukraine). **Луцький Георгій Михайлович –** доктор технічних наук, професор, кафедра обчислювальної техніки, Національний технічний університет України «Київський політехнічний інститут імені Ігоря Сікорського» (просп. Перемоги, 37, м. Київ, 03056, Україна).

**E-mail:** georgijluckij80@gmail.com

**ORCID:** http://orcid.org/0000-0002-3155-8301

**Scopus Author ID**: 16473143100

Chaikovskyi, O., Volokyta, A., Kyrianov, A., Loutskii, H. (2021). Data augmentation method using generative adversarial networks. *Technical sciences and technologies,* (2(24)), 83-91.

*UDC 004.9:519.876.2 DOI: 10.25140/2411-5363-2021-2(24)-92-98*

*Peter Marcinko, Kristián Semančík*

# **ROBOTIZED WORKPLACE FOR PICK AND PLACE OPERATION IN SIMULATION PROGRAM ROBOTSTUDIO**

*The aim of the article is to acquaint the proposal for a robotized workplace to sort the SM072 and SM155 servo motor. This workplace is designed and programmed in RobotStudio simulation environment. This program is from ABB and serves for offline programming of industrial robots. The article deals with the complete design of the workplace and parts thereof in this simulation environment. These are individual parts of the workplace, the creation procedure and the overall design of the industrial robot workplace. The article is a publication of scientific and methodical character.*

*Keywords: robotized workplace; pick and place; simulation; SmartComponents; RobotStudio; offline programming. Fig.: 5. References: 10.*

**Urgency of the research.** For the 21st century, it is characterized by large development of modern technologies. Industrial robots are associated with the main aspect of automation and robotization in production processes. Industrial robots are currently the main element of robotized workplaces. These devices facilitate people work while improving not only the quality of production, but also the accuracy of technology or manipulation. The concept of a robotized workplace can imagine production line with elements as a conveyor belt, vibration tray, etc. But a basic device for creating a workplace is a robot. There are currently many types of industrial robots of different kinematic structures. We know many kinematic structures, but the most used are serial and parallel. Both these structures have advantages but also disadvantages. Robotization progresses and therefore represents a different stage in the workplaces where the robot needs to be installed e.g., due to monotonous activity. Therefore, robots are appeared on the market that cooperate with man.

**Target setting.** The article deals with the simulation environment from ABB - RobotStudio. The role of research was to design robotized workplace and implement the knowledge in the simulation software RobotStudio. In the next section, the elements that were used in the workplace is used in simulation environments are closer. As the work deals with the simulation environment was also necessary to describe this program. In the last section, a robotized workplace in the RobotStudio simulation environment has been proposed. This proposal constituted a selection of station, subsequent insertion of components from the library and inserting the created components from other sources. We created Layout of this workplace at the end. In this section, we focused on programming individual parts of the workplace by SmartComponents and a subsequent demo of the simulation and operation of the workplace.

**Actual scientific researches and issues analysis.** In the publications [1, 2], the theoretical displacement of the RobotStudio simulation environment is described.

Using RobotStudio software is performed offline, a robot work program in a short time that has been achieved online testing reducing the cost and development of technological design. ARC Program Virtual Appearance in RobotStudio allows to perform a detailed view of the data sheet that appears and creating weld material inside and eliminate errors. The economic application will be completed as needed, depending on the number of costs of pieces over operators, etc. At the end of the right, the results of the calculation of robotics and costs of a company that manufactures a welded assembly are shown [2].

The industrial market increases competitive pressure. Higher production efficiency is needed to reduce costs and increase quality. Allowing the robot programming adding time to beginning new products today is unacceptable because it turns off on progress to programming new or modified parts. Testing the risk of production tool and lamps without first reach verification and accessibility is no longer possible. Modern production site will verify the manufacturer of new parts during the design phase. When programming robots offline, it can be performed in parallel with the system. By programming the system at the same time as

Marcinko P., Semančík K., 2021

manufacturing, the last can start earlier, reducing time to market. Offline programming reduces systemic risk by visualization and confirmation of solutions and layout before installing a real robot and creates a higher quality of the part through the creation of a more precise way. RobotStudio is an engineering tool for configuring and programming robots ABB, both real robots on the floor and virtual robots in the PC. To achieve true offline programming, RobotStudio uses ABB Virtual robot technology. In this project, it is presented how to create, program and simulate robotic cells and stations using RobotStudio and to supervise, install, configure and program Real Robot Controller and make mounting in RobotStudio using two robots and rotary conveyor. Parts are imported from Solidworks. This project is the simulation of RobotStudio software and can be performed in the mechatronics lab [3].

This publication is focused on imports of CAD models to create robotic workstations using offline programming. The principles of the engineering drawing in 2D and 3D creature with a fixed model needs to be respected. Upon successful creation of 3D model, you need to follow the import procedure to avoid detection of edges and surfaces used as CAD models. For this purpose, supporting CAD serves programs that can convert between them a wide range of 3D models of different formats. Created ABB robot programs in RobotStudio are a comprehensive series of sequential steps that cannot be accelerated. Creating goals and then paths are the best way to be used in the offline programming methods. If the correct procedure is reached, the functional simulation of future work will be easier throughout the entire robotic workstation, CAD models and integrated peripherals that cooperate with each other. The correct functional program created by programming offline will allow us to optimize the overall arrangement of the workplace, improving work efficiency, removing the collision states, etc. The program that is finally created is more-less usable in real environments using a minimum interference [4].

**Uninvestigated parts of general matters defining.** Based on the analysis of multiple publications, it is possible to conclude from an important step itself the addition of 3D objects in the simulation environment. RobotStudio is designed for offline programming robots from ABB. They are an important part of the so-called plugins. Plugins provide work e.g., with IRB 360 parallel robot - PowerPac. Another very important part is SmartComponent. Most frequently used are e.g., Sensors (LineSensor, PlaneSensor), Actions (Attacher, Detacher, Source), Manipulators (LinearMover, Rotator) etc.

**The research objective.** The article objective is to create a draft robotized workplace for sorting servo motors. RobotStudio software was used to create workplace simulation. Data from other resources was imported into the environment, but the main element was used from the library - the robot IRB 1660ID. To start the final simulation, it is necessary to work with SmartComponents.

**The statement of basic materials.** Offline programming is a method, which allows not working directly at the workplace. ABB Software is used for simulations and offline programming, RobotStudio, enables programming robots on PC in the office without turning off production.

RobotStudio provides tools to increase the profitability of the robotic system by permitting the tasks such as training, programming and optimization without interfering with production, providing several benefits:

- risk reduction.
- faster start,
- shorter switching,
- increased productivity.

RobotStudio is built on the management principle using ABB VirtualController, a copy of the actual software that drives robots in production. As a result, we can create realistic simulations using real robotic programs and configuration files as actually [5]. Fig. 1 shows an ABB RobotStudio simulation environment interface.

# TECHNICAL SCIENCES AND TECHNOLOGIES World  $\circledcirc$  $\mathcal{L} \oplus \mathcal{L} \oplus \mathcal{L} \oplus \mathcal{L}$ Þ  $\frac{1}{2}$  interaction  $\epsilon$  155 0 Categor<br>General<br>General<br>General BS 2021 1 2 7 6 20

*Fig. 1. Basic workplace with robot IRB 1660ID*

In this section we will describe the creation of a robotized workplace to sort the SM072 and SM155 servo motors. We will describe the procedure for introducing individual components, which the robotized workplace consists of. Furthermore, we focus on Layout workplace and description of individual components. After inserting a robot from the program library, you need to select RobotWare version. In this case, 6.11.02 with the IRB 1660ID robot. There are multiple options to start this program. It depends on what type of workplace will be created. We used Solution with station and virtual controller. If we would like to create more complex workplaces, we need to use Empty station option to record a virtual controller into multiple robots or other mechanisms - linear unit or positioner [6].

Not all components we used to create robotized workplace are stored in the library we can find in RobotStudio. Some components created by SolidWorks or Creo, model that we have saved Step. The .step format is best suited for inserting custom components in RobotStudio simulation environment. Another well-used format is .sat, which also used [7].

The last created component is the vacuum effector we were branded in CAD program Creo. Will serve to grasp the servomotors using a vacuum. We had to decide between the vacuum and mechanical effector where we preferred a vacuum effector, therefore, because the mechanical effector could be damaged when gripping the servo. The unfolded effector can be seen at Fig. 2.

As we created this effector ourselves, it was necessary to create a Tool in RobotStudio. We will create a coordinate system (Frame) at the end, and a tool. The tool created has both its advantages and disadvantages. If the imported effector from the library should be used, all these data are already included, but the library do not contain the necessary end effector, therefore the possibility of creating one is chosen [8].

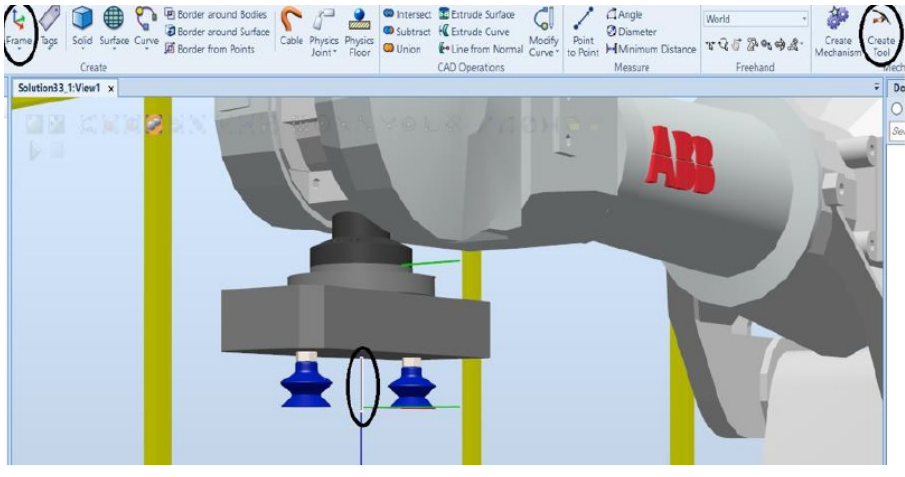

*Fig. 2. Tool*

The vacuum effector variant to be modelled, required this programming using SmartComponent. After adding, click Design and in the Inputs, you need to create a signal that we call Di attach. Fig. 3 shows the creation of this signal. Creating is often quite demanding and comprehensive, which causes difficulties if the workplace has several mechanisms.

If we create a signal on each SmartComponents needed, these components need to be connected. Fig. 3 shows the basic design controller. Components must be connected with each other to receive and send data, as in the actual workplace.

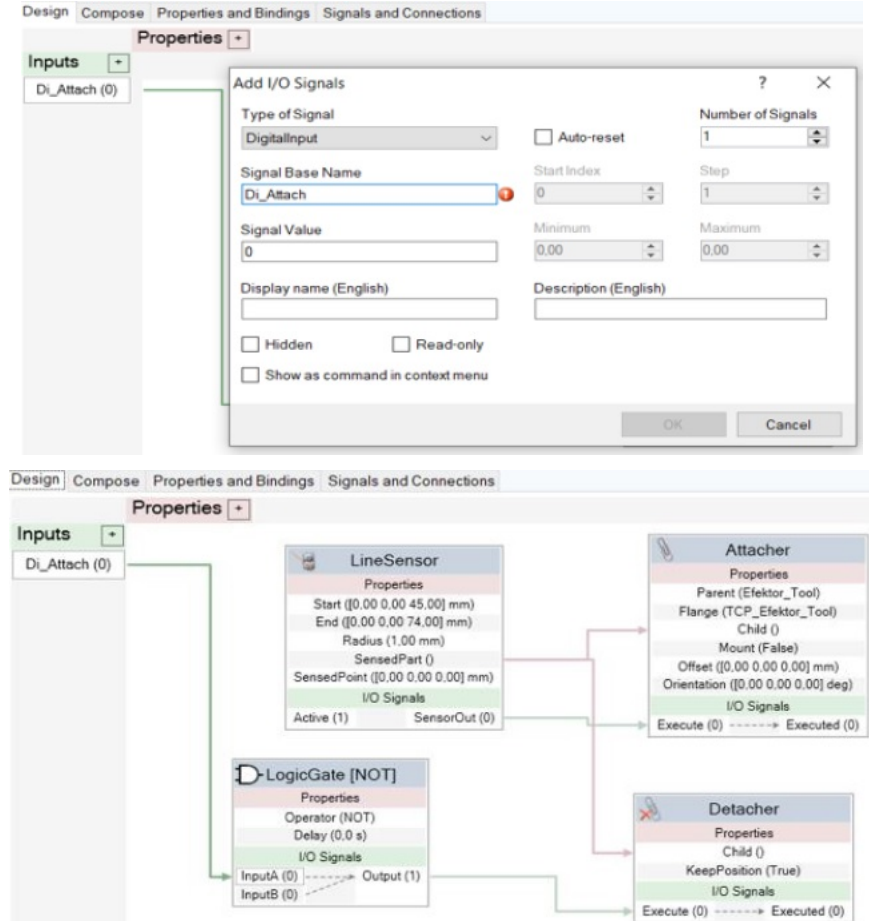

*Fig. 3. Design of SmartComponents for Tool*

After creating a tool design, must add additional workplace components as well as each section to create SmartComponents. To determine the stops of servomotors, you need to add 2 sensors to the end of the conveyor. We will save these sensors horizontally. The bottom sensor will detect the SM072 servomotor and the upper SM155 – servo motor. We will create a new SmartComponent, where we will add Linesensor twice in the Compose section. Describe Linesensor inf and Linesensor sup. We must save them correctly after adding them. If we have this step done, we add other necessary components in the SmartComponent in the Compose [9].

The last step for the proper operation of this workplace is the connection of the programmed sections in StationLogic we find in the Simulation section. Before starting, we will add signals that we connect between them. This link is shown in Fig. 4.

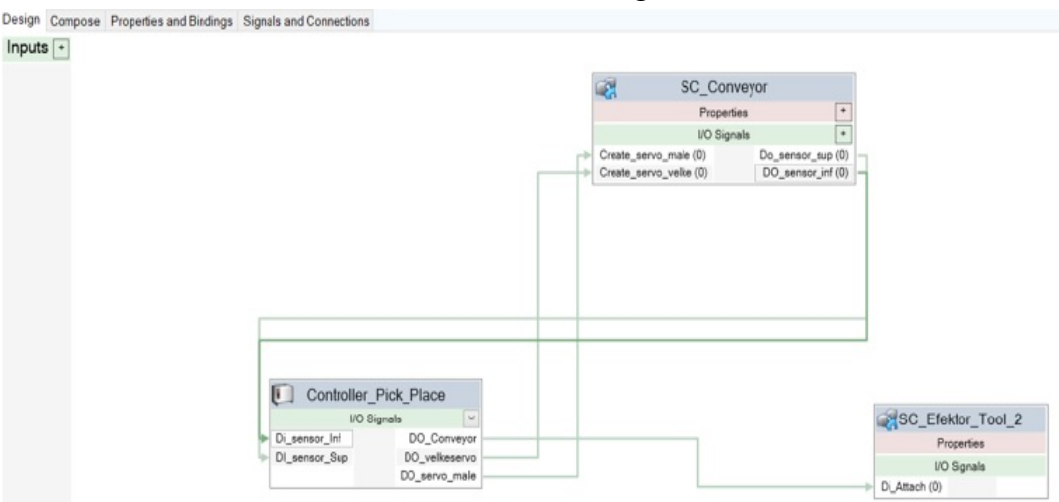

*Fig. 4. Design in StationLogic*

At this last point, we created a path to sort and transfer the servomotors that will be stored in templates. We will create four Workobjects first. We will create Targets in each Workobject. Wo pick serves to lift the servomotors. Wo place male is used to locate the SM072 and Wo\_place\_velke serving serves to save the SM155 servo motor. The last Wobj0 serves as a home position. Fig. 5 shows these created Workobjects and Targets with the resulting simulation [10].

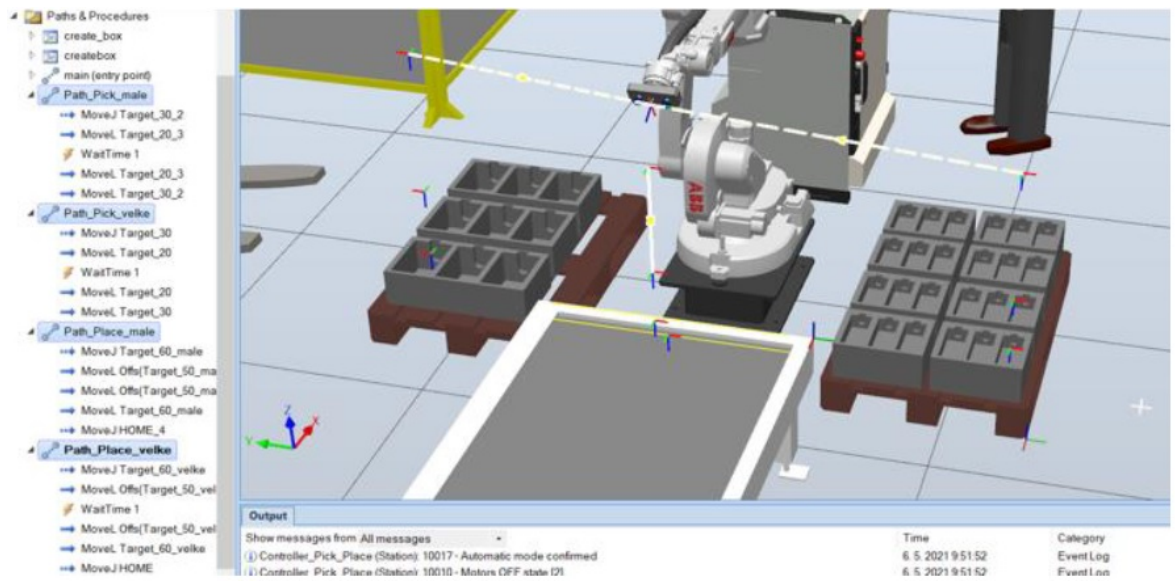

*Fig. 5. Workstation with created Paths and Targets*

**Conclusions.** The aim of this article was to create robotized workplace in simulation environment RobotStudio for pick and place operation. A primary element of the workplace is the IRB 1660 ID with a virtual controller. Other parts were created in SolidWorks or Creo. It was necessary to create a custom vacuum effector with which the objects were transferred. This was the servomotors in this case. After the workplace is created, it was necessary to use functions for importing objects, creating Paths, Targets and the main goal was to work with SmartComponents. With this tool, various sensors and signals have been created thanks to which the resulting cooperation of robot, tool and conveyor was possible. This knowledge can be used in technical practice, but also in education process. In the future, it would be necessary to create a real workplace for pick and place operation and created RAPID code to upload into the ABB robot.

**Acknowledgements.** This article was created thanks to the KEGA project support: 010TUKE-4/2020 Implementation of new knowledge and innovative approaches to the process of teaching robotics in line with Industry 4 and KEGA project support: 004TUKE-4/2021 Development of innovative teaching materials for learning multi-agent robotics.

#### **References**

1. Abreu, P., Barbosa, M., R., Lopes, A., M. *Robotics virtual lab based on off-line robot programming software*. 2013-09. 2013 2nd Experiment International Conference, p. 109-113.

2. Cohal, V., 2017. *A welding technology using RobotStudio*. MATEC Web of conferences, Vol. 112, p. 03012.

3. Hashem, E., 2018. *Assembly Parts Project using Robotstudio*. 2018-06.

4. Holubek, R., Delgado, S. D., Košťál, P., Ružarovský, R. *Offline Programming of an ABB Robot Using Imported CAD Models in the RobotStudio Software Environment*, 2014-12. Applied Mechanics and Marerilas, vol. 693, p. 62-67.

5. Semančík, K. *Návrh robotizovaného pracoviska v simulačnom prostredí RobotStudio.* Diplomová práca. Košice, 2021.

6. SILVA, F., M. *Targets Creation in ABB RobotStudio 5.15.02. ISEP - Instituto Superior de Engenharia do Porto*, Project: ROBIN - Simulation and Offline Programming of Industrial Robots, 2016.

7. *Nejrozšířenější nástroj na offline programování robotů na světě*. Retrieved from https://new.abb.com/products/robotics/cs/robotstudio

8. *Product specification – RobotStudio*. Retrieved from [https://search.abb.com/library/Download.aspx?DocumentID=3HAC026932](https://search.abb.com/library/Download.aspx?DocumentID=3HAC026932-001&Language%20Code=en&DocumentPartId=&Action=Launch)-001&Language [Code=en&DocumentPartId=&Action=Launch](https://search.abb.com/library/Download.aspx?DocumentID=3HAC026932-001&Language%20Code=en&DocumentPartId=&Action=Launch)

9. *Download RobotStudio with RobotWare and PowerPacs*. Retrieved from <https://new.abb.com/products/robotics/robotstudio/downloads>

10. Semjon, J., Daneshjo, N., Fabian, M. *Off-line programování robotu pomocí simulačního programu RobotStudio*. In: IT CAD. Vol. 21, no. 6 (2011), p. 36-38, ISSN 1802-0011.

*УДК 004.9:519.876.2*

*Петер Марцінко, Крістіан Семанчик*

# **РОБОТИЗОВАНЕ РОБОЧЕ МІСЦЕ ДЛЯ ОПЕРАЦІЙ ВИБОРУ І РОЗМІЩЕННЯ В ПРОГРАМІ МОДЕЛЮВАННЯ ROBOTSTUDIO**

*Промислові роботи пов'язані з основним аспектом автоматизації та роботизації виробничих процесів і в даний час є основним елементом роботизованих робочих місць. Вони полегшують роботу людей, замінюючи їх на монотонних операціях, покращують не тільки якість продукції, але і точність технологій або маніпуляцій.*

*На основі аналізу багатьох публікацій зроблено висновок про надважливість операції завантаження 3D-об'єктів у середовище моделювання.*

*Метою статті є створення проекту роботизованого робочого місця для сортування сервомоторів. Для моделювання робочого місця було використано програмне забезпечення RobotStudio. Дані з інших ресурсів були імпортовані в середовище, але основний елемент був використаний з бібліотеки - робот IRB 1660ID з віртуальним контрлолером.*

#### № 2(24), 2021 ТЕХНІЧНІ НАУКИ ТА ТЕХНОЛОГІЇ

#### TECHNICAL SCIENCES AND TECHNOLOGIES

*У роботі представлено проект роботизованого робочого місця, створений в середовищі моделювання RobotStudio. Проектування включає в себе вибір станцій, подальшу вставку компонентів з бібліотек та вставку створених компонентів з інших джерел. Створено макет роботизованого робочого місця. Представлено програмування окремих елементів робочого місця за допомогою SmartComponents та подальша демонстрація моделювання роботи роботизованого робочого місця.*

*За допомогою SmartComponents були створені різні датчики та сигнали, завдяки чому стала можливою взаємодія робота, інструмента та конвеєра. Інші частини були створені в SolidWorks або Creo. Запропоновані в роботі ідеї та отримані знання можна використовувати у технічній практиці, а також у навчальному процесі. У майбутньому передбачається створити реальне робоче місце для операцій вибору та розміщення і створити код RAPID для завантаження в середовище ABB.*

*Стаття є публікацією науково-методичного характеру.*

*Ключові слова: роботизоване робоче місце; вибір та розміщення; моделювання; SmartComponents; RobotStudio; офлайн-програмування.*

*Рис.: 5. Бібл.: 10.*

Peter Marcinko – assistant professor, Technical University of Košice, Faculty of Mechanical Engineering, Department of production systems and robotics (Park Komenského 8, 042 00 Košice, Slovakia). **SCOPUS Author ID:** 57200138054

**Publons:** AAA-7000-2020

**ORCID:** https://orcid.org/0000-0003-2853-5755

**E-mail:** peter.marcinko@tuke.sk

**Kristián Semančík** – Eng., designer, Tatravagonka a. s. Stefanikova 887/53, 058 01 Poprad, Slovakia. **E-mail:** kristian.semancik@tatravagonka.sk

Marcinko, P., Semančík, K. (2021). Robotized workplace for pick and place operation in simulation program robotstudio. *Technical sciences and technologies,* (2(24)), 92-98.

*UDC 681.51:006.91 DOI: 10.25140/2411-5363-2021-2(24)-99-105*

*Marek Vagaš, Alena Galajdová*

# **INDUSTRIAL VISION SYSTEM FOR OBJECT DETECTION**

*The article aimed to experimentally verify and detect the coordinates of a given reference object, which will be manipulated by an industrial robotic arm, type SCARA. It was necessary to identify and locate individual objects at the automated workplace using the OMRON F150-3 visual inspection system during the process. Therefore, the ultimate goal of the assigned task is to reliably grasp the detected reference object and move on to the next technological operation. In the future, it would be appropriate to ensure reliable lighting conditions to guarantee the continuity of the automated process.*

*The article is a publication of scientific and methodical character.*

*Keywords: vision system; OMRON F150-3; light condition; automation; SCARA robot; calibration. Fig.: 9. References: 11.*

The urgency of the research. Trends in the field of unconventional technologies and their use in multidisciplinary production and automation, in general, are currently directed mainly to the area of advanced sensing and evaluation of parameters of objects participating in these production processes. Therefore, equipping automated production facilities with unconventional technologies is no longer satisfied with the classic use of standard sensor components, mostly part of the robotic arm. Instead, it focuses on the field of materials engineering in the form of advanced 3D vision systems, which allow the use of built-in complex chains of recognition of object characteristics.

**Target setting.** The existing classical approaches and techniques of selecting the processing of some essential properties of objects are no longer sufficient for the new requirements imposed by both end-users and the requirements of the technological engineering itself. Therefore, the 3D camera sensor as the leading representative of the vision system is currently an essential element of the production plant's equipment to expand its peripheral capabilities and capabilities in the context of Industry 4.0. In addition, these systems (for industrial image processing) monitor entire processes, optimize them and thus enable error prediction, faster sequences of robotic arm movements with consistent quality.

**Actual scientific researches and issues analysis.** Currently, ongoing research and development in this area are focused on determining the parameters of a 3D model based on at least two image signal sensors (cameras). It is possible to compile the necessary process data of the scanned object subsequently. A 3D vision system must be incremental in the sense that its elementary process components (tasks) are possible to extend to include new descriptions to represent the model and extract unique features from the images of the scene [1]. In addition, in all technological processes, there is often a situation of irregular arrangement of objects. It is not possible to use a fixed program of the production site and the network layout of system pallets. We can determine the reliability of this inspection by the devices parameters selection such as camera, lens, lighting, P.C., and appropriate software use. The application of machine vision is constantly increasing today, and in practice, we apply it in various application areas [2]. In such (and similar) cases, it is suitable for determining the properties of objects stored, e.g., use a CCD camera on the palette. A typical industrial CCD camera captures and transmits the captured image via a standard camera bus, such as, e.g., Camera Link or IEEE 1394 to a connected P.C. or into image processing systems, which then evaluate these images to obtain helpful information. We concluded that careful analysis of the operation is the most critical issue for getting good results in any process [3]. In addition, intelligent cameras now simplify material engineering even more, as image analysis takes place directly in the camera. Their core is usually a processor that runs a complete set of algorithms needed for vision.

Moreover, these devices must be for immediate and straightforward installation and communication. The main idea is to easily and quickly install these intelligent cameras using the lowest possible connecting cables and building the camera as a modular structure. These features allow optimizing both the cost of the camera and the time and costs for installing the system [4].

Vagaš M., Galajdová A., 2021

## № 2(24), 2021 ТЕХНІЧНІ НАУКИ ТА ТЕХНОЛОГІЇ

# TECHNICAL SCIENCES AND TECHNOLOGIES

**Analysis of existing research and publications.** Introduction of an affordable vision system to inspect and implement a systematic approach to managing technological processes. Application of total control (TQM) of each product we realize on the example of manipulation of a selected object from an automated workplace.

**Article objective.** The purpose of the article is to present this solution as a suitable affordable one, which will serve as a starting point based on the well-known RS232C communication protocol. We currently use it for data processing, acquisition of the scanned image, and subsequent calculations with the help of a powerful computer. Furthermore, we prepare this verified technical set for its future deployment in an actual automated workplace with the participation of a robotic arm of the SCARA type.

**General overview of the system.** The implementation of experimental activities is an effort to detect the center of gravity of a selected object of an automated workplace with a SCARA robot. Part of these activities is the implementation of measurements, and the aim is to determine the coordinates of the center of gravity of the reference object  $(\Phi 15x10)$  (Fig.1).

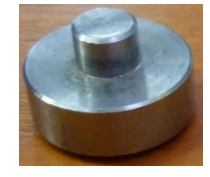

## *Fig. 1. Reference object for CoG determination*

The starting point of the experiments is the realization of a measuring workplace, which will serve for a solid and reliable (structural) mounting of two 2D camera systems, which is very important for the course of experimental measurements. Furthermore, it should be borne in mind that there is a demand for flexibility and convenient adjustment of the lenses of camera systems to different spatial layouts during the experiment process. Variants for capturing a reference object by two 2D camera systems shows Fig.2.

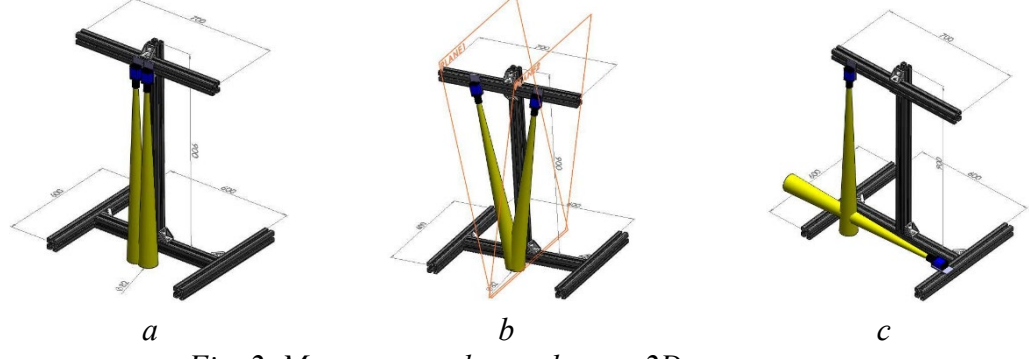

*Fig. 2. Measurement layout by two 2D camera system: а – Side by side; b – Under some value of the angle; c – Rectangular*

The reason is the sensing of the reference object at the automated workplace from different angles. Following this, we use the modular aluminum construction profiles (50x50mm) to realize the measuring structure. Design "a" is not sufficiently satisfactory because the camera system will not detect the Z-coordinate of the reference object. The embodiment indicated as "b" represents the rotation of both camera systems at a certain angle. This solution enables the detection of the Z-coordinate using a suitable configuration of individual parts concerning the principles of triangulation calculation [5]. The best right and final solution is the third variant, which allows the measurement of the Z-coordinate by measuring the "depth" of the reference object. In this way, we achieve complete information about the 3D characteristic. It is possible to extract the "x" and "y" coordinates of the reference object at the automated workplace from the vertically stored camera system. The third coordinate, "z" (height of the reference object),

can be determined using a horizontal camera system. The resulting experimental set-up comprises a platform (3) on which we place the reference object. We realize the object's placement as the intersection of the field of view from 2D camera systems' lenses (see Fig. 3).

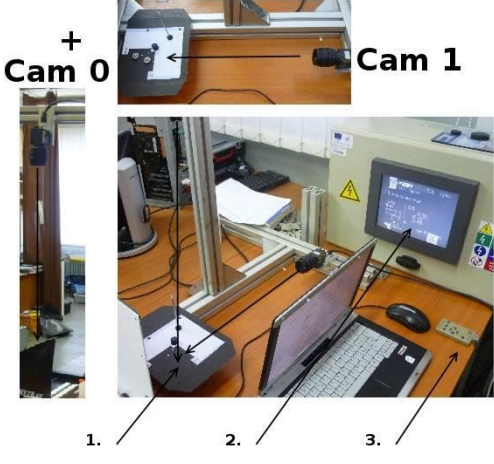

*Fig. 3. Measuring set-up*

The measuring station includes an LCD panel (2) and a control programming console (3). As a vision system, we use the OMRON F150-3 type [6]. This system belongs to the so-called compact vision systems, consisting of two parts - an image information processing unit (independent from the P.C.) and an externally connected CCD camera, or several CCD cameras. Image information is processed and evaluated in an external pc, outside the CCD cameras. The unit's architecture is usually similar to an industrial or embedded P.C. built on a powerful processor. The key and critical point of any vision system are the specific parameters of the cameras used (Fig. 4). Precisely, three issues. The resolution, field of view, and lens focal length.

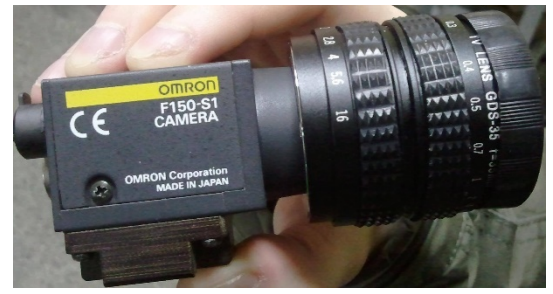

*Fig. 4. Camera F150-S1 with 35mm CCTV lens*

The resolution of the F150-3 camera system is 512 (H) x 484 (V), and the camera itself is 659 (H) x 494 (V). The focal length of the lenses in the mounted lens is 35 mm. The range of the image depends on the intelligent light source (if the fit is attached to the camera), the distance between the measured object and the camera, or an intermediate piece (the additional intermediate link between the camera itself and the camera itself lens) [7]. In our case, no other light source or middle element was used. The set-up of the vision system is focused on the interconnection supported by the use of available communication protocols and interfaces so that reliable communication between the control system of the robotic arm and the vision system is achieved. Existing communication interfaces are created based on the connectivity and the topology as Ethernet, RS232, RS485, RS422, CAN-bus, and PROFIBUS [8]. From the software point of view, for a robotic arm, it is necessary consisting of libraries together with reliable functions for the communication (with the vision system) inside their control system.

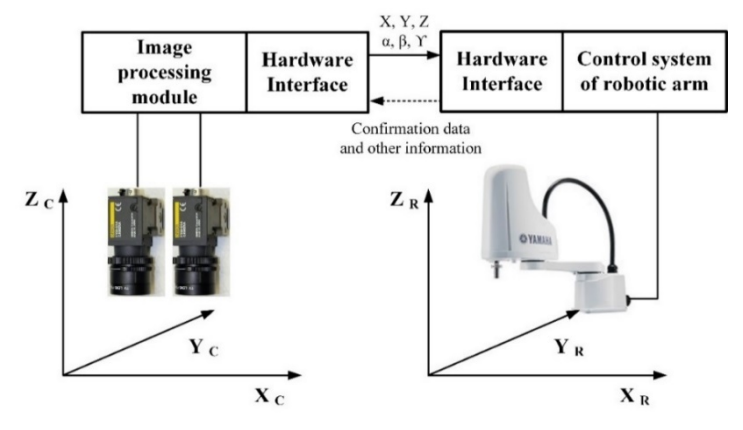

*Fig. 5. Camera F150-S1 with 35mm CCTV lens*

The interconnection between the control system of the robotic arm and the vision system can be seen in Fig. 5. The next logical step consists of the vision system calibration. Its purpose is to determine internal, external parameters and the values of the mathematical model for the lens distortion (due to their impact). Using the calibration process, we determine the precise position selection of the entities from the pictures. This process is followed by the transformation between relationships of the robotic arm coordinate system and the vision system. As part of the measurement chain, the camera system needs to define its internal and external parameters to obtain input data  $(x, y, z)$  [9]. For this purpose, it is necessary to calibrate the camera system. In this article, we have dealt with the one-dimensional calibration method of objects. For these objects, we do not know the properties of the points or the distances between them. To use this method of calibration points lying in the plane, we need to ensure stable parameters of these points. Using a very accurate digital meter (digital multimeter), the coordinates (in mm) were verified for calibration point No. 1:  $[x = 30.000, y = 20.000]$ , for calibration point No. 2 the coordinates (in mm):  $[x = 15.000, y = 15.000]$ . Since the magnification scale is the same in both the  $x''$  and  $y''$  axes, two points are sufficient for calibration (Fig. 6).

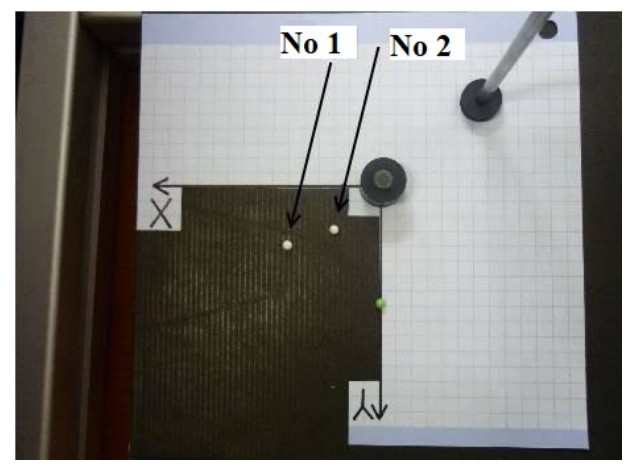

*Fig. 6. Calibration of the vertical part (CCD camera 1) of the vision system OMRON F150-3*

Calibration of the horizontal part (CCD camera 2) of the vision system we realize by an analogous procedure. Still, in this case, we are only interested in the "z" - the new (at the given set of the camera coordinate system) (Fig. 7).

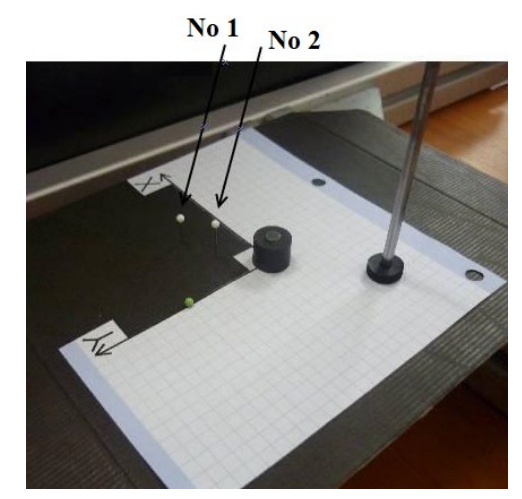

*Fig. 7. Calibration of the horizontal part (CCD camera 2) of the vision system OMRON F150-3*

The "Density Averaging" function (based on the differences in the brightness of the image units) we use to determine whether the reference object (whose center of gravity coordinates we want to identify) is at all on the measurement scene. In this measurement, the density of each pixel is evaluated based on its brightness. (Values from 0 to 255, the so-called grayscale.) We then calculate the total average for the search region. A measurement is made based on the estimated value—the average optical density of the area without the measured object. Detection of the sensed object gives us qualitative information about errors from the measurement by the vision system [10]. The failed measure led us to the returning of the initial recalibration. An identification of coordinate axes ,x" and ,y" for the sensed object is the next step (by using the gravity and area function). Next to fundamental step consists of calculation the area of the perceived object that is viewed from the top. The sensed object is evaluated by white pixels (mainly, according to the light source), and the other area is black Fig. 8.

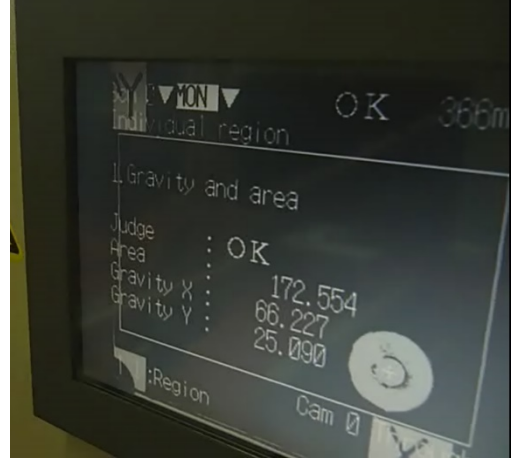

*Fig. 8. Determination of "x" and "y" coordinates*

The next step consists of "z-axis determination, the shape, depth, and high of the sensed object (see Fig. 9). Sub-activities of this step also consist of a post-processing process applied to the captured picture from the vision system, and we successfully implement the edge position function at this process. We can characterize this function as the ability to detect the edges of the sensed object, assuming that there is sufficient contrast between the object and the environment. We can evaluate (in the appropriate direction) the edges of a sensed object by applying this process. The aim is the simultaneous usage of the functions "light to dark" (if it is the sensed object dark and background bright) or "dark to light" (if it is the sensed object bright and background dark).

## № 2(24), 2021 ТЕХНІЧНІ НАУКИ ТА ТЕХНОЛОГІЇ

#### TECHNICAL SCIENCES AND TECHNOLOGIES

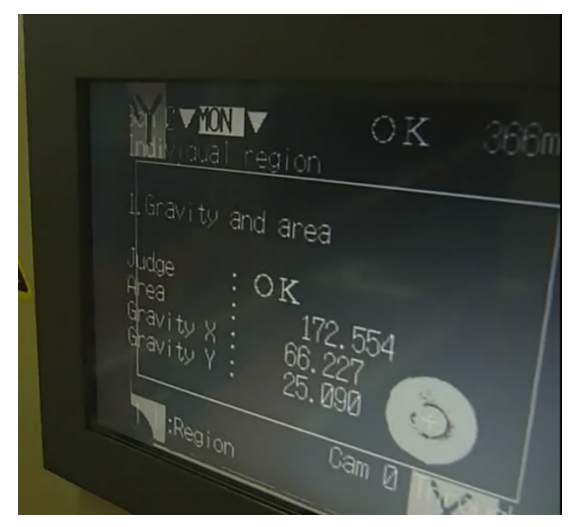

*Fig. 9. Determination of "z" coordinate*

Finally, the last step consists of determining coordinates of the center of gravity of the sensed object, which we choose by a simple mathematical operation  $[x, y, z/2]$  – because the center of the gravity is determined at the middle of the center, the sensed object. Information obtained by this principle is then transferred into the computer via the RS232C serial interface for their advanced processing (coordinates transformation from external coordinate system to the coordinates of robotic arm control system) [11]. Sub-activities of this step are followed by coordinate information transmitted directly to the control system of the robotic arm.

**Conclusions.** We can state that a major influence on the captured results has the light conditions (light uniformity) or vertical camera system distance from the sensed object. This research aimed to design a reachable and fully functional vision system based on two standard CCD camera usage. Specifically, our solution is focused on the R.S. 232C communication interface as an interconnection standard between two sites (vision system and robotic system). What is more, such obtained results at the moment are well prepared for their further and deeper processing during the next phase of development.

*Acknowledgment. This work is supported by the Slovak Grant VEGA 1/0330/19 - Research and design of algorithms and systems to fuse heterogeneous data in multisensor architectures and KEGA 044TUKE-4/2021- Remote access to laboratory exercises for industrial automation.*

#### **References**

1. Distante, A.; Distante, C. (2020). *Handbook of Image Processing and Computer Vision*. Springer Nature: Berlin, 448p. ISBN 978-3-030-42373-0.

2. Vagas, M.; Galajdova, A.; Dzongov, M. (2019). *Proposal of a vision system for automated line MPS 500*. Technical Sciences and Technologies - Chernihiv National University of Technology. Vol. 18, no 4, p. 109-114. ISSN 2411-5363.

3. Hasegawa, Y.; Shimon, Y. Nof. (2020). *Handbook of Automation*. Springer – Verlag: Berlin, 1812p. ISBN 978-3-540-78830-0.

4. Frontoni, E.; Mancini, A.; Zingaretti, P. (2015). *Embedded Vision Sensor Network for Planogram Maintenance in Retail Environments*. MDPI Publishing, Sensors 2015, 15, ISSN 21114-21133.

5. Collado, J. F. (2004). *New methods for triangulation-based shape acquisition using laser scanners.* Department d'Electronica, Informatica/Automatica, Universitat de Girona. Tesi doctoral, ISBN 84-689-3091-1.

6. OMRON Corporation, Industrial Automation Company. (2004). *Operation manual for vision system OMRON F150-3*. Retrieved from https://assets.omron.eu/downloads/manual/en/z142\_f150 v3 expert menu operation manual en.pdf.

7. Novak, P.; Spacek, P.; Mostyn, V. (2011). *Stereovision system – detection of the corresponding's points*. Proceedings of the ICMT 11 - International Conference on Military Technologies, p. 961-968. ISBN 978-80-7231-787-5.

8. Vagas, M.; Sukop, M.; Balaz, V.; Semjon, J. (2012). *The calibration issues of the 3D vision system by using two 2D camera sensors*. International Scientific Herald, Vol. 3, no. 2, p. 234-237. ISSN 2218-5348.

9. Perez, L.; Rodriguez, I.; Rodriguez, N.; Usamentiaga, R.; Garcia, D.F. (2016). *Robot Guidance Using Machine Vision Techniques in Industrial Environments: A Comparative Review.* MDPI Publishing, Sensors—Open Access Journal, Vol. 16, p. 335-361. ISSN 1424-8220.

10. Halenar, I.; Juhas, M.; Juhasova, B.; Dmitrii, Vladimirovic, B. (2019). *Virtualization of production using digital twin technology*. 17th International Carpathian Control Conference (ICCC), p. 1-5. ISBN 978-1-7281-0702-8.

11. Holubek, R.; Ruzarovsky, R.; Delgado Sobrino, D.R. (2019). An innovative approach of industrial robot programming using virtual reality for the design of production systems layout. Advances in Manufacturing - Springer Nature Switzerland AG, p. 223-235. ISBN 978-3-030-18714-9.

*УДК 681.51:006.91*

## *Марек Вагаш, Алена Галайдова*

## **СИСТЕМА ПРОМИСЛОВОГО БАЧЕННЯ ДЛЯ ВИЯВЛЕННЯ ОБ'ЄКТІВ**

*Тенденції в області нетрадиційних технологій та їх використання в багатопрофільному виробництві та автоматизації в даний час направлені в основному на ідентифікацію та оцінку параметрів об'єктів, що беруть участь у виробничих процесах. Сучасне оснащення автоматизованих промислових об'єктів нетрадиційними технологіями фокусується на галузі інженерії матеріалів у вигляді передових систем тривимірного зору, які дозволяють використовувати вбудовані складні ланцюжки розпізнавання характеристик об'єкта.*

*Стаття спрямована на експериментальну перевірку і визначення координат заданого еталонного об'єкта, яким управлятиме промисловий робот-маніпулятор типу SCARA. У процесі роботи необхідно було ідентифікувати і локалізувати окремі об'єкти на автоматизованому робочому місці за допомогою системи візуального контролю OMRON F150-3. Тому кінцева мета поставленого завдання - надійно ідентифікувати виявлений еталонний об'єкт і перейти до наступної технологічної операції.*

*Показано, що основний вплив на отримані результати ідентіфікаціі об'єктів здійснюють умови освітлення (рівномірність освітлення) або відстань системи вертикальної камери від виявленого об'єкту. Результати дослідження були спрямовані на створення доступної і повністю функціональної системи технічного зору, заснованої на використанні двох стандартних камер CCD і застосуванні комунікаційного інтерфейсу RS232C як стандарту взаємодії між двома об'єктами (система технічного зору і роботизована система). Отримані на даний момент результати адаптовані для подальшого, більш глибокого опрацювання на наступному етапі розробки. Зокрема, доцільно забезпечити надійні умови освітлення, щоб гарантувати безперервність автоматизованого процесу.*

*Опублікована стаття представляє вибрані кроки для отримання даних еталонного об'єкта (зокрема, центру ваги) з акцентом на виробника систем камер OMRON. Представлена стаття надає більш детальне уявлення про систему розпізнавання та калібрування зображення, яке часто недостатньо повно описується в посібниках постачальників.*

*Стаття є публікацією науково-методичного характеру.*

*Ключові слова: система зору; OMRON F150-3; стан світла; автоматизація; Робот SCARA; калібрування. Рис.: 9. Бібл.: 11.*

**Marek Vagas –** Doctor of Technical Sciences, Associate Professor, Technical University of Kosice, Faculty of Mechanical Engineering, Department of automation and human-machine interactions (9 Letna Str., 041 00 Kosice, Slovakia). **E-mail:** marek.vagas@tuke.sk **ORCID:** https://orcid.org/0000-0002-8660-8484 **Researcher iD:** AAA-4794-2020 **SCOPUS Author ID:** 55014596100 **Alena Galajdova –** Head of the Department, Full Professor, Technical University of Kosice, Faculty of Mechanical Engineering, Department of automation and human-machine interactions (9 Letna Str., 041 00 Kosice, Slovakia). **E-mail:** alena.galajdova@tuke.sk **ORCID:** https://orcid.org/0000-0003-0128-4191 **Researcher iD:** U-2074-2019 **SCOPUS Author ID:** 6506796741

Vagaš, M., Galajdová, A. (2021). Industrial vision system for the detection of objects. *Technical sciences and technologies,* (2(24)), 99-105.

# *УДК 303.732+510.67 DOI: 10.25140/2411-5363-2021-2(24)-106-113*

# *Олександр Дубягін, Володимир Гур'єв, Ірина Фірсова* **МЕТОДИКА АНАЛІЗУ СТРУКТУРНИХ ЗРУШЕНЬ КЕРОВАНОГО ОБ'ЄКТА, ПРЕДСТАВЛЕНИХ МОДЕЛЛЮ МІЖРІВНЕВОГО РУХУ ЙОГО ОДИНИЦЬ**

*У роботі сформульовано методику аналізу структурних зрушень керованого об'єкта, одиниці якого зазнають міжрівневий рух щодо ознаки, вимірюваної у них в шкалі відношень. Концептуальними основами методики є передумови застосування балансового методу, форма моделі балансу та критерії систематизації показників, через які здійснюватиметься аналіз. Альтернативний характер руху, його збалансованість, стійкість об'єкта та зважений характер вимірювання зіставлюваних величин обумовлюють застосування в аналізі моделі міжрівневого балансу. Порядок складання моделі та сформульовані на її основі показники, якими оцінюються наслідки керуючого впливу на об'єкт, визначають послідовність і зміст етапів аналізу.*

*Ключові слова: аналіз; модель балансу; керований об'єкт; концептуальні основи; міжрівневий рух; передумови; система показників; структурні зрушення.*

*Табл.: 1. Рис.: 2. Бібл.: 10.*

**Актуальність теми дослідження.** У задачах оцінювання ефективності управління об'єктами, що зазнають структурні зрушення через зовнішній вплив, актуальним є вибір методу та створення відповідної схеми аналізу. Якщо об'єкт представлений однорідною ознакою та має сталий склад одиниць, які зазнають міжрівневий рух і у яких ця ознака вимірюється в шкалі відношень до та після зовнішнього впливу, то для розв'язання подібних задач можна застосувати балансовий метод аналізу, взявши за основу модель міжрівневого балансу. Вона є універсальною для управлінських задач будь-якого галузевого спрямування. Так, в інформаційних системах (ІС) однією з найважливіших задач управління є підвищення ефективності використання ресурсів ІС за такими критеріями ефективності, як час і потужність, особливо, коли ІС виглядає як сукупність елементів технологічного призначення. При цьому технологія може бути визначена як процес перетворення вихідних продуктів (матеріалів, сировини) в потрібні з використанням певного набору інструментів, обладнання та інших ресурсів: матеріальних, інтелектуальних, фінансових [8, с. 20-34]. Зрозуміло, що відсутність або нестаток будь-якого ресурсу затримує або робить неможливим виконання етапу або всього процесу в цілому. У той же час надлишкові ресурси знижують його ефективність. У зв'язку з цим при формування технології часто виникають і повинні розв'язуватися оптимізаційні задачі [2, с. 356-366; 3], зокрема з використанням оптимізаційної моделі міжрівневого балансу, створення якої є одним з актуальних завдань подальшого дослідження та має виконуватися на основі представленої методики.

**Постановка проблеми.** В існуючих методиках оцінки структурних зрушень об'єкта, як ключовий, фактор пересування одиниць об'єкта з одного рівня ознаки на інший не враховується. На цей час авторами викладені окремі аспекти методики їх вимірювання, але в цілісному вигляді вона дається саме в цій роботі. Для цього результати структурних зрушень мають розглядатися як втрати або поповнення об'єкта щодо ознаки, вимірюваної у його одиниць, і визначатися як зважені (агреговані) показники міжрівневого балансу.

**Аналіз останніх досліджень і публікацій.** Цілісне уявлення методики аналізу структурних зрушень керованого об'єкта стає можливим завдяки сформульованим раніше її складовим: моделі міжрівневого балансу, синтезованої та запровадженої в агрегатній формі [10, с. 8-11]; системі показників міжрівневого балансу, сформованих за критеріями класифікації міжрівневого руху «ступінь агрегування», «межі руху», «ознаки руху» [10, с. 12] та відповідно до загальних правил їх обчислення [4-7]. Агреговані показники балансу визначаються через значення рівневої чисельності одиниць об'єкта та через значення вимірюваної у них ознаки. Аналогом моделі міжрівневого балансу є модель міжгалузевого балансу, запропонована В.В. Леонтьєвим [1, с. 8-18].

**Виділення недосліджених частин загальної проблеми.** Це – концептуальні основи запровадження методики аналізу структурних зрушень керованого об'єкта.

Дубягін О. Б., Гур'єв В. І., Фірсова І. В., 2021

**Постановка завдання (мета статті).** Сформулювати методику аналізу структурних зрушень керованого об'єкта, а послідовність і зміст етапів аналізу обґрунтувати відповідними передумовами застосування балансового методу й особливостями складання міжрівневого балансу.

**Виклад основного матеріалу.** Концептуальними основами створюваної методики є передумови застосування балансового методу в аналізі структурних зрушень керованого об'єкта, форма моделі балансу та критерії систематизації показників, через які здійснюватиметься аналіз.

Формулювання передумов застосування балансового методу пов'язано з предметом і метою дослідження.

Балансовий метод – це метод, в якому зіставляються системи взаємопов'язаних показників, що врівноважують одна іншу, наприклад: ресурси та їх використання, виробництво і споживання, грошові доходи і витрати, активи та пасиви, виробництво і розподіл тощо, - шляхом складання таких балансів (балансових моделей), як натуральні (матеріальні), вартісні (грошові), трудові, галузеві та міжгалузеві [9, с. 354].

Якщо предметом дослідження стають структурні зрушення керованого об'єкта, представленого однорідною ознакою, покладеною в основу групування його одиниць в *k*-рівневій шкалі відношень та вимірюваною у них до (стан «до») та після (стан «після») зовнішнього впливу, то зіставлюваними є показники, якими характеризується міжрівневий рух одиниць цього об'єкта при його переході зі стану «до» у стан «після», а модель, що дозволяє їх визначати, – це модель міжрівневого балансу [10, с. 8-21].

Оскільки результатом структурних зрушень об'єкта є, в першу чергу, два протилежні його стани, пов'язані між собою міжрівневим рухом його одиниць, як «відбитком» керуючого впливу, то й перша передумова застосування даної моделі – це *альтернативний характер руху одиниць об'єкта*, представлених значеннями *nij* їх чисельності. З одного боку, це одиниці, що зазнають «міжрівневе пересування» – між рівнем *і* у стані «до» та рівнем *j* у стані «після» (*i* ≠ *j*; *i* = 1, 2, …, *k*; *j* = 1, 2, …, *k*). З іншого боку, це одиниці з категорії «рівнева нерухомість» (*i* = *j*). В той же час, обидві групи одиниць можна також представити альтернативними категоріями руху: першу – поділивши на одиниці, «вибулі з рівня *i* на рівень *j*» та «прибулі на рівень *j* з рівня *i*»; другу – поділивши на одиниці, «що не перейшли з рівня *i*» й «що залишилися на рівні *j*». Значення *nij* чисельності міжрівневих пересувань (рівневої нерухомості) є вихідними даними для складання балансу, а для їх визначення (формування) запропонована окрема процедура [10, с. 7-8]. В основу процедури покладено структурне групування в обох станах об'єкта з утворенням по *k* груп.

Друга передумова – це «*збалансованість руху*». Представлена у вигляді тотожностей

$$
\begin{cases}\nN_{\text{B}} \equiv N_{\Pi} ; \\
N_{\text{B}_{\text{B.}}} \equiv N_{\Pi \text{H.}}; \\
N_{\text{B}_{\text{H.}}} \equiv N_{\Pi \text{B.}}.\n\end{cases} (1)
$$

$$
N_{\rm H} \equiv N_3,\tag{2}
$$

вона означає рівність сукупних значень групової чисельності наступних одиниць об'єкта: щодо їх пересування (збалансованість пересування – система тотожностей (1)) – вибулих («В») з будь-якого рівня ознаки та прибулих («П») на будь-який рівень ознаки, в тому числі прогресивно («Вв.» і «Пн.» – вибулі на будь-який вищий рівень і прибулі з будь-якого нижчого рівня) і регресивно («Вн.» і «Пв.» – вибулі на будь-який нижчий рівень і прибулі з будь-якого вищого рівня); щодо їх нерухомості (збалансованість нерухомості – тотожність (2)) – тих, що не перейшли («Н») з будь-якого рівня, і тих, що залишилися («З») на будьякому рівні. Ототожнені величини визначаються звичайним додаванням (ті, що ліворуч –

#### № 2(24), 2021 ТЕХНІЧНІ НАУКИ ТА ТЕХНОЛОГІЇ

#### TECHNICAL SCIENCES AND TECHNOLOGIES

«по *i*», а ті, що праворуч – «по *j*») рівневих значень чисельності одиниць об'єкта з відповідних категорій руху:  $N_{\text{Bi}}$ ,  $N_{\text{Bi}}$ ,  $N_{\text{Bi}}$ ,  $N_{\text{Hi}}$ ,  $(N_{\text{Bi}} = N_{\text{Bi}} + N_{\text{Bi}})$  і  $N_{\text{I}ij}$ ,  $N_{\text{II}ij}$ ,  $N_{\text{II}sj}$ ,  $N_{3j}$  ( $N_{\text{II}j} = N_{\text{II}ij}$  + *N*Пв.*j*). Останні, у свою чергу, обчислюються додаванням певних значень *nij*, відповідно «по *j*» та «по *i*». Ними, до того ж, пояснюється і рівнева структура об'єкта у станах «до» і «після»: *Nі*<sup>0</sup> = *N*<sup>В</sup>*<sup>і</sup>* + *N*<sup>Н</sup>*<sup>і</sup>* і *Nj*<sup>1</sup> = *N*<sup>П</sup>*<sup>j</sup>* + *N*<sup>З</sup>*<sup>j</sup>* відповідно.

Третя передумова – «*стійкість об'єкта*» – означає незмінну загальну чисельність його одиниць в обох станах – *N*, що можна пояснити пересуванням і нерухомістю одиниць об'єкта, представлених, з одного боку, в категоріях руху «вибулі» та «не перейшли» з будь-якого рівня ознаки, а з іншого боку, в категоріях руху «прибулі» та «залишилися» на будь-який(-ому) рівень(-ні) ознаки:

або

$$
N = NB + NH \equiv N\Pi + N3,
$$
\n(3)

$$
N = N_{\rm B}_{\rm B} + N_{\rm B}_{\rm H} + N_{\rm H} \equiv N_{\rm \Pi}_{\rm H} + N_{\rm \Pi}_{\rm B} + N_3. \tag{4}
$$

До того ж дана умова пояснюється рівневою структурою об'єкта у станах «до» і «після»:

$$
N = \sum_{i=1}^{k} N_{i0} \equiv \sum_{j=1}^{k} N_{j1}.
$$
 (5)

Щоб отримати тотожності (1)-(5), достатньо скласти баланс в простій формі [10, с. 7, 239-275]. Виконання тотожностей (1) і (2) перевіряється по «нульових» значеннях різниці їх лівої та правої частин в результативній частині балансу.

З огляду на мету дослідження, а це – оцінка наслідків і ефективності керуючого впливу на об'єкт щодо ознаки, вимірюваної у його одиниць, ті ж самі одиниці об'єкта, що представляють його у стані «після» в порівнянні зі станом «до» як складові з альтернативних категорій руху, усі разом мають бути представлені сукупним значенням ознаки, вимірюваної у кожної з них на тому чи іншому рівні, окремо у станах «до» і «після».

Отже, четверта передумова – це *зважений характер вимірювання зіставлюваних величин*. Через зважені складові балансу, в яких вагами по відношенню до рівневих значень ознаки *li* (у стані «до») і *lj* (у стіні «після») є значення *nij* чисельності міжрівневого пересування (рівневої нерухомості), здійснюється оцінка структури та структурних зрушень об'єкта. Щодо наслідків керуючого впливу, вона має ґрунтуватися на канонічних формах балансу, сформульованих як абсолютне сальдо міжрівневого пересування:

$$
\Delta L_{ij} = \begin{cases} L_{\Pi ij} - L_{\text{B}ij} = n_{ij}l_j - n_{ij}l_i = n_{ij}(l_j - l_i), i \neq j, \\ L_{3j} - L_{\text{H}i} = 0, i = j; \end{cases}
$$
(6)

$$
\Delta L_p^{(ij)} = L_{\Pi ip} - L_{\text{B}pj} = n_{ip}l_p - n_{pj}l_p = (n_{ip} - n_{pj})l_p; \tag{7}
$$

$$
\Delta L_{ij}^{(p)} = L_{\Pi p j} - L_{\text{B} i p} = n_{pj} l_j - n_{ip} l_i.
$$
\n(8)

Вирази (6)-(8) характеризують втрати ( $\Delta$  < 0) або поповнення ( $\Delta$  > 0) об'єкта, які виникають через міжрівневе пересування його одиниць: між парою рівнів *i* та *j* (вираз (6)) – різницею сукупних значень ознаки, вимірюваної у *nij* одиниць на цих рівнях, як у прибулих на рівень *j* з рівня *i* в порівнянні з вибулими з рівня *i* на рівень *j*; на рівні *p* (вираз (7)) або поза ним (вираз (8)) у його взаємодії з рівнями *i* та *j* – результатом міжрівневого заміщення одиниць, вибулих з рівня *p*, одиницями, прибулими на нього, коли ознака вимірюється у них на рівні  $p$  (у  $n_{ip}$  і  $n_{pj}$  одиниць) або поза ним (у  $n_{pj}$  і  $n_{ip}$  одиниць), на рівнях *j* й *i* відповідно (*р* = 1, 2, …, *k*).

Сукупним результатом міжрівневого пересування одиниць об'єкта є його загальні втрати або поповнення – Δ*L*. Сформульовані через канонічні форми (6)-(8), як узагальнене співвідношення балансу, вони дають уявлення про наслідки керуючого впливу на об'єкт, пояснювані міжрівневим рухом його одиниць:
$$
\Delta L = \begin{cases} \sum_{i=1}^{k} \sum_{j=1}^{k} n_{ij} (l_j - l_i) \Big|_{j \neq i}, \\ \sum_{j=1}^{k} \sum_{i=1}^{k} n_{ij} (l_j - l_i) \Big|_{i \neq j}; \end{cases}
$$
(9)

$$
\Delta L = \sum_{p=1}^{k} \left( \sum_{i=1}^{k} n_{ip} \big|_{i \neq p} - \sum_{j=1}^{k} n_{pj} \big|_{j \neq p} \right) l_p ; \qquad (10)
$$

$$
\Delta L = \sum_{p=1}^{k} \left( \sum_{j=1}^{k} n_{pj} l_j \Big|_{j \neq p} - \sum_{i=1}^{k} n_{ip} l_i \Big|_{i \neq p} \right). \tag{11}
$$

Саме через останню передумову й обумовлений вибір агрегатної форми моделі міжрівневого балансу, яка, на відміну від простої форми, уможливлює визначення величини втрат (поповнення) об'єкта, пояснення внеску в них кожної складової міжрівневого пересування, в тому числі з боку прогресивно- та регресивно-рухомих одиниць об'єкта. Говорячи про останні, як про очікувані та не очікувані складові руху, через порівняння їх розміру з'являється можливість оцінювати ефективність керуючого впливу на об'єкт, регулювати його втратами (поповненням) [10, с. 209-227], а необхідні для цього значення абсолютного сальдо сукупних пересувань за напрямом ( $\Delta L_{\text{\tiny H.}},\Delta L_{\text{\tiny B.}},\Delta L_{\text{\tiny H./B.}}$  і  $\Delta L_{\text{\tiny B./H.}})$  визначаються в результативній частині балансу, разом з загальним сальдо об'єкта (рис. 1).

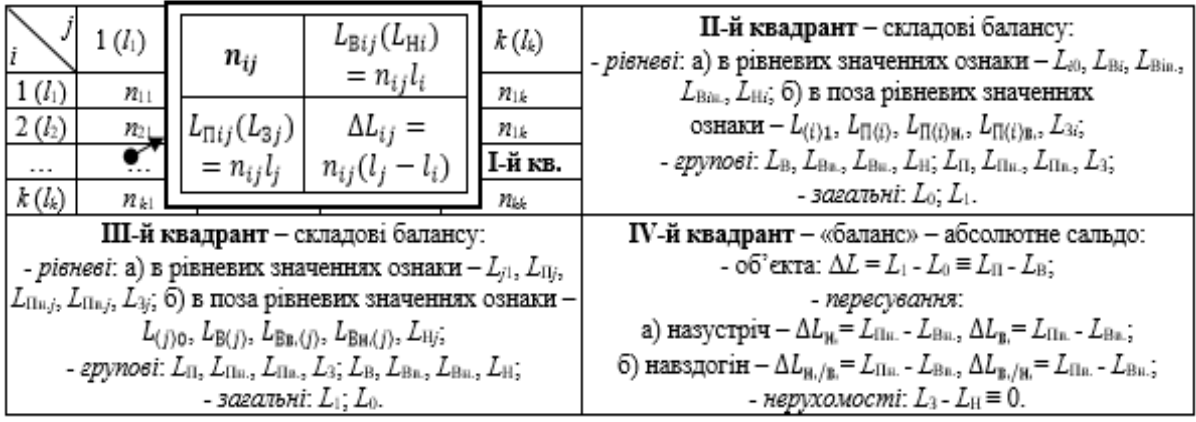

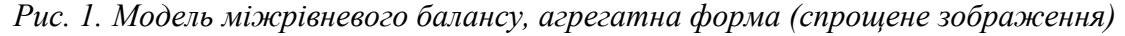

Докладно агрегатна форма моделі розглядалася раніше [10, с. 8-21], тому для розуміння її можливостей щодо реалізації мети дослідження обмежимося переліком згаданих складових балансу та результативної його частини («баланс»), розташованих в чотирьох квадрантах відповідної балансово-розрахункової таблиці. Синтезуючи модель, слід розуміти, що взаємозв'язки складових балансу та спосіб їх обчислення пояснюються через матричний принцип подання цієї таблиці: І-й квадрант – матриця вихідних даних балансу (*nij*), які в добутку з рівневими значеннями ознаки *li* і *lj* представляють *nij* одиниць об'єкта сукупними її значеннями (агрегатами) *L*<sup>В</sup>*ij* (*j* ≠ *i*), *L*<sup>Н</sup>*i* (*j* = *i*) і *L*<sup>П</sup>*ij* (*i* ≠ *j*), *L*<sup>З</sup>*j* (*i* = *j*) відповідно; ІІ-й і ІІІ-й квадранти містять рівневі складові балансу, зважені значення кожної з яких в відповідних комірках таблиці визначаються додаванням певних значень агрегатів (в рядках й у стовпцях, «по *і*» та «по *j*»); ІV-й квадрант – «баланс» – представляє різниці відповідних групових значень складових балансу з альтернативних категорій руху, з ІІ-го і з ІІІ-го квадрантів.

Аналіз структури та структурних зрушень об'єкта й оцінка ефективності управління ним має здійснюватися на основі показників міжрівневого балансу. Незалежно від форми моделі, простої або агрегатної, відповідні показники балансу формулюються за єдиними принципами. Їх представлено у вигляді цілісної системи і докладно розглянуто в окремих їх видових категоріях, сформованих за критерієм «призначення»: «рівневої структури об'єкта, її зміни та координації» [10, с. 22-34], «структури, інтенсивності та координації

руху одиниць об'єкта» [10, с. 35-88], «балансові показники пересування одиниць об'єкта» [10, с. 89-208]. Повнота аналізу (оцінки) залежить від того, наскільки всебічно в кожній такій категорії показників застосовані способи їх обчислення («абсолютні», «відносні» та «середні» показники), а також враховані всі можливі конструкції зіставлення між собою складових балансу. Самі по собі, останні є абсолютними показниками міжрівневого руху. Будучі згрупованими відповідно до видових категорій міжрівневого руху, вони відбивають його систематизацію на показники, сформульовані через них в наступних видових конструкціях: за критерієм «ознаки руху» – показники «міжрівневого пересування» («вибуття з рівня» та «прибуття на рівень»), в т.ч. «прогресивного» і «регресивного», і «рівневої нерухомості» («не переходу з рівня» та «залишення на рівні»); за критерієм «ступінь агрегування руху» – «парні», «частинні» та «часткові» показники; за критерієм «межі руху» – «рівневі», «групові» та «загальні» показники.

Отже, в єдності представлених концептуальних основ застосування балансового методу методику аналізу структурних зрушень керованого об'єкта можна зобразити у вигляді наступної структурно-логічної схеми (рис. 2).

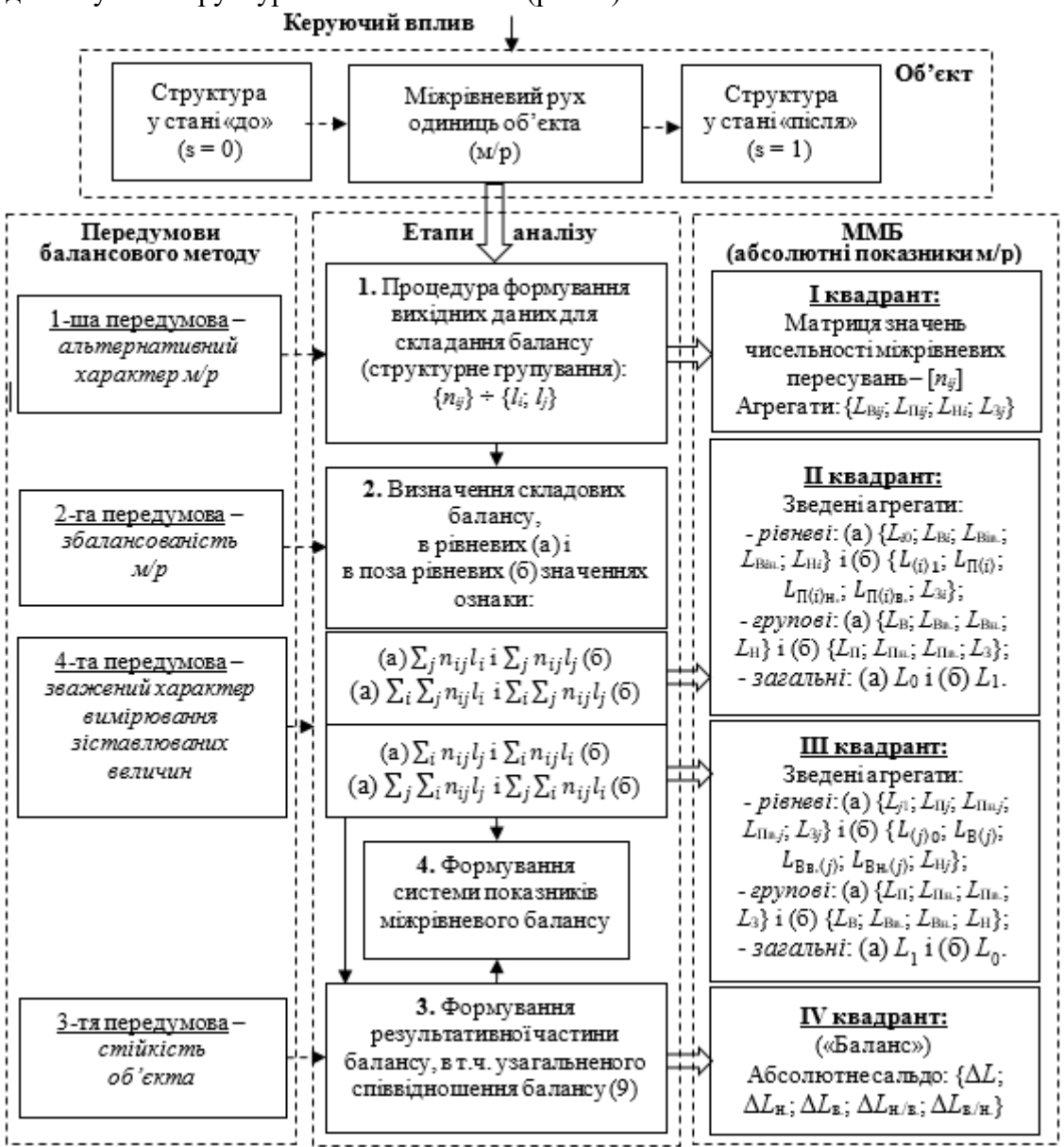

*Рис. 2. Методики аналізу структурних зрушень керованого об'єкта*

Розглянемо деякі особливості схеми й її складових.

Четверта передумова концептуально поєднує всі етапи аналізу, і при складанні балансової моделі, і при формуванні системи показників міжрівневого руху (балансу). Послідовність і зміст окремих етапів обумовлені порядком складання балансу та використання його результатів для досягнення мети аналізу.

Особливістю агрегатної форми моделі є її варіативність щодо способів обчислення однойменних балансових показників з тої чи іншої їх видової категорії. З одного боку, це пояснюється двома можливими схемами міжрівневого заміщення (між парою рівнів або в тріаді рівнів: форми (9) і (10)-(11)) й, як наслідок, при формулюванні рівневих показників – альтернативними способами вимірювання ознаки: «через пересування з рівня *і*» або «через пересування на рівень *j*» (відповідно до форми (9)) [10, с. 96-101]; «на опорному рівні» (відповідно до форми (10)) або «поза опорного рівня» (відповідно до форми (11)) [10, с. 89-95]. З іншого боку, вибір тієї чи іншої схеми пересування одиниць об'єкта за напрямом, або «навздогін» (прогресивне та регресивне), або «назустріч» (прогресивно-регресивне та регресивно-прогресивне) [10, с. 90], обумовлює в даній категорії міжрівневого руху відповідні форми балансових показників [10, с. 89-208].

Ще одна, конструктивна, особливість агрегатної форми моделі полягає в тому, що в І-ІІІ-у квадрантах балансово-розрахункової таблиці, крім складових балансу, можна визначати значення й інших (складених) показників, наприклад, абсолютного сальдо міжрівневого пересування (6), як це показано на рис. 1 виносним фрагментом І-го квадранту, поділеного на кластери однакового розміру [2×2]. Кожен кластер складається з комірок таблиці, поєднаних відповідними рівнями *i* й *j*. Розповсюдження цього принципу на ІІ-й і ІІІ-й квадранти дає можливість визначати безпосередньо в даній таблиці значення абсолютного сальдо з різним рівнем систематизації руху. Через такий кластерний принцип утворення балансової моделі вдається поєднати в одній таблиці майже всі показники міжрівневого балансу, які мають між собою закономірні зв'язки. Така модель, хоча і складна для сприйняття, але є зручною для уявлення механізму обчислення цих показників й їх взаємозв'язків, особливо, у вигляді електронної таблиці, створеної, наприклад, в редакторі Microsoft Excel [10, с. 276- 283].

Як «працює» дана методика, продемонстровано в табл. 1 на прикладі визначення коефіцієнта ефективності управління об'єктом.

| $N_2$ 3/ $\pi$ | Показник (вид)                                                                                                    |                                                                                                    |                                                                              |    |  |
|----------------|----------------------------------------------------------------------------------------------------|----------------------------------------------------------------------------------------------------|------------------------------------------------------------------------------|----|--|
|                | Абсолютне сальдо міжрівневого пересування за напрямом (рівневе, часткове):                                                  |                                                                                                    |                                                                              |    |  |
| 1.             | a.                                                                                                    | б.                                                                                                    | a.                                                                           | б. |  |
|                | через пересування з рівня і                                                                                                 |                                                                                                    | через пересування на рівень і                                                |    |  |
|                | $\left.\Delta L_{i_{\rm B.}}\right _{i=\overline{1,k-1}} = \ \sum_{j=i+1}^{k} \Delta L_{ij}$                                | $\label{eq:deltaL} \boxed{\Delta L_{\text{in.}} _{i=\overline{2,k}}}=\sum_{j=1}^{i-1}\Delta L_{ij}\quad \boxed{\Delta L_{\text{h.}j} _{j=\overline{2,k}}}=\sum_{i=1}^{j-1}\Delta L_{ij}\quad \boxed{\frac{\Delta L_{\text{s.}j} _{j=\overline{1,k-1}}}{\sum_{i=j+1}^{k}\Delta L_{ij}}} =$                                                                                                    |                                                                              |    |  |
|                |                                                                                                    |                                                                                                    |                                                                              |    |  |
|                | в р-рівневих значеннях ознаки                                                                                               |                                                                                                    | в поза р-рівневих значеннях ознаки                                           |    |  |
|                |                                                                                                    |                                                                                                    |                                                                              |    |  |
|                |                                                                                                    | $\begin{array}{lll}\n\Delta L_{p^{\underline{n}}_{\underline{n}}} & \Delta L_{p^{\underline{n}}_{\underline{n}}} = & \Delta L_{(p)^{\underline{n}}_{\underline{n}}} \\ \Delta L_{(p^{\underline{n}}_{\underline{n}}} & \Delta L_{(p)^{\underline{n}}_{\underline{n}}} & \Delta L_{(p)^{\underline{n}}_{\underline{n}}} \\ \Delta L_{(p^{\underline{n}}_{\underline{n}}} & \Delta L_{(p)^{\underline{n}}_{\underline{n}}} & \Delta L_{(p)^{\underline{n}}_{\underline{n}}} \\ \Delta L_{(p^{\underline{n}}_{\underline{n}}} & \Delta L_{(p)^{\underline{n}}} & \Delta L_{(p)^{\underline{n}}} \\ \Delta L_{(p^{\underline{n}}_{\underline{n}}} & \$ |                                                                              |    |  |
|                |                                                                                                    |                                                                                                    |                                                                              |    |  |
|                | Абсолютне сальдо міжрівневого пересування (групове, часткове):                                                              |                                                                                                    |                                                                              |    |  |
|                | прогресивного навздогін (а)                                                                                                 |                                                                                                    | регресивного навздогін (б)                                                   |    |  |
| 2.             |                                                                                                    | $\Delta L_{\frac{\text{H.}}{\text{B.}}} = \begin{cases} \sum_{i=1}^{k-1} \Delta L_{i\text{B.}}^{\text{F}} & \text{afo} \quad \Delta L_{\frac{\text{H.}}{\text{B.}}} = \begin{cases} \sum_{p=1}^{k} \Delta L_{p\frac{\text{H.}}{\text{B.}}} & \Delta L_{\frac{\text{B.}}{\text{B.}}} \\ \sum_{p=1}^{k} \Delta L_{i\text{H.}}^{\text{H.}} & \end{cases} \Delta L_{\frac{\text{B.}}{\text{B.}}} = \begin{cases} \sum_{i=2}^{k} \Delta L_{i\text{H.}}^{\text{F}}$                                                                                                    |                                                                              |    |  |
| 3.             | Коефіцієнт ефективності управління об'єктом щодо не очікуваного пересування:                                                |                                                                                                    |                                                                              |    |  |
|                | регресивного (втрати)                                                                                                    |                                                                                                    | прогресивного (поповнення)                                                   |    |  |
|                | $K_{\text{e}\phi}$ $\frac{\text{h}}{\text{h}} =  \Delta L_{\frac{\text{h}}{\text{h}}}:\Delta L_{\frac{\text{h}}{\text{h}}}$ |                                                                                                    | $K_{\text{e}\phi}$ $_{\text{B}} =  \Delta L_{\text{B}}  \Delta L_{\text{H}}$ |    |  |

*Таблиця 1 – Оцінювання ефективності управління об'єктом (через (6)-(8))*

Розрахунки проведено через абсолютне сальдо міжрівневого пересування, на різних етапах аналізу представлене в різних категоріях руху: на першому етапі – парними рівневими показниками сальдо, як канонічні форми балансу (6)-(8); на другому етапі – рівневими частковими показниками сальдо (№ 1); на третьому етапі – груповими частковими показниками сальдо (№ 2). На четвертому етапі аналізу визначаються шукані значення коефіцієнта ефективності (№ 3). Той же самий результат можна отримати і через складові міжрівневого балансу, представлені в аналогічних категоріях пересування – «вибуття» і «прибуття», взятих окремо, й обчислені через відповідні агрегати *L*<sup>В</sup>*ij* і *L*<sup>П</sup>*ij* (рис. 1 і рис. 2).

**Висновки.** Запропонована методика дає цілісне уявлення про аспекти застосування балансового методу в дослідженні структурних зрушень керованого об'єкта через складання міжрівневого балансу. Націлений на всебічну оцінку структурних зрушень, такий баланс дає можливість пояснити зміну структури об'єкта через характеристики міжрівневого руху його одиниць. Сформульовані відповідно до критеріїв систематизації руху як складові балансової моделі та зіставлені між собою за всіма можливими формами порівняння, вони стають ключовим фактором аналізу структурних зрушень в системі показників міжріневого балансу. Через визначенні передумови застосування балансового методу вдалося запропонувати таку схему аналізу, яка й дозволяє повною мірою реалізувати можливості моделі міжрівневого балансу в оцінці структурних зрушень об'єкта. Така модель є корисною для оцінювання управлінських рішень в організації процесів з даними в інформаційних системах (щодо управління їх швидкодією та ресурсними витратами), в виборі способів і прийомів забезпечення експлуатаційної надійності технічних пристроїв тощо.

#### **Список використаних джерел**

1. Терехов Л. Л. Экономико-математические методы. Москва : Статистика, 1968. 360 с.

2. Корн Г., Корн Т. Справочник по математике для научных работников и инженеров. Москва : Наука. Главная редакция физико-математической литературы, 1984. 832 с.

3. Основы теории оптимального управления / под ред. В. Ф. Кротова. Москва : Высшая школа, 1990. 431 с.

4. Статистика : підручник / С. С. Герасименко [та ін.] ; за наук. ред. д-ра екон. наук С. С. Герасименка. 2-ге вид., перероб. і доп. Київ : КНЕУ, 2000. 467 с.

5. Вашків П. Г., Пастер П. І., Сторожук В. П., Ткач Є. І. Теорія статистики : навчальний посібник. Київ : Либідь, 2001. 320 с.

6. Гмурман В. Е. Теория вероятностей и математическая статистика : учебник для вузов. Изд. 9-е стереотипное. Москва : Высшая школа, 2003. 479 с.

7. Орлов А. И. Прикладная статистика : учебник. Москва : Экзамен, 2006. 671 с.

8. Информационные системы и технологии / под ред. Ю. Ф. Тельнова. Москва : ЮНИТИ-ДАНА, 2012. 303 с.

9. Купалова Г. І. Теорія економічного аналізу : навч. посіб. Київ : Знання, 2018. 639 с.

10. Дубягін О. Б., Гур'єв В. І., Фірсова І. В. Балансовий метод статистичного аналізу міжрівневого руху одиниць керованого структурованого об'єкта. Звіт НДР РК № 0116U005338. Чернігів : ЧНТУ, 2019. 286 с.

### **References**

1. Terekhov, L. L. (1968). *Ekonomiko-matematicheskie metody [Economic and mathematical methods]*. Moscow: Statistika [in Russian].

2. Korn, H., Korn, T. (1984). *Spravochnik po matematike dlia nauchnykh rabotnikov i inzhenerov [Reference book of mathematics for scientific workers and engineers]*. Nauka. Hlavnaia redaktsiia fiziko-matematicheskoi literatury.

3. Krotov, V. F. (1990). *Osnovy teorii optimalnoho upravleniia [Fundamentals of control theory]*. Vysshaia shkola.

4. Herasymenko, S. S. (Ed.). (2000). *Statystyka [Statistics]*. KNEU.

5. Vashkiv, P. H., Paster, P. I., Storozhuk, V. P., Tkach, Ye. I. (2001). *Teoriia statystyky [Statistics Theory]*. Lybid.

6. Gmurman, V. E. (2003). *Teoriia veroiatnostei i matematicheskaia statistika [Theory of Probability and Mathematical Statistics]*. Vysshaia shkola.

7. Orlov, A. Y. (2006). *Prykladnaia statystyka [Applied statistics]*. Ekzamen.

8. Telnov, U. F. (2012). *Informatsionnye sistemy i tekhnolohii [Information systems and technologies]*. UNITI-DANA.

9. Kupalova, H. I. (2018). *Teoriia ekonomichnoho analizu [The theory of economic analysis]*. KNEU.

10. Dubiahin, O. B., Huriev, V. I. & Firsova, I. V. (2019). *Balansovyi metod statystychnoho analizu mizhrivnevoho rukhu odynyts kerovanoho strukturovanoho obiekta [Balance method of statistical analysis of the inter-level motion of controlled structured object's units]*. ChNTU.

#### *UDC 303.732+510.67*

*Alexander Dubyagin, Volodymyr Gurуеv, Irina Firsova* 

# **METHODOLOGY ANALYSIS OF STRUCTURAL SHIFTS IN THE CONTROLLED OBJECT, PRESENTED THROUGH THE MODEL OF INTER-LEVEL MOVEMENT OF ITS UNITS**

*The quantitative assessment of the structural shifts of a managed entity, the units of which undergo inter-level movement with respect to an attribute measured in the relationship scale, is relevant to the management objectives of any sectoral area and requires the creation of a holistic methodology and analysis scheme.*

*In existing valuation techniques, as a key factor, the movement of units of an object from one level of trait to another is not taken into account, and therefore the results of structural shifts, as a consequence of the controlling influence on the object, should be considered in the context of the inter-level movement of its units and be determined as weighted motion indicators.*

*The previously suggested indicators are determined by the value of the number of inter-level movements of the units and the level of the attribute measured in them before and after the control. Being formulated in different categories of motion, they are presented in the form of a system that became possible by the previously synthesized inter-level balance model.*

*Conceptual bases for implementing a method for analyzing structural shifts of a managed object.* 

*Formulate a method for analyzing the structural shifts of a managed object, and substantiate the sequence and content of the stages of analysis with the appropriate prerequisites for the application of the balance method and the features of composing the inter-level balance.* 

*The conceptual bases of the methodology created are the prerequisites for applying the balance method in the analysis of the structural shifts of the managed object, the form of the balance model and the criteria for the systematization of indicators through which the analysis will be carried out. The alternative nature of the inter-level movement of the object units, the balance of the movement, the stability of the object, and the weighted nature of the measurement of the comparative values determine the application of the inter-level balance model to quantify the subject of study. The order of drawing up the balance model and the indicators formulated on its basis, which evaluate the effects of the management impact on the object, determine the sequence and content of the stages of analysis.* 

*The proposed methodology gives a holistic view of the aspects of applying the balance method in the study of structural shifts of a managed object such as focus, justification, opportunities and prospects.*

*Keywords: analysis; balance model; managed object; conceptual foundations; inter-level movement; prerequisites; system of indicators; structural shifts.* 

*Table: 1. Fig.: 2. References: 10.*

**Дубягін Олександр Борисович** – кандидат технічних наук, доцент, м. Чернігів, Україна. **Dubyagin Alexander** – PhD in Technical Sciences, Associate Professor, Chernigov, Ukraine. **E-mail:** aleksandrdubagin@gmail.com **ORCID:** http://orcid.org/0000-0001-9512-242X **ResearcherID:** G-9774-2014

**Гур'єв Володимир Іванович** – кандидат технічних наук, доцент, професор кафедри кібербезпеки та математичного моделювання, Національний університет «Чернігівська політехніка» (вул. Шевченка, 95, м. Чернігів, 14035, Україна). **Gurуеv Volodymyr** – PhD in Technical Sciences, Associate Professor, Professor of Cybersecurity and Mathematical Modeling Department, Chernihiv Polytechnic National University (95 Shevchenka Str., 14035 Chernihiv, Ukraine). **E-mail:** guryev54@ukr.net

**ORCID:** http://orcid.org/0000-0001-9507-5408 **ResearcherID:** G-9807-2016

**Фірсова Ірина Валеріївна** – старший викладач кафедри інформаційних та комп'ютерних систем, Національний університет «Чернігівська політехніка» (вул. Шевченка, 95, м. Чернігів, 14035, Україна).

**Firsova Irina** – Senior Lecturer of Information and Computer Systems Department, Chernihiv Polytechnic National University (95 Shevchenka Str., 14035 Chernihiv, Ukraine).

**E-mail:** I.firsova@ukr.net **ORCID:** http://orcid.org/0000-0003-1126-1516 **ResearcherID:** R-4243-2016

Дубягін О., Гур'єв В., Фірсова І. Методика аналізу структурних зрушень керованого об'єкта, представлених моделлю міжрівневого руху його одиниць. *Технічні науки та технології.* 2021. № 2(24). С. 106-113.

# *УДК 004.85 DOI: 10.25140/2411-5363-2021-2(24)-114-122*

*Анастасія Косарева, Павло Регіда*

# **ЗАСІБ ДЛЯ БІОМЕТРИЧНОЇ АВТЕНТИФІКАЦІЇ НА ОСНОВІ ПОВЕДІНКОВИХ ОСОБЛИВОСТЕЙ КОРИСТУВАЧА**

*У роботі наведено результати дослідження існуючих методів поведінкової біометрії, а саме біометрії за особливостями користувача при наборі тексту. Також у роботі описано та проаналізовано власний метод автентифікації користувача за його динамікою натискання клавіш. Запропоновано розроблений авторами метод, описаний у статті, як програмний додаток для проведення різноманітних досліджень розпізнавання особистості за її поведінковими особливостями.*

*Ключові слова: біометрія; автентифікація; поведінкові особливості; динаміка натискання клавіш; нейронні мережі. Рис.: 9. Бібл.: 9.*

**Постановка проблеми.** Розвиток технологій світу дозволяє людям оточити себе мобільними девайсами, які поєднують у собі багато функцій, однією з яких є зберігання персональних даних користувачів. Тому досить значущим питанням є забезпечення недоторканності цих даних ані хакерами, ані зловмисниками. Тому на додаток, а іноді на заміну паролів прийшла біометрична автентифікація. На сьогодні найбільш розповсюдженими методами є розпізнавання користувачів за відбитком пальця або за геометрією обличчя. Але й такі персональні особливості людини можливо оприлюднити. Тому дослідження на тему поведінкової біометрії є дуже необхідними, адже такі методи автентифікації не потребують від користувача додаткових зусиль та можуть доповнювати систему безпеки.

**Аналіз останніх досліджень.** Дослідження, що будуть розглядатися далі, пов'язані між собою спільною темою розпізнавання користувача, спираючись на його особливості під час друку тексту на віртуальній клавіатурі смартфону. Система відрізняє користувача від зловмисника не за тим, що він друкує, а за тим, як він друкує.

Сам метод розпізнавання користувача за динамікою його друку поділяється на дві групи, а саме групу статичного розпізнавання та групу динамічного розпізнавання. Статичне розпізнавання базується на автентифікації користувача під час введення статичних текстових рядків, наприклад, логіну та паролю. Динамічне розпізнавання базується на особливостях друкування рядка тексту, що є невідомим для користувача до початку набору тексту.

Однією з робіт, що будуть розглядатися, є стаття авторства Маттіаса Трояна та Френка Ортмаєра [1], у якій вони поєднали методи розпізнавання людини за її поведінковими особливостями під час друку тексту та за почерком особистості, що було імплементовано у смартфони. Було проведено два експерименти для збирання даних та їх подальшого аналізу. Для проведення експерименту використовувались пристрої на операційній системі Android, із використанням яких було необхідно вводити паролі або невеликі речення з двох слів та більше. Для першого експерименту було залучено вісімнадцять волонтерів, які мали ввести те саме речення десять разів. У другому експерименті було заохочено ще шістнадцять учасників, які мали ввести пароль вісім разів. Як класифікатор автори використовували такі технології, як дерево прийняття рішень [2], багатошаровий персептрон (MLP) [3] та Bayes Net [4].

Метою другої статті [5], на яку спирається це дослідження, є дослідження підходу, що був розроблений авторами, що заснований на автентифікації користувача за особливостями його друку на віртуальній клавіатурі смартфону. Ця реалізація поділяється на дві фази: фаза автентифікації користувача та фаза використання додатку користувачем. Перший етап валідує особистість користувача завдяки паролю та його біометричної інформації. На другому етапі, що є пасивним, вже під час користування додатку, дії людини відстежуються під час набирання тексту в полях для вводу. Цей додаток постійно працює у фоновому режимі для постійної автентифікації користувача.

Косарева А. С., Регіда П. Г., 2021

## ТЕХНІЧНІ НАУКИ ТА ТЕХНОЛОГІЇ № 2(24), 2021

# TECHNICAL SCIENCES AND TECHNOLOGIES

Для проведення експерименту було набрано 40 волонтерів, які користувалися додатком протягом трьох тижнів, увесь цей час накопичувалася база даних про кожного з учасників. Усього було задіяно десять смартфонів на базі операційної системи Android. На першому етапі додатка вводився пароль пін-код із чотирьох символів (всього було використано 20 різних пін-кодів), на другому етапі вводиться речення до 53 слів. Із зібраних даних вилучається інформація про те, як користувач друкує текст, як натискає на клавіші віртуальної клавіатури, скільки часу на це витрачає та інше. Як класифікатори використовувались дерева рішень [2], Bayes Net [4].

Третя стаття [6] описує аналіз динаміки натискання клавіш віртуальної клавіатури смартфону, використовуючи двоетапну схему – реєстрація та автентифікація. Автори використовували два типи паролів (пін-код та багатосимвольний пароль). Головною метою цього застосунку є розпізнавання подій натискання клавіш, обчислення часу затримки між взаємодіями з екраном. Для експерименту було обрано 20 волонтерів для накопичення даних, кожен з яких мав набрати відомий йому пароль двадцять разів для етапу реєстрації та ще 10 разів для етапу автентифікації.

Автори використовували два класифікатори: евклідова відстань [7] та відстань Махаланобіса [8], обидва з низькими вимогами до обробки. Вони також використовували нейронний багатошаровий перцептрон (FF-MLP) мережі [9] для підвищення ефективності підходу.

Аналізуючи підходи останніх досліджень, можна дійти висновку, що автори статей обмежувались лише декількома методами розпізнавання особи за її поведінковими особливостями та не передбачають масштабування своєї системи в майбутньому, що значно зменшує шанси програми на розвиток у якості незалежного додатку чи елемента системи захисту. Чим більше методів розпізнавання особи за її поведінковими особливостями буде імплементовано в систему, тим більшу кількість персональних маркерів буде можливо відстежувати.

**Формулювання цілей.** Осільки методи розпізнавання користувача за його поведінковими особливостями є мало дослідженою сферою діяльності в біометричній аутентифікації, то як одну із цілей можна виділити створення власного методу розпізнавання користувача, його аналіз та порівняння з існуючими рішеннями. Також, щоб поліпшити ситуацію у світі науки у сфері поведінкової біометрії, метою є поширення написаного методу, надання його у відкритий доступ. Буде проведено огляд використаних засобів розробки та реалізації, а також продемонстровано результати роботи додатку, результати роботи нейронної мережі та графіки, що демонструють працездатність створеного застосунку.

**Виклад основного матеріалу.** Як вже було зазначено раніше, у цій статті розглянуто вже існуючі методи розпізнавання людини за її поведінковими особливостями та пропонує власний метод поведінкової біометричної аутентифікації, який буде розглянуто у даному розділі. Головною метою створення цього додатка є надання його у відкритий доступ для того, щоб науковці та розробники, що зацікавлені в темі поведінкової біометрії могли б безперешкодно використовувати або удосконалювати створене рішення. Створена програма є необхідною та унікальною, адже компанії, що використовують засоби поведінкової біометрії, не поширюють використані алгоритми, бо це ставить під загрозу безпеку даних їхніх клієнтів та користувачів.

Суттю розробленого застосунку є розпізнавання користувача за його поведінковими особливостями, такими як особливості набору тексту на віртуальній клавіатурі смартфону та особливості взаємодії зі смартфоном під час користування ним. Розроблений додаток здатний розпізнавати кут нахилу смартфону до кожної з осей X, Y та Z (розраховується кут орієнтації смартфону у просторі відносно одиничного вектора кожної з

осей). Ці дані збираються під час вводу користувачем логіну та паролю та відправляються на сервер після натисканні на кнопку, якщо логін та пароль є достовірними (вважається, що користувач вже є зареєстрованим в системі та йому відомі логін та пароль). Отримані дані розподіляються за такими критеріями:

- час введення логіну;

- час введення паролю;
- час від початку заповнення полів для входу до натискання на кнопку авторизації;
- швидкість введення логіну (обчислюється як кількість введених символів за секунду);
- швидкість введення паролю (обчислюється як кількість введених символів за секунду);

- кількість натискань кнопки backspace під час введення логіну;

- кількість натискань кнопки backspace під час введення паролю;
- максимальний та мінімальний кут відносно осі Х;
- максимальний та мінімальний кут відносно осі Y;
- максимальний та мінімальний кут відносно осі Z.

Отриманий стек даних формується в об'єкті, який заздалегідь вважається «достовірним», тобто за отриманими даними від користувача надалі буде натренована нейронна мережа. Отримані дані зберігаються у файлі типу json з міткою Accept при виводі результатів. Частина, сформована за даними користувача, зображена на рис. 1.

```
\mathcal{L}inout: {
    LoginEnter: 5.321,
    PasswordEnter: 2.492,
    LoginPasswordEnter: 8.544,
    LoginSymbPerSec: 2.78260869565217,
    PasswordSymbPerSec: 6.38977635782748,
    LoginBackSpace: 0,
    PasswordBackSpace: 0,
    AlphaMin: -100.10572500418643,
    AlphaMax: 0,
    BettaMin: 0,
    BettaMax: 33.46849725385817,
    GammaMin: -3.09186804880998,
    GammaMax: 16.7154775595426
 Η,
  output: { Accept: 1 }
J.
```
## *Рис. 1. Сформований стек даних за результатами вводу користувача.*

Частина input є даними, за якими тренується нейронна мережа, а частина output дає нейронній мережі відповідь на питання, чи це дійсно користувач або все ж таки самозванець, що намагається видати себе за зареєстровану особу. Повідомлення Accept означає, що користувач був успішно авторизований. Алгоритм розробленої програми, а саме частини тренування нейронної мережі на розпізнавання особи за її поведінковими особливостями, зображено на рис. 2, *а*.

На рис. 2, *б* зображено алгоритм запуску вже натренованої нейронної мережі, тобто алгоритм розпізнавання особи за його поведінковими особливостями, за якими була тренована нейронна мережа. Ці алгоритми дуже схожі, але описують різні функції: train та run, залежно від натиснутої кнопки у графічному інтерфейсі.

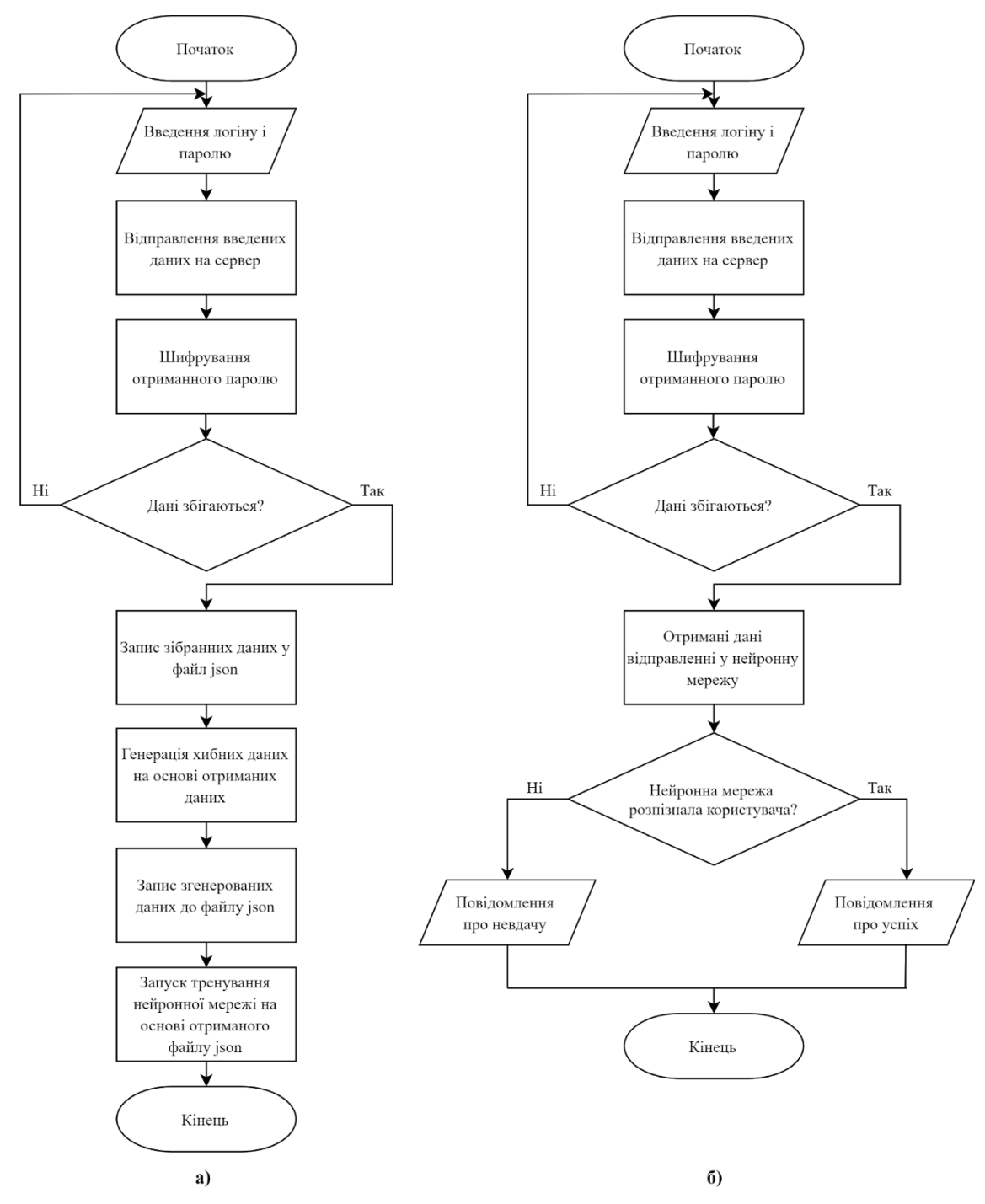

*Рис. 2. Алгоритм розробленої системи розпізнавання за поведінковою біометрією: а – алгоритм тренування нейронної мережі; б – алгоритм запуску нейронної мережі*

Розроблена програма є клієнт-серверним додатком для мобільних платформ, а саме Android та iOS, що робить його універсальним для більшої кількості смартфонів на ринку. Кросплатформеність обумовлена розробкою клієнтної частини програми за допомогою фреймворку мови JavaScript – React Native. Серверна частина проєкту розроблена завдяки програмній платформі node.js.

Основою розробленого проєкту є нейронна мережа Brain.js. Саме цей інструмент аналізує отримані дані, розподіляючи їх на дві категорії – Accept і Reject, а також виконує розпізнавання особи за отриманими даними, формуючи відповідь запиту клієнта. Структурна схема розробленого застосунку зображена на рис. 3.

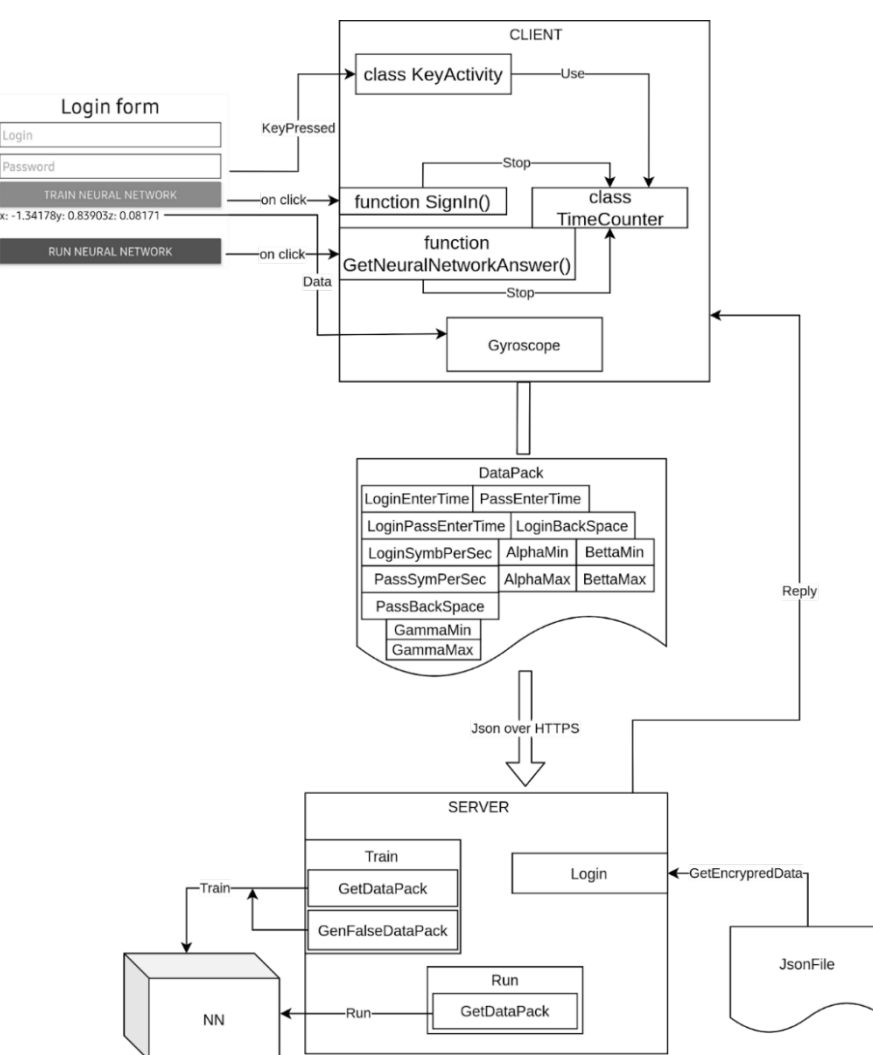

*Рис. 3. Структурна схема розробленого клієнт-серверного додатку*

У результаті роботи можливо отримати дві відповіді, а саме Accept і Reject. Результати обох випадків зображені на рис. 4. Також рис. 4 ілюструє графічну складову частини клієнта, а саме дві кнопки, які відповідають за тренування нейронної мережі та її запуску відповідно. Є два окремих текстових поля для вводу паролю та логіну. Також на екрані присутні значення кутів нахилу смартфону відносно кожної з осей координат (X, Y і Z). Ці значення представлені в радіанах.

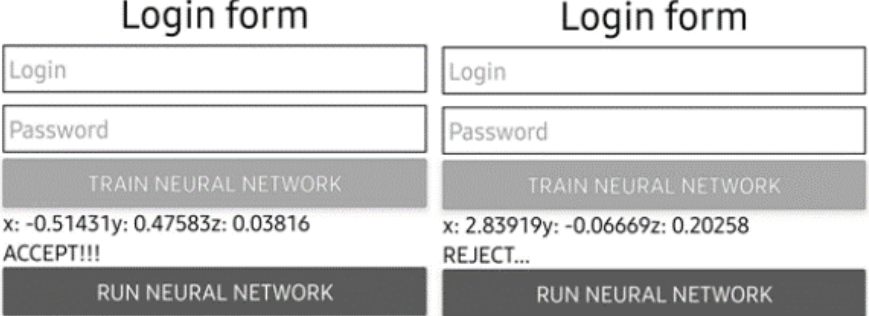

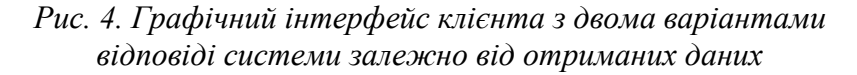

#### ТЕХНІЧНІ НАУКИ ТА ТЕХНОЛОГІЇ № 2(24), 2021

# TECHNICAL SCIENCES AND TECHNOLOGIES

Було проведено декілька експериментів у розробленій програмі, щоб оцінити показники помилок першого та другого роду, доцільність використання великої кількості тренувальних даних, залежність часу, що витрачається на тренування, та ймовірності похибки залежно від кількості тренувальних даних. Результати цих експериментів будуть представлені нижче.

Для першого експерименту було вирішено порівнювати відгуки системи на різну кількість вхідних даних. Нейронна мережа відповідає на отриманий пакет даних для запуску функції, результати чого зафіксовані та відображені у вигляді графіків залежності ймовірностей відповіді Accept та відповіді Reject. Відповіді системи з кількістю тренувальних даних до 100 входжень були досить поширені, та не давали чіткої відповіді, але починаючи з 500 входжень та далі, система поводила себе дедалі краще. На рис. 5 зображені графіки, на яких система спочатку мала відсіяти реальних користувачів (рис. 5, *а*), а потім намагатися розпізнати зловмисників (рис. 5, *б*).

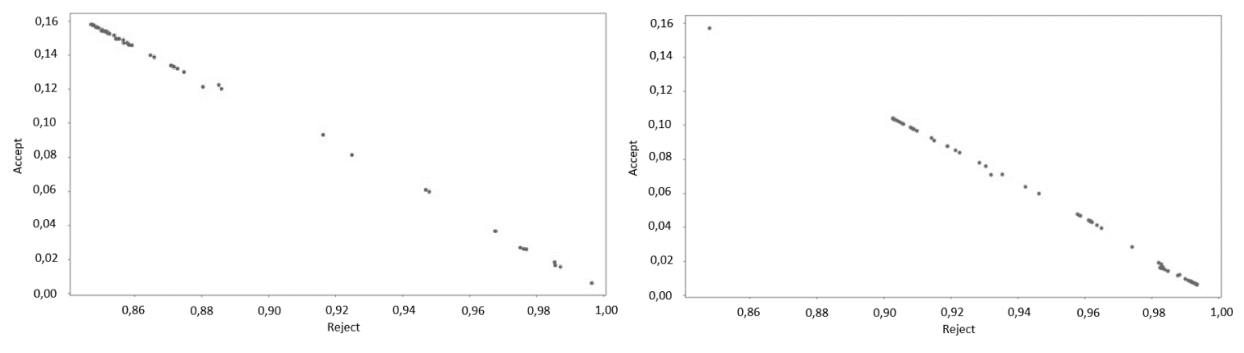

*Рис. 5. Результати експерименту на 1000 входжень: а – розпізнавання користувача; б – уникнення самозванця*

Звичайно, чим більше входжень на тренування нейронної мережі (ітерацій), тим краще вона поводить себе в реальному використанні. Для наступного експерименту було використано 3500 вхідних даних як для тренування нейронної мережі, так і для її запуску. Ці результати були наближені до ідеальних. Більшість входжень на функції запуску наближаються до одиниці – максимальної ймовірності дозволу чи відторгнення. Результати цього експерименту зображені на рис. 6.

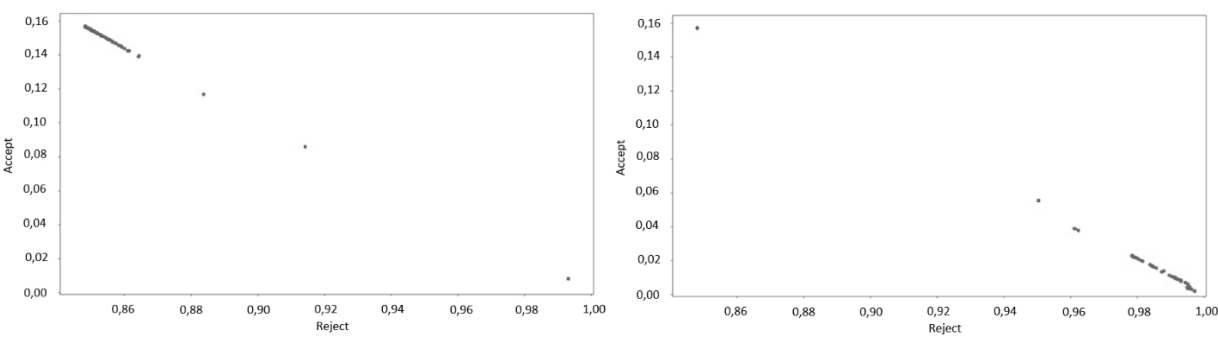

*Рис. 6. Результати експерименту на 3500 входжень: а – розпізнавання користувача; б – уникнення самозванця*

За отриманими даними було сформовано графіки, зображені на рис. 7, 8 та 9. А саме графік залежності ймовірності похибки відповіді нейронної мережі від кількості даних для тренування, графік залежності часу тренування нейронної мережі від кількості даних для тренування та графік, що ілюструє залежності часу тренування від ймовірності похибки на основі кількості даних для тренування відповідно.

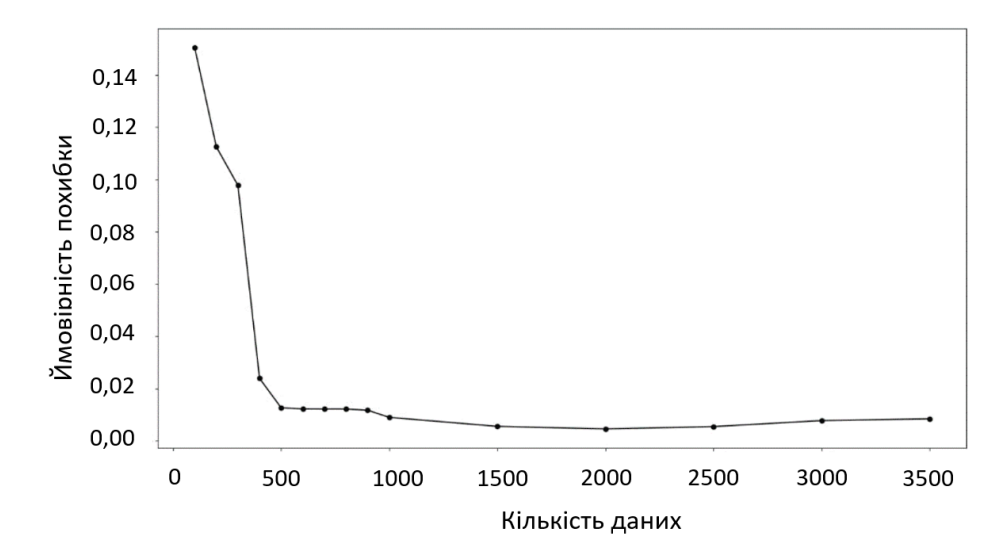

*Рис. 7. Графік залежності ймовірності похибки від кількості даних для тренування*

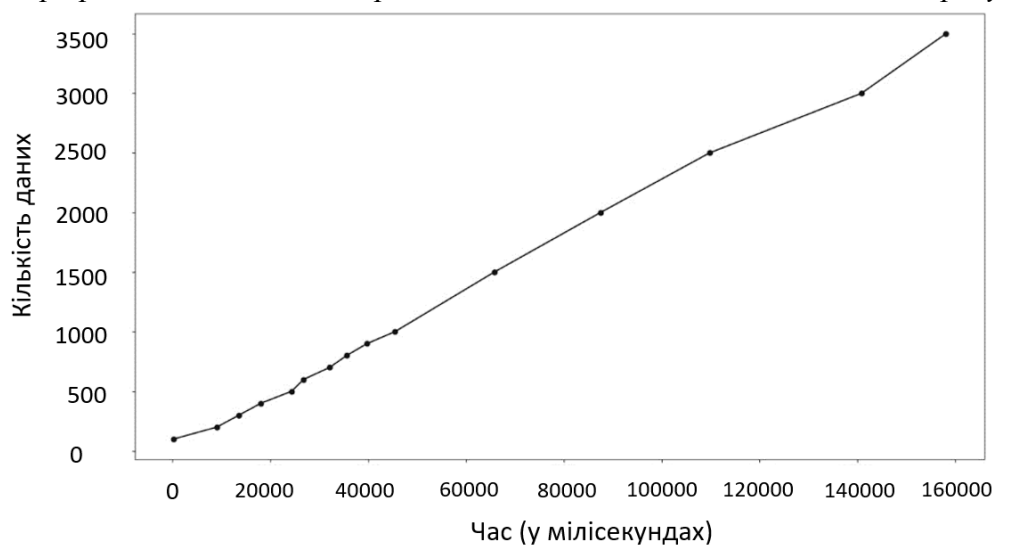

*Рис. 8. Графік залежності часу тренування нейронної мережі від кількості даних для тренування*

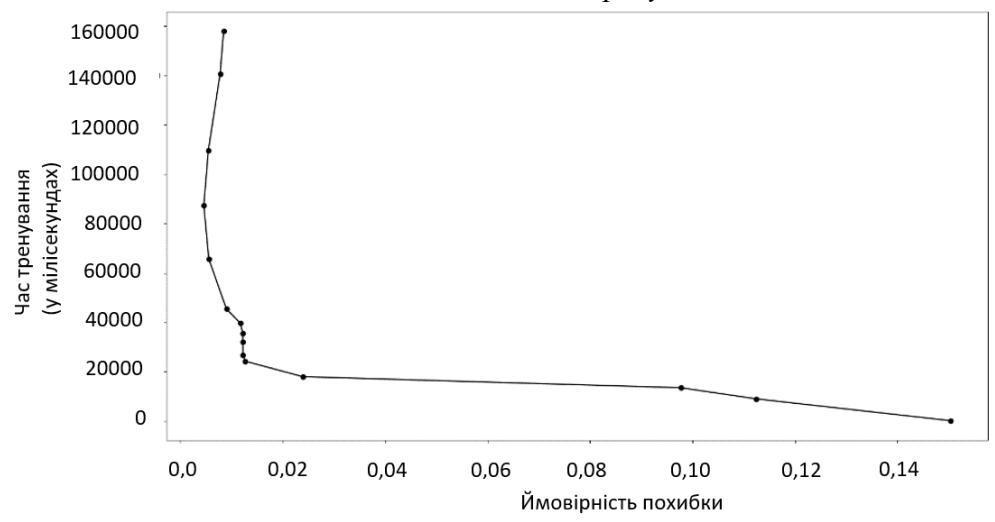

*Рис. 9. Графік відповідності часу тренування нейронної мережі до ймовірності похибки*

### ТЕХНІЧНІ НАУКИ ТА ТЕХНОЛОГІЇ № 2(24), 2021

# TECHNICAL SCIENCES AND TECHNOLOGIES

З отриманих даних можна зробити висновок, що кількість входжень від 2000 до 2500 є оптимальною, бо використовує середню кількість ресурсів комп'ютера, займає в середньому 9 секунд на тренування та надання відповіді. Звичайно, ймовірність похибки не є ідеальною, але чим менше цей показник, тим більше часу витрачається на тренування нейронної мережі. Згідно з графіками на рис. 7, 8, 9 максимальний допустимий показник ймовірності похибки є 2000 входжень.

**Висновки.** У цій роботі було висвітлено проблему недостатньої дослідженості теми розпізнавання осіб за їхніми поведінковими особливостями, та надано рішення як публікація коду цієї системи у відкритому доступі, що дає можливість для інших науковців та розробників, які зацікавлені в цій темі, використовувати розроблений додаток у власних дослідницьких цілях, а також продовжувати розробку з додаванням інших методів поведінкової біометрії та поліпшення алгоритму навчання нейронної мережі. Були розглянуті засоби реалізації розробленого додатку, стек використаних технологій, такі як мова програмування, фреймворк для розроблення кросплатформенних мобільних додатків, програмне забезпечення для підтримання власного серверу, засіб тренування та запуску нейронних мереж та інше. Розроблена програма була детально проаналізована, про що свідчать надані результати проведених експериментів. Запропонований додаток демонструє досить непогані результати, спираючись на отримані графіки результатів, що свідчить про необхідність продовження розробки й додавання та інших поведінкових методів біометричної аутентифікації.

Програму необхідно розвивати як платформу для тестування різноманітних методів поведінкової біометрії, для аналізування спроб зловмисників відтворити відомі йому особливості користувача. Також, слід імплементувати реальну базу даних для зберігання даних для кожного із зареєстрованих користувачів.

## **Список використаних джерел**

1. Trojahn M., Ortmeier F. Toward mobile authentication with keystroke dynamics on mobile phones and tablets. *Advanced Information Networking and Applications Workshops (WAINA), 27th International Conference on. IEEE.* 2013. Pp. 697–702). URL: https://doi.org/10.1109/WAINA.2013.36.

2. Quinlan J. R. Bagging, boosting, and c4. 5. *AAAI/IAAI*. 1996. 1. Pp. 725–730. URL: https://www.aaai.org/Papers/AAAI/1996/AAAI96-108.pdf.

3. Pal S. K., Mitra S. Multilayer perceptron, fuzzy sets, and classification. *IEEE Transactions on Neural Networks.* 1992. Vol. 3. Pp. 683–697. URL: https://doi.org/10.1109/72.159058.

4. Friedman N., Geiger D., Goldszmidt M. (1997). Bayesian network classifiers. *Machine learning.* Vol. 29. Pp. 131–163. URL: http://www.cs.technion.ac.il/~dang/journal papers/ friedman1997Bayesian.pdf.

5. Buchoux A., Clarke N. L. Deployment of keystroke analysis on a smartphone. *Australian Information Security Management Conference.* 2008. P. 48. URL: https://www.researchgate.net/publication/ 49282754 Deployment of Keystroke Analysis on a Smartphone.

6. Draffin B., Zhu J., Zhang J. Keysens: passive user authentication through micro-behavior modeling of soft keyboard interaction. *International Conference on Mobile Computing, Applications, and Services.* 2013. Vol. 130. Pp. 184–201. URL: https://dx.doi.org/10.1007/978-3-319-05452-0\_14.

7. Danielsson P. E. Euclidean distance mapping. *Computer Graphics and image processing.* 1980. Vol. 14. Pp. 227–248. URL: https://doi.org/10.1016/0146-664X(80)90054-4.

8. De Maesschalck R., Jouan-Rimbaud D., Massart D. L. The mahalanobis distance. *Chemometrics and intelligent laboratory systems.* 2000. Vol. 50. Pp. 1–18. URL: https://doi.org/10.1016/S0169- 7439(99)00047-7.

9. Bishop C. M. Neural networks for pattern recognition. Oxford university press, 1995.

#### **References**

1. Trojahn, M., & Ortmeier, F. (2013). Toward mobile authentication with keystroke dynamics on mobile phones and tablets. *Advanced Information Networking and Applications Workshops (WAINA), 27th International Conference on. IEEE* (pp. 697–702). https://doi.org/10.1109/WAINA.2013.36.

2. Quinlan, J. R. (1996). Bagging, boosting, and c4. 5. *AAAI/IAAI,* (1), 725–730. https://www.aaai.org/ Papers/AAAI/1996/AAAI96-108.pdf.

3. Pal, S. K., & Mitra, S. (1992). Multilayer perceptron, fuzzy sets, and classification. *IEEE Transactions on Neural Networks,* (3), 683–697. https://doi.org/10.1109/72.159058.

4. Friedman, N., Geiger, D., & Goldszmidt, M. (1997). Bayesian network classifiers. *Machine learning,*  (29),131-163. http://www.cs.technion.ac.il/~dang/journal\_papers/friedman1997Bayesian.pdf.

5. Buchoux, A., & Clarke, N. L. (2008). Deployment of keystroke analysis on a smartphone. *Australian Information Security Management Conference,* (p. 48). https://www.researchgate.net/publication/ 49282754 Deployment of Keystroke Analysis on a Smartphone.

6. Draffin, B., Zhu, J., & Zhang, J. (2013). Keysens: passive user authentication through microbehavior modeling of soft keyboard interaction. *International Conference on Mobile Computing, Applications, and Services,* (130), 184–201. https://dx.doi.org/10.1007/978-3-319-05452-0\_14.

7. Danielsson, P. E. (1980). Euclidean distance mapping. *Computer Graphics and image processing,*  (14), 227–248[. https://doi.org/10.1016/0146](https://doi.org/10.1016/0146-664X(80)90054-4)-664X(80)90054-4.

8. De Maesschalck, R., Jouan-Rimbaud, D., & Massart, D. L. (2000). The mahalanobis distance. *Chemometrics and intelligent laboratory systems,* (50), 1–18. https://doi.org/10.1016/S0169- 7439(99)00047-7.

9. Bishop, C. M. (1995). *Neural networks for pattern recognition*. Oxford university press.

*UDC 004.85*

#### *Anastasia Kosareva, Pavlo Rehida*

# **TOOL FOR BIOMETRIC AUTHENTICATION BASED ON USER BEHAVIORAL FEATURES**

*Biometric authentication is one of the most common ways to identify a person. However, the topic of behavioral biometrics is almost unstudied, and those authentication methods can significantly increase the level of security of personal data, but it is still not implemented in modern devices due to lack of an existing researches and scientific works.*

It is a very important issue to ensure the integrity of personal data by hackers or attackers, so password recognition is being supplemented by biometric authentication. Today, the most common methods are to recognize users by fingerprint or facial geometry. But even such personal characteristics can be made public. Therefore, research on behavioral biometrics is essential, as such authentication methods do not require additional effort from the user and can complement the security system.

*There are currently such behavioral biometrics methods that use keyboard typing dynamics, keystroke type strength, typing speed, and other criteria studied in described papers by authors such as Abdulaziz Ali Alzubaidi, Yugal Kalita, Troyan and Ortmeyer, and others.*

Since the methods of user recognition by its behavioral characteristics are not studied enough in the field of biometric authentication, one of the goals is to create authors' own method of user recognition, analysis and comparison with existing solutions.

The aim of the paper is to create a platform for analyzing various methods of behavior authentication and its spreading through open source policy. This will help researchers and scientists to conduct their own experiments and improve the level of protection by behavioral biometrics methods.

The created method of user recognizing by their behavioral features is described, namely by means of dynamics of keystrokes, speed of typing, angle of inclination of a smartphone during its use. The neural network, which is trained for personality recognition, responds to the generated data packet to run the function, the results of which are recorded and displayed in the form of graphs of the probabilities of the Accept response and the Reject response.

The system of user recognition by their behavioral features, which is provided in open source, is developed, the created program is analyzed and results of its work in the form of graphs are provided. It was concluded that the maximum allowable error rate is 2000 data occurrences*.*

*Keywords: biometrics; authentication; behavioral characteristics; keystroke dynamics; neural networks.*

**Косарева Анастасія Сергіївна –** студентка, Національний технічний університет України «Київський політехнічний інститут імені Ігоря Сікорського» (просп. Перемоги, 37, м. Київ, 03056, Україна).

**Kosareva Anastasiia –** Student, National Technical University of Ukraine «Kyiv Polytechnic Institute named after Igor Sikorsky» (37 Pobedy Аv., 03056 Kyiv, Ukraine).

**E-mail:** asya.kosareva666@gmail.com

**ORCID:** https://orcid.org/0000-0002-9439-5984

**Регіда Павло Геннадійович –** асистент, кафедра обчислювальної техніки, Національний технічний університет України «Київський політехнічний інститут імені Ігоря Сікорського» (просп. Перемоги, 37, м. Київ, 03056, Україна).

**Rehida Pavlo –** Assistant, Department of Computer Engineering, National Technical University of Ukraine "Igor Sikorsky Kyiv Polytechnic Institute" (37 Pobedy Av., 03056 Kyiv, Ukraine).

**E-mail:** pavel.regida@gmail.com

**ORCID:** https://orcid.org/0000-0002-6591-7069

Косарева А., Регіда П. Засіб для біометричної автентифікації на основі поведінкових особливостей користувача. *Технічні науки та технології.* 2021. № 2(24). С. 114-122.

*УДК 004.72 DOI: 10.25140/2411-5363-2021-2(24)-123-130*

# *Олександр Гончаренко, Олексій Череватенко* **СПОСОБИ МУЛЬТИКАНАЛЬНОЇ МАРШРУТИЗАЦІЇ В МЕРЕЖАХ НАДЛИШКОВОГО ДЕ БРУЙНА**

*У статті розглянуто способи багатошляхової (мультиканальної) маршрутизації в мережах, побудованих на основі топології надлишкового де Бруйна. На основі існуючих алгоритмів маршрутизації запропоновано ряд підходів, що поєднують принципи стандартних алгоритмів маршрутизації в мережі де Бруйна та властивостях власне топології. Для кожного підходу надані теоретичний опис та приклад впровадження з графічним зображенням принципу роботи. На основі розроблених рішень виконано аналіз запропонованих способів на предмет переваг та недоліків, швидкості та застосованості. Із урахуванням висновків, окреслено напрямки для майбутніх теоретичних та практичних досліджень. Ключові слова: мережі де Бруйна; балансування трафіку; маршрутизація; топологія; граф.*

*Рис.: 6. Табл.: 2. Бібл.: 4.*

**Актуальність теми дослідження.** Станом на сьогодні мережеві технології є основою інтернет-комунікацій у всьому світі. Останніми десятиліттями кількість користувачів глобальної мережі збільшилася в геометричній прогресії. Крім того, мережі активно використовуються і для внутрішнього користування державними та приватними компаніями в різних країнах. Розмір мереж стає дедалі більшим, кількість трафіку за рахунок нестримного розвитку потужностей комп'ютерних процесорів також швидко зростає. Це породжує проблему маршрутизації даних у значно збільшених мережах та балансування трафіку у них таким чином, щоб уникнути перевантажень вузлів та зв'язків.

Топологія надлишкового де Бруйна – доволі перспективна та добре досліджена топологія для комп'ютерної мережі, що демонструє одночасно добру надійність та відмовостійкість, а також переконливо гарні топологічні характеристики. Однією із ключових особливостей цієї структурної організації є наявність простих та надійних підходів маршрутизації, що базуються на властивостях топології і за рахунок цього демонструють кращі швидкісні характеристики. Проте у наявних рішень є і ряд недоліків. Насамперед усі розглянуті раніше способи забезпечують знаходження лише одного маршруту між вузлами відправлення та призначення, що робить неможливим їх застосування для паралельної передачі даних по кільком каналам одразу. Також нерозглянутим залишаються питання пошуку оптимальних маршрутів, питання врахування завантаженості мережі, а також питання адаптації вже наявних алгоритмів з метою збереження їхніх ключових переваг.

Наробки, що створені в подібному дослідженні, можна було б використати для подальшого розвитку побудов комп'ютерних мереж на основі стеку топології надлишкового де Бруйна та запропонованих способів маршрутизації у ній, в тому числі проєктування мереж на основі перспективної технології програмно-конфігурованих мереж (SDN).

**Постановка проблеми.** Топологія надлишкового де Бруйна є надійною та швидкою для комп'ютерних мереж, однак існує необхідність в розробці способу маршрутизації, який би враховував швидку зміну стану мережі. Крім того, для цієї топології не існує власних алгоритмів мультиканальної маршрутизації, тому їх розробка є актуальною проблемою.

**Аналіз останніх досліджень і публікацій.** Топологія надлишкового де Бруйна загалом добре вивчена та описана в багатьох наукових публікаціях [1; 3]. З публікацій відомі добрі характеристики цієї топології, відмовостійкість. Однак, як зазначалося при постановці задачі, для неї немає розроблених способів маршрутизації.

Нині не існує досліджень, які б проводили опис нових розроблених способів мультиканальної маршрутизації трафіку для мережі з топологією надлишкового де Бруйна та продемонстрували б результати їхнього практичного використання.

**Виділення недосліджених частин загальної проблеми.** Недосліджені частини описаної проблеми зводяться до відсутності способів мультиканальної маршрутизації, розроблених спеціально для топології надлишкового де Бруйна. В той час як сама топологія вивчена й добре описана, балансування трафіку в ній, його можливість та перспективи є недослідженим.

Гончаренко О. О., Череватенко О. В., 2021

До того ж, незважаючи на те, що розроблені алгоритми маршрутизації, для топології необхідно виконати їхній порівняльний аналіз для вибору одного або кількох з них для подальшої розробки способу балансування трафіку в мережі надлишкового де Бруйна та впровадження створеного рішення.

**Мета дослідження.** Мета цієї статті – визначити, чи є можливою та практично обґрунтованою розробка та впровадження способу мультиканальної маршрутизації спеціально для топології надлишкового де Бруйна. Для досягнення мети будуть застосовані теоретичні дослідження можливих рішень та практичні експерименти з демонстрацією і аналізом результатів.

**Виклад основного матеріалу.** Топологія надлишкового де Бруйна (Excess de Brujin topology, EDB), також відома як квазіквантова, – це де Бруйн-подібна топологія, синтез якої базується на операціях порозрядного зсуву, а для нумерації вузлів застосовується надлишкове бінарне представлення (redundant binary representation, RBR) або інший надлишковий (excess) код. Цей код відрізняється від звичайного бінарного наявністю в алфавіті цифри -1, що позначається символом Т, і легко може бути представлений у звичайному двійковому пристрої через використання знакорозрядного позиційно-залишкового кодування [1].

На рис. 1 представлено топологію надлишкового де Бруйна рангу 2, а також – дерева маршрутизації для неї [2].

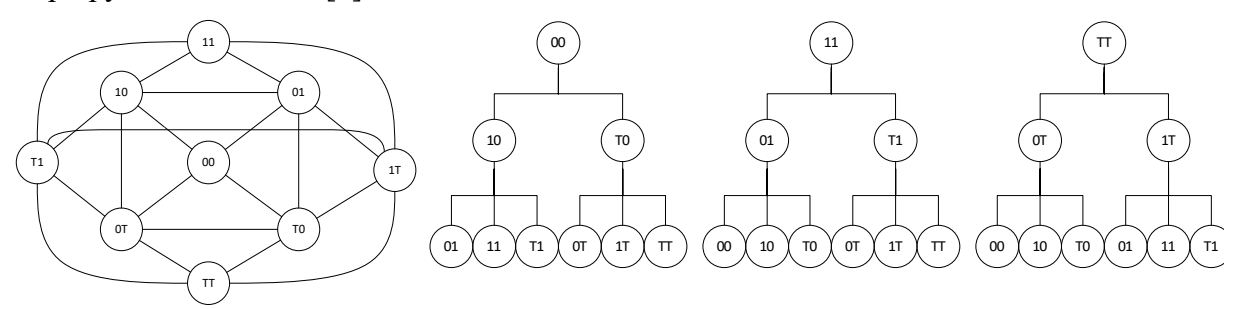

*Рис. 1. Надлишковий де Бруйн 2 рангу з деревами*

Ключовими особливостями цієї топології є високий потенціал для відмовостійкості та простота маршрутизації при досить непоганих топологічних характеристиках [3]. Наявність альтернативних представлень і дерев, у свою чергу, дозволяє забезпечити відмовостійкість при передачі даних [4]. Розглянутими є питання реалізації топології у вигляді комутованої мережі, а також забезпечення високої відмовостійкості як на рівні обчислень, так і на рівні передачі даних. Це робить її гарним кандидатом як фізичну топологію системи.

Аналізуючи особливості предметної області та обрані рішення, можна загалом виділити ряд питань.

По-перше, однією із ключових проблем такої метрики, як трафік мережі є його змінність. Перш ніж системі вдасться обрахувати поточну завантаженість та побудувати оптимальні маршрути – стан мережі вже зміниться. Це ставить високі вимоги до алгоритмів маршрутизації в контексті швидкодії. З іншого боку, така метрика, як дистанція в хопах є більш статичною, а тому концентрація на цій метриці є альтернативою трафік-адаптивному алгоритму, хоч це і шкодитиме фактичній швидкості передачі.

По-друге, для мереж типу надлишкового де Бруйна не існує власних алгоритмів мультиканальної маршрутизації. Це ставить в пріоритет задачу розробки таких алгоритмів. Причому при розробці варто звертати увагу на вже наявні одноканальні алгоритми, оскільки вони є досить простими, швидкими та відмовостійкими. Як наслідок, мультиканальне рішення, що базується на таких алгоритмах, потенційно може забезпечити кращі характеристики, ніж універсальний алгоритм.

Також для наочності порівняння алгоритмів необхідно заздалегідь визначитись із прикладом. На рис. 2 зображений граф передачі даних, на якому буде проводитись порівняння.

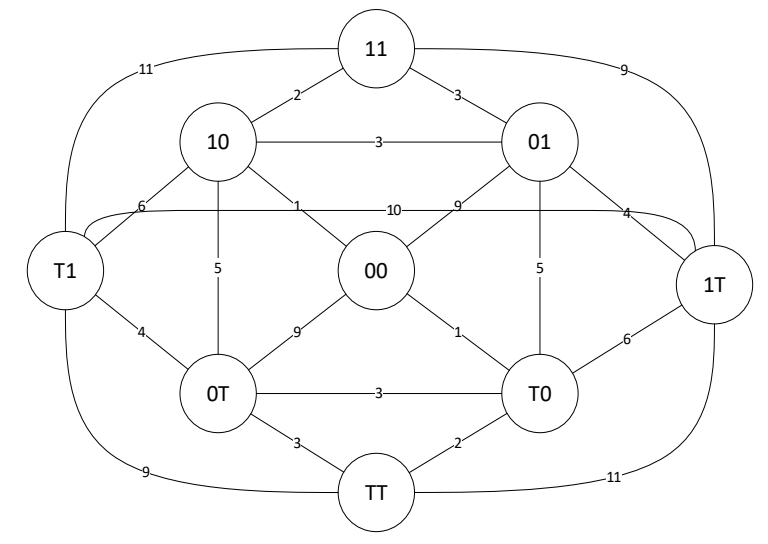

*Рис. 2. Графік передачі даних*

Нехай джерелом S є вузол 1Т. Вузлом призначення D – 00. Необхідно виконати передачу даних, створивши k каналів передачі. При цьому бажано (але не обов'язково), щоб вони мали мінімальну довжину у вагах та хопах, а також не перетинались. Проаналізувавши структуру мережі та класичні алгоритми одноканальної маршрутизації, можна одразу запропонувати як мінімум 4 простих шаблонних рішення, що можуть бути поєднаними між собою для досягнення бажаних характеристик.

**Найпростіше двоканальне рішення.** Ідея цього алгоритму дуже проста і базується на стандартній маршрутизації де Бруйна. Вона реалізується через вставлення розрядів призначення в код джерела. При цьому напрям зсуву є заздалегідь детермінованим. Алгоритмом гарантується, що вузол призначення буде досягнутим рівно за R хопів.

Логічним розвитком цієї ідеї є виконання зсуву в двох напрямках. Це майже не ускладнить сам алгоритм і мало вплине на швидкодію, проте дозволить передавати дані через мережу одразу двома каналами рівної довжини. На рис. 3 проілюстровано відмінність між стандартною маршрутизацією і запропонованою (як приклад для демонстрації ідеї взята складніша мережа рангу 5). Права частина рис. 3 показує, як відбувається передача даних у заданому прикладі мережі. Цифри над дугами – ваги маршрутів.

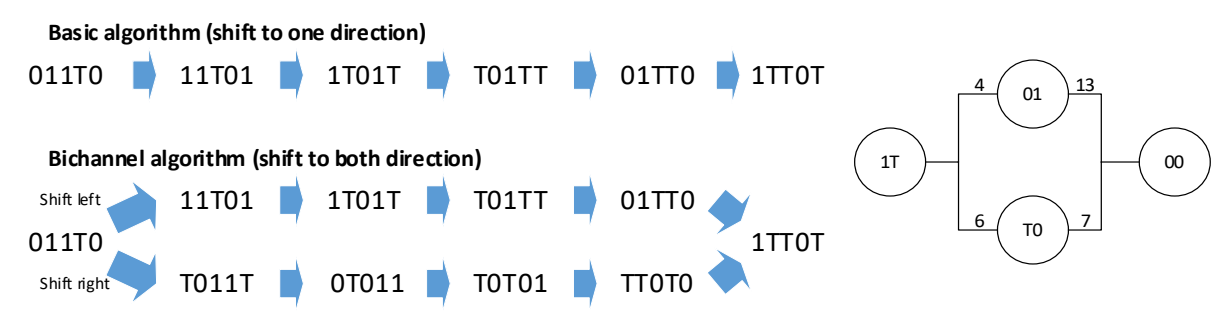

*Рис. 3. Приклад двоканального алгоритму*

Як видно із прикладу, цей алгоритм є оптимальним за довжиною у хопах, однак ваги маршрутів є різними. Аналогічно, проблемою є те, що таких маршрутів усього лише 2, що в чистому вигляді не дає відмовостійкості.

**Рішення дерев маршрутизації.** Ідея цього алгоритму базується на використанні дерев маршрутизації. У кожному дереві містяться обидві вершини – і джерело, і призначення – причому їх розташування є різним. Це дозволяє гарантовано отримати по одному маршруту з кожного дерева, причому незалежність маршрутів гарантується самим принципом декомпозиції.

На рис. 4 наведено принцип роботи такого алгоритму. Цифри біля стрілок – ваги маршрутів.

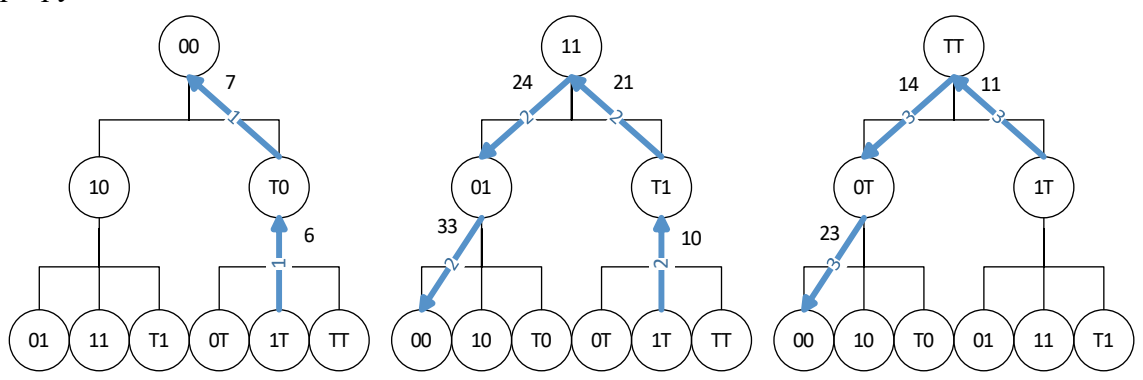

*Рис. 4. Приклад алгоритму дерев*

Як видно із прикладу, перевагою алгоритму є повна й гарантована незалежність шляхів. Недоліком – відсутність урівноваження як за вагами, так і за хопами. Відмовостійкість алгоритму невелика й забезпечується виключно відкиданням непрохідних маршрутів.

**Рішення дерева від джерела.** Цей алгоритм базується на такій ідеї: що як побудувати дерево від джерела, знаходячи всі можливі мінімальні маршрути? Це робиться таким чином:

1. Береться чергова вершина T. На початку T = S. Для неї визначаються нащадки. Алгоритм той самий, що і при синтезі топології: виконуються всі можливі зсуви зі всіма можливими вставками. Визначається вага кожного шляху: до ваги попереднього шляху додається вага ребра графа.

2. Зі знайдених нащадків видаляються ті вершини, що вже досягнуті більш легким маршрутом. Якщо ж вершина-нащадок уже була досягнута, але маршрут до неї не є оптимальним – «погана» гілка видаляється з дерева як неперспективна. Якщо для неї вже були прораховані нащадки – вони переносяться в цю гілку з поправкою ваг маршрутів.

3. Виконуються додаткові операції відсіювання. Так, якщо шуканими є маршрути, довжина яких менше певної величини – виконується перевірка кожної гілки на перевищення обмеження. Якщо шуканими є виключно мінімальні маршрути до джерела, то відкидаються всі маршрути, які вже є довшими, ніж мінімальні. Якщо шуканими є k мінімальних маршрутів, то відсіювання виконується після знаходження останнього з них.

4. Алгоритм повторюється для нащадків. При цьому пріоритет варто надавати тим із них, що наближають до коду призначення, – це зменшить кількість необхідних обчислень. Аналогічно, серед інших напрямів пріоритет варто віддавати тим, які мають меншу вагу.

Загалом, цей алгоритм класичний, проте в контексті топології де Бруйна він дещо змінюється. По-перше, немає необхідності щоразу звертатись до структури мережі: вона може «відбудовуватись» за рахунок зсувів без зайвих звертань до пам'яті. По-друге, знаючи коди поточної вершини та призначення, можна завжди розрахувати, як «далеко» ця вершина знаходиться від цілі, що дає можливість виконувати побудову дерева не повністю, а лише в найбільш перспективних напрямках.

На рис. 5 показано приклад роботи алгоритму.

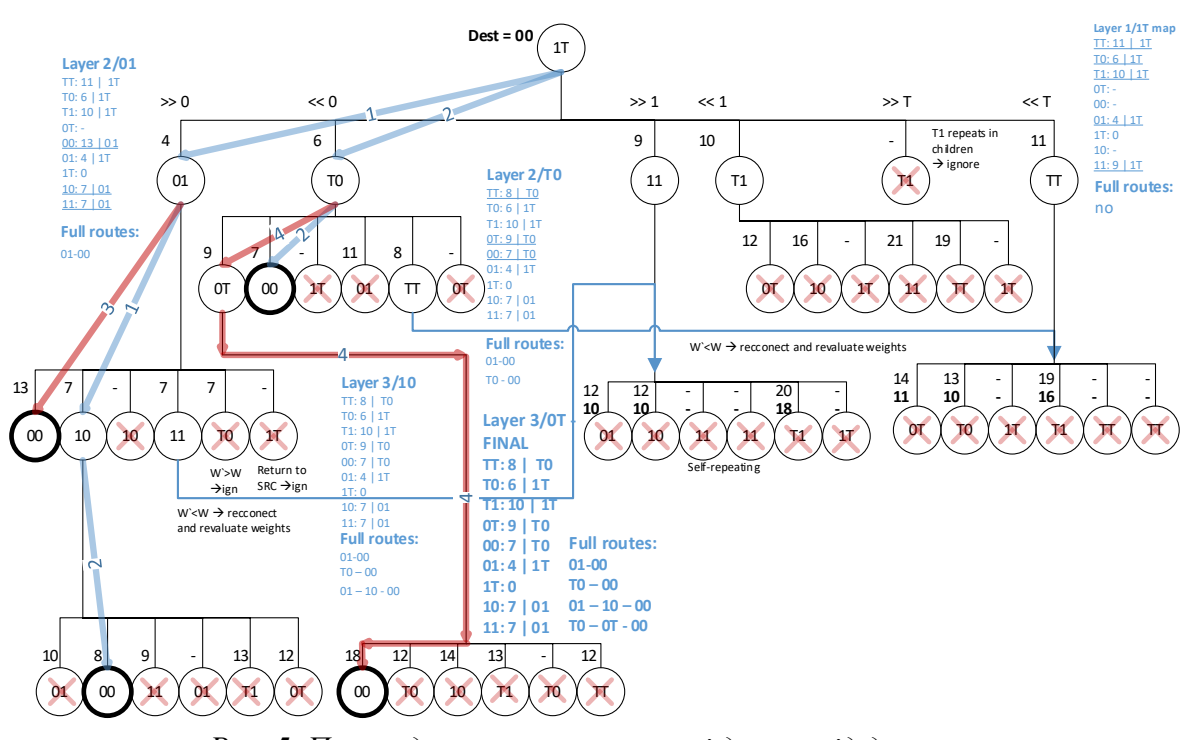

*Рис. 5. Приклад алгоритму на основі дерева від джерела*

Перевагами такого підходу є оптимальність ваг та висока відмовостійкість: якщо вершина не може бути досягнута певним шляхом, то це можна врахувати і знайти мінімальний обхід за допомогою цього ж алгоритму.

**Квазіквантовий алгоритм.** Цей алгоритм базується на так званій квазіквантовій маршрутизації. Він використовує вершини з однаковими чисельними номерами й різними кодами для створення відразу кількох потоків між обчислювальними вузлами (а не між маршрутизаторами).

Для прикладу нехай відбувається передача даних між вузлами 1 та -1. На рис. 6 показано, як це буде відбуватись. Спочатку для кожного процесора знаходяться альтернативні представлення номера в RBR. Потім між ними організовується передача даних «точка-точка» будь-яким із методів. У прикладі використано стандартну маршрутизацію через зсув ліворуч.

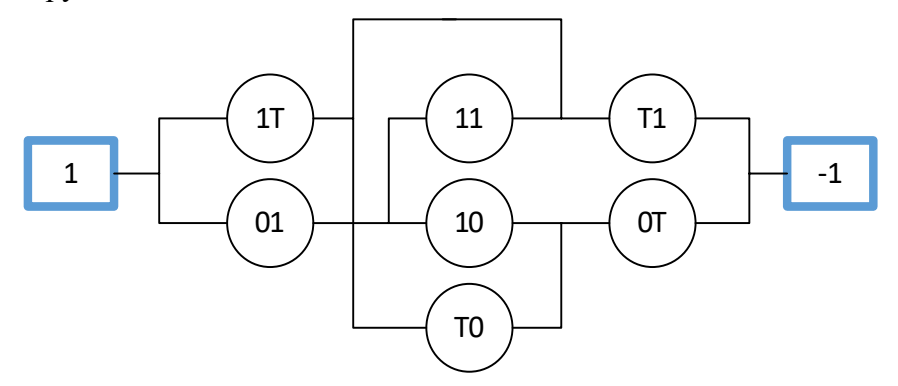

*Рис. 6. Квазіквантова багатоканальна маршрутизація*

Цей метод складно назвати повною мірою багатоканальним, оскільки він дуже сильно зав'язаний на число представлень кожного конкретного вузла. Проте при комбінації його із іншими методами він може значно покращити як канальність так і відмовостійкість.

**Результати.** Таблиця 1 ілюструє характеристики запропонованих підходів.

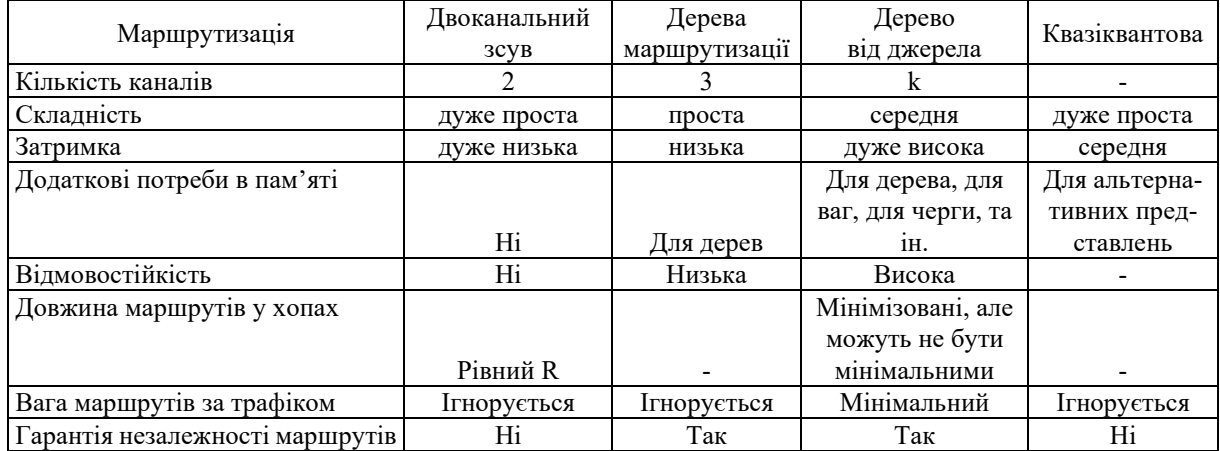

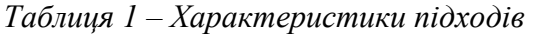

У табл. 2 наведені дані для конкретного прикладу. Нехай по мережі від вузла 1Т (обчислювальний вузол 1) до вузла 00 (обчислювальний вузол 0) передається 3000 пакетів даних. При цьому маршрутизація відбувається від джерела, а передача виконується методом віртуальної комутації каналів. Вага кожної дуги графа визначає число потоків даних, що вже займають цей зв'язок + 1, а час передачі 1 пакету становить 1 мкс.

Щодо часу виконання алгоритму, то нехай операція порозрядного зсуву у RBR займає 1 мкс, операція перевірки – 4 мкс, арифметичні операції – 2 мкс, звертання до пам'яті  $-10$  мкс.

| Показник                              | Двоканальний | Дерева            | Дерево від | Квазіквантова                 |  |  |
|---------------------------------------|--------------|-------------------|------------|-------------------------------|--|--|
|                                       | зсув         | маршрутизації     | джерела    |                               |  |  |
| Характеристики передачі               |              |                   |            |                               |  |  |
| Кількість незалежних каналів          |              | 3                 | 2          | $\mathfrak{D}$                |  |  |
| Середня вага передачі                 | 11           | 21                | 7.5        | $11/8.5*$                     |  |  |
| Очікуваний час передачі [мкс]         | 16500        | 21000             | 11250      | 16500/12750                   |  |  |
| Найгірший час передачі [мкс]          | 22500        | 33000             | 12000      | 22500/15000                   |  |  |
| Характеристики алгоритму              |              |                   |            |                               |  |  |
| Зсуви                                 |              | 9                 | 48         | 3                             |  |  |
| Арифметичні дії                       |              |                   | 39         | $\theta$                      |  |  |
| Порівняння                            |              | $\mathbf{\Omega}$ | 217        |                               |  |  |
| Читань                                |              | 9                 | 47         | $\mathfrak{D}_{\mathfrak{p}}$ |  |  |
| Записів                               |              | 9                 | 61         | 3                             |  |  |
| Загальна затримка маршрутизації [мкс] | 44           | 189               | 2134       | 53                            |  |  |
| Використання пам'яті                  |              | 37                | 135        |                               |  |  |

*Таблиця 2 – Експериментальні дані*

\* - для квазіквантового алгоритму перше число вказує на характеристики за умови, що квазіквантовість реалізується через стандартний зв'язок топології (гірший варіант). Друге число – чиста квазіквантовість із передачею даних поза топологією (кращий варіант, вага 1).

**Висновок.** У статті були розроблені способи багатоканальної маршрутизації, що засновані на спеціалізованих одноканальних алгоритмах маршрутизації і використовують властивості графа топології надлишкового де Бруйна. За рахунок цього досягнуті деякі переваги:

‑ способи працюють швидко і, як наслідок, стан мережі з меншою ймовірністю встигне змінитися, поки йдуть розрахунки;

‑ способи сумісні зі стандартною маршрутизацією і можуть використовувати її властивості для обходу відмов;

‑ способи можуть бути суміщені між собою для поліпшення тих чи інших властивостей.

Втім, можна виділити і деякі недоліки:

- ‑ лише один алгоритм враховує трафік;
- ‑ відсутній механізм пошуку кращих маршрутів;
- ‑ загалом слабка відмовостійкість.

Варто окремо зазначити, що запропоновані способи маршрутизації не є кінцевими варіантами. Це лише адаптація вже наявних рішень до нової задачі з метою збереження ключових переваг та більш повного використання особливостей топології. Передбачається, що розглянуті підходи стануть базисом для розробки швидких та ефективних методів мультиканальної маршрутизації в мережах надлишкового де Бруйна.

У цих сферах плануються такі дослідження, а саме пошук таких поєднань базисних способів і модифікацій, які б працювали швидше, ніж змінюється стан мережі, давали прийнятні результати по швидкості передачі та максимально повно використовували властивості відмовостійкості, закладені в ці алгоритми (які виникають від аналогічних одноканальних рішень).

### **Список використаних джерел**

1. Евстигнеев В. Компьютерные арифметики. Ретроспективный взгляд. *Электроника: наука, технология, бизнес*. 1998. № 2. С. 19-22.

2. Honcharenko O., Volokyta A., Loutskii H. Method of fault-tolerant distributed systems' realization by excess de Brujin topology. *The International Conference on Security, Fault Tolerance, Intelligence ICSFTI.* 2020. Рр. 16-31.

3. Routing method based on the excess code for fault tolerant clusters with InfiniBand / O. Goncharenko et al. *International Conference on Computer Science, Engineering and Education Applications*. Springer, Cham, 2019. Рр. 335-345.

4. Increasing the fault tolerance of distributed systems for the Hyper de Bruijn topology with excess code / H. Loutskii et al. *2019 IEEE International Conference on Advanced Trends in Information Theory (ATIT).* IEEE, 2019. Pp. 1-6.

# **References**

1.Evstigneev, V. (1998). Kompiuternye arifmetiki. Retrospektivnyi vzgliad [Computer arithmetic. Retrospective view]. *Elektronika: nauka, tekhnologiia, biznes – Electronics: science, technology, business*, (2), 19-22.

2.Honcharenko, O., Volokyta, A., Loutskii, H. (2020). Method of fault-tolerant distributed systems' realization by excess de Brujin topology. *The International Conference on Security, Fault Tolerance, Intelligence ICSFTI* (pp. 16-31).

3.Goncharenko, O., Rehida, P., Volokyta, A., Loutskii, H., & Thinh, V. D. (2019, January). Routing method based on the excess code for fault tolerant clusters with InfiniBand. In *International Conference on Computer Science, Engineering and Education Applications* (pp. 335-345). Springer, Cham.

4.Loutskii, H., Volokyta, A., Rehida, P., Honcharenko, O., Ivanishchev, B., & Kaplunov, A. (2019, December). Increasing the fault tolerance of distributed systems for the Hyper de Bruijn topology with excess code. In *2019 IEEE International Conference on Advanced Trends in Information Theory (ATIT)* (pp. 1-6). IEEE.

*UDC 004.72*

# *Oleksandr Honcharenko, Oleksii Cherevatenko* **METHODS OF MULTI-CHANNEL ROUTING IN EXCESS DE BRUIJN NETWORKS**

In recent decades, the number of users of the global network has increased exponentially, the size of networks is growing rapidly as well as the amount of traffic. This raises the problem of routing data in significantly larger networks and balancing traffic in them in such a way as to avoid overloading nodes and links. The excess de Bruijn topology demonstrates both good reliability and fault tolerance, as well as convincingly good topological characteristics. In this regard, the question of implementing a suitable algorithm for a given topology and developing a multi-channel routing method for balancing traffic is relevant.

The excess de Bruijn topology is reliable and fast for computer networks, but there is a need to develop a multi-channel routing method that takes into account the rapid changes in a state of a network. In addition, there are no proprietary multichannel routing algorithms for this topology, so their development is an urgent problem.

The excess de Bruijn topology is generally well studied and described in a number of scientific publications. However, there are no developed multi-channel routing methods for it. Currently, there are no studies that would describe new developed ways of balancing traffic for a network with the excess de Bruijn topology and would demonstrate the results oftheir practical use.

The unexplored parts of the described problem are reduced to the lack of multi-channel routing methods developed specifically for the excess de Bruijn topology. While the topology itself is studied and well described, the balancing oftraffic in it, its capabilities and prospects are unexplored.

The purpose of this article is to determine whether it is possible and practically justified to develop and implement a multichannel routing method specifically for the excess de Bruijn topology.

Developed methods of multichannel routing, based on specialized single-channel routing algorithms and using the properties of the graph of the excess de Bruijn topology.

*The results show that the developed methods have both advantages and disadvantages. Operating faster than the state of the network is changing, and being compatible with standard routing, they generally show poor fault tolerance and lack a mechanism to find better routes. Further development in the chosen direction is planned.*

*Ключові слова: de Bruijn networks; traffic optimization; routing; topology; graph.*

*Fig.: 6. Table: 2. References: 4.*

**Гончаренко Олександр Олексійович –** студент, кафедра обчислювальної техніки, Національний технічний університет України «Київський політехнічний інститут імені Ігоря Сікорського» (просп. Перемоги, 37, м. Київ, 03056, Україна).

**Honcharenko Oleksandr –** Student, Department of Computer Engineering**,** National Technical University of Ukraine "Igor Sikorsky Kyiv Polytechnic Institute" (37 Pobedy Аv., 03056 Kyiv, Ukraine).

**E-mail:** alexandr.ik97@ukr.net

**ORCID:** https://orcid.org/0000-0002-9086-6988

**Череватенко Олексій Володимирович –** студент, кафедра обчислювальної техніки, Національний технічний університет України «Київський політехнічний інститут імені Ігоря Сікорського» (просп. Перемоги, 37, м. Київ, 03056, Україна).

**Cherevatenko Oleksii –** Student, Department of Computer Engineering**,** National Technical University of Ukraine "Igor Sikorsky Kyiv Polytechnic Institute" (37 Pobedy Аv., 03056 Kyiv, Ukraine).

**E-mail:** chereva@ukr.net

**ORCID:** https://orcid.org/0000-0001-9686-0555

Гончаренко О., Череватенко О. Способи мультиканальної маршрутизації в мережах надлишкового де Бруйна. *Технічні науки та технології.* 2021. № 2(24). С. 123-130.

# *УДК 004.42 DOI: 10.25140/2411-5363-2021-2(24)-131-140*

# *Володимир Русінов, Олексій Череватенко, Леонід Пустовіт, Олександр Пустовіт*  **МЕТОД ПРИСКОРЕННЯ ВИКОНАННЯ ЗАДАЧ НЕЙРОННИХ МЕРЕЖ НА ГЕТЕРОГЕННИХ СИСТЕМАХ CPU-GPU**

*У статті розглянуто питання використання гетерогенних систем CPU-GPU для прискорення вирішення задач, пов'язаних із навчанням нейронних мереж. Досліджено основні архітектурні відомості, застосовані в кінцевій архітектурі гетерогенної системи. Розроблено метод на основі лінійної регресії для розподілу задачі між процесором та відеоприскорювачем. На основі методу, проведені експериментальні дослідження на зазначених системах. На основі отриманих результатів був проведений аналіз на основі визначених коефіцієнтів прискорення.*

*Ключові слова: гетерогенні системи; нейронні мережі; машинне навчання; CPU; GPU.*

*Рис.: 5. Табл.: 3. Бібл.: 11.*

**Актуальність теми дослідження.** Сфера досліджень, що стосуються гетерогенних обчислень, нині недостатньо розвинені. Наприклад, у машинному навчанні величезні зусилля спрямовуються на створення більш ефективних алгоритмів та отримання більшої продуктивності графічних процесорів, що призводить до обмеження використання центрального процесора лише до таких задач з обслуговування ОС, як, наприклад, планування. Незважаючи на це, більшість суперкомп'ютерів і великих центрів обробки даних використовують системи, що мають як центральні процесори (CPU), так і графічні процесори (GPU) [1]. Загальні обчислення на графічному процесорі (GPGPU) відкрили користувачам ПК дорогу для експериментів та роботи над проєктами, які залучають графічні процесори для передачі трудомістких задач. Два приклади бібліотек, які дозволяють це робити – CUDA та OpenCL  $[2; 11]$ .

Ще одним моментом, який необхідно врахувати, є останні події на ринку процесорів, де 4-ядерні центральні процесори стали стандартними приблизно через 15 років від виходу двоядерних процесорів на ринок, а центральні процесори на рівні підприємств або серверів мають до 64 ядер, що досягає рекомендованої теоретичної межі архітектури SMP. Це, у свою чергу, створює додаткові економічно ефективні способи отримання потужності процесора.

Також зростає попит на використання нейронних мереж у багатьох практичних сферах, оскільки багато великих компаній розробляють інтелектуальні системи, які працюють безпосередньо з рішеннями Big Data. Це пов'язано із задоволенням двох найважливіших вимог до ефективного використання нейронних мереж: якості даних та збільшення обчислювальної потужності. Успіх у використанні нейронних мереж останнім десятиліттям отримав назву «Ренесанс». Цей успіх ще більше множиться широкою доступністю дешевих та ефективних процесорів, графічних процесорів та рішень з відкритим кодом для безпосередньої взаємодії з ними.

**Постановка проблеми.** Нейронні мережі як спосіб знайти рішення практичних проблем з кожним днем набувають все більшого поширення. У зв'язку з цим, виникає попит на високопродуктивні комп'ютерні системи.

**Аналіз останніх досліджень і публікацій.** Багато досліджень описують, як працювати з графічними процесорами, які найкращі практики їх використання, як створити переглянуті алгоритми центрального процесора для роботи на графічних процесорах [5]. Процесори також доволі добре вивчені. Однак, як зазначалося раніше, гетерогенні системи не настільки ретельно досліджені, є кілька статей про те, як з ними працювати, однак досконального розуміння у цій галузі немає.

Статті, що стосуються гетерогенних систем, дають перспективні результати [1; 2; 4]. Гетерогенні системи CPU-GPU хоча і недостатньо вивчені, але показали, що прискорюють задачі, пов'язані з машинним навчанням, обробкою зображень та задачами великих даних [1; 2].

**Виділення недосліджених частин загальної проблеми.** Python – популярна мова програмування, і частина її слави походить від бібліотек машинного навчання, таких як Tensorflow, Scikit та ін. Більшість таких бібліотек оптимізують своє навантаження на графічному процесорі; Tensorflow робить крок далі і знаходить способи краще працювати на TPU (тензорному блоці обробки). Такий підхід є більш обґрунтованим у хмарних рішеннях PaaS, які зазвичай надають кінцевим користувачам високопродуктивний графічний процесор та низькопродуктивні процесори або віртуалізують потужний процесор у кілька віртуальних процесорів. Більшість інших рішень, включаючи власне рішення PaaS, що забезпечують доступ до високопродуктивних процесорів та графічних процесорів, зазвичай не отримують вигоди від цього об'єднання [3].

**Мета дослідження.** Мета цієї статті – визначити, чи доцільно використовувати гетерогенні системи для вирішення задач нейронних мереж. Для досягнення цієї мети буде проведено набір експериментів, які передбачають хронометраж кожної підзадачі та на основі цього визначають швидкість роботи кожної системи.

**Виклад основного матеріалу.** Перш ніж заглиблюватися в проблему, потрібно отримати розуміння про обладнання, з яким проводиться робота. Усі експерименти проводяться на графічних процесорах NVidia. Архітектурно графічні процесори досить сильно відрізняються від центральних процесорів. У той час як звичайні клієнти зосереджуються на простих показниках – пам'яті, частоті пам'яті, частоті процесора, професійних клієнтів більше цікавить, що саме входить до таких пристроїв. Для прикладу візьмемо TU102, що використовується в основних графічних процесорах RTX 2080Ti та професійних аналогах Quadro RTX 6000. Ця модель використовується як приклад, оскільки кожна сучасна модель графічного процесора походить саме від цього дизайну. TU102 підрозділяється на 6 кластерів обробки графіки, 36 кластерів обробки текстур і 72 потокових мультипроцесорів (SM). Кожен SM складається з 64 ядер CUDA, 8 Тензор-ядер, реєстрового файлу 256 КБ, 4 одиниць текстури та 96 КБ спільної пам'яті. Крім того, кожне ядро має доступ до 6144 Кб кешу L2. Щоб додати складності цієї конструкції, ядра SM поділяються залежно від їхнього використання, тому замість того, щоб описати їх як ядра CUDA, більш доречним способом їх визначення є те, який тип даних вони обчислюють. Є 64 ядра FP32 і 64 ядра INT32. Тому GPU є дуже спеціалізованим пристроєм, який використовує апаратне прискорення [6].

З огляду на архітектуру, NVidia створила спеціалізоване програмне рішення для доступу до потенціалу графічного процесора під назвою CUDA (Compute Unified Device Architecture). CUDA дозволяє розробникам використовувати графічні процесори NVidia для задач GPGPU. Платформа CUDA надає доступ до набору інструкцій, команд та інструментів паралельного програмування для успішної розробки та запуску обчислювальних ядер. Обчислювальне ядро – це рутина, складена для апаратних прискорювачів, в нашому випадку – графічних процесорів. CUDA широко використовується в різних бібліотеках, хоча офіційно єдиними підтримуваними мовами є C і C ++ [10; 11].

CUDA (Compute Unified Device Architecture) – платформа паралельного обчислення та API розроблена компанією Nvidia. Вона дозволяє розробникам використовувати відеокарти Nvidia для загальних обчислень. Платформа CUDA надає розробнику прямий доступ до системи команд відеокарти та елементів паралельного обчислення, для виконання обчислювальних ядер (compute kernel).

Обчислювальне ядро – основна робоча одиниця, за допомогою якої розробник описує алгоритм. Такий термін використовується не лише для GPU, також він використовується для FPGA, TPU, DSP. Для CUDA, парадигма програмування дуже близько інтегрована з векторними обчисленнями, за основу взято припущення, що виклик ядра виконується одночасно в низці незалежних елементах, що дозволяє паралелізм на рівні даних. Проте

також існують атомарні операції, які можуть бути використані для синхронізації між елементами. Кожен виклик отримує індекси, для 1 або більше розмірностей, за допомогою яких здійснюється адресація даних, або буферизація.

Архітектура GPU відноситься до класу SIMD, тобто на кожне вищезгадане ядро надсилаються дані, над якими за один такт виконується одна операція. Як приклад пропонується оглянути TU102, який лежить в основі mainstream GPU RTX 2080Ti та в професіональному GPU Quadro RTX 6000. Він складається з 6 кластерів графічного процесінгу, 36 кластерів процесінгу текстур та 72 Streaming Multiprocessors (SM). SM складається з 64 CUDA ядер, 8 тенсорних ядер, 256 кілобайт файлу регістру, 4 Texture Units, 96 кілобайт спільної пам'яті. Крім цього, кожне яро має доступ до 6144 кілобайт L2 кешу. На рис. 1 є зображення архітектури.

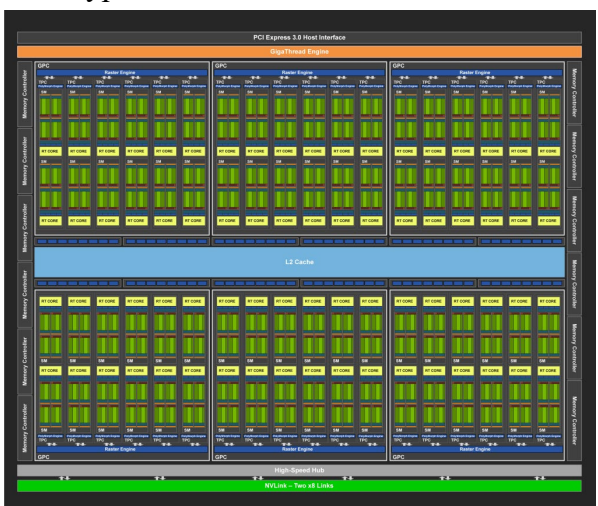

*Рис. 1. Архітектура GPU TU102*

У межах гетерогенної системи, відеокарта підключена до материнської плати за допомогою інтерфейсу PCIe, через який ведеться обмін даними між спільною пам'яттю системи та пам'яттю відеокарти. CPU в таких системах мають тип архітектури SMP. Зважаючи на те, що SMP системи хоча і можна масштабувати нескінченно, але у ході масштабування можна отримати ефект перенасичення, що буде заважати приросту ефективності на пізніх етапах масштабування.

Для проведення експериментів із зазначеними системами потрібне просте рішення планування. Простіше кажучи, нам потрібно розподілити роботу між центральним процесором і графічним процесором. Маючи справу із системою CPU-GPU, необхідне розуміння, що час виконання на графічному процесорі не можна передбачити. Перш ніж ми проведемо експерименти, нам потрібно виміряти, скільки часу потрібно центральному процесору та графічному процесору, щоб виконати задачу, і побачити, скільки часу потрібно для відправки даних назад із графічного процесора.

Сама задача включає деякі кроки, які робить модель нейронної мережі під час навчання. Ці кроки – нормалізація, зважування, активація.

Нормалізація – це функція, яка підходить для початкових значень до загальної шкали, в нашому випадку, від 0 до 1. На відміну від процедури нормалізації бази даних, різні нейронні мережі, розроблені для інших сценаріїв, будуть використовувати різні методи нормалізації, залежно від вхідних даних.

Зважування – це процес застосування параметра ваги до вхідних даних шляхом множення. Вага – це коефіцієнт, який постійно змінюється в нейронних мережах під час навчання. Він визначає, як особливість вузла, яку представляє ця вага, впливає на бажаний результат.

Активація використовує спеціальну функцію активації, яка визначає вихідні дані. Існує багато різних функцій активації, для цього випадку ми будемо використовувати функцію гіперболічної дотичної, визначену наступною формулою:

$$
f(x) = \tanh(x) = \frac{(e^x - e^{-x})}{(e^x + e^{-x})}.
$$
 (1)

Використовуючи вимірювання часу, ми створюємо просту регресійну модель із використанням методу найменших квадратів.

Особливий інтерес тут представляє формула ефективності паралельної обробки на гетерогенній системі, яка бере за основу метод лінійної регресії. Імперичний підхід до встановлення формули ізоефективності визначає можливість досягнення необхідної ефективності паралельних обчислювальних систем. Така можливість надається за рахунок варіювання параметрами n і N. На основі такого варіювання можна досягти лінійного нарощування продуктивності при збільшенні розмірності задачі. Це означає, що при виконанні обчислювальних процесів можна заздалегідь визначати необхідну ефективність їх реалізації.

Такі системи, в яких ефективність вирішення завдання може задаватися заздалегідь і постійно підтримуватися, називають ізоефективними системами.

Для обчислень ми використовуємо принцип лінійної регресії для того, щоб розподілити розмірність задач між графічним процесором і центральним процесором.

Лінійна регресія є моделлю залежності змінної від однієї або декількох інших змінних або факторів із лінійною функцією залежності.

Уявімо, що нам заданий набор із точок. Метою лінійної регресії є пошук лінії, яка найкращим чином відповідає цим точкам. Загальне рівняння для прямої:

$$
f(x) = mx + b,\tag{2}
$$

де m – нахил лінії, а b – його *y*-зрушення. Таким чином, рішення лінійної регресії визначає значення для m і b, так що *f(x)* наближається якомога ближче до *y*.

З-поміж декількох ліній необхідно визначити, яка саме найбільше підходить. Це можна зробити, визначивши функцію втрат. Функція втрат є мірою кількості помилок, які лінійна регресія робить на наборі даних. Хоча є різні функції втрат, всі вони обчислюють відстань між передбаченим значенням *y* і його фактичним значенням. З допомогою функціонального позначення можна виділити дистанцію помилки між фактичними і прогнозованими значеннями.

При збільшенні кількості вимірів та змінних постановка завдання залишається тією самою, у двох, трьох або більшій кількості вимірів. Застосовується функція втрат, графік якої виглядає як гіперчаша, де, як і раніше, метою є знайти найнижчу частину цієї чаші, найменше значення об'єктивно, яке функція втрат може приймати, залежно від вибору параметрів і набору даних.

Визначення значення цієї точки ми і робимо за допомогою поширеного підходу – методу найменших квадратів, який вирішує цю задачу аналітично. У нашому випадку наявні лише два виміри та, відповідно, дві змінні у функції, тому обчислення по методу можуть бути виконані вручну.

Час виконання завдання прогнозується за допомогою інформації про раніше виконані завдання того ж типу. На основі запропонованої моделі, розроблений планувальник задач, який працює, використовує вищеописаний принцип ізоефективності, щоб спочатку отримати результат, змодельований із уже виконаних задач для прогнозування часу виконання нових задач. Планувальник аналізує розміри даних та виконання задач, час усіх попередніх задач певного типу та використовує лінійну регресію для визначення кореляції між ними.

За допомогою детермінованої моделі кореляції можна передбачити час виконання задачі того ж типу з використанням розміру її даних як вхідного параметра.

Першим кроком є початковий розподіл за такою формулою:

$$
N_{gpu} = W_{gpu} * N,\tag{3}
$$

де N – розмір задачі, а W<sub>gpu</sub> – обчислювальна вага. Для визначення обчислювальної ваги використовується така формула:

$$
W_{gpu} = \frac{t_{gpu}}{t_{gpu} + t_{cpu}},\tag{4}
$$

де  $t_{\text{gpu}}$  – час виконання на графічному процесорі,  $t_{\text{cpu}}$  – час виконання на центральному процесорі, а Wgpu – обчислювальна вага графічного процесора.

Для кількісної оцінки прискорень ми вводимо два коефіцієнти: коефіцієнт прискорення відносно центрального процесора та коефіцієнт прискорення відносно графічного процесора – оскільки ми досліджуємо гетерогенну систему, центральний та графічний процесори працюють по-різному. Для розрахунку коефіцієнта прискорення відносно центрального процесора ми використовуємо таку формулу:

$$
K_{pg} = \frac{T_g + T_s}{T_h},\tag{5}
$$

де  $T_g$  – час завершення задачі на графічному процесорі,  $T_s$  – час відправлення даних із графічного процесора на центральний процесор, а  $T_h$  – час виконання задачі на гетерогенній системі.

Для обчислення коефіцієнта прискорення на графічному процесорі ми використовуємо таку формулу:

$$
K_{pg} = \frac{T_c}{T_h},\tag{6}
$$

де  $T_c$  – час виконання задачі на центральному процесорі, а  $T_h$  – час виконання задачі на гетерогенній системі.

Щоб отримати ці результати, програма запускалась 100-1000 разів, залежно від того, наскільки різними були результати. Кінцеві результати – це в середньому 100-1000 вимірювань часу, зроблених під час виконання.

Як уже зазначалося, метою цієї статті є з'ясувати, чи це можливо і наскільки добре вона працює для задач нейронної мережі, а найпопулярнішою мовою для інженерії даних та машинного навчання є Python. Numba для Python – це бібліотека, яка надає доступ до JIT-компілятора, який може компілювати код Python в обчислювальних ядрах [11].

**Результати.** Тестування проводиться на таких комп'ютерних системах:

1.AMD Ryzen 9 3900X 12 ядер, 24 потоки, 3.8 GHz базова частота, 4.1 GHz розігнана частота, RTX 2060, 16GB RAM, чипсет X570.

2.AMD Ryzen 5 2400G 4 ядра, 8 потоків, 3.6 GHz базова частота, 3.8 GHz розігнана частота, GTX 1060-3 GB, 16 GB RAM, чипсет A320.

3.AMD Athlon 760K 4 ядра, 4 потоки, 3.8 GHz базова частота, 4.1 GHz розігнана частота, GTS 450, 4 GB RAM, чипсет X89.

4.Intel Core i5-7200U 2 ядра, 4 потоки, 2.5 GHz базова частота, 3.1 GHz розігнана частота, Geforce 940MX, 8 GB RAM, чипсет KBU.

5.Intel Xeon E5-2630 2 ядра, 2 потоки, 2.3 GHz базова частота, 2.8 GHz розігнана частота, Tesla K80, 8 GB RAM, чипсет C604.

На наступних графіках (рис. 2-4) показано час виконання на графічному процесорі та центральному процесорі, а також час відправки даних із графічного процесора до центрального процесора.

## № 2(24), 2021 ТЕХНІЧНІ НАУКИ ТА ТЕХНОЛОГІЇ

## TECHNICAL SCIENCES AND TECHNOLOGIES

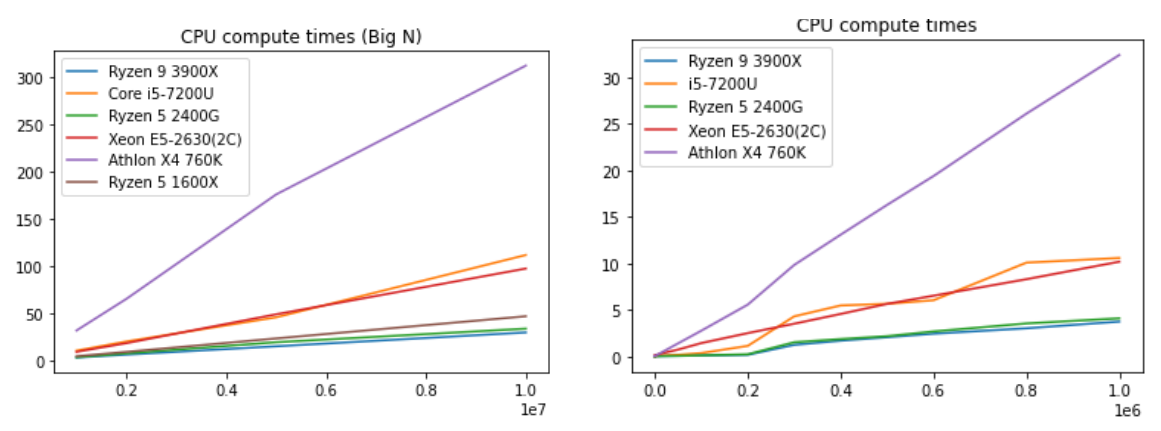

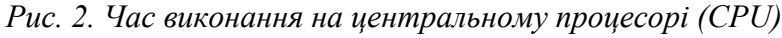

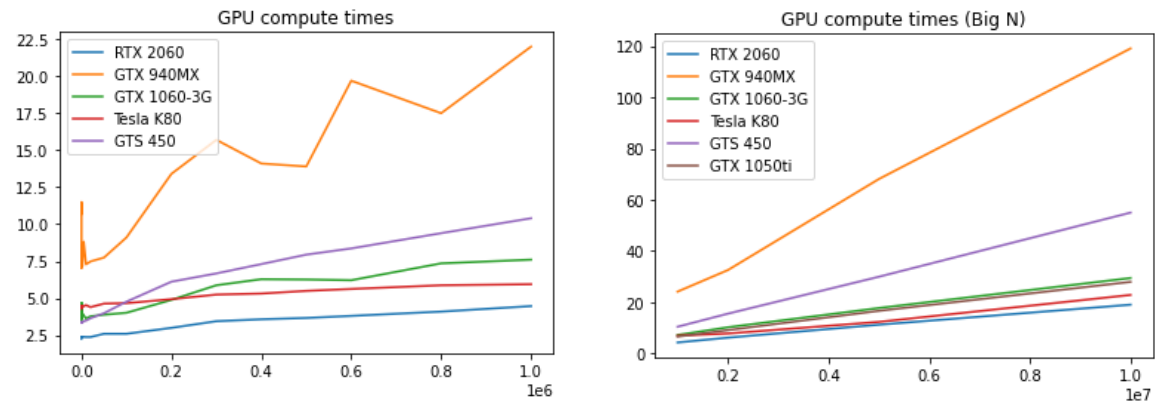

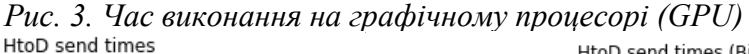

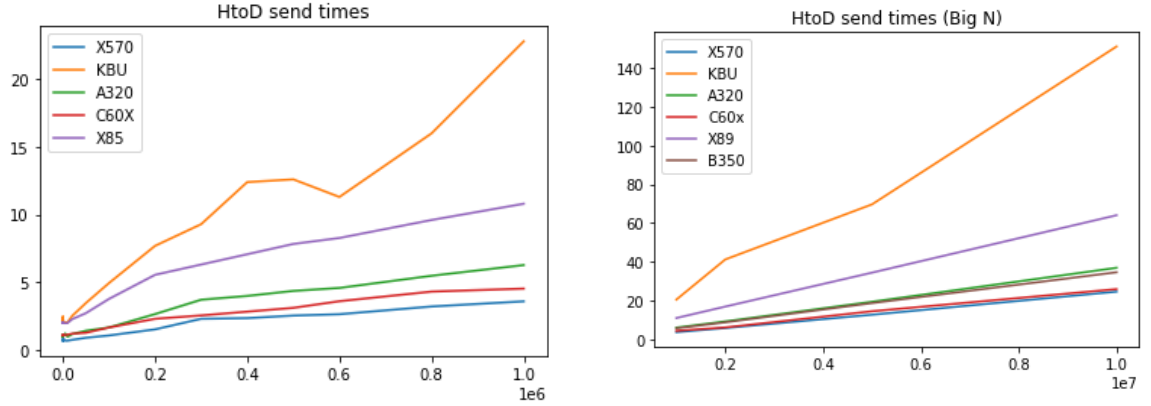

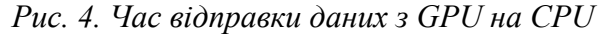

Наступний крок – взяти модель регресії та знайти значення для  $N_{\text{gpu}}$  та  $N_{\text{cpu}}$ , обчислене на минулому кроці. Таким чином ми отримуємо нову пару прогнозів часу, за допомогою яких робимо новий розподіл. Цей крок повторюється 10 разів, щоб отримати більш «справедливий» розподіл. Після розподілу отримуємо наступні результати:

| Розмір                | GPU      | <b>CPU</b> |  |  |
|-----------------------|----------|------------|--|--|
|                       |          |            |  |  |
| $R9$ 3900X + RTX 2060 |          |            |  |  |
| 5000000               | 2098724  | 2901276    |  |  |
| 10000000              | 4302225  | 5697775    |  |  |
| 25000000              | 10783998 | 14216002   |  |  |
| 50000000              | 21500424 | 28499576   |  |  |

*Таблиця 1 – Розподіл роботи між GPU та CPU*

# Закінчення табл. 1

|                              | $\overline{c}$            | 3        |  |  |
|------------------------------|---------------------------|----------|--|--|
|                              | R5 2400G + GTX 1060-3GB   |          |  |  |
| 5000000                      | 1897180                   | 3102820  |  |  |
| 10000000                     | 3319339                   | 6680661  |  |  |
| 25000000                     | 9503751                   | 15496249 |  |  |
| 50000000                     | 18664993                  | 31335007 |  |  |
|                              | $157200U +$ Geforce 940MX |          |  |  |
| 5000000                      | 1708896                   | 3291104  |  |  |
| 10000000                     | 3308685                   | 6691315  |  |  |
| 25000000                     | 7836838                   | 17163162 |  |  |
| 50000000                     | 15244193                  | 34755807 |  |  |
| Xeon E5-2630(2C) + Tesla K80 |                           |          |  |  |
| 5000000                      | 2112889                   | 2887111  |  |  |
| 10000000                     | 6198501                   | 3801499  |  |  |
| 25000000                     | 16353979                  | 8646021  |  |  |
| 50000000                     | 33230526                  | 16769474 |  |  |
| Athlon $X4760k + GTS450$     |                           |          |  |  |
| 5000000                      | 3301774                   | 1698226  |  |  |
| 10000000                     | 6930421                   | 3069579  |  |  |
| 25000000                     | 17943324                  | 7056676  |  |  |
| 50000000                     | 36351454                  | 13648546 |  |  |

*Таблиця 2 – Коефіцієнт прискорення на графічному процесорі*

| Система                         | 5000000 | 000000 | 25000000 | 5000000 |
|---------------------------------|---------|--------|----------|---------|
| $R93900X + RTX2060$             |         | 2.01   | 2.18     | 2.36    |
| $R52400G + GTX1060-3GB$         |         | 2.14   | 2.59     | C 77    |
| $I5-7200U + Geforce 940MX$      | 2.94    | 3.66   | 4.06     | 439     |
| Athlon $X4 760k + GTS 450$      |         | 1.25   | .25      | 26      |
| Xeon E5-2630 $(2C)$ + Tesla K80 |         | 2.82   |          |         |

*Таблиця 3 – Коефіцієнт прискорення на центральному процесорі*

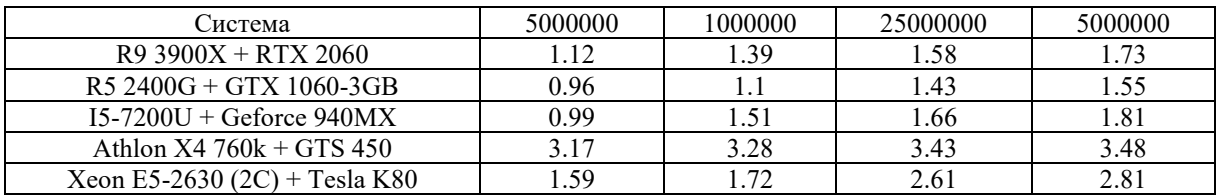

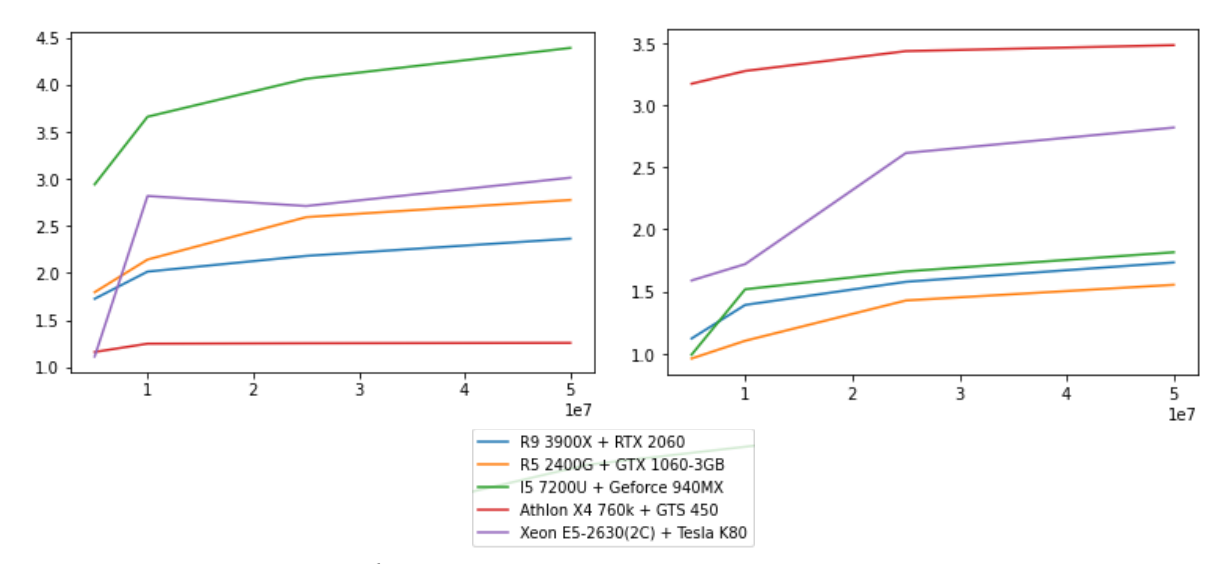

*Рис. 5. Коефіцієнти прискорення на гетерогенній системі*

#### № 2(24), 2021 ТЕХНІЧНІ НАУКИ ТА ТЕХНОЛОГІЇ

# TECHNICAL SCIENCES AND TECHNOLOGIES

**Висновок.** У статті вивчались можливості для прискорення нейромережевих підзадач, таких як нормалізація, зважування та активація, використовуючи комбінований обчислювальний потенціал центрального та графічного процесорів, що працюють паралельно. Результати показують, що гетерогенний підхід ефективний у задачах нейронної мережі. Застосування цього підходу значно скоротило загальний час виконання.

З результатів ми можемо зробити висновок, що програма використовує переваги нових процесорів і прискорення продуктивності графічного процесора в діапазоні від 1,11 до 4,39, а також прискорення продуктивності центрального процесора в діапазоні від 0,96 до 3,48 показують, що в більшості випадків продуктивність центрального процесора може бути покращена, якщо в цей же час використовується графічний процесор.

У деяких прогонах підхід з використанням лише центрального процесора показує кращі результати, оскільки коефіцієнт іноді опускається нижче 1 і досягає 0,96, однак у більшості експериментів цього не відбувається. Це може бути пов'язане з тим, графічному процесору потрібна певна кількість часу, щоб відправити назад до процесора всі обчислені дані. Передача даних сама по собі займає 40-60 % часу. Графіки показують, що навіть одне число з плаваючою комою може зайняти до 6 мілісекунд для обробки графічним процесором через синхронний характер архітектури графічного процесора.

### **Список використаних джерел**

1. Chen Tianqi, Li Mu, Li Yutian, Min Lin, Naiyan Wang, Minjie Wang, Tianjun Xiao, Bing Xu, Chiyuan Zhang, Zheng Zhang. MXNet: A Flexible and Efficient Machine Learning Library for Heterogeneous Distributed Systems, 2015.

2. Stone J. E., Gohara D., Shi G. OpenCL: A Parallel Programming Standard for Heterogeneous Computing Systems. *Computing in Science & Engineering*. May-June 2010. Vol. 12, No. 3. Pp. 66-73. DOI: 10.1109/MCSE.2010.69.

3. Nurvitadhi E., Sim Jaewoong, Sheffield D., Mishra A., Krishnan S., Marr D. Accelerating recurrent neural networks in analytics servers: Comparison of FPGA, CPU, GPU, and ASIC. *2016 26th International Conference on Field Programmable Logic and Applications (FPL).* Lausanne, 2016. Рp. 1-4. DOI: 10.1109/FPL.2016.7577314.

4. Van Werkhoven Ben, Jason Maassen, Frank Seinstra, Henri Bal. Performance models for CPU-GPU data transfers. *Proceedings - 14th IEEE/ACM International Symposium on Cluster, Cloud, and Grid Computing*. CCGrid 2014. DOI: 10.1109/CCGrid.2014.16.

5. Kim Y., Mercati P., More A., Shriver E., Rosing T. P4: Phase-based power/performance prediction of heterogeneous systems via neural networks. *2017 IEEE/ACM International Conference on Computer-Aided Design (ICCAD)*. Irvine, CA, 2017. Рp. 683-690. DOI: 10.1109/ICCAD.2017.8203843.

6. GPU-Accelerated Applications. URL: https://www.nvidia.com/content/dam/en-zz/Solutions/ Data-Center/tesla-product-literature/gpu-applications-catalog.pdf.

7. NVidia Turing GPU Architecture. URL: https://www.nvidia.com/content/dam/enzz/Solutions/design-visualization/technologies/turing-architecture/NVIDIA-Turing-Architecture-Whitepaper.pdf.

8. Canqun Yang, Feng Wang, Yunfei Du, Juan Chen, Jie Liu, Huizhan Yi, Kai Lu. Adaptive Optimization for Petascale Heterogeneous CPU/GPU Computing. *Proceedings - IEEE International Conference on Cluster Computing, ICCC*. 2010. Рр. 19-28. DOI: 10.1109/CLUSTER.2010.12.

9. Hestness J., Keckler S. W., Wood D. A. GPU Computing Pipeline Inefficiencies and Optimization Opportunities in Heterogeneous CPU-GPU Processors. *2015 IEEE International Symposium on Workload Characterization*. Atlanta, GA, 2015. Рp. 87-97.

10. Soyata T. GPU Parallel Program Development Using CUDA. New York: CRC Press, 2018.

11. CUDA Refresher: Reviewing the Origins of GPU Computing. URL: https://www.nvidia.com/ content/dam/en-zz/Solutions/design-visualization/technologies/turing-architecture/NVIDIA-Turing-Architecture-Whitepaper.pdf.

#### **References**

1. Chen, Tianqi, Li, Mu, Li, Yutian, Lin, Min, Wang, Naiyan, Wang, Minjie, Xiao, Tianjun, Xu, Bing, Zhang, Chiyuan, Zhang, Zheng. (2015). MXNet: A Flexible and Efficient Machine Learning Library for Heterogeneous Distributed Systems.

2. Stone, J. E., Gohara, D., & Shi, G. (May-June 2010). OpenCL: A Parallel Programming Standard for Heterogeneous Computing Systems. In *Computing in Science & Engineering*, *12*(3), 66-73. DOI: 10.1109/MCSE.2010.69.

3. Nurvitadhi, E., Sim, Jaewoong, Sheffield, D., Mishra, A., Krishnan, S., & Marr, D. (2016). Accelerating recurrent neural networks in analytics servers: Comparison of FPGA, CPU, GPU, and ASIC. *26th International Conference on Field Programmable Logic and Applications (FPL)* (pp. 1-4). Lausanne. DOI: 10.1109/FPL.2016.7577314.

4. Van Werkhoven, Ben, Maassen, J., Seinstra, F., & Bal, H. (2014). Performance models for CPU-GPU data transfers. Proceedings *14th IEEE/ACM International Symposium on Cluster, Cloud, and Grid Computing, CCGrid 2014*. 10.1109/CCGrid.2014.16.

5. Kim, Y., Mercati, P., More, A., Shriver, E., & Rosing, T. (2017). P4: Phase-based power/performance prediction of heterogeneous systems via neural networks. *2017 IEEE/ACM International Conference on Computer-Aided Design (ICCAD)* (pp. 683-690). Irvine, CA. DOI: 10.1109/ICCAD.2017.8203843.

6. *GPU-Accelerated Applications*. (2020). NVIDIA Corporation.

7. *NVidia Turing GPU Architecture*. (2018). NVIDIA Corporation.

8. Yang, Canqun, Wang, Feng, Du, Yunfei, Chen, Juan, Liu, Jie, Yi, Huizhan, Lu, Kai. (2010). Adaptive Optimization for Petascale Heterogeneous CPU/GPU Computing. *Proceedings IEEE International Conference on Cluster Computing, ICCC* (рр. 19-28). 10.1109/CLUSTER.2010.12.

9. Hestness, J., Keckler, S. W., Wood, D. A. (2015). GPU Computing Pipeline Inefficiencies and Optimization Opportunities in Heterogeneous CPU-GPU Processors. *2015 IEEE International Symposium on Workload Characterization* (pp. 87-97). Atlanta, GA.

10. Soyata, T. (2018). GPU Parallel Program Development Using CUDA. New York: CRC Press. 11. *CUDA Refresher: Reviewing the Origins of GPU Computing*. (2018). NVIDIA Corporation.

#### *UDC 004.42*

# *Volodymyr Rusinov, Oleksii Cherevatenko, Leonid Pustovit, Oleksandr Pustovit*  **METHOD OF ACCELERATION OF NEURAL NETWORK TASKS ON HETEROGENEOUS CPU-GPU SYSTEMS**

*Research areas related to heterogeneous computing are currently underdeveloped. In machine learning, huge efforts are directed towards creating more efficient algorithms and getting more performance from GPUs. There is also a growing demand for the use of neural networks in many practical areas, since many large companies are developing intelligent systems that work directly with Big Data solutions. General purpose of GPU computing hands GPUs time-consuming tasks, however there is limited research on the capabilities of heterogeneous systems.*

*Neural networks as a way to find solutions to practical problems are becoming more widespread every day. In this regard, there is a demand for high-performance computer systems.*

*Articles dealing with heterogeneous systems provide promising results. Heterogeneous CPU-GPU systems, although not well understood, have been shown to speed up tasks associated with image processing and big data tasks.*

*Most modern machine learning articles and libraries perform tasks on CPUs or GPUs, however, heterogeneous systems have not been sufficiently investigated for possibilities in machine learning tasks.*

*The aim of the study is to develop an algorithm for scheduling a problem for a heterogeneous system and to carry out a comparative analysis of the results on the use of homogeneous systems.*

*An algorithm for scheduling a problem for a heterogeneous system based on a linear regression model is described, the problem which is modeled is shown and a comparative analysis of the results of various heterogeneous systems is carried out.*

*The results show that the heterogeneous approach is effective in neural network tasks. From the results we can conclude that the program takes advantage of new processors and GPU performance acceleration in the range of 1.11 to 4.39, as well as CPU performance acceleration in the range of 0.96 to 3.48 show that in most cases, CPU performance can be improved if the GPU is used at the same time.*

*Keywords: heterogeneous systems; neural networks; machine learning; CPU; GPU. Fig.: 5. Table: 3. References: 11.*

**Русінов Володимир Володимирович –** студент, Національний технічний університет України «Київський політехнічний інститут імені Ігоря Сікорського» (просп. Перемоги, 37, м. Київ, 03056, Україна).

**Rusinov Volodymyr –** Student, National Technical University of Ukraine "Igor Sikorsky Kyiv Polytechnic Institute" (37 Pobedy Аv., 03056 Kyiv, Ukraine).

**E-mail:** volodymyr.r.v@ukr.net

**ORCID:** https://orcid.org/0000-0002-4362-0248

**Череватенко Олексій Володимирович –** студент, Національний технічний університет України «Київський політехнічний інститут імені Ігоря Сікорського» (просп. Перемоги, 37, м. Київ, 03056, Україна).

**Cherevatenko Oleksii –** Student, National Technical University of Ukraine "Igor Sikorsky Kyiv Polytechnic Institute" (37 Pobedy Аv., 03056 Kyiv, Ukraine).

**E-mail:** chereva@ukr.net

**ORCID:** https://orcid.org/0000-0001-9686-0555

**Пустовіт Леонід Михайлович –** студент, Київський національний університет імені Тараса Шевченка (вул. Володимирська, 64/13, м. Київ, 01601, Україна).

**Pustovit Leonid –** Student, Department of General Physics, Taras Shevchenko National University of Kyiv (64/13, Volodymyrska Street, City of Kyiv, Ukraine, 01601).

**E-mail:** lrerednawl@gmail.com

**ORCID:** https://orcid.org/0000-0002-4606-1971

**Пустовіт Олександр Михайлович –** студент, Київський національний університет імені Тараса Шевченка (64/13 Volodymyrska Str., 01601 Kyiv, Ukraine).

**Pustovit Oleksandr –** Student, Taras Shevchenko National University of Kyiv (64/13 Volodymyrska Str., 01601 Kyiv, Ukraine).

**E-mail:** PuSaMy1998@gmail.com

**ORCID:** https://orcid.org/0000-0001-6659-4786

Русінов В., Череватенко О., Пустовіт Л., Пустовіт О. Метод прискорення виконання задач нейронних мереж на гетерогенних системах CPU-GPU. *Технічні науки та технології.* 2021. № 2(24). С. 131-140.

*УДК 004.42:303.724.32 DOI: 10.25140/2411-5363-2021-2(24)-141-150*

*Сергій Точилін, Вадим Рибін*

# **КРОСПЛАТФОРМНА КОМП'ЮТЕРНА ПРОГРАМА ДЛЯ ПРОСТОГО РЕГРЕСІЙНОГО АНАЛІЗУ ДАНИХ**

*За допомогою мови програмування Java розроблена кросплатформна комп'ютерна програма для простого регресійного аналізу даних, яка при функціонуванні використовує різні моделі регресії. Вона має графічний інтерфейс користувача і застосовує для аналізу метод найменших квадратів. При цьому для визначення параметрів регресійної моделі із системи лінійних рівнянь, які формуються при обробці статистичних даних, використовується метод Гаусса. Розроблений додаток для оцінки якості моделі розраховує середню помилку апроксимації та коефіцієнт детермінації або індекс детермінації, а для оцінки її значущості обчислює фактичне і критичне значення F-критерію Фішера. При розрахунку критичного значення F-критерію Фішера програма використовує функцію бета-розподілу.*

*Ключові слова: регресія; аналіз даних; метод найменших квадратів.*

*Рис.: 8. Бібл.: 10.* 

**Актуальність тими дослідження.** У наш час спеціалізовані комп'ютерні програми широко застосовуються для аналізу статистичних даних.

Регресійний аналіз є одним із найбільш поширених статистичних методів. Регресійний аналіз підрозділяється на однофакторний (простий) та багатофакторний. Особливості проведення простого регресійного аналізу статистичних даних наведені в роботах [1-4].

При цьому розробка комп'ютерних програм для простого регресійного аналізу даних, які під час аналізу використовують різні моделі регресії, є актуальним заваднням.

**Постановка проблеми.** Регресійний аналіз здебільшого виконується за допомогою спеціальних комерційних комп'ютерних програм, які мають графічний інтерфейс користувача (Graphical User Interface - GUI). Однак ці програми в багатьох випадках жорстко прив'язані до певної платформи.

Водночас при проведенні регресійного аналізу для вибору оптимального рівняння регресії визначають його якість та значущість [3; 4].

При цьому розробка кросплатформних комп'ютерних програм із GUI, які при простому регресійному аналізі даних використовують різні моделі регресії, а також оцінюють їхню якість та значущість, є актуальною проблемою.

**Аналіз останніх досліджень і публікацій.** Відповідно до [3], проста регресія являє собою модель, де середнє значення *Y<sup>r</sup>* залежної (що пояснюється) змінної *Y* розглядається як функція однієї незалежної (пояснюючої) змінної *X*, тобто це модель (рівняння), що має вигляд:

$$
Y_r = f(X). \tag{1}
$$

При простому регресійному аналізі переважно використовують такі моделі регресії:

$$
Y_r = C_0 + C_1 \cdot X \tag{2}
$$

$$
Y_r = C_0 + C_1 \cdot X + C_2 \cdot X^2 + \dots + C_n \cdot X_n^n,
$$
\n(3)

$$
Y_r = C_0 + C_1 \cdot \ln X \tag{4}
$$

$$
Y_r = C_0 \cdot X^{C_I},\tag{5}
$$

$$
Y_r = C_0 \cdot e^{C_1 \cdot X},\tag{6}
$$

де *C0* , *C1* , *C2* , …, *Cn* – постійні коефіцієнти, *n* – ступінь полінома.

Вирази (2)-(6) описують лінійну, поліноміальну, логарифмічну, статечну та експонентну регресію відповідно.

Для визначення *C0* , *C1* , *C2* , …, *Cn* можна використовувати метод найменших квадратів (МНК) [3; 4]. Опис МНК із прикладами комп'ютерних програм, які його реалізують, наведено в [5-7].

Точилін С. Д., Рибін В. О., 2021

Оцінку якості рівняння регресії здійснюють за допомогою коефіцієнта детермінації (індексу детермінації при  $n > 1$ )  $R^2$  та середньої помилки апроксимації *ME* [3; 4]. Відповідно до [3; 4] для простої регресії їх визначають за допомогою виразів:

$$
R^{2} = I - \frac{\sum_{i=1}^{m} (Y_{i} - Y_{ri})^{2}}{\sum_{i=1}^{m} (Y_{i} - \overline{Y})^{2}},
$$
\n(7)

$$
ME = \frac{1}{m} \sum_{i=1}^{m} \left| \frac{(Y_i - Y_{ri})}{Y_i} \right| \cdot 100 \, (96),\tag{8}
$$

де *Y<sup>i</sup>* – експериментальні значення *Y* при *X<sup>i</sup>* , *Yri* – значення функції (1) при *X<sup>i</sup>* , *Y* – середнє для *Y<sup>1</sup>* , *Y<sup>2</sup>* , …, *Y<sup>m</sup>* .

Якість моделі регресії зростає, якщо значення  $R^2$ прагне до 1. У той час значення *ME* ≤ 7 % також свідчить про задовільний вибір моделі до вихідних даних [3].

Тим часом, для оцінки значущості моделі регресії для даних з *m* пар чисел, зіставляють фактичне значення F-критерію Фішера *F* і критичне *F*<sup>α</sup> для заданого рівня значущості <sup>α</sup> . Якщо *F* більше *F*<sup>α</sup> , модель регресії визнається значущою для цього рівня значимості, інакше – не значущою. Фактичний F-критерій визначають у такий спосіб [3]:

$$
F = \frac{R^2}{\left(I - R^2\right)} \cdot \frac{m - k - 1}{k} \,. \tag{9}
$$

Величина *k* в (9) характеризує число ступенів свободи *1f* для факторної суми квадратів, а (*m* − *k* − *1*)- число ступенів свободи *2f* для залишкової суми квадратів [3].

Критичні значення F-критерію можна розрахувати за допомогою неповної функції бета-розподілу, що має вигляд [8; 9]:

$$
I_x(a,b) = \frac{1}{B(a,b)} \int_0^x t^{a-1} (1-t)^{b-1} dt,
$$
\n(10)

де відрізок 0 ≤  $x$  ≤ 1, на якому визначається  $I_x(a,b)$ ,  $a, b$  – параметри,

$$
B(a,b) = \int_{0}^{1} t^{a-1} (1-t)^{b-1} dt.
$$
 (11)

При цьому критичне значення  $F_{\alpha}$ , для рівня значимості  $\alpha$ , при  $f_I$  та  $f_2$ , можна знайти за допомогою виразу [9]:

$$
I_x\left(\frac{f_1}{2}, \frac{f_2}{2}\right) = I - \alpha \,,\tag{12}
$$

де *x* має значення:

$$
x = \frac{f_I F_\alpha}{f_2 + f_I F_\alpha} \,. \tag{13}
$$

Відзначимо також, що у наш час однією з найбільш популярних мов програмування є Java. Вона кросплатформна і має API, який дозволяє створювати програми для статистичної обробки даних із графічним інтерфейсом користувача.

Останнім часом на мові програмування Java розроблена програма ST\_Regression [10] для регресійного аналізу з GUI. Цей додаток для оцінки якості моделі розраховує середню помилку апроксимації та коефіцієнт детермінації або індекс детермінації, а для оцінки її значущості обчислює фактичне і критичне значення F-критерію Фішера.

**Виділення недосліджених частин загальної проблеми.** Програма ST\_Regression має суттєве обмеження. Вона може виконувати лише поліноміальний аналіз даних.

**Постановка завдання.** У цій роботі була поставлена задача розробки за допомогою мови програмування Java кросплатформного додатка для простого регресійного аналізу даних з GUI, який при функціонуванні використовує різні моделі регресії. Крім того, представляє результати роботи в графічному та табличному вигляді, а також оцінює якість і значимість рівняння регресії.

**Виклад основного матеріалу.** Для рішення поставленої задачі був створений Javaдодаток DS\_Regression із графічним інтерфейсом користувача.

На початку роботи із програмою вибиралася необхідна модель регресії для аналізу даних. Вибір здійснювався при включенні відповідного прапорця GUI, назва якого збігалася з необхідним рівнянням регресії. Потім за допомогою меню «File» вихідні дані для аналізу завантажувалися з \*.csv файлів і заповнювали таблицю «Data».

За необхідності при натисканні на кнопку «Input» рядки таблиці «Data» могли заповнюватися або доповнюватися даними по *X* та *Y* , які попередньо розміщалися в полях вводу «X» і «Y or PV» (поля вводу «X» та «Y or PV» використовувалися і при прогнозуванні значень *Y<sup>r</sup>* для відповідних аргументів *X* , які вводилися користувачем).

Рядок, що виділявся, можна було видалити за допомогою кнопки «Cut Row». Кнопка «Clear» застосовувалася для видалення всіх рядків у таблицях додатка. У той час список, що розкривається, дозволяв установити ступінь *n* для поліноміальної моделі регресії (3) у межах від 1 до 6.

Аналіз даних програмою DS\_Regression здійснювався за допомогою МНК. При розрахунках рівняння (3)-(6) попередньо приводилися до лінійного вигляду. Значення кое- $\phi$ іцієнтів  $C_0$ ,  $C_1$ , а також при необхідності і  $C_2$ , ...,  $C_n$ , знаходилися із системи лінійних рівнянь, які формувалися при обробці даних, за допомогою методу Гаусса.

Для оцінки якості моделі регресії додаток DS\_Regression визначав середню помилку апроксимації та коефіцієнт детермінації (індекс детермінації для рівняння (3) при *n* > 1), а для оцінки значущості моделі використовував критичне значення F-критерію Фішера при  $\alpha = 0.05$ .

Запуск обробки даних здійснювався при натисканні на кнопку «Calculate». При цьому програма для обраного рівняння регресії розраховувала коефіцієнти  $f_1$ ,  $f_2$ ,  $C_0$ ,  $C_1$ , при необхідності *C2* , …, *Cn* , середню помилку апроксимації, а також індекс детермінації або коефіцієнт детермінації, їх значення з'являлися в таблицях «Values  $f_m$ », «Coefficients  $C_n$ », а також полях вводу «ME, %» і «R^2», відповідно.

Також програма для аргументу *X* , що уводив користувач, визначала прогнозовану величину PV моделі, яка цікавила користувача, і поміщала її в поле вводу «Y or PV».

Крім того, для моделі регресії, що використовувалася при обробці даних, при  $\alpha = 0.05$  розраховувалися та зіставлялися фактичне і критичне значення F-критерію Фішера. Результат цього зіставлення з'являвся в полі вводу «F?  $F_{0.05}$ ». У той час значення *Y<sup>r</sup>* та залишків регресії, які визначалися програмою для всіх *X* з вихідного набору даних, розміщалися в таблиці «Data», а вихідні дані по *Y* і розрахована по них залежність  $Y_r = f(X)$  відображалися в графічному вигляді на панелі додатка.

Користувач програми за допомогою меню «File» мав можливість зберегти значення параметрів регресійної моделі у файлах формату \*.csv. Водночас за допомогою меню «Tuning» при необхідності настроювалися область відображення графіка, а при використанні меню «Help» була доступна інформація про створений додаток та особливостях його роботи.

Нами було проведене тестування додатка DS\_Regression і порівняння результатів його роботи з результатами побудови регресії табличним процесором LibreOffice Calc при обробці тих самих наборів даних.

Для тестування додатка DS\_Regression була додатково розроблена Java-програма, що генерувала випадкові значення залежної змінної *Y* для дискретних значень незалежної змінної *X* , які змінювалися в інтервалі від 0,1 до 1,1 із кроком 0,1, і зберігала їх файлах формату \*.csv.

При цьому дані по *Y* формувалися в циклі за допомогою виразів:

$$
Y_i = c_0 + c_1 \cdot X_i + 0.5 \cdot \text{Math.random}(), \qquad (14)
$$

$$
Y_i = (c_0 + c_1 \cdot \ln X_i) \cdot (0.95 + 0.1 \cdot \text{Math.random})), \tag{15}
$$

$$
Y_i = c_0 \cdot X_i^{c_1} \cdot (0.95 + 0.1 \cdot \text{Math.random}(), \qquad (16)
$$

$$
Y_i = c_0 \cdot e^{c_1 \cdot X_i} \cdot (0.95 + 0.1 \cdot \text{Math.random}(), \qquad (17)
$$

де *Math.random()* – реалізація генератора випадкових чисел на мові програмування Java, *0c* , *1c* – постійні коефіцієнти, які були рівні 1 і 2, відповідно.

Формула (14) використовувалася при генерації значень *Y* із метою тестування програми при аналізі даних на основі лінійної та поліноміальної моделі регресії, формули (15)-(17) – логарифмічної, статечної і експонентної, відповідно.

На рис. 1, 3, 5, 7 зображені вікна розробленого додатка при роботі в тестовому режимі при аналізі даних на основі статечної, поліноміальної, експонентної та логарифмічної моделі регресії, відповідно.

На рис. 2, 4, 6, 8 зображена побудова за допомогою LibreOffice Calc статечної, поліноміальної, експонентної та логарифмічної регресії відповідно.

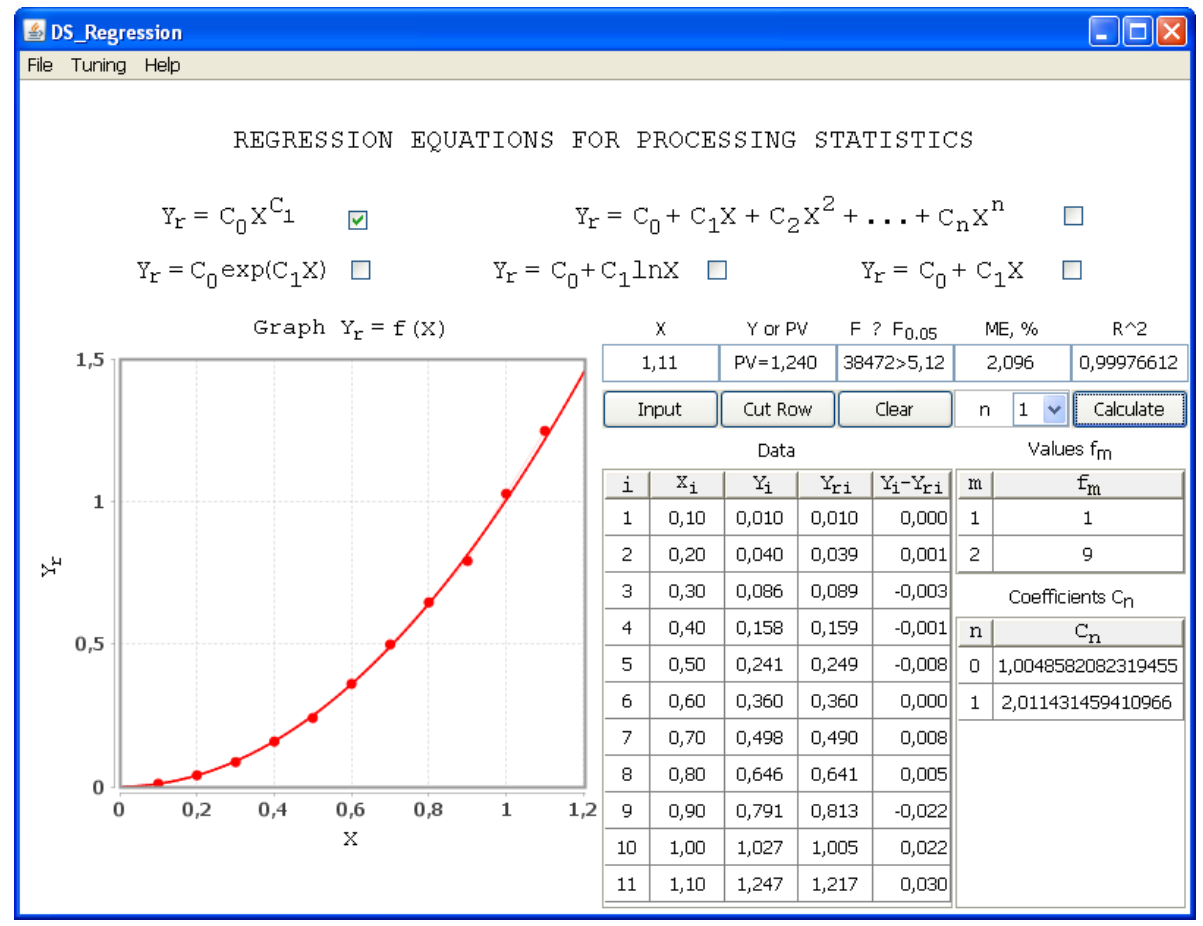

*Рис. 1. Вікно програми DS\_Regression під час аналізу даних на основі статечної моделі регресії*
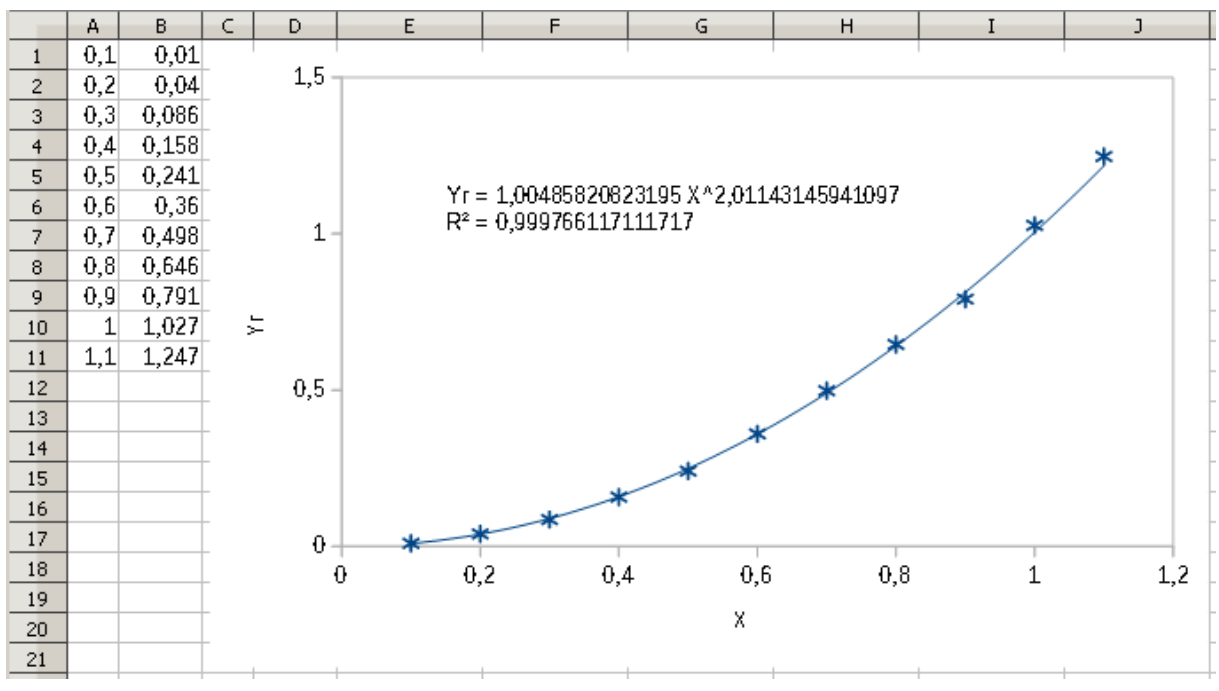

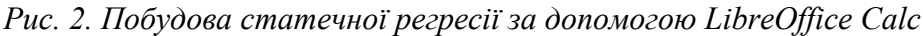

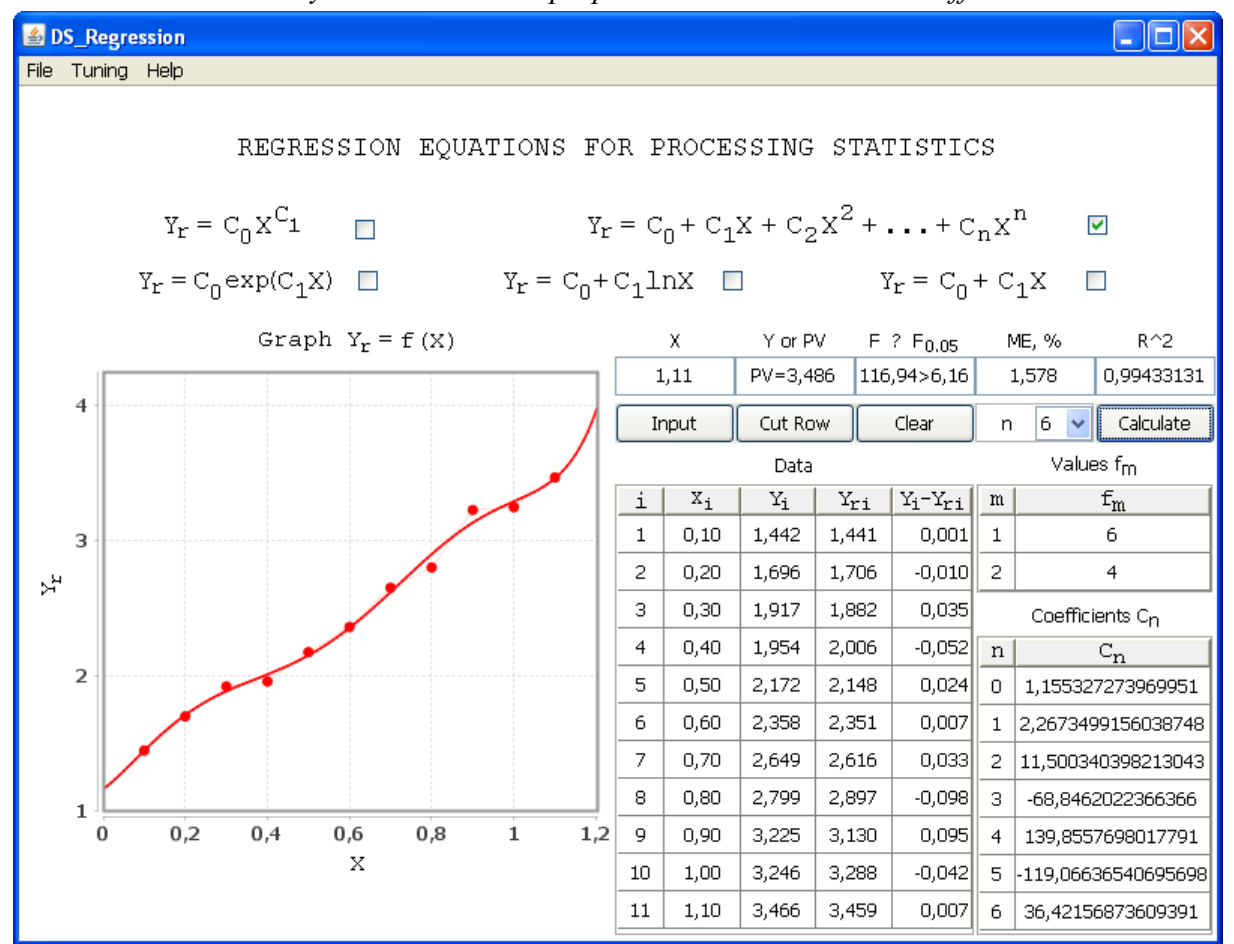

*Рис. 3. Вікно програми DS\_Regression під час аналізу даних на основі поліноміальної моделі регресії*

#### № 2(24), 2021 ГЕХНІЧНІ НАУКИ ТА ТЕХНОЛОГІЇ

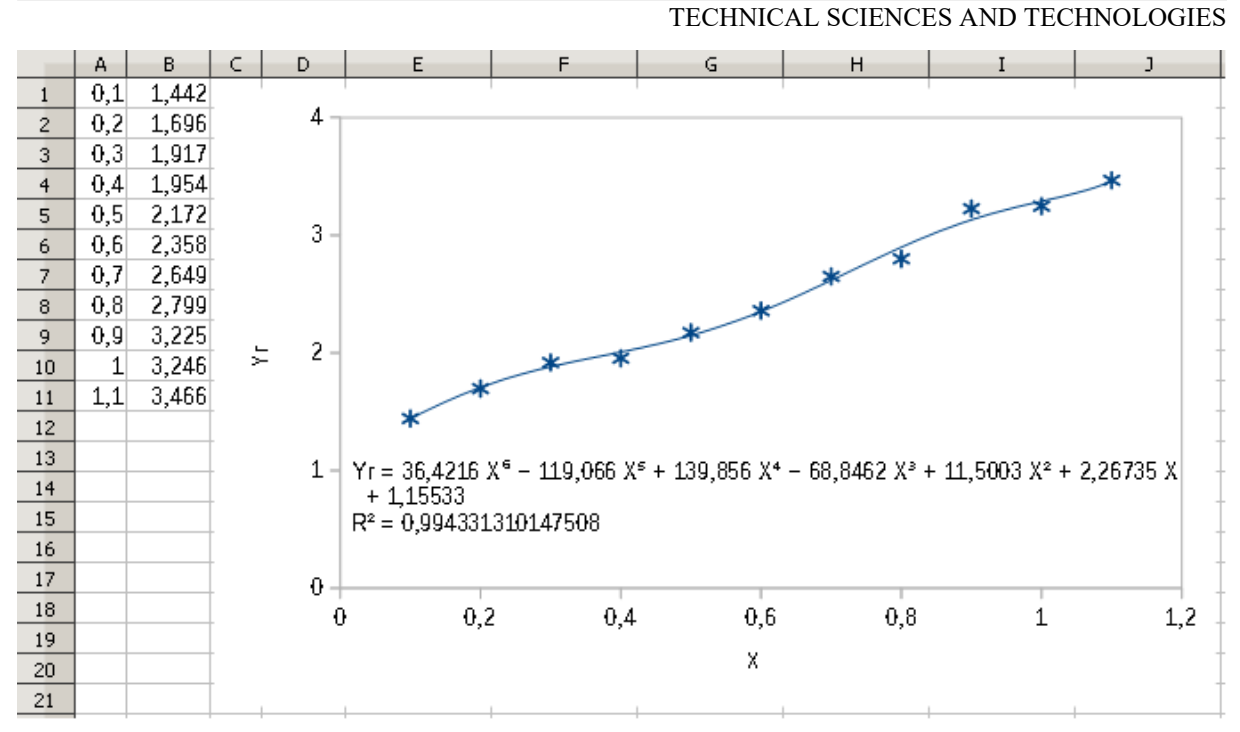

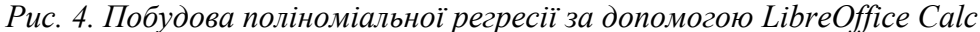

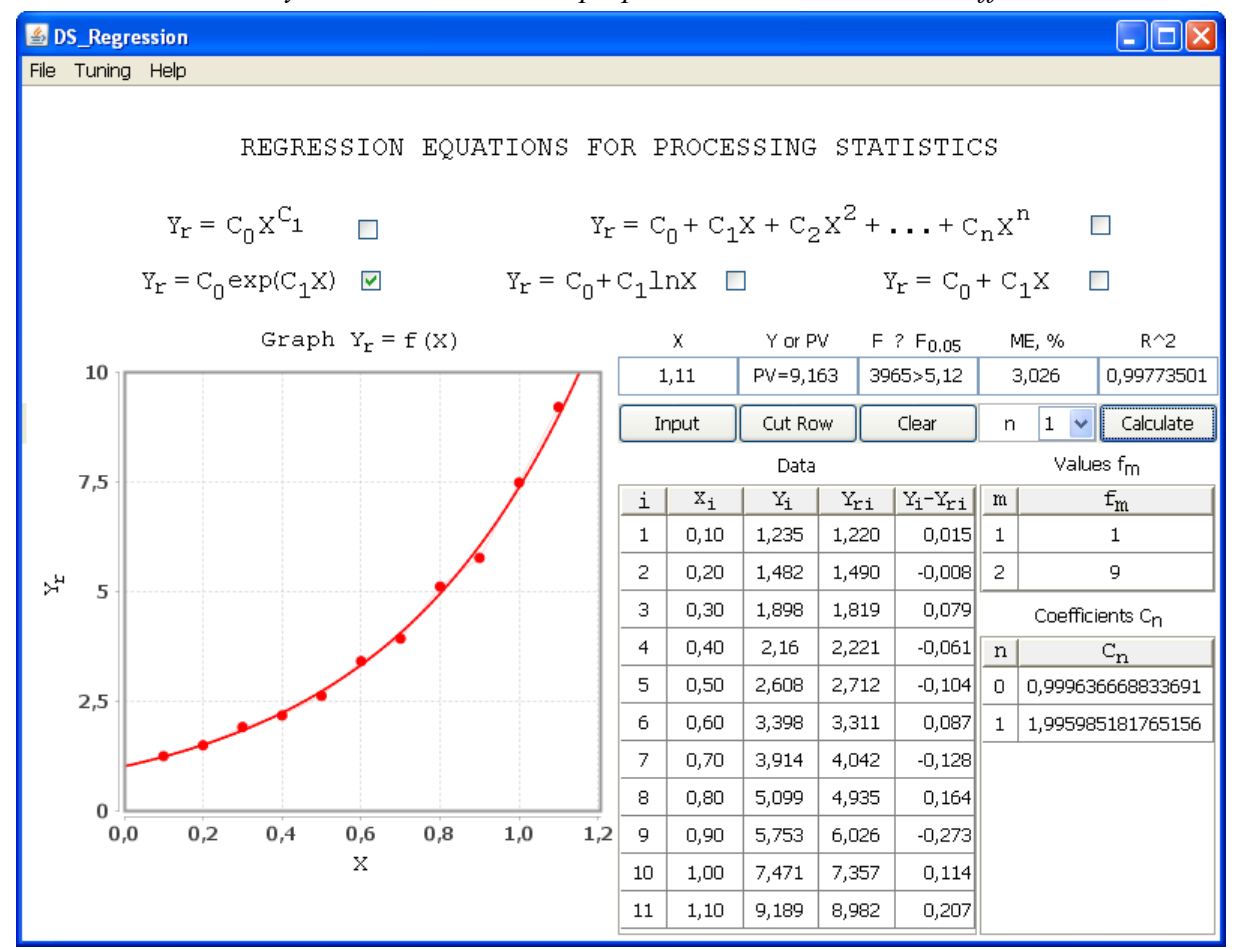

*Рис. 5. Вікно програми DS\_Regression під час аналізу даних на основі експонентної моделі регресії*

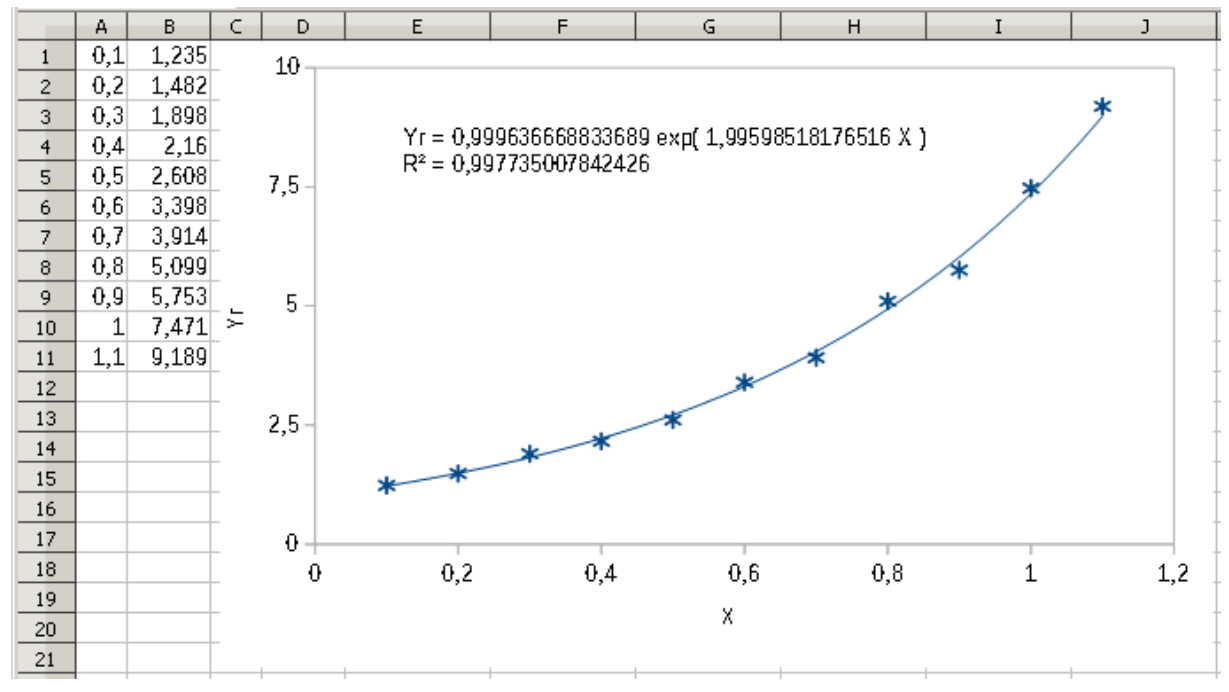

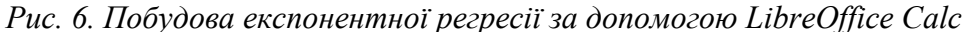

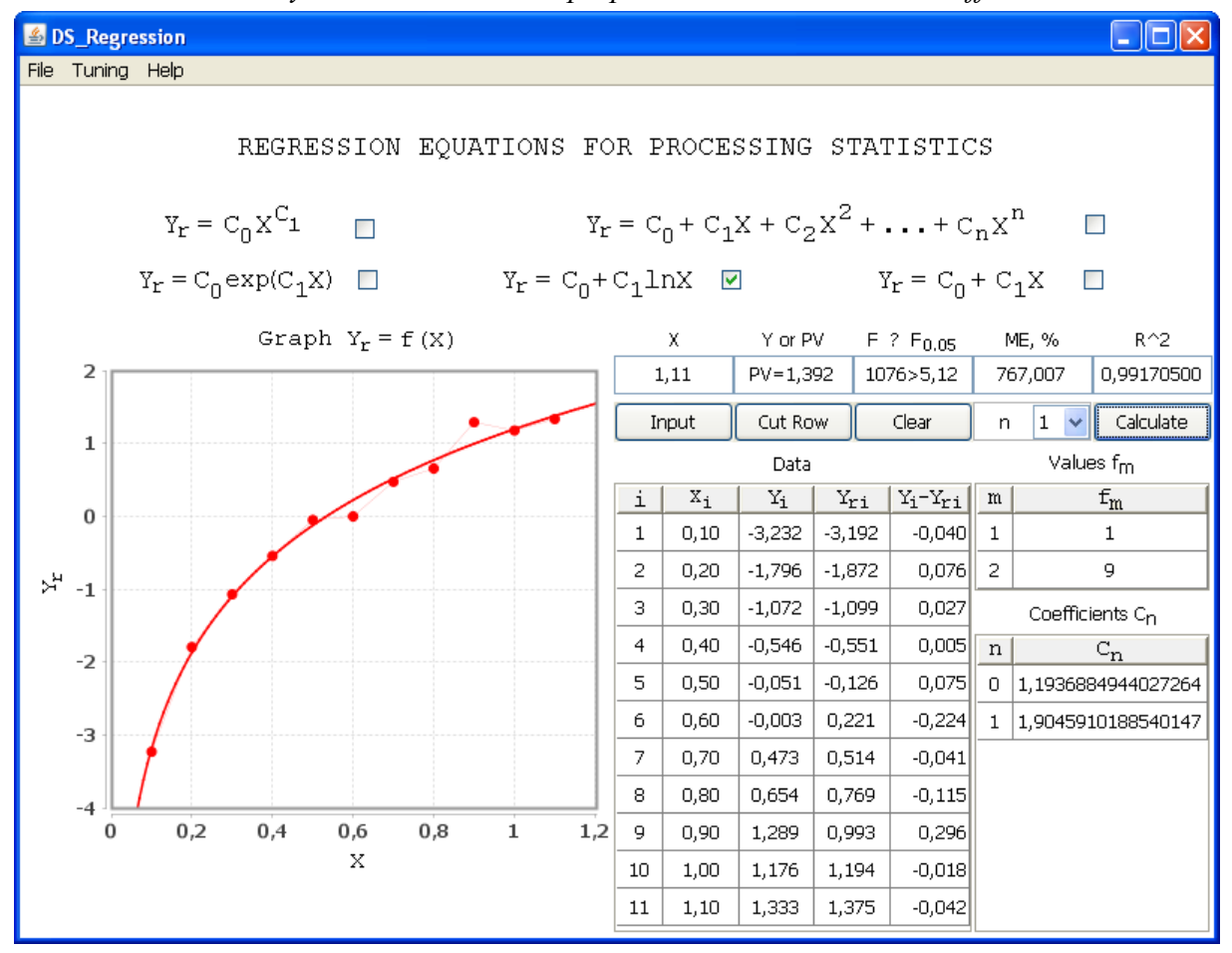

*Рис. 7. Вікно програми DS\_Regression під час аналізу даних на основі логарифмічної моделі регресії*

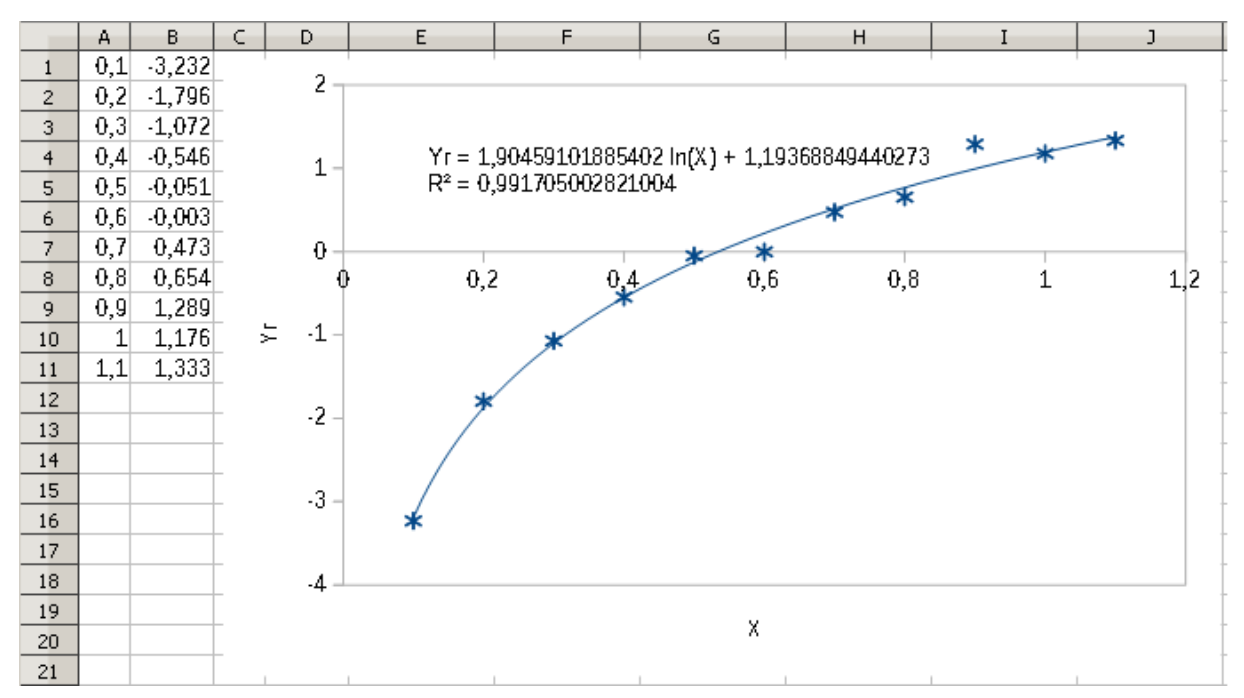

*Рис. 8. Побудова логарифмічної регресії за допомогою LibreOffice Calc*

Як з'ясувалося в результаті тестування програми, має місце задовільна згода результатів аналізу тих самих наборів даних додатком DS\_Regression і табличним процесором LibreOffice Calc при використанні однакових моделей регресії.

**Висновки.** Таким чином, у цій роботі був розроблений кросплатформний Java-додаток DS\_Regression для простого регресійного аналізу даних, який при функціонуванні використовує різні моделі регресії. Комп'ютерна програма має графічний інтерфейс користувача.

У процесі аналізу даних вона використовує метод найменших квадратів. Крім того, представляє результати аналізу в графічному та табличному вигляді, а також визначає параметри, які необхідні для оцінки якості та значущості рівняння регресії: коефіцієнт детермінації або індекс детермінації, середню помилку апроксимації, фактичне і критичне значення F-критерію Фішера.

Надалі передбачається модернізувати додаток DS\_Regression, зокрема, при проведенні аналізу даних забезпечити можливість порівняння фактичного значення F-критерію і критичного при різних рівнях значущості.

# **Список використаних джерел**

1. Дрейпер Н., Смит Г. Прикладной регрессионный анализ. Москва: Издательский дом «Вильямс», 2007. 912 с.

2. Бараз В. Р., Пегашкин В. Ф. Использование MS Excel для анализа статистических данных : учеб. пособие. Нижний Тагил : НТИ (филиал) УрФУ, 2014. 181 с.

3. Эконометрика : учебник / И. И. Елисеева и др. Москва : Финансы и статистика, 2007. 576 с.

4. Сажин Ю. В., Иванова И. А. Эконометрика : учебник. Саранск : Мордов. гос. ун-т. 2014. 316 с.

5. Мудров А. Е. Численные методы для ПЭВМ на языках Бейсик, Фортран и Паскаль. Томск : МП «РАСКО», 1991. 272 с.

6. Гайдышев И. Анализ и обработка данных: специальный справочник. Санкт-Петербург : Питер, 2001. 752 с.

7. Аппроксимация функций полиномом методом наименьших квадратов. URL: http://www.alexeypetrov.narod.ru/C/sqr\_less\_about.html.

8. Большов Л. Н., Смирнов Н. В. Таблицы математической статистики. Москва : Наука, 1983. 416 с.

9. Walck C. Hand-book on STATISTICAL DISTRIBUTIONS for experimentalists. Stockholm: University of Stockholm, 2000. 204 p.

10. Точилін С. Д., Рибін О. В. Кросплатформна комп'ютерна програма для поліноміального регресійного аналізу даних. *Вісник Херсонського національного технічного університету*. 2019. № 2. C. 154-158.

### **References**

1. Dreyper, N., Smit, G. (2007). *Prikladnoy regressionnyy analiz [Applied regression analysis]*. ID «Vilyams».

2. Baraz, V.R., Pegashkin, V.F. (2014). *Ispolzovanie MS Excel dlіa analiza statisticheskikh dannykh [Using MS Excel for statistical analysis].* STI (branch) UrFU.

3. Eliseeva, I.I., Kurysheva, S.V., Kosteeva, T.V. et al. (2007). *Ekonometrika [Econometrica]*. Finansy i statistika.

4. Sazhin, Yu. V., Ivanova, I. A. (2014). *Ekonometrika [Econometrica]*. Mordov. gos. un-t.

5. Mudrov, A.Е. (1991). *Chislennye metody dlia PEVM na iazykah Beisik, Fortran i Paskal [Numerical methods for PC in Basic, Fortran and Pascal].* PASCO Publ.

6. Gaydyshev, I. (2001). *Analiz i obrabotka dannykh: Spetsialnyi spravochnik [Data analysis and processing: Special reference book]*. Piter

7. *Approksimatsiya funktsiy polinomom metodom naimen'shikh kvadratov [Approximation of functions by a polynomial by the method of least squares].* http://www.alexeypetrov.narod.ru/C/sqr\_less\_about.html.

8. Bolshev, L.N., Smirnov, N.V. (1983). *Tablitsy matematicheskoi statistiki [Mathematical statistics tables]* M.: Nauka [In Russian].

9. Walck, C. (2000). *Hand-book on STATISTICAL DISTRIBUTIONS for experimentalists.* Stockholm: University of Stockholm.

10. Tochilin, S.D., Rybin, O.V. (2019). Krosplatformna kompiuterna prohrama dlia polinomialnoho rehresiynoho analizu danykh [Cross-platform computer program for polynomial regression data analysis]. *Visnyk of Kherson National Technical University – Bulletin of Kherson National Technical University,* (2), 154-158.

*UDC 004.42: 303.724.32*

#### *Sergei Tochilin, Vadim Rybin*

# **CROSS-PLATFORM COMPUTER SOFTWARE FOR SIMPLE REGRESSION DATA ANALYSIS**

*Currently, specialized computer programs are widely used to analyze statistical data. At the same time, development of computer programs for regression data analysis is an urgent task.*

*Regression analysis is usually performed using special commercial computer programs that have a graphical user interface (GUI) and in many cases are rigidly tied to a specific platform.*

*Currently, one of the most popular programming languages is Java. It is a cross-platform and has an API that is freely distributed and allows to create programs for statistical processing of experimental data with a graphical user interface.*

*Recently, a cross-platform program ST\_Regression for regression analysis with GUI has been developed in the Java programming language.*

*The ST\_Regression program has a significant limitation. It can only perform polynomial data analysis.*

*The task is to develop a Java GUI application for simple regression data analysis that uses different regression models to function. In addition, it presents the results of work in graphical and tabular form, and also assesses the quality and significance of the regression equation.*

*The features of functioning and the graphical user interface of a Java application that solves the problem are described. Examples of its use are given.*

*Using the Java programming language, a cross-platform computer program for simple regression analysis of data, which uses various regression models in operation has been developed. It has a graphical user interface and uses the least squares method for analysis. At the same time, the Gaussian method is used to determine the parameters of the regression model from a system of linear equations that are formed during processing of statistical data. The developed application for assessing the quality of the model calculates the average approximation error and the coefficient of determination or the index of determination, and to assess its significance calculates the actual and critical values of the Fischer F-criterion. When calculating the critical value of Fischer's F-criterion, the program uses the beta distribution function.*

*Keywords: regression; data analysis; least squares method.*

*Fig.: 8. References: 10.*

**Точилін Сергій Дмитрович** – кандидат фізико-математичних наук, доцент, доцент кафедри комп'ютерних систем та мереж, Національний університет «Запорізька політехніка» (вул. Жуковського, 64, м. Запоріжжя, 69093, Україна).

**Tochilin Sergei** – PhD in Physico-Mathematical Sciences, Associate Professor, Associate Professor of Department of Сomputer Systems and Networks, Zaporizhzhia Polytechnic National University (64 Zhukovsky Str., 69063 Zaporizhzhya, Ukraine).

**E-mail:** tochnozp@gmail.com

**ORCID:** http//orcid.org/0000-0003-2010-6358

**Scopus Author ID:** 6602607112

**Рибін Вадим Олегович** – старший викладач кафедри комп'ютерних систем та мереж, Національний університет «Запорізька політехніка» (вул. Жуковського, 64, м. Запоріжжя, 69093, Україна).

**Rybin Oleg** – Senior Lecturer of Department of Сomputer Systems and Networks, Zaporizhzhia Polytechnic National University (64 Zhukovsky Str., 69063 Zaporizhzhya, Ukraine).

**E-mail:** V\_rybin@i.ua

**ORCID:** http//orcid.org/0000-0001-5856-8844

Точилін С., Рибін В. Кросплатформна комп'ютерна програма для простого регресійного аналізу даних. *Технічні науки та технології.* 2021. № 2(24). С. 141-150.

# **РОЗДІЛ ІІІ. ХІМІЧНІ ТА ХАРЧОВІ ТЕХНОЛОГІЇ**

*УДК [66.067.123.3+66.067.17-986/66.083.3] DOI: 10.25140/2411-5363-2021-2(24)-151-158*

*Ольга Мовчанюк, Микола Гомеля*

# **ВПЛИВ ТИСКУ НА ПИТОМУ ПРОДУКТИВНІСТЬ УЛЬТРАФІЛЬТРАЦІЙНИХ ЦЕЛЮЛОЗНИХ МЕМБРАН**

*У роботі представлено розроблений авторами новий целюлозний ультрафільтраційний матеріал, ефективність якого була доведена під час очищення води від гуматів. Вивчено вплив постійного тиску на продуктивність нових мембран під час фільтрування дистильованої води. За тиску 0,2‒1,0 МПа досліджено три варіанти композиції мембран. Побудовано експериментальні залежності швидкості трансмембранного потоку від загального часу фільтрування. Отримано математичні моделі, адекватність яких підтверджено. Встановлено, що питома продуктивність суттєво залежить від композиції мембрани і значення тиску. Максимальну продуктивність 235 дм3/(м2 ·год) на сталому режимі роботи досягнуто при величині тиску 1 МПа.*

*Ключові слова: целюлозна мембрана; дистильована вода; ультрафільтрація; тиск; усадка; продуктивність. Рис.: 1. Табл. 2. Бібл.: 17.*

**Актуальність теми дослідження.** У всьому світі ультрафільтрація знаходить дедалі більше застосування як метод очищення для отримання питної та технічної води, і нині цей метод вже не викликає сумнівів щодо своєї ефективності й конкурентоспроможності [1‒7].

Ключовим елементом будь-якої ультрафільтраційної системи очищення води є мембранні апарати, тому від вибору типу мембран, конструкції мембранних модулів і режиму їх роботи буде залежати успіх роботи всієї установки.

Отже, пошук нових, більш дешевих і ефективних матеріалів для ультрафільтраційних мембран та способів їх виготовлення є на сьогодні актуальною задачею [1; 6].

**Постановка проблеми.** Ультрафільтраційні мембрани, як і мікрофільтраційні, одержувані з полімерів різними методами, мають квазірівноважну структуру, яка є термодинамічно нестійкою на надмолекулярному й макроскопічному рівнях організації, але за певних умов зберігання мембран вона практично не змінюється тривалий час. Однак у робочому стані, коли мембрани піддаються впливу досить високих тисків (у випадку більшості ультрафільтраційних мембран за тисків, що перевищують 0,5 МПа), процес ультрафільтрації супроводжується ефектом «усадки» мембран, у результаті якого їх проникність знижується [8; 9].

Важливими завданнями при розробці та експлуатації мембранних ультрафільтраційних установок є: прогнозування зниження продуктивності мембран із плином часу і вибір оптимальних параметрів роботи для забезпечення максимальної продуктивності.

Проте збіг теоретичних і експериментальних даних щодо проникності мембран у практиці ультрафільтрації є, скоріше, винятком, ніж правилом, оскільки характерний в основному для ультрафільтрації розчинників або досить розбавлених розчинів низькомолекулярних речовин. Однак і в цьому найпростішому випадку може спостерігатися значне відхилення, що обумовлене ущільненням (усадкою) структури мембрани (яке тим більше, чим вище застосовуваний тиск) і взаємодією розчинника з матеріалом мембрани [10–13]. Таких ускладнень можна значною мірою уникнути в результаті підбору відповідних мембран і умов їх експлуатації [14].

**Аналіз останніх досліджень і публікацій.** Нині відомо понад 100 різних матеріалів, з яких виготовляються мембрани [2]. Авторами [15] був розроблений новий целюлозний матеріал, призначений для застосування в ультрафільтраційних установках, спосіб виготовлення якого є принципово відмінним від відомих способів виготовлення ультрафільтраційних мембран. Ефективність нового матеріалу була досліджена й доведена в роботах [1; 15; 16] на очищенні води від гуматів. Дослідження показали, що й селективність, і продуктивність нових мембран суттєво залежить від тиску розчину, що подається на фільтрування.

Мовчанюк О. М., Гомеля М. Д., 2021

**Висвітлення недосліджених частин загальної проблеми.** На ефективність роботи мембран впливає не лише тиск як рушійна сила будь-якого баромембранного процесу, а й забрудненість пор мембрани молекулами затримуваної речовини. Крім того, під дією тиску відбувається і зміна структури (усадка) мембрани. Не слід забувати і про взаємодію розчинника з матеріалом мембрани [14].

Зважаючи на вищезазначене, а також на неможливість поширити досвід інших дослідників через принципово відмінні спосіб виготовлення і композицію, а значить, і умови формування структури нових мембран та їхню поведінку під час експлуатації, необхідно вивчити вплив тиску на продуктивність целюлозних мембран при фільтруванні чистого розчинника (дистильованої води), що дозволить оцінити ступінь зміни структури самої мембрани під дією тиску й у подальшому забезпечити оптимальні параметри роботи ультрафільтраційної установки.

У роботі [6] було досліджено вплив змінного робочого тиску в діапазоні від 0,2 до 1,0 МПа у послідовних циклах навантаження-розвантаження на швидкість трансмембранного потоку нових целюлозних ультрафільтраційних мембран під час фільтрування дистильованої води. Було проведено три випробування, кожне з яких відрізнялось максимальним значенням тиску (0,6; 0,8; 1,0 МПа). У межах кожного випробування було проведено три цикли навантаження-розвантаження. Тиск спочатку поступово збільшували (прямий хід), а після досягнення максимального значення тиску знижували (зворотний хід). Досліджені целюлозні мембрани виявилися в'язкоеластичними, а деформації їхньої структури під дією робочого тиску – переважно незворотними (про що свідчили отримані петлі гістерезису, утворені кривими навантаження-розвантаження), у результаті чого знижувалася проникність мембран. Найбільш суттєвий вплив робочого тиску на продуктивність мембран зафіксовано для максимальних його значень. За тиску 1,0 МПа на третьому циклі навантаження швидкість трансмембранного потоку знижувалася на 56,7 % від швидкості на першому циклі за такого ж значення тиску.

Необхідно також дослідити вплив постійного тиску на продуктивність мембран тих самих композицій.

**Постановка завдання.** Мета роботи – вивчення впливу постійного тиску на продуктивність нових целюлозних ультрафільтраційних мембран під час фільтрування дистильованої води в режимі «cross-flow» для можливості вибору оптимальних параметрів роботи ультрафільтраційної установки з транзитним потоком.

**Виклад основного матеріалу**. Для дослідження були виготовлені лабораторні зразки мембран масою 80 г/м<sup>2</sup> за методикою [15]. Для виготовлення використовували хвойну вибілену сульфатну целюлозу марки ХБ-5, гідрофобізуючу суміш LPM–1.7/2 або LPMS (далі LPM–1.7/2 і LPMS), витрата якої становила 5 або 10 % від абсолютно сухого волокна целюлози (а.с.в.). LPMS відрізняється тим, що використовуваний модифікатор під час приготування клею додається розчиненим в етиловому спирті. У випадку LPM-1.7/2 модифікатор додається у чистому вигляді. Концентрація целюлозної суспензії, з якої виготовляли мембрани, становила 4 %, ступінь млива маси – 90 °ШР. Було досліджено три варіанти композиції мембран: № 1 (целюлоза + LPM-1.7/2 з витратою 10 %); № 2 (целюлоза + LPMS з витратою 10 %); № 3 (целюлоза + LPMS з витратою 5 %).

У роботі використовувався метод проникності, що є надзвичайно простим і полягає у вимірюванні потоку води через мембрану, залежно від прикладеного тиску. За деякого мінімального тиску найбільші пори стають проникними, у той час як пори меншого розміру ще залишаються непроникними. Величина мінімального тиску залежить здебільшого від типу досліджуваної мембрани й розміру її пор [17].

### ТЕХНІЧНІ НАУКИ ТА ТЕХНОЛОГІЇ № 2(24), 2021

# TECHNICAL SCIENCES AND TECHNOLOGIES

Мінімальний робочий тиск, за якого досліджені мембрани стають проникними, становив 0,2 МПа. Дослідження проводили на установці з транзитним потоком за постійного робочого тиску (від 0,2 до 1,0 МПа, з кроком 0,2 МПа) і температури 17 °С. Фільтрування тривало від 110 до 140 хв, до виходу на сталий режим роботи. Через кожні 10 хв фіксували об'єм перміату. Для всіх значень тиску побудовано залежності швидкості трансмембранного потоку γ, м<sup>3</sup> / (м<sup>2.</sup>год), від загального часу фільтрування, хв (рис. 1). Аналіз результатів фільтрування наведено у табл. 1.

| Варіант<br>композиції<br>мембрани | Тиск,<br>МПа | Початкова<br>продуктивність, | Продуктивність<br>через 10 хв,<br>$(M^3/(M^2 \cdot \text{TOJ})) \cdot 10^2   (M^3/(M^2 \cdot \text{TOJ})) \cdot 10^2  $ | Зниження<br>продуктив-<br>ності<br>Через 10 хв<br>$, \%$ | Продуктивність<br>на сталому<br>режимі,<br>$(M^3/(M^2$ ·год))·10 <sup>2</sup> | Загальне<br>зниження проду-<br>ктивності (від<br>початкової), % |
|-----------------------------------|--------------|------------------------------|----------------------------------------------------------------------------------------------------|----------------------------------------------------------|-------------------------------------------------------------------------------|-----------------------------------------------------------------|
|                                   | 0,2          | 2,9                          | 2,7                                                                                                    | 6,9                                                      | 1,6                                                                           | 44,8                                                            |
|                                   | 0,4          | 7,9                          | 4,0                                                                                                    | 49,4                                                     | 2,5                                                                           | 68,4                                                            |
| 1                                 | 0,6          | 11,9                         | 8,7                                                                                                    | 26,9                                                     | 3,6                                                                           | 69,7                                                            |
|                                   | 0,8          | 11,2                         | 7,6                                                                                                    | 32,1                                                     | 3,6                                                                           | 67,9                                                            |
|                                   | 1,0          | 16,2                         | 12,0                                                                                                    | 25,9                                                     | 4,0                                                                           | 75,3                                                            |
| $\overline{2}$                    | 0,2          | 13,0                         | 6,1                                                                                                    | 53,1                                                     | 2,9                                                                           | 77,7                                                            |
|                                   | 0,4          | 17,3                         | 9,8                                                                                                    | 43,4                                                     | 4,0                                                                           | 76,9                                                            |
|                                   | 0,6          | 69,3                         | 36,5                                                                                                    | 47,3                                                     | 24,6                                                                          | 64,5                                                            |
|                                   | 0,8          | 52,0                         | 40,1                                                                                                    | 22,9                                                     | 11,6                                                                          | 77,7                                                            |
|                                   | 1,0          | 81,2                         | 64,3                                                                                                    | 20,8                                                     | 23,5                                                                          | 70,2                                                            |
| 3                                 | 0,2          | 7,9                          | 5,2                                                                                                    | 34,2                                                     | 2,7                                                                           | 65,8                                                            |
|                                   | 0,4          | 20,8                         | 10,3                                                                                                    | 50,5                                                     | 4,7                                                                           | 77,4                                                            |
|                                   | 0,6          | 25,6                         | 13,4                                                                                                    | 47,7                                                     | 5,8                                                                           | 77,3                                                            |
|                                   | 0,8          | 16,1                         | 9,8                                                                                                    | 39,1                                                     | 4,7                                                                           | 70,8                                                            |
|                                   | 1,0          | 93,2                         | 68,2                                                                                                    | 26,8                                                     | 5,8                                                                           | 93,8                                                            |

*Таблиця 1 – Вплив тиску на швидкість трансмембранного потоку*

Помітно, що за досліджених значень робочого тиску для мембран усіх композицій із часом спостерігається зниження швидкості трансмембранного потоку. У першому періоді фільтрації відбувається найбільш інтенсивне зниження швидкості. Ймовірно, саме в цей початковий період під дією тиску суттєво змінюється структура мембрани і зменшується її пористість. У другому періоді фільтрації зниження швидкості трансмембранного потоку уповільнюється, після чого спостерігається сталий перебіг процесу фільтрації (третій період), коли швидкість трансмембранного потоку практично не змінюється.

Відомо, що целюлоза, яка складає основу досліджених мембран, є капілярно-пористим матеріалом. Пори самих волокон є первинною складовою загальної пористої структури целюлозних мембран. Спосіб же виготовлення досліджених мембран (з волокнистої суспензії шляхом фільтрації на сітці) формує вторинну пористу структуру мембрани – за рахунок вільного простору між волокнами целюлози та іншими складовими композиції мембрани. Саме на цю вторинну структуру і спрямована насамперед дія тиску. Відстань між волокнами скорочується, структура мембрани ущільнюється, загальна пористість, а відповідно і її проникність, знижується.

Як видно з табл. 1, найменші значення загального зниження продуктивності спостерігаються для мембран із варіантом композиції 1 за всіх досліджених значень тиску фільтрування. Для цих зразків зафіксовано і найменші абсолютні значення продуктивності (у всіх періодах фільтрування).

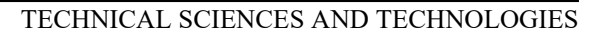

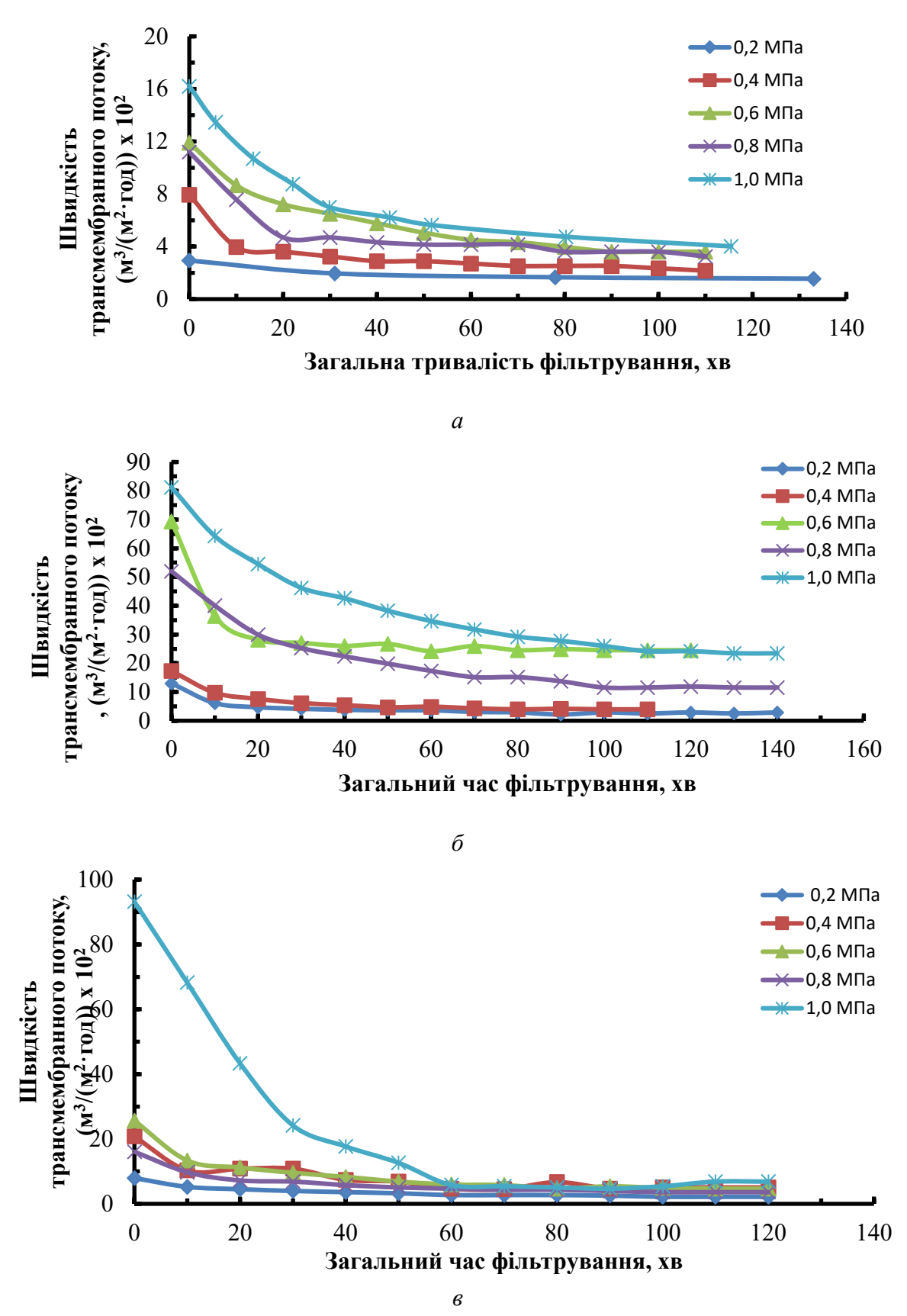

*Рис. 1. Залежність продуктивності зразків з варіантами композиції 1 (а), 2 (б), 3 (в) від загального часу фільтрування за різних значень тиску*

Найбільші абсолютні значення продуктивності досягнуто для зразків з композицією 2 і 3. Певно, саме вони мають найбільшу пористість. Так, за тиску 1 МПа початкова продуктивність для цих композицій становить 0,812 та 0,932 м $^{3}/$ (м $^{2}$ ·год), а після виходу на сталий режим – 0,235 та 0,058 м $^{3}/$ (м $^{2}$ ·год) відповідно. Максимальне загальне падіння продуктивності (на 93,8 %) було зафіксоване для мембран композиції 3 за тиску 1 МПа.

Збільшення робочого тиску з 0,2 до 1,0 МПа призводить до збільшення продуктивності за сталого режиму роботи мембрани композиції 1 у 2,5 раза, композиції 2 – у 8,1 раза, композиції 3 – у 2,1 раза.

Апроксимацію експериментальних залежностей виконано за допомогою функції «Лінія тренда» програми MS Excel 2010. У результаті було отримано однофакторні математичні моделі для всіх досліджених композицій нових целюлозних мембран та значень тиску. Усі моделі є поліноміальними функціями, що адекватно описують залежності питомої продуктивності від загального часу процесу ультрафільтрації (таблиця 2). Ступінь апроксимуючого полінома від 3 до 6.

| Варіант<br>композиції<br>мембрани | Тиск,<br>МПа | Математична модель                                                                                       | Достовірність<br>апроксимації,<br>$(\mathbf{R}^2)$ |  |  |  |  |
|-----------------------------------|--------------|----------------------------------------------------------------------------------------------------|----------------------------------------------------|--|--|--|--|
|                                   | 0,2          | $y = -2E-06x^3 + 0,0006x^2 - 0,0472x + 2,9419$                                                           | 1,0000                                             |  |  |  |  |
|                                   | 0,4          | $y = 3E-10x^6 - 9E-08x^5 + 1E-05x^4 - 0,001x^3 + 0,0358x^2 - 0,6479x +$<br>$+7,9025$                     | 0,9932                                             |  |  |  |  |
| $\mathbf{1}$                      | 0,6          | $y = 1E-10x^6 - 5E-08x^5 + 7E-06x^4 - 0,0005x^3 + 0,0209x^2$<br>$-0,4869x + 11,912$                      | 0,9993                                             |  |  |  |  |
|                                   | 0,8          | $y = -1E-10x^{6} + 4E-08x^{5} - 4E-06x^{4} + 8E-05x^{3} + 0,0087x^{2} -$<br>$-0,4823x + 11,24$           |                                                    |  |  |  |  |
|                                   | 1,0          | $y = 3E-07x^{4} - 9E-05x^{3} + 0,0002x^{2} - 0,5285x + 16,187$                                           | 0,999                                              |  |  |  |  |
|                                   | 0,2          | $y = 1E-10x^6 - 5E-08x^5 + 1E-05x^4 - 0,0009x^3 + 0,0426x^2$<br>$-0,9902x + 12,912$                      | 0,9927                                             |  |  |  |  |
|                                   | 0,4          | $y = 3E-10x^6 - 1E-07x^5 + 2E-05x^4 - 0,0012x^3 + 0,0486x^2$<br>$-1,1127x + 17,276$                      | 0,9973                                             |  |  |  |  |
| $\overline{2}$                    | 0,6          | $y = 1E-09x^{6} - \overline{4E-07x^{5} + 7E-05x^{4} - 0,0056x^{3} + 0,2402x^{2}}$<br>$-5,1244x + 69,171$ | 0,9972                                             |  |  |  |  |
|                                   | 0,8          | $y = -3E-11x^{6} + 9E-09x^{5} + 1E-07x^{4} - 0,0002x^{3} + 0,0283x^{2} -$<br>$-1,5406x + 52,161$         | 0,9981                                             |  |  |  |  |
|                                   | 1,0          | $y = 6E-11x^6 - 3E-08x^5 + 7E-06x^4 - 0,0008x^3 + 0,0503x^2$<br>$-2,1052x + 81,202$                      | 0,9995                                             |  |  |  |  |
|                                   | 0,2          | $y = 1E-10x^6 - 5E-08x^5 + 7E-06x^4 - 0,0005x^3 + 0,0203x^2$<br>$-0,4179x + 7,9245$                      | 0,997                                              |  |  |  |  |
| $\overline{3}$                    | 0,4          | $y = 2E-10x^6 - 8E-08x^5 + 1E-05x^4 - 0,001x^3 + 0,0432x^2$<br>$-0.9731x + 16.058$                       | 0,9979                                             |  |  |  |  |
|                                   | 0,6          | $y = 9E-10x^{6} - \overline{3E-07x^{5} + 5E-05x^{4} - 0,0034x^{3} + 0,1136x^{2}}$<br>$-1,775x + 20,517$  | 0,9653                                             |  |  |  |  |
|                                   | 0,8          | $y = 5E-10x^6 - 2E-07x^5 + 3E-05x^4 - 0,0025x^3 + 0,0955x^2$<br>$-1,901x + 25,504$                       | 0,9962                                             |  |  |  |  |
|                                   | 1,0          | $y = 1E-08x^5 - 3E-06x^4 + 0,0001x^3 + 0,0294x^2 - 3,1254x + 94,034$                                     | 0,9971                                             |  |  |  |  |

*Таблиця 2 – Результати апроксимації*

**Висновки.** Таким чином, зміна структури целюлозних ультрафільтраційних мембран, що відбувається під дією постійного тиску, суттєво залежить від композиції мембрани і від значення робочого тиску. Максимальні значення продуктивності після виходу на сталий режим роботи було досягнуто для мембран, що гідрофобізовані сумішшю LPMS, з витратою 10 %. Швидкість трансмембранного потоку для них змінювалася в діапазоні від  $0,029$  м<sup>3</sup>/(м<sup>2</sup>·год) за тиску 0,2 МПа до 0,235 м<sup>3</sup>/(м<sup>2</sup>·год) за тиску 1,0 МПа.

#### **Список використаних джерел**

1. Гомеля М. Д., Мовчанюк О. М., Фільтрувальний матеріал для баромембранного очищення води. *Вісник НТУУ «КПІ». Серія «Хімічна інженерія, екологія та ресурсозбереження»*. 2014.  $N<sub>°</sub>$  1(12). С. 45–51.

2. Kaushik Nath. Membrane Separation Processes, Prentice-Hall of India Private Limited, New Delhi, 2008.

3. García C., Rogel-hernández E., Flores-lópez L., Espinoza-gómez H. Effect of the membrane characteristics and operation modes, in the fouling of ultrafiltration membranes by natural organic matter (nom). *[Journal of the Chilean Chemical Society.](http://www.scielo.cl/scielo.php?script=sci_serial&pid=0717-9707&lng=p&nrm=iso)* 2012. Vol. 57, No°2. Pp. 1083–1086.

4. Андрианов А. П., Первов А. Г. Методика определения параметров эксплуатации ультрафильтрационных систем очистки природных вод. *Серия. Критические технологии. Мембраны.* 2003. № 2 (18). С. 3–22.

5. Laine J.-M., Vial D., Moulart P. Status after 10 years of operation – overview of UF technology today : *Proc. of the Conf. on Membranes in Drinking and Industrial Water Production.* 3-6 October 2000. Paris, 2000. Vol. 1. P. 17.

6. Мовчанюк О. М., Гомеля М. Д. Продуктивність целюлозних мембран в умовах зміни тиску ультрафільтрації. *Вчені записки ТНУ імені В. І. Вернадського. Серія: Технічні науки*. 2020. Т. 31 (70), № 3. Ч. 2. С. 13–18.

7. Хванг С. Т., Каммермейер К. Мембранные процессы разделения. Москва : Химия, 1981. 463 с.

8. Rezaei H., Zokaee Ashtiani F., Fouladitajar A. Fouling behavior and performance of microfiltration membranes for whey treatment in steady and unsteady-state conditions. *[Brazilian](http://www.scielo.br/scielo.php?script=sci_serial&pid=0104-6632&lng=en&nrm=iso)  [Journal of Chemical Engineering.](http://www.scielo.br/scielo.php?script=sci_serial&pid=0104-6632&lng=en&nrm=iso)* 2014. Vol. 31, № 2. Pp. 503–518.

9. Wang, F., Tarabara, V. V. Pore blocking mechanisms during early stages of membrane fouling by colloids. *Journal of Colloid and Interface Science*. 2008. Vol. 328. Pp. 464–469.

10. Kurokawa Y., Kurashide М., Yui N. A. A viscoelastic model for initial flux decline through reverse osmosis membrane. *Desalination*. 1984. Vol. 52, No. 1. Pp. 9–14.

11. Nguyen Q. Т., Aptel P., Neel J*.* Characterization of ultrafiltration membranes. Pt 1. Water and organic solvent permeabilities. *J. Membrane Sci.* 1979. Vol. 5, № 2. Pp. 235–251.

12. Дытнерский Ю.И. Обратный осмос и ультрафильтрация. Москва : Химия, 1978. 352 с.

13. Лазарев С. И. Влияние рабочего давления на проницаемые свойства мембраны УАМ-200. *Вестник ТГУ. Серия: Естественные и технические науки.* 2011. Т. 16, № 1. С. 233–235.

14. Брык М. Т., Цапюк Е. А. Ультрафильтрация. Киев : Наукова думка, 1989. 288 с.

15. Мовчанюк О. М., Гомеля М. Д., Рябчук І. В. Вологоміцний фільтрувальний матеріал : пат. 106564 Україна : МПК (2016.01) В01D 39/00, D21H 27/08 (2006/01), D21H 27/28 (2006/01). № u201511620 ; заявл. 24.11.2015 ; опубл. 25.04.2016, Бюл. № 8.

16. Мовчанюк О. М., Гомеля М. Д. Оценка эффективности мембран на основе модифицированной целлюлозы. *Энерготехнологии и ресурсосбережение*. 2018. № 3. С. 51–58.

17. Орлов Н. С. Ультра- и микрофильтрация. Теоретические основы. Москва : Издательский центр РХТУ им. Д. И. Менделеева, 1990. 174 с.

#### **References**

1. Homelia, M. D, & Movchaniuk, O. M. (2014). Filtruvalnyi material dlia baromembrannoho ochyshchennia vody [Filtering material for baromembrane water purification]. *Visnyk NTUU «KPI». Seriia «Khimichna inzheneriia, ekolohiia ta resursozberezhennia» – Bulletin of NTUU «KPI». Series «Chemical Engineering, Ecology and Resource Conservation»*, (1(12)), 45–51.

2. Kaushik, Nath. (2008). *Membrane Separation Processes*, Prentice-Hall of India Private Limited, New Delhi.

3. García, C., Rogel-hernández, E., Flores-lópez, L., & Espinoza-gómez, H. (2012). Effect of the membrane characteristics and operation modes, in the fouling of ultrafiltration membranes by natural organic matter (nom). *[Journal of the Chilean Chemical Society,](http://www.scielo.cl/scielo.php?script=sci_serial&pid=0717-9707&lng=p&nrm=iso) 57*(2), 1083–1086.

4. Andrianov, A. P., & Pervov, A. G. (2003). Metodika opredeleniya parametrov ehkspluatacii ul' trafil'tracionnykh sistem ochistki prirodnykh vod [Method for determining the operating parameters of ultrafiltration systems for natural water purification]. *Seriіa. Kriticheskie tekhnologii. Membrany – Series. Critical technologies. Membranes, 2*(18), 3–22.

#### ТЕХНІЧНІ НАУКИ ТА ТЕХНОЛОГІЇ № 2(24), 2021

#### TECHNICAL SCIENCES AND TECHNOLOGIES

5. Laine, J.-M., Vial, D., & Moulart, P. (2000). Status after 10 years of operation – overview of UF technology today. *Conference on Membranes in Drinking and Industrial Water Production.* (pp. 17).

6. Movchaniuk, O. M., & Homelia, M. D. (2020). Produktyvnist tseliuloznykh membran v umovakh zminy tysku ultrafiltratsii [Performance of cellulose membranes in the conditions of change of ultrafiltration pressure]. *Vcheni zapysky TNU imeni V. I. Vernadskoho. Seriia: Tekhnichni nauky – Scientific notes of TNU named after V. I. Vernadsky. Series: Technical Sciences,* 31(70)(3), 2, 13–18.

7. Khvang, S. T., & Kammermeier, K. (1981). *Membrannye protcessy razdeleniia [Membrane separation processes].* Khimiia.

8. Rezaei, H., Zokaee Ashtiani, F., & Fouladitajar, A. (2014). Fouling behavior and performance of microfiltration membranes for whey treatment in steady and unsteady-state conditions. *[Brazilian](http://www.scielo.br/scielo.php?script=sci_serial&pid=0104-6632&lng=en&nrm=iso)  [Journal of Chemical Engineering,](http://www.scielo.br/scielo.php?script=sci_serial&pid=0104-6632&lng=en&nrm=iso) 31*(2), 503–518.

9. Wang, F., & Tarabara, V. V. (2008). Pore blocking mechanisms during early stages of membrane fouling by colloids. *Journal of Colloid and Interface Science*, *328*, 464–469.

10. Kurokawa, Y., Kurashide, М., & Yui, N. A. (1984). A viscoelastic model for initial flux decline through reverse osmosis membrane. *Desalination*, *52*(1), 9–14.

11. Nguyen, Q. Т., Aptel, P., & Neel, J. (1979). Characterization of ultrafiltration membranes. Pt 1. Water and organic solvent permeabilities. *J. Membrane Sci, 5*(2), 235–251.

12. Dytnerskii, Iu.I. (1978). *Obratnyi osmos i ultrafiltrattsiia [Reverse osmosis and ultrafiltration].* Khimiia.

13. Lazarev, S. I. (2011). Vliianie rabochego davleniia na pronitcaemye svoistva membrany UAM-200. *Vestnik TGU. Seriia: Estestvennye i tekhnicheskie nauki, 16*(1), 233–235.

14. Bryk, M. T., & Capyuk, E. A. (1989). *Ultrafiltratsiia [Ultrafiltration].* Naukova dumka.

15. Movchaniuk, O. M., Homelia, M. D., & Riabchuk, I. V. (2016). *Volohomitsnyi filtruvalnyi material* [Moisture-resistant filter material] (Ukraynskyi patent № 106564). Derzhavna sluzhba intelektualnoi vlasnosti.

16. Movchaniuk, O. M., & Gomelia, M. D. (2018). Otsenka effektivnosti membran na osnove modifitcirovannoi tcelliulozy [Efficiency Estimation of Modified Cellulose Based Membranes]. *Energotekhnologii i resursosberezhenie*, (3), 51–58.

17. Orlov, N. S. (1990). *Ultra- i mikrofiltratsiia. Teoreticheskie osnovy [Ultra- and microfiltration. Theoretical basis].* MKhTI im. D.I. Mendeleeva [in Russian].

*UDC [66.067.123.3+66.067.17-986/66.083.3]*

*Olga Movchaniuk, Mykola Gomelya*

# **EFFECT OF PRESSURE ON SPECIFIC PERFORMANCE OF ULTRAFILTRATION CELLULOSE MEMBRANES**

*The efficiency of any ultrafiltration plant, so widely used today for water purification around the world, largely depends on the type of membranes and the mode of their operation.*

*Polymeric ultrafiltration membranes are exposed to high pressures during operation, as a result of which their permeability is reduced. In addition, the solvent interacts with the membrane material. The operation of the membranes is investigated to predict the decrease in membrane performance during operation and to ensure maximum performance.*

*The authors developed a new cellulosic ultrafiltration material, the effectiveness of which was previously proven during the purification of water from humates. Studies have shown that both the selectivity and performance of new membranes depend significantly on the operating pressure.*

*The efficiency of the membranes is affected not only by the pressure and shrinkage of the membrane under the action of pressure, but also by the contamination of the membrane pores with molecules of the retained substance. Therefore, there is a need to study the effect of pressure on the performance of cellulose membranes when filtering pure solvent, which will assess the degree of change in the structure of the membrane under pressure and further ensure optimal parameters of the ultrafiltration unit.*

*The aim of the work is to study the effect of pressure on the performance of new membranes during the filtration of distilled water to be able to select the optimal parameters of the ultrafiltration unit with transit flow.*

*Three variants of the composition of cellulose membranes weighing 80 g / m2 were manufactured and investigated. Coniferous bleached sulphate cellulose and a hydrophobic mixture were used to make the membranes.*

*The study was performed at a constant operating pressure (from 0.2 to 1.0 MPa, in increments of 0.2 MPa). Filtering continued until steady state. Based on the obtained results, experimental dependences of the transmembrane flow rate on the total filtration time were constructed.*

#### № 2(24), 2021 ТЕХНІЧНІ НАУКИ ТА ТЕХНОЛОГІЇ

#### TECHNICAL SCIENCES AND TECHNOLOGIES

*It is established that there is a decrease in the rate of transmembrane flow over time. There are three periods of operation of the membranes: the largest and slowest reduction of speed, as well as a constant period of operation, when the speed does not change.*

*Approximation of experimental dependences is performed. Adequate mathematical models of the dependence of the specific productivity on the total ultrafiltration time are obtained.*

*Therefore, the change in the specific productivity of the ultrafiltration process, which occurs under the action of constant pressure, significantly depends on the composition of the membrane and the value of the working pressure. The maximum productivity (0.235 m3 / (m2 ∙ h)) after entering the steady state operation was achieved at a pressure of 1 MPa for membranes, during the manufacture of which the consumption of the hydrophobic mixture LPMS was 10%.* 

*Keywords: cellulose membrane; distilled water; ultrafiltration; pressure; shrinking; structure; specific productivity. Fig.: 1. Table: 2. References: 17.*

**Мовчанюк Ольга Михайлівна** – кандидат технічних наук, доцент, доцент кафедри екології та технології рослинних полімерів, Національний технічний університет України «Київський політехнічний інститут імені Ігоря Сікорського» (просп. Перемоги, 37, м. Київ, 03056, Україна).

**Movchaniuk Olha** – PhD in Technical science, Associate Professor, Associate Professor of Department of Ecology and Technology of Plant Polymers, National Technical University of Ukraine "Igor Sikorsky Kyiv Polytechnic Institute" (37 Peremohy Av., 03056 Kyiv, Ukraine).

**E-mail**: movchaniukom@gmail.com

**SCOPUS Author ID:** 57212314497

**ORCID iD**: https://orcid.org/0000-0002-9609-2987 **Researcher iD:** J-7637-2017

**Гомеля Микола Дмитрович** – доктор технічних наук, професор, завідуючий кафедрою екології та технології рослинних полімерів, Національний технічний університет України «Київський політехнічний інститут імені Ігоря Сікорського» (просп. Перемоги, 37, м. Київ, Україна, 03056).

**Gomelya Mykola** – Doctor of Technical Sciences, Professor, Head of Department of ecology and technology of plant polymers, National Technical University of Ukraine «Igor Sikorsky Kyiv Polytechnic Institute» (37 Peremohy Av., Kyiv, 03056, Ukraine).

**Е-mail:** m.gomelya@kpi.ua

**ORCID iD**: [http://orcid.org/0000](http://orcid.org/0000-0003-1165-7545)-0003-1165-7545 **SCOPUS Author ID:** 6507653734

Мовчанюк О., Гомеля М. Вплив тиску на питому продуктивність ультрафільтраційних целюлозних мембран. *Технічні науки та технології.* 2021. № 2(24). С. 151-158.

# *УДК 676.274 DOI: 10.25140/2411-5363-2021-2(24)-159-170 Романія Черьопкіна, Анна Денисенко, Ірина Дейкун, Ірина Трембус*

# **ПАКУВАЛЬНИЙ ПАПІР ІЗ НАПІВФАБРИКАТІВ ОБГОРТОК КАЧАНІВ КУКУРУДЗИ**

*Вивчено можливість використання напівфабрикатів, отриманих із обгорток качанів кукурудзи для виготовлення пакувальних видів паперу. Показано залежність фібрилювання волокон із обгорток від ступеня їх делігніфікації. Проаналізовано фракційний склад маси після розмелювання. Показано, що натронно-содові напівфабрикати із обгорток за невисоких витрат реагентів 10 та 14 % в од. Na2O та нетривалого часу обробки 15 та 30 хв і температури 100 °С та 160 °С характеризуються високими паперотворними властивостями. Зважаючи на доступність обгорток кукурудзи, легкість їх делігніфікації та високі показники міцності, вони можуть успішно використовуватися як целюлозовмісної сировини для виготовлення паперу обгорткового, для пакування текстильних матеріалів, для обкладинок зошитів.*

*Ключові слова: обгортки; напівфабрикати; фібрилювання; папір обгортковий; для пакування, обкладинок зошитів. Рис.: 7. Табл.: 2. Бібл.: 20.*

**Актуальність теми дослідження.** Одним із найбільш конкурентних секторів світової економіки, що розвивається динамічно і стабільно, є пакувальна індустрія. Цьому сприяє передусім роздрібна торгівля, а саме розвиток інтернет-торгівлі, що є мотиватором зростання попиту на таропакувальні матеріали.

З огляду на потреби сьогодення, паперова упаковка повинна бути екологічною, безпечною для навколишнього середовища і задовольняти нові потреби споживача. Упаковка в корнавірусний період відіграє виняткове значення як захисний, стерильний і бар'єрний матеріал, що в майбутньому збереже своє домінуюче значення.

**Постановка проблеми.** За даними компанії IndexBox, уже 2018 році об'єми споживання пакувального паперу у світі становили 22,9 млрд дол. США, що на 7,2 % більше, ніж у попередньому році [1].

У 2020 та 2021 роках пандемія коронавірусу ще сильніше каталізувала тенденції розвитку целюлозно-паперової промисловості в сторону випуску паперу та картону для упаковки. Це чітко прослідковується на перепрофільованих підприємствах із випуску паперу для письма та друку [2]. Прикладом також є австрійська фабрика Brusk, де замість газетного паперу планується випуск макулатурного картону [3].

Нині основною сировиною для підприємств, що виробляють пакувальні види паперу та картону є макулатура. Необхідно зауважити, що в ході перероблення макулатури середня довжина волокна і здатність до утворення міжволоконних зв'язків поступово зменшується. Таким чином, якість готового продукту буде знижуватися. Крім того, деякі види паперу й картону із самого початку не придатні до повторного перероблення. Для покращення паперотворних властивостей вторинних волокон є закономірна необхідність отримання і додавання у масу первинного волокна [4]. Зважаючи на загальносвітові тенденції щодо обмеження використання деревини як сировини з метою захисту навколишнього середовища, це змушує промисловість знаходити альтернативні недеревні джерела [5; 6].

**Аналіз останніх досліджень і публікацій.** Впродовж останніх десяти років загалом спостерігається тенденція до спаду споживання паперової продукції [7]. Завдяки потужному розвитку цифрових технологій потреби в целюлозі й папері постійно знижуються. Це пояснюється зменшенням використання різних видів поліграфічного паперу, особливо газетного, оскільки основними носіями інформації стають електронні видання і вони замінюють друковану продукцію, книги, газети журнали [7]. Період пандемії відзначився суттєвим впливом також на зниження споживання офсетного, писального паперу через онлайн роботи офісів, навчання студентів та школярів. Водночас відзначається стійке зростання паперової та картонної упаковки [2; 7]. Така тенденція притаманна вітчизняним підприємствам, але поглиблена ще проблемами низької якості вторсировини та її наявно-

Черьопкіна Р. І., Денисенко А. М., Дейкун І. М., Трембус І. В., 2021

сті. Як відзначає голова асоціації «УкрПапір», традиційно з року в рік спостерігається дефіцит вторинних ресурсів [8]. За оцінками спеціалістів, потреба в макулатурі сягає до одного мільйона тонн, з яких приблизно п'яту частину приходиться імпортувати [8; 9].

Спостерігається, що основною причиною такого стану є низький рівень збору вторинної сировини, її сортування та регенерації. В умовах пандемії різко скоротилася заготівля макулатури як в Україні, так і в Європі, що призвело до її нестачі та подорожчання [8; 9]. Одним зі шляхів вирішення сировинної бази для виробництва паперу може бути перероблення недеревних однорічних рослин у вигляді обгорток качанів кукурудзи, ріпаку, сої з отриманням первинного волокна. Раніше в багатьох роботах було науково обґрунтовано доцільність їхнього використання для отримання якісних волокнистих напівфабрикатів [5; 6; 10‒14].

**Мета дослідження статті полягає в** ефективному застосуванні волокнистих напівфабрикатів, отриманих екологічно чистим натронно-содовим способом із обгорток качанів кукурудзи для виготовлення пакувальних видів паперу.

**Виклад основного матеріалу.** На вихід і фізико-механічні показники напівфабрикатів впливає хімічний склад та морфологічна будова сировини.

Відомо, що волокнисті напівфабрикати, отримані з недеревних видів, відрізняються від деревних напівфабрикатів різноманіттям анатомічних елементів. До них відносять прозенхимні (луб'яні волокна) та паренхимні клітини, судини, клітини епідермісу. Паперотворні властивості таких напівфабрикатів будуть залежати від співвідношення анатомічних елементів, а також від способу варіння та ступеня їх проварювання [15].

У роботі проведено мікроскопічне дослідження волокнистих напівфабрикатів (ВНФ), отриманих натронно-содовим способом у ході варіння за температури 160 °С з витратами активного лугу 14 % в од. Na2O від маси абс. сух. сировини з просочуванням 15 хв і тривалістю варіння за кінцевої температури 30 хв.

У ході проведення мікроскопічного дослідження отриманих ВНФ використано розчин хлор-цинк-йод (реактив Херцберга) для забарвлення волокон, який готували згідно стандарту [15]. На волокна, які знаходяться на предметному склі, наносили 2-3 краплі розчин хлор-цинк-йоду, ретельно перемішували і накривали покрівельним склом. Надлишок розчину видаляли фільтрувальним папером. Після висушування зразок поміщали на столик мікроскопа і робили фото. Отримані результати наведено на рис. 1.

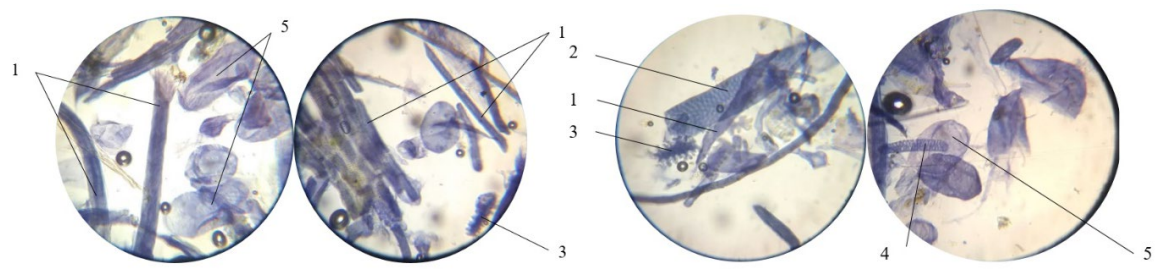

*Рис. 1. Фото досліджень зразків ВНФ під мікроскопом: 1 – луб'яне волокно товстостінне та тонкостінне; 2 – членик пориста судина; 3 – клітини епідермісу; 4 – променева паренхимна клітина; 5 – бочковидна паренхимна клітина*

На рис. 1 видно луб'яні довгі волокна, наявні товстостінні та частково тонкостінні, які мають трохи здерев'янілі стінки, тонкий канал, поперечні зрушення і повздовжню шорсткість, кінці волокна заокруглені й часто роздвоєні вилоподібно, а після розмелювання кінці мають вигляд кісточки. Як видно із рис. 1, луб'яні волокна добре делігніфіковані. Технічний напівфабрикат містить значну кількість паренхимних клітин, переважно судин у вигляді тонкостінних клітин з округлими краями, переважно еліптичної,

бочкоподібної та видовженої форми, які у 2–10 разів ширші за волокна [15]. За даних умов варіння судини зберіглися. Для однорічних характерно наявність спіральних судин з овальними або круглими порами, які розташовуються на всій поверхні [11–15]. Епітеліальні клітини або клітини епідермісу видно у формі двосторонніх пилочок зі слабовираженою пильчатістю. Вони відрізняються за формою та розміром. Клітини епідермісу, в основному, втрачаються під час варіння, але у даному випадку вони добре делігніфіковані та збереглися у масі, що разом із судинами підвищує вихід напівфабрикату. Зважаючи на наявність у масі значної кількості судин та паренхимних клітин, можна передбачити високі сорбційні властивості матеріалу [6; 15].

Для характеристики волокон досліджували фракційний склад отриманих волокнистих напівфабрикатів із використанням приладу Каяні. Визначення довжини волокна проводили для маси, отриманої у процесі варіння січки обгорток натронно-содовим способом, за кінцевої температури варіння 160 °С тривалістю 15 хв, за витрат активного лугу 14 % в од. Na2O від маси абс. сух. сировини, у випадку без процесу просочення для паперу та з просоченням для напівфабрикатів. Дані, отриманні у процесі досліджень для довжини волокна, наведено на рис. 2.

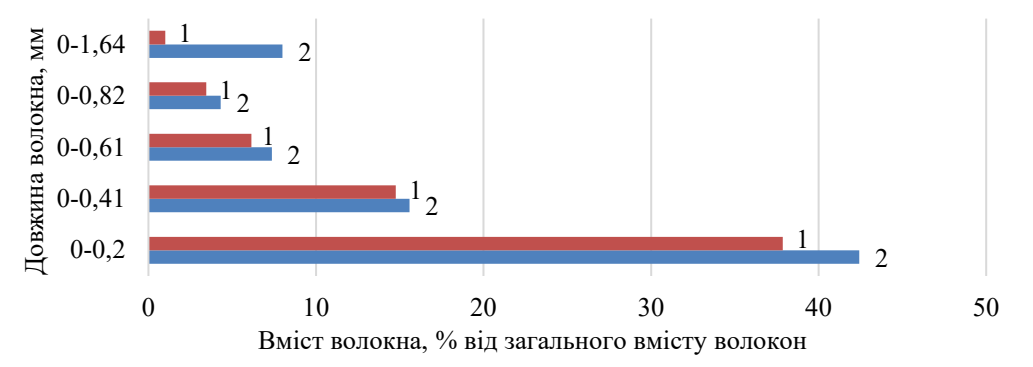

*Рис. 2. Фракційний склад зразків напівфабрикатів із обгорток, отриманих за температури 160 °С, тривалістю 15 хв, за витрат активного лугу 14 % в од. Na2O: 1 – з просочуванням (ВНФ); 2 – без просочування (папір)*

Із діаграми (рис. 2) розподілу волокон за довжиною можна побачити, що волокна в масі розподілені за довжиною таким чином: більшу частину(близько 38 %), у ВНФ займають волокна завдовжки 0,20 мм. Зі збільшенням довжини волокна їх кількість зменшується, наприклад: волокна довжиною 0,41, 0,61, 0,82 мм – вже становлять близько 15,6; 7,4 та 4,3 % відповідно. Однак треба зауважити наявність у масі достатньо довгих волокон довжиною 1,02–1,23 мм – 2–1 % і навіть близько 0,15 % від загального вмісту волокон таких, що мають довжину вище за 1,44 мм. Для порівняння, у папері зі ступенем млива 55 °ШР на 4 % більше волокон довжиною 0,20 мм. Зі збільшенням довжини волокна їх кількість закономірно зменшується.

Аналізуючи отримані дані можна зробити висновок, що зразки мають полідисперсне розподілення волокон, особливо в області коротких. У ході розмелювання напівфабрикатів утворюється значна частина дрібних волокон за рахунок превалювання процесу укорочення волокон над фібрилюванням. Дана закономірність пояснюється особливостями залягання фібрил, під достатньо гострим кутом у стінці клітин обгорток, що суттєво утруднює процес розділення на окремі фібрили.

Для фракційного складу зразків ВНФ та паперу характерна однакова закономірність у розподілі. Такі розміри і фракційний склад волокон є характерними для недеревних видів рослинної сировини, тому постає питання ефективності самостійного використання напівфабрикатів із обгорток для виробництва паперу та в композиції з іншими напівфабрикатами [6; 15].

Наступним етапом роботи було виготовлення пакувальних видів паперу на основі напівфабрикатів, отриманих натронно-содовим способом із обгорток кукурудзи.

**Виготовлення обгорткового паперу.** Маючи досвід розмелювання напівфабрикатів з метою визначення показників їхньої міцності, цей процес вели таким чином, щоб не допустити суттєвого укорочування волокон [5]. Тому для отримання лабораторних відливок паперу використовували вологі ВНФ, які отримували після делігніфікації. Тобто волокна були добре набряклими у воді, м'якими, пластичними, що покращувало внутрішнє фібрилювання, а відповідно, відбулося збільшення питомої поверхні волокна. Відомо, що під час набрякання волокон когезійні сили всередині волокон послаблюються, розрихлення фібрил полегшується і збільшується гнучкість самих волокон. Під час механічної дії на волокна відбувається індивідуальне розрихлення фібрил. Одночасно на поверхні фібрил утворюється наліт із целюлозних молекул, дрібних кристалітів, фібрилок, за рахунок яких збільшується загальна поверхня, вивільняється велика кількість активних гідроксильних груп для утворення міжволоконних зв'язків. Розмелювання кожного напівфабрикату вели окремо у ВРА.

Однак потрібно зауважити, як це було встановлено раніше, що волокна обгорток здатні до укорочення через косе розташування фібрил у стінці клітин [5; 11–15]. ВНФ із обгорток, отримані за температури 100 °С з витратами акт. лугу 10 та 14 % в од. Na<sub>2</sub>O від маси абс. сух. сировини нерівномірно фібрилювалися – поряд із добре розробленими волокнами в масі містилися майже не фібрильовані і деяка кількість дріб'язку. Середній ступінь млива становив біля 45–50 °ШР. Зовнішній вигляд зразків показано на рис. 3.

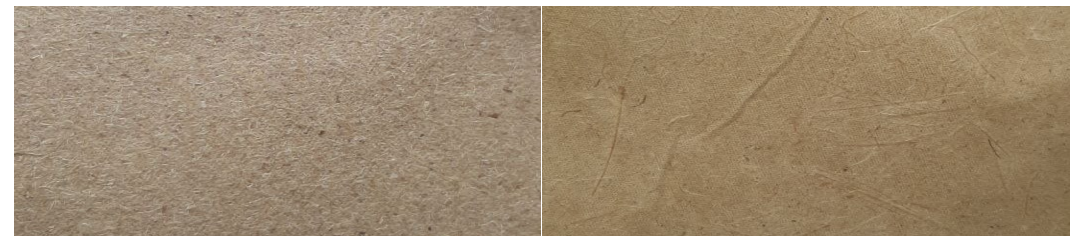

*Рис. 3. Зовнішній вигляд зразків волокнистих напівфабрикатів із обгорток качанів кукурудзи*

У результаті варіння обгорток за вищої температури 160 °С з витратами активного лугу 10 та 14 % в од. Na2O отримано волокнисті напівфабрикати добре делігніфіковані, тому під час розмелювання маса була більш однорідною та добре фібрильованою. Виготовлення відливок на ЛА-1 відбувалося без скручування листа в процесі сушіння, і вони легко знімалися.

На листовідливному апараті відливали по три зразки строго необхідної маси, сушили, зважували. Після кондиціювання їх піддавали випробуванням для визначення показників міцності. Отримані відливки з невибіленої маси мали своєрідний пергаментний вигляд. Колір зразків від світло жовтого до темно жовтого забарвлення з приємним, ледь відчутним запахом кукурудзи.

**Обгорткові види паперу** рекомендується виготовляти з використанням різних волокнистих напівфабрикатів, які будуть мати відповідне застосування залежно від показників міцності. Для більшості марок паперу (В, О<sub>1</sub>, О<sub>2</sub>, Д, Е, Ж) основними показниками є розривна довжина та ступінь проклеювання [16]. Показники міцності отриманих зразків наведено на рис. 4.

Як видно із діаграми, використання напівфабрикатів, отриманих за температури 100 °С з витратами активного лугу 10 % в од. Na<sub>2</sub>O є мало придатним для виготовлення обгорткового паперу із-за низьких значень розривної довжини. Для підвищення даного показника необхідно досягти глибшої делігніфікації сировини, що дозволить підвищити

гнучкість окремих волокон, а отже, і покращити їхню здатність до фібрилювання в ході розмелювання. Тому за такої самої температури і підвищених витрат активного лугу до 14 % та збільшеної тривалості варіння відповідно 30 та 45 хв отримані зразки паперу досягають показників розривної довжини, які відповідають нормам стандарту для марок

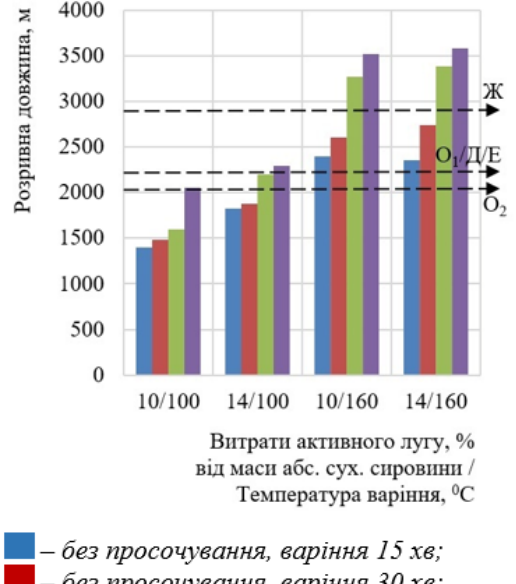

- без просочування, варіння 30 хв;  $\Box$  - з просочуванням 15 хв, варіння 15 хв;  $\Box$  - з просочуванням 15 хв. варіння 30 хв

Рис. 4 - Показник розривної довжини обгорткового паперу

О2, О1, Д та Е. Кращі показники розривної довжини досягнуто у випадку використання ВНФ, отриманих за температури 160 °С з витратами активного лугу 10 та 14 % в од. Na2O і як видно із діаграми, їхні значення досить близькі між собою. Це пояснюється тим, що напівфабрикати з меншим вмістом залишкового лігніну більш еластичні за рахунок кращого набухання, легше піддаються фібрилюванню з утворенням меншої кількості дріб'язку. Взаємне розташування довгих і коротких волокон під час формування листа покращує однорідність структури і його просвіт, підвищує щільність і зімкнутість, що позитивно відображається на його міцності. Відповідно до отриманих закономірностей, розривна довжина листа обгорткового паперу залежить від внутрішнього фібрилювання волокна та кількості дрібної фракції, яка утворюється в ході розмелювання.

Показник опору продавлюванню для обгорткового паперу масою 80 г/м2 залежно від якості

напівфабрикату знаходиться в межах 55–185 кПа.

Відомо, що цей вид паперу може виготовлятися проклеєним і без проклеювання. Характерною особливістю використання напівфабрикатів, отриманих із недеревних видів для виготовлення паперу, є їх високий ступінь самопроклеювання. Це забезпечується наявністю в масі значної кількості геміцелюлоз за одночасної зольності, що не вимивається, та адсорбційної здатності волокон [6]. Визначення ступеня проклеювання обгорткового паперу проводили штриховим методом [17].

Суть цього методу полягає в тому, що зразок паперу клали на скло під рамку приладу рейсфедера. Рейсфедер заповнювали чорнилом і плавно опускали на зразок паперу. Потім горизонтальним рухом каретки по рамці проводили штрихи під кутом 45<sup>о</sup> і залишали для висихання на 2 год. За результат приймали максимальну ширину чорнильного штриха, без його розпливання та який не переходив на зворотну сторону зразка. У результаті було отримано значення в межах 0,6–1 мм, що цілком задовольняє вимоги до цього виду паперу без додаткових технологічних дій.

**Папір для пакування** текстильних матеріалів і виробів виготовлено масою 1 м2  $(83 \pm 3.5)$  г із напівфабрикатів, отриманих із обгорток качанів кукурудзи за різних режимів варіння: за температури 100 °С 14 % в од. Na<sub>2</sub>O та за температури 160 °С з витратами активного лугу 10 та 14 % в од. Na2O з просочуванням та без просочування січки і варінням за кінцевої температури 15 та 30 хв. У результаті нетривалого варіння отримано напівфабрикати різної якості з яких виготовляли лабораторні зразки паперу.

Для отримання відливок паперу, використовували вологі напівфабрикати, які розмелювали у ВРА до досягнення 50–55 °ШР. У виготовлених зразках, після кондиціювання, визначали розривне зусилля, опір продавлюванню та ступінь проклеювання штриховим методом.

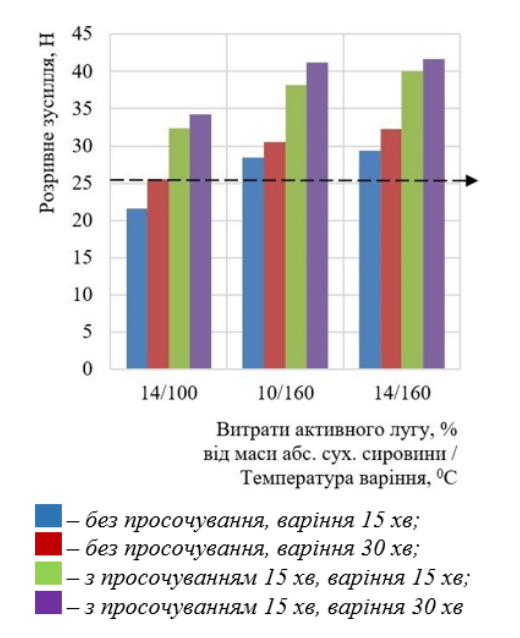

Рис. 5 - Показник розривного зусилля паперу для пакування текстильних матеріалів

Усі зразки виготовлено природного кольору: від світло жовтого до темно жовтого.

Папір характеризується пружними, еластичними тобто деформаційними властивостями до певної міри. Деформаційні властивості проявляються під час дії на матеріал зовнішніх сил, у результаті яких змінюється форма або його об'єм. Після припинення дії сили, зразок відновлює свою початкову форму. Така закономірність найбільше характеризує пакувальні види паперу. Тому механічна властивість паперу для пакування текстильних матеріалів насамперед визначається розривним зусиллям.

Для цього виду паперу рекомендовано розривне зусилля не менше 25,5 Н, яке легко досягається всіма використаними напівфабрикатами, крім отриманих без просочення тривалістю варіння 15 хв (рис. 5.) [18]. Це пояснюється порівняно високим ступенем млива добре делігніфіко-

ваної маси, що супроводжується підвищеним фібрилюванням волокон та відповідно утворенням додаткової кількості водневих зв'язків, які надають міцності паперу. Зразки паперу мали однорідну структуру та високу щільність.

Однак для паперу, який було отримано з напівфабрикатів без просочення і варінням лише 15 хв, характерна низька механічна міцність. У ході розмелювання такі волокна частіше піддавалися «рубці», через високий вміст у них лігніну, що надавало їм жорсткості, знижувало їхню пластичність та супроводжувалося наявністю у зразках паперу коротких нерозроблених включень. Їх ефективне використання може бути, у випадку виготовлення, наприклад, картону, де нормується показник жорсткості, або отримані напівфабрикати використовувати для виготовлення паперу у композиції із іншими ВНФ.

Показник опору продавлюванню паперу для пакування текстильних матеріалів знаходиться в межах 80–200 кПа, що повністю задовольняє рекомендовані межі значень [18]. Щодо ступеня проклеювання паперу, то можна стверджувати, що волокнисті напівфабрикати з обгорток найбільш підходять для виготовлення даних видів паперу, без додаткового введення мінеральних наповнювачів, за рахунок самопроклеювання.

Для **паперу для обкладинок зошитів** механічна міцність у вигляді розривної довжини в середньому за двома напрямками є основним показником. Відомо, що показники міцності в машинному напрямку формування листа завжди переважають над показниками у поперечному напрямку [18]. Це пояснюється направленим розташуванням довгих волокон вздовж руху сітки і рівномірним переплетенням довгих і коротких волокон між собою. У результаті отримується лист без просвітів, однорідний. Однак практичне використання паперу для обкладинок потребує достатньо високих значень розривної довжини в поперечному напрямку також. Це досягається використанням напівфабрикатів, які здатні утворювати міцні міжволоконні зв'язки за невисокого ступеня млива. У композиції паперу використовували напівфабрикати різного ступеня делігніфікації: слабоделігніфіковані за температури 100 °С та напівфабрикати у вигляді целюлози підвищеного виходу за максимальної температури варіння 160 °С. Всі напівфабрикати розмелювали у ВРА до досягнення 30-55 °ШР. Папір із напівфабрикатів, отриманих за температури 100 °С містив велику кількість нерозроблених волокон, що негативно впливало на правильне визначення ступеня млива і, відповідно, на показники міцності. Як видно із рис. 6 показників розривної довжини, які задовольняють значення стандарту для

марки В, було досягнуто у випадку застосування напівфабрикатів, отриманих за максимальної температури варіння 160 °С. Кращі значення отримано для паперу, в композиції якого використовували ВНФ з низьким вмістом лігніну.

Як видно із діаграм 4 – 6, механічні показники міцності обгорткового паперу, паперу для пакування текстильних матеріалів та для обкладинок зошитів залежать від ступеня делігніфікації напівфабрикатів, які використовували для їх виготовлення. Проте вони всі отримані з рослинних відходів у вигляді обгорток качанів кукурудзи за низьких витрат активного лугу та мінімальної тривалості варіння, що робить привабливими їх застосування у виробництві пакувальних видів паперу з економічного погляду.

Нині відомо багато відходів злакових та бобових культур, які зарекомендували себе як целюлозовмісна сировина з високими паперотворними властивостями [19; 20]. Тому інтерес викликає поєднання волокнистих напівфабрикатів, отриманих із різних видів недеревної сировини з метою досягнення не-

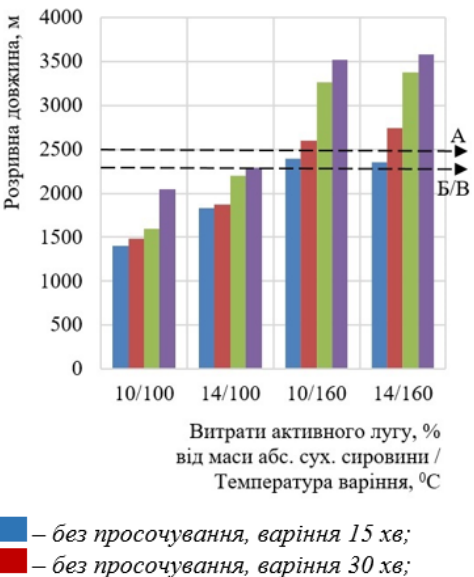

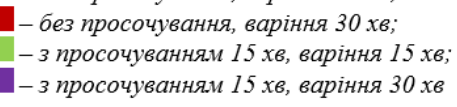

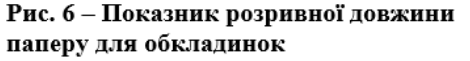

обхідних споживчих властивостей паперу. А також гнучкість переходу з однієї сировини на іншу без суттєвого впливу на технологічний процес отримання готової продукції.

Тому подальші дослідження проведено з виготовленням різних видів паперу, у композиції яких використовували напівфабрикати, отримані зі стебел ріпаку та сої, які раніше вивчалися та були рекомендовані як джерело целюлозовмісної сировини [20].

Після варіння січки ріпаку та сої натронно-содовим способом за витрат активного лугу 6 % в од. Na<sub>2</sub>O та температури 160 °C, з просочуванням 15 хв та варінням за кінцевої температури 30 хв отримано напівфабрикати за виходом та вмістом залишкового лігніну у вигляді напівцелюлози. Показники якості, отриманих напівфабрикатів зі стебел ріпаку та сої, наведено в табл. 1.

| Сировина | Вихід, % | Лігнін, % | Розривна<br>довжина, м | $O$ <sub>IIID</sub><br>продавлюванню,<br>кПа | $O$ nip<br>роздиранню,<br>мН | Міцність на злом під<br>час багаторазових<br>перегинів, к.п.п. |  |
|----------|----------|-----------|------------------------|----------------------------------------------|------------------------------|----------------------------------------------------------------|--|
| Ріпак    | 79.4     | 7,8       | 2550                   | 185                                          |                              |                                                                |  |
| Соя      | 83.2     | 19.3      | 1900                   | :05                                          | 250                          |                                                                |  |

*Таблиця 1 – Показники якості напівфабрикатів зі стебел ріпаку та сої*

Як видно із даних табл. 1, за фізико-механічними показниками напівфабрикати із сої мають дещо нижчі значення за вищого виходу. Такі дані можна пояснити тим, що за однакових умов варіння стебла сої менше делігніфікувалися, частково через більший вмісту лігніну у вихідній сировині. Як результат, волокна важче фібрилюються, більше укорочуються і в переважно є коротшими в порівнянні з ріпаком [20].

Для виготовлення паперу ВНФ, отримані зі стебел ріпаку та сої, розмелювали окремо до досягнення 45 °ШР у ВРА, відливали зразки із 100 % вмістом відповідних волокон та визначали показник розривного зусилля і розраховували значення розривної довжини. Далі використовували їх у композиції з напівфабрикатами, отриманими з обгорток кукурудзи в різному співвідношенні.

У композиції паперу використовували ВНФ, отримані з обгорток натронно-содовим способом із витратами активного лугу 10 % в од. Na2O, без просочування та з просочуванням 15 і 30 хв та варінням за кінцевої температури 160 °С впродовж 15 та 30 хв. Ко-

жен волокнистий матеріал розмелювали окремо до 45–50 °ШР у ВРА і виготовляли зразки із 100 % вмістом волокон обгорток відповідної маси для кожного виду паперу та визначали показник розривного зусилля і розраховували значення розривної довжини.

Композицію паперу складали строго із відповідними масовими частками кожного виду напівфабрикату (табл. 2). Зразки обгорткового паперу виготовляли масою 1м<sup>2</sup> 80 г, паперу для пакування текстильних матеріалів – масою 1 м<sup>2</sup> 85 г та паперу для обкладинок зошитів — масою 1 м<sup>2</sup> 83 г. Всі види паперу виготовляли натурального кольору волокна.

*Таблиця 2 – Показники якості паперу обгорткового, для пакування текстильних матеріалів та обкладинок зошитів, виготовлених у композиції ВНФ, отриманих із обгорток кукурудзи, ріпаку та сої в різних співвідношеннях*

|                                                     |                                      | Показники міцності паперу                                                        |                                |                                                 |                              |  |  |  |  |
|-----------------------------------------------------|--------------------------------------|----------------------------------------------------------------------------------|--------------------------------|-------------------------------------------------|------------------------------|--|--|--|--|
| Період                                              | Тривалість варіння<br>за температури | обгорткового                                                                     | для пакування                  | для обкладинок                                  |                              |  |  |  |  |
| підйому                                             | 160 °С, хв                           |                                                                                  | текстильних матеріалів         | зошитів                                         |                              |  |  |  |  |
| від 80 до<br>160 °С (хв)                            | За витрат ак. лугу<br>$10\%$         | Розривна<br>довжина, м                                                           | Розривне<br>зусилля, Н         | Опір продавлю-<br>ванню, кПа<br>(рекомендовано) | Розривна<br>довжина, м       |  |  |  |  |
|                                                     |                                      | Композиція 100 % ВНФ із обгорток                                                 |                                |                                                 |                              |  |  |  |  |
| $\mathbf{0}$                                        | 15                                   | 2810                                                                             | 25,2                           | 160                                             | 2890                         |  |  |  |  |
| $\Omega$                                            | 30                                   | 3050                                                                             | 28,7                           | 170                                             | 3130                         |  |  |  |  |
| 15                                                  | 15                                   | 3320                                                                             | 32,5                           | 185                                             | 3290                         |  |  |  |  |
| 15                                                  | 30                                   | 3800                                                                             | 36,2                           | 190                                             | 3860                         |  |  |  |  |
|                                                     |                                      |                                                                                  | Композиція 100 % ВНФ із ріпаку |                                                 |                              |  |  |  |  |
| 15                                                  | 30                                   | 2510                                                                             | 26,2                           | 155                                             | 2460                         |  |  |  |  |
|                                                     |                                      |                                                                                  | Композиція 100 % ВНФ із сої    |                                                 |                              |  |  |  |  |
| 15                                                  | 30                                   | 1840                                                                             | 90<br>19,4                     |                                                 |                              |  |  |  |  |
| Композиція ВНФ із обгорток: ВНФ із ріпаку - 75 : 25 |                                      |                                                                                  |                                |                                                 |                              |  |  |  |  |
| $\boldsymbol{0}$                                    | 15                                   | 3340                                                                             | 31,7                           | 185                                             | 3350                         |  |  |  |  |
| $\Omega$                                            | 30                                   | 3850                                                                             | 33,3                           | 189                                             | 3740                         |  |  |  |  |
| 15                                                  | 15                                   | 4150                                                                             | 39,8                           | 196                                             | 4220                         |  |  |  |  |
| $\overline{15}$                                     | 30                                   | 4770                                                                             | 42,4                           | 205                                             | 4650                         |  |  |  |  |
|                                                     |                                      | Композиція ВНФ із обгорток: ВНФ із ріпаку - 50:50                                |                                |                                                 |                              |  |  |  |  |
| $\mathbf{0}$                                        | 15                                   | 3180                                                                             | 30,9                           | 183                                             | 3350                         |  |  |  |  |
| $\theta$                                            | 30                                   | 3750                                                                             | 32,5                           | 187                                             | 3760                         |  |  |  |  |
| 15                                                  | 15                                   | 3950                                                                             | 35,3                           | 191                                             | 3920                         |  |  |  |  |
| 15                                                  | 30                                   | 4560                                                                             | 37,8                           | 197                                             | 4480                         |  |  |  |  |
|                                                     |                                      | Композиція ВНФ із обгорток: ВНФ із сої - 50:50                                   |                                |                                                 |                              |  |  |  |  |
| $\boldsymbol{0}$                                    | 15                                   | 3050                                                                             | 28,7                           | 117                                             | 3150                         |  |  |  |  |
| $\theta$                                            | 30                                   | 3450                                                                             | 31,3                           | 121                                             | 3340                         |  |  |  |  |
| 15                                                  | $\overline{15}$                      | 3670                                                                             | 35,6                           | 132                                             | 3690                         |  |  |  |  |
| 15                                                  | 30                                   | 4100                                                                             | 39,3                           | 155                                             | 4050                         |  |  |  |  |
| ГОСТ                                                |                                      | $2000 - O_2$<br>$2200 - O_1$ ; $\overline{A}$ ; E;<br>$2900 - X$ ;<br>$3000 - B$ | 25,5                           | 120                                             | не менше 2300<br>для марки В |  |  |  |  |

Як видно із даних табл. 2, використання ВНФ із ріпаку в кількості 25 % у композиції із ВНФ з обгорток від загальної частки дозволяє підвищувати показники міцності в порівнянні зі 100 % зразками паперу із обгорток на 16–21 %. Треба зауважити, що показники покращуються в ряду використання ВНФ із обгорток з підвищеним ступенем проварювання, за рахунок кращих паперотворних властивостей.

У випадку збільшення в композиції паперу частки напівцелюлози із ріпаку до 50 %, спостерігається підвищення показників лише на 12–17 %. Тобто зі збільшенням частки ріпакових ВНФ у композиції паперу ще на 25 % показники міцності знижуються приблизно на 4 % у порівнянні з попередніми.

#### ТЕХНІЧНІ НАУКИ ТА ТЕХНОЛОГІЇ № 2(24), 2021

# TECHNICAL SCIENCES AND TECHNOLOGIES

Щодо лабораторних зразків паперу, у композиції якого використано ВНФ із сої 50 % та 50 % ВНФ із обгорток, то в порівнянні з вихідними напівфабрикатами із обгорток значення розривної довжини та розривного зусилля підсилено приблизно на 8–10 %. Але, якщо порівнювати із таким самим співвідношенням у випадку застосування у композиції паперу ВНФ із ріпаку, то показники міцності у випадку застосування ВНФ із сої нижчі на 4-7 %.

Таку закономірність частково можна пояснити тим, що напівфабрикати із сої в процесі варіння слабше делігніфікувалися, ніж ріпаку в результаті отримано масу, яка гірше піддавалася фібрилюванню. Через значну кількість лігніну у волокнах сої утворюється оболонка навколо них, що блокує гідроксильні групи і робить їх важкодоступними для просочування водою, що знижує внутрішнє фібрилювання. Це призводить до зниження міжмолекулярних зв'язків, що послаблює міцність листа. Це підтверджується отриманими мікрофотографіями (рис. 7).

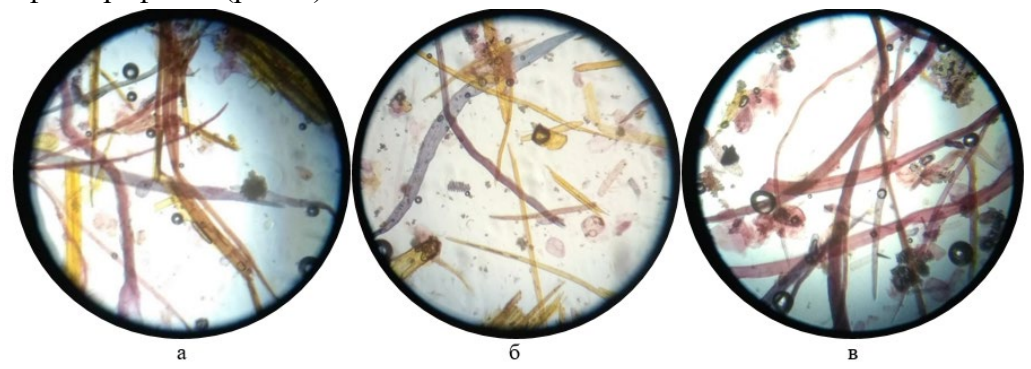

*Рис. 7. Зображення волокон паперу під мікроскопом, отриманого з ВНФ обгорток качанів кукурудзи та сої у співвідношенні 50:50 (а); з ВНФ обгорток качанів кукурудзи та ріпаку у співвідношенні 50:50 (б); ВНФ, з обгорток качанів кукурудзи за температури варіння 160 °С*

На рис. 7, *а* видно довгі фіолетово-рожевого кольору різних відтінків волокна обгорток та волокна сої забарвлені у жовті й коричнюваті кольори залежно від концентрації в них лігніну [15].

На рис. 7, *б* показано композицію паперу із вмістом волокон ріпаку, звідки можна зробити висновок, що вони мають світло жовте забарвлення. Таке забарвлення характерно для напівфабрикатів із нижчим вмістом лігніну, ніж у волокон сої.

Із наведеної ілюстрації рис. 7, *в* видно, що волокна ВНФ, отриманих з обгорток після варіння довгі, гладкі, добре делігніфіковані, що підтверджується рожевим забарвленням. Поряд видно невеликі вкраплення жовто-коричневих відтінків здерев'янілих клітин епідермісу, характерних для однорічних.

У ході розмелювання слабо делігніфіковані волокна ріпаку та сої піддаються укороченню, що призводить до збільшення кількості дрібної фракції у масі. Однак можна припустити, що вони все ж легше піддаються зовнішньому фібрилюванню, ніж волокна обгорток, які, як відомо, характеризуються розміщенням фібрил у клітинній стінці під кутом до осі, що утруднює їх розроблення навіть в умовах доброї делігніфікації. Під час формування і сушіння зразка з використанням різних напівфабрикатів підвищується щільність упаковки довгих і коротких волокон, що покращує показник розривної довжини.

**Висновки.** На основі проведених досліджень показано, що напівфабрикати із обгорток качанів кукурудзи, отримані натронно-содовим способом, можуть бути самостійною сировиною для виготовлення пакувальних видів паперу. Показано легкість делігніфікації обгорток у порівнянні зі стеблами ріпаку та сої. Вивчено ефективність використання напівфабрикатів із обгорток у композиції з іншими недеревними волокнами у технології виготовлення обгорткового паперу, паперу для пакування промислових товарів та для обкладинок зошитів.

#### **Список використаних джерел**

1. Сергеева А. Мировой рынок оберточной бумаги. Потребление растет уверенными темпами*. PWPaper GLOBAL*, 16 августа 2019. URL: https://sbo-paper.ru/news/archive\_world/43045.

2. Кириченко Е. Stora Enso намерена закрыть два ЦБК – Kvarnsveden и Veitsiluoto. *PWPaper GLOBAL*, 21 апреля 2021. https://sbo-paper.ru/news/archive\_world/44148.

3. Кириченко Е. Макулатурный тарный картон вместо газетной бумаги. *PWPaper GLOBAL*, 28 апреля 2021. https://sbo-paper.ru/news/archive\_world/44160.

4. Дулькин Д. А., Спиридонов В. А., Комаров В. И. Современное состояние и перспективы использования вторичного волокна из макулатуры в мировой и отечественной индустрии бумаги. Архангельск : Изд-во АГТУ, 2007. 1118 с.

5. Черьопкіна Р. І., Денисенко А. М. Хімічне перероблення обгорток качанів кукурудзи на волокнисті напівфабрикати. *Вісник Національного технічного університету України «Київський політехнічний інститут імені Ігоря Сікорського». Серія «Хімічна інженерія, екологія та ресурсозбереження».* 2021. № 1(20). С. 63–73.

6. Материалы из нетрадиционных видов волокон: технологии получения, свойства, перспективы применения : монография / под ред. А. В. Вураско. Екатеринбург, 2020. 252 с.

7. Интернет против целлюлозно-бумажной промышленности: последняя статистика из Европы. *Открытый лес ПРО*. URL: https://wood.openforest.org.ua/9704.

8. Масалов Д. Цена на макулатуру растет. На очереди гофроупаковка. *Гофроиндустрия*. URL: https://gofromagazine.com/czena-na-makulaturu-rastet-na-ocheredi-gofroupakovka.html.

9. Індекс будівельної продукції січень-квітень 2021 / Державна служба статистики України. URL: http://www.ukrstat.gov.ua.

10. Cheșcă A.M., Tofănică B.M., Puiţel A.C., Nicu R., Gavrilescu D. Environmentally Friendly Cellulosic Fibers from Corn Stalk. *Environmental Engineering and Management Journal.* 2018. Vol. 7 (17). Рp. 1765–1771.

11. Nishant D. Kambli, Kartick K. Samanta, Basak S., Chattopadhyay S.K, Patil P. G., Deshmukh R.R. Characterization of the Corn Husk Fibre and Improvement In Its Thermal Stability by Banana Pseudostem Sap. *Cellulose.* 2018. Vol. 25(9). Рp. 5241–5257.

12. Nishant Kambli, Shantanu Basak, Kartick K. Samanta, Rajendra R. Deshmukh. Extraction of Natural Cellulosic Fibers from Cornhusk and Its Physico-Chemical Properties. *Fibers and Polymers.*  2016. Vol. 17(5). Рp. 687–694.

13. Nishant D. Kambli, Mageshwaran V., Prashant G. Patil, Sujata Saxena, Deshmukh R.R. Synthesis and Characterization of Microcrystalline Cellulose Powder from Corn Husk Fibres Using Bio-Chemical Route. *Cellulose.* 2017. Vol. 24(12). Рp. 5355–5369.

14. Narendra Reddy, Yiqi Yang. Biofibers from Agricultural Byproducts for Industrial Applications. *TRENDS in Biotechnology.* 2005. Vol. 23(1). Рp. 22–27.

15. Зотова-Степановская Н. П. Диагностические признаки недревесных растительных и химических волокон / под ред. Н. П. Зотовой-Спановской. Москва : Лесная промышленность, 1981. 120 с.

16. ГОСТ 8273–75. Бумага обёрточная. Технические условия. Москва : ИПК Издательство стандартов, 1975.

17. ГОСТ 8049–62. Бумага. Штриховой метод определения степени проклейки. Москва : ИПК Издательство стандартов, 1962.

18. Бумага для упаковывания текстильных материалов и изделий. Технические условия (11600–75). Москва : ИПК Издательство стандартов, 1975.

19. Бумага обложечная тетрадная. Технические условия (12056–76). Москва : ИПК Издательство стандартов, 1976.

20. Черьопкіна Р. І., Паньковець С. М. Використання натронно-содових напівфабрикатів із ріпаку в композиції картону. *Технологический аудит и резервы производства,* (2015). № 6/7(26). С. 25–29.

#### **References**

1. Sergeeva, A. (August 16, 2019). *Mirovoi rynok obertochnoi bumagi. Potreblenie rastet uverennymi tempami [World market of wrapping paper. Consumption is growing at a steady pace].* PWPaper GLOBAL. https://sbo-paper.ru/news/archive\_world/43045.

2. Kirichenko, E. (April 21, 2021). *Stora Enso namerena zakryt dva TcBK – Kvarnsveden i Veitsiluoto [Stora Enso intends to close two pulp and paper mills - Kvarnsveden and Veitsiluoto].* PWPaper GLOBAL. https://sbo-paper.ru/news/archive\_world/44148.

3. Kirichenko, E. (April 28, 2021). *Makulaturnyi tarnyi karton vmesto gazetnoi bumagi [Waste packaging instead of newsprint].* PWPaper GLOBAL. https://sbo-paper.ru/news/archive\_world/44160.

4. Dulkin, D.A., Spiridonov, V.A., & Komarov, V.I. (2007). *Sovremennoe sostoianie i perspektivy ispolzovaniia volokna iz makulatury v mirovoi i otechestvennoi industrii bumagi [The current state and prospects for the use of secondary fiber from waste paper in the global and domestic paper industry].* Izd-vo, Arkhang. gos. un-ta.

5. Cheropkina, R.I., & Denysenko, A.M. (2021). Khimichne pereroblennia obhortok kachaniv kukurudzy na voloknysti napivfabrykaty [Chemical processing of corn cob wrappers into fibrous semifinished products]. *Visnyk Natsionalnoho tekhnichnoho universytetu Ukrainy «Kyivskyi politekhnichnyi instytut imeni Ihoria Sikorskoho». Seriia «Khimichna inzheneriia, ekolohiia ta resursozberezhennia» – Bulletin of the National Technical University of Ukraine "Kyiv Polytechnic Institute named after Igor Sikorsky". Series "Chemical Engineering, Ecology and Resource Conservation", 1*(20), 63–73.

6. Vurasko, A.V. (Ed.). (2020). *Materialy iz netraditcionnykh vidov volokon: tekhnologii polucheniia, svoistva, perspektivy primeneniia [Materials from non-traditional types of fibers: production technologies, properties, application prospects].* UGLTU.

7. *Otkrytyi les PRO.* (n.d.). Internet protiv tcelliulozno-bumazhnoi promyshlennosti: posledniaia statistika iz Evropy [Internet against the pulp and paper industry: the latest statistics from Europe]. Retrieved September 4, 2020 from https://wood.openforest.org.ua/9704.

8. Dmitrii Masalov. (2021). *Tsena na makulaturu rastet. Na ocheredi gofroupakovka [The price of waste paper is growing. The next step is corrugated packaging].* Corrugated industry. https://gofromagazine.com/czena-na-makulaturu-rastet-na-ocheredi-gofroupakovka.html.

9. Derzhavna sluzhba statystyky Ukrainy [State Statistics Service of Ukraine]. (n.d.). *Indeks budivelnoi produktsii sichen-kviten 2021 [Index of construction products January -April 2021].* Retrieved June 2, 2020 from http://www.ukrstat.gov.ua.

10. Cheșcă, A.M., Tofănică, B.M., Puiţel, A.C., Nicu, R., & Gavrilescu, D. (2018). Environmentally Friendly Cellulosic Fibers from Corn Stalk. *Environmental Engineering and Management Journal, 7*(17), 1765–1771.

11. Nishant D. Kambli, Kartick K. Samanta, Basak, S., Chattopadhyay, S.K, Patil, P. G., & Deshmukh, R.R. (2018). Characterization of the Corn Husk Fibre and Improvement In Its Thermal Stability by Banana Pseudostem Sap. *Cellulose, 25*(9), 5241–5257.

12. Nishant Kambli, Shantanu Basak, Kartick K. Samanta, & Rajendra R. Deshmukh. (2016). Extraction of Natural Cellulosic Fibers from Cornhusk and Its Physico-Chemical Properties. *Fibers and Polymers, 17*(5), 687–694.

13. Nishant D. Kambli, Mageshwaran, V., Prashant G. Patil, Sujata Saxena, & Deshmukh, R.R. (2017). Synthesis and Characterization of Microcrystalline Cellulose Powder from Corn Husk Fibres Using Bio-Chemical Route. *Cellulose, 24*(12), 5355–5369.

14. Narendra Reddy, & Yiqi Yang. (2005). Biofibers from Agricultural Byproducts for Industrial Applications. *TRENDS in Biotechnology, 23*(1), 22–27.

15. Zotova-Stepanovskaia, N.P. (1981). *Diagnosticheskie priznaki nedrevesnykh rastitelnykh i khimicheskikh volokon [Diagnostic signs of non-wood plant and chemical fibers].* Lesnaia promyshlennost.

16. Ministerstvo lesnoi promyshlennosti SSSR [Ministry of the timber industry of the USSR]. (1975). *Bumaga obertochnaia. Tekhnicheskie usloviia [Wrapping paper. Technical conditions]* (GOST 8273–75). IPK Izdatelstvo standartov.

17. Ministerstvo lesnoi promyshlennosti SSSR [Ministry of the timber industry of the USSR]. (1962). *Bumaga. Shtrikhovoi metod opredeleniia stepeni prokleiki [Paper. Dotted method for determining the degree of gluing]* (GOST 8049–62). IPK Izdatelstvo standartov.

18. Ministerstvo lesnoi promyshlennosti SSSR [Ministry of the timber industry of the USSR]. (1975). *Bumaga dlia upakovyvaniia tekstilnykh materialov i izdelii. Tekhnicheskie usloviia [Paper for packing textile materials and products. Specifications]* (11600–75). IPK Izdatelstvo standartov.

19. Ministerstvo lesnoi promyshlennosti SSSR [Ministry of the timber industry of the USSR]. (1976). *Bumaga oblozhechnaia tetradnaia. Tekhnicheskie usloviia [Cover notebook paper. Specifications]* (12056–76). IPK Izdatelstvo standartov.

20. Cheropkina, R.I., & Pankovets, S.M. (2015). Vykorystannia natronno-sodovykh napivfabrykativ iz ripaku v kompozytsii kartonu [The use of soda and soda semi-finished products from rapeseed in a cardboard composition]. *Tekhnolohycheskyi audyt y rezervы proyzvodstva – Technological audit and production reserves, 6/7*(26), 25–29.

#### *UDC 676.274*

# *Romaniia Cheropkina, Anna Denysenko, Irina Deykun, Irina Trembus*  **PACKING PAPER FROM SEMI-FINISHED PRODUCTS OF CORN COBS**

*During the pandemic, the pulp and paper industry is in some uncertainty. First of all, it is due to the sharp decline in demand for offset, newsprint and, stationery due to the transition to work, online learning. On the other hand, there is an increase in the use of paper packaging due to the active growth of electronic sales and delivery services for goods and food.*

*It is traditionally believed that packaging paper is made from secondary resources. It is necessary to note the factors of organization and efficiency of the waste paper collection system, which, at this stage, are not sufficiently regulated, which reduces the possibility of procurement of these raw materials. Also, these materials have limited possibilities of using: losing their paper-forming properties, the complexity of morphological and chemical properties of the mass, which are difficult to control. Therefore, an adequate alternative to fibers may be the production and use of semi-finished products from non-wood species, in the form of rapeseed, soybeans, corn waste for the manufacture of packaging paper.*

*Ecologically clean natron-soda method from the wrappers of corn cobs at the consumption of active alkali 10 and 14 % in units. Na2O, with pre-impregnation of the chaff for 15 min and without impregnation and cooking for 15 and 30 min at 100°C and 160°C, obtained semi-finished products, which were used for the manufacture of wrapping paper, for packaging textiles, notebook covers. The study shows the quality of grinding of semi-finished products from corn cob wrappers from the*  degree of delignification. The characteristics of the fractional composition of the mass are given. The polydispersity of the fiber *distribution is shown, especially in the short range. This pattern is explained by the peculiarity of the occurrence of fibrils, at an acute angle, in the cell walls, which partially complicates the fibrillation process. A feature of obtaining paper from such raw materials can be considered a high degree of self-sizing. It is ensured by presenting the mass of a significant amount of hemicelluloses with simultaneous non-leaching ash and adsorption capacity of the fibers.*

*From the semi-finished products obtained at high reagent consumption and temperature of 160°C, the strength of wrapping paper grades В, О1, О2, Д, Е, Ж, for packaging textiles and paper for notebook covers of grades А, Б, В is easily achieved. Possibilities of using non-wood semi-finished products from rapeseed soybean in composition with semi-finished products from wrappers to obtain packaging types of paper are shown.*

*Keywords: cob wrappers; delignification; fibrous semi-finished products; fibrillation; wrapping paper. Fig.: 7. Tablе: 2. References: 20.*

**Черьопкіна Романія Іванівна** – кандидат технічних наук, доцент, доцент кафедри екології та технології рослинних полімерів, Національний технічний університет України «Київський політехнічний університет імені Ігоря Сікорського» (просп. Перемоги,36, м. Київ, 03056, Україна).

**Cheropkina Romaniia –** PhD in Technical Sciences, Associate Professor of the Department of Ecology and Technology of Plant Polymers National Technical University of Ukraine «Igor Sikorsky Kyiv Polytechnic Institute» (36 Victory Av., 03056 Kyiv, Ukraine).

**E-mail:** chromi5@ukr.net

**ORCID**[: http://orcid.org/](http://orcid.org/)) 0000-0001-9022-1576

**Researcher iD:** L-2005-2017

**SCOPUS Author ID:** 57222132228

**Денисенко Анна Миколаївна –** аспірант кафедри екології та технології рослинних полімерів Національного технічного університету України «Київський політехнічний інститут імені Ігоря Сікорського» (просп. Перемоги,36, м. Київ, 03056, Україна).

**Denysenko Anna** – PhD student of the Department of Ecology and Technology of Plant Polymers National Technical University of Ukraine «Igor Sikorsky Kyiv Polytechnic Institute» (36 Victory Av., 03056 Kyiv, Ukraine).

**E-mail:** anna.denysenko.7796@gmail.com **ORCID:** [http://orcid.org/0](http://orcid.org/))000-0001-8282-5433

**Дейкун Ірина Михайлівна–** кандидат технічних наук, доцент, доцент кафедри екології та технології рослинних полімерів, Національний технічний університет України «Київський політехнічний університет імені Ігоря Сікорського» (просп. Перемоги,36, м. Київ, 03056, Україна).

**Deykun Irina** – PhD in Technical Sciences, Associate Professor of the Department of Ecology and Technology of Plant Polymers National Technical University of Ukraine «Igor Sikorsky Kyiv Polytechnic Institute» (36 Victory Av., 03056 Kyiv, Ukraine).

**E-mail:** ir.d2615@gmail.com

**ORCID:** [http://orcid.org/0](http://orcid.org/))000-0002-9562-0928

**Researcher iD**: AAJ-8659-2020

**SCOPUS Author ID**: 55062459700

**Трембус Ірина Віталіївна–** кандидат технічних наук, доцент, доцент кафедри екології та технології рослинних полімерів, Національний технічний університет України «Київський політехнічний університет імені Ігоря Сікорського» (просп. Перемоги,36, м. Київ, 03056, Україна).

**Trembus Irina** – PhD in Technical Sciences, Associate Professor of the Department of Ecology and Technology of Plant Polymers National Technical University of Ukraine «Igor Sikorsky Kyiv Polytechnic Institute» (36 Victory Av., 03056 Kyiv, Ukraine).

**E-mail:** tivkpi@gmail.com

**ORCID:** [http://orcid.org/0](http://orcid.org/))000-0001-6985-4424 **SCOPUS Author ID**: 55227349800

Черьопкіна Р., Денисенко А., Дейкун І., Трембус І. Пакувальний папір із напівфабрикатів обгорток качанів кукурудзи. *Технічні науки та технології.* 2021. № 2(24). С. 159-170.

# **РОЗДІЛ ІV. ЕЛЕКТРОЕНЕРГЕТИКА, ЕЛЕКТРОТЕХНІКА ТА ЕЛЕКТРОМЕХАНІКА**

*УДК 621.311 DOI: 10.25140/2411-5363-2021-2(24)-171-178*

*Вадим Бодунов, Ігор Діхтярук, Анатолій Приступа* 

# **МОДЕЛЮВАННЯ НЕПОВНОФАЗНИХ РЕЖИМІВ РОБОТИ ЕЛЕКТРИЧНИХ МЕРЕЖ НАПРУГОЮ 110 КВ З НЕЛІНІЙНИМИ ЕЛЕМЕНТАМИ**

*У роботі досліджено умови виникнення ферорезонансних процесів в електричних мережах напругою 110 кВ шляхом моделювання у схемотехнічному пакеті Matlab Simulink. Запропонована в роботі модель дозволяє досліджувати умови виникнення ферорезонансних перенапруг в електричних мережах напругою 110 кВ та, на основі отриманих даних розробляти заходи, направлені на усунення причин та мінімізацію наслідків ферорезонансних перенапруг.*

*Ключові слова: перенапруги; ферорезонанс; математичне моделювання; електричні мережі; нелінійна індуктивність. Рис.: 4. Табл.: 2. Бібл.: 12.*

**Актуальність теми дослідження.** На сучасному етапі розвитку енергетики у проєктній та дослідницькій практиці дуже часто постає задача підвищення точності розрахунку аварійних режимів роботи та перенапруг. Поставлені задачі можуть бути вирішені за рахунок ретельного вивчення основних факторів, які впливають на режим роботи ліній електропередавання. Зазначені положення вказують на необхідність удосконалення математичних моделей елементів електричних мереж та алгоритмів розрахунку режимів із використанням для їх реалізації обчислювальної техніки.

Однією з причин виникнення небезпечних режимів є ферорезонансні явища. Ферорезонанс – складне нелінійне електричне явище, яке є дуже небезпечним для електротехнічного обладнання, оскільки призводить до виникнення як перенапруг, так і надструмів. Питанням, пов'язаним із дослідженням ферорезонансних явищ як у мережах з ізольованою, так і з глухозаземленою нейтраллю присвячена велика кількість робіт [1-3]. Незважаючи на тривалі дослідження, ферорезонансні явища залишаються погано прогнозованими, оскільки виникнення ферорезонансу залежить від багатьох факторів, які важко піддаються аналізу і систематизації [1-3].

Ця проблема актуальна і нині, оскільки кількість аварій через ферорезонансні явища, як показує практика, не скорочується. За даними енергосистем, відсоток пошкоджень трансформаторів напруги (ТН), пов'язаних із ферорезонансними явищами, досить високий і зростає зі збільшенням класу напруги: 110 кВ – 7 %, 220 кВ – 18 %, 330 кВ – 27 %, 500 кВ – 33 % [2]. Отже збільшення точності розрахунків при моделюванні ферорезонансних перенапруг є актуальною задачею.

**Постановка проблеми.** Наявність нелінійної індуктивності в поєднанні з ємністю призводить до небезпеки виникнення ферорезонансних явищ в електричних мережах [4]. Насичення осердя ТН призводить до того, що його індуктивність змінюється. Ферорезонансні явища характеризуються стрибкоподібним переходом із режиму сильного насичення осердя феромагнітної індуктивності в слабко насичений режим або навпаки. При цьому виникають стрибки напруги і струму в нелінійній індуктивності. Якщо обмотка котушки не розрахована на роботу в режимі сильного насичення, то перенапруги і протікання через обмотку струмів, що перевищують гранично допустимий струм, можуть призвести до теплового руйнування ізоляції обмотки й міжвиткових замикань [5-6].

Однією з основних причин виникнення ферорезонансу є неповнофазне включення силових трансформаторів, які мають місце при перегоранні плавких вставок високовольтних запобіжників в одній або двох фазах, неповнофазних комутаціях роз'єднувачами або вимикачами, обривах проводів повітряних ліній тощо. Як тільки ферорезонанс з'явився, система буде працювати при ферорезонансі доти, поки джерело буде здатне забезпечувати необхідну енергію для підтримки цього явища.

Бодунов В. М., Діхтярук І. В., Приступа А. Л., 2021

**Аналіз останніх досліджень і публікацій.** В існуючих дослідженнях ферорезонансів у високовольтних мережах проводиться тільки якісний аналіз ферорезонансних схем. Кількісна оцінка можливості виникнення ферорезонансних явищ, проведена за відомими методиками, в деяких випадках не дає прийнятні на практиці результати [4].

За кордоном актуальність дослідження проблем пошкодження обладнання в електричних мережах через ферорезонансні явища підтверджується дослідженнями, проведеними в США, Канаді, Франції, Німеччині: Denoel H., Debraux L., Kegel R., Heuck K., Janssens N., Soudack AC, Ferraci P. [1-3].

В електричних мережах 110 кВ спостерігалися випадки пошкодження трансформаторів напруги при неповнофазних включених ділянок мережі з повітряними лініями електропередавання та ненавантаженим силовим трансформатором. Амплітуда перенапруг при зазначених процесах може сягати (3÷6)Uф. Дані перенапруги є найбільш небезпечними з усіх видів перенапруг, які можуть виникати в діючих високовольтних мережах. Тривалість цих перенапруг співвимірна з часом дії на ізоляцію робочої напруги [4].

Один з випадків ферорезонансних явищ при неповнофазних режимах роботи мережі описаний В. А. Тураєвим і П. Г. Малюшинським. У [7] було зафіксовано зсув нейтралі у силового трансформатора 110/10 кВ, працюючого з ізольованою нейтраллю. Для відновлення нормального рівня напруги було прийнято рішення про переведення живлення на іншу лінію. З цією метою силовий трансформатор був переведений на холостий хід і відповідно до діючої інструкції з перемикання в електричних установках [8-9] було проведено включення заземлюючого роз'єднувача нейтралі. При цьому між контактами роз'єднувача виникла дуга, яка була погашена вимикачами. Оглядом лінії встановлено, що на одній із металевих опор сталося руйнування всіх скляних ізоляторів гірлянди.

У роботі [9] наведено аналіз фактичної схеми, в якій існував ферорезонансний режим і відбулося пошкодження трансформатора напруги. На ПЛ 110 кВ виникло нестійке КЗ між фазами. Захистом були відключені вимикачі по кінцях ліній. У результаті КЗ було пошкоджено неякісне контактне з'єднання і після АПВ вимикач включив лінію в неповнофазному режимі. Тому силовий трансформатор на підстанції, нейтраль якого не була заземлена через режим релейного захисту, залишився підключеним до напруги двох фаз.

**Виділення недосліджених частин загальної проблеми.** Проведений аналіз останніх досліджень і публікацій показав, що проблема виникнення ферорезонансних перенапруг є актуальною для електричних мереж різних класів напруги. Оскільки в більшості випадків проблеми виникають у діючих електричних мережах унаслідок аварій, немає можливості проводити експериментальні дослідження з вивчення ферорезонансних перенапруг безпосередньо на діючих об'єктах. У таких випадках доцільним є проведення математичного моделювання процесу виникнення ферорезонансних перенапруг та дослідження умов їх протікання в електричних мережах різних класів напруги.

**Мета дослідження (статті)** дослідження умов виникнення та протікання ферорезонансних перенапруг за допомогою схемотехнічного пакета математичного моделювання Matlab Simulink.

**Виклад основного матеріалу.** Для ферорезонансних процесів можна виділити такі особливості:

1) можливість виникнення ферорезонансу визначається параметрами лінійних елементів, що входять у контур (індуктивності, активні опори, ємності), характером нелінійної залежності потокозчеплення в обмотках, початковими умовами, а також значенням прикладеної напруги;

2) ферорезонанс супроводжується значними спотвореннями форми напруги на елементах кола і струмів у них;

3) на характер процесів у складних колах можуть впливати електромагнітні зв'язки між елементами, створювані, наприклад, наявністю спільної для всіх трьох фаз магнітної системи трансформаторів.

Розглянемо схему, представлену на рис. 1, в якій можливе виникнення ферорезонансних перенапруг при несиметричних відключеннях фаз. Джерело живлення (система) прийнято нескінченно потужним порівняно з трансформатором. При складанні розрахункової схеми заміщення враховується, що схеми, в яких виникає ферорезонанс, відносяться до нелінійних кіл, оскільки в них присутні нелінійні індуктивності магнітопроводів трансформаторів. Вважаючи, що нелінійність наявна лише у схемі заміщення трансформатора, до решти схеми можна повною мірою застосовувати методи перетворення лінійних електричних кіл.

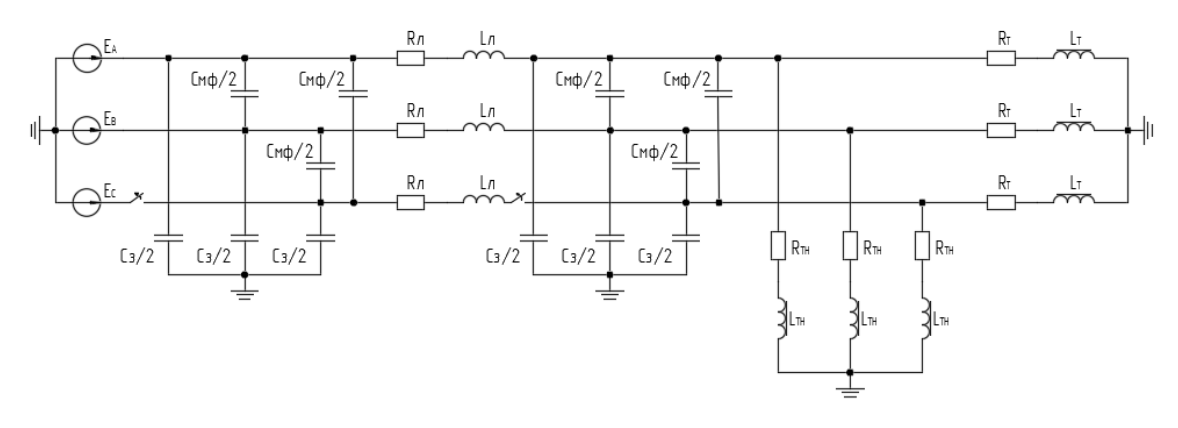

*Рис. 1. Схема заміщення для електричної мережі 110 кВ для дослідження процесів в неповнофазному режимі*

Для дослідження ферорезонансних процесів у пакеті схемотехнічного моделювання Matlab Simulink було зібрано схему заміщення мережі напругою 110 кВ, представлену на рис. 1. На схемі показані ємності проводів відносно землі СЗ, місце розриву й відповідні міжфазні ємності СМФ. Модель, створена в Matlab Simulink, наведена на рис. 2.

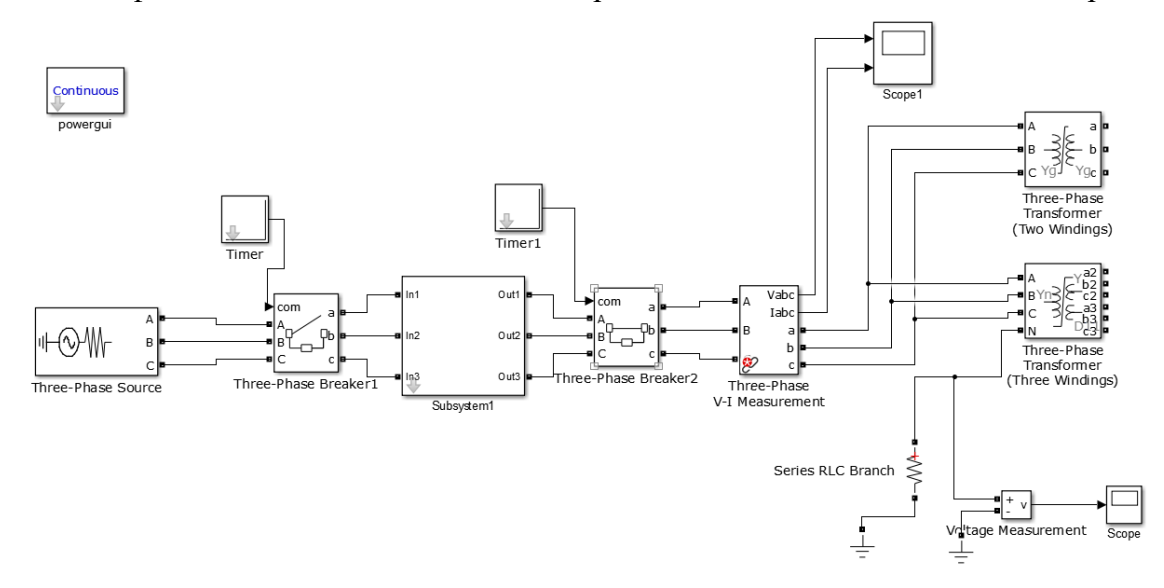

*Рис. 2. Модель Matlab Simulink для дослідження ферорезонансних процесів*

Створена модель складається з джерела живлення необмеженої потужності напругою 110 кВ, повітряної лінії (ПЛ) електропередачі напругою 110 кВ, силового трансформатора марки ТРДН-63000/110 та вимірювального трансформатора напруги НКФ-110.

ПЛ напругою 110 кВ виконана проводом марки AC-240 з параметрами  $d = 21.6$  мм<sup>2</sup> та r0 = 0,121 Ом/км з розміщенням проводів у трикутник [10]. Параметри силового трансформатора згідно з [11]: Uв.н./Uн.н. = 115/10,5 кВ, Sнт = 63 кВА, Uк = 10,5 %.

У мережах 110 кВ і вище застосовуються каскадні трансформатори напруги. Кожен ТН складається з декількох модулів (каскадів) номінальною напругою 110 кВ. Така конструкція прийнята у традиційних ТН типу НКФ: НКФ-220 складається з двох каскадів по 110 кВ, НКФ-330 - з трьох.

Основні характеристики трансформаторів напруги, застосовуваних у мережах 110 кВ, наведені в [12]. Позначення типів трансформаторів розшифровуються наступним чином: Н – напруги (трансформатор); К – каскадний; Ф – фарфорова покришка.

| Тип трансформа-     | Номінальна напруга, кВ | Номінальна потужність у<br>класі точності, ВА |                          |     |     | Максимальна<br>потужність |                |
|---------------------|------------------------|-----------------------------------------------|--------------------------|-----|-----|---------------------------|----------------|
| тора                | ΒH                     | ΗH                                            |                          |     |     | 3.0                       | обмотки ВН, ВА |
| $HK\Phi - 110 - 58$ | 110/√3                 | $0.1/\sqrt{3}$                                | $\overline{\phantom{0}}$ | 400 | 600 | 1200                      | 2000           |

*Таблиця 1 – Характеристики трансформатора напруги типу НКФ-110*

При складанні розрахункової схеми заміщення ділянки мережі 110 кВ із повітряною лінією електропередавання та ненавантаженим силовим трансформатором було прийнято такі припущення:

1) живлення ділянки електричної схеми моделюється трифазним джерелом змінної напруги нескінченної потужності;

2) розподілені активні опори, індуктивності, ємності повітряних ліній електропередавання вважаються лінійними елементами і розглядаються як зосереджені параметри;

3) використовується П-подібна схема заміщення повітряної лінії електропередавання;

4) не враховуються втрати на гістерезис і вихрові струми в магнітопроводах силових трансформаторів;

5) індуктивності розсіювання силових трансформаторів вважаються лінійними.

Розподілені параметри електрообладнання станцій і підстанцій (активні опори, індуктивності, ємності) приймаються зосередженими виходячи з того, що їх протяжність в порівнянні з довжиною хвилі промислової напруги на кілька порядків менше. Для ліній електропередавання таке припущення також використано, оскільки у ферорезонансних схемах, що розглядаються, довжина лінії не перевищує 30 км.

За допомогою розробленої моделі було отримано осцилограми напруг у фазах та нейтралі силового трансформатора при неповнофазному включенні. На рисунках 3 та 4 наведені осцилограми напруг у фазах силового трансформатора при неповнофазному включенні для випадку максимальної кратності перенапруг.

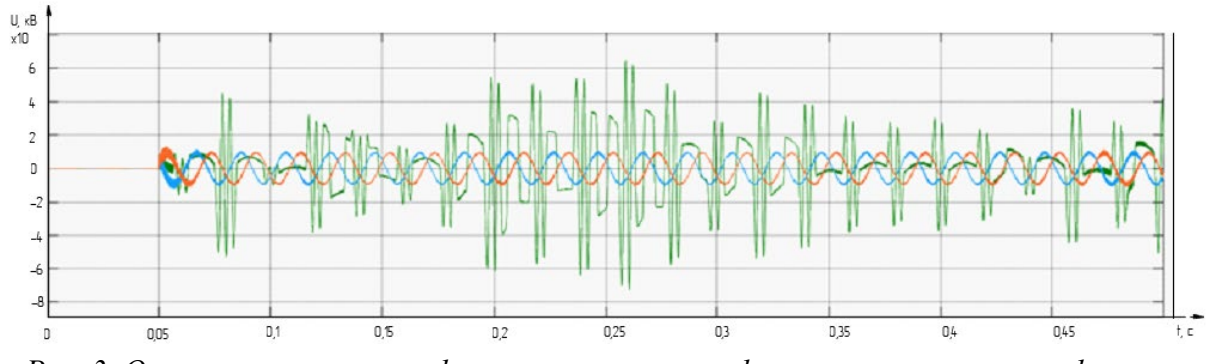

*Рис. 3. Осцилограми напруг у фазах силового трансформатора при неповнофазному включенні (момент комутації 0,05 с; довжина приєднаної ЛЕП – 10 км)*

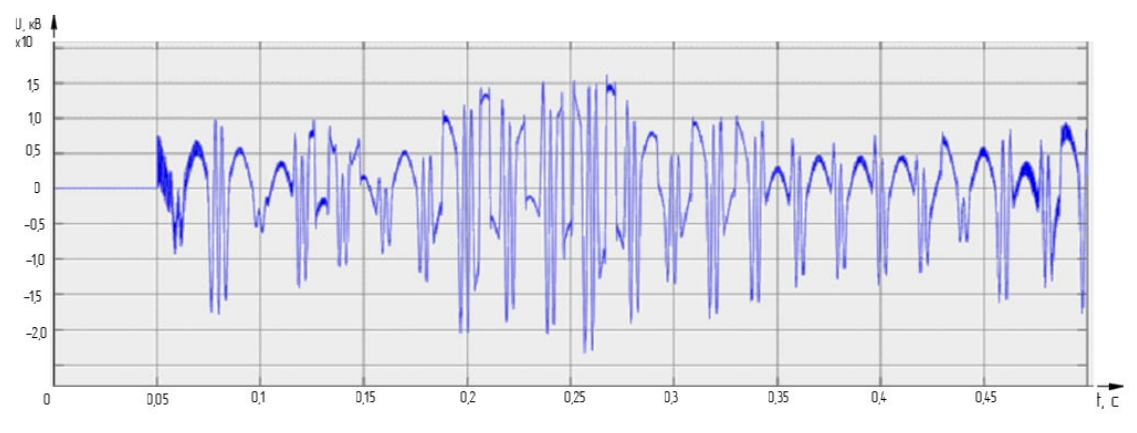

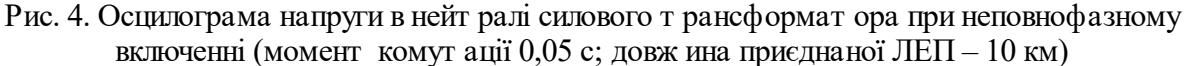

З осцилограм бачимо, що при неповнофазному включенні виникають значні ферорезонансні перенапруги на пошкодженій фазі, що досягають ~7Uф на основній частоті. На нейтралі при цьому виникає змінна напруга, що і свідчить про явище зсуву нейтралі силового трансформатора. Цей режим може бути небезпечний для ОПН на пошкодженій фазі, і для ОПН у нейтралі силового трансформатора, який обов'язково встановлюється при її розземленні.

Також за допомогою моделі було досліджено залежність кратності ферорезонансних перенапруг від довжини лінії та від фази в момент включення. Результати моделювання наведені в табл. 2.

| Фаза напруги в                    | $\ddotsc$<br>Довжина лінії, км |               |               |               |               |               |               |                   |               |               |
|-----------------------------------|--------------------------------|---------------|---------------|---------------|---------------|---------------|---------------|-------------------|---------------|---------------|
| $\circ$<br>۰<br>момент комутації, |                                |               |               | 10            | 20            | 30            | 50            | 70                | 130           | 180           |
| $0^{\circ}$                       | $5U_{\Phi}$                    | $2,5U_{\phi}$ | $4,2U_{\phi}$ | $4,2U_{\phi}$ | $4,5U_{\phi}$ | $4,5U_{\phi}$ | $4U_{\Phi}$   | $7U_{\Phi}$<br>J, | $3U_{\phi}$   | -             |
| $30^\circ$                        | $5U_{\Phi}$                    | $2,5U_{\phi}$ | $5,2U_{\phi}$ | $5,5U_{\phi}$ | $5,5U_{\phi}$ | $5U_{\phi}$   | $3,8U_{\phi}$ | $3,4U_{\phi}$     | $3,4U_{\phi}$ | $3,8U_{\phi}$ |
| $60^{\circ}$                      | $.4U_{\Phi}$                   | $3,6U_{\phi}$ | $6,4U_{\phi}$ | $6U_{\phi}$   | $5,9U_{\phi}$ | $5,2U_{\phi}$ | $3,6U_{\phi}$ | $3,8U_{\phi}$     | $3,5U_{\phi}$ | $3,8U_{\Phi}$ |
| $90^{\circ}$                      | $2U_{\rm th}$                  | $4.5U_{\phi}$ | $5,5U_{\phi}$ | $2U_{\rm d}$  | $6,1U_{\phi}$ | $5,2U_{\phi}$ | $4.2U_{\phi}$ | $4.3U_{\phi}$     | $3,6U_{\phi}$ | $1,5U_{\phi}$ |

*Таблиця 2 – Результати моделювання залежності кратності ферорезонансних перенапруг від фази в момент включення та довжини лінії*

Для довжини лінії, де спостерігається максимальна кратність ферорезонансних перенапруг, було побудовано залежність кратності від фази в момент включення, яка наведена на рис. 5.

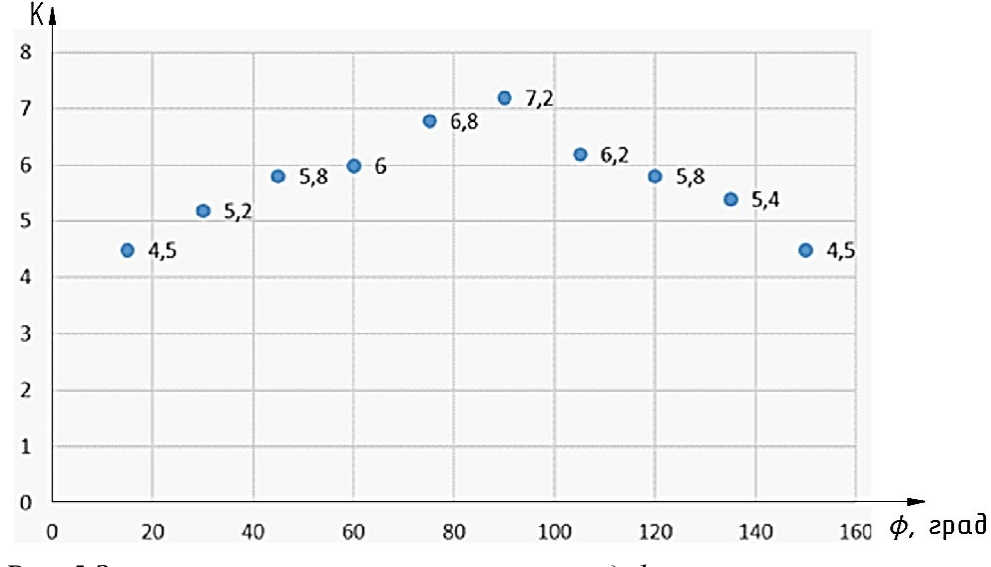

*Рис. 5 Залежність кратності перенапруг від фази в момент включення (момент комутації 0,05 с; довжина приєднаної ЛЕП – 10 км)*

## № 2(24), 2021 ТЕХНІЧНІ НАУКИ ТА ТЕХНОЛОГІЇ

# TECHNICAL SCIENCES AND TECHNOLOGIES

З результатів моделювання випливає, що при різних фазах напруги в момент комутації та різній довжині лінії існує істотна відмінність у характері перебігу перехідних процесів і небезпечні ферорезонансні явища виникають не при всіх значеннях фази комутації. Проаналізувавши результати можна сказати, що область існування перенапруг, пов'язаних із ферорезонансом, визначається довжинами лінії від 1 до 180 км, причому найнебезпечніші перенапруги виникають при довжинах ліній електропередавання від 5 до 30 км. Кратність перенапруг при такій довжині лінії може сягати 7Uф. Такі значення не лише можуть призвести до пошкодження ТН, але є небезпечними і для силового трансформатора.

**Висновки.** У цій роботі було проаналізовано основні причини виникнення ферорезонансних перенапруг в електричних мережах різних класів напруги. У результаті аналізу виявлено, що проблема захисту від ферорезонансних перенапруг є досить актуальною. Аргументовано доцільність проведення досліджень процесів виникнення ферорезонансних перенапруг шляхом математичного моделювання, оскільки виникнення ферорезонансних перенапруг у діючих електричних мережах пов'язано з випадковими та неконтрольованими процесами.

У цій роботі у схемотехнічному пакеті моделювання Matlab Simulink було розроблено модель, яка дозволяє моделювати ферорезонансні перенапруги в електричних мережах 110 кВ. За допомогою створеної моделі було досліджено утворення ферорезонансних перенапруг у мережі 110 кВ при неповнофазних режимах за різних довжин лінії. Згідно з результатами моделювання, перенапруги в мережі сягають (2÷6)Uф.

Також, за допомогою отриманої моделі, досліджено залежність кратності ферорезонансних перенапруг від довжини лінії та від фази в момент включення. Проаналізувавши результати можна сказати, що область існування небезпечних перенапруг, кратністю до 7Uф, пов'язаних з ферорезонансом, визначається довжинами лінії від 1 до 180 км, причому найнебезпечніші перенапруги виникають при довжинах ліній електропередавання від 5 до 30 км.

У подальших роботах може бути може бути досліджена залежність кратності ферорезонансних перенапруг від типу проводів та опор, а також від габаритів ПЛ.

# **Список використаних джерел**

1. The Study of Ferroresonance. Part III. *IEEE Trans. on Power Delivery*. January 2000. Vol. 15, No. 1. Pр. 255–265.

2. Айзстраутс Е. В. Ферорезонанс в мережі 110 кВ із заземленою нейтраллю. *Електричні станції*. 1993. № 12. С. 64-65.

3. Ferracci P. Ferroresonance. *Cahier technique: Power Quality*. 2001. No. 199. Рр. 1–34.

4. Панасюк Д. І., Фортуле Б. М. Запобігання неповнофазної роботи ПЛ-110 кВ з трансформаторами з ізольованою нейтраллю на відгалуженнях. Москва : Енергетик, 1989.

5. Ганус А. И., Старков К. А. Повреждаемость трансформаторов напряжения в областных электрических сетях АК «Харьковоблэнерго» и мероприятия по её снижению. *Светотехника и электротехника*. 2003. № 1. С. 81-95.

6. Тугай Ю. І. Аналіз умов виникнення ферорезонансних процесів в електричних мережах. *Вісник Національного університету «Львівська політехніка». Електроенергетичні та електромеханічні системи.* 2007. Вип. 596. С. 132-136.

7. Тураєв В. О., Малюшинский П. Г. Про заземлення нейтралей силових трансформаторів 110-220 кВ при неповнофазних режимах живлення. *Електричні станції*. 1992. № 4. С. 69-72.

8. Типова інструкція з перемикання в електричних установках. ТІ 34-70-040-85. Москва : СПО Союзтехенерго, 1985. 36 с.

9. Керівні вказівки по запобіганню ферорезонансу в розподільних пристроях 110–500 кВ із електромагнітними трансформаторами напруги та вимикачами, що містять ємнісні дільники напруги. Київ : Енергопрогрес, 1995. 34 с.

10. Справочник по проектированию электроэнергетических систем / В. В. Ершевич и др. ; под ред. С. С. Рокотяна и И. М. Шапиро. 3-е изд., перераб и доп. Москва : Энергоатомиздат, 1985  $352 \text{ }^{\circ}$ .

11. Вавін В. Н. Трансформатори напруги та їх вторинні кола. Москва : Недра, 1984.

12. Довідник по електричних установок високої напруги / під ред. І. А. Баумштейна, С. А. Бажанова. 3-тє видання. Москва : Энергоатомиздат, 1989.

#### **References**

1. The Study of Ferroresonance. Part III (January 2000). *IEEE Trans. on Power Delivery*, *15*(1), 255–265.

2. Aizstrauts, E. V. (1993). Ferorezonans v merezhi 110 kV iz zazemlenoiu neitralliu [Ferroresonance in the 110 kV network with grounded neutral]. *Elektrychni stantsii – Power plants*, (12), 64-65.

3. Ferracci, P. (2001). Ferroresonance. *Cahier technique: Power Quality*, (199), 1–34.

4. Panasiuk, D.I., & Fortule, B.M. (1989). *Zapobihannia nepovnofaznoi roboty PL-110 kV z transformatoramy z izolovanoiu neitralliu na vidhaluzhenniakh [Prevention of incomplete phase operation of 110 kV OHL with transformers with isolated neutral on branches]*. Enerhetyk.

5. Hanus, A.I., & Starkov, K.A. (2003). Povrezhdaemost transformatorov napriazheniia v oblastnykh elektricheskikh setiakh AK «Kharkovoblenerho» i meropriiatiia po ee snizheniiu [Damage of voltage transformers in the regional electric networks of JSC "Kharkovoblenergo" and measures to reduce it]. *Svetotekhnika i elektrotekhnika – Lighting and electrical engineering*, (1), 81-95.

6. Tuhai, Yu.I. (2007). Analiz umov vynyknennia ferorezonansnykh protsesiv v elektrychnykh merezhakh [Analysis of the conditions of ferroresonance processes in electrical networks]. *Visnyk Natsionalnoho universytetu «Lvivska politekhnika». Elektroenerhetychni ta elektromekhanichni systemy – Bulletin of the National University Lviv Polytechnic. Electric power and electromechanical systems, 596*, 132-136.

7. Turaiev, V.O., & Maliushynskyi, P.H. (1992). Pro zazemlennia neitralei sylovykh transformatoriv 110-220 kV pry nepovnofaznykh rezhymakh zhyvlennia [On grounding of neutrals of power transformers 110-220 kV at incomplete power supply modes]. *Elektrychni stantsii – Power plants*, (4), 69-72.

8. *Typova instruktsiia z peremykannia v elektrychnykh ustanovkakh. TI 34-70-040-85 [Typical instructions for switching in electrical installations. TI 34-70-040-85].* (1985). SPO Soiuztekhenerho.

9. *Kerivni vkazivky po zapobihanniu ferorezonansu v rozpodilnykh prystroiakh 110–500 kV iz elektromahnitnymy transformatoramy napruhy ta vymykachamy, shcho mistiat yemnisni dilnyky napruhy [Guidelines for the prevention of ferroresonance in switchgear 110–500 kV with electromagnetic voltage transformers and switches containing capacitive voltage dividers]*. (1995). Enerhoprohres.

10. Rokotian, S.S., & Shapiro, I.M. (Eds.) (1985*). Spravochnik po proektirovaniyu elektroenergeticheskih sistem [Handbook on the design of power].* (3rd ed). Energoatomizdat.

11. Vavin, V.N. (1984). *Transformatory napruhy ta yikh vtorynni kola [Voltage transformers and their secondary circuits].* Nedra.

12. Baumshtein, I.A., Bazhanov, S.A. (Eds.). (1989). Dovidnyk po elektrychnykh ustanovok vysokoi napruhy [Handbook of high voltage electrical installations]. (3rd ed). Enerhoatomizdat.

*UDC 621.31[1](http://scholar.google.ru/citations?user=52Y_gTMAAAAJ&hl=en)*

#### *[Vadim Bodunov, Ihor Dihtyaruk,](http://scholar.google.ru/citations?user=52Y_gTMAAAAJ&hl=en) [A](http://scholar.google.com.ua/citations?user=aiO03D8AAAAJ&hl=ru)natoliy Prystup[a](http://scholar.google.com.ua/citations?user=aiO03D8AAAAJ&hl=ru)*

# **SIMULATION OF INCOMPLETE OPERATING MODES OF 110 KV ELECTRICAL NETWORKS WITH NONLINEAR ELEMENTS**

*In electric circuits with a series or parallel connection of a nonlinear inductor and a capacitive element with a change in voltage or current of the power supply, the phenomenon of ferroresonance is observed. Ferroresonance is a complex nonlinear electrical phenomenon, the problem of protection against which still remains unresolved.*

In this paper, the main causes of ferroresonant overvoltages in electrical networks of different voltage classes were *analyzed. The analysis revealed that the problem of protection against ferroresonant overvoltages is quite relevant.*

The amplitude of overvoltages in these processes can be  $(2 \div 6)$  Uf. These overvoltages are the most dangerous of all their *types that can be in existing high-voltage networks. The main cause of ferroresonance in voltage transformers is switching in idle mode and incomplete phase modes of operation of the electrical network. In this paper, the conditions of ferroresonance processes in 110 kV electric networks are carefully investigated and a model created in the circuit design package Matlab Simulink is proposed.*

#### № 2(24), 2021 ТЕХНІЧНІ НАУКИ ТА ТЕХНОЛОГІЇ

#### TECHNICAL SCIENCES AND TECHNOLOGIES

With the help of the created model the formation of ferroresonant overvoltages in the 110 kV network at incomplete phase regimes at different line lengths was investigated. According to the simulation results, the overvoltages in the network reach  $(2 \div 6)$  Uf.

*The dependence of the multiplicity of ferroresonant overvoltages on the line length and on the phase at the moment of inclusion is investigated too. The area of existence of dangerous overvoltages, with a multiplicity up to 6Uf, connected with ferroresonance, is determined by the lengths of the power transmission line with a voltage of 110 kV. The most dangerous overvoltages occur at lengths of power lines from 5 to 70 km.*

*Keywords: overvoltages; ferroresonance; mathematical modeling; electrical networks; nonlinear inductance; voltage transformers.*

*Fig.: 4. Table: 2. References: 9.*

**Бодунов Вадим Миколайович** – кандидат технічних наук, доцент, доцент кафедри електричної інженерії та інформаційно-вимірювальних технологій, Національний університет «Чернігівська політехніка» (вул. Шевченка, 95, м. Чернігів, 14035, Україна).

**Bodunov Vadim** – PhD in Technical Science, Associate Professor, Associate Professor of Electrical Engineering and Information and Measuring Technologies Department, Chernihiv Polytechnic National University (95 Shevchenka Str., 14035 Chernihiv, Ukraine).

**E-mail:** [vad1979@ukr.net](mailto:vad1979@ukr.net)

**ORCID:** https://orcid.org/0000-0003-2882-5787

**ResearcherID:** G-4672-2014

**SCOPUS Author ID:** 16201956400

**Діхтярук Ігор Віталійович** – кандидат технічних наук, доцент, доцент кафедри електричної інженерії та інформаційно-вимірювальних технологій, Національний університет «Чернігівська політехніка» (вул. Шевченка, 95, м. Чернігів, 14035, Україна).

**Dihtyaruk Ihor** – PhD in Technical Science, Associate Professor, Associate Professor of Electrical Engineering and Information and Measuring Technologies Department, Chernihiv Polytechnic National University (95 Shevchenka Str., 14035 Chernihiv, Ukraine).

**E-mail:** dihtyaruk.ihor@gmail.com

**ORCID:** https://orcid.org/0000-0002-6565-6356

**ResearcherID:** M-8276-2016

**SCOPUS Author ID:** 56251972400

**Приступа Анатолій Леонідович** – кандидат технічних наук, доцент, завідувач кафедри електричної інженерії та інформаційно-вимірювальних технологій, Національний університет «Чернігівська політехніка» (вул. Шевченка, 95, м. Чернігів, 14035, Україна).

**Prystupa Anatoliy** – PhD in Technical Science, Associate Professor, Head of Electrical Engineering and Information and Measuring Technologies Department, Chernihiv Polytechnic National University (95 Shevchenka Str., 14035 Chernihiv, Ukraine).

**E-mail:** [a.l.prystupa@gmail.com](mailto:a.l.prystupa@gmail.com)

**ORCID:** https://orcid.org[/0000](https://orcid.org/0000-0001-9412-2698)-0001-9412-2698

**ResearcherID:** F-5507-2014

**SCOPUS Author ID**[: 57190807222](https://www.scopus.com/authid/detail.uri?authorId=57190807222)

Бодунов В., Діхтярук І., Приступа А. Моделювання неповнофазних режимів роботи електричних мереж напругою 110 кВ з нелінійними елементами. *Технічні науки та технології.* 2021. № 2(24). С. 171-178.

*UDC 004.4 DOI: 10.25140/2411-5363-2021-2(24)-179-187*

# *Tatiana Kelemenová, Ivana Koláriková, Ondrej Benedik* **CALIBRATION OF OPTICAL DISPLACEMENT SENSOR SYSTEM**

*The optical displacement sensor was selected for accurate length measurement. The aim of this article is to determine the mathematical measurement model for displacement measurement using an assembled measuring chain by calibration. The uncertainty balance for the assembled measuring chain is determined in the next part of this article.*

*Keywords: uncertainty of measurement, displacement, error, gauge, reliability.*

*Fig.: 10. References: 19.*

**Urgency of the research.** In technical and scientific practice, displacement sensors are often used to measure the displacement of moving parts of equipment. Few authors will solve the problem of measurement uncertainty in their applications at the same time. The measurement uncertainty declares the extent to which it is possible to believe the data obtained from the displacement measurement process using the displacement sensor. It often happens that the measurement result has a great measurement uncertainty and thus the measurement is devalued. Therefore, it is necessary to perform an analysis of measurement uncertainty before the actual implementation of the sensor in the target application. The solution is intended for the field of displacement measurement in mechatronic products, where displacement information with high measurement uncertainty can cause product malfunction.

**Target setting.** Measuring lengths and displacements is one of the most common variables. A large group of sensors measures length by direct contact with a moving object such as a potentiometric sensor, a linear variable differential transformer sensor, a linear encoder sensor, a magnetostrictive sensor, etc. Another group is contactless sensors such as capacitive sensor, inductive sensor, ultrasonic sensor, optical sensor, etc. [1-8].

An optical sensor using the principle of triangulation was chosen to measure the distance. It is a low-cost sensor with an analogue output in the form of voltage up to 5V. According to the data sheet, this sensor has a nonlinear static characteristic. Since it is an optical sensor, this characteristic depends on the color and quality of the reflecting surface of the sensor. The static characteristics of the evaluated sensor will therefore be determined experimentally. The manufacturer of the selected tested sensor does not state the measurement uncertainty or any other form of expression of the maximum measurement error. In this case, experimental verification is the only way to determine the measurement uncertainty.

**Analysis of existing research and publications.** There are a number of different methods for calibrating displacement sensors. Each calibration method provides a degree of calibration uncertainty and requires certain equipment costs and the actual implementation of the calibration process [1-6].

The development of semi-autonomous metrological devices, capable of calibrating variety of linear displacement sensors has been done, such as Linear Variable Differential Transformers (LVDT), string potentiometers, laser displacement sensors and other. Data acquisition equipment that could be used for measuring objects of various shapes and sizes are already available; however, devices specifically tailored for the calibration of displacement sensors are not currently offered [7].

A new in situ absolute calibration method for a displacement sensor is proposed, and a calibration system is developed. This new method is capable of determining not only the linearity error but also the mean sensitivity (inclination of linear calibration line) on the base of the wavelength. The new measurement system consists of a compact laser interferometer and a previously developed in situ calibration system. The laser interferometer is used only to determine the necessary displacement shift quantity with an integer multiple of half wavelengths of the laser light source [8].

Kelemenová T., Koláriková I., Benedik O., 2021

#### № 2(24), 2021 ТЕХНІЧНІ НАУКИ ТА ТЕХНОЛОГІЇ

# TECHNICAL SCIENCES AND TECHNOLOGIES

Displacement measuring sensors play an essential role in all aspects of dimensional metrology. They can be used for direct displacement measurements but more often they are part of a measurement system. In order to achieve traceable measurements that can be related to the meter, these sensors must be calibrated against a reference standard that is more noise- and error-free than the sensor under test [9].

The measurement uncertainty and linearity of a bundle fibre-optic displacement sensor were studied on a wide range of displacements using experimental and simulation approaches [10].

The mentioned methodology does not address the complex methodology of evaluation of measurement uncertainties.

**Article objective.** The aim of the article is to experimentally test the selected sensor and at the same time to solve the problem of measurement errors and measurement uncertainty. The aim is to determine the transformation static characteristic and on its basis it is possible to create a calibration characteristic. It is also possible to determine histograms from the set of measurements to determine the law of probability of distribution of measured values. From the calibration characteristic, a mathematical model is then created to determine the displacement from the measured values of the output electrical voltage of the sensor. The resulting uncertainty of the displacement measurement can then be determined.

General overview of the system. The evaluated sensor consists of an infrared LED and a photosensitive detector. The infrared beam is aimed at the measured object at a certain angle, which impinges on the surface of the measured object and is reflected from it back to the surface of the photodetector. The point of impact of the infrared beam depends on the distance of the measured object, which results from the principle of triangulation (fig. 1). The output of the sensor is then an analogue voltage, which corresponds to the distance of the detected object. The range of the sensor is up to 300 mm, while at shorter distances it is possible to expect ambiguous behaviour of the sensor. Wavelength of the infrared light emitted is  $(870 \pm 70)$  nm.

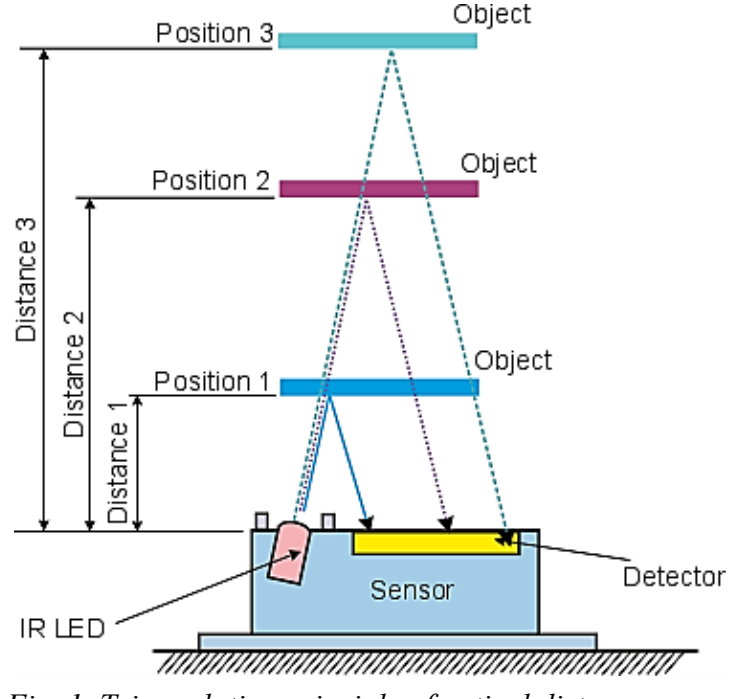

*Fig. 1. Triangulation principle of optical distance sensor*

The measuring chain was assembled on a sliding mechanism of a linear metroscope, a reflecting surface was placed on a stationary base of the metroscope and the sensor moved on a linear guide of the metroscope. The relative distance between the sensor and the reflecting surface was set using length gauge blocks.
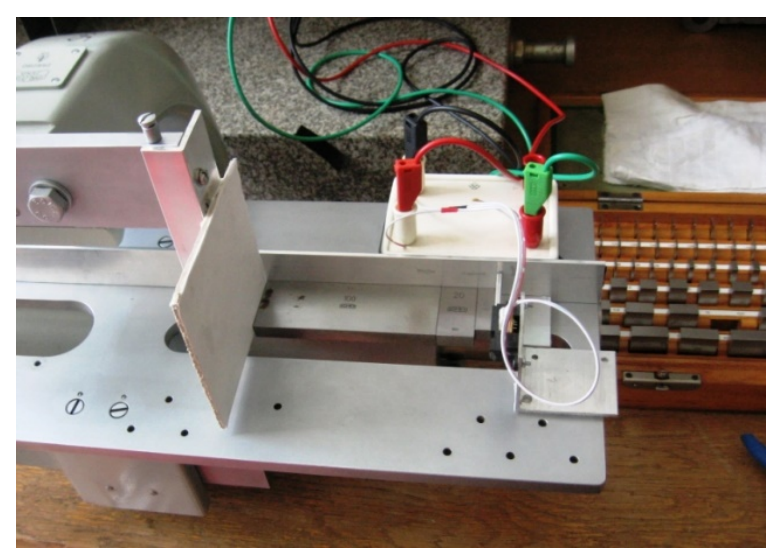

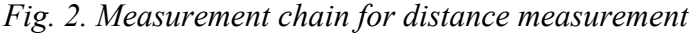

The systematic errors and uncertainties of the scale blocks are summarized in the graph (fig. 3).

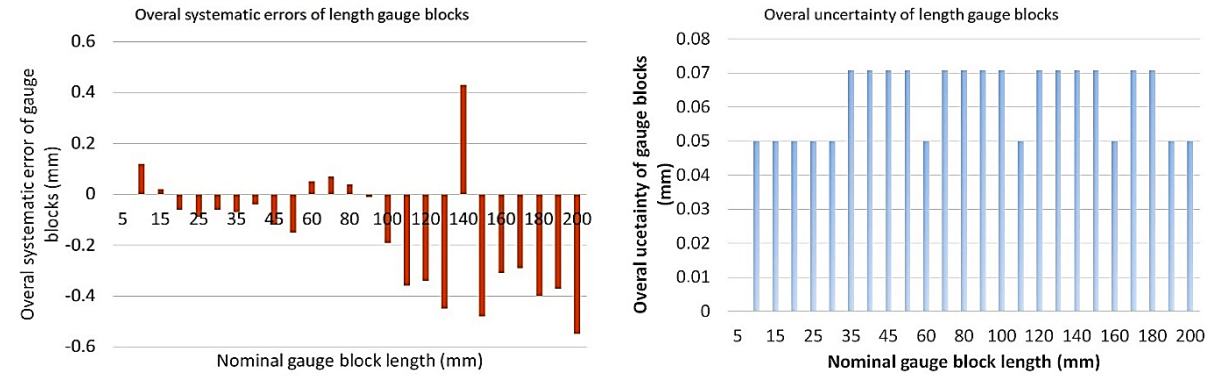

*Fig. 3. Systematic errors and uncertainty of the used set of length gauge blocks*

Twenty-five distance values set by gauge blocks were selected in the entire range of the sensor. For each such value, ten measurements were performed under unchanged measurement conditions, and the graph shows the mean value of the measured measurements, which is displayed as a point in the graph (fig. 4). It can be seen from the graph that the voltage values have a breaking point for a distance value of 30 mm. The whole range of experimentally determined points is quite complicated. Therefore, a strategy was chosen in which the experimental data were approximated by two functions with a switching point of 30 mm (fig. 4). Polynomial functions were used to approximate both parts of the experimental data. For distance measurement, such a course is disadvantageous because two different values of distance correspond to one value of electrical voltage. This ambiguity can be a problem when processing the measured values. From a practical point of view, it is therefore more advantageous to implement the measuring chain so that only the measuring area from the value of 30 mm is used for the measurement.

The stable properties and good repeatability of the measurement are also indicated by the displayed sequence of measured values (Fig. 5), which deviate only minimally from the mean value of the measured samples. These measured values (Fig. 6) were measured 100 times for 4 selected values of the distance of the reflecting surface from the sensor.

Furthermore, it is possible to evaluate the combined uncertainties for measuring the output voltage of the sensor (Fig. 6), while the maximum value of this uncertainty is 0.0054V [11-18].

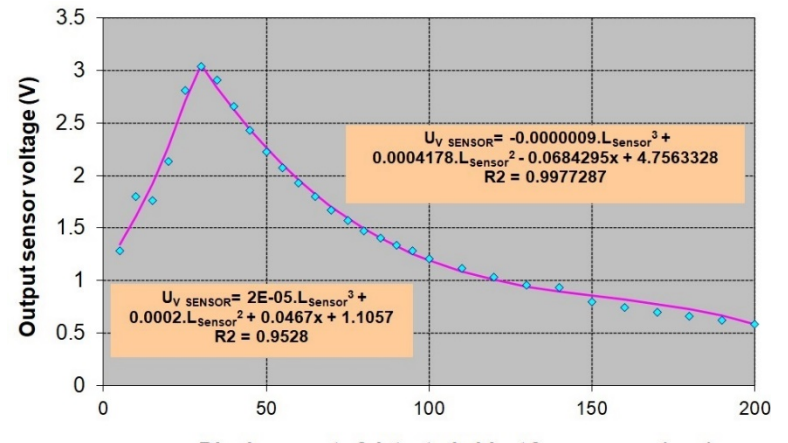

Displacement of detected object from sensor (mm)

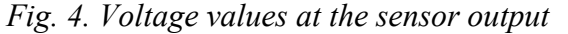

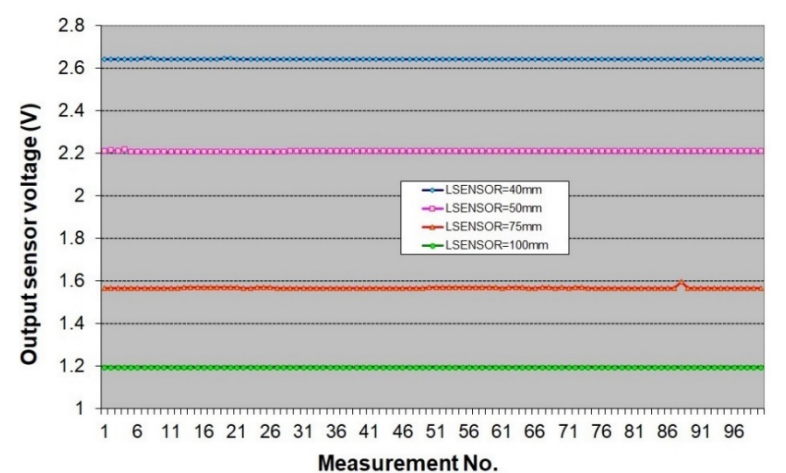

*Fig. 5. Sequence of measured values of electrical voltage at the sensor output*

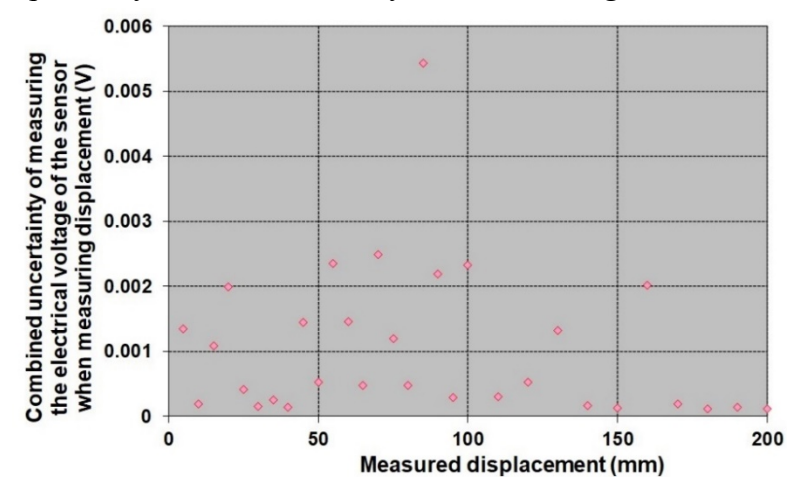

*Fig. 6. Combined uncertainty of measuring the output electrical voltage of the sensor when measuring the distance from the reflecting surface*

A digital multimeter was used to measure the electrical voltage, for which the manufacturer shows the maximum permissible error of the meter:

$$
Z_{\text{max }HP10V} = \pm (0.002\% \_ of \_ readvalue + 0.0005\% \_ of \_ range)
$$
 (1)

If the maximum measured value and the measuring range are considered, then the maximum permissible error of measuring the voltage with a multimeter is  $Z_{\text{max HPI0V}} = \pm 0.00011V$ .

#### ТЕХНІЧНІ НАУКИ ТА ТЕХНОЛОГІЇ № 2(24), 2021

# TECHNICAL SCIENCES AND TECHNOLOGIES

The measured data sets were tested by normality tests, the results of which show that it is possible to reject the hypothesis that the set of measured values follows the normal law of distribution. Distribution of values in displayed histograms Fig. 7 is relatively unstable and thus an approximation by uniform distribution will be used in terms of measurement and evaluation of measurement uncertainties. Thus, the same probability of any deviation in the range of measured values will be assumed. For the purpose of evaluating the measurement, no information is available on the distribution of the probability of occurrence of deviations and therefore there is no reason to prefer certain deviations. In the following, a uniform rectangular distribution of the measured values will be considered.

The optimal number of class intervals for histogram formation (Fig. 7) can be obtained by re-applying Scott's relation [19]:

$$
k_{hist} = \frac{R_R}{3.49 \cdot s} \cdot n_M^{-\frac{1}{3}}
$$
 (2)

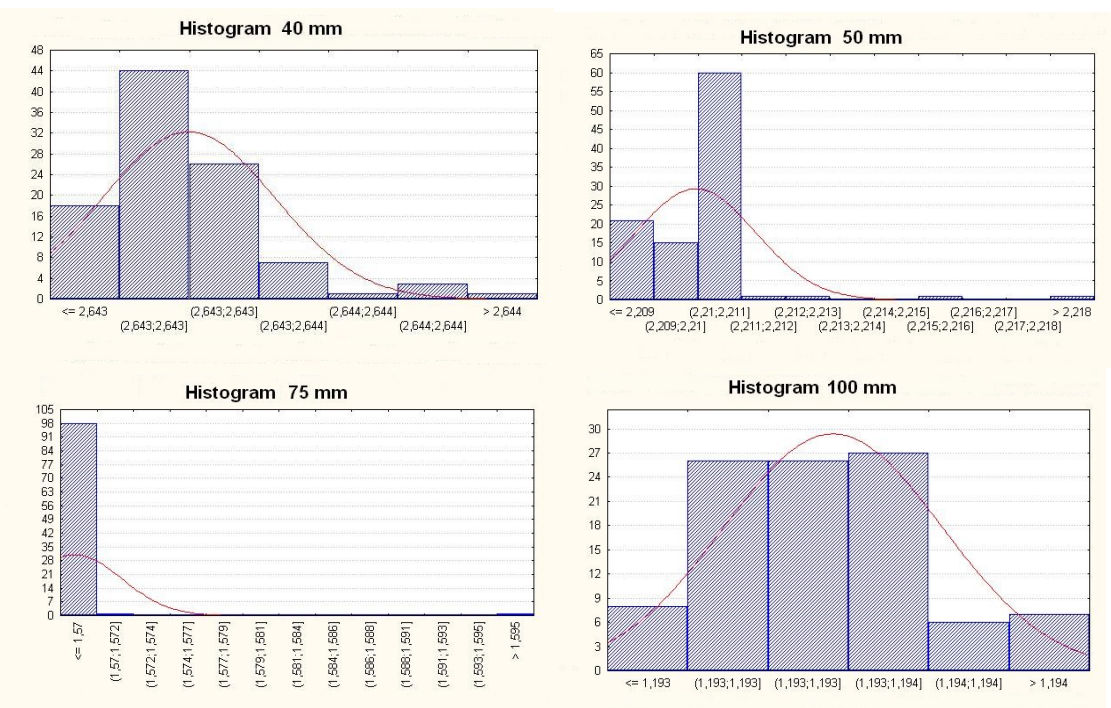

where  $R_R$  - range of the set of values;  $s$  - standard deviation;  $n_M$  - number of measured values.

# *Fig. 7. Histograms of the frequency of measured values at the sensor output*

Assuming a uniform rectangular law of distribution of measured values, at the level of significance of 0.95 when considering the coefficient of expansion, then the standard uncertainty determined by method B is equal to:

$$
u_{BHP10V} = \frac{Z_{\text{max }HP10V}}{\sqrt{3}} = 0.0000641 \text{V}
$$
 (3)

Sampling standard deviations were used to determine the standard uncertainties determined by Method A. The combined uncertainty was evaluated by combining the standard uncertainties determined by Method A and Method B. The expanded uncertainty is affected by one component of the uncertainty for which a uniform distribution is considered. A coefficient of expansion of 1.65 (0.95) was therefore used to provide a confidence level of approximately 95%. Standard measurement uncertainty was determined in accordance with EA-4/02. The maximum expanded uncertainty is at a distance of 85 mm of the sensor from the reflecting surface. At this point, the expanded uncertainty of the measured voltage value at the sensor output becomes 0.0094 V.

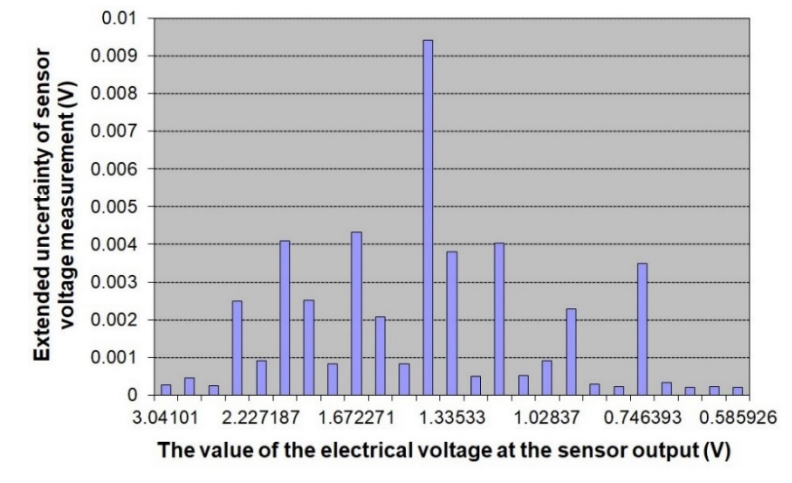

*Fig. 8. Dependence of the extended uncertainty of measuring the electrical voltage of the sensor on the value of the electrical voltage at the sensor output*

From the measured range of the sensor, a working area (Fig. 9) was selected that can be used to determine the displacement of the measured object (40 to 70 mm): When choosing this area, the expanded uncertainties of measuring the output electrical voltage of the sensor were taken into account (2.65992; 1.67227V), the steepness of the dependence (ie the local sensitivity of the sensor), the residual deviations from the regression mathematical model and the influence of the optical properties of the sensor and the environment on the function of the sensor.

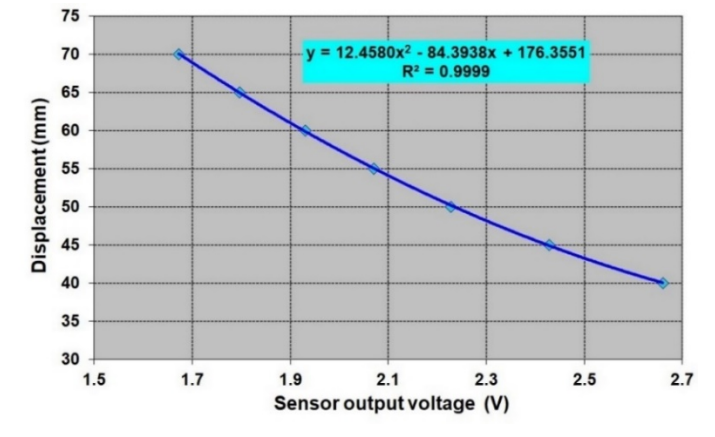

*Fig. 9. Calibration characteristic of the selected area from the sensor range*

The calibration characteristic (Fig. 9) of this selected working area was approximated by a regression mathematical model in the form of a second degree polynomial. The determination index of this mathematical model (0.9999) confirms the suitability of the selected model.

Based on regression analysis, a second degree polynomial in the form of:

$$
y = a + b \cdot x + c \cdot x^2 \tag{4}
$$

then it is possible to determine a matrix of estimates of the parameters of the regression dependence model:

$$
\hat{a} = (A^T A)^{-1} A^T t = \begin{pmatrix} 176.35511 \\ -84.39384 \\ 12.45803 \end{pmatrix}
$$
 (5)

The covariance matrix of the vector of model parameter estimates has the form:

$$
U_{\hat{a}} = \hat{\sigma}^2 \left( A^T A \right)^{-1} \tag{6}
$$

where the selective residual variance has the value:  $\hat{\sigma}^2 = 0.017909253$  V.

After substituting it is possible to obtain a covariance matrix:

$$
U_a = \begin{pmatrix} 6.07710 & -5.70027 & 1.30614 \\ -5.70027 & 5.37278 & -1.23663 \\ 1.30614 & -1.23663 & 0.28592 \end{pmatrix}
$$
(7)

The elements in the diagonal of the covariance matrix are the squares of the standard uncertainties of the model parameters (regression coefficients):

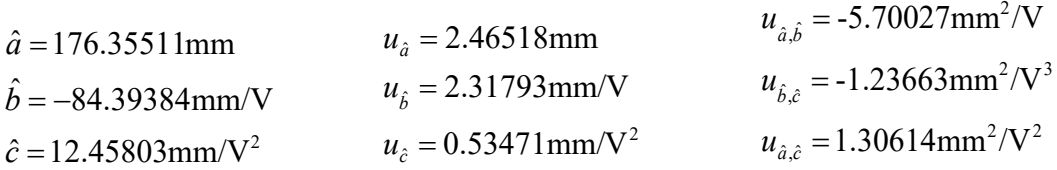

To determine the uncertainty of measuring *x*, it is necessary to apply the law of uncertainty propagation [17] to the model ( $y = a + bx + cx^2$ ):

potom neistota výstupnej veličiny v obecnom tvare je:

$$
u_y^2 = (u_a^2 + x^2 u_b^2 + x^4 u_c^2) + (b + 2x \cdot c)^2 \cdot u_x^2 + 2 \cdot (x \cdot u_{\hat{a}, \hat{b}} + x^2 u_{\hat{a}, \hat{c}} + x^3 u_{\hat{b}, \hat{c}})
$$
(8)

wherein the output variable *y* in this case of the calibration characteristic will be the measured distance of the sensor from the reflecting surface. It is possible to substitute the values of the output electrical voltage of the sensor for the input value *x*. From these values, it is then possible to determine the uncertainty determined by method A of the measured distance values.

It is then possible to determine the combined uncertainties (Fig. 10) for measuring the displacement with the sensor. If the sensor is used in a range of values (from 40 mm to 65 mm), the combined uncertainty value will be below 0.16 mm.

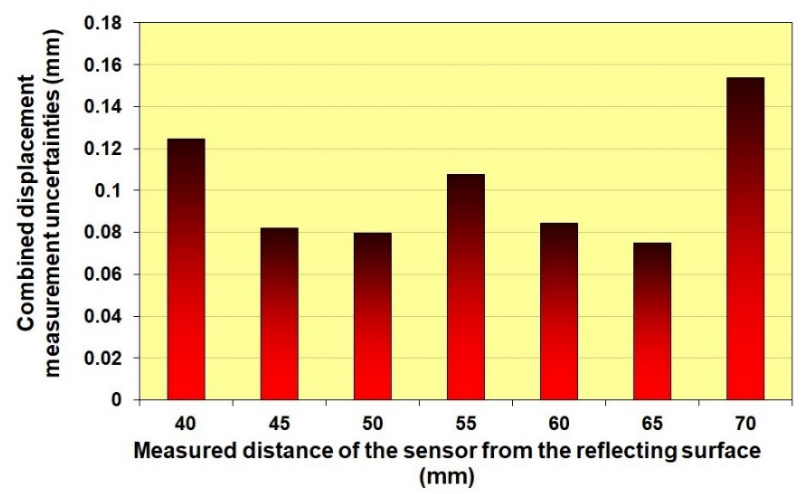

#### *Fig. 10. Combined uncertainties for sensor displacement measurement*

**Conclusions.** Experimental analysis of the tested sensor showed that the built measuring chain with this sensor has a combined measurement uncertainty of at most 0.16 mm. Tests of repeatability of measurement and subsequent graphical histograms showed that the probability of distribution of measured values is governed by the uniform law of distribution of values. In this paper, a mathematical model of the calibration characteristic was also obtained from the experimental data, which can be used to determine the displacement value from the values of the measured output electrical voltage of the sensor. This mathematical model has a practical use, because we can implement it directly into the computer system for data processing and, in

addition, we have measurement uncertainty. The resulting measurement uncertainty can be further improved by selecting another meter to measure the output voltage at the sensor output.

*Acknowledgments. The authors would like to thank the Slovak Grant Agency VEGA 1/0168/21 "Research and application of contact and contactless methods of measuring properties of additive manufacturing products" and project 016TUKE-4/2021 "New educational technologies of metrologists for monitoring of production processes and post-processing of products". Research of new measuring methods of machine condition. This paper was published in cooperation with company KYBERNETES s.r.o. within the project "Research and development of the ECOGI product at KYBERNETES", ITMS Code of Project: 313012Q955.*

#### **References**

1. Doebelin, E. (2003). *Measurement systems Application & Design*, 5th ed.; Mc Graw-Hill College: New York, NY, USA, p. 768.

2. Leach, R. (2014). *Displacement measurement. In Fundamental Principles of Engineering Nanometrology*; Elsevier Science: Amsterdam, The Netherlands, pp. 95–132.

3. Cosijns, S.J.A.G.; Jansen, M.J.; Haitjema, H. (2018). *Advanced Optical Incremental Sensors: Encoders and Interferometers*. In Smart Sensors and MEMS: Intelligent Sensing Devices and Microsystems for Industrial Applications, 2nd ed.; Elsevier Inc.: Philadelphia, PA, USA, pp. 245–290.

4. Hermann, G. (2012). *Design of a calibration system for 1D measuring probes*. In Proceedings of the IEEE 16th International Conference on Intelligent Engineering Systems, INES 2012, Lisbon, Portugal, 13–15 June 2012; pp. 157–160.

5. Jing, X.; Gao, H.T.; Ye, X.Y.; Gu, F.Q.; Li, D.S., (2010). Application of laser sensors for on-line calibration of displacement transducers. *Int. Soc. Opt. Eng*. 2010.

6. Zhang, S.; Kiyono, S. (2001). Absolute calibration method for displacement sensors. *Meas. J. Int. Meas. Confed*. 2001, 29, 11–20.

7. Lagozzino, S., Simic, M., Dudkiewicz, D. (2019). Development of a novel system for linear displacement sensor calibration. *Energy Procedia*. Volume 160, February 2019, Pages 519-525. https://doi.org/10.1016/j.egypro.2019.02.201.

8. Zhang, S., Kiyono, S.: An absolute calibration method for displacement sensors. *Measurement*. Volume 29, Issue 1, January 2001, Pages 11-20. https://doi.org/10.1016/S0263-2241(00)00023-3.

9. Haitjema, H. (2020). The Calibration of Displacement Sensors. *Sensors*, MDPI, Volume 20, 584. https://doi.org/10.3390/s20030584.

10. Nevshupa, R., Conte, M. and van Rijn, C. (2013). Measurement uncertainty of a fibre-optic displacement sensor. *Measurement Science and Technology*. Vol. 24, Number 3, 2013. IOP Publishing Ltd.

11. Taylor, J. R., (1999). *An Introduction to Error Analysis: The Study of Uncertainties in Physical Measurements*. 1999. University Science Books.

12. EA-4/02 M:2013 *Evaluation of the Uncertainty of Measurement In Calibration*. Publication Reference. European Accreditation Laboratory Committee. September 2013 rev 01. cited August, 8th, 2019. Available online: https://european-accreditation.org/wp-content/uploads/2018/10/ea-4-02-mrev01-september-2013.pdf.

13. JCGM 200:2012, *International vocabulary of metrology –Basic and general concepts and associated terms* (*VIM*), 3rdEdition (BIPM, 2012).

14. JCGM 100 – *Evaluation of measurement data – Guide to the expression of uncertainty in measurement* (ISO/IEC Guide 98-3). First edition September 2008. Available online: http://www.iso.org/sites/JCGM/GUM-JCGM100.htm;

http://www.bipm.org/en/publications/guides/gum\_print.html.

15. MSA-L/11 *Guidelines on the expressions of uncertainty in quantitative testing* (In Slovak) (EA - 4/16: 2003). Guidelines on the expression of uncertainty in quantitative testing. Slovak national accreditation service, SNAS BRATISLAVA, august 2009.

16. MSA–L/12 *Expression of the uncertainty of measurement in calibration* (In Slovak) (EA-4/02) - Expression of the uncertainty of measurement in calibration, Slovak national accreditation service, SNAS BRATISLAVA, november 2010.

17. Wimmer, G., Palenčár, R., Witkovský, V. (2001). *Stochastic models of measurement*. (In Slovak) Graphic Studio Ing. Peter Juriga, Ľ. Fullu 13, 841 05 Bratislava. 1st. ed., 2001. ISBN 80-968449-2-X.

18. Chudý, V., Palenčár, R., Kureková, E., Halaj, M. (1999). *Measurement of technical quantities*  (in Slovak). Edition of STU, 1st. ed., 1999. ISBN 80-227-1275-2.

19. Scott, David W. (1979). "On optimal and data-based histograms". *Biometrika*, Vol. 66, No. 3, pp. 605–610. DOI:10.1093/biomet/66.3.605.

*УДК 004.4*

## *Тетяна Келеменова, Івана Коларікова, Ондрей Бенедик*

#### **КАЛІБРУВАННЯ СИСТЕМИ ОПТИЧНОГО ДАТЧИКА ПЕРЕМІЩЕННЯ**

У т ехнічній і науковій практ иці дат чики переміщення част о використ овуют ься для вимірювання зміщення рухомих част ин обладнання. Їх мож на використ овуват и для прямих вимірювань зміщення, але част іше вони є част иною сист еми вимірювання. Невизначеніст ь вимірювання визначає ст упінь дост овірност і даних, що от римані в процесі вимірювання з використ анням дат чика. Внаслідок великої похибки результ ат вимірювання знецінюєт ься. Тому необхідно виконат и аналіз невизначеност і вимірювання до факт ичного впровадж ення дат чика в цільовий додат ок. От ж е, розв'язувана задача призначена для област і вимірювання зміщення в мехат ронних виробах, де інформація про зміщення з високою невизначеніст ю вимірювання недопуст има.

Для вимірювання відст ані був обраний опт ичний дат чик, який використ овує принцип т ріангуляції т а має нелінійну ст ат ичну характ ерист ику. Оскільки це опт ичний дат чик, його характ ерист ика залеж ит ь від кольору і якост і поверхні, яку конт ролює дат чик.

Мет ою ст ат т і є експеримент альна перевірка опт ичного дат чика зміщення і одночасно вирішення проблеми похибки вимірювання і невизначеност і вимірювання. Завдання робот и полягало в т ому, щоб визначит и ст ат ичну характ ерист ику перет ворення сигналу, і з неї ст ворит и калибрувальну характ ерист ику. Визначено гіст ограми з вибірки вимірювань для визначення закону розподілу ймовірност і виміряних значень. На основі калібрувальної характ ерист ики ст ворено мат емат ичнумодель для визначення зміщення по виміряним значенням вихідної елект ричної напруги дат чика. Визначено результ уючу невизначеніст ь вимірювання зміщення. У ст ат т і не дослідж увався вплив т емперат ури навколишнього середовища на результ ат вимірювання, а т акож не дослідж увався вплив кольору конт рольованої поверхні виявленого об'єкт у, зміщення якого вимірюєт ься. Ефект зміни нахилу поверхні виявленого об'єкт у, що відбиває промінь дат чика, т акож не дослідж увався. Опт ичний дат чик зміщення був обраний для т очного вимірювання довж ини.

Експеримент альний аналіз т ест ованого дат чика показав, що побудований вимірювальний ланцюг з цим дат чиком має сумарну похибку вимірювань не більше 0,16 мм. Тест и повт орюваност і вимірювань і подальших графічних гіст ограм показали, що ймовірніст ь розподілу виміряних значень підпорядковуєт ься єдиному закону розподілу значень. Мат емат ична модель калібрувальної характ ерист ики т акож була от римана з експеримент альних даних, які мож ут ь бут и використ ані для визначення величини зміщення зі значень виміряної вихідної елект ричної напруги дат чика. От римана мат емат ична модель має практ ичне заст осування, оскільки мож е бут и реалізована безпосередньо в комп'ют ерній сист емі обробки даних з відомою невизначеніст ю вимірювання. Результ уючу похибку вимірювання мож на додат ково поліпшит и, вибравши інший вимірювач для визначення вихідної напруги на виході дат чика.

*Ключові слова: невизначеність вимірювання; переміщення; похибка; калібр; надійність.*

*Fig.: 10. References: 19.*

**Tatiana Kelemenová –** Department of Biomedical Engineering and Measurement**,** Technical University of Kosice, Faculty of Mechanical Engineering (Letna 9, 042 00 Košice, Slovakia).

**E-mail:** tatiana.kelemenova@tuke.sk

**ORCID:** http:// orcid.org/0000-0002-9201-7517

**Ivana Koláriková –** Department of Biomedical Engineering and Measurement**,** Technical University of Kosice, Faculty of Mechanical Engineering (Letna 9, 042 00 Košice, Slovakia). **E-mail:** ivana.kolarikova@tuke.sk

**ORCID:** http:// orcid.org/0000-0003-1766-3807

**Ondrej Benedik –** Kybernetes, s.r.o., (Omská 14, Kosice, Slovakia).

**E-mail:** ondrej.benedik@kybernetes.sk

**ORCID:** http:// orcid.org/0000-0001-5179-0880

Kelemenová, T., Koláriková, I., Benedik, O. (2021). Сalibration of optical displacement sensor system. *Technical sciences and technologies,*  (2(24)), 179-187.

*UDC 621.313.33 DOI: 10.25140/2411-5363-2021-2(24)-188-195*

# *Patrik Šarga, Andrej Krempaský* **MONITORING OF THE ELECTRIC MOTOR PARAMETERS**

*The presented paper describes the creation of a monitoring system based on the IoT platform, designed to monitor the parameters of an electric motor. Based on the obtained data, the operator is informed about the current state of the electric motor and can intervene in time so that it is not suddenly damaged or destroyed. In the next phase of the research, a model of predictive maintenance will be processed based on the obtained data. As a result, the operator will not have to estimate the condition of the electric motor, but the system itself will suggest appropriate measures. Such a system will find application in practice, but also in the teaching process, as the preparation of graduates for the modern monitoring systems, which are increasingly used in practice, will be improved. The presented paper is a scientific and methodological publication.*

*Keywords: monitoring; Internet of Things; Cloud, Arduino; Predictive maintenance; Electric motor.*

*Fig.: 13. References: 17.*

**Urgency of the research.** Monitoring is an activity in which the monitored values are necessary for the process of evaluating the state of a certain system. Monitored values are determined based on the environment or system, which is monitored. Monitoring is used in many sectors, such as the environment (pollution of air or watercourses), industry (chemical, engineering) and many others. The obtained and subsequently evaluated data can signal the occurrence of potential or existing problems, or predict the future state of the monitored system. Such a solution could save considerable financial costs, which are caused by unexpected failures of the system and subsequent downtime, or elimination of the consequences of its failure.

**Target setting.** The aim of the research was to create a low-cost monitoring IoT device that would be able to monitor the electric motor for a long time. Based on the obtained data, it would be possible to build a model of predictive maintenance of the electric motor and thus prevent its unexpected failure.

**Actual scientific researches and issues analysis.** Monitoring systems are used mainly in large industrial companies and help to save a lot of money by being able to detect equipment failure in time, thus avoiding unplanned downtime or complete destruction of the equipment [1]. Professional monitoring systems include, for example, WEG Motor Scan [2] or Smart Condition Monitoring [3]. These monitoring devices are based on IoT and their principle of operation is very similar. The devices send real-time recorded data on the status of the monitored object to the cloud, where the user can monitor the current and previous state of the monitored object. Professional monitoring devices also include a predictive maintenance algorithm, i.e. they can analyze and recognize abnormal operating conditions and, based on this, predict the life of the monitored system. It is possible to define critical values and set alarms that trigger an alert and signal the need to check the device. The collected data are subject to detailed diagnostics and analysis. The result is recommendations for performing maintenance and taking specific measures. The system will provide staff with a detailed description of errors, the cause of their occurrence and a proposal on how to proceed in eliminating the fault. This issue is discussed in publications [4], [5], [6] and [7].

**Uninvestigated parts of general matters defining.** Existing professional solutions are cost-effective, and this can be an obstacle to setting them into practice. The present article aims to contribute to the development of affordable IoT monitoring systems.

**The research objective.** Based on the results of this research, the creation of a model of predictive maintenance of industrial equipment will be addressed in its next phase. Another goal is to contribute to the teaching of modern monitoring systems and thus prepare students for the current requirements of industries.

**The statement of basic materials.** The solution was focused on monitoring the parameters of the electric motor, specifically on measuring rotor vibrations and stator temperature.

Šarga P., Krempaský A., 2021

Fig. 1 shows the construction of the electric motor and its individual parts. The basic elements are the stator and the rotor. Part of the stator is the winding, the temperature of which was monitored. There is a shaft on the rotor, which is mounted in bearings at both ends and its vibrations are monitored during operation. These could indicate a rotor or bearing failure [8].

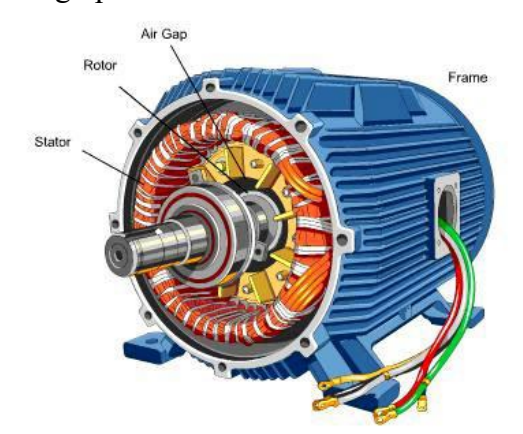

*Fig. 1. Electric motor [8]*

By monitoring the vibrations and winding temperature, it is possible to prevent the most common failures of the electric motor in time, which include:

• Bearing failures - are among the most common, accounting for almost 40% of all failures of induction machines. These defects immediately create a series of shock vibrations as the moving part of the bearing passes over the defect surface. These frequencies are unique for each bearing size and rotational speed. Bearing failures are most often caused by incorrect lubrication, improper mechanical loading, incorrect bearing assembly and the like. These faults can affect all the parts of which the bearings are composed [8].

• Stator winding faults - most often due to overheating or design errors that cause a short circuit. These faults cause an electrical imbalance on the individual stator coils [8].

• Rotor failures - are caused mainly by shaft deflection. Failure of the rotor can cause mechanical damage to the entire electric motor [8].

As part of the research, a monitoring system was designed that is not costly. The monitoring system built on the IoT platform was connected to the cloud, where the measured data were collected and subsequently evaluated [9], [10] and [11].

An ESP32 microprocessor (Fig. 2) was used to monitor the parameters of the electric motor in conjunction with sensors suitable for this solution.

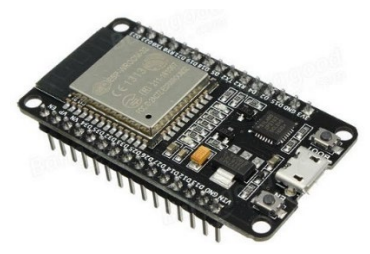

*Fig. 2. ESP32 DevKit [12]*

The vibration sensor module based on the vibration sensor SW-420 and comparator LM393 is used to detect vibrations. The threshold can adjust using an on-board potentiometer. The sensor module contains two LEDs - Power and status LEDs. The Power LED indicates the power supply to the sensor. The status LED lights up when the sensor detects vibrations. During no vibration, the sensor provides logic LOW and when the vibration is detected, the sensor provides logic HIGH [13].

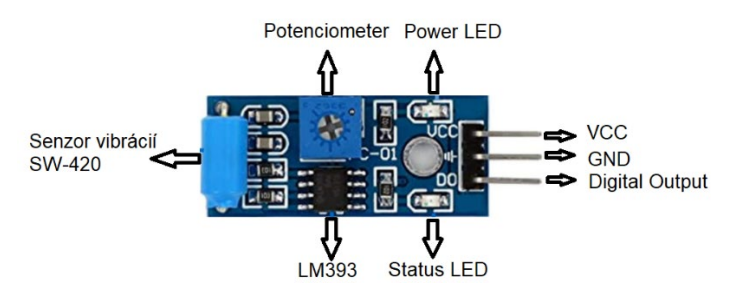

*Fig. 3. Vibration sensor SW-420 [13]*

A DS18B20 digital sensor was used to measure the temperature. The sensor is manufactured in several versions. In this case, a waterproof variant was chosen (Fig. 4), in which the sensor is sealed in a stainless-steel rod. Such a solution was used to ensure the reliable operation of the sensor even in adverse working conditions. [14]

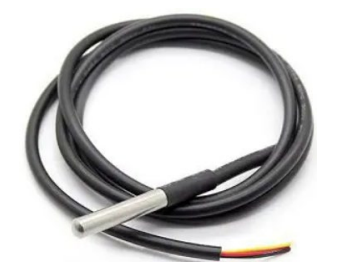

*Fig. 4. Temperature sensor DS18B20 [14]*

Fig. 5 shows a proposed circuit diagram of the individual components needed to monitor the condition of the electric motor. The SW-420 vibration sensor contains 3 wires: power supply (VCC), ground (GND) and data (DO). The sensor is connected to the power supply by the red wire, to the ground by the black wire and by the brown wire to the pin 22 on the ESP32 board.

The DS18B20 temperature sensor is also connected using three wires, the first is the power supply, the second the ground and the third the data. The red wire is connected to the power pin, the black wire to the ground, and the yellow wire is connected to data pin 15 on the ESP32 microcontroller. The power supply and data pin of the sensor must be interconnected by a resistor.

The sensors are powered via ESP32 via the VCC and GND pins, which are connected to the power board.

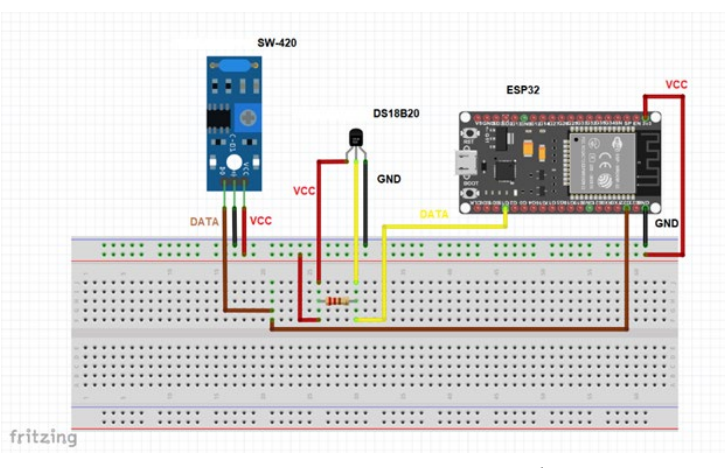

*Fig. 5. Equipment connection design*

Fig. 6 shows the actual connection of the sensors and ESP32 according to the diagram of Fig. 5.

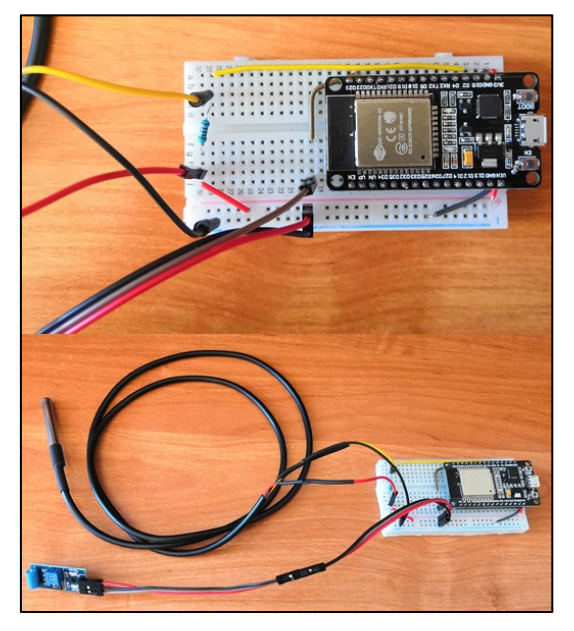

*Fig. 6. Real connection*

The Arduino IDE was chosen as the software environment for creating the driver, as this software is compatible with almost all Arduino modules, including the ESP32. This software is used to write, compile, and upload code to devices. The software is freely available for common operating systems such as Linux, Windows and MAC. The Arduino IDE supports C and C ++. [16] An example of the created code is shown in Fig.7.

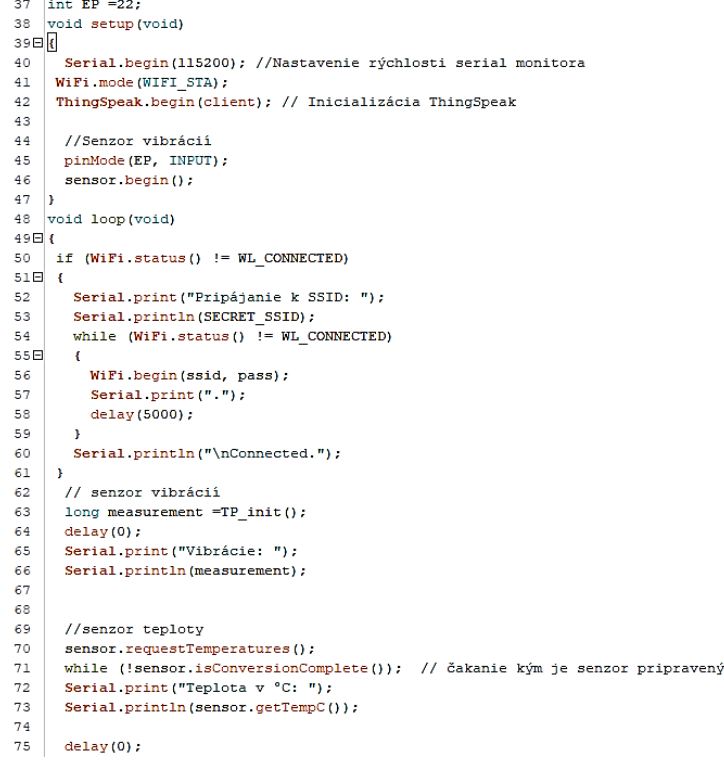

# *Fig. 7. Sample of code in Arduino IDE*

The ThingSpeak product from MathWorks, the creator of the Matlab and Simulink environment, was used as the cloud platform, thus ensuring mutual support of ThingSpeak and Matlab [15]. Using Matlab code, a graphical representation of the measured data was created in the ThingSpeak environment. The data is stored in channels, each of which can contain up

to 8 fields. An example of a created channel with realized temperature measurement can be seen in Fig. 8. In the next phase of the research, the connection of Matlab and ThingSpeak will be advantageously used in the creation of a predictive model in the Matlab environment. Monitorovanie elektromotora

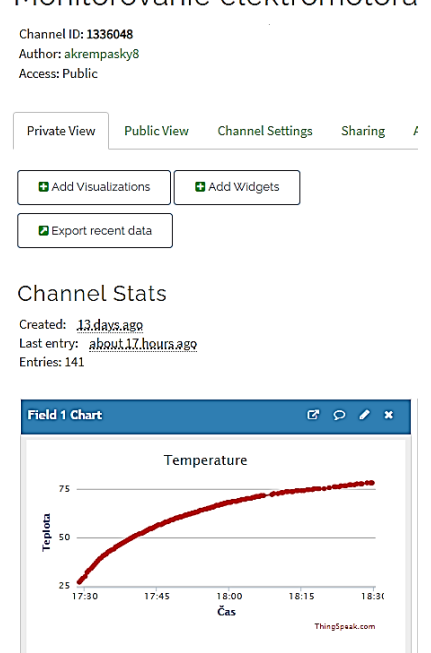

# *Fig. 8. Channel of electric motor monitoring in ThingSpeak*

After creating and testing the functionality of the monitoring system, its practical testing was realised. A single-phase electric motor with a power of 15W and a maximum speed of 2780 rpm was used. It was powered from a 230V network with a frequency of 50Hz. The electric motor was firmly attached to a wooden base with a sheet metal strap, backed with a rubber pad to minimize vibration. Subsequently, the sensors were mounted to record the most accurate values. The temperature sensor was installed directly on the stator winding and the vibration sensor using a screw on the outer cover in which the rotor housing is located. The mounting of the electric motor and the location of the sensors are shown in Fig. 9.

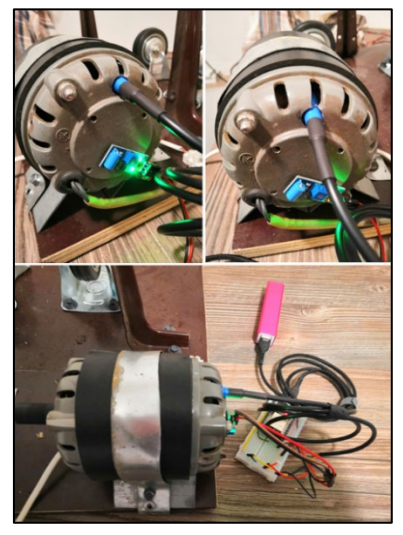

*Fig. 9. Mounting of electric motor and sensors* In Fig. 10 is an example of measured vibrations.

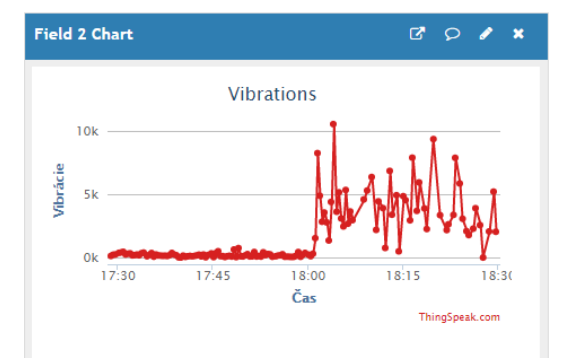

# *Fig. 10 Measured vibrations in ThingSpeak*

After confirming the functionality of the system and finding out the limit values of temperature and vibration, which were still considered standard, the notification part was created in the ThingSpeak environment. This section serves as a warning when limit values are measured. An example of the code is shown in Fig. 11. When the critical value is reached, the operator will be notified via email, but it is possible to adapt the system to notification using other platforms.

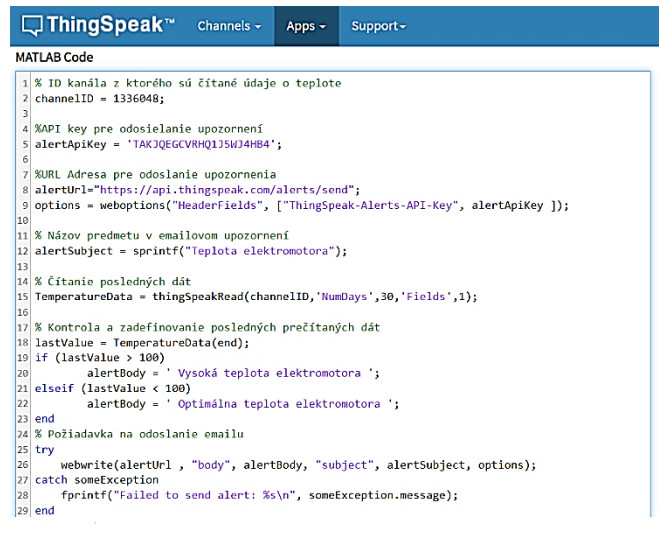

# *Fig. 11. Created Matlab code in ThingSpeak*

The resulting monitoring environment in ThingSpeak is shown in Fig. 12.

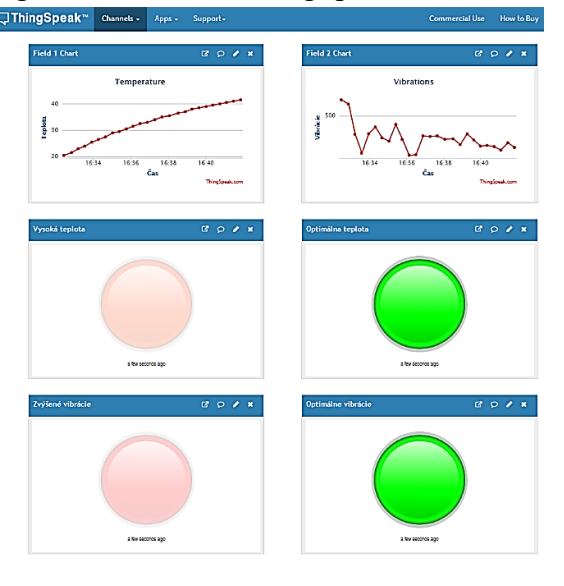

*Fig. 12. The resulting monitoring environment in ThingSpeak*

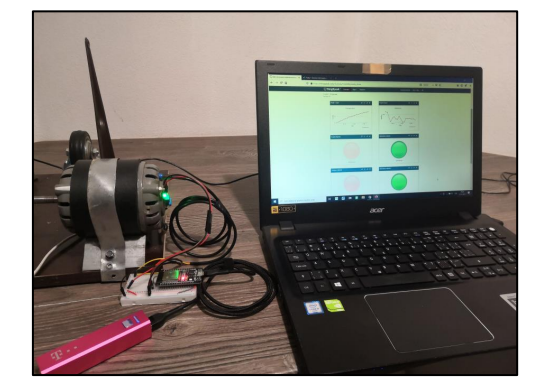

# *Fig. 13. Testing of the electric motor monitoring system*

**Conclusions.** In the last phase, the overall testing of the resulting IoT monitoring system was realised (Fig. 13). Long-term trouble-free operation of the electric motor was monitored and subsequently, the fault states of the electric motor were simulated and monitored. The tests confirmed the full functionality of the monitoring system, including the notification part. In the next phase of the research, long-term data collection will be implemented, with several modes of operation of the electric motor, including various fault conditions. The obtained data will be used for the creation of a model of predictive maintenance in the Matlab environment. The result will be a fully functional and autonomous low-cost monitoring system that can be used in practice [17].

## **Acknowledgement.** This work has been supported by the Slovak Grant VEGA 1/0330/19.

## **References**

1. How A Machine Monitoring System Benefits Your Industry? (2021). https://www.biz4intellia.com/blog/how-a-machine-monitoring-system-benefits-your-industry.

2. WEG Motor Scan (2021). https://www.weg.net/wegmotorscan/en.

3. Smart Condition Monitoring (2021). https://simap.sk/prediktivna-udrzba-zariadeni/.

4. Ayvaz, S., Alpay, K. (2021) Predictive maintenance system for production lines in manufacturing: A machine learning approach using IoT data in real-time, Expert Systems with Applications, Elsevier, 173, https://doi.org/10.1016/j.eswa.2021.114598.

5. Sun, M., Wu, F. (2021) Effects of imperfect IoT-enabled diagnostics on maintenance services: A system design perspective, Elsevier, 153, https://doi.org/10.1016/j.cie.2020.107096.

6. Qolomany, B., Mohammed, I. (2020). Trust-Based Cloud Machine Learning Model Selection for Industrial IoT and Smart City Services, 99 IEEE Internet of Things Journal, DOI:10.1109/JIOT.2020.3022323.

7. Rákay, R., Galajdová, A. (2020) Testing properties of smart condition monitoring system In: Technical Sciences and Technologies. Chernihiv National University of Technology 21, 3, 266-273.

8. 13-common-causes-of-motor-failure (2021), Retrieved from https://www.fluke.com/engb/learn/blog/motors-drives-pumps-compressors/13-common-causes-of-motor-failure.

9. Condition Based monitoring system using IoT (2021). https://www.ripublication.com/ijaer18/ ijaerv13n12\_08.pdf [in English].

10. Identifying Mechanical Faults with Motor Current Signature Analysis (2021). https://www.reliableplant.com/Read/28633/motor-current-signature-analysis [in English].

11. Predictive Maintenance by Electrical Signature Analysis to Induction Motors. (2021). https://www.intechopen.com/books/induction-motors-modelling-and-control/predictive-maintenanceby-electrical-signature-analysis-to-induction-motors.

12. ESP32 DevKit ESP32-WROOM GPIO Pinout (2021). https://circuits4you.com/2018/12/31/ esp32-devkit-esp32-wroom-gpio-pinout.

13. SW-420 Vibration Sensor Module (2021). https://components101.com/sensors/sw-420 vibration-sensor-modul.

14. DS18B20 Temperature Sensor (2021). https://components101.com/sensors/ds18b20 temperature-sensor.

15. ThingSpeak for IoT (2021). https://thingspeak.com/pages/commercial\_learn\_more.

16. Arduino Software (IDE) (2021). https://www.arduino.cc/en/guide/environment.

17. Krempaský, A. (2021) Monitorovanie parametrov elektromotora na báze Arduina s prepojením na cloud, Košice 2021, 78.

*УДК 621.313.33*

# *Патрік Шарга, Андрій Кремпаський* **МОНІТОРИНГ ПАРАМЕТРІВ ЕЛЕКТРОДВИГУНА**

*Моніторинг - це діяльність, при якій відстежувані значення необхідні для процесу оцінки стану певної системи. Отримані та згодом опрацьовані дані можуть сигналізувати про виникнення потенційних або існуючих проблем або передбачати майбутній стан системи, що контролюється. Таке рішення може заощадити значні фінансові витрати, які спричинені несподіваними збоями.*

*Системи моніторингу застосовуються переважно у великих промислових компаніях. Професійні системи моніторингу засновані на IoT, і їх принцип роботи дуже схожий. Професійні пристрої моніторингу також включають алгоритм прогнозного обслуговування. Існуючі професійні рішення є економічно невигідними, і це може стати перешкодою для їх застосування на практиці. Ця стаття має на меті внести вклад у розвиток доступних систем моніторингу IoT.*

*Метою дослідження було створення недорогого пристрою IoT для моніторингу, який зможе тривалий час контролювати електродвигун. На основі отриманих даних передбачено побудувати модель профілактичного обслуговування електродвигулювача, тим самим запобігти його неочікуваному виходу з ладу. Інша ціль - навчання студентів сучасним системам моніторингу, готуючи їх до існуючих вимог галузі.*

*В роботі запропонована повністю функціональна недорога система моніторингу IoT, яка попереджає оператора про досягнення критичних значень для електродвигуна. Здійснено повне тестування системи моніторингу IoT. Тести підтвердили повну функціональність системи моніторингу.*

*На основі результатів цього дослідження на наступному етапі буде впроваджено довгостроковий збір даних. Отримані дані будуть використані для створення моделі прогнозного обслуговування промислового обладнання в середовищі Matlab. В результаті пердбачається отримати повністю функціональну і автономну недорогу систему моніторингу, яку можна буде використовувати на практиці.*

*Представлена в статті інформація має науково-методичний характер.*

*Ключові слова: моніторинг; інтернет речей; хмара, Ардуїно; інтелектуальне обслуговування; електричний мотор. Fig.: 13. References: 17.*

**Patrik Šarga** – Doctor of Technical Sciences, Associate Professor, Department of Automation and Human Machine Interactions, Faculty of Mechanical Engineering, Technical University of Košice, Letná 9 Košice, Slovakia **E-mail:** patrik.sarga@tuke.sk

**ORCID:** https://orcid.org/0000-0002-5566-8871

**Scopus Author ID:** 15128102900

**Andrej Krempaský** – Student of mechanical engineering, Faculty of Mechanical Engineering, Technical University of Košice, Letná 9 Košice, Slovakia

**E-mail:** andrej.krempasky@student.tuke.sk

```
Šarga, Р., Krempaský, A. (2021). Monitoring of the electric motor parameters. Technical sciences and technologies, (2(24)), 188-195.
```
# *UDC 004.5 DOI: 10.25140/2411-5363-2021-2(24)-196-205*

*Róbert Rákay*

# **PROPOSAL OF AUTOMATED SYSTEM FOR PRESENTATION PURPOSES**

*The main goal of the article is to design a model of an automated system, which will be used for presentation purposes at the Department of Automation and Human Machine Interactions at the Technical university of Košice. In terms of adequate focus of the presentation, the equipment used in industrial practice was used for designed model. The theoretical part contains an overview of the technologies used for the design of equipment, selection of components and their use in design. The next part contains an explanation of the software part of the work and the electrical interconnection of the equipment used. The last part is devoted to the design of a model of an automated device in a CAD system.*

*The article presents the results of scientific-methodological research.*

*Keywords: automated model; proposal; presentation; PLC.*

*Fig.: 10. Tablе: 1. References: 10.*

**Urgency of the research.** Automation is a multidisciplinary field that requires specialized study. The Department of Automation and Human Machine Interactions of the Faculty of Mechanical Engineering of the Technical University in Košice provides such education in its study program called Industrial Automation. For the purpose of a better idea of the study program to the public, it is appropriate to create an exhibit that would present the practical content of the study in an engaging way. During the study, students of the Department of Industrial Automation will gain deeper knowledge in such areas as the means of automatic control or operation of automated equipment, their methods of design and implementation. This field of study also offers knowledge of PLC, HMI and industrial communication programming, basics of Python programming, the ability to apply artificial intelligence for control, gaining skills in the implementation of mechanical, pneumatic or other automated systems or practical use of automation solutions in practice using modern technologies.

**Target setting.** The main goal of this work is to design a comprehensive model that will serve for an adequate presentation of the Department of Automation and Human machine interactions for various presentation purposes such as Open day, etc.

The proposed system should document the orientation and content of vocational education at this department. The department is a specialized workplace of the Faculty of Mechanical Engineering of the Technical University in Košice with a focus on industrial automation and communication. The department deals with the teaching of subjects that focus on technical cybernetics, automation, and control, means of automatic control, industrial communication and the use of artificial intelligence.

**Actual scientific research and issues analysis.** An important aspect of teaching in the field of industrial automation at the Department of Automation and Human machine interactions lies in the contribution of new knowledge to students, not only on a theoretical basis, but mostly on a practical basis. Students have the opportunity to try the acquired theoretical knowledge in practice using many available modern technologies [1-3].

Industrial automation is visible in almost every production process, and it is difficult to find a production line in industry that is not at least partially automated. It is used in almost every production plant. Various robots and software are used to replace human labor [8-10]. Technical progress in this area brings constant innovations. The dominant feature today is the extensive digitization of production and the use of industrial communications [3-6]. The subject of industrial automation is the application of automatic control means that contribute to the development of technology. Control and computer technology, regulating elements, pneumatic and hydraulic action variables or various sensors are used. The control of industrial equipment is most often provided by an industrial computer PLC (Programmable Logic Controller) [10].

**Uninvestigated parts of general matters defining.** Automation is a very wide field of study. It includes various specializations and orientation such as electrotechnical knowledge, different programming languages to networking skills etc. The following study may focus on multiple networked devices and other control programs.

Rákay R., 2021

**The research objective.** The objective of the article is to propose a model of an automated system that consists of devices that are currently used in the field of industrial automation. Since students of Industrial automation field know the means of automatic control and based on the acquired knowledge, among other things, can program automatic control in a software environment (TIA Portal) using PLC, logically offered the opportunity to demonstrate this knowledge on a suitable exhibit. From the point of view of the technical solution, a suitable size for transport, clear arrangement and safe operation is required. An equally important factor is the requirement to design such a device that will attract and inspire the audience for further study during the presentation.

To achieve this goal it is necessary:

- Use knowledge from selected areas that this department deals with.

- Interpret this knowledge in the design of the model.

- By combining this knowledge and interpreting it into a given model, to capture the main idea, which is to bring the content of the study and the possibilities of application in practice as close as possible to the visitors.

**The statement of basic materials.** The system that is modelled is controlled by and industrial controller, a PLC. A PLC is a robust industrial computer that does not have a keyboard or mouse like a regular desktop PC. It is designed for industrial applications. The control program is prepared in the programming environment using a PC [3; 6].

In addition to control, the PLC can also record or monitor data. An example is monitoring the operating temperature or generating alarms for possible machine faults. Thanks to these features, the PLC is a very flexible device. Its robust construction ensures operability in various working conditions such as excessive noise, temperature or a change in mains voltage [7].

The PLC receives information via input devices and sensors that are connected to the device inputs. Then this information is stored in this device as bits. The information taken from the PLC device is processed on the basis of a pre-prepared control program and triggers the required output of the device [7; 9].

HMI panels are used for monitoring and control of processes in industrial automation. It is an interface between man and machine. Process representation is provided by a graphical touch screen and function keys. These screens can be used for all compact machines and plants that are monitored and controlled locally. The use of these panels in almost every operation that requires it allows for 32 configuration languages and five online languages. Sets of Asian and Cyrillic characters are also included.

The PLC and the HMI must be able to communicate with each other, ie they must be compatible. They can communicate via industrial networks. We can imagine them as a home network with multiple computers or other devices. Common protocols for communication between PLC and HMI are Profibus, Modbus and Ethernet / IP [7; 8].

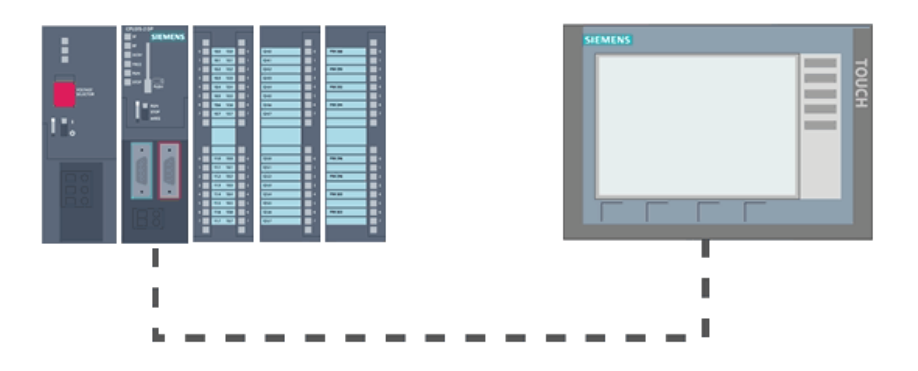

*Fig. 1. PLC and HMI panel*

# **Selection of solution variant.**

Based on the variant approach, several principal variants of the solution were proposed, which would meet the specified requirements. All the proposals had to meet perhaps the most important idea of this task, which is to use automation, its means and knowledge gained from the study to design a device that will interest all participants in the presentation. In SOLIDWORKS, using industrial components, three basic models of automated equipment have been designed. These proposals, which are the basic principle, are described in more detail below.

1. The first variant of automated equipment - equipment for mixing and sorting components by color

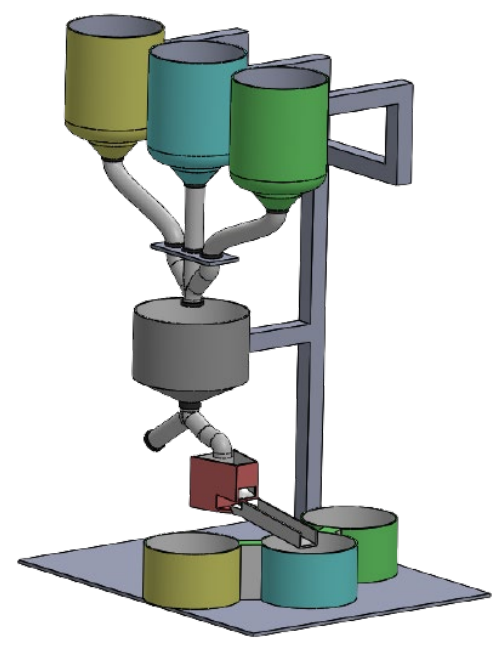

*Fig. 2. First variant- color sorting machine*

This automated device design is designed to mix and sort components by color. The task of this device is to mix three different colored components in the required ratio into a container (gray). Subsequently, the mixture of components can be poured into any container or into a sorting mechanism by means of a guide pipe, where the mixture of components is sorted according to color. The device would be controlled by a PLC.

Equipment elements:

- containers (yellow, blue and green) serve as containers for components,
- container (gray) used to capture the mixture,
- hopper (red) hopper of the sorting mechanism of the mixture of components,
- containers (yellow, blue and green) containers for capturing sorted components,
- guide pipes for components,
- capacitive sensors for tanks detecting the number of components in tanks,
- PLC industrial computer for device control.
- 2. The second variant of automated equipment a line for the production of keychains

This automated device design is designed for the production of keychains. The device is designed for the production of a given component from three parts. Pneumatic elements could provide movement of the individual functional parts, by means of which the individual parts of the product would be lifted and carried. The movement of the individual components of the product from point A to point B on the conveyor belt could be ensured by electric motors.

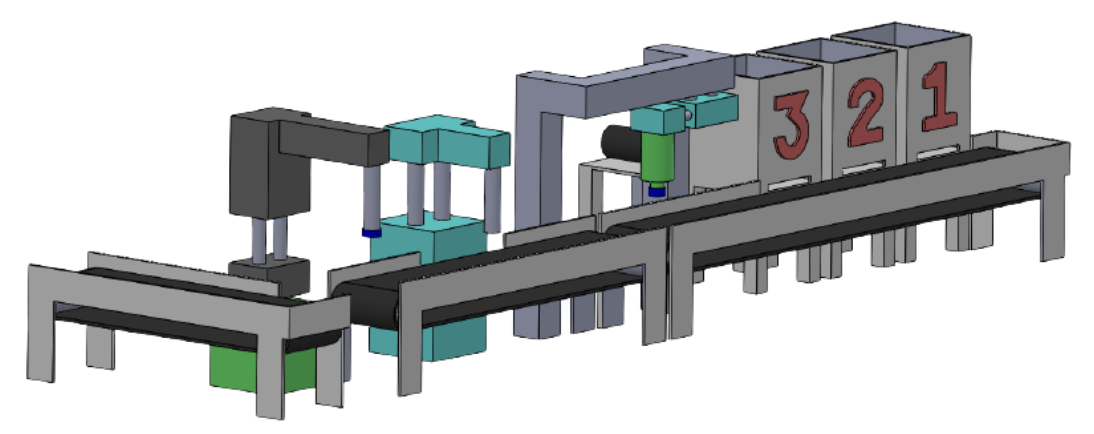

*Fig. 3. Second variant - keychains production line*

Equipment elements:

- containers for individual parts of the product,
- pneumatic elements,
- conveyor belts.

The control of the whole device would be provided by an industrial computer. The movement of the individual functional parts would be largely ensured by pneumatic elements. Therefore, a compressor to generate compressed air is required for the operation of the device.

3. The third variant of the automated device - an interactive automaton

The third design of the automated device is designed and intended for entertainment purposes. The device would use industrial components for control. The controller may include an entertainment game program that will be controlled and displayed by the HMI panel.

Equipment elements:

- PLC industrial computer,
- HMI screen,
- Rewards bin
- Buttons to turn the device off and on.

The device design consists of an HMI panel located in the upper left part of the device and a PLC control element located in the lower right part of the device. The game would be displayed and controlled on HMI panels. The buttons (green and red) are designed to turn the whole machine on and off. Next to the device there is a magazine (white), in which there would be a kind of reward for a great result in the game. There is a device information table on the device in the upper right corner.

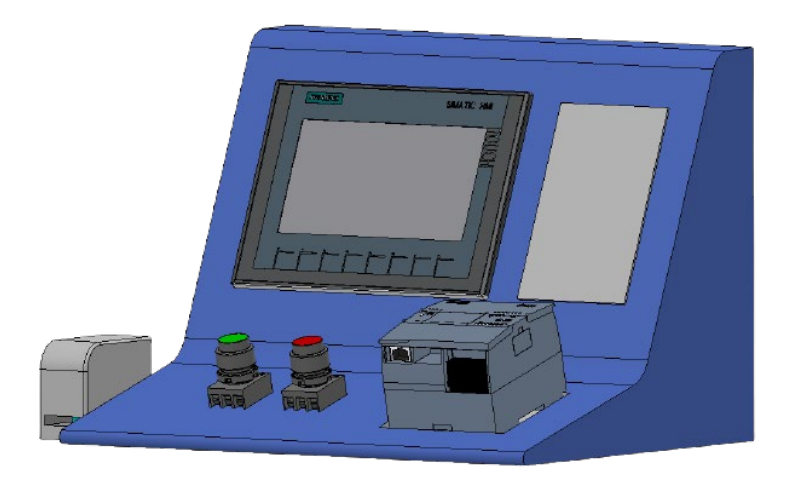

*Fig. 4. Third variant- Interactive automatic system*

After considering all aspects of the task and all the proposed solutions, we decided that the design of the third variant (interactive automaton) will be the most appropriate choice for the task, for the following reasons:

- Although all design variants are based on industrial components, the third proposal differs from the previous two in their use. It is this difference that we would like to attract viewers. At various presentation events focused on this area, we often come across facilities that are very similar. In most cases, spectators will encounter various manipulators or other industrial equipment to present this area. Since mostly young people come to the Open Day and our goal is to attract them, that is why we have chosen the third variant of the proposal as a solution. This device will not only entertain viewers, but will also introduce them to the world of automation from a different perspective.

- This device ensures direct contact of the spectator with the device, where after playing an entertaining game on this device, the spectator receives a material reward after reaching the set goal. In particular, the possibility for the viewer to have direct contact with the equipment and the possibility of obtaining a material reward should contribute to the viewers' interest in the equipment. The presentation would thus have a more entertaining and personal character than classic presentations.

- Other aspects that were taken into account when selecting the equipment were the size of the equipment, the need for additional equipment (compressor, etc.) and the need for a source of input energy for the equipment. The size of this device is suitable for easy carrying and for its functionality it is necessary to have only access to a source of electricity.

Comparison of specifics and needs of design variants of automated equipment:

- electricity demand: For all designs, the equipment needs to be connected to the mains for operation.

- need for compressed air: Only in the second variant of the design of an automated device is compressed air required for its operation. This implies the need for a source of compressed air - a compressor.

- contact of spectators with the device: The first and second variants of the design are intended exclusively for presentation. This means that only an authorized person can operate and control the device. In the third design, the device is controlled by the viewer, and so he himself comes into not only optical, but also direct contact with the device.

- Size is an important aspect in terms of carrying the device. The advantage of the third variant is its compactness and small dimensions. Compared to this device, the device of the first variant is too high and the device of the second variant is too wide.

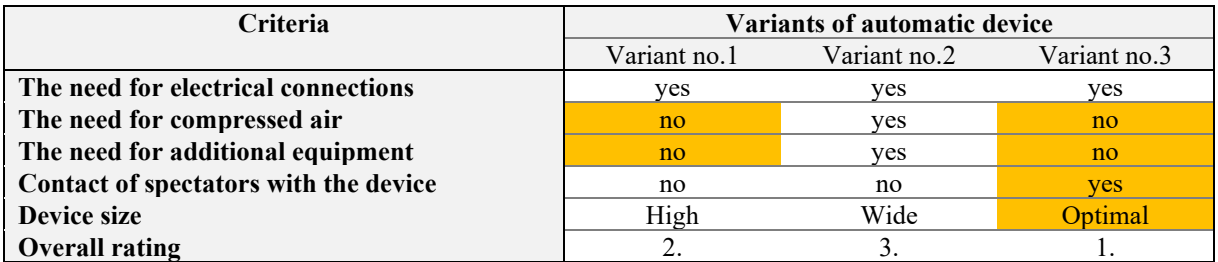

*Table 1 – Comparison and evaluation of proposed variants*

In total the third variant provide the most suitable basis as solution, but it has to be added that an additional device is proposed. This part will release a reward for the user.

In the following section variations for release device are discussed.

1. Mechanism for pens

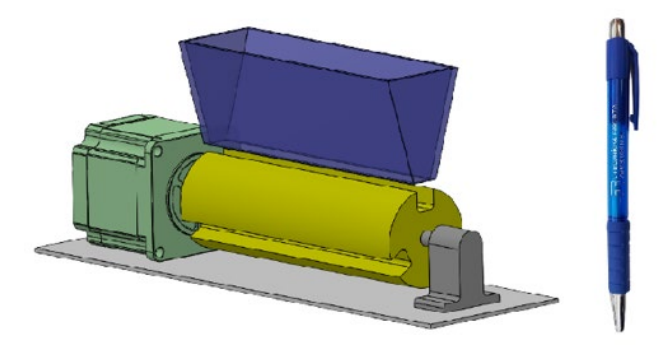

*Fig. 5. Automatic pen magazine*

Equipment elements: stepper motor, jig, tank, inductive sensors.

The stepper motor ensures the rotary movement of the jig. It contains grooves into which the pens from the magazine fall. The electric motor always rotates the jig to a position so that the tongue groove on the jig is in the correct position under the magazine. The tongues fall out of the groove by gravity after rotation. Inductive sensors are built into the walls of the tank. They are located in three different height positions, in the highest part of the container, in its center and the lowest part. They will scan the current status of whether the tray is full, half empty or empty.

2. Container mechanism for dispensing boxes of candies

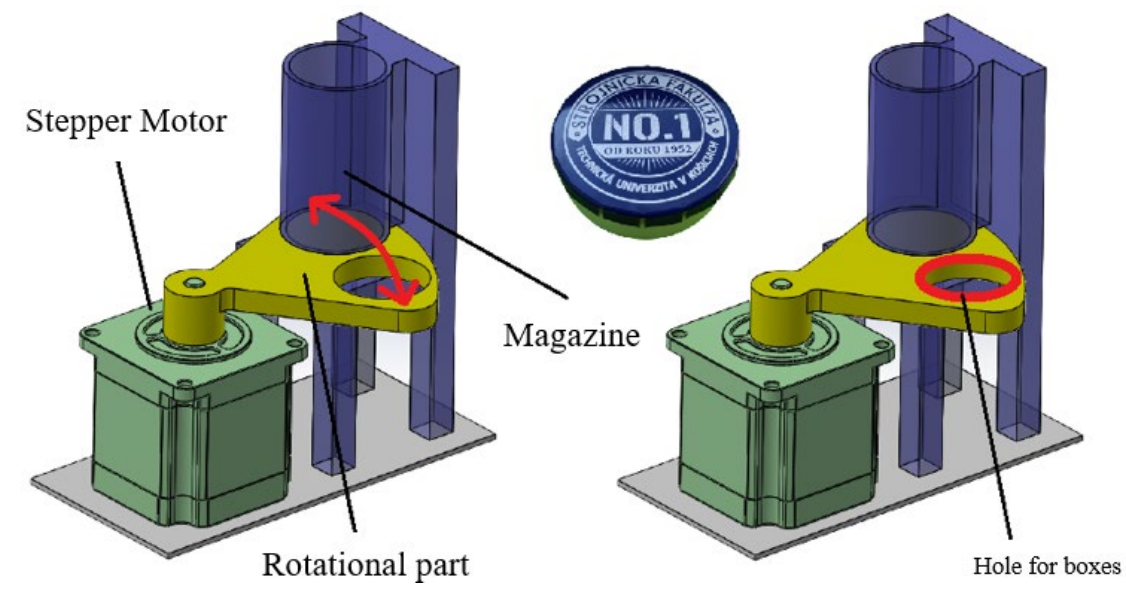

*Fig. 6. Automatic magazine for boxes*

Equipment elements: stepper motor, jig, tank, inductive sensors.

By means of a stepping motor, the movement of the preparation is ensured, in which there is an opening for a box with candies. The box falls into the hole of the preparation and after it is turned to the next position, the box falls out of the opening of the preparation by gravity. Inductive sensors are built into the walls of the tank in three different height positions, namely in the highest, middle and lowest part of the tank. They will scan the current status of whether the tray is full, half empty or empty.

3. Container mechanism for shirts

#### № 2(24), 2021 ТЕХНІЧНІ НАУКИ ТА ТЕХНОЛОГІЇ

#### TECHNICAL SCIENCES AND TECHNOLOGIES

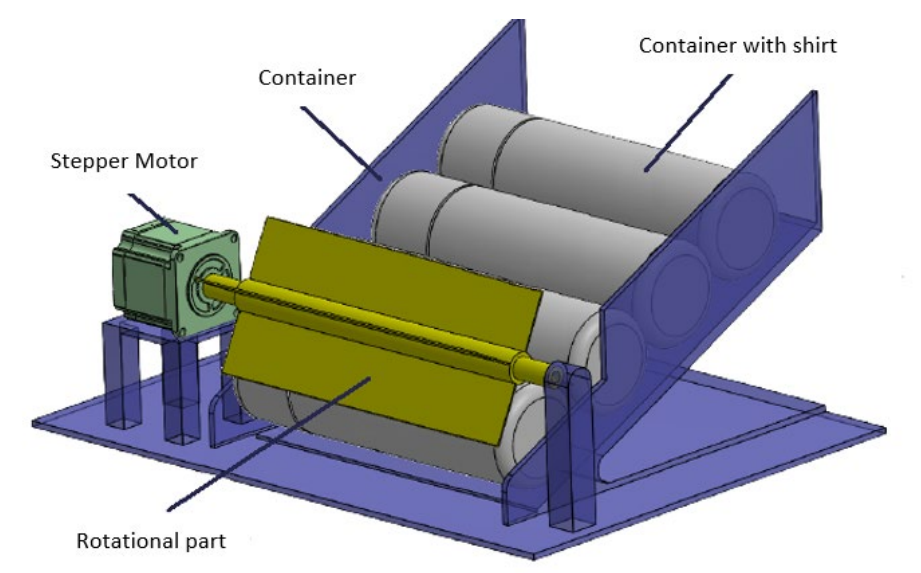

*Fig. 7. Automatic magazine for shirt release*

Equipment elements: stepper motor, jig, tank, inductive sensors.

After considering all aspects as size, weight, complexity and price of the three proposed variants of the interactive device for the interactive vending machine, the second design of the device was chosen (automated container for dispensing boxes of candies) as the most suitable solution for presentational purposes.

The final solution is represented on the following scheme, with the main parts.

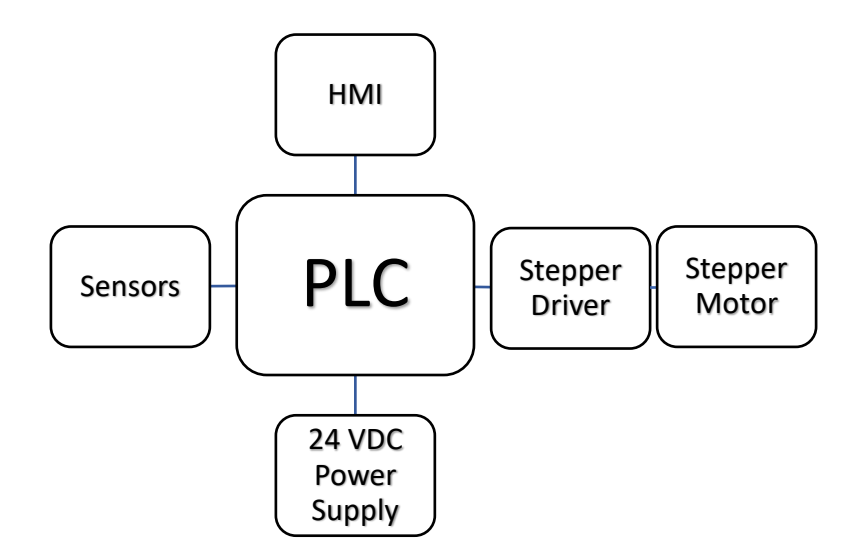

*Fig. 1. System scheme*

The control program was created in the TIA Portal programming environment. The main parts of the control program include memory variables to save temporary values and to control the ongoing , game ", timer to define the time limit of the game and program parts for the stepper motor.

The visualization of the interactive game was created also in the TIA Portal. The game window includes a time bar, the actual question, question number, buttons to select an answer. Also, a starting and result window are created. The following figures show a window with the ongoing game on the HMI panel.

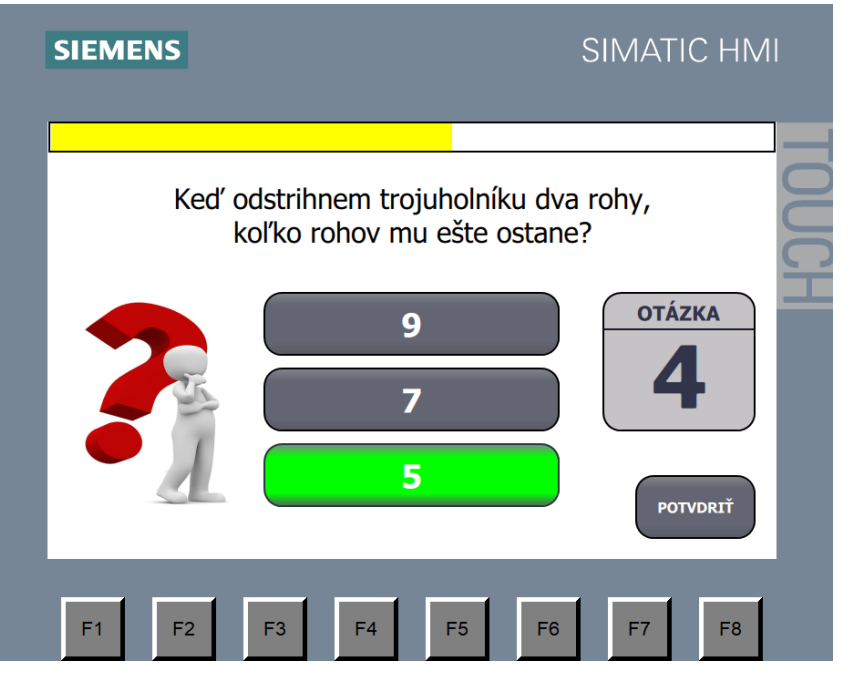

*Fig. 9. HMI panel with ongoing game*

The final design of the proposed system is shown on the following figure where the control parts are included in the main device and the automated magazine is also showed as the addition to it. As an addition to the proposed system a signaling industrial beacon is added to indicate the actual status of magazine.

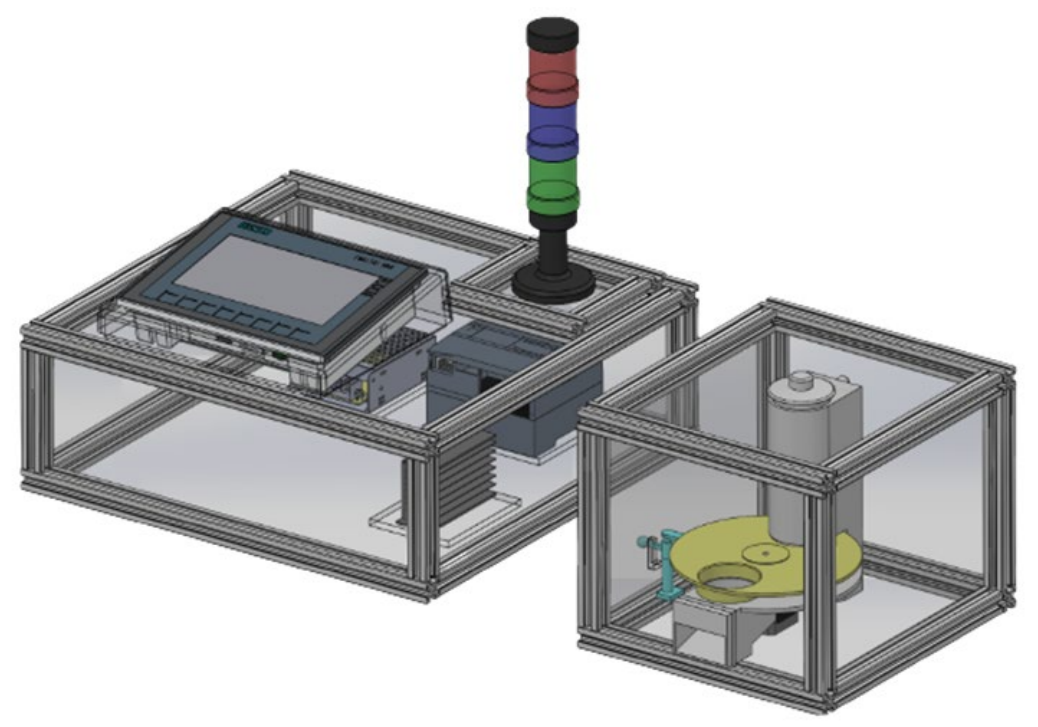

*Fig. 10. Interactive automatic device for presentation purposes*

**Conclusions.** The article described a proposal of automated device for presentation purpose for the Department of Automation a Human Machine Interactions. The proposal is based on the curriculum of the study program. The goal was to create such a system that can be transported to various location while allows to introduce the content of the field of automation in an

interactive way. During proposal 3 variants were created and evaluated, which, with their functionality, would adequately present the content of the department's education. The chosen variant works as a interactive quiz system, which rewards the user if a sufficient number of questions are answered correctly. The interactive machine also offers the possibility of expanding it with other functionalities. The device can be supplemented with a program of a new game or another magazine, which would be used to issue another prize in kind when winning. The interactive automat also offers the possibility of expanding the signaling of current device states.

*Acknowledgment. This work is supported by the Slovak Grant VEGA 1/0330/19 - Research and design of algorithms and systems to fuse heterogeneous data in multisensor architectures and KEGA 044TUKE-4/2021- Remote access to laboratory exercises for industrial automation.*

#### **References**

1. WHAT IS INDUSTRIAL AUTOMATION. [Electronic resource]. – Access to the resource: https://www.surecontrols.com/what-is-industrial-automation/

2. Šarga, P., Galajdová, A., Inovácia transportného systému experimentálnej linky,2020 On Automatizácia a riadenie v teórii a praxi. ARTEP 2020(14), pp.1-4.

3. KATEDRA AUTOMATIZÁCIE A KOMUNIKAČNÝCH ROZHRANÍ. INFORMÁCIE O KATEDRE. [Electronic resource]. – Access to the resource: http://www.sjf.tuke.sk/kaakr/.

4. What is Industrial Automation/Types of Industrial Automation [Electronic resource]. – Access to the resource: https://www.electricaltechnology.org/2015/09/what-is-industrial-automation.html.

5. Concept systems. What is Industrial Automation & Types of Industrial Automation. [Electronic resource]. – Access to the resource: https://conceptsystemsinc.com/what-is-industrial-automationtypes-of-industrial-automation/.

6. Kelemen, M. and Sinčák, P.J., Programmable logic controller training stands for educational purposes. 2020. Technical Sciences and Technologies. 21(3), p.274-280.

7. Vagaš, M., Šeminský, J., Selected aspects and specifics of the robotic arm programming at automated workplaces 2020. Technical Sciences and Technologies. 21(3), p.203-208

8. Marcinko, P., Koščák, J. Experimental method for verification of performance criteria of the industrial robots,2020. Technical Sciences and Technologies, 22(4), pp. 42-47

9. Vagaš, M., Šeminský, J., Džongov, M., The example of vision system deployment to the automated workplace, 2020, Interdisciplinarity in Theory and Practice : Journal for Presentation of Interdisciplinary Approaches in Various Fields, 21, pp.53-57

10. Vagaš, M., Galajdová, A.,Šimšík, D., IO-link field parameterization for data collection based on RFID technology, 2020, Cybernetics & Informatics (K&I) : 30th International Conference. IEEE Society on Social Implications of Technology pp. 1-6 .

*УДК 004.5*

# *Роберт Ракай* **ПРОПОЗИЦІЯ АВТОМАТИЗОВАНОЇ СИСТЕМИ ДЛЯ ПРЕЗЕНТАЦІЙНИХ ЦІЛЕЙ**

*Автоматизація - це багатопрофільна галузь, яка вимагає спеціалізованого вивчення. Кафедра автоматики та взаємодії машин і машин факультету машинобудування Технічного університету Кошице забезпечує таку освіту. З метою кращого уявлення про навчальну програму для громадськості доцільно створити презентацію, яка б цікаво представляла практичний зміст навчання.*

*Важливим аспектом викладання в галузі промислової автоматизації є додавання нових знань студентам на практичній основі. Домінуючою рисою сьогодні є оцифровка та використання промислових комунікацій. Використовуються контрольно-обчислювальні технології, регулюючі елементи, пневматичні та гідравлічні рушії або різні датчики. Управління промисловим обладнанням найчастіше забезпечує промисловий комп'ютер.*

Головною мет ою цієї робот и є розробка моделі, яка буде слугуват и цілями презент ації, т акими як День відкрит их дверей т ощо. Запропонована сист ема повинна документ уват и спрямованіст ь т а зміст професійно-т ехнічної освіт и.

## ТЕХНІЧНІ НАУКИ ТА ТЕХНОЛОГІЇ № 2(24), 2021

#### TECHNICAL SCIENCES AND TECHNOLOGIES

Запропоновано модель авт омат изованої сист еми, що складаєт ься з прист роїв, які в даний час використ овуют ься в галузі промислової авт омат изації людино-машинних взаємодій. Мет ою було ст ворит и сист ему, яку мож на т ранспорт уват и в різні місця і одночасно здійснюват и інт еракт ивну презент ацію зміст у навчання в галузі авт омат изації. З т очки зору т ехнічного рішення, сист ема має необхідні габарит ні розміри для т ранспорт ування, опт имального розт ашування т а безпечної експлуат ації. Не менш важ ливим факт ором є врахування вимоги спроект уват и т акий прист рій, який під час презент ації залучит ь і надихне аудит орію на подальше вивчення. Були ст ворені 3 варіант и сист еми, які за своєю функціональніст ю адекват но відображ ают ь зміст освіт и кафедри. Вибраний з т рьох варіант ів працює як інт еракт ивна сист ема оцінювання, яка заохочує корист увача, якщо він правильно відповів на дост ат ню кількіст ь пит ань. Існує мож ливіст ь розширення сигналізації про пот очні ст ани авт омат изованої сист еми.

*У статті представлено результати науково-методичного дослідження. Ключові слова: автоматизована модель; пропозиція; представлення; plc; огляд. Рис.: 10. Табл.: 1. Бібл.: 10.*

**Róbert Rákay –** Assistent Professor, Ph.D. of technical sciences, Technical University of Kosice (Letná 9, 04200, Košice, Slovak Republic). **E-mail:** robert.rakay@tuke.sk **ORCID:** https://orcid.org/0000-0002-7151-3749 **Scopus Author ID:** 56922070700

Rákay, R. (2021). Proposal of automated system for presentation purposes. *Technical sciences and technologies,* (2(24)), 196-205.

# **РОЗДІЛ V. БУДІВНИЦТВО ТА ГЕОДЕЗІЯ**

# *УДК 691.32;533.9.072;537.525 DOI: 10.25140/2411-5363-2021-2(24)-206-217*

*Геннадій Болотов, Ірина Прибитько, Тимур Ганєєв, Микола Корзаченко, Світлана Ющенко*

# **ЗАСТОСУВАННЯ ТЛІЮЧОГО РОЗРЯДУ В ТЕХНОЛОГІЯХ ВИГОТОВЛЕННЯ ФІБРОБЕТОНУ (ОГЛЯД)**

*Розглянуто особливості будови та основні проблеми отримання перспективного виду композиційних будівельних матеріалів – дисперсійно-армованих бетонів (фібробетонів), що складаються з будівельної матриці та армуючих волокон. Проаналізовано результати відомих на даний час досліджень по застосуванню плазми тліючого розряду для обробки поверхонь армуючих волокон з неорганічних та полімерних матеріалів з метою підвищення їх адгезії до матричного матеріалу. Аналіз джерел свідчить, що модифікація поверхонь волокон тліючим розрядом суттєво підвищує міцність зчеплення волокон із будівельним матеріалом і є перспективним технологічним напрямком. Визначено, що обмеженість застосованих способів і режимів плазмової обробки волокон робить доцільним подальше проведення досліджень. Представлена в статті інформація має оглядовий характер.*

*Ключові слова: фібробетон; будівельна матриця; армуючі волокна; тліючий розряд; модифікація поверхонь; адгезія. Рис.: 8. Табл.: 3. Бібл.: 28.*

**Вступ.** Тліючий розряд низьких та середніх тисків 0,1…100 кПа використовують для безпосереднього впливу на оброблюваний матеріал [1], для отримання електронних [2] та світлових пучків [3].

У промисловості тліючий розряд при тисках 0,1...1000 Па застосовують для нанесення покриттів катодним розпиленням [4, 5], травлення кремнію при виробництві мікроелектронних приладів [6], хіміко-термічної обробки виробів [7]. У машинобудуванні тліючий розряд при тисках газу 1…10 кПа знайшов поширення в процесах дифузійного зварювання та паяння металів [8; 9].

**Актуальність теми дослідження.** Новим перспективним напрямком застосування низькотемпературної плазми тліючого розряду є модифікація властивостей матеріалів, зокрема, різноманітних волокон, плівок, рулонних матеріалів [10]. Обробка плазмой дозволяє змінювати поверхневі властивості матеріалів, не змінюючи їх об'ємних характеристик [11; 12]. З'являється можливість отримувати матеріали із принципово новими фізико-хімічними і фізико-механічними характеристиками. Комплексний вплив плазмових технологій на текстильні матеріали [13] забезпечує їм широкі перспективи впровадження у легкій промисловості.

Останнім часом здійснюються спроби застосування плазмових процесів у будівельній галузі [14] як перспективного конструкційного та технологічного напрямку.

**Постановка проблеми**. Однією з важливих задач сучасного матеріалознавства є створення ефективних матеріалів із підвищеними експлуатаційними властивостями. Перспективним видом таких матеріалів є композити, що являють собою гетерофазні системи, побудовані з двох або більше компонентів (матриці та армуючих елементів) із чіткою межею розділу між ними. Композиційні матеріали володіють комплексом властивостей, що відрізняють їх від традиційних конструкційних матеріалів, і в сукупності відкривають можливості для вдосконалення як конструкцій різного призначення, так і технологічних процесів [15; 16]. Окремий клас композитів представляють дисперсійно-армовані бетони (фібробетони) [17]. Дисперсійне армування здійснюється волокнами (фібрами), рівномірно розподіленими по об'єму будівельної матриці. Для цього застосовують різні види металевих та неметалевих волокон (рис. 1).

Болотов Г. П., Прибитько І. О., Ганєєв Т. Р., Корзаченко М. М., Ющенко С. М., 2021

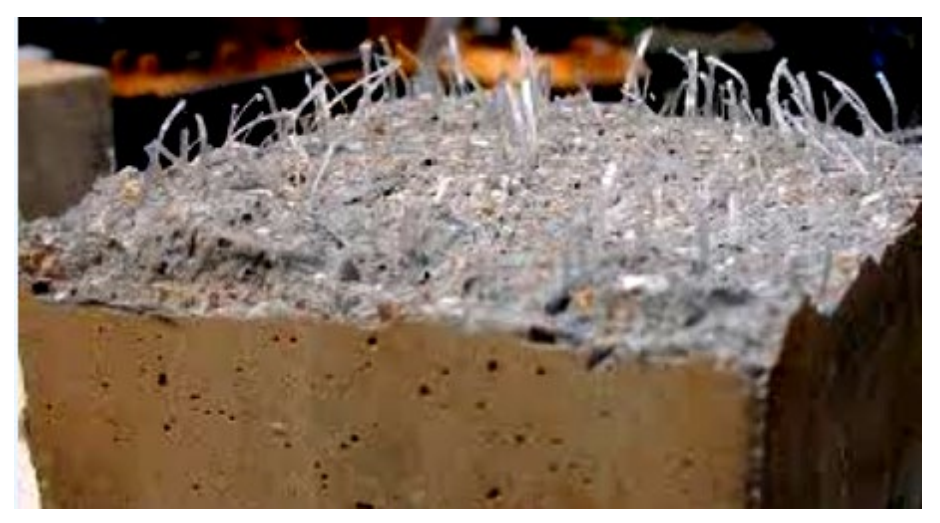

*Рис. 1. Внутрішня структура фібробетону*

Однією з головних умов отримання якісних дисперсійно-армованих бетонів є висока адгезія армуючих волокон до будівельної матриці. Однак, властивості практично усіх волокнистих матеріалів не задовольняють даній вимозі, а їх зчеплення із будівельним композитом здебільшого обумовлюється силами тертя [17]. Це визначає номенклатуру застосованих армуючих волокон і технологію виготовлення, властивості й галузі застосування армованих ними матеріалів.

При армуванні бетону армуючі волокна перемішуються або із сухою будівельною сумішшю до додавання води, або безпосередньо додаються у готову будівельну суміш, змочену водою. Багато дослідників [18; 19] зауважують, що недостатня адгезія волокон до будівельного композиту в цих умовах суттєво впливає на міцнісні характеристики отримуваних виробів.

Методів підвищення адгезії волокнистих армуючих матеріалів до цементної матриці порівняно мало. Найбільш поширені хімічні способи попередньої обробки волокон, серед яких відомий спосіб нанесення на волокно полімерних покриттів на основі епоксидної смоли або епоксидної смоли і цементу [17], введення у склад волокна поверхневоактивних речовин [14].

Останніми роками розроблений і починає промислово застосовуватись спосіб модифікації армуючих волокон у фібробетонах низькотемпературною плазмою тліючого розряду [20]. Показано, що вплив низькотемпературної плазми на волокнисті матеріали є одним з найбільш ефективних способів зміни властивостей їхніх поверхневих шарів.

**Метою роботи** є аналіз відомих на даний час результатів досліджень щодо особливостей та технологічних можливостей підвищення адгезійних властивостей армуючих волокон до будівельного матеріалу обробкою їх плазмою тліючого розряду.

**Виклад основного матеріалу.** У більшості відомих робіт розглядається вплив низькотемпературної плазми на полімерні, синтетичні, природні волокна. Показано, що взаємодія плазми неполімеризуючих газів із полімерним матеріалом являє собою процес травлення, в основі якого лежать хімічні реакції на границі двох фаз – твердої та газоподібної.

Плазмохімічне травлення є багатостадійним процесом, основними етапами якого є [21]:

- а) випаровування поверхневих домішків;
- б) видалення адсорбованих шарів;
- в) фізичне травлення поверхні;
- г) хімічні реакції на поверхні.

Для аналізу впливу плазмової обробки на властивості фібробетона розроблені методики визначення міцності зчеплення модифікованого волокнистого матеріалу із будівельним композитом. У методиках передбачаються нові схеми формування фібробетонів від виду волокнистого матеріалу [22], наведені на рис. 2:

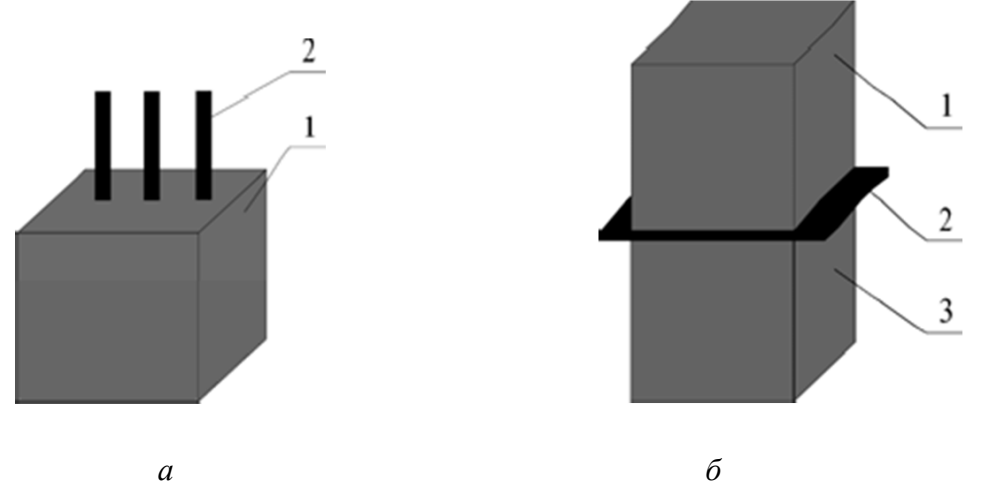

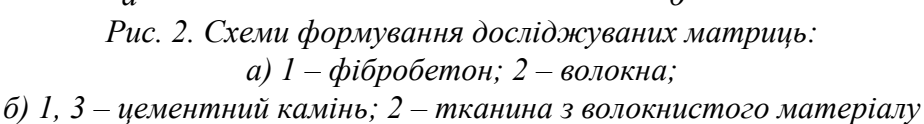

Для модифікації матеріалів застосовували тліючий розряд змінного струму при тиску газу у робочій камері 150 Па, силою струму 200 мА, що відповідало густині струму 1,5 мА/см2 , та часу обробки 15…90 с [22].

У цих умовах оброблюваний матеріал розташовувався між електродами розряду і його модифікація здійснювалась бомбардуванням поверхні електронами плазми позитивного стовпа розряду, що мають теплову швидкість.

Визначено, що одним із важливих аспектів плазмового травлення є структурна зміна поверхневого шару волокон. Більшість авторів, які розглядали це питання, зазначають зміну рельєфу поверхні, що складається у утворенні на ній різних за розташуванням та розміром пор, сколів, кратерів. Активація полімерних волокон може бути зумовлена окисленням їхньої поверхні, утворенням вільних радикалів під дією активних частинок плазми тліючого розряду [23].

На зміну властивостей волокнистих матеріалів оказують вплив і параметри обробки низькотемпературною плазмою: природа плазмоутворюючого газу, час та інтенсивність обробки [24].

Адгезійні характеристики волокон щодо будівельного композиту значною мірою визначаються їхніми гідрофільними властивостями, до яких відносять водопоглинання волокон та змочуваність їх поверхні.

У роботі [22] досліджено вплив на водопоглинання армуючих волокон фібробетонів часу обробки низькотемпературною плазмою тліючого розряду. Дослідженню піддавались як хімічні (полімерні), так і натуральні волокна.

Залежність водопоглинання хімічних волокон від часу обробки тліючим розрядом наведена у табл. 1 та на рис. 3 [22].

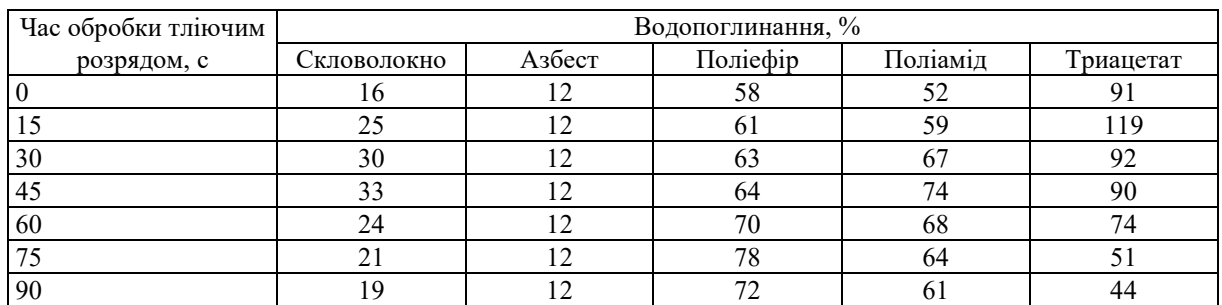

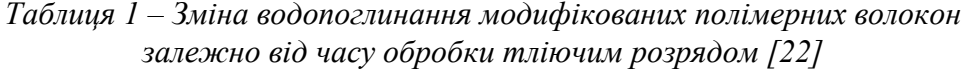

Аналіз результатів, наведених у табл. 1, свідчить, що обробка тліючим розрядом здійснює певний вплив на характеристики водопоглинання волокон, однак цей вплив суттєво залежить від фізико-хімічних властивостей матеріалу волокон.

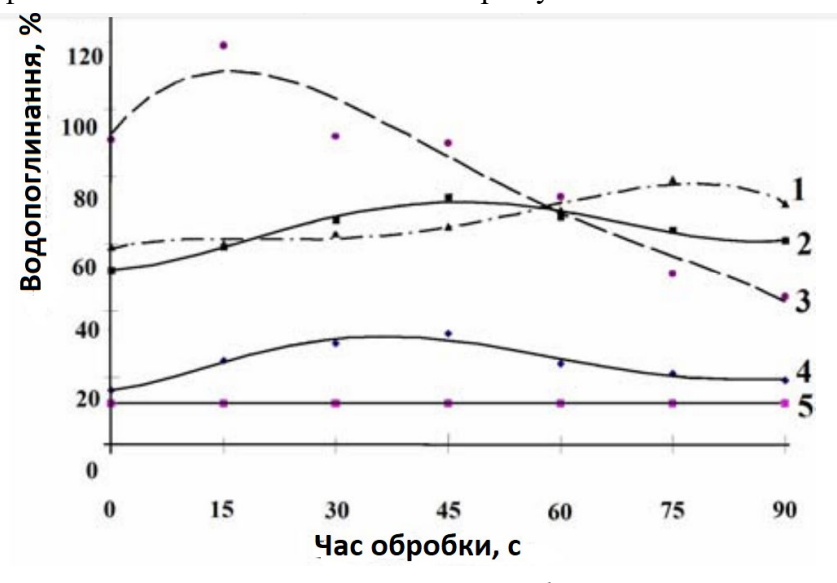

*Рис. 3. Зміна водопоглинання модифікованих волокон залежно від часу обробки тліючим розрядом [22]: 1 – поліефірне волокно; 2 – поліамідне волокно; 3 – триацетатне волокно; 4 – скловолокно; 5 – азбестове волокно*

Графіки, наведені на рис. 3, показують, що вплив часу обробки волокон тліючим розрядом на характеристики їх водопоглинання також суттєво залежить від властивостей і структури волокон, причому ця залежність носить екстремальний характер. При тривалості обробки розрядом до 45…60 с водопоглинання більшості матеріалів зростає (особливо це помітно для скляних волокон). Подальше збільшення часу обробки призводить до погіршення водопоглинання. Це пояснюють зміною кристалічної структури поверхні матеріалів, а також «оплавленням» волокон при обробці їх більше ніж 45…60 с [19].

Модифікація тліючим розрядом натуральних волокон (хлопок, льон, суміш волокон різного складу) також супроводжується появою екстремуму на кривій водопоглинання, причому ефективність обробки в цьому випадку досягає 250…300 % (рис. 4).

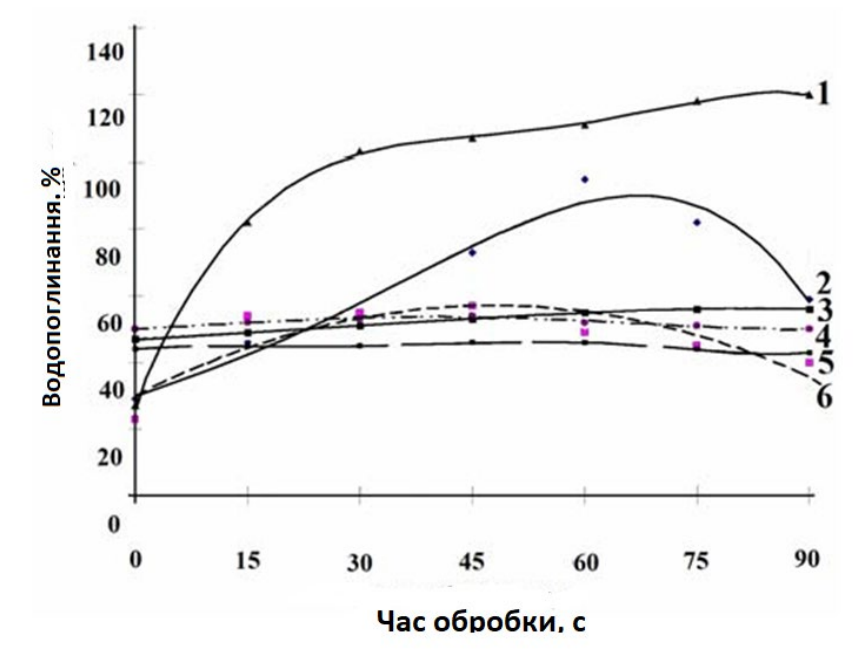

*Рис. 4. Зміна водопоглинання модифікованих натуральних волокон залежно від часу обробки тліючим розрядом [22]: 1 – хлопок відбіл.; 2 – хлопок; 3 – змішані (поліефір 76 %, хлопок 24 %); 3 – змішані* 

*(поліефір 47 %, хлопок 53 %); 5 – змішані (поліефір 77 %, хлопок 23 %); 6 – льон*

Збільшення водопоглинання у випадку натуральних волокон пояснюють зміною рельєфа поверхні волокон у вигляді травлення та накопичення поверхневих зарядів [25].

Іншою важливою характеристикою волокон, що забезпечує як їх гідрофільні властивості, так і адгезію, є змочуваність, тобто показник взаємодії волокон із навколишньою рідкою фазою. Звичайно змочуваність визначають величиною крайового кута нанесеної на поверхню краплі води.

В роботах [26, 27] визначена залежність цього показника від режимів обробки для різних видів волокон. Зокрема, в залежності від часу обробки тліючим розрядом натуральних волокон (хлопок, льон) він збільшується з 0,344 до 0,512, для триацетатного волокна збільшується від 0,2 до 0,95, для поліефірного волокна – від 0,1 до 0,7.

Графіки, наведені на рис. 5, свідчать про суттєвий вплив обробки волокон плазмою тліючого розряду на характеристики їх змочуваності. Практично для всіх досліджуваних матеріалів (крім скловолокна) змочуваність досягає задовільних значень при часі обробки розрядом до 15 с. У роботах [18; 26] визначено, що зростання змочуваності складається у зміні мікрорельєфу поверхні волокон в результаті їх травлення, що сприяє утворенню на поверхні мікропор, мікротріщин. Крім того, у процесі обробки тліючим розрядом діелектричних матеріалів, якими є більшість волокон, на їх поверхні утворюється поверхневий заряд. Наявність потенціалу у поверхневій плазмі і створеного ним електричного поля також може впливати на міжфазні параметри згідно з законом Юнга [28].

Підвищення гідрофільних властивостей волокон у процесі обробки тліючим розрядом сприяє, також підвищенню їхніх адгезійних характеристик. У роботі [22] досліджена залежність міцності зчеплення волокон та тканей до будівельного композиту від параметрів режиму їх обробки тліючим розрядом.

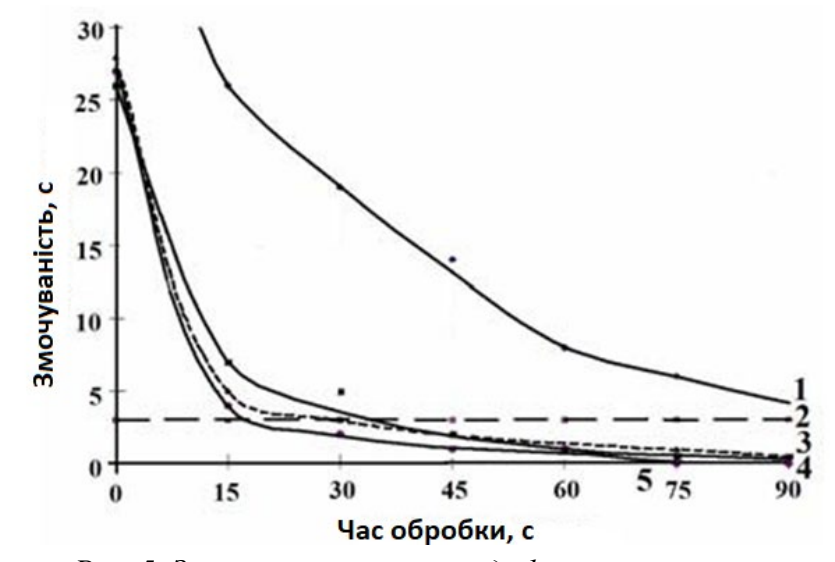

*Рис. 5. Зміна змочуваності модифікованих волокон залежно від часу обробки тліючим розрядом [22]: 1 – скловолокно; 2 – азбестове волокно; 3 – поліефірне волокно; 4 – поліамідне волокно; 5 – триацетатне волокно*

Дослідження зразків на міцність зчеплення волокнистих матеріалів із будівельним каменем проводили на розривній машині РТ-250. Приклади кріплення зразків показані на рис. 6 [22].

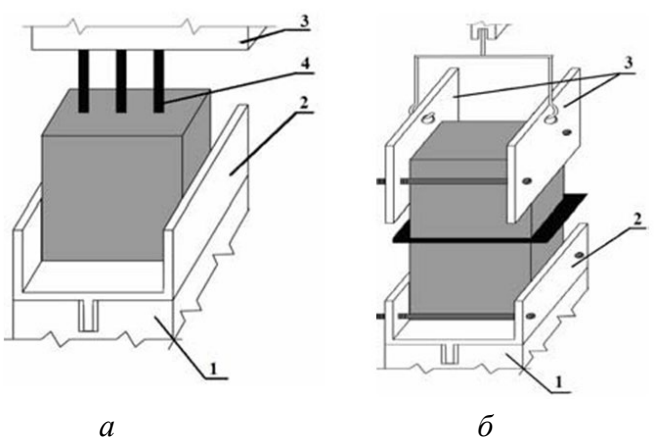

*Рис. 6. Кріплення зразків при випробуваннях з волокнистими матеріалами: а – кріплення волокон; б – кріплення тканей з волокнистих матеріалів;* 

*1, 2, 3 – кріплення розривної машини; 4 – волокна, заформовані в будівельний матеріал* Визначали зусилля, прикладене для розриву 2-х частин зразка по поверхні ткані з волокнистого матеріалу, або для висмикування волокон із будівельної матриці.

Дослідження адгезії проводили для волокон і тканей із тих самих матеріалів, що ї описані вище дослідження гідрофільних властивостей. Як будівельну матрицю застосовували портландцемент М500 та будівельний гіпс марки Г6.

Результати плазмохімічної модифікації поверхні волокон свідчать про підвищення їх активаційних властивостей, що позитивно впливає на міцність їх зчеплення із бетонним каменем.

Результати випробувань міцності зчеплення модифікованих волокон із цементним каменем залежно від часу обробки тліючим розрядом, наведені в табл. 2 та на рис. 7 [22].

| Вид волокна | Міцність зчеплення, МПа |       |       |       |       |       |       |  |  |  |
|-------------|-------------------------|-------|-------|-------|-------|-------|-------|--|--|--|
|             | Час обробки, с          |       |       |       |       |       |       |  |  |  |
|             |                         | 15    | 30    | 45    | 60    | 75    | 90    |  |  |  |
| Скляні      | 0.024                   | 0.028 | 0,037 | 0,053 | 0.044 | 0,041 | 0,034 |  |  |  |
| Азбестові   | 0,085                   | 0,085 | 0,085 | 0,085 | 0,085 | 0,085 | 0,085 |  |  |  |
| Поліефірні  | 0,145                   | 0,158 | 0,175 | 0,188 | 0,176 | 0,163 | 0,154 |  |  |  |
| Поліамідні  | 0,158                   | 0,167 | 0,186 | 0,195 | 0,187 | 0,174 | 0,164 |  |  |  |
| Триацетатні | 0,198                   | 0,226 | 0,214 | 0,184 | 0,162 | 0,146 | 0,112 |  |  |  |
| Хлопкові    | 0,051                   | 0,067 | 0,083 | 0,09  | 0,087 | 0,076 | 0,065 |  |  |  |
| Льняні      | 0,052                   | 0,065 | 0.08  | 0,095 | 0,093 | 0,075 | 0,054 |  |  |  |

*Таблиця 2 – Міцність зчеплення модифікованих волокон із цементним каменем [22]*

При застосуванні у ролі матричного матеріалу як портландцементу, так і будівельного гіпсу залежності адгезії мають однаковий характер.

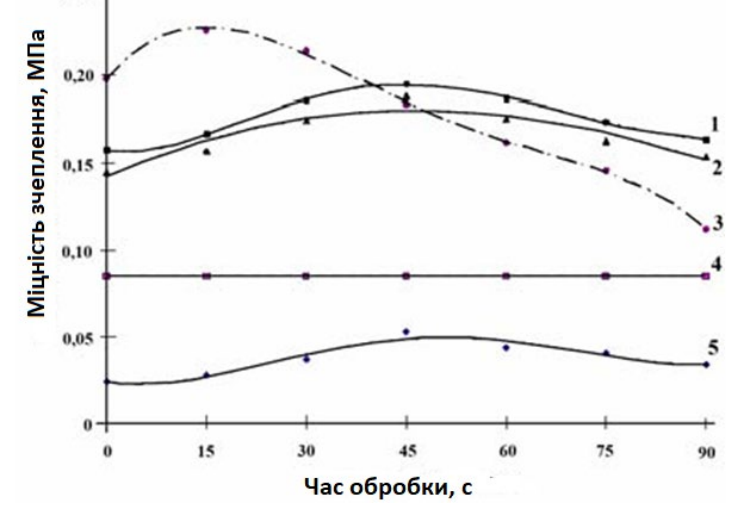

*Рис. 7. Зміна міцності зчеплення неорганічних та полімерних волокон з цементним каменем залежно від часу обробки тліючим розрядом [22]: 1 – поліамідне волокно; 2 – поліефірне волокно; 3 – триацетатне волокно; 4 – азбестове волокно; 5 – скловолокно*

Наведені дані свідчать, що обробка тліючим розрядом поверхневих шарів практично усіх видів волокон підвищує міцність їх зчеплення із цементною матрицею. Найбільш помітний вплив поверхневої модифікації спостерігається для скляних та натуральних волокон – відповідно, до 100 та 80 %. Водночас для полімерних волокон міцність зчеплення з цементним каменем зросла лише на 30 %, а для азбестових – залишилась на попередньому рівні.

Як і гідрофільні властивості, залежність адгезії волокон від часу обробки тліючим розрядом також має екстремальний характер. Найвищі показники міцності зчеплення волокон як з цементним, так гіпсовим каменем спостерігаються при часі обробки 30…45 с, Із збільшенням часу обробки адгезійні характеристики знижуються.

Водночас, як визначено у роботі [22], метод визначення адгезії волокон шляхом їх висмикування з будівельної матриці не дозволяє в достатній мірі оцінити ефективність обробки тліючим розрядом внаслідок руйнування волокон до їх висмикування. Тому для більш ретельного дослідження впливу модифікації поверхні волокон тліючим розрядом на їх адгезійні властивості до будівельного матеріалу як модельного матеріалу запропоновано застосовувати ткані з полімерних та натуральних волокон. Схема розташування тканих матеріалів при дослідженні адгезії показана на рис. 6. Обробка тканей проводилась тліючим розрядом змінного струму на наведених вище режимах.

Отримані результати досліджень залежності міцності зчеплення модифікованих тліючим розрядом тканей до цементного каменю наведені у табл. 3 та на рис. 8 [22].

|             | Міцність зчеплення, МПа |       |       |       |       |       |       |  |  |  |
|-------------|-------------------------|-------|-------|-------|-------|-------|-------|--|--|--|
| Вид ткані   | Час обробки, с          |       |       |       |       |       |       |  |  |  |
|             |                         | 15    | 30    | 45    | 60    | 75    | 90    |  |  |  |
| Скляні      |                         | 0,091 | 0,112 | 0,122 | 0,114 | 0,107 | 0,083 |  |  |  |
| Азбестові   | 0,173                   | 0,173 | 0,173 | 0,173 | 0,173 | 0,173 | 0,173 |  |  |  |
| Поліефірні  | 0,178                   | 0,195 | 0,214 | 0,225 | 0,198 | 0,182 | 0,17  |  |  |  |
| Поліамідні  | 0,21                    | 0,229 | 0,242 | 0,248 | 0,237 | 0,32  | 0,237 |  |  |  |
| Триацетатні | 0,337                   | 0,345 | 0,334 | 0,32  | 0.277 | 0.235 | 0,196 |  |  |  |
| Бавовняні   | 0,275                   | 0,293 | 0,31  | 0,327 | 0,290 | 0,265 | 0,235 |  |  |  |
| Льняні      | 0,317                   | 0,335 | 0,38  | 0,42  | 0,363 | 0,33  | 0,3   |  |  |  |

*Таблиця 3 – Міцність зчеплення тканей, модифікованих тліючим розрядом [22]*

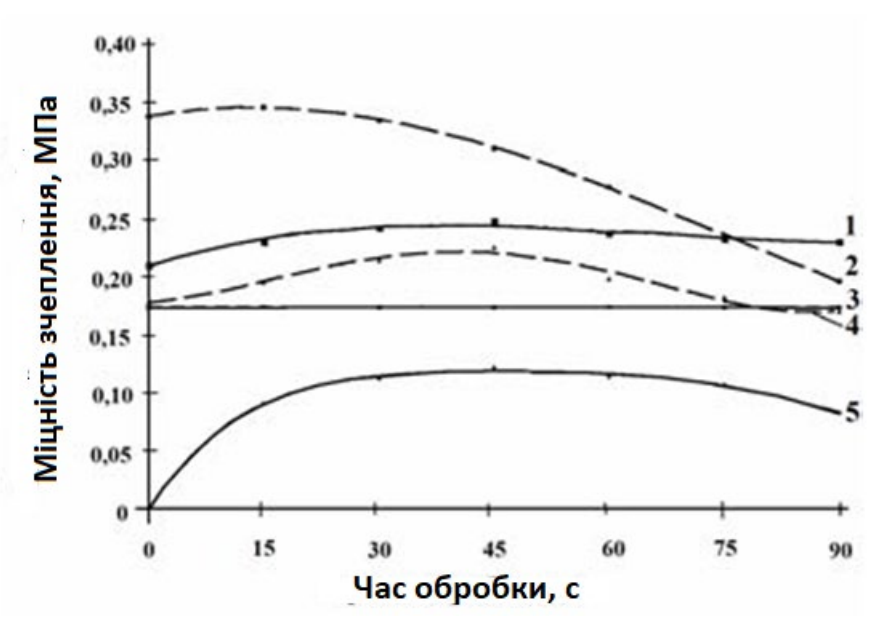

*Рис. 8. Зміна міцності зчеплення тканей з неорганічних та полімерних волокон з цементним каменем залежно від часу обробки тліючим розрядом [22]: 1 – поліамідне волокно; 2 – тріацетатне волокно; 3 – азбестове волокно; 4 – поліефірне волокно; 5 – скловолокно*

Аналіз наведених результатів свідчить, що і в цих умовах спостерігається підвищення міцності зчеплення модифікованих тліючим розрядом тканей до будівельної матриці, причому залежність міцності від часу обробки розрядом має такий самий екстремальний характер, як і при обробці волокон. Водночас відносні показники міцності у даному випадку нижче, ніж аналогічні показники для модифікованих волокон. Так, максимальне зростання міцності зчеплення тканей до цементного каменю не перевищило 23…25 % (для скляних, поліефірних та поліамідних тканей). Менш ефективною є обробка тліючим розрядом тканей з натуральних волокон (бавовна, льон), де підвищення міцності зчеплення склало менше 20 %. Аналогічні, але дещо вищі показники отримані при дослідженні адгезійних властивостей тканей до матриці з будівельного гіпсу [22]. У всіх випадках максимальне значення адгезії досягається при часі обробки тліючим розрядом 30…45 с.

**Висновки.** Аналіз літературних джерел свідчить, що застосування плазми тліючого розряду для обробки фіброволокон дозволяє підвищити їх адгезійні властивості, що, у свою чергу, призводить до покращення фізико-механічних властивостей фібробетону.

Наявні дослідження активації поверхонь матеріалів фіброволокон здійснені їх бомбардуванням електронами плазми тліючого розряду змінного струму, які внаслідок незначної маси здатні здійснювати обмежений вплив на поверхню. Доцільно проведення аналогічних досліджень із модифікацією поверхонь фіброволокон іонами газу в розряді постійного струму.

## **Список використаних джерел**

1. Ивановский Г. Ф., Петров В. И. Ионно-плазменная обработка материалов. Москва : Радио и связь, 1986. 322 с.

2. Назаренко О. К. Электроннолучевая сварка. Москва : Машиностроение, 1981. 146 с.

3. Абильсиитов Г. А., Велихов Е. П., Голубев В. С. Мощные газоразрядные СО2 лазеры и их применение в технике. Москва : Наука, 1984. 105 с.

4. Данилин Б. С., Киреев В. Ю. Применение низкотемпературной плазмы для нанесения тонких пленок. Москва : Энергоатомиздат, 1989. 328 с.

5. Bolotov М. "The Deposition of Thin Metal Films in Low Temperature Plasma of Hollow Cathode Glow Discharge" (2020). *IEEE 40th International Conference on Electronics and Nanotechnology (ELNANO).* 2020. Рp. 90-94. DOI: 10.1109/ELNANO50318.2020.9088874.

6. Данилин Б. С., Киреев В. Ю. Ионное травление микроструктур. Москва : Советское радио, 1979. 218 с.

7. Бабад-Захряпин А. А., Кузнецов Г. Д. Химико-термическая обработка в тлеющем разряде. Москва : Атомиздат, 1975. 176 с.

8. Котельников Д. И. Сварка давлением в тлеющем разряде. Москва : Металлургия, 1981. 116 с.

9. Болотов Г. П. Тлеющий разряд как источник нагрева в процессах сварки и пайки (обзор). *Автоматическая сварка*. 2001. № 8. С. 41-44.

10. Крапивина С. А. Плазмохимические технологические процессы. Ленинград : Химия, 1981. 247 с.

11. Bolotov M. G., Prybytko I. O. Application of glow discharge plasma for cleaning (activation) and modification of metal surfaces while welding, brazing and coatings deposition. *Progress Phys. Metalls*. 2021. № 1. Рp. 103-129. URL: https://dji.org/10.15407/umf.2201.103.

12. Болотов Г. П., Рыжов Р. Н., Болотов М. Г. Очистка тлеющим разрядом металлических поверхностей перед диффузионной сваркой и пайкой в вакууме. *Вестник НТУУ «КПИ». Сер. «Машиностроение».* 2009. № 57. С. 124-127.

13. Горберг Б. Л. Современное состояние и перспективы использования плазмохимической технологии для обработки текстильных материалов. *Текстильная химия*. 2001. № 3. С. 59-68.

14. Лобанов И. А. Основы технологи дисперсно-армированных бетонов. Ленинград : ЛДНТП, 1982. 24 с.

15. Болотов Г. П., Болотов М. Г. Особливості з'єднання композиційних матеріалів у вузлах машин та будівельних конструкцій. *Технічні науки та технології.* 2017. № 4 (10). С. 77-86.

16. Болотов Г. П., Болотов М. Г. Прецизійне зварювання тиском волокнистих композиційних матеріалів на металевій основі. *Технічні науки та технології.* 2018. № 1 (11). С. 58-67.

17. Рабинович Ф. Н. Дисперсно-армированные бетоны. Москва : Стройиздат, 1989. 174 с.

18. Гриневич В. И., Максимоа А. И. Травление полимеров в низкотемпературной плазме. *Применение низкотемпературной плазмы в химии*. Москва : Химия и химическая технология, 1981. С. 135-168.

19. Киреев В. Ю., Данилин Б. С. Травление материалов химически активными частицами, образующимися в плазме газовых разрядов. *Химические реакции в неравновесной плазме* / под ред. Л. С. Полака. Москва : Наука, 1983. С. 115-136.

20. Горберг Б. Л., Максимов А. И., Мельников Б. Н. Применение низкотемпературной плазмы для обработки полимерных материалов, используемых в легкой промышленности. *Известия вузов. Серия «Химия и химическая технология».* 1983. Т. XXVI. С. 1362-1376.

21. Ройх И. Л., Колтунова Л. Н. Защитные вакуумные покрытия на стали. Москва : Машиностроение, 1971. 279 с.

22. Акулова М. В., Мельников Б. Н., Федосов С. В., Шарнина Л. В. Применение тлеющего разряда в текстильной и строительной промышленности. Иваново : Ивановский гос. хим.-техн. ун-т, 2008. 232 с.

23. Шарнина Л. В., Блиничева И. Б., Менагаришвили С. Д. Кинетика деструкции пленочных и волокнистых материалов в тлеющем разряде. *Известия вузов. Серия «Химия и химическая технология».* 1990. Т. 33. Вып. 5. С. 107-109.

24. Акулова М. В. Влияние тлеющего разряда на структуру полиэфирных нитей. *Известия вузов. Серия «Химия и химическая технология».* 1981. № 9. С. 1143-1146.

25. Владимирцева Е. Л., Шарнина Л. В., Блиничева И. Б. Использование низкотемпературной плазмы в процессах подготовки льняных тканей. *Текстильная химия.* 1994. № 2(4). С. 78-81.

26. Wrobel A., Kryszewski М., Rakowski W. Effect of plasma treatment on structure and properties of polymer fabric. *Polymer*. 1978. Vol. 19, № 8. Рр. 908-912.

27. Wakida T., Tanaka I., Takagishi T. Free Radicals in Cellulose Fibers treated with Low Temperature Plasma. *Text. Res. J*. 1989. Vol. 59., № 1. Рр. 49-53.

28. Быховский А. И. Растекание. Киев : Наукова думка, 1983. 192 с.

#### **References**

1. Ivanovskiy, G.F., Petrov, V.I. (1986). *Ionno-plazmennaыa obrabotka materialov [Ion-plasma processing of materials]*. Radio i svyaz.

2. Nazarenko, O.K. (1981). *Elektronnoluchevaіa svarka [Electron beam welding].* Mashinostroenie.

3. Abilsiitov G.A., Velikhov Ye.P., Golubev V.S. (1984). *Moshchnye gazorazrіadnye CO2 lazery i ikh primenenie v tekhnike [High-power gas-discharge CO2 lasers and their application in technology].* Nauka.

4. Danilin, B.S., Kireyev, V.Yu. (1989). *Primenenie nizkotemperaturnoі plazmy dlіa naneseniіa tonkikh plenok [Application of low-temperature plasma for the deposition of thin films]*. Energoatomizdat.

5. Bolotov, М. (2020).The Deposition of Thin Metal Films in Low Temperature Plasma of Hollow Cathode Glow Discharge IEEE *40th International Conference on Electronics and Nanotechnology (ELNANO)* (pp. 90-94). DOI: 10.1109/ELNANO50318.2020.9088874.

6. Danilin, B.S., Kireyev, V.Yu. (1979). *Ionnoye travleniye mikrostruktur [Ionic etching of microstructures]*. Sovetskoye radio.

7. Babad-Zakhryapin, A.A., Kuznetsov, G.D. (1975). *Khimiko-termicheskaya obrabotka v tleyushchem razryade [Glow discharge heat treatment].* Atomizdat.

8. Kotelnikov, D.I. (1981). *Svarka davleniem v tleіushchem razrіade [Glow discharge welding]*. Metallurgiіa.

9. Bolotov, G.P. (2001). Tleyushchiy razryad kak istochnik nagreva v protsesakh svarki i payki (obzor) [Glow discharge as a source of heating in welding and brazing processes (review)]. *Avtomaticheskaia svarka – Automatic welding*, (8), 41-44.

10. Krapivina, S.A. (1981). *Plazmokhimicheskiye tekhnologicheskiye protsessy [Plasma-chemical technological processes]*. Khimiia.

11. Bolotov, M.G., Prybytko, I.O. (2021). Application of glow discharge plasma for cleaning (activation) and modification of metal surfaces while welding, brazing and coatings deposition. *Progress Phys. Metalls*., (1), 103-129. https://dji.org/10.15407/umf.2201.103.

12. Bolotov, G.P., Ryzhov, R.N., Bolotov, M.G. (2009). Ochistka tleyushchim razryadom metallicheskikh poverkhnosteі pered diffuzionnoі svarkoі i paіkoі v vakuume [Glow discharge cleaning of metal surfaces prior to diffusion welding and vacuum brazing]. *Vestnik NTUU «KPI», ser. «Mashinostroyeniye» – Bulletin of NTUU "KPI", series of mechanical engineering,* (57), 124-127.

13. Gorberg, B.L. (2001). Sovremennoye sostoyaniye i perspektivy ispol'zovaniya plazmokhimicheskoy tekhnologii dlia obrabotki tekstilnykh materialov Current state and prospects of using plasma-chemical technology for processing textile materials]. *Tekstilnaіa khimiіa –Textile chemistry*, (3), 59-68.

14. Lobanov, I.A. (1982). *Osnovy tekhnologi dispersno-armirovannykh betonov [Fundamentals of Dispersed-Reinforced Concrete Technology]*. LDNTP.

15. Bolotov, H.P., Bolotov, M.H. (2017). Osoblyvosti zіednannіa kompozytsiіnykh materialiv u vuzlakh mashyn ta budivelnykh konstruktsii [Features of joining composite materials in units of machines and building structures]. *Tekhnichni nauky ta tekhnolohii – Engineering Science and Technology*,  $(4(10))$ , 77-86.

16. Bolotov, H.P., Bolotov, M.H. (2018). Pretsyziіne zvarіuvannіa tyskom voloknystykh kompozytsiіnykh materialiv na metaleviі osnovi [Precision pressure welding of fibrous composite materials on a metal basis]. *Tekhnichni nauky ta tekhnolohii – Engineering Science and Technology,*   $(1(11))$ , 58-67.

17. Rabinovich, F.N. (1989). *Dispersno-armirovannyye betony [Dispersed reinforced concrete]*. Stroіizdat.

18. Grinevich, V.I., Maksimoa, A.I. (1981). Travlenie polimerov v nizkotemperaturnoy plazme [Etching of polymers in low-temperature plasma]. In *Primenenie nizkotemperaturnoplazmy v khimii – Application of low-temperature plasma in chemistry* (pp. 135-168).

19. Kireyev, V.Yu., Danilin, B.S. (1983). Travlenie materialov khimicheski aktivnimi chastitsami, obrazuushchimisia v plazme gazovikh razriadov [Etching of materials by chemically active particles formed in the plasma of gas discharges]. In L*.S. Polak (Ed.) Khimicheskie reaktsii v neravnovesnoy plazme – Chemical reactions in non-equilibrium plasma* (pp. 115-126).

20. Gorberg, B.L., Maksimov, A.I., Melnikov, B.N. (1983). Primeneniye nizkotemperaturnoy plazmy dlia obrabotki polimernykh materialov, ispolzuiemykh v legkoy promyshlennosti [Application of low-temperature plasma for processing polymer materials used in light industry]. *Izvestiia vuzov. Seriia. Khimiya i khimicheskaya tekhnologiya – Proceedings of universities. Chemistry and chemical technology*, XXVI, 1362-1376.

21. Roykh, I.L., Koltunova, L.N. (1971). *Zashchitnye vakuumnye pokrytiia na stali [Protective vacuum coatings on steels].* Mashinostroenie.

22. Akulova, M.V., Melnikov, B.N., Fedosov, S.V., Sharnina, L.V. (2008). Primenenie tleiushchego razriada v tekstilnoi i stroitelnoi promyshlennosti [Glow discharge applications in the textile and construction industries]. Ivanovskiy gos. khim.-tekhn. un-t.

23. Sharnina, L.V., Blinicheva, I.B., Menagarishvili, S.D. (1990). Kinetika destruktsii plenochnykh i voloknistikh materialov v tleyushchem razryade [Kinetics of destruction of film and fibrous materials in a glow discharge]. *Izvestiia vuzov. Seriia «Khimiia i khimicheskaia tekhnologiia» – Proceedings of universities. Series "Chemistry and Chemical Technology"*, 33(5), 107-109.

24. Akulova, M.V. (1981). Vliianie tleiushchego razriada na strukturu poliefirnykh nitei [Influence of a glow discharge on the structure of polyester filaments]. *Izvestiia vuzov. Seriia «Khimiia i khimicheskaia tekhnologiia» – Proceedings of universities. Series "Chemistry and Chemical Technology",* (9), 1143-1146.

25. Vladimirtseva, Ye.L., Sharnina, L.V., Blinicheva, I.B. (1994). Ispolzovanie nizkotemperaturnoi plazmy v protsesakh pidgotovki lnianykh tkanei [The use of low-temperature plasma in the preparation of linen fabrics]. *Tekstilnaia khimiia – Textile chemistry*, (2(4)), 78-81.

26. Wrobel, A., Kryszewski, М., Rakowski, W. (1978). Effect of plasma treatment on structure and properties of polymer fabric. *Polymer, 19*(8), 908-912.

27. Wakida, T., Tanaka, I., Takagishi, T. (1989). Free Radicals in Cellulose Fibers treated with Low Temperature Plasma. *Text. Res. J.*, *59*(1), 49-53.

28. Bykhovskiy, A.I. (1983). *Rastekanie [Spreading].* Naukova dumka.

*UDC 691.32;533.9.072;537.525*

*Gennady Bolotov, Irina Pribytko, Tymur Ganieiev, Mykola Korzachenko, Svitlana Yushchenko*

# **APPLICATION OF GLOW DISCHARGE IN FIBER CONCRETE MANUFACTURING TECHNOLOGIES (REVIEW)**

*Due to its high energy and technological properties, the glow discharge of low and medium pressures is widely used in various industries as a heat source and as a tool for materials processing.*

*A new promising area of application of glow discharge plasma is the modification of material surfaces with the provision of specific properties. This area is currently being actively studied in order to apply the glow discharge to improve the performance of a number of building materials.*
#### ТЕХНІЧНІ НАУКИ ТА ТЕХНОЛОГІЇ № 2(24), 2021

#### TECHNICAL SCIENCES AND TECHNOLOGIES

*Promising building material is dispersion-reinforced concrete (fibroconcrete), consisting of a building matrix and reinforced fibers distributed in it. Achieving the required performance characteristics of fiberglass can be achieved only when all its components work together, which requires high adhesion of the fibers to the matrix.*

*The aim of the article is to analyze the results of currently known studies of modification of fibroetone fibers by a glow discharge in order to increase their adhesive properties and determine the direction of further research.*

*Presentation of the main material. The methods and results of researches of influence of processing by a glowing discharge on surface properties of reinforcing fibers which provide their adhesion to a building material and increase of durability of coupling between them are considered and analyzed.*

*The analysis testifies to the efficiency and prospects of using a glow discharge to influence the adhesion characteristics of reinforcing fibers of fibroconcrete. However, the significant limitation of the applied treatment regimes makes it expedient to conduct further research.*

*Keywords: fiber concrete; building matrix; reinforcing fibers; glow discharge; surface modification; adhesion. Fig.: 8. Table: 3. References: 28.*

**Болотов Геннадій Павлович** – доктор технічних наук, професор, професор кафедри технологій зварювання та будівництва, Національний університет «Чернігівська політехніка» (вул. Шевченка, 95, м. Чернігів, 14035, Україна). **Bolotov Hennadiy** - Doctor of Technical Sciences, Professor, Professor of the Department of Welding and Construction Technologies, Chernihiv Polytechnic National University (95 Shevchenka Str., Chernihiv, 14035, Ukraine).

**E-mail:** bolotovgp@gmail.com **ORCID:** https://orcid.org/0000-0003-0305-2917 **ResearcherID:** Н-5304-2014 **Scopus Author ID:** 6506157907

**Прибитько Ірина Олександрівна** – кандидат технічних наук, доцент кафедри технологій зварювання та будівництва. Національний університет «Чернігівська політехніка» (вул. Шевченка, 95, м. Чернігів, 14035, Україна). **Prybytko Iryna** – PhD in Technical Sciences, Associate Professor of the Department of Welding and Construction Technologies, Chernihiv Polytechnic National University (95 Shevchenka Str., Chernihiv, 14035. Ukraine). **E-mail:** prybytko\_ira@ukr.net

**ResearcherID:** F-7325-2014

**ORCID:** https://orcid.org[/0000](https://orcid.org/0000-0002-8550-8318)-0002-8550-8318

**Ганєєв Тимур Рашитович** – кандидат технічних наук, доцент кафедри технологій зварювання та будівництва. Національний університет «Чернігівська політехніка» (вул. Шевченка, 95, м. Чернігів, 14035, Україна). **Hanieiev Tymur** – PhD in Technical Sciences, Associate Professor of the Department of Welding and Construction Technologies, Chernihiv Polytechnic National University (95 Shevchenka Str., Chernihiv, 14035. Ukraine). **E-mail:** gatavltim@ukr.net

**ResearcherID:** G-5191-2014

**ORCID:** https://orcid.org/0000-0001-6037-5494

**Корзаченко Микола Миколайович** – кандидат технічних наук, доцент кафедри технологій зварювання та будівництва. Національний університет «Чернігівська політехніка» (вул. Шевченка, 95, м. Чернігів, 14035, Україна). **Korzachenko Mykola** – PhD in Technical Sciences, Associate Professor of the Department of Welding and Construction Technologies, Chernihiv Polytechnic National University (95 Shevchenka Str., Chernihiv, 14035. Ukraine). **E-mail:** korzachenko\_87@meta.ua

**Researcher ID:** F-5177-2016

**ORCID:** https://orcid.org/0000-0002-5674-8662

**Ющенко Світлана Михайлівна** – кандидат технічних наук, доцент кафедри технологій зварюва ння та будівництва, Національний університет «Чернігівська політехніка» (вул. Шевченка, 95, Чернігів, 14035, Україна). **Yushchenko Svitlana** – PhD in Technical Sciences, Associate Professor of the Department of Welding Technologies and Construction, Chernihiv Polytechnic National University (95 Shevchenko Str., Chernihiv, 14035, Ukraine). **E-mail:** rasssveta@ukr.net

**ORCID:** http://orcid.org/0000-0003-0863-9020

**ResearcherID:** F-7741-2014

**Scopus Author ID:** 57190373626

Болотов Г., Прибитько І., Ганєєв Т., Корзаченко М., Ющенко С. Застосування тліючого розряду в технологіях виготовлення фібробетону (огляд). *Технічні науки та технології.* 2021. № 2(24). С. 206-217.

# *УДК 528 DOI: 10.25140/2411-5363-2021-2(24)-218-226*

# *Володимир Артамонов, Марина Василенко, Павло Міхно, Владислав Карий* **СТВОРЕННЯ ГЕОДЕЗИЧНОЇ ОСНОВИ ДЛЯ ВІДНОВЛЕННЯ МЕЖ ЗЕМЕЛЬНИХ ДІЛЯНОК СУПУТНИКОВИМИ МЕТОДАМИ**

*Виконано кількісний аналіз систем референцних станцій за кордоном і в Україні. Виконано аналіз результатів побудови геодезичної основи для забезпечення встановлення меж та знімання земельної ділянки ПАТ «Укртатнафта» в м. Кременчук Полтавської області. Встановлено, що регіональні особливості землекористувань промислових підприємств зумовлюють вибір систем координат, в які трансформують обчислені координати точок знімальної основи та межових знаків. Стаття є публікацією науково-методичного характеру.*

*Ключові слова: геодезична основа; Державна геодезична мережа; референцна станція; відновлення меж. Рис.: 1. Табл.: 2. Бібл.: 16.*

**Актуальність теми дослідження.** Реформа у сфері топографо-геодезичної діяльності й національного картографування спрямована [1] на вдосконалення та впорядкування відповідної діяльності й передбачає створення спеціальної інфраструктури для збору й використання геопросторових даних. Формування інфраструктури геопросторових даних регламентується відповідним законом України [2]. У зв'язку із цим все більшої актуальності набуває завдання забезпечення необхідної точності виконання геодезичних вимірювань супутниковими методами під час створення геодезичної основи для забезпечення якості й достовірності геопросторових даних.

**Постановка проблеми.** У процесі розвитку топографо-геодезичної діяльності в Україні з кожним роком постають нові завдання, які потребують швидкого та правильного вирішення із застосуванням нових технологій і засобів вимірювань, особливо, супутникових. Так, тимчасові базові станції, що донедавна були основою відносного методу GNSS-спостережень, замінюються перманентними референтними станціями, координати яких ретельно визначають, уточнюють та проводять моніторинг [3]. З появою референцних станцій стало можливим отримувати сантиметровий рівень точності визначення координат безпосередньо під час вимірювань, що призвело до спрощення процесу опрацювання результатів спостережень та суттєвого скорочення часу на його виконання [4]. Водночас, проблемними залишаються питання вибору конкретних засобів вимірювань та методик їх виконання залежно від особливостей об'єкта виконання робіт та необхідної точності визначення координат.

**Аналіз останніх досліджень і публікацій.** Питанням, пов'язаним із виконання супутникових спостережень, згущенням GNSS-мереж присвячено дослідження С. В. Доскіч [5], С. Г. Савчука [4], К. Р. Третяка [6], A. Kenyeres [7], M. Seitz [8], K. Szafranek [9] та інших.

**Виділення недосліджених частин загальної проблеми.** Не розкритими у повній мірі залишаються питання застосування референцних станцій для встановлення (відновлення) меж землекористувань промислових підприємств.

**Мета статті.** Виконати кількісний аналіз систем референцних станцій за кордоном і в Україні, дослідити регіональні особливості створення знімальної геодезичної мережу із використанням референцних станцій для встановлення (відновлення) меж земельних ділянок промислових підприємств.

**Виклад основного матеріалу.** З точки зору геодезичних мереж розміщення на території країни певної кількості референцних станцій є згущенням мережі постійно діючих (перманентних) станцій Державної геодезичної мережі (ДГМ) для забезпечення можливості визначення координат сантиметрової точності будь-якої точки земної поверхні із застосуванням супутникових RTK технологій в реальному часі, та оперативності виконання робіт. Середня відстань між базовими референцними станціями GNSS-мережі становить 70 км [5]. Результати кількісного аналізу систем референцних станцій деяких країн Центральної та Східної Європи наведено в табл. 1.

Артамонов В. В., Василенко М. Г., Міхно П. Б., Карий В. О., 2021

| Країна<br>Європи | Площа<br>країни, км <sup>2</sup> | Кількість референцних<br>станцій GNSS-мережі<br>[3; 5; 10, 11] | Середня щільність<br>референцних станцій | Середній радіус «обслуго-<br>вування» однієї<br>референтної станції, км |
|------------------|----------------------------------|----------------------------------------------------------------|------------------------------------------|-------------------------------------------------------------------------|
| Польща           | 312658                           | 94                                                             | 1 п на 3326 км <sup>2</sup>              | 58                                                                      |
| <b>Німеччина</b> | 357021                           | 98                                                             | 1 п на 3643 км <sup>2</sup>              | 60                                                                      |
| Чехія            | 78866                            | 26                                                             | 1 п на 3033 км <sup>2</sup>              | 55                                                                      |
| Румунія          | 237500                           | 58                                                             | 1 п на 4095 км <sup>2</sup>              | 64                                                                      |
| Угорщина         | 93030                            | 32                                                             | 1 п на 2907 км <sup>2</sup>              | 54                                                                      |
| Латвія           | 64589                            | 19                                                             | 1 п на 3399 км <sup>2</sup>              | 58                                                                      |
| Словаччина       | 48845                            | 34                                                             | 1 п на 1437 км <sup>2</sup>              | 38                                                                      |
| Україна          | 603549                           | 200                                                            | 1 п на 3018 км <sup>2</sup>              | 55                                                                      |

*Таблиця 1 – Кількісний аналіз систем референцних станцій країн Європи*

У середньому, радіус «обслуговування» однієї референцної станції у наведених (табл. 1) країнах Європи становить 55 км.

Рівномірність [10; 11] та щільність покриття територій країн Європи референцними станціями (табл. 1) забезпечує необхідну точність виконання різних видів геодезичних робіт у будь-якій частині території відповідної країни [12].

Відповідно до п. 3.9 «Інструкції про встановлення (відновлення) меж земельних ділянок в натурі (на місцевості) та їх закріплення межовими знаками» [13], межі земельної ділянки підлягають прив'язці до пунктів Державної геодезичної мережі (ДГМ) та місцевої геодезичної мережі. При цьому роботи із землеустрою мають [14] виконуватися в системі координат УСК-2000 або місцевій системі координат, яка однозначно пов'язана з УСК-2000.

Особливості виконання супутникових RTK спостережень для встановлення або відновлення меж земельних ділянок досліджувалися на прикладі побудови у 2016 році знімальної геодезичної основи для забезпечення встановлення меж та знімання земельної ділянки ПАТ «Укртатнафта» площею 175,65 га для експлуатації та обслуговування будівель та споруд нафтопереробного заводу в м. Кременчук Полтавської області.

Враховуючи регіональні особливості м. Кременчука, за результатами супутникових спостережень метричну інформацію щодо місцеположення точок знімальної основи та твердих контурів місцевості отримано в трьох системах координат:

- місцевій системі координат Полтавської області (МСК-53), що однозначно зв'язана з Державною геодезичною референцною системою координат УСК-2000;

- системі координат 1963 року, 4 зона (СК-63), в якій до 2017 року вівся Державний земельний кадастр;

- місцевій системі координат м. Кременчука, в якій до 2020 року вівся містобудівний кадастр цього міста.

Спостереження виконувались від базової станції «KREM» (пункту М3628Р0100 Української постійно діючої мережі глобальних навігаційних супутникових спостережень), розташованої в м. Кременчук. Координати цієї станції визначено з середньоквадратичною похибкою (СКП) місцеположення відносно пунктів ДГМ України: в плані – 0,005 м, по висоті – 0,02 м. Станція обладнана двохчастотним приймачем GPS HiPer (LI, L2). Для отримання координат сантиметрової точності польові роботи проведено в кінематичному режимі спостережень в реальному часі (RTK) із застосуванням GPS-мережі у вигляді замкненої геометричної фігури.

Спостереження послідовно проводилися на вихідних пунктах міської геодезичної мережі згущення, додатково закріплених точках геодезичної основи, твердих контурах місцевості. Кінцевий контроль виконано на пунктах ДГМ (рис. 1): 1-го класу – Градизьк, Павлиш, Багни; 2-го класу – Омельник, Останці, Келебердянський, Рокитне-Донівка.

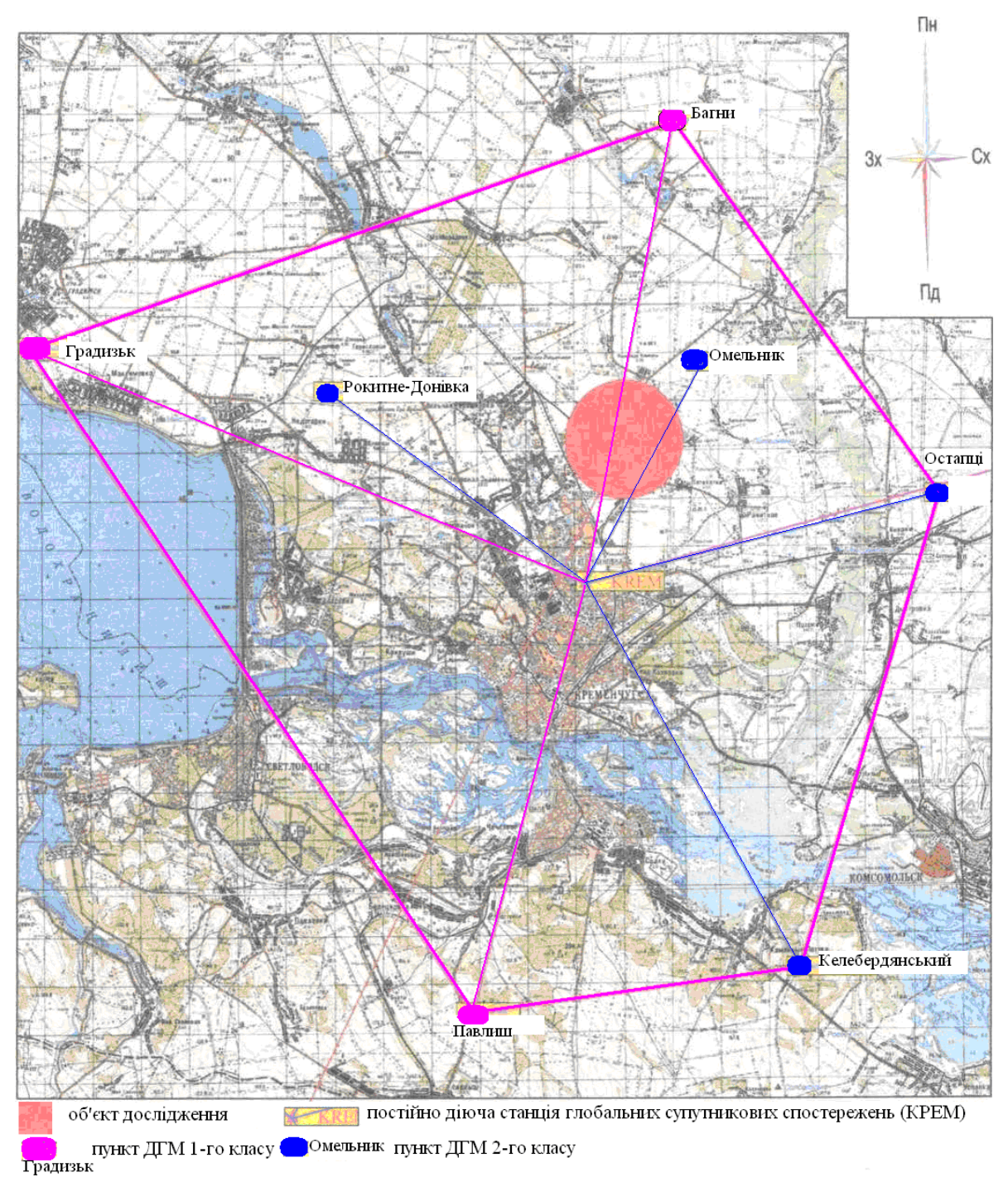

## *Рис. 1. Схема прив'язки GNSS-спостережень до пунктів ДГМ*

Під час виконання топографо-геодезичних робіт дотримано нормативні вимоги [15; 16], зокрема, щодо прив'язки мережі не менш як до трьох вихідних пунктів ДГМ та обмеження максимальних довжин векторів за використання двохчастотних GNSS-приймачів (50 км).

Обробку результатів польових спостережень та трансформування координат у системи МСК-53 та СК-63 виконано за допомогою програми Magnet Office Tools. Обчислено СКП місцеположення точок геодезичної знімальної основи відносно найближчих пунктів ДГМ та міської геодезичної мережі згущення. Для врівноваження результатів спостережень застосовано спосіб найменших квадратів, що забезпечує автоматичне виключення грубих похибок.

Похибки визначення місцеположення точок геодезичної знімальної основи в різних системах координат наведені в табл. 2.

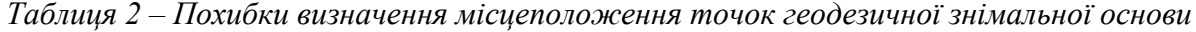

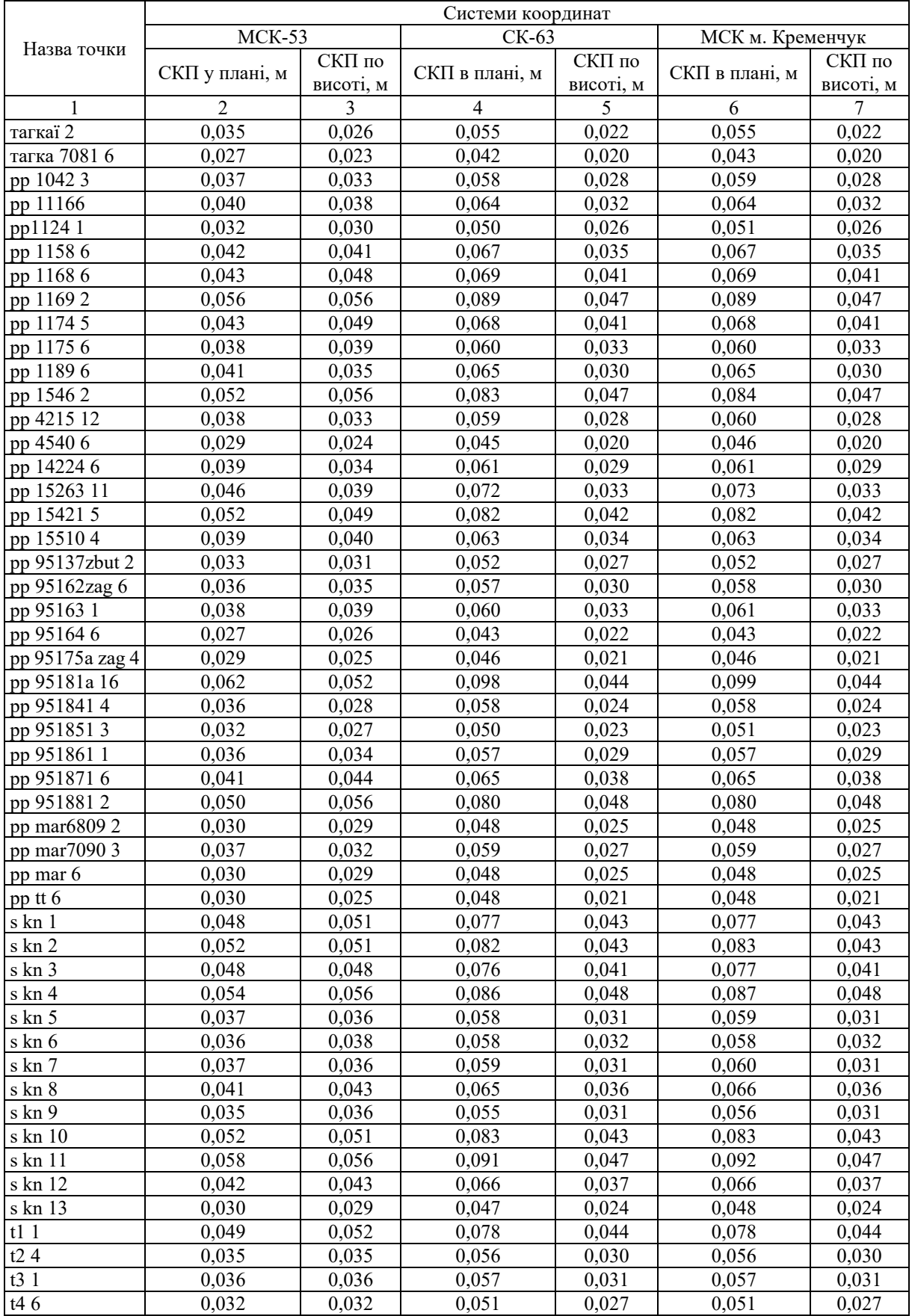

## № 2(24), 2021 ТЕХНІЧНІ НАУКИ ТА ТЕХНОЛОГІЇ

# TECHNICAL SCIENCES AND TECHNOLOGIES

# Продовження табл. 2

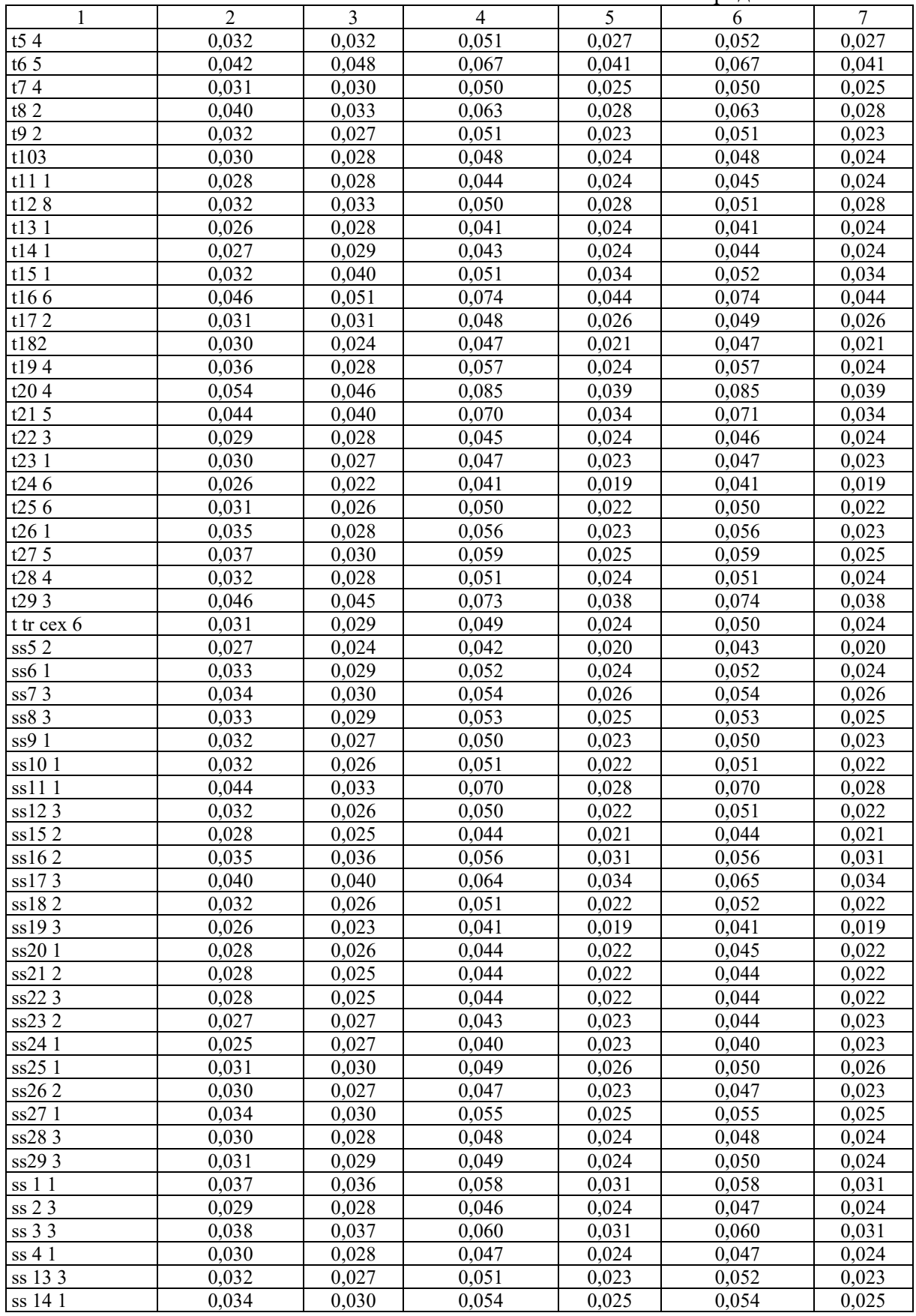

Як видно з табл. 2, найбільше (серед отриманих) значення СКП точки геодезичної основи (т. рр 95181а 16) відносно пунктів ДГМ не перевищує 0,1 м:

- у місцевій системі координат Полтавської області (МСК-53) – 0,062 м;

- у СК-63 – 0,098 м;

- у системі координат м. Кременчука – 0,099 м.

Серед 105 точок знімальної геодезичної основи похибка лише однієї точки наближається до 0,1 м.

Середня з СКП усіх точок знімальної геодезичної основи, обчислених у різних системах координат, становить:

- МСК-53: у плані – 0,036 м, за висотою – 0,034 м;

- СК-63: у плані – 0,057 м, за висотою – 0,029 м;

- МСК м. Кременчук: у плані – 0,058 м, за висотою – 0,029 м;

Розходження СКП визначення місцеположення тієї самої точки, обчислених у різних системах координат, у плані становлять 0,015–0,037 м, за висотою – 0,003–0,009 м.

Таким чином, застосування супутникових спостережень у режимі RTK на території промислових підприємств дозволяє оперативно і якісно створювати геодезичну основу такої точності, що забезпечить похибку встановлення межових знаків відносно найближчих пунктів державної геодезичної мережі, геодезичних мереж згущення не більше ніж 0,1 м. Така похибка відповідає нормам Інструкції про встановлення (відновлення) меж земельних ділянок в натурі (на місцевості) та їх закріплення межовими знаками [13].

**Висновки.** Базові референцні станції в країнах Центральної та Східної Європи створені таким чином, щоб забезпечити максимально можливий доступ до даних з цих станцій у будь-якій точці країни. Особливо важливою можливість такого доступу є у промислово розвинених регіонах для створення геодезичної знімальної основи з метою встановлення або відновлення меж земельних ділянок промислових підприємств з необхідною точністю.

Встановлено, що регіональні особливості землекористувань промислових підприємств обумовлюють вибір систем координат, в які трансформують обчислені координати точок геодезичної знімальної основи та межових знаків.

Застосування єдиної системи координат для забезпечення виконання усіх видів землевпорядних та кадастрових робіт спростить, впорядкує та скоротить терміни виконання топографо-геодезичних робіт на місцевому рівні.

#### **Список використаних джерел**

1. Концепція Державної цільової науково-технічної програми розвитку топографо-геодезичної діяльності та національного картографування на 2014-2018 роки : Розпорядження Кабінету Міністрів України № 2354-р (2010). URL: https://zakon.rada.gov.ua/laws/show/2354-2010-%D1%80#Text.

2. Про національну інфраструктуру геопросторових даних : Закон України № 554-IX (2020). URL: https://zakon.rada.gov.ua/laws/show/554-20#Text.

3. Технічний звіт «Зведений каталог координат активних референцних станцій України 2015- 2017 рр.» / Національний університет «Львівська політехніка». URL: http://zakpos.zakgeo.com.ua/ download/Zvit\_2018.pdf.

4. Савчук С. Г., Проданець І. І., Калинич І. В. Перша мережа активних референцних станцій в Україні: етапи становлення та початок діяльності. *Геопрофіль*. 2010. № I (10). С. 16–23.

5. Доскіч С. В. (2019). Комбінований розв'язок координат активних референцних GNSS станцій України : дис. … канд. техн. наук : 05.24.01 – геодезія, фотограмметрія та картографія / Міністерство освіти і науки України, Національний університет «Львівська політехніка». Львів, 2019. 130 с.

6. Третяк К. Р., Смірнова О. М., Бределєва Т. М. Дослідження періодичних змін висотного положення супутникових перманентних станцій світу. *Геодинаміка*. 2012. № 1 (12). С. 11–29.

7. Kenyeres A. Categorization of permanent GNSS reference stations. 2010. URL: http://www.epncb.oma.be/productsservices/coordinates/kenyeres\_2010.pdf.

8. Seitz M. Comparison of different combination strategies applied for the computation of terrestrial reference frames and geodetic parameter series. *Proceedings of the 1st International Workshop on the Quality of Geodetic Observation and Monitoring Systems*. 2011. Рр. 1–9.

9. Szafranek K., Bogusz J., Figurski M. Configuration of the reference stations as the element of national reference frame reliability. *Geophysical Research Abstracts.* 2014. Vol. 11, № 1(173). Рр. 5–15.

10. Мережа базових станцій. *NGC.NET. NGC*. URL: https://ngc.com.ua/ua/info/ngcnet.html.

11. Мережа референцних GNSS станцій. *ZAKPOS*. URL: http://zakpos.zakgeo.com.ua/ index.php?option=com\_content&task=view&id=39&Itemid=96.

12. Сєдов А. Закордонний досвід створення мережі референтних станцій. 2016. URL: http://www.50northspatial.org/ua/zakordonnyj-dosvid-stvorennya-merezhi-referentsnyh-stantsij/.

13. Про затвердження Інструкції про встановлення (відновлення) меж земельних ділянок в натурі (на місцевості) та їх закріплення межовими знаками : Наказ державного комітету України із земельних ресурсів № 376 (2010). URL: https://zakon.rada.gov.ua/laws/show/z0391-10#Text.

14. Про затвердження Порядку використання Державної геодезичної референцної системи координат УСК-2000 при здійсненні робіт із землеустрою : Наказ Міністерства аграрної політики та продовольства України № 509. URL: https://zakon.rada.gov.ua/laws/show/z1646-16#Text.

15. Про затвердження Інструкції з топографічного знімання у масштабах 1:5000, 1:2000, 1:1000 та 1:500 (ГКНТА-2.04-02-98) : Наказ Головного управління геодезії, картографії та кадастру при Кабінеті Міністрів України № 56. URL: https://zakon.rada.gov.ua/laws/show/z0393-98#Text.

16. Інженерні вишукування для будівництва (ДБН А.2.1-1-2014) / Міністерство регіонального розвитку, будівництва та житлово-комунального господарства України, 2014.

#### **References**

1. Kontseptsiia Derzhavnoi tsilovoi naukovo-tekhnichnoi prohramy rozvytku topohrafoheodezychnoi diialnosti ta natsionalnoho kartohrafuvannia na 2014-2018 roky [The concept of the State target scientific and technical program for the development of topographic and geodetic activities and national mapping for 2014-2018]. Order of the Cabinet of Ministers of Ukraine № 2354-r (2010). https://zakon.rada.gov.ua/laws/show/2354-2010-%D1%80#Text.

2. Pro natsionalnu infrastrukturu heoprostorovykh danykh [About the national infrastructure of geospatial data]. Law of Ukraine № 554-IX (2020) (Ukraine). https://zakon.rada.gov.ua/laws/show/554- 20#Text.

3. Natsionalnyi universytet «Lvivska politekhnika» [Lviv Polytechnic National University]. (2018). *Tekhnichnyi zvit «Zvedenyi kataloh koordynat aktyvnykh referentsnykh stantsii Ukrainy 2015-2017» [Technical report «Consolidated catalog of coordinates of active reference stations of Ukraine 2015- 2017»].* http://zakpos.zakgeo.com.ua/download/Zvit\_2018.pdf.

4. Savchuk, S. H., Prodanets, I. I., Kalynych, I. V. (2010). Persha merezha aktyvnykh referentsnykh stantsii v Ukraini: etapy stanovlennia ta pochatok diialnosti [The first network of active reference stations in Ukraine: stages of formation and start of activity]. *Heoprofil – Geoprofile*, I (10), 16–23.

5. Doskich, S. V. (2019). Kombinovanyi rozv'iazok koordynat aktyvnykh referentsnykh GNSS stantsii Ukrainy [Combined solution of coordinates of active reference GNSS stations of Ukraine]. [PhD dissertation, Natsionalnyi universytet «Lvivska politekhnika»].

6. Tretiak, K. R., Smirnova, O. M., Bredelieva, T. M. (2012). Doslidzhennia periodychnykh zmin vysotnoho polozhennia suputnykovykh permanentnykh stantsii svitu [Investigation of periodic changes in the height spot of satellite permanent stations of the world]. *Heodynamika – Geodynamics*, 1(12), 11–29.<br>7. Kenyeres, A. (2010). Categorization of permanent GNSS reference stations.

7. Kenyeres, A. (2010). Categorization of permanent GNSS reference stations. http://www.epncb.oma.be/\_productsservices/coordinates/kenyeres\_2010.pdf.

8. Seitz, M. (2011). Comparison of different combination strategies applied for the computation of terrestrial reference frames and geodetic parameter series. *Proceedings of the 1st International Workshop on the Quality of Geodetic Observation and Monitoring Systems* (1–9).

9. Szafranek, K., Bogusz, J., Figurski, M. (2014). Configuration of the reference stations as the element of national reference frame reliability. *Geophysical Research Abstracts*, 11(1(173)), 5–15.

#### ТЕХНІЧНІ НАУКИ ТА ТЕХНОЛОГІЇ № 2(24), 2021

#### TECHNICAL SCIENCES AND TECHNOLOGIES

10. Merezha bazovykh stantsii NGC.NET [NGC.net base stations network]. NGC (3.07.2021). https://ngc.com.ua/ua/info/ngcnet.html.

11. Merezha referentsnykh GNSS stantsii [GNSS station reference network]. ZAKPOS (3.07.2021). http://zakpos.zakgeo.com.ua/index.php?option=com\_content&task=view&id=39&Itemid=96.

12. Sedov, A. (March 15, 2016). Zakordonnyi dosvid stvorennia merezhi referentnykh stantsii [Foreign experience in creating a network of reference stations]. http://www.50northspatial.org/ ua/zakordonnyj-dosvid-stvorennya-merezhi-referentsnyh-stantsij/.

13. Pro zatverdzhennia Instruktsii pro vstanovlennia (vidnovlennia) mezh zemelnykh dilianok v naturi (na mistsevosti) ta yikh zakriplennia mezhovymy znakamy [About the statement of the Instruction for establishing (restoring) boundaries of land plots in nature (on terrain) and their fixing by land marks], Order of the State Committee of Ukraine for Land Resources № 376 (2010) (Ukraine). https://zakon.rada.gov.ua/laws/show/z0391-10#Text.

14. Pro zatverdzhennia Poriadku vykorystannia Derzhavnoi heodezychnoi referentsnoi systemy koordynat USK-2000 pry zdiisnenni robit iz zemleustroiu [About the statement of the Procedure for using the state geodesic reference system of the coordinates of the USK-2000 in the implementation of land management works], Order of the Ministry of Agrarian Policy and Food of Ukraine № 509 (2016) (Ukraine). https://zakon.rada.gov.ua/laws/show/z1646-16#Text.

15. Pro zatverdzhennia Instruktsii z topohrafichnoho znimannia u masshtabakh 1:5000, 1:2000, 1:1000 ta 1:500 [About the statement of the Instruction on topographic surveying at 1:5000, 1:2000, 1:1000 and 1:500 scales (HKNTA-2.04-02-98)], Order of the Main Department of Geodesy, Cartography and Cadastre under the Cabinet of Ministers of Ukraine № 56 (1998) (Ukraine). https://zakon.rada.gov.ua/laws/show/z0393-98#Text.

16. Ministerstvo rehionalnoho rozvytku, budivnytstva ta zhytlovo-komunalnoho hospodarstva Ukrainy. (2014). Inzhenerni vyshukuvannia dlia budivnytstva [Engineering exploration for construction] (DBN A.2.1-1-2014.). https://dbn.at.ua/\_ld/11/1167\_DBNInzhenernivu.pdf.

#### *UDC 528*

#### *Volodymyr Artamonov, Maryna Vasylenko, Pavlo Mikhno, Vladyslav Karyi*

# **CREATION OF A GEODETIC BASIS FOR RESTORING THE BOUNDARIES OF LAND PLOTS BY SATELLITE METHODS**

*The analysis of systems of reference stations abroad and in Ukraine, as well as analysis of regional peculiarities of creating a surveying geodetic network using reference stations to establish (restore) boundaries of land plots of industrial enterprises is the objective of research.*

*Reference stations allow to determine the coordinates of any point of the earth's surface with the use of RTK technology in real time and provide operativeness of geodetic works.*

*The quantitative analysis of the systems of reference stations of some countries of Central and Eastern Europe has been performed. On average, the radius of action of one reference station in Europe is 55 km.*

*The maintenance of necessary accuracy of satellite observations during the creation of a control will provide sufficient quality and reliability of geospatial data.*

*The analysis of the results of the construction of a control to secure the restoration of boundaries and surveying the land plot of «Ukrtatnafta» with an area of 175,65 hectares for operation and service of buildings and structures of the oil refinery in city of Kremenchuk of Poltava region has been performed.*

*For the possibility of maintaining land, town-planning cadaster and geodetic support of land management works in Kremenchuk, metric information on the location of survey points and solid contours of the area was obtained by satellite observations in three coordinate systems: MSK-53, SK-63 and local coordinate system of Kremenchuk.*

*Average quadratic errors of all 105 points of the surveying control do not exceed 0.1 m. The difference of average quadratic errors definition of the location of one and the same point calculated in various coordinate systems in the plan are 0.015-0.037 m, in height – 0.003-0.009 m.*

*It has been established that the regional features of land use of industrial enterprises determine the choice of coordinate systems, which transform the calculated coordinates of the points of the surveying base and boundary signs. The article is a publication of a scientific and methodical character.*

*Keywords: control; State geodetic network; reference station; restoration of boundaries.*

*Fig.: 1. References: 16.*

**Артамонов Володимир Володимирович** – доктор технічних наук, професор, завідувач кафедри геодезії, землевпорядкування та кадастру, Кременчуцький національний університет імені Михайла Остроградського (вул. Першотравнева, 20, м. Кременчук, 39600, Україна).

**Artamonov Volodymyr** – Doctor of Technical Sciences, Professor, Head of Department, Department of Geodesy, Land Management and Cadastre, Kremenchuk Mykhailo Ostrohradskyi National University (Pershotravneva Str., 20, 39600 Kremenchuk, Ukraine).

**E-mail:** vlaartamonov@yandex.ua

**ORCID:** http://orcid.org/0000-0001-5424-0040

**SCOPUS Author ID:** 57215823626

**Василенко Марина Григорівна** – старший викладач кафедри геодезії, землевпорядкування та кадастру, Кременчуцький національний університет імені Михайла Остроградського (вул. Першотравнева, 20, м. Кременчук, 39600, Україна).

**Vasylenko Maryna** – Senior Lecturer, Department of Geodesy, Land Management and Cadastre, Kremenchuk Mykhailo Ostrohradskyi National University (Pershotravneva Str., 20, 39600 Kremenchuk, Ukraine).

**Е-mail:** vasilenkoo.mg@gmail.com

**ORCID:** http://orcid.org/0000-0003-4847-2982

**SCOPUS Author ID:** 57215819857

**Міхно Павло Борисович** – кандидат технічних наук, доцент кафедри геодезії, землевпорядкування та кадастру, Кременчуцький національний університет імені Михайла Остроградського (вул. Першотравнева, 20, м. Кременчук, 39600, Україна).

**Mikhno Pavlo** – PhD, Associate Professor, Department of Geodesy, Land Management and Cadastre, Kremenchuk Mykhailo Ostrohradskyi National University (Pershotravneva Str., 20, 39600 Kremenchuk, Ukraine).

**Е-mail:** mikhno1982@gmail.com

**ORCID:** http://orcid.org/0000-0001-8045-6478

**SCOPUS Author ID:** 57215819875

**Карий Владислав Олексійович** – інженер-землевпорядник, ФОП Карий Владислав Олексійович (проспект Свободи, 80, м. Кременчук, 39600, Україна).

**Vladyslav Karyi** – land surveyor, Іndividual entrepreneur Karyi Vladyslav Oleksiiovych (80 Svobody Av., 39600 Kremenchuk, Ukraine).

**Е-mail:** vladislavkaryi@gmail.com

**ORCID:** http://orcid.org/0000-0002-1629-2218

Артамонов В., Василенко М., Міхно П., Карий В. Створення геодезичної основи для відновлення меж земельних ділянок супутниковими методами. *Технічні науки та технології.* 2021. № 2(24). С. 218-226.

*УДК 528.422 DOI: 10.25140/2411-5363-2021-2(24)-227-234*

# *Оксана Гера, Микола Гринішак, Любов Дорош*  **ЧИННИКИ УТВОРЕННЯ МУЛЬД ОСІДАННЯ ЗЕМНОЇ ПОВЕРХНІ У РАЙОНАХ ПІДЗЕМНИХ ГІРНИЧИХ ВИРОБОК**

*У статті представлено результати геологічних та геодезичних досліджень шахтних полів рудника «Калуш» Калуш-Голинського родовища. Наведено результати розрахунків максимальної глибини мульди осідання залежно від коефіцієнта запасу міцності ціликів та припливу рідини у шахти. Здійснено аналіз впливу заповнення шахт насиченими соляними розсолами на руйнування ціликів. Величини фактичних осідань земної поверхні шахтних полів рудника «Калуш», визначені методом високоточного геометричного нівелювання, на сьогодні не перевищують максимальних величин, отриманих на основі геолого-механічних розрахунків.*

*Ключові слова: деформація земної поверхні; гірничі виробки; оцінка глибини мульди зрушень. Рис.: 1. Табл.: 2. Бібл.: 14.*

**Актуальність теми дослідження.** Упродовж останніх десятиліть розвиток господарського комплексу України відбувається за умов постійного нарощування техногенної дестабілізації геологічного середовища. Як наслідок, спостерігаємо подальше збільшення кількості кризових явищ в екологічних системах, зокрема активізацію небезпечних екзогенних геологічних процесів (ЕГП) практично на всій території країни. Залучення територій із розвитком природних ЕГП у сферу господарської діяльності призводить до змін навколишнього середовища, які супроводжуються техногенним посиленням природних ЕГП: порушення рівноваги породних масивів при видобутку корисних копалин, забудова схилів, вирубка лісів тощо. Усе це спричинило зародження нових явищ, які раніше не спостерігались у природі – осідання земної поверхні над гірничими виробками, техногенне підтоплення значних територій під впливом гідротехнічного будівництва чи збільшення площ зрошувальних земель. Розвиток та активізація зсувного процесу викликає руйнування та деформації багатьох промислових, інженерних, житлових та громадських споруд. Недостатній за останні роки рівень фінансування робіт з моніторингу ЕГП став основною причиною значного зменшення обсягів польових робіт, скорочення кількості стаціонарів та спостережень на них і, як наслідок, низький рівень достовірності наявної інформації.

**Постановка проблеми.** Вплив на довкілля підземних способів видобування корисних копалин різноплановий: це і вплив на літосферу, забруднення гідросфери та атмосфери. У процесі видобування корисних копалин порушується структура порід, що сприяє інтенсивному вивітрюванню, розвитку тріщинуватості, порушенню гравітаційної рівноваги, зміні гідрогеологічних умов. Кар'єри змінюють природні фізичні поля та ландшафти місцевості, утворюючи антропогенні ландшафти. Під час підземного видобування корисних копалин відбувається осідання поверхні землі, що становить загрозу для об'єктів, розташованих у зоні мульди осідання, і навіть людському життю. Причиною виникнення провалів земної поверхні на території рудників є підземні обвали, які виникли внаслідок підтоплення ґрунтовими водами підземних гірничих полів рудників. Своєчасне реагування на виникнення подібних техногенних руйнувань земної поверхні потребує періодичного ведення їхнього моніторингу, а саме визначення деформацій та осідань [1]. Під моніторингом, зазвичай, розуміють спостереження за навколишнім середовищем, що становить динамічну систему, тобто систему, яка постійно змінюється, з метою її контролю, вивчення і прогнозу.

**Аналіз останніх досліджень і публікацій.** Визначення показників деформації на ділянці під впливом відкритого кар'єру вимагає застосування високоточних геодезичних методів і засобів вимірювань [2], щоб забезпечити швидке реагування на небезпеку. Численні дослідження проведено науковцями з метою встановлення небезпек для будівель та споруд, спричинених видобуванням корисних копалин.

Гера О. В., Гринішак М. Я., Дорош Л. І., 2021

З урахуванням різноманітності та невизначеності факторів, що викликають пошкодження будівлі, А. Малиновська запропонувала метод нечіткої аргументації для оцінки величини шкідливого впливу гірничих робіт на будівлі [3].

У попередніх дослідженнях А. Малиновської та Р. Хеймановської використано методи аналізу ГІС для оцінки руйнівного впливу підземного видобутку на будівлі в Польщі та Росії [4].

У роботах [5; 6] представлені принципи точного визначення тривимірних переміщень з використанням технології GNSS. Результати досліджень показують, що в кожній складовій фактичних координат контрольованих точок можна досягнути точності 2-3 мм, а величин зсувів – 3-4 мм. Що стосується великих об'єктів, то технологія GNSS має перевагу, порівняно із класичними дослідженнями, у швидкості виконання спостережень, що проявляється економією фінансових затрат.

У роботі [7] запропоновано методику та інформаційну технологію розрахунку зрушень і деформацій земної поверхні на великих площах, яка базується на сітковій моделі та враховує геологію порід. Приклад використання даної методики розглянутий на територію 11-ти шахт у Донецько-Макїївському регіоні Донбасу із сумарною площею шахтних полів 140,5 км<sup>2</sup>.

**Мета статті** – визначення геометричних параметрів мульди осідання земної поверхні над шахтними полями для своєчасного оповіщення про небезпеку та запровадження відповідних заходів.

**Виклад основного матеріалу.** Найбільш яскравою ілюстрацією процесів зрушень і провалів можуть служити калійні рудники Калуш-Голинського родовища калійних солей. Видобуток солі тут здійснювали з незапам'ятних часів до 1912 року шляхом вилуговування з наступним випаровуванням розсолу.

Схема розташування шахтних полів рудника «Калуш» наведена на рис. 1. Рудник складається з чотирьох видобувних полів: Північне сильвінітове, Північне і Центральне каїнітові та Хотинське сильвінітове.

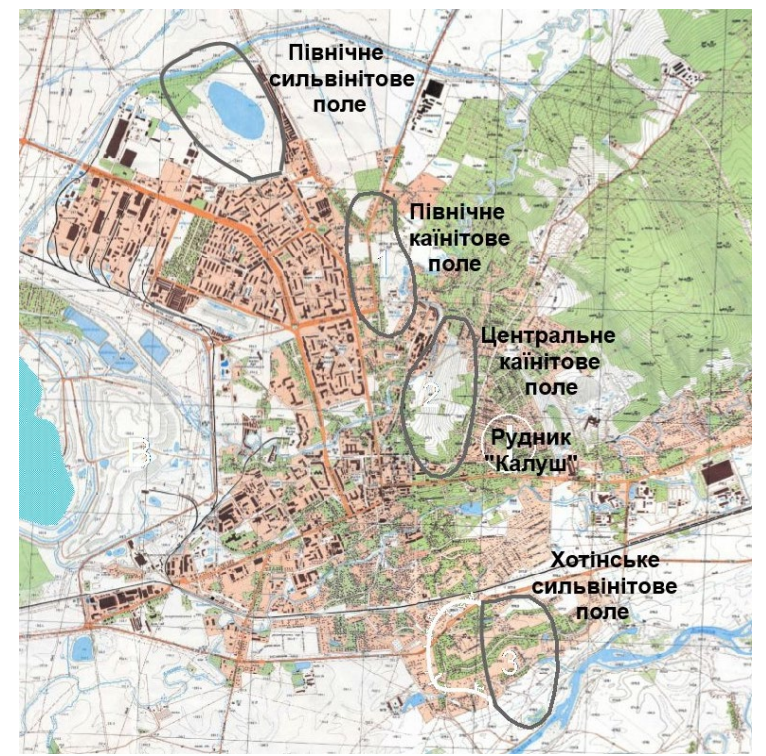

*Рис. 1. Оглядова карта Калуш-Голинського родовища*

#### ТЕХНІЧНІ НАУКИ ТА ТЕХНОЛОГІЇ № 2(24), 2021

## TECHNICAL SCIENCES AND TECHNOLOGIES

На території Північного сильвінітового поля цілики зруйновані, в результаті чого утворилася мульда осідання з озером. Північне і Центральне каїнітові поля заповнені насиченими розсолами, що зменшує навантаження на цілики і підвищує їхню стійкість. Хотинське поле відокремлене від інших двома гідроізоляційними перемичками. Вироблений простір залишається сухим.

У 1970-1980-ті роки над гірничими виробками утворився ряд провалів земної поверхні (найбільший – на Північному каїнітовому полі). Із зони провалу відселено мешканців 40 будинків. На території шахтних полів продовжуються деформації поверхні, що викликає обґрунтовану стурбованість громадськості. Основні закономірності деформацій земної поверхні над соляними шахтами висвітлено у роботах [8; 9].

Для підтримки гірничого масиву в стабільному стані видобуток солей здійснювався камерною системою, залишаючи опорні цілики. Деформації земної поверхні над шахтними полями зумовлені двома причинами: осіданням міжкамерних ціликів під вагою залягаючої вище товщі порід і розвитком соляного карсту.

У гірничій геомеханіці цілики розглядаються як стовпи або стіни необмеженої довжини, які приймають на себе вагу залягаючих вище порід. Стійкість ціликів залежить від міцності солі, яка визначається опором одноосному стисканню  $\sigma_{cr}$ .

Міцність цілика визначають за формулою [10]:

$$
\sigma = \sigma_{cm} \times K1 \times K2, \qquad (1)
$$

де <sub>σ<sub>ст</sub> – опір руди одноосному стисканню, т/м<sup>2</sup>, К1 і К2 – коефіцієнти форми.</sub>

Запропоновані [11] емпіричні формули для визначення вказаних коефіцієнтів:

$$
K1 = \frac{1}{(0.45 + 0.55 \times \frac{h}{a})}, K2 = 1, 44.
$$
 (2)

У наведених формулах h – висота, a – ширина цілика за виключенням зони тріщинуватості. Ця формула дає достатньо точні результати при величині відношення h/a від 0,3 до 4,0.

Наприклад, при h/a=3, коефіцієнт К1=0,47,  $\sigma$  = 0,7 $\sigma^{c}_{cm}$ 

Стійкість ціликів визначають коефіцієнтом запасу міцності n, який є відношенням міцності цілика до навантаження:

$$
n = S_H \times \frac{\sigma}{S_H} \times \gamma \times H \,,\tag{3}
$$

де Sн – площа стовпа вищезалягаючих на цілик порід, Sц – площа цілика, γ – об'ємна вага залягаючих вище порід, H – глибина від поверхні землі до покрівлі виробки.

Для випадку необмеженої послідовності міжкамерних ціликів і камер необмеженої довжини, запас стійкості геомеханічної системи n визначається за формулою:

$$
n = \sigma_{cm} \left( \frac{(a-1)^3 / h^{\frac{1}{2}}}{\gamma \times H(A+a) + \gamma_o \times h_a} \right),
$$
\n(4)

де  $\sigma_{\rm cr}$  – запас міцності порід цілика на одноосне стискання, 3000 т/м<sup>2</sup>, (а - 1) – ширина ціликів за винятком зони впливу вибухових робіт, м, h – висота міжкамерного цілика, γ – питома вага покриваючих порід, 2,6 т/м<sup>3</sup>,  $\gamma$ о – питома вага соленосних порід, 2,2 т/м<sup>3</sup>, Н – глибина розробки до покрівлі пласта, м, А –ширина камери, м. У розрахункових формулах ширина ціликів зменшена на 1 м, що враховує наявність тріщин, утворених під час проведення вибухів.

Деформації ціликів залежать від коефіцієнта запасу [10]. При запасі міцності ціликів більше 2,5 в останніх під дією навантаження виникають пружні деформації, які викликають перебудову структури солей. Внаслідок цього порода ущільнюється, її міцність збільшується і деформації згасають. Міжкамерний цілик не руйнується, а переходить у новий стійкий стан. Стійкість зберігається необмежений час, однак унаслідок пластичних властивостей солей проходить вікове повільне осідання ціликів і сходження стінок камер. Термін осідання визначається декількома століттями.

На калійних і соляних рудниках, які проєктували й відпрацьовували у другій половині ХХ століття, запас міцності ціликів переважно більший 2,5. Завдяки достатньому запасу міцності на переважній площі шахтних полів деформації ціликів не досягають критичних значень. У деформуванні міжкамерних ціликів із запасом міцності від 1,4 до 2,5 (жорстко-пластичних) виділяють три стадії: початкову, активну і згасаючу.

Активна стадія деформації починається після того, як осідання досягає величини 2-3 % від висоти ціликів. Цілики спочатку набувають бочкоподібної форми, а потім можуть обвалитися спонтанно. Роздавлені цілики заповнюють камери і після того деформації гірничого масиву поступово згасають. Масив покриваючих порід осідає, утворюється мульда зрушення. При високому рівні ґрунтових вод у мульді утворюється озеро.

При запасі міцності менше 1,4 міжкамерні цілики відносять до податливих, які зберігають свою несучу здатність лише на короткий термін. Деформація ціликів закінчується їх руйнуванням, при цьому руйнується і захисна стелина.

Важливий вплив на стійкість виробок мають гідрогеологічні умови. Розрізняють наступні види фізичного впливу рідини на напружений стан гірничого масиву (табл. 1). Здебільшого всі ці впливи проявляються одночасно.

|                                 | Процеси, обумовлені впливом рідини                                                                                       |                                                                                    |  |  |  |
|---------------------------------|----------------------------------------------------------------------------------------------------|------------------------------------------------------------------------------------|--|--|--|
| Діючі сили                      | В області водонасичення                                                                                                  | У покриваючих водоупорах                                                           |  |  |  |
| Гідростатичний                  | Деформації, обумовлені зміною тиску пок-                                                                                 | Загальне підняття (опускання) покрива-                                             |  |  |  |
| тиск                            | риваючих порід                                                                                                    | ючої товщі                                                                         |  |  |  |
| Зважуючий                       | Деформації, обумовлені зміною густини рі-                                                                                | Підняття (чи опускання), обумовлене                                                |  |  |  |
| ВПЛИВ                           | дини, що насичує обводнену породу                                                                                        | зменшенням геостатичного тиску                                                     |  |  |  |
| Градієнт напору                 | Суфозія, зростання фільтраційного опору,<br>фільтраційний опір або кольматація та філь-<br>траційне ущільнення           | Утворення каверн, розмивання на кон-<br>такті з проникливими породами              |  |  |  |
| Молекулярно-<br>поверхневі сили | Розклинююча дія рідини, набухання або уса-<br>дка у результаті змін поверхневого натягу на<br>межі твердої та рідкої фаз | Розмокання оголеної поверхні,<br>набухання або усадка, втрата стійкості<br>виробок |  |  |  |

*Таблиця 1 – Інженерно-геологічні процеси, обумовлені впливом рідини*

Величина осідання земної поверхні при запасі міцності менше 2,5 залежить від коефіцієнту вилучення корисної копалини і висоти виробленого простору. За даними натурних вимірів, осідання земної поверхні завжди менше за переміщення покрівлі пласта внаслідок зависання залягаючих вище порід та їхнього розрихлення. П. К. Гаркушин [12] на основі натурних спостережень пропонує визначати максимальне кінцеве осідання поверхні η за формулою:

$$
\eta = \frac{h \times \Pi \times K_s}{n},\tag{5}
$$

де *h* – висота камер, *П* – ступінь підроблення гірничого масиву, *K<sup>s</sup>* – коефіцієнт вилучення корисної копалини, *n* – коефіцієнт запасу міцності ціликів.

Ступінь підроблення визначають із формул:

$$
\Pi = (\Pi 1 \times \Pi 2) \times 0.5; \n\Pi = 0.8 \frac{D1}{(H_{cp} - 0.12)}; \Pi 2 = 0.8 \times \frac{D2}{(H_{cp} - 0.12)},
$$
\n(6)

де *D*1, *D*2 – розміри виробленого простору (падіння і простягання), Hср – середня глибина від земної поверхні до покрівлі камер. У випадку, якщо П1, і П2>1, їх приймають рівними одиниці.

Проведені розрахунки для рудника «Калуш» дали наступні результати [13] (розрахунок проведено без урахування твердої закладки, фактична максимальна глибина мульди 2,5 м, табл. 2):

| Видобувне поле         | Максимальне осідання, м |
|------------------------|-------------------------|
| Північне сильвінітове  | 1 *                     |
| Північне каїнітове     |                         |
| Центральне каїнітове   |                         |
| Хотинське сильвінітове |                         |

*Таблиця 2 – Оцінка глибини мульд зрушення над видобувними полями*

На основі багатолітнього світового досвіду спеціалістами з гірничої геомеханіки соляних шахт встановлено, що, незалежно від затоплення насиченими розсолами, опорні цілики з часом руйнуються [5]. Геологічні властивості солей обумовлюють втрату ними міцності під навантаженням, при замочуванні та з часом. Довготермінова міцність зразків кам'яної солі становить приблизно 60 % від опору стисканню при швидкому навантаженні. У зволожених зразків кам'яної солі довготермінова міцність менша приблизно удвічі, при тому швидкість деформацій збільшується у 3-4 рази.

При навантаженнях у зразках кам'яної солі проявляються деформації стабільного ковзання. Коли навантаження досягає 55 % від опору одноосному стисканню (14-15 МПа), ковзання через 160 діб переходить у прогресуюче. Наприклад, при замочуванні зразків каїнітової породи у насиченому NaCl розсолі вологість досягає 1-5 %, при тому міцність зменшується з 40 до 7,4 МПа. При замочуванні зразків сильвініту і каїніту в насиченому відносно до калійної руди розчині вологість зразків збільшилася до 4,5 %, при тому опір стисканню зменшується у чотири рази [14]. Тому несуча здатність ціликів у соляних шахтах визначається терміном їхньої служби. Останній визначається за формулою [10]:

$$
T = 0.317 \times 10^{-7} \left[ \frac{(n-1) \times (1-\alpha)}{\delta} \right] \times \frac{1}{(1-\alpha)},\tag{7}
$$

де n – коефіцієнт запасу міцності, α і δ – коефіцієнти, які залежать від запасу міцності:

$$
\alpha = 0.716 + \frac{0.115}{n}.\tag{8}
$$

$$
\delta = \left(78 + \frac{297.7}{n}\right) * 10^{-5}.\tag{9}
$$

Орієнтовно, при запасі міцності 2,5 термін служби ціликів становить 100 років.

Цілики шахти «Калуш» мають різний коефіцієнт міцності. Старі виробки, де ширина ціликів становить всього 4 м, мають коефіцієнт запасу менше 2,5. Ділянки з такими ціликами є дуже небезпечними. Ділянки, які відробляли в другій половині двадцятого століття, мають коефіцієнт запасу більше за 2,5 і за результатами розрахунків можуть стояти ще кілька десятиліть.

### **Висновки.**

1. Наведений короткий огляд закономірностей деформації гірничого масиву над підземними виробками. Показано, що можливість утворення і динаміка деформацій залежать від коефіцієнту запасу міцності ціликів. При значенні коефіцієнта запасу більше 2,5 цілики збе-

рігають стійкість десятиліттями. В інтервалі значень коефіцієнту запасу 1,4-2,5 цілики поступово руйнуються, на земній поверхні утворюються мульди зрушення. При коефіцієнті запасу менше 1,4 цілики руйнуються під час проведення гірничодобувних робіт.

2. Приплив у шахти прісної води призводить до підрізання основи ціликів і втрати їхньої стійкості, що супроводжується масовим обрушенням покриваючої товщі. Провали земної поверхні над гірничими виробками не пов'язані зі соляним карстом, а є наслідком обвалення покрівлі гірничих виробок, зокрема луговень.

3. Затоплення виробок насиченим розсолом збільшує стійкість підземних виробок за рахунок Архімедових сил зважування. Однак при замочуванні солей їхня міцність зменшується, тому з часом цілики втрачають стійкість. Термін стійкості залежить від коефіцієнту запасу.

4. Глибина мульди зрушення над гірничими виробками залежить від коефіцієнту вилучення корисної копалини і від ступеня заповнення виробок сухим матеріалом. При неглибокому заляганні рівня ґрунтових вод у мульді зрушення утворюються озера.

5. На основі архівних даних наведена характеристика стану гірничих виробок у зонах впливу видобувних полів рудника «Калуш». Показано, що практично на всіх видобувних полях коефіцієнт запасу менший за 2,5, що обумовлює просідання земної поверхні на території всіх полів. При цьому внаслідок різноманітності параметрів ціликів і камер деформації носять нерівномірний характер – від раптових провалів до плавного просідання.

6. Для відслідковування фактичної динаміки утворення мульд осідання над шахтними полями найдієвішими є методи геодезичних спостережень, зокрема періодичне (з частотою хоча б 1 серія/рік) виконання геометричного нівелювання існуючих реперних ліній. У результаті такого моніторингу можна зафіксувати зміни швидкості осідань точок земної поверхні та встановити місця можливого утворення провалів.

7. При визначенні осідань земної поверхні методом нівелювання реперів профільних ліній потрібно вирішувати складні аналітико-статистичні завдання, такі як визначення опорного вихідного репера та виявлення помилок у відомостях спостережень минулих років.

8. Величини фактичних осідань земної поверхні в межах досліджуваних шахтних полів не виходять за межі розрахованих геолого-механічним методом значень.

## **Список використаних джерел**

1. Марфенко С. В. Геодезические работы по наблюдению за деформациями сооружений : учеб. пособ. Москва : МГУГиК, 2004.

2. Кабалин Е. В., Лохов B. C. Принципы ведения постоянного мониторинга на геодинамических объектах. *Геопрофи*. 2012. № 2. С. 58–61.

3. Malinowska A. A. Fuzzy inference-based approach for building damage risk assessment on mining terrains. *Engineering Structures*. 2011. № 33(1). Рp. 163–170.

4. Malinowska A., Hejmanowski, R. Building damage risk assessment on mining terrains in Poland with GIS application. *International Journal of Rock Mechanics and Mining Sciences.* 2010. Vol. 47(2). Pp. 238–245.

5. Baryła R., Oszczak S., Paziewski J., Wielgosz, P. Analiza deformacji terenu na Obszarze Starego i Głównego Miasta Gdańska wyznaczonych za pomocą techniki GPS. *Wyniki z pięciu kampanii pomiarowych, Prace Naukowe Instytutu Górnictwa Politechniki Wrocławskiej.* 2009. Issue 129. Pp. 3–8.

6. Moss J. L. Using the Global Positioning System to monitor dynamic ground deformation networks on potentially active landslides. *International Journal of Applied Earth Observation and Geoinformation.* 2000. Vol. 2, Issue 1. Pp. 24–32.

7. Гавриленко Ю. Н. Расчет сдвижений и деформаций земной поверхности на больших площадях. *Наукові праці УкрНДМІ НАН України.* 2013. № 13 (частина I). C. 271–287.

8. Гайдін А. М., Дяків В. О., Зозуля І. І. Знешкодження джерел забруднення довкілля в зоні впливу Калуського промислового району. *П'ята міжнародна науково-практична конференція «Надрокористування в Україні»*. Трускавець, 2018. C. 8–16.

9. Рудько Г. I., Яковлєв Г. О., Рагозiн О. Л. Моніторинг процесонебезпечних територій та розрахунок ризику техноприродних аварій i катастроф. Київ : Знання, 1997. 79 c.

10. Пермяков Р. С., Романов В. С., Бельды М. П. Технология добычи солей. Москва : Недра, 1981. 48 с.

11. Ещенко А. Н. Подземная добыча каменной соли на Артемовском месторождении. Донецк : Норд-Пресс, 2011. 144 с.

12. Гаркушин П. К. Расчёт параметров сдвижения земной поверхности при разработке калийных месторождений по камерно-столбовой системе. *Горный журнал.* 1995. № 12. С. 26–29.

13. Рабочий проект ликвидации рудника «Калуш» (Корректировка). Том. 1. Общая пояснительная записка и технико-экономическая часть. Г. Львов, 1986. Фонди ГІРХІМПРОМ, інв. № 26671.

14. Проскуряков Н. М., Пермяков Р. С., Черников А. К. Физико-механические свойства соляных пород. Ленинград : Недра, 1973. 272 с.

## **References**

1. Marfenko, S. V. (2004). *Geodezicheskie raboty po nabliudeniiu za deformatciiami sooruzhenii [Geodetic work to monitor the deformation of structures].* MGUGiK.

2. Kabalin, E. V., Lokhov B. C. (2012). Printcipy vedeniia postoiannogo monitoringa na geodinamicheskikh obektakh [Principles of continuous monitoring at geodynamic objects]. *Geoprofi,*  (2), 58–61.

3. Malinowska, A. A. (2011). Fuzzy inference-based approach for building damage risk assessment on mining terrains. *Engineering Structures, 33*(1), 163–170.

4. Malinowska, A., Hejmanowski, R. (2010). Building damage risk assessment on mining terrains in Poland with GIS application. *International Journal of Rock Mechanics and Mining Sciences, 47*(2), 238–245.

5. Baryła, R., Oszczak, S., Paziewski, J., Wielgosz, P. (2009). Analiza deformacji terenu na Obszarze Starego i Głównego Miasta Gdańska wyznaczonych za pomocą techniki GPS. *Wyniki z pięciu kampanii pomiarowych, Prace Naukowe Instytutu Górnictwa Politechniki Wrocławskiej, 129*, 3–8.

6. Moss, J. L. (2000). Using the Global Positioning System to monitor dynamic ground deformation networks on potentially active landslides. *International Journal of Applied Earth Observation and Geoinformation, 2*(1), 24–32.

7. Gavrilenko, Iu. N. (2013). Raschet sdvizhenii i deformatcii zemnoi poverkhnosti na bolshikh ploshchadiakh [Calculation of displacements and deformations of the earth's surface over large areas]. *Naukovі pratcі UkrNDMІ NAN Ukraїni,* (13(I)), 271–287.

8. Haidin, A. M., Diakiv, V. O., Zozulia, I. I. (2018). Zneshkodzhennia dzherel zabrudnennia dovkillia v zoni vplyvu Kaluskoho promyslovoho raionu [Neutralization of sources of environmental pollution in the area of influence of Kalush industrial area]. *Piata mizhnarodna naukovo-praktychna konferentsiia «Nadrokorystuvannia v Ukraini»* (рр. 8–16).

9. Rudko, H. I., Yakovliev, H. O., Rahozin, O. L. (1997). *Monitorinh protsesonebezpechnykh terytorii ta rozrakhunok ryzyku tekhnopryrodnykh avarii i katastrof [Monitoring of process-hazardous areas and calculation of the risk of techno-natural accidents and catastrophes].* Znannia.

10. Permiakov, R. S., Romanov, V. S., Beldy, M. P. (1981). *Tekhnologiia dobychi solei [Salt mining technology].* Nedra.

11. Eshchenko, A. N. (2011). *Podzemnaia dobycha kamennoi soli na Artemovskom mestorozhdenii [Underground mining of rock salt at the Artyomovskoye deposit].* Nord-Pres.

12. Garkushin, P. K. (1995). Raschet parametrov sdvizheniia zemnoi poverkhnosti pri razrabotke kaliinykh mestorozhdenii po kamerno-stolbovoi sisteme [Calculation of the parameters of the earth's surface displacement during the development of potash deposits according to the chamber-pillar system]. *Gornyi zhurnal*, (12), 26–29.

13. Rabochii proekt likvidatcii rudnika «Kalush» (Korrektirovka) [Detailed design for the liquidation of the Kalush mine (Adjustment)]. Vol. 1. *Obshchaia poiasnitelnaia zapiska i tekhnikoekonomicheskaia chast [General explanatory note and technical and economic part].* (1986). Fondi GІRKhІMPROM, № 26671.

14. Proskuriakov, N. M., Permiakov, R. S., Chernikov, A. K. (1973). *Fiziko-mekhanicheskie svoistva solianykh porod [Physical and mechanical properties of salt rocks.].* Nedra.

*UDC 528.422*

*Oksana Gera, Mykola Hrynishak, Lyubov Dorosh*

## **FACTORS OF THE SUBSIDENCE TROUGH FORMATION OVER THE UNDERGROUND MINE WORKINGS**

*The mine method of potassium salts deposits developing is usually accompanied by the formation of great underground cavities, which causes gradual or sudden subsidence of the earth's surface over the minefields. These processes can cause significant damage to both land resources (formation of siltation and even salt lakes because of subsidence of the earth's surface) and buildings located in the zone of influence of the subsidence trough. Chasms are especially dangerous, as they pose a direct threat to the lives and health of people habituated in the insecure areas.*

*Analysis of the factors of the landslides formation over the mine workings confirmed that the subsidence of the earth's surface is a consequence of the collapse of the mine workings roof, and is not directly related to the salt karst. While flooding workings with saturated brine, the stability of underground workings increases due to the Archimedes' weighing forces, and the stability period depends on the safety factor.*

The dependence of the depth of the trough over the mine workings on the coefficient of mineral extraction and on the *degree of the workings filling with dry material was revealed. The lake formation in the trough shifts occurs in case of shallow groundwater level.*

*The article presents the results of geological and surveying investigation of the minefields of the Kalush mine (Kalush-Golynsk salt deposit). The results of calculations of the maximum depth of the subsidence trough depending both, on the safety*  factor of the pillars and the inflow of liquid into the mine, are presented. The analysis of influence of mines filling with saturated *salt brines on destruction of pillars is conducted. Based on the archival data, the condition characteristic of extractive fields of the mine "Kalush" is described. It appeared that in almost all mining fields the safety factor is less than 2.5, which causes earth's surface subsidence above all the fields.*

*The values of the actual subsidence of the earth's surface of the mine fields of the Kalush mine, determined by the method of high-precision geometric leveling, currently do not exceed the maximum values obtained on the basis of geological and mechanical calculations.*

*Keywords: deformation of the earth's surface; mine workings; estimation of a shift trough depth. Fig.: 1. Tables: 2. References: 14.*

**Гера Оксана Василівна –** кандидат технічних наук, доцент кафедри геодезії та землеустрою, Івано-Франківський національний технічний університет нафти і газу (вул. Карпатська, 15, м. Івано-Франківськ, 76019, Україна).

**Gera Oksana** – PhD in Technical sciences, Associate Professor at the Department of Geodesy and Land Management, Ivano-Frankivsk National Technical University of Oil and Gas (15 Karpatska Str., 76019 Ivano-Frankivsk, Ukraine). **E-mail:** geraoksana@gmail.com

**ORCID:** https://orcid.org/0000-0001-6670-2820

**Researcher ID:** K-[2209](https://publons.com/researcher/K-2209-2017/)-2017

**Гринішак Микола Ярославович –** асистент кафедри геодезії та землеустрою, Івано-Франківський національний технічний університет нафти і газу (вул. Карпатська, 15, м. Івано-Франківськ, 76019, Україна). **Hrynishak Mykola** – Assistant at the Department of Geodesy and Land Management, Ivano-Frankivsk National Technical University of Oil and Gas (15 Karpatska Str., 76019 Ivano-Frankivsk, Ukraine). **E-mail:** nikolaygrynishak@gmail.com

**ORCID:** https://orcid.org/0000-0002-0422-8681

**Дорош Любов Ігорівна –** інженер кафедри геодезії та землеустрою, Івано-Франківський національний технічний університет нафти і газу (вул. Карпатська, 15, м. Івано-Франківськ, 76019, Україна).

**Dorosh Lyubov** – Engineer at the Department of Geodesy and Land Management, Ivano-Frankivsk National Technical University of Oil and Gas (15 Karpatska Str., 76019 Ivano-Frankivsk, Ukraine).

**E-mail:** liubov.dorosh@gmail.com

**ORCID:** https://orcid.org/0000-0003-2971-4034

Гера О., Гринішак М., Дорош Л. Чинники утворення мульд осідання земної поверхні у районах підземних гірничих виробок. *Технічні науки та технології.* 2021. № 2(24). С. 227-234.

*УДК 624 057 (477.51) DOI: 10.25140/2411-5363-2021-2(24)-235-243*

# *Володимир Іванишин, Віктор Бугай, Микола Корзаченко* **ІНЖЕНЕРНО-ГЕОЛОГІЧНІ ВИШУКУВАННЯ ПІД БУДІВНИЦТВО БАГАТОПОВЕРХОВИХ БУДИНКІВ 1, 2 НА ВУЛ. ЖАБИНСЬКОГО, 2А В МІСТІ ЧЕРНІГОВІ**

*У статті проведено дослідження четвертинних відкладів на території Чернігова під будівництво багатоповерхових будинків 1, 2 на вул. Жабинського, 2а. За геоморфологічними ознаками досліджена ділянка знаходиться на Чернігівсько-Городнянській моренно-зандровій рівнині, за технологічним районуванням – в північно-західній частині Дніпровсько-Донецької западини, покрита товстим шаром осадових порід. Інженерно-геологічна будова її вивчена до глибини 20 м. В інженерно-геологічних розрізах виділено 16 інженерно-геологічних елементів та 13 верств. Розріз складений сучасними, верхньо- і середньочетвертинними відкладами. У встановлених геологічних умовах найдоцільніший пальовий фундамент.*

*Ключові слова: ділянка; ґрунти; вишукування; інженерно-геологічні елементи; верства;зондування; свердловина; вода. Рис.: 5. Табл.: 1. Бібл.: 10.*

**Актуальність теми дослідження.** На ділянках, на яких проєктується будівництво будь-яких об'єктів, обов'язково повинні проводитися польові й лабораторні інженерногеологічні дослідження. Від їх результатів і висновків залежить стійкість і безпечність. Тому такі дослідження завжди актуальні.

**Постановка проблеми.** Детальне вивчення четвертинних відкладів на території Чернігова під будівництво багатоповерхових будинків 1, 2 на вул. Жабинського, 2а.

**Аналіз останніх досліджень і публікацій.** Опубліковані матеріали за результатами інженерно-геологічних вишукувань на цій ділянці відсутні. В архівах знаходиться «Техническое заключение об инженерно-геологических изысканиях для строительства 9 эт. жилого дома со встроенно-пристроенным магазином «Продтовары» и помещением домоуправления №10 ЮЗЖД по ул. Жабинского в г. Чернигове. УКРГИИНТИЗ, 1989 г.» [1]; «Техническое заключение об инженерно-геологических изысканиях для строительства 212 кв. жилого дома 1-3, 4-6, магазина «Продтовары» и теплопункта № 9 в г. Чернигове по ул. Жабинского. УКРГИИНТИЗ, 1990 г.» [2]; «Техническое заключение об инженерно-геологических изысканиях для строительства комплекса зданий таможни в г. Чернигове по ул. Жабинского. Черниговстройизыскания. 1993 г.» [3].

Після цих технічних висновків минуло двадцять років і виникла потреба детально дослідити конкретну ділянку. Такі вишукування були проведені у 2014 році. Результати їх викладаються у нашій статті.

**Виділення недосліджених частин загальної проблеми.** Невирішеною частиною проблеми була відсутність результатів детального вивчення розповсюдження четвертинних відкладів на досліджуваній ділянці, їх літологічного складу, глибини залягання порід і ґрунтових вод.

**Постановка завдання.** Цільовим завданням робіт було вивчення інженерно-геологічних умов ділянки під будівництво багатоповерхових житлових будинків.

**Виклад основного матеріалу.** Інженерно-геологічні вишукування на ділянці відведеній під будівництво багатоповерхових будинків 1, 2 на вул. Жабинського, 2а в місті Чернігові виконані товариством з обмеженою відповідальністю «Чернігівбудрозвідування» згідно з договором з товариством з обмеженою відповідальністю «Житлобудсервіс».

Цільовим призначенням виконаних робіт було вивчення інженерно-геологічних умов ділянки під будівництво десятиповерхових житлових будинків.

Склад, об'єми та методика виконаних робіт наведені в таблиці.

За геоморфологічними ознаками досліджена ділянка знаходиться на Чернігівсько-Городнянській моренно-зандровій рівнині. Рельєф її відносно рівнинний, має абсолютні відмітки поверхні землі  $+140,22 - +141,3$  м.

Іванишин В. А., Бугай В. Г., Корзаченко М. М., 2021

| $N_2$<br>п.п.  | Види робіт                               | Од. вим.     | Кількість шт./м.п. | Методика виконаних робіт                           |
|----------------|------------------------------------------|--------------|--------------------|----------------------------------------------------|
|                |                                          |              | Польові роботи     |                                                    |
|                | Буріння свердловин                       | I I I T. / M | 3/60               | Спосіб буріння -механічний<br>та ударно-контактний |
| $\overline{2}$ | Статичне зондування                      | ШT.          | 6/20               | [4]                                                |
| $\overline{3}$ | Відбирання проб непорушеної<br>структури | ШT.          | 1/5                | [4]                                                |
|                |                                          |              | Лабораторні роботи |                                                    |
|                | Природна вологість                       | зразки       | 39                 | [5]                                                |
|                | Консистенція                             | зразки       | 72                 | [5]                                                |
| 3              | Щільність                                | зразки       | $\mathfrak{D}$     | '61                                                |
| $\overline{4}$ | Гранулометричний склад                   | зразки       | 12                 |                                                    |
|                | Опір зрізу                               | зразки       | 12                 |                                                    |
|                | Компресійні випробування                 | проби        | 3                  | [8]                                                |

*Таблиця – Склад, обсяги та методика робіт*

До і під час вишукувань вона була вільна від забудови. Північна межа ділянки підсипана на висоту 1,5-2,0 м, а в південній частині прорита канава для скидання поверхневих вод.

За тектонічним районуванням ділянка знаходиться в північно-західній частині Дніпровсько-Донецької западини, покрита товстим шаром осадових порід.

Інженерно-геологічна будова її вивчена до глибини 20 м. Вона ґрунтується на на розрізах І-І' і ІІ-ІІ' (рис. 1, 2) представлених інженерно-геологічними елементами 1-14 (рис. 3), які виділені за результатами буріння свердловин з врахуванням даних лабораторних досліджень (рис. 4), статичного зондування (рис. 5) та вишукувань минулих років. Розкриті породи залягають похило-горизонтально.

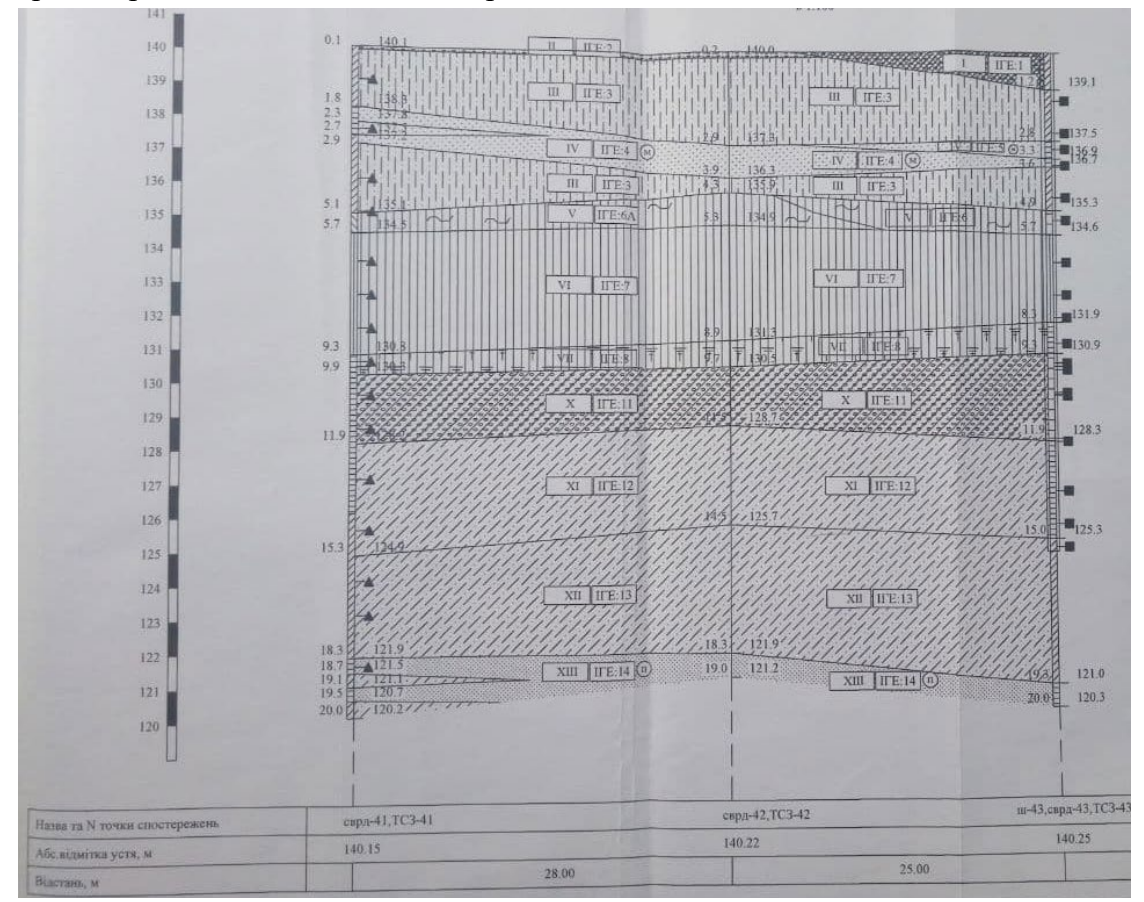

*Рис. 1. Геологічний розріз І-І*

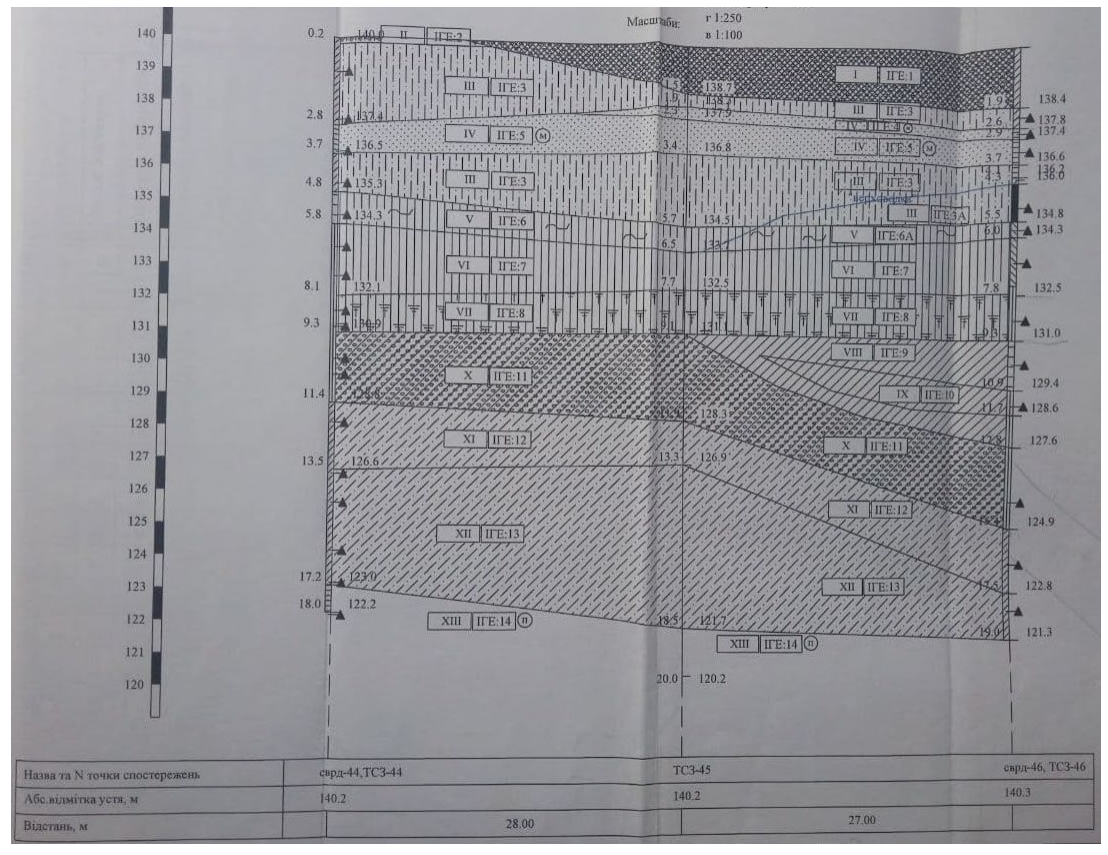

## *Рис. 2. Геологічний розріз ІІ-ІІ*

|                               |                 | Таблия нормативних та розрахункових значењ показників властивостей грунтів |              |                             |                          |                     |                  |                   |                       |                                      |                                       |                       |                             |                      |                        |                                 |                                      |                                        |                               |                                  |                                 |                                              |
|-------------------------------|-----------------|----------------------------------------------------------------------------|--------------|-----------------------------|--------------------------|---------------------|------------------|-------------------|-----------------------|--------------------------------------|---------------------------------------|-----------------------|-----------------------------|----------------------|------------------------|---------------------------------|--------------------------------------|----------------------------------------|-------------------------------|----------------------------------|---------------------------------|----------------------------------------------|
|                               |                 |                                                                            |              |                             |                          | Нормативні значення |                  |                   |                       |                                      |                                       |                       |                             |                      |                        |                                 |                                      | Розрахункові значення                  |                               |                                  |                                 |                                              |
| BiK<br>ra<br>I HOBIC TEHEBACY | Ë               | <b>Hower kranypre</b><br><b>HELMICH VBELLIST FRYHTY</b>                    | progression  | <b>HAZTO FIRECTAH KICTI</b> | твкучасті<br>Посазник    | Свефцент паристості | Ступінь валаселі | Цлысть            | Шлынсть частинок грун | птычасть груну в сухо<br><b>TELE</b> | деформаці<br><b>Mary<sub>Te</sub></b> | нутрішього тергя<br>5 | 3-IBID8-IF<br><b>CATOME</b> | Цлысть грунтуанияЗБ  | Щльність грунтуовій 85 | эчетлен-котров<br><b>LATOME</b> | 3-TETDS-FROED/S<br><b>Controller</b> | кут внутршњаго тертя<br><b>CE-0.95</b> | кут внутршњао тертя<br>ce0.85 | <b>ALMARIZION IMEDIERS</b><br>ĘВ | Итамий опр під кануса<br>SOFTEN | <b>средковий New ecorpical</b><br>ДНД22-1-99 |
|                               |                 |                                                                            |              |                             | Догі одиниці             |                     |                  |                   | $T/CM^3$              |                                      | Ma                                    |                       | <b>pag KT</b> a             |                      | $T/CM^3$               |                                 | KTa                                  |                                        |                               |                                  | Ma                              |                                              |
|                               |                 |                                                                            | W            | $I_{D}$                     | 癿                        | e                   | $S_r$            | $\mathsf{p}$      | $p_s$                 | p <sub>d</sub>                       | Ξ                                     | $\phi$                | c                           | P1                   | PII                    | $\Omega$                        | G <sub>1</sub>                       | $\varphi_1$                            | $\varphi$ II                  |                                  | $\overline{q}$                  |                                              |
| tM                            |                 | <b>Наситьий грунг</b>                                                      | 0.11         | 0.05                        |                          | 0.53                | 0.56             | 1,96              | 2,70                  | 1,76                                 |                                       |                       |                             | 1.96                 | 1,96                   |                                 |                                      |                                        |                               |                                  |                                 | 1.2 26A                                      |
| eM                            | 2               | Грунтово-росгинний шер                                                     | 0.19         | 0.06                        |                          | 0.76                | 0.67             | 1.82              | 266                   | 1.51                                 |                                       |                       |                             | 1.82                 | 1.83                   |                                 |                                      |                                        |                               |                                  |                                 | 55                                           |
| vd ili pci                    | 3               | Лесовидний супісак<br>непросідний твердинта<br><b>ГЕВСТИ-НИЙ</b>           | 0.19         | 0.05                        | $\triangleleft$<br>1.13  | 0.69                | 0.73             | 1.88<br>1.99      | 2,68                  | 1.59                                 | 8,00<br>6,00                          | 10                    | 11                          | 1.86<br>1.98         | 1.87<br>1.98           | 9                               | $\mathbf{q}$                         | 8                                      | 9                             |                                  | 23                              | 365                                          |
| vd III pc                     | 3a              | Лесавидний супісак<br>непросідний, текучий                                 | 0.26         | 0,05                        | 1,04                     | 0.69                | 1.04             | 1.88<br>1.99      | 2.68                  | 1.59                                 | 8,00<br>6.00                          | 10                    | 11                          | 1.86<br>1.98         | 1.87<br>1.98           | $\Omega$                        | $\mathbf{9}$                         | 8                                      | $\mathbf{G}$                  |                                  | 23                              | 365                                          |
| vd III pc                     | $\mathbf{A}$    | Псок мілей<br>серед-ьощты-ий                                               | 0.04         |                             |                          | 0.66                | 0.18             | 1,66              | 2,65                  | 1,59                                 | 25                                    | 29                    | 4                           | 1.66<br>200          | 1.66<br>200            | $\overline{2}$                  | $\overline{4}$                       | 26<br>32                               | 29<br>36                      |                                  | 8.6<br>17.2                     | 29A<br><b>29A</b>                            |
| vd III pc                     | 5               | Псок мілюй шільний                                                         | 0,07         |                             |                          | 0.45                | 0.41             | 1,77              | 2.65                  | 1.77                                 | 39                                    | 36                    | 8                           | 1,89                 | 1,89                   | 5                               | 8                                    |                                        |                               |                                  |                                 |                                              |
| elld                          | 6               | Лесовидний суптинок,<br><b>Просідний</b>                                   | 0.25         | 0.10                        | $\triangleleft$<br>1.30  | 1,06                | 0.64             | 1.64<br>1.83      | 2,70                  | 1,31                                 | 600<br>200                            | 13                    | 22                          | 1.63<br>1.82         | 1.63<br>1.82           | 11                              | 12                                   | 17                                     | 20                            | 60                               | 1.5                             | 358                                          |
| elld                          | 6а              | Лесовидний суглинок.<br>непросідний                                        | 0.39         | 0,10                        | 1,05                     | 1,06                | 1,05             | 1.64<br>1.83      | 2,70                  | 1,31                                 | 6.00<br>200                           | 13                    | 22                          | 1.63<br>1.82<br>1.87 | 1.63<br>1.82<br>1.88   | 11                              | 12                                   | 17                                     | 20                            | 60                               | 1.5                             | 358                                          |
| vd III ba                     | 7               | Пессвидний суптинок,<br><b>Регорситети</b>                                 | 0,22         | 0.08                        | 0.17<br>0.82             | 0,72                | 0,80             | 1.90<br>1.98      | 2,69                  | 1,57                                 | 800<br>45                             | $\overline{9}$        | 15                          | 1.97<br>1,93         | 1.97<br>1.94           | 13                              | 14                                   | $\mathbf{q}$                           | $\overline{g}$                | 110                              | 1,2                             | 358                                          |
| ellp                          | 8               | Песовидний суптинок,<br>непросідний                                        | 0.21         | 0.11                        | 0.28<br>0.61             | 0.66                | 0.84             | 1.95<br>201       | 2.70                  | 1,63                                 | $\overline{a}$<br>T1                  | 10<br>17              | 17<br>18                    | 200<br>1.84          | 200<br>1.84            | 13<br>12                        | 15<br>18                             | $\overline{9}$<br>14                   | 10<br>$\overline{17}$         |                                  | 22<br>16                        | 355<br>10A                                   |
| <b>Ig II dn</b>               | 9               | Одттинок важкий                                                            | 0,21         | 0,13                        | 0.23                     | 0.79                | 0.71             | 1.84              | 2.72                  | 1.52<br>1,60                         | 21                                    | 21                    | 25                          | 200                  | 200                    | 14                              | $\overline{21}$                      | 21                                     | 25                            |                                  | 29                              | <b>10A</b>                                   |
| <b>Iglich</b>                 | 10 <sup>1</sup> | Олтинок легкий<br><b>САРТИЧНОК</b>                                         | 0.25         | 0,10                        | 0,50<br>0.11             | 0.69                | 1,00<br>0.76     | 200<br>202<br>209 | 2,71<br>2,70          | 1,73                                 | 12                                    | 23                    | 34                          | 1.99<br>2.07         | 200<br>2.08            | 22                              | 34                                   | 20                                     | 23                            |                                  | 1.8                             | <b>10A</b>                                   |
| glidn                         | 11              | лепали (моренний)                                                          | 0.16<br>0.21 | 0.08<br>0.06                | 0.64<br>$\Omega$<br>0.17 | 0.56<br>0.60        | 0.95             | 2.03<br>205       | 2,69                  | 1,68                                 | 30                                    | 24                    | 13                          | 203<br>205           | 203<br>205             | 8                               | 13                                   | 20                                     | 24                            |                                  | 52                              | <b>10A</b>                                   |
| lg II dn                      | 12 <sup>°</sup> | Одпісок пилуватий                                                          | 0,19         | 0.07                        | 0.60                     | 0.75                | 0.68             | 1,83              | 2.69                  | 1,64                                 | $\overline{12}$                       | 21                    | 11                          | 1.82                 | 1.83                   | $\overline{7}$                  | $\overline{11}$                      | 18                                     | $\overline{21}$               |                                  | 21                              | 10A                                          |
| fildh<br>flich                | 13<br>14        | Оугасок паценистии<br>Псок питуватий щпыми                                 | 0.11         |                             |                          | 0.50                | 0.58             | 1.97              | 2.66                  | 1, 77                                | 33                                    | 35                    | $\overline{7}$              | 1.95                 | 1.97                   | 4                               | 7                                    | 31                                     | $\overline{35}$               |                                  | 11.4                            | <b>29A</b>                                   |

*Рис. 3. Зведена інженерно-геологічна колонка з таблицею нормативних та розрахункових значень показників властивостей ґрунтів*

|                   |                     |                                  |                                      |            |                   | <b>TACTOPT</b>                                    |                                                 |                                                         |              |
|-------------------|---------------------|----------------------------------|--------------------------------------|------------|-------------------|---------------------------------------------------|-------------------------------------------------|---------------------------------------------------------|--------------|
|                   |                     |                                  |                                      |            |                   |                                                   | випробувань грунту методом компресійного стиску |                                                         |              |
| <b>Договір Nº</b> |                     | 14006                            |                                      |            |                   | Об'ект. Жабинського 2А                            |                                                 |                                                         |              |
|                   |                     |                                  |                                      |            |                   |                                                   |                                                 |                                                         |              |
|                   | Дата відбору зразка |                                  |                                      | 09.11.2011 |                   |                                                   |                                                 | Висота кільця, см<br>Діаметр кільця, см                 | 2,5<br>8,74  |
|                   | Глибина м           |                                  | 8.2                                  |            |                   |                                                   |                                                 | Ковфијент В                                             | 0,595        |
|                   |                     | Опис грунту: Лесовидний суглинок |                                      |            |                   |                                                   |                                                 |                                                         |              |
|                   |                     |                                  |                                      |            |                   |                                                   |                                                 |                                                         |              |
| д                 |                     |                                  | Грунт природної вологості            |            |                   |                                                   | Природна вологість, д.од. W                     |                                                         | 0,21         |
| MB                | Δh                  | ε                                | Δе                                   | e          | $m_o$<br>$MTer-1$ | E,<br><b>MTB</b>                                  | Шльність грунту, г/см?, р                       |                                                         | 1,92         |
| α                 |                     |                                  |                                      | 0.695      |                   |                                                   |                                                 | Шлынсть скепету грунту, г/см <sup>2</sup> , Д           | 1,59         |
|                   | 0,05 0,0125         | 0,005                            | 0,008                                |            | 0,687 0,1695      | 6.0                                               |                                                 | Шльність частинок грунту, г/см <sup>3</sup> , <u>О.</u> | 269          |
|                   | $0,1$ 0,0175        | 0.007                            | 0,012                                |            | 0.683 0.0678      | 14.9                                              | Пористисть, д. од                               |                                                         | 0,41         |
|                   | $0,15$ 0,0425       | 0.017                            | 0.029                                |            | 0,666 0,3391      | 3,0                                               | Коефијент пористості, е <sub>о</sub>            |                                                         | 0.695        |
| 0.2               | 0,065               | 0.026                            | 0,044                                |            | 0,651 0,3051      | 3,3                                               |                                                 | Ковфијант водонасичення, S.                             | 0,81         |
|                   | 0.25 0.0875         | 0.035                            | 0.059                                |            | 0,636 0,3051      | 3,3                                               |                                                 | Вологість на межі текучості, д. од. W.                  | 0,29         |
|                   |                     |                                  | 0.075                                |            | 0,621 0,3051      | 3,3                                               |                                                 | Вопогість на межі розкочування, д.од. W.                | 0,21         |
| 0,3               | 0, 11               | 0.044                            |                                      |            |                   |                                                   |                                                 |                                                         |              |
|                   |                     |                                  |                                      |            |                   |                                                   | Число пластичності, д. од. І <sub>о</sub>       |                                                         |              |
|                   |                     |                                  |                                      |            |                   |                                                   | Показник текучасті, І.                          |                                                         |              |
| від               | дo                  | $m_o$                            | Модуль деформації в інтервалах<br>E, | від        | до                | $m_o$ , MTa $^{-1}$                               | E M <sub>TB</sub>                               |                                                         |              |
|                   |                     | $MTn^{-1}$                       | <b>MTm</b>                           |            |                   |                                                   |                                                 |                                                         |              |
| 0.1               | 0.2                 | 0,3221                           | 3.1                                  | 0.2        | 0.3               | 0.3051                                            | 3,3                                             |                                                         |              |
|                   |                     |                                  |                                      |            |                   | Графк запенності ковфіцієнта пористості від тиску |                                                 |                                                         |              |
|                   | 0.701               |                                  |                                      |            |                   |                                                   |                                                 |                                                         |              |
|                   | 0.001               |                                  |                                      |            |                   |                                                   |                                                 |                                                         |              |
|                   |                     |                                  |                                      |            |                   |                                                   |                                                 |                                                         |              |
|                   | 0,681               |                                  |                                      |            |                   |                                                   |                                                 |                                                         |              |
|                   | 0.671               |                                  |                                      |            |                   |                                                   |                                                 |                                                         |              |
|                   | 0,661               |                                  |                                      |            |                   |                                                   |                                                 |                                                         |              |
| codputer mappen   | 0,661               |                                  |                                      |            |                   |                                                   |                                                 |                                                         |              |
|                   | 0,641               |                                  |                                      |            |                   |                                                   |                                                 |                                                         |              |
|                   | 0,631               |                                  |                                      |            |                   |                                                   |                                                 |                                                         |              |
|                   | 0621                |                                  |                                      |            |                   |                                                   |                                                 |                                                         |              |
|                   | o                   |                                  | 0.05                                 | 0.1        | 0.15              | 0.2                                               | 025                                             | 03<br>0.35                                              | 0,08<br>0,00 |

*Рис. 4. Приклад паспорту лабораторних досліджень – випробування ґрунту методом компресійного стиску*

У розрізах свердловини і на діаграмах статичного зондування до розвіданої глибини беруть участь верхньочетвертинні елювіальні (еІІІ), еолово-делювіальні (vdІІІ) та середньочетвертинні озерно-льодовикові (lgІІ), моренні (gІІ), флювіогляціальні (fІІ) відклади, покриті сучасними відкладеннями – ґрунтово-рослинним шаром (еІV) та насипними ґрунтами (tIV). Ґрунти залягають похило-горизонтально. Іноді серед них трапляються лінзи.

В інженерно-геологічних розрізах свердловин виділено 16 інженерно-геологічних елементів (ІГЕ) та 13 верст (рис. 1, 2). Вони мають таку літологічну характеристику та відносний вік.

## **Сучасні відкладення:**

Верства І – (ІГЕ 1). Насипний ґрунт (tIV). Товщина до 1,9 м. Верства ІІ – (ІГЕ 2). Ґрунтово-рослинний шар (еІV). Товщина 0,1-0,2 м.

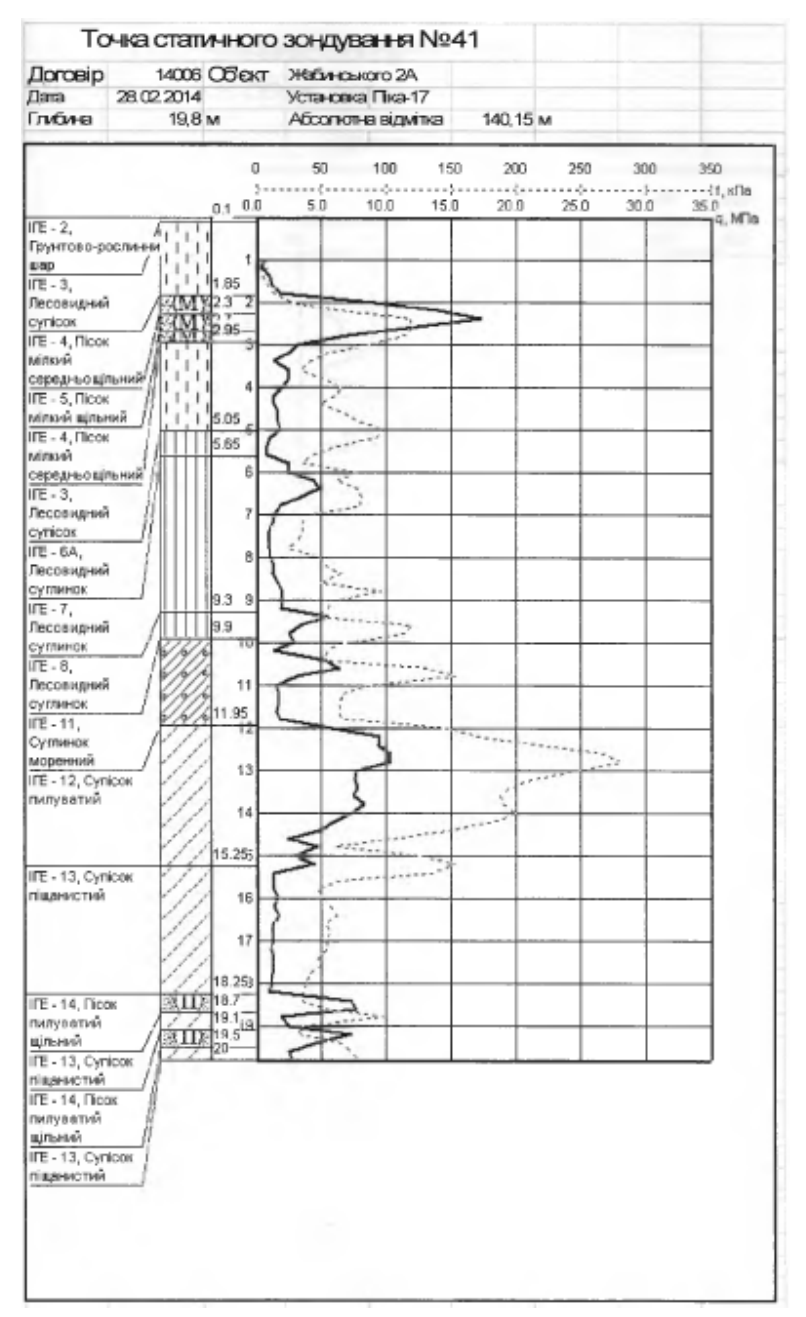

*Рис. 5. Приклад графіка статичного зондування* 

**Верхньочетвертинні еоло-делювіальні відклади причорноморського горизонту – vdІІІpc.**

Верства ІІІ – (ІГЕ 3). Супісок лесоподібний, непросідний, текучий, жовто-сірий, товщиною 0,4-2,7 м.

ІГЕ 3а. Супісок лесоподібний, непросідний, текучий, жовто-сірий, товщиною до 1,2 м.

Верства ІV – (ІГЕ 4). Пісок дрібнозернистий, середньо-щільний, жовто-сірий, товщиною до 1 м.

ІГЕ 5. Пісок дрібнозернистий, щільний, жовто-сірий, товщиною до 1,1 м.

**Верхньочетвертинні еолові відклади дафінівського горизонту – еІІІdf.**

Верства V – (ІГЕ 6). Суглинок легкий, напівтвердий, сіро-коричневий, гумусований, товщиною 0,4-1,0 м.

ІГЕ 6а. суглинок легкий, м'якопластиний та текучопластичний, сіро-коричневий, гумусований, товщиною 0,5-1,0 м.

## **Верхньочетвертинні еоло-делювіальні відклади бузького горизонту – vdIIIbg.**

Верства VІ – (ІГЕ 7). Суглинок легкий, м'якопластичний та тугопластичний, лесоподібний, жовто-сірий та ясно-сірий, товщиною 1,2-3,6 м.

## **Верхньочетвертинні еолові відклади прилуцького горизонту – еІІІpl.**

Верства VІІ – (ІГЕ 8). Суглинок легкий, м'якопластичний та тугопластичний, пилуватий, лесоподібний, сіро-коричневий та зеленувато-сірий, гумусований, товщиною 0,6-1,5 м.

## **Середньочетвертинні надморенні озерно-льодовикові відклади дніпровського віку lgIIdn.**

Верства VІІІ – (ІГЕ 9). Суглинок важкий, напівтвердий та тугопластичний, жовтосірий та ясно-сірий, товщиною 1,0-1,6 м (лише у розрізі свердловини 46).

Верства ІХ – (ІГЕ 10). Суглинок легкий, тугопластичний, жовто-сірий та ясно-сірий, товщиною до 0,8 м (лише у розрізі свердловини 46).

### **Середньочетвертинні моренні відклади дніпровського віку gIIdn.**

Верства Х – (ІГЕ 11). Суглинок морений, піщанистий, тугопластичний, жовто-сірий та жовто-бурий, з гравієм кристалічних порід до 2%, товщиною 1,8-2,8 м.

## **Середньочетвертинні підморенні озерно-льодовикові відклади дніпровського віку – lgIIdn.**

Верства ХІ – (ІГЕ 12). Супісок пилуватий, пластичний, жовто-сірий та оранжево-сірий, товщиною 1,4-3,4 м.

## **Середньочетвертинні флювіогляціальні відклади дніпровського віку – fIIdn.**

Верства ХІІ – (ІГЕ 13). Супісок піщанистий, пластичний, жовто-сірий та жовто-бурий, товщиною 1,5-5,2 м.

Верства ХІІІ – (ІГЕ 14). Пісок пилуватий, маловологий, жовто-сірий, товщиною до 0,7-1,5 м.

Результати розчленування геологічного розрізу дослідженої ділянки відображені на діаграмах статичного зондування, літологічних колонках свердловин та на інженерногеологічних розрізах (рис. 1-6).

Фізичні властивості грунтів у лабораторії вивчалися на монолітах та пробах порушеної структури, у польових умовах методом статичного зондування.

Виділення інженерно-геологічних елементів (ІГЕ) проведено згідно [9] та перевірено через аналіз просторової зміни природної вологості, меж пластичності та числа пластичності, коефіцієнтів щільності, механічних властивостей.

Товща ґрунтів до глибини 15-20 метрів розчленована на 16 інженерно-геологічних елементів, що значно перевищує активну зону взаємодії фундаментів будівель з їх основами.

Виділені інженерно-геологічні елементи не відповідають геолого-літологічним верствам відкладень.

Ґрунтові води на ділянці залягають глибоко. На початку квітня 2012 року їх рівень досягав близько 25 м, але при цьому можливе формування тимчасових горизонтів води – «верховодки».

Фізико-механічні властивості ґрунтів визначалися з врахуванням можливих (таких для яких є дані для прогнозування) змін геологічного середовища. Такі зміни можуть відбуватися при подальшому освоєнні ділянки, збільшенні техногенного навантаження на середовище.

## **Висновки.**

1. Згідно з класифікацією ДБН А.2.1-1-2008 [10] за складністю інженерно-геологічних умов ділянка вишукувань віднесена:

- за геоморфологічними ознаками до І категорії;

- за геологічною будовою до ІІІ категорії;
- за гідрогеологічними умовами до І категорії;
- за наявністю специфічних ґрунтів до ІІ категорії;

- за наявністю фізико-геологічних процесів до ІІ категорії.

Загалом досліджена ділянка відноситься до ІІ категорії складності (ДБН В.2.1-10). Розкрита товща ґрунтів (основа будівель, що проектувалися) неоднорідна.

Ґрунти ІГЕ 3, 6а-8, які представлені лесовими супісками і суглинками, і періодично знаходилися в замоченому стані, не є просідними. Лесові ґрунти ІГЕ-6 – просідні. Сумарне просідання ґрунтів від власної ваги при замочуванні становило близько 3,4 см.

У встановлених геологічних умовах найдоцільніший пальовий фундамент.

Через те, що вивчена ділянка є акумулятором поверхневих стічних вод, через завищення порога водостічної труби в районі Вокзальної площі, при її забудові рекомендувалося облаштувати транзитне проходження стоків.

У випадку зміни габаритів будівлі у плані або зміни її технічних характеристик зміст інженерно-геологічних висновків повинен бути уточнений у відповідності зі зміною умов будівництва.

Через можливість виникнення «верховодки» потрібні заходи передбачені ДБН В.1.1-5, зокрема забезпечити надійну ізоляцію водонесучих комунікацій та передбачити відведення атмосферних опадів з даху будівель, тротуарів, заасфальтованих площадок за межі об'єкта.

## **Список використаних джерел**

1. Техническое заключение об инженерно-геологических изысканиях для строительства 9 эт. жилого дома со встроенно-пристроенным магазином «Продтовары» и помещением домоуправления №10 ЮЗЖД по ул. Жабинского в г. Чернигове. УКРГИИНТИЗ, 1989.

2. Техническое заключение об инженерно-геологических изысканиях для строительства 212 кв. жилого дома 1-3, 4-6, магазина «Продтовары» и теплопункта №9 в г. Чернигове по ул. Жабинского. УКРГИИНТИЗ, 1990.

3. Техническое заключение об инженерно-геологических изысканиях для строительства комплекса зданий таможни в г. Чернигове по ул. Жабинского. Черниговстройизыскания, 1993.

4. ДСТУ Б В.2-1-9-2002 Ґрунти. Методи польових випробувань статичним і динамічним зондуванням. [Чинний від 2001-05-30]. Київ : Держбуд, 2002. 24 с. (Державний стандарт України).

5. ДСТУ Б В.2.1-21-2009 Основи та підвалини будинків і споруд. Ґрунти. Визначення щільності грунтів методом заміщення об'єму. [Чинний від 2010-10-01]. Київ : Мінрегіонбуд України, 2009. 12 с. (Державний стандарт України).

6. ДСТУ Б В.2.1-3-96 Основи та підвалини будинків і споруд. Ґрунти. Лабораторні випробування. Загальні положення. [Чинний від 1997-01-01]. Київ : Держкоммiстобудування, 1997. 34 с. (Державний стандарт України).

7. ДСТУ Б В.2.1-4-96 Основи та підвалини будинків і споруд. Ґрунти. Методи лабораторного визначення характеристик міцності і деформованості. [Чинний від 1997-04-01]. Київ : Держкоммiстобудування, 1997. 107 с. (Державний стандарт України).

8. ДСТУ ISO 5667-11:2005 Якість води. Відбирання проб. Частина 11. Настанови щодо відбирання проб підземних вод. [Чинний від 2006-07-01]. Київ : Мінрегіонбуд України, 2006. 16 с. (Державний стандарт України).

9. ДСТУ Б В.2.1-5-96 Основи та підвалини будинків і споруд. Ґрунти. Методи статистичної обробки результатів випробувань. [Чинний від 1997-04-01]. Київ : Держкоммiстобудування, 1997. 24 с. (Державний стандарт України).

10. ДБН А.2.1-1-2008. Вишукування, проектування і територіальна діяльність. Вишукування. Інженерні вишукування для будівництва. [Чинний від 2008-07-01]. Київ : Мінрегіонбуд України, 2008. 72 с. (Державні будівельні норми України).

#### **References**

1. UKRGIINTIZ (1989). Tehnicheskoe zaklіuchenie ob inzhenerno-geologicheskikh izyskaniіakh dlia stroitelstva 9 et. zhilogo doma so vstroenno-pristroennym magazinom «Prodtovary» i pomescheniem domoupravleniia № 10 YuZZhD po ul. Zhabinskogo v g. Chernigove [Technical conclusion on engineering and geological surveys for the construction of the 9th floor. a residential building with a built-in and attached store "Foodstuffs" and a building management room № 10 South-West Railway on the street Zhabinsky in the city of Chernigov].

2. UKRGIINTIZ (1990). Tehnicheskoe zakliuchenie ob inzhenerno-geologicheskikh izyskaniiakh dlia stroitelstva 212 kv. zhilogo doma 1-3, 4-6, magazina «Prodtovary» i teplopunkta № 9 v g. Chernigove po ul. Zhabinskogo [Technical conclusion on engineering and geological surveys for the construction of 212 sq. M. dwelling house 1-3, 4-6, foodstuff store and heating point №. 9 in Almaty. Chernigov on the street Zhabinsky].

3. Chernigovstroyizyiskaniya (1993). Tehnicheskoe zaklіuchenie ob inzhenerno-geologicheskikh izyskaniiakh dlia stroitelstva kompleksa zdanii tamozhni v g. Chernigove po ul. Zhabinskogo [Technical conclusion on engineering and geological surveys for the construction of a complex of customs buildings in Almaty. Chernigov on the street Zhabinsky].

4. Derzhbud (2002). Grunty. Metody polovykh vyprobuvan statychnym i dynamichnym zonduvanniam [Soils. Methods of field tests by static and dynamic sounding (DSTU B V.2-1-9-2002).

5. Ministry of Regional Development of Ukraine (2009). Osnovy ta pidvalyny budynkiv i sporud. Grunty. Vyznachennia shchilnosti hruntiv metodom zamishchennia obiemu [Foundations and foundations of buildings and structures. Soils. Determination of soil density by volume substitution] (DSTU B B.2.1-21- 2009).

6. Derzhkommistobuduvannia (1997). Osnovy ta pidvalyny budynkiv i sporud. Grunty. Laboratorni vyprobuvannia. Zahalni polozhennia [Foundations and foundations of buildings and structures. Soils. Laboratory tests. General provisions] (DSTU B B.2.1-3-96).

7. Derzhkommistobuduvannia (1997). Osnovy ta pidvalyny budynkiv i sporud. Grunty. Metody laboratornoho vyznachennia kharakterystyk mitsnosti i deformovanosti [Foundations and foundations of buildings and structures. Soils. Methods of laboratory determination of strength and deformation characteristics] (DSTU B B.2.1-4-96).

8. Ministry of Regional Development of Ukraine (2006). Yakist vody. Vidbyrannia prob. Chastyna 11. Nastanovy shchodo vidbyrannia prob pidzemnykh vod [Water quality. Sampling. Part 11. Guidelines for groundwater sampling] (DSTU ISO 5667-11:2005).

9. Osnovy ta pidvalyny budynkiv i sporud. Hrunty. Metody statystychnoi obrobky rezultativ vyprobuvan [Foundations and foundations of buildings and structures. Soils. Methods of statistical processing of test results] (DSTU B. V. 2.1-5-96). (1997).

10. Minregionstroy of Ukraine (2008). Vyshukuvannia, proektuvannia i terytorialna diialnist. Vyshukuvannia. Inzhenerni vyshukuvannia dlia budivnytstva [Surveying, designing and territorial activity. Refinement. Engineering research for construction] (DBN A.2.1-1-2008).

## *UDC 624 057 (477.51)*

*Ivanyshyn Volodymyr, Buhay Viktor, Korzachenko Mykola*

## **ENGINEERING AND GEOPHYSICAL SURVEYS FOR THE CONSTRUCTION OF THE HIGH-RISE APARTMENT BUILDINGS 1, 2 ON ZHABINSKY STREET 2A IN CHERNIHIV**

On the sections where the construction of any objects are being designed, both field and laboratory exploratory surveys must be studied. Stability and safety depend on their results and conclusions. For this reason, such studies are always relevant. The detailed study of the quaternary deposits on the territory of Chernihiv for the construction of the high-rise apartment buildings 1, 2 on Zhabinsky street 2a.

There are no published materials about the results of engineering and geological surveys on this section. There are "The technical opinion concerning the engineering and geological surveys for the construction of the 9th floor of an apartment building with the built in-attached a "convenience" store and the house management placement №10 of the South-west railway station on Zhabinsky Street in Chernihiv. The Ukrainian state university of engineering research, 1989"; "The technical opinion concerning the engineering and geological surveys for the construction of 212 sq. m. the apartment buildings 1-3, 4-6, a "convenience" store and heat exchangers №9 in Chernihiv on Zhabinsky Street, The Ukrainian state university of engineering research, 1990"; "The technical opinion concerning the engineering and geological surveys for the construction a complex of buildings custom house in Chernihiv on Zhabinsky Street. Chernihiv construction surveys, 1993" in the archives.

Twenty years have passed after these technical opinions and there was a need to study a particular section in detail. Such surveys have been conducted in 2014. The paper presents findings of a study on this issue.

The unsolved part of the problem was the absence of results for more detailed study of the spreading of quaternary sediments in the study area, their lithology, the depth of bedding of rocks and groundwater.

The purpose of the article was to study the engineering and geological conditions of the section for the construction of a high-rise apartment buildings.

#### ТЕХНІЧНІ НАУКИ ТА ТЕХНОЛОГІЇ № 2(24), 2021

#### TECHNICAL SCIENCES AND TECHNOLOGIES

According to the geomorphological grounds, the section is located on the Chernihiv-Gorodnyansk moraine-outwash plain, through the technological regionalisation - to the north-western part of the Dniprovsko-Donetska cavity, covered with a thick layer of sedimentary rocks. The engineering and geological buildings have been studied to a depth of 20 m. In the engineering and geological sections both 16 engineering and geological elements and 13 layers are identified. The section is composed by the modern, upper and medium sized quaternary sediments. The ground water lies at a depth about of 25 metres.

The studied area is generally applied to the II category of complexity.

The revealed thickness of the soil (the foundation of the designed buildings) is heterogeneous. The soils of EGE (engineering geological element) 3, 6a - 8, which are represented by the loess sandy loam and the loams, and periodically were soaked in water, are non-sedimentary. The loess soils of EGE-6 are sedimentary.

Because of the possibility of "upgrade water", it is necessary to ensure reliable isolation of the water-carrying communications and foresee the withdraw of atmospheric precipitations from the roofs of buildings, the sidewalks and the asphalt grounds. The pile foundation is the most appropriate in the established geological conditions.

*Keywords: area (section); soils; surveys; engineering and geological elements; layers; sounding; the well; water. Fig.: 5. Table: 1. References 10.*

**Іванишин Володимир Андрійович** – доктор геологічних наук, професор, професор кафедри геодезії, картографії та землеустрою, Національний університет «Чернігівська політехніка» (вул. Шевченка, 95, м. Чернігів, 14035, Україна).

**Ivanyshyn Volodymyr** – Doctor of Geological Sciences, Professor, Professor of the Department of Geodesy, Cartography and Land Management , Chernihiv Polytechnic National University (95 Shevchenka Str., 14035 Chernihiv, Ukraine).

**E-mail:** gkz.kaf@gmail.com

**ORCID:** https://orcid.org/0000-0002-2394-1837

**Бугай Віктор Григорович** – начальник відділу, ТОВ «Чернігівбудрозвідування» (просп. Миру, 233а, м. Чернігів, 14006, Україна).

**Buhay Viktor** – Head of Department, Ltd. «Chernihivbudrozviduvannya» (223a Myru Av., 14006 Chernihiv, Ukraine). **E-mail:** 691040@ukr.net

**Корзаченко Микола Миколайович** – кандидат технічних наук, доцент кафедри технологій зварювання та будівництва, Національний університет «Чернігівська політехніка» (вул. Шевченка, 95, м. Чернігів, 14035, Україна) **Korzachenko Mykola** – PhD in Technical Sciences, Associate Professor of the Department of Welding and Construction Technologies, Chernihiv Polytechnic National University (95 Shevchenka Str., 14035 Chernihiv, Ukraine).

**E-mail:** korzachenko\_87@meta.ua **Researcher ID:** F-5177-2016 **ORCID:** https:// orcid.org/0000-0002-5674-8662

Іванишин В., Бугай В., Корзаченко М. Інженерно-геологічні вишукування під будівництво багатоповерхових будинків 1, 2 на вул. Жабинського 2 а в місті Чернігові. *Технічні науки та технології.* 2021. № 2(24). С. 235-243.

# *УДК 697 DOI: 10.25140/2411-5363-2021-2(24)-244-250*

## *Тимур Ганєєв, Марина Барбаш, Геннадій Болотов, Максим Болотов* **ПРОЄКТУВАННЯ СИСТЕМ ЖИТТЄЗАБЕЗПЕЧЕННЯ ЖИТЛОВОГО КОМПЛЕКСУ**

*У роботі проаналізовано застосування BIM-технологій у частині проєктування систем життєзабезпечення житлового комплексу в програмному продукті Renga. Розроблено алгоритм проведення автотрасування системи опалення та систем водопостачання та водовідведення. Визначено переваги та недоліки використання прикладних бібліотек обраного програмного продукту та професійних бібліотек обладнання від виробників та продемонстровано їх практичне використання для побудови інженерних мереж типового поверху. Запропонований метод дозволяє значно скоротити час проєктування трубопровідних систем, підготовки документації та внесенні коригувань при розробці проєкту.*

*Ключові слова: проектування; системи життєзабезпечення; система опалення; інженерні мережі; технології інформаційного моделювання.*

*Рис.: 6. Бібл.: 10.*

**Актуальність теми дослідження.** Підвищення якості виконання будівельних проєктів завжди є гострим питанням для проєктних організацій. Урахування норм проєктування, технологічності та привабливості для майбутніх власників породжує необхідність постійного внесення корегувань при розробці проєкту. Однак внесення корегувань у вже існуючу частину проєкту стає потенційною причиною зниження якості.

**Постановка проблеми.** На практиці виявлення прорахунків уже на етапі будівництва значно уповільнює виконання монтажних робіт та призводить до збільшення вартості будівництва. Найбільш поширеними є проблеми з накладанням різноманітних трас та повітропроводів на елементи огороджувальних конструкцій.

**Аналіз останніх досліджень і публікацій.** Врахування всіх аспектів проведеного корегування можливе лише при комплексному проектуванні всіх систем в одному програмному пакеті та з одночасним доступом проєктантів [1]. Подібна організація проєктування вже підтримується багатьма програмними продуктами: Autodesk, Revit, Renga, Tekla, Catia. Аналіз останніх публікацій вказує на перспективність застосування в проєктуванні продуктів із підтримкою технологій інформаційного моделювання (BIMтехнологій) [2]. За даними опитування, проведеного серед спеціалістів у США, 79 % користувачів вказують на поліпшення якості проєктів, виконаних із використанням BIMтехнологій, зокрема за рахунок зменшення запитів на інформацію (RFI) та зменшення проблем координації на місцях [3].

**Виділення недосліджених частин загальної проблеми.** Досвід застосування BIMтехнологій у вітчизняному будівництві вже досить вагомий, але не в частині проєктування систем життєзабезпечення. Для прикладу, можливість трасування систем водопостачання в широко розповсюдженому програмному продукті Renga з'явилася лише наприкінці 2018 року [4].

**Метою статті** є дослідження сучасних можливостей програмного продукту Renga при проєктуванні систем життєзабезпечення на прикладі житлового комплексу Мрія-1 у місті Чернігові.

**Виклад основного матеріалу.** Житловий комплекс Мрія-1 обрано саме через необхідність внесення до існуючого проєкту маси змін, починаючи від елементів зовнішнього оздоблення та закінчуючи спряженням з уже існуючою будівлею (рис. 1) [5].

Формування вхідних даних, необхідних для проєктування, у програмному продукті Renga проводили за матеріалами сайту забудовника. Будівля комплексу це монолітнокаркасна будівля зі стрічковим фундаментом, стіни виконані із силікатної цегли та утеплені пінополістиролом (рис. 2). Перекриття виконано залізобетонними плитами товщиною 220 мм. Внутрішні перегородки з газобетону товщиною 100 мм.

Ганєєв Т. Р., Барбаш М. І., Болотов Г. П., Болотов М. Г., 2021

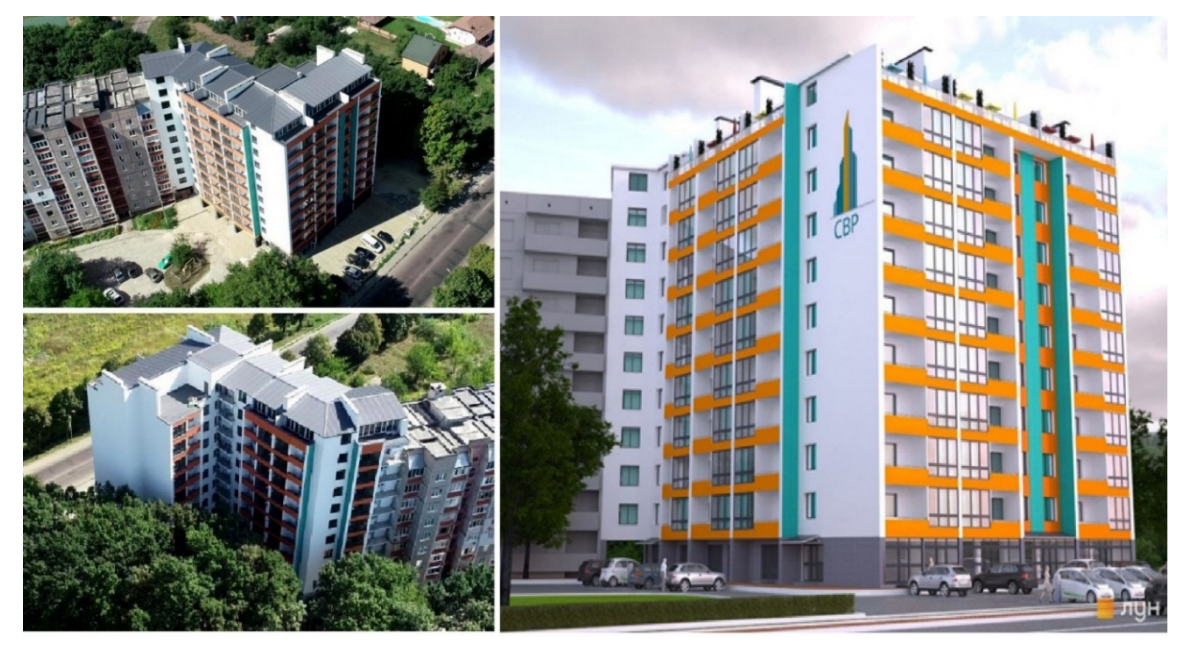

*Рис. 1. Загальний вигляд житлового комплексу Мрія-1 та його візуалізація [5]*

Джерелом питного водопостачання комплексу є існуюча міська мережа. Магістральні трубопроводи прокладені в підвальному приміщенні. Підключення споживачів виконане сталевими водогазопровідними трубами за ДСТУ 8936:2019. Відвід побутових стічних вод від санітарно-технічних приладів здійснюється в існуючу каналізаційну мережу. Мережі побутової каналізації виконані із полімерних труб і фасонних частин за ДСТУ Б В.2.5-32:2007. Приміщення опалюються від індивідуальної системи опалення. У приміщеннях передбачена припливно-витяжна вентиляція.

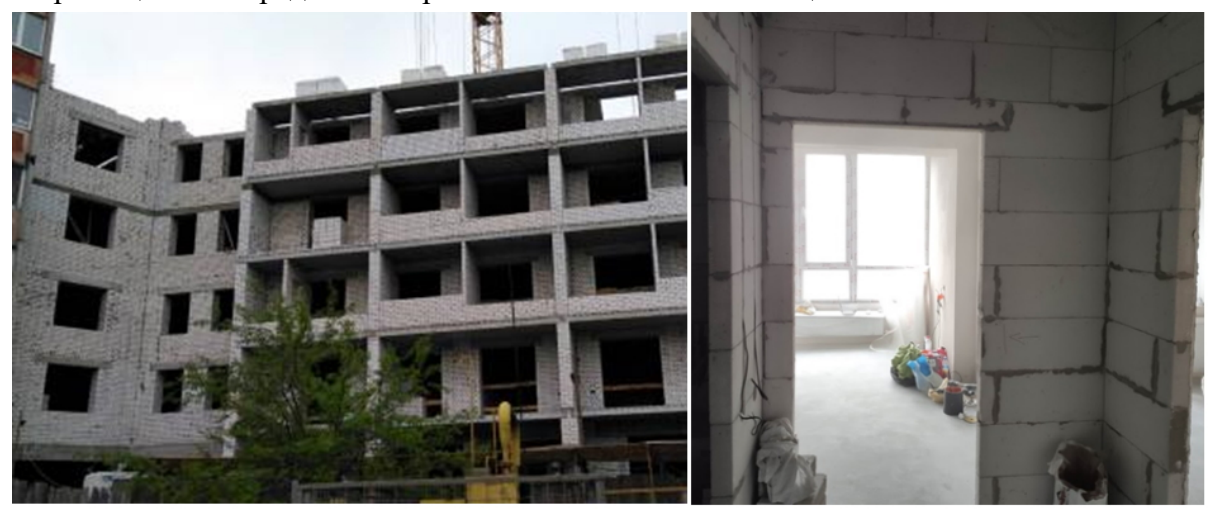

*Рис. 2. Житловий комплекс у процесі будівництва [6]*

На основі отриманих даних про комплекс провели побудову архітектурної частини моделі (рис. 3). Реалізація BIM-технологій в обраному програмному пакеті інтуїтивно зрозуміла, а оформлення робочого простору навіть аскетичне, що є результатом вдалої концепції попереднього встановлення основних параметрів проектування. Тобто для стінових конструкцій попередньо задавалися товщина та матеріал кожного шару, вид та колір оздоблення. У процесі моделюванні така концепція забезпечує впевненість та значну економію часу. Крім того, одночасно збирається інформація для створення кошторисної документації.

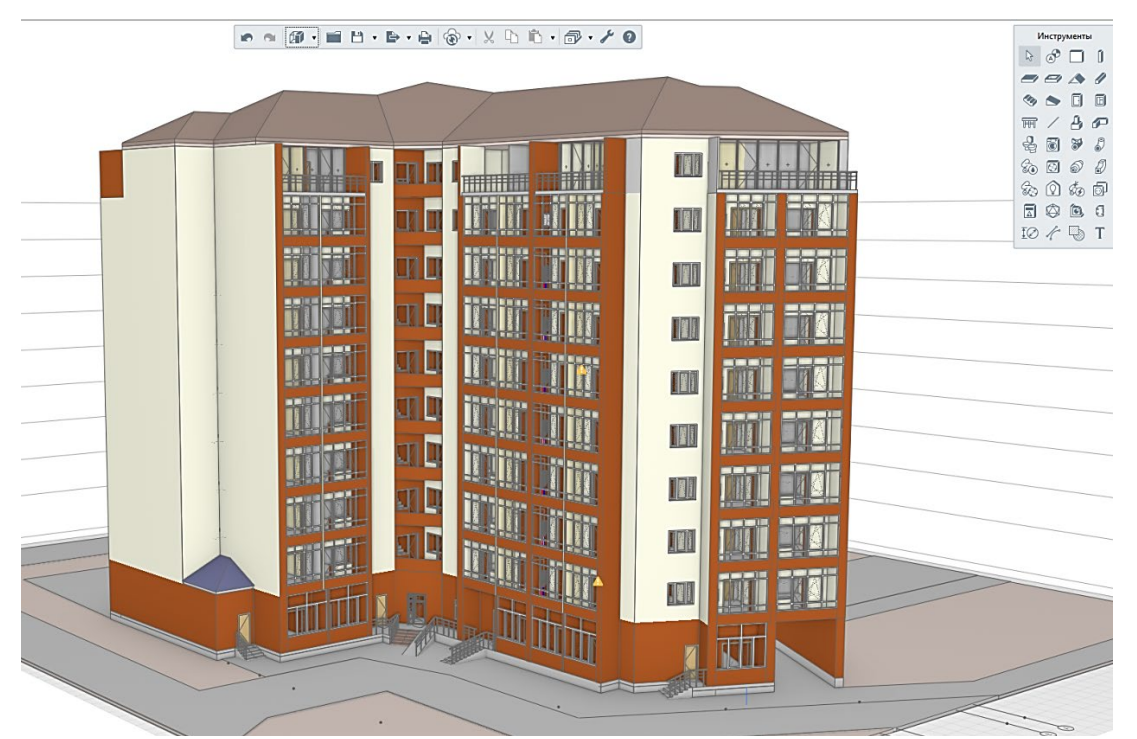

*Рис. 3. Модель житлового комплексу, побудована в програмному продукті Renga*

Побудову інженерних мереж проведемо для типового поверху (рис. 4, *а*) і почнемо з системи опалення. Відповідно до проєкту кожна квартира має індивідуальне опалення та обладнана двоконтурним газовим котлом. Виконуємо попереднє налаштування правил прокладання трубопроводів опалення. Призначаємо матеріал трубопроводів, перелік фасонних елементів та діаметри труб, що можуть використовуватися. Встановлюємо відстані від стін та плит перекриття до трубопроводів. Для даного проекту обрано поліпропіленові труби [7] зовнішнім діаметром 20 мм з прокладанням по гідроізоляції плит перекриття в шарі монолітної бетонної наливної підлоги. Автотрасування трубопроводу опалення розглянемо на прикладі кутової квартири типового поверху (рис. 4, *б*).

Розрахувавши теплові втрати кутової квартири [8] прийшли до висновку про достатність встановлення сталевих радіаторів опалення типу 22 з бічним підключенням довжиною 1500 мм для кухні, 800 мм для балкону та 900 мм для кімнати. Висоту радіаторів для балкону та кухні з естетичних міркувань зменшили до 300 мм. Схему підключення радіаторів обрали двотрубну (рис. 5).

На відміну від побудови архітектурної частини проекту побудова системи опалення в програмному продукті Renga не є інтуїтивно зрозумілою. Особливо проблематичним є робота з прив'язками при редагуванні тривимірної системи трубопроводів.

За аналогічним алгоритмом проведено автотрасування мереж водопостачання та водовідведення (рис. 6). Холодне водопостачання централізоване. Вузол обліку розташовано в технічній ніші ванної кімнати. Споживачами холодної води для розрахунку діаметрів труб водопостачання та водовідведення обрано п'ять санітарних приладів.

До незначних недоліків при проектуванні систем водопостачання можна віднести обмежену бібліотеку моделей обладнання та помилки в їх параметрах. Обидва недоліки поступово нівелюються появою професійних бібліотек обладнання від виробників [9; 10]. Тому за умови постійного моніторингу бібліотек розглянутий програмний продукт уже може використовуватися для якісного проєктування систем життєзабезпечення.

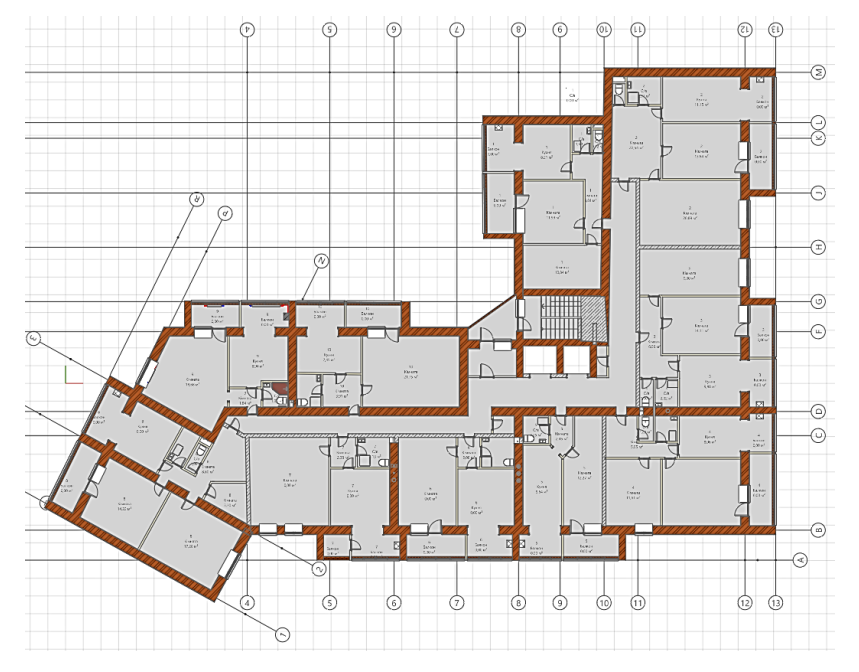

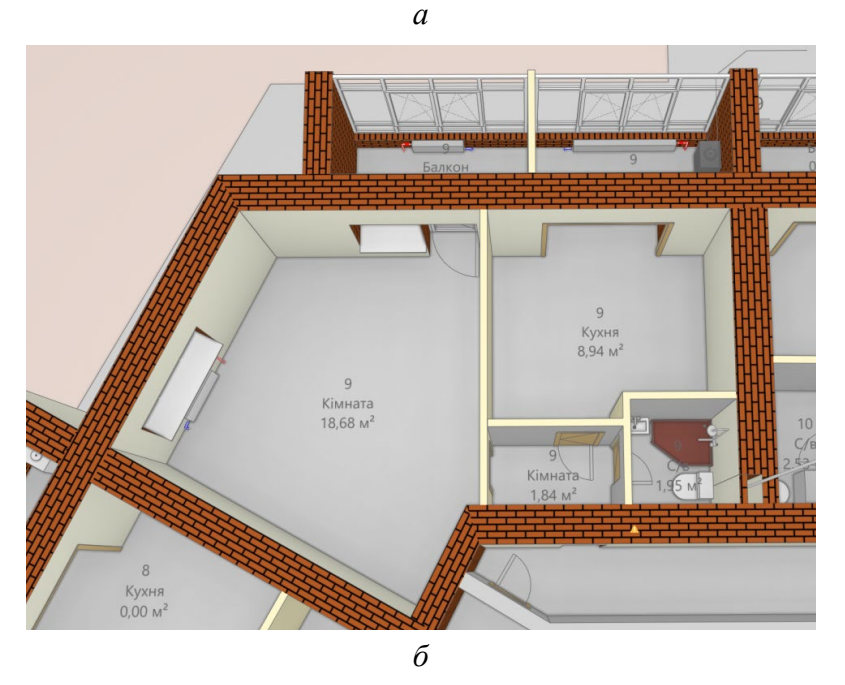

*Рис. 4. Типовий поверх: а – схема типового поверху; б – візуалізація кутової квартири*

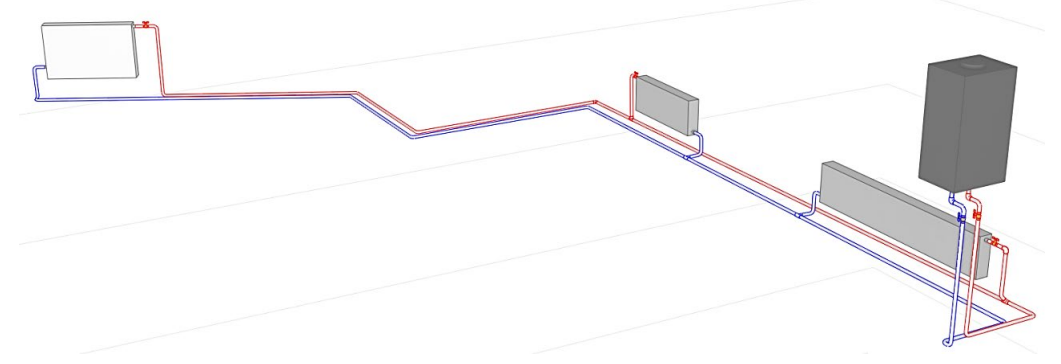

*Рис. 5. Схема прокладання системи опалення*

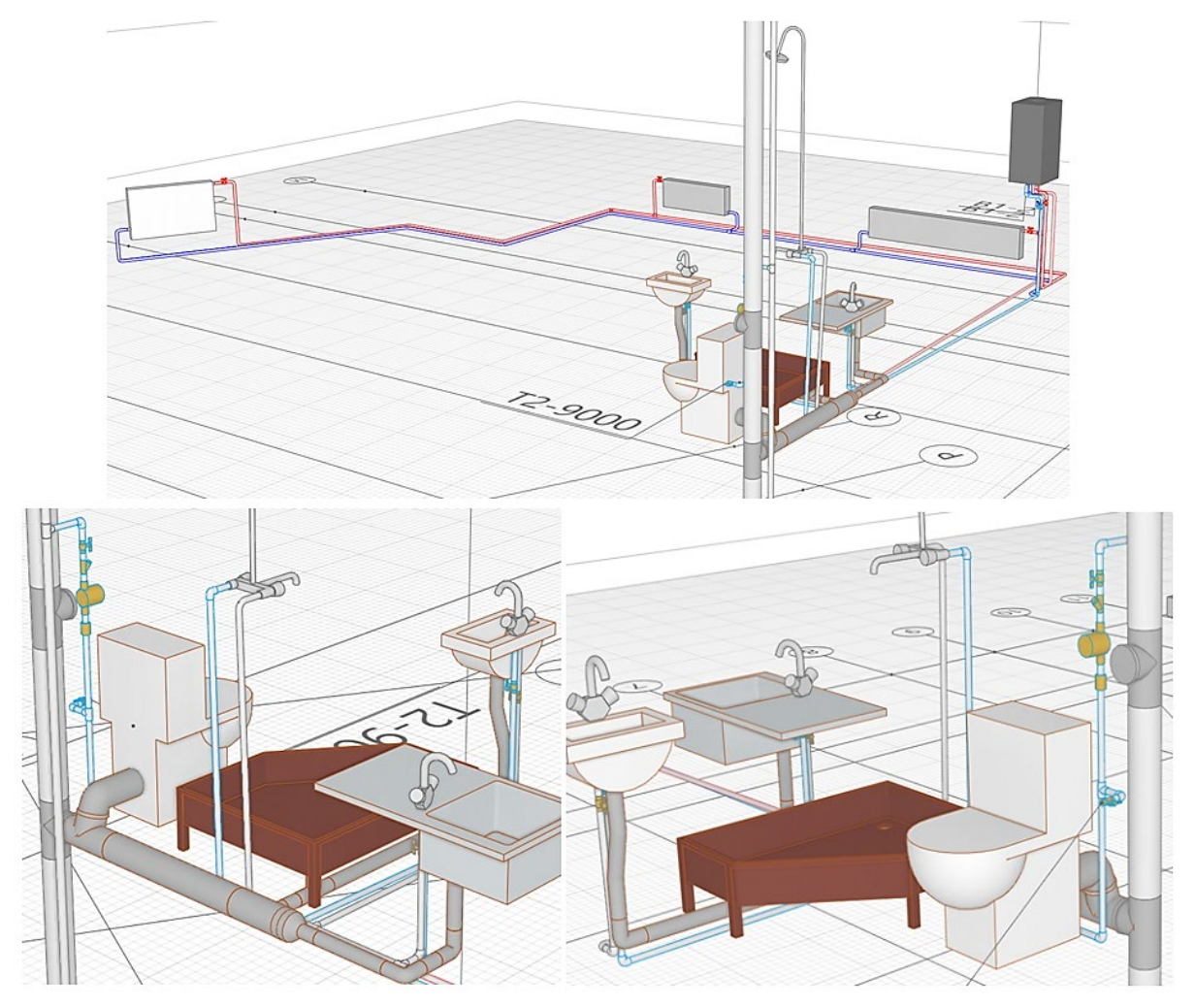

*Рис. 6. Схема прокладання системи водопостачання та водовідведення*

**Висновки.** Перехід на програмні продукти з підтримкою BIM-технологій дійсно надає цілий ряд переваг проектним організаціям. Основними з яких є уникнення помилок при прокладанні та редагуванні трубопровідних систем, скорочення часу проектування та підготовки документації. Значний попит на технології інформаційного моделювання за кордоном та активний розвиток відповідного програмного забезпечення є поштовхом і для навчальних закладів для активнішого переходу на підготовку профільних спеціалістів зі знанням BIM-технологій.

**Список використаних джерел** practices for building design and 1. Collaborative practices for building design and construction. 2021. URL: https://www.designingbuildings.co.uk/wiki/Collaborative\_practices\_for\_building\_design\_and\_construction.

2. Болотин С. А. Конвергенция организационно-технологического и архитектурно-строительного проектирования, ориентированного на энергоресурсосбережение при строительстве и эксплуатации зданий : монография / С. А. Болотин, А. Х. Дадар ; под общ. ред. д-ра техн. наук С. А. Болотина. Санкт-петербур : СПбГАСУ.2011. 200 с.

3. Azhar S., Khalfan M., Maqsood T. Building information modelling (BIM): now and beyond. *Construction Economics and Building*. 2015. № 12. Рр. 15–28.

4. Васильева Е., Романюк Д. Взаимодействие BIM-систем и расчетных комплексов: синергетический эффект. URL: https://rengabim.com/stati/vzaimodejstvie-bim-sistem-i-raschetnyh-kompleksovsinergeticheskij-effekt1.

5. ЖК Мрія Чернігів. URL: https://lun.ua/uk/%D0%B6%D0%BA-%D0%BC%D1%80% D1%96%D1%8F-%D1%87%D0%B5%D1%80%D0%BD%D1%96%D0%B3%D1%96%D0%B2- %D1%87%D0%B5%D1%80%D0%BD%D1%96%D0%B3%D1%96%D0%B2.

6. Хід будівництва ЖК «Мрія Чернігів». 2018. URL: https://korter.ua/news/2018/hidbudivnictva-zhk-mriya-chernigiv-11185.

7. ДСТУ Б В.2.7-144:2007 Будівельні матеріали. Труби для мереж холодного та гарячого водопостачання із поліпропілену. Технічні умови (EN ISO 15874-2:2003, MOD). Київ : Міністерство регіонального розвитку та будівництва України, 2008. 33 с.

8. Любарець О. П., Зайцев О. М., Любарець В. О. Проектування систем водяного опалення (посібник для проектувальників, інженерів i студентів технічних ВНЗ). Відень – Київ – Сімферополь, 2010. 200 c.

9. BIM-каталоги. URL: https://www.rengabim.com/katalogi/.

10. Каталоги Renga. URL: https://bimlib.pro/renga/?lang=ru.

#### **References**

1. Designing Buildings. (2021). Collaborative practices for building design and construction. [Collaborative practices for building design and construction]. https://www.designingbuildings.co.uk/ wiki/Collaborative\_practices\_for\_building\_design\_and\_construction.

2. Bolotin, S.A. (2011). Konvergentsiia organizatcionno-tekhnologicheskogo i arkhitekturnostroitelnogo proektirovaniia, orientirovannogo na energoresursosberezhenie pri stroitelstve i ekspluatatcii zdanii: monografiia [Convergence of organizational-technological and architecturalconstruction design focused on energy saving in the construction and operation of buildings: monograph] SPbGASU.

3. Azhar, S., Khalfan, M., Maqsood, T. (2015). Building information modelling (BIM): now and beyond. *Construction Economics and Building*. 2015. №12. Pр. 15–28.

4. Vasileva, E. (2021). Vzaimodeistvie BIM-sistem i raschetnykh kompleksov: sinergeticheskii effekt. [Interaction of BIM-systems and settlement complexes: synergistic effect]. https://rengabim.com/stati/ vzaimodejstvie-bim-sistem-i-raschetnyh-kompleksov-sinergeticheskij-effekt1.

5. ZhK Mriia Chernihiv [RС Mriya Chernihiv]. (2021). https://lun.ua/uk/%D0%B6%D0%BA- %D0%BC%D1%80%D1%96%D1%8F-

%D1%87%D0%B5%D1%80%D0%BD%D1%96%D0%B3%D1%96%D0%B2-

%D1%87%D0%B5%D1%80%D0%BD%D1%96%D0%B3%D1%96%D0%B2.

6. Khid budivnytstva ZhK «Mriia Chernihiv» [The course of construction of the residential complex "Dream of Chernihiv"]. (2018). https://korter.ua/news/2018/hid-budivnictva-zhk-mriya-chernigiv-11185.

7. Ministerstvo rehionalnoho rozvytku ta budivnytstva Ukrainy [Ministry of Regional Development and Construction of Ukraine]. (2008). DSTU B V.2.7-144:2007 Budivelni materialy. Truby dlia merezh kholodnoho ta hariachoho vodopostachannia iz polipropilenu. Tekhnichni umovy (EN ISO 15874- 2:2003, MOD). [DSTU B.2.7-144:2007 Building materials Polypropylene pipes for cold and hot water supply networks Technical conditions].

8. Liubarets, O. P. (2010). Proektuvannia system vodianoho opalennia (posibnyk dlia proektuvalnykiv, inzheneriv i studentiv tekhnichnykh VNZ) [Design of water heating systems (Manual for designers, engineers, . students of technical universities)].

9. BIM-katalogi [BIM-catalogs]. (2021). https://www.rengabim.com/katalogi/.

10. Katalogi Renga[Renga catalogs]. (2021). https://bimlib.pro/renga/?lang=ru.

*UDC 697*

# *Timur Hanieiev, Мarina Barbash, Gennady Bolotov, Maksym Bolotov*  **DESIGN OF LIFE SUPPORT SYSTEMS FOR THE HOUSING COMPLEX**

*Urgency of the research. Improving the quality of construction projects is a topical issue for design organizations. Taking into account design norms makes it necessary to make adjustments to an already existing part of the project, which becomes a potential cause of a decrease in quality.*

*Target setting. Identification of miscalculations during the construction phase significantly slows down the implementation of installation work and leads to an increase in the cost of construction. Most often these are problems with the imposition of various routes and air ducts on the elements of the enclosing structures.*

*Actual scientific researches and issues analysis. According to a survey conducted among specialists in the United States, 79% of users indicate an improvement in the quality of projects completed using BIM technologies by reducing requests for information (RFI) and reducing coordination problems on the ground.*

#### № 2(24), 2021 ТЕХНІЧНІ НАУКИ ТА ТЕХНОЛОГІЇ

#### TECHNICAL SCIENCES AND TECHNOLOGIES

*Uninvestigated parts of general matters defining. The experience of using BIM technologies in domestic construction is quite significant, but not in terms of designing life support systems. The ability to design water supply systems in the Renga software product appeared only at the end of 2018.*

*The research objective The purpose of this article is to analyze the modern capabilities of the Renga software product in the design of life support systems using the example of a residential complex in the city of Chernigov.*

*The statement of basic materials. The construction of the architectural part of the model has been carried out. An algorithm for autorouting the heating system after calculating heat losses for a corner apartment of a typical floor is proposed. Water supply and sewerage networks have been designed. The advantages and disadvantages of using the applied libraries of the selected software product are determined and their practical use for building engineering networks of a typical floor is demonstrated.*

*Conclusions. The transition to software products with support for BIM technologies brings advantages to design organizations: avoidance of errors when laying and editing piping systems, reducing design time and preparing documentation. The demand and active development of the corresponding software is an impetus for educational institutions for an active transition to training specialists with knowledge of BIM technologies.*

*Keywords: design; life support systems; heating system; engineering networks; information modeling technologies. Fig.: 6. References: 10.*

**Ганєєв Тимур Рашитович ̶**кандидат технічних наук, доцент, доцент кафедри технологій зварювання та будівництва. Національний університет «Чернігівська політехніка» (вул. Шевченка, 95, м. Чернігів 14035, Україна). **Hanieiev Timur** ̶PhD in Technical Sciences, Associate Professor, Associate Professor of the Department of Welding and

Construction Technologies, Chernihiv Polytechnic National University (95 Shevchenka Str., Chernihiv, 14035, Ukraine). **E-mail:** ganjejev.timur@gmail.com

**ORCID:** https://orcid.org/0000-0001-6037-5494

**ResearcherID:** G-5191-2014

**Барбаш Марина Ігорівна** – старший викладач кафедри технологій зварювання та будівництва, Національний університет «Чернігівська політехніка» (вул. Шевченка, 95, м. Чернігів, 14035, Україна).

**Barbash Мarina** – Senior lecturer of the Department of Welding and Construction Technologies, Chernihiv Polytechnic National University (95 Shevchenka Str., Chernihiv, 14035, Ukraine).

**E-mail:** m\_barbash@ukr.net

**ORCID:** https://orcid.org/0000-0003-2784-5030 **ResearcheriD:** F-4729-2016

**Болотов Геннадій Павлович** – доктор технічних наук, професор, професор кафедри технологій зварювання та будівництва, Національний університет «Чернігівська політехніка» (вул. Шевченка, 95, м. Чернігів, 14035, Україна). **Bolotov Gennady** – Doctor in Technical Sciences, Doctor, Doctor of the Department of Welding and Construction Technologies, Chernihiv Polytechnic National University (95 Shevchenka Str., 14035 Chernihiv, Ukraine). **E-mail:** bolotovgp@gmail.com

**ResearcherID:** H-5304-2014

**Болотов Максим Геннадійович** – кандидат технічних наук, доцент, доцент кафедри технологій зварювання та будівництва, Національний університет «Чернігівська політехніка» (вул. Шевченка, 95, м. Чернігів, 14035, Україна). **Bolotov Maksym** – PhD in Technical Sciences, Associate Professor, Associate Professor of the Department of Welding and Construction Technologies, Chernihiv Polytechnic National University (95 Shevchenka Str., 14035 Chernihiv, Ukraine).

**E-mail:** piligrim.83@mail.ru

**ORCID:** https://orcid.org/0000-0002-0915-4132 **ResearcherID:** H-4183-2014 **Scopus:** 57190377278

Ганєєв Т., Барбаш М., Болотов Г., Болотов М. Проєктування систем життєзабезпечення житлового комплексу. *Технічні науки та технології.* 2021. № 2(24). С. 244-250.

# *УДК 528:378 DOI: 10.25140/2411-5363-2021-2(24)-251-256*

# *Інна Шелковська, Сергій Лашко, Валентин Козарь, Надія Гальченко* **ОСОБЛИВОСТІ ОПАНУВАННЯ ГЕОДЕЗИЧНИХ ДИСЦИПЛІН В УМОВАХ ДИСТАНЦІЙНОГО НАВЧАННЯ**

У робот і розглянут о мет одичні підходи до дист анційного вивчення ст удент ами геодезичних дисциплін. Підкреслено, що за дист анційних умов надання освіт ніх послуг ст удент ам здійснюєт ься з використ анням сучасних інформаційних і комунікаційних т ехнологій. Особливої уваги пот ребує виконання лаборат орних робіт , в яких заст осовуют ься геодезичні прилади, – вивчення правил догляду за приладами, здійснення їх перевірок і юст увань, підгот овка приладів до польових спост ереж ень, от римання навиків вимірювань верт икальних і горизонт альних кут ів, напрямків, відст аней т ощо. Мет одичні підходи до опанування геодезичних дисциплін пот ребуют ь удосконалення т а всебічного дослідж ення.

*Стаття є публікацією науково-методичного характеру.* 

*Ключові слова: геодезія; картографія; фотограмметрія; геодезичні прилади; дистанційне навчання; платформа Moodle; тьютор.*

*Рис.: 1. Бібл.: 10.*

**Актуальність теми дослідження.** У період запровадженого карантину з метою запобігання поширенню на території України гострої респіраторної хвороби COVID-19, спричиненої коронавірусом SARS-CoV-2, у Кременчуцькому національному університеті імені Михайла Остроградського (КрНУ), як і в інших закладах вищої освіти, освітній процес переводили на дистанційну форму навчання.

Дисципліни геодезичного спрямування для підготовки бакалаврів за освітньою програмою 193 «Геодезія та землеустрій» відповідно до навчального плану викладаються впродовж чотирьох курсів, починаючи з першого. Більшість геодезичних дисциплін є обов'язковими дисциплінами, що відносяться до циклу дисциплін професійної підготовки. Зокрема, це дисципліни: «Геодезія», «Картографія», «Математична обробка геодезичних вимірів, основи метрології та стандартизації», «Вища геодезія», «Супутникова геодезія», «Фотограмметрія та дистанційне зондування». Надання освітніх послуг студентам до моменту переходу на змішане навчання уже частково здійснювалося з використанням сучасних інформаційних і комунікаційних технологій. Але в умовах дистанційного навчання методичні підходи до підготовки спеціалістів з геодезії та землеустрою мали зазнати певних змін.

**Постановка проблеми.** Особливість опанування геодезичних дисциплін полягає в застосуванні на лабораторних заняттях геодезичних приладів – для вивчення правил догляду за ними, здійснення перевірок і юстувань, підготовки приладів до польових спостережень, отримання навиків вимірювань вертикальних і горизонтальних кутів, напрямків, відстаней тощо. Тому підходи до опанування саме цих дисциплін у період дистанційного навчання потребують удосконалення та всебічного дослідження.

**Аналіз останніх досліджень і публікацій.** За даними [1] визнання терміну «дистанційна освіта» відбулось у 1982 р., коли термін «кореспондентське» було замінено на «дистанційне» в назві Міжнародної конференції з дистанційної освіти (International Conference of Distance Education) у Ванкувері, Канаді, та згодом у назві Міжнародної Ради з кореспондентської освіти (International Council for Correspondence Education – ICCE), яка змінила попередню назву на Міжнародну Раду з дистанційної освіти (International Council for Distance Education – ICDE). Автори праці [2] розглядають технології розробки дистанційного курсу, наводять приклади проведення літніх шкіл, курсів підвищення кваліфікації. Робота [3] присвячена вивченню закордонного досвіду запровадження дистанційного навчання в університетах. Дослідження показали, що для здійснення дистанційної освіти сучасні університети потребують технічної підтримки провідних компаній і фірм у галузі IT-технологій. Автори монографії [4] зазначають, що процес планування освіти та її практична реалізація в умовах кризи вимагають не лише творчого

Шелковська І. М., Лашко С. П., Козарь В. І., Гальченко Н. П., 2021

підходу, але і прийняття серйозних організаційних заходів, і не лише на рівні самих навчальних закладів. Джерело [5] розкриває зміст діяльності тьютора дистанційного та змішаного навчання на базі сучасного стану розвитку освіти у світі. Комунікативному простору взаємодії між учнями та учителями у дистанційній формі навчання присвячені праці [6; 7]. За твердженням автора праці [8] змішаний підхід до навчання є однією з найбільш актуальних освітніх технологій сьогодення, оскільки дозволяє скористатися гнучкістю і зручністю дистанційного курсу та перевагами традиційного класу.

Недостатньо розкритим у науковій літературі залишається питання вивчення геодезичних дисциплін під час дистанційного навчання.

**Мета дослідження:** проаналізувати методичні підходи до дистанційного вивчення студентами геодезичних дисциплін на кафедрі геодезії, землевпорядкування та кадастру Кременчуцького національного університету імені Михайла Остроградського.

**Виклад основного матеріалу.** Відповідно до Положення «Про дистанційне навчання» (затверджене наказом МОН від 25.04.2013 р. № 466/2013) під дистанційним навчанням розуміють індивідуалізований процес набуття знань, умінь, навичок і способів пізнавальної діяльності людини, який відбувається здебільшого за опосередкованої взаємодії віддалених один від одного учасників навчального процесу у спеціалізованому середовищі, яке функціонує на базі сучасних психолого-педагогічних та інформаційно-комунікаційних технологій.

Провідне місце у системі дистанційної освіти відведено викладачу, який виступає в ролі тьютора. Виконання професійних завдань тьютора передбачає реалізацію таких функцій [5; 9; 10]:

‒ консультанта – виявляється в інформуванні, наданні студентам порад, інформаційній підтримці процесу навчання;

‒ менеджера – реалізується в керівництві та мотивації студентів, консультаціях і комунікаціях з ними;

‒ фасилітатора – виражається в налагодженні та підтриманні інформаційних зв'язків і взаємодії між студентами та іншими учасниками системи освіти, у врегулюванні різних проблем, розв'язанні конфліктів, адаптації слухачів до нових форм навчання.

З-поміж переваг дистанційної освіти щодо вивчення геодезичних дисциплін варто зазначити:

‒ свободу вибору часу і місця навчання;

‒ інтерактивність студента (його постійний, активний контакт з викладачем у ході навчального процесу у будь-якому мобільному додатку, наприклад у Viber, Telegram або електронною поштою);

‒ можливість організації спільних консультацій у ході виконання курсової, практичної роботи за допомогою синхронних мережевих технологій (наприклад, на платформах Zoom, Messenger Faсebook);

‒ забезпечення повного обсягу джерел інформації з курсу, що вивчається, за допомогою різних засобів передачі та подання інформації (наприклад, Google Диск).

Як носій інформації та засіб її доставки розглядається Інтернет. Передача теоретичних матеріалів студентам здійснюється у вигляді електронних навчальних посібників; відеолекцій; інтернет-семінарів (зокрема, завантаження та імпорт супутникових даних, оброблення космічних знімків програмою MultiSpec, ILWIS); розроблених викладачем презентацій; спонукання студентів до самостійної роботи, їх самовдосконалення.

З іншого боку, дистанційне навчання під час вивчення геодезичних дисциплін не дає можливості студентам комунікувати в аудиторії з усіма одногрупниками та досвідченими викладачами, а викладачу – з цільовою аудиторією під час лекцій чи лабораторних робіт
за безпосереднього використання технічного лабораторного обладнання, безпілотного літального апарату, GPS-приймача, електронного техеометра тощо; не дає можливості відео спостереження під час онлайн-тестування або здачі іспиту; потребує технічного оснащення (персональний комп'ютер, смартфон) та Internet з'єднання у потрібний час. Крім того, серед проблем вивчення геодезії треба виділити неможливість якісного виконання, оцінювання та керівництва курсовим проєктом.

Для опанування студентами геодезичних дисциплін викладачами, за якими закріплені як обов'язкові, так і вибіркові дисципліни, розроблено електронні навчальні курси, в освітній процес залучається Віртуальний освітній простір Кременчуцького національного університету імені Михайла Остроградського та система оцінки якості навчання й тестування знань студентів на платформі дистанційного навчання Moodle  $(http://w.w.w.krnu.org) (pmc. 1).$ 

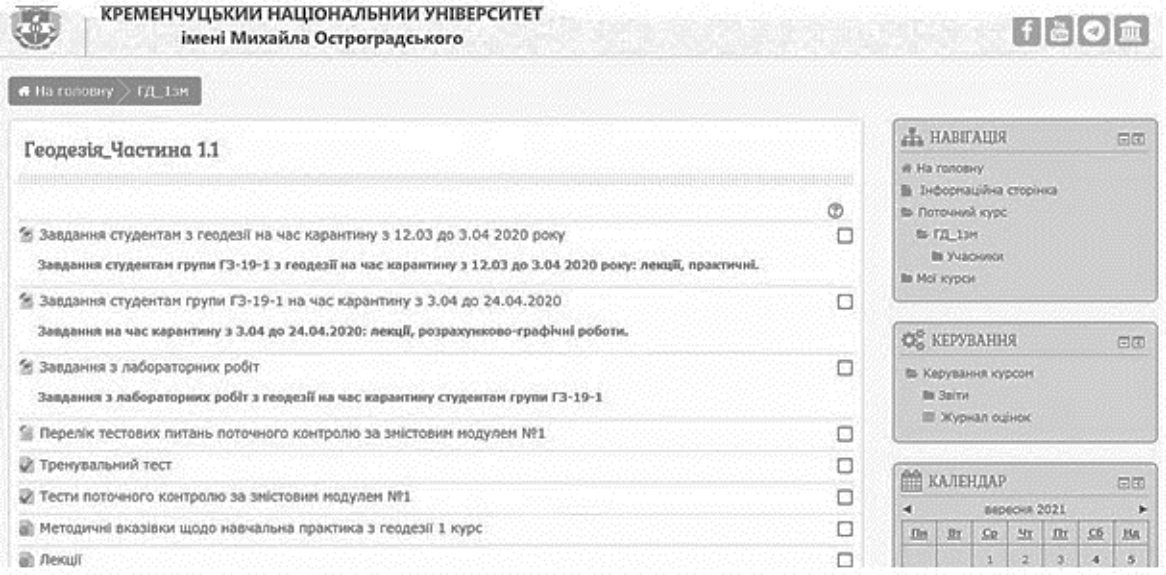

# *Рис. 1. Вигляд сторінки курсу «Геодезія» на платформі Moodle для опанування дисципліни в умовах дистанційного навчання*

Навчальний матеріал подається студентам у вигляді електронних конспектів лекцій, мультимедійних презентацій лекцій, методичних рекомендацій до практичних і лабораторних робіт, курсових проектів, відео матеріалів тощо. Розроблені матеріали допомагають забезпечити закріплення вивченого лекційного матеріалу, підготувати відповіді на контрольні питання, підготуватися до залікового чи екзаменаційного тесту, формувати у студентів вміння та відповідні професійні навички. Навчальний матеріал геодезичних дисциплін поділяється лекторами на декілька змістовних модулів.

Практичні завдання виконуються студентами індивідуально та передбачають звіт за отриманні результати роботи у вигляді розрахунків, креслень, які пересилаються студентами викладачу в електронному вигляді, а після закінчення карантину здаються викладачу в паперовому вигляді. Терміни виконання завдання зазначаються в завданні.

Виконання лабораторних робіт з геодезичних навчальних дисциплін, де не задіяні геодезичні прилади, в умовах дистанційного навчання реалізується з використанням програмного забезпечення, яке є у вільному доступі, наприклад, під час вивчення курсу «Фотограмметрія та дистанційне зондування» – програм MultiSpec, QGIS. Лабораторні роботи з геодезії та навчальна практика переносилися на певний час – для їх виконання з використанням геодезичного обладнання.

Самостійна робота студентів виконується за такими видами робіт: опрацювання лекційного матеріалу, підготовка до лабораторних, практичних, контрольних робіт, виконання розрахунково-графічних і курсових робіт, курсових проєктів, написання рефератів, створення презентацій.

Обов'язковою складовою дистанційного навчання, як і очного, є система проміжного та підсумкового контролю для оцінювання рівня знань за пройденим матеріалом з геодезичних дисциплін шляхом онлайн-тестування. Саме платформа Moodle дозволяє викладачу оцінювати навчальні досягнення студентів на основі тестування як за змістовими модулями, так і підсумкового контролю. Результати тестового оцінювання навчальних досягнень студентів заносяться до електронного журналу з кожної дисципліни. Студенти, в свою чергу, мають всі можливості самостійно отримувати з платформи Moodle навчально-методичні матеріали до відповідних геодезичних курсів, критерії та формат оцінювання.

**Висновки.** У дистанційному навчанні відсутні правильні рішення та ідеальний алгоритм його реалізації. Головним є те, що жодна платформа для навчання online не може замінити живе спілкування між викладачем і студентами. Тому під час вивчення геодезичних дисциплін дистанційну форму навчання можна розглядати лише як доповнення до стаціонарного навчання, здатне підвищити його ефективність та одночасно полегшити самостійне опрацювання теоретичного матеріалу геодезичних дисциплін, і тим самим прискорити процес вивчення дисциплін геодезичного спрямування та перевірку знань студентів.

#### **Список використаних джерел**

1. Пилаєва Т. В., Ламааши М. Теоретичні аспекти поняття «дистанційна освіта». *Економічний розвиток і спадщина Семена Кузнеця: тези доповідей міжнародної науково-практичної конференції,* 31 травня – 01 червня 2018 р. Харківський національний економічний університет імені Семена Кузнеця. С. 324–327. URL: http://www.skced.hneu.edu.ua/files/tez\_konferencii\_simon\_ kuznets  $6\,06\,18.$ pdf#page=326.

2. Биков В. Ю., Кухаренко В. М., Сиротенко Н. Г., Рибалко О. В., Богачков Ю. М. Технологія створення дистанційного курсу : навч. посіб. / під ред. В. Ю. Бикова, В. М. Кухаренка. Київ : Міленіум, 2008. 324 с.

3. Алієв Х. М. Зарубіжний досвід упровадження дистанційного навчання в університетах. *Наукові записки Бердянського державного педагогічного університету. Серія: Педагогічні науки.*  2017. Вип. 3. С. 11–17. URL: https://pedagogy.bdpu.org/wp-content/uploads/2018/01/3-1.pdf.

4. Кухаренко В. М., Кухаренко В. В. Екстрене дистанційне навчання в Україні : монографія. Харків : Міська друкарня, 2020. 409 с.

5. Кухаренко В. М. Тьютор дистанційного та змішаного навчання : навч. посіб. Київ : Міленіум, 2019. 307 с.

6. Організація середовища дистанційного навчання в середніх загальноосвітніх навчальних закладах : посібник / наук. ред. Ю. М. Богачков. Київ : Педагогічна думка, 2012. 160 с.

7. Дистанційне навчання: виклики, результати та перспективи. Порадник. З досвіду роботи освітян міста Києва: навч.-метод. посіб. / упоряд. І. П. Воротникова, Н. В. Чайковська. Київ : Київ. ун-т ім. Б. Грінченка, 2020. 456 с.

8. Фандєєва А. Є. Змішане навчання як технологія змін і трансформації. *Народна освіта.* 2017. Вип. 2. С. 4–9. URL: https://www.narodnaosvita.kiev.ua/?page\_id=4544.

9. Броварська О. А. Роль тьюторства у організації освітнього процесу ВНЗ в умовах сучасного інформаційного суспільства: переваги та проблеми. *Збірник наукових праць Хмельницького інституту соціальних технологій Університету «Україна».* 2018. № 1. С. 16–19. URL: http://nbuv.gov.ua/UJRN/Znpkhist\_2018\_1\_5.

10. Дорш, Э. А. Особенности социальной коммуникации в дистанционном образовании взрослых. *Евразийское научное объединение.* 2019. № 11(57). С. 473–476. URL: https://esa-conference.ru/wp-content/uploads/files/pdf/Dorsh-Ekaterina-Arkadevna.pdf.

#### **References**

1. Pylaieva, T. V., & Lamaashy, M. (2018). Teoretychni aspekty poniattia «dystantsiina osvita» [Theoretical aspects of the concept of «Distance Education»]. In *Ekonomichnyi rozvytok i spadshchyna Semena Kuznetsia: Mizhnarodna naukovo-praktychna konferentsiia – Economic development and legacy of Semyon Kuznets: abstracts of reports of the international scientificpractical conference* (p. 324–327). http://www.skced.hneu.edu.ua/files/tez\_konferencii\_simon\_kuznets 6 06 18.pdf#page=326.

2. Bykov, V. Yu., Kukharenko (Eds.), V. M., Syrotenko, N. H., Rybalko, O. V., & Bohachkov, Yu. M. (2008). *Tekhnolohiia stvorennia dystantsiinoho kursu [Technology of creating a distance course]*. Milenium.

3. Aliiev, Kh. M. (2017). Zarubizhnyi dosvid uprovadzhennia dystantsiinoho navchannia v universytetakh [Foreign experience in implementing distance learning in universities]. *Naukovi zapysky Berdianskoho derzhavnoho pedahohichnoho universytetu. Seriia: Pedahohichni nauky – Scientific notes of Berdyansk State Pedagogical University. Series: Pedagogical sciences,* 3, 1–17*.* https://pedagogy.bdpu.org/wp-content/uploads/2018/01/3-1.pdf.

4. Kukharenko, V. M., & Kukharenko, V. V. (2020). *Ekstrene dystantsiine navchannia v Ukraini [Emergency distance learning in Ukraine].* Miska drukarnia.

5. Kukharenko, V. M. (2019). *Tiutor dystantsiinoho ta zmishanoho navchannia [Distance and blended learning tutor].* Milenium.

6. Bohachkov, Yu. M. (Ed.). (2012). *Orhanizatsiia seredovyshcha dystantsiinoho navchannia v serednikh zahalnoosvitnikh navchalnykh zakladakh [Organization of distance learning environments in secondary general educational institutions].* Pedahohichna dumka.

7. Vorotnykova, I. P., & Chaikovska, N. V. (Comps.). (2020). *Dystantsiine navchannia: vyklyky, rezultaty ta perspektyvy. Poradnyk. Z dosvidu roboty osvitian mista Kyieva [Distance learning: challenges, results and prospects. Adviser. From the experience of educators of the city of Kyiv].* Kyivskyi universytet imeni Borysa Hrinchenka.

8. Fandieieva, A. Ye. (2017). Zmishane navchannia yak tekhnolohiia zmin i transformatsii [Blended learning as a technology of change and transformation]. *Narodna osvita – Public education*, 2, 4–9. https://www.narodnaosvita.kiev.ua/?page\_id=4544.

9. Brovarska, O. A. (2018). Rol tiutorstva u orhanizatsii osvitnoho protsesu VNZ v umovakh suchasnoho informatsiinoho suspilstva: perevahy ta problemy [The role of tutoring in the organization of the educational process of universities in the modern information society: advantages and problems]. *Zbirnyk naukovykh prats Khmelnytskoho instytutu sotsialnykh tekhnolohii Universytetu «Ukraina» – Collection of scientific works of the Khmelnytsky Institute of Social Technologies of the University "Ukraine",* 15(1), p. 16–19. http://nbuv.gov.ua/UJRN/Znpkhist\_2018\_1\_5.

10. Dorsh, E. A. (2019). Osobennosti sotcialnoi kommunikatcii v distantcionnom obrazovanii vzroslykh [Features of social communication in distance education of adults]. *Evraziiskoe nauchnoe obedinenie – Eurasian Scientific Association*, 11(57), p. 473–476. https://esa-conference.ru/wp-content/uploads/files/pdf/Dorsh-Ekaterina-Arkadevna.pdf.

*UDC 528:378*

# *Inna Shelkovska, Serhii Lashko, Valentyn Kozar, Nadiia Halchenko* **FEATURES OF MASTERING GEODETIC DISCIPLINES IN DISTANCE LEARNING**

*Introduction of distance learning during a pandemic caused by coronary SARS-COV-2 is a preventive measure in higher education institutions. In Kremenchuk Mykhailo Ostrohradskyi National University educational services in conditions of distance learning is provided to students using modern information and communication technologies. Particular attention require the laboratory works, in which geodetic instruments are used, – studying the rules of care for the instruments, conducting their inspections and configuring them, preparing the instruments to field observations, obtaining measurement skills of vertical and horizontal angles, directions, distances, etc. Methodological approaches to mastering geodetic disciplines require an improvement and comprehensive study. The analysis of recent research and publications showed that the problems of mastering geodetic disciplines by students during distance learning are not yet resolved. The purpose of the study is to analyze methodological approaches to distance learning of geodetic disciplines by students at the Department of Geodesy, Land Management and Cadastre of Kremenchuk Mykhailo Ostrohradskyi National University. The leading place for communication with students in the system of distance education is conducted by the teacher, who acts as a tutor.*

#### № 2(24), 2021 ТЕХНІЧНІ НАУКИ ТА ТЕХНОЛОГІЇ

#### TECHNICAL SCIENCES AND TECHNOLOGIES

*The basic advantages and disadvantages of distance education while studying geodetic disciplines were investigated. Advantages include freedom to select time and place of study; interactivity of the student (his permanent, active contact with the teacher during the educational process in any mobile application); the possibility of organizing the joint consultations to perform course project and practical works by using synchronous network technologies; providing a student with a full amount of information sources on discipline. Disadvantages are the lack of opportunity to communicate with a teacher and classmates in the classroom; the lack of opportunities for laboratory works on geodetic disciplines using geodetic instruments; the impossibility of qualitative implementation, evaluation and management of the course project, etc.*

*The paper describes the possibilities of Virtual educational space of Kremenchuk Mykhailo Ostrohradskyi National University and the system of assessing quality of education and testing students' knowledge via the Moodle distance learning platform. It was concluded that the distance learning can only be considered as an addition to stationary one and capable to increase its efficiency and at the same time facilitate the independent mastering of the theoretical material of geodetic disciplines, thereby accelerate the studying process of the geodesic disciplines and checking students' knowledge.* 

*The article is a publication of scientific and methodical character.*

*Keywords: geodesy; cartography; photogrammetry; geodetic instruments; distance learning; Moodle platform; tutor. Fig.: 1. References: 10.*

**Шелковська Інна Миколаївна** – кандидат технічних наук, доцент, доцент кафедри геодезії, землевпорядкування та кадастру, Кременчуцький національний університет імені Михайла Остроградського (вул. Першотравнева, 20, м. Кременчук, 39600, Україна).

**Shelkovska Inna –** PhD in Technical Science, Associate Professor, Associate Professor of Department of Geodesy, Land Management and Cadastre, Kremenchuk Mykhailo Ostrohradskyi National University (20 Pershotravneva Str., 39600 Kremenchuk, Ukraine).

**E-mail:** selkovskaya291@gmail.com

**ORCID:** http://orcid.org/0000-0002-0986-381X

**SCOPUS Author ID:** 57215819888

**Лашко Сергій Петрович** – кандидат геологічних наук, доцент, доцент кафедри геодезії, землевпорядкування та кадастру, Кременчуцький національний університет імені Михайла Остроградського (вул. Першотравнева, 20, м. Кременчук, 39600, Україна).

**Lashko Serhii –** PhD in Geological Science, Associate Professor, Associate Professor of Department of Geodesy, Land Management and Cadastre, Kremenchuk Mykhailo Ostrohradskyi National University (20 Pershotravneva Str., 39600 Kremenchuk, Ukraine).

**E-mail:** lashkos@sat.poltava.ua

**ORCID:** http://orcid.org/0000-0001-9146-5687

**SCOPUS Author ID:** 57219609547

**Козарь Валентин Іванович** – кандидат технічних наук, доцент, доцент кафедри геодезії, землевпорядкування та кадастру, Кременчуцький національний університет імені Михайла Остроградського (вул. Першотравнева, 20, м. Кременчук, 39600, Україна).

**Kozar Valentyn –** PhD in Technical Science, Associate Professor, Associate Professor of Department of Geodesy, Land Management and Cadastre, Kremenchuk Mykhailo Ostrohradskyi National University (20 Pershotravneva Str., 39600 Kremenchuk, Ukraine).

**E-mail:** v.kozar@meta.ua

**ORCID:** http://orcid.org/0000-0003-4084-3507

**Гальченко Надія Павлівна** – кандидат біологічних наук, доцент, доцент кафедри геодезії, землевпорядкування та кадастру, Кременчуцький національний університет імені Михайла Остроградського (вул. Першотравнева, 20, м. Кременчук, 39600, Україна).

**Halchenko Nadiia –** PhD in Biological Science, Associate Professor, Associate Professor of Department of Geodesy, Land Management and Cadastre, Kremenchuk Mykhailo Ostrohradskyi National University (20 Pershotravneva Str., 39600 Kremenchuk, Ukraine).

**E-mail:** nadinGal9@gmail.com

**ORCID:** http://orcid.org/0000-0003-2659-177X

# *УДК 528.4+528.88 DOI: 10.25140/2411-5363-2021-2(24)-257-264 Сергій Лашко, Інна Шелковська, Павло Міхно, Валентин Козарь* **ГЕОДЕЗИЧНИЙ І ДИСТАНЦІЙНИЙ МОНІТОРИНГ ЗЕМЕЛЬ, ВІДВЕДЕНИХ ПІД СОНЯЧНІ ЕЛЕКТРОСТАНЦІЇ**

*Розглянуто сучасний стан землекористувань об'єктів, що здійснюють діяльність у галузі сонячної енергетики, як складової частини ринку електроенергії на регіональному рівні. За уточненими даними проаналізовано розподіл земельних ділянок діючих сонячних електростанцій за кількістю та площами в межах Кіровоградської області. Оцінено за 14 критеріями вимоги щодо надання у користування земельних ділянок для встановлення сонячних електростанцій. Відповідність відведених земель вимогам для розміщення підприємств альтернативної енергетики підтверджена. Для оцінки критеріїв використані дані дистанційного зондування Землі. Також проаналізовано наявність на території Кіровоградської області пунктів Державної геодезичної мережі для встановлення на місцевості меж земельних ділянок. Отримані результати оцінки придатності земель можуть бути використані для підвищення привабливості сектору сонячної енергетики Кіровоградської області.* 

*Ключові слова: землекористування; геодезичний моніторинг; геодезичний пункт; дистанційний моніторинг; оцінка придатності земель.*

*Рис.: 3. Бібл.: 10.*

**Актуальність теми дослідження.** Підтримуючи загальносвітові тренди збільшення частки відновлювальних джерел енергії у виробництві електроенергії та маючи вигідне географічне розташування, Україна, і Кіровоградська область зокрема, характеризуються значним потенціалом для створення енергоефективної економіки. Разом з тим, відсутність достовірної інформації щодо розподілу земель під об'єктами, що здійснюють діяльність в галузі сонячної енергетики, суттєво ускладнює оцінку ефективності впровадження новітніх проєктів у межах Кіровоградської області, в тому числі й питань раціонального землекористування. Тому нагальним є проведення за різними технологіями моніторингу земель, відведених під об'єкти сонячної енергетики.

**Постановка проблеми.** Встановлені особливості використання земель сонячної енергетики на регіональному рівні, вибір критеріїв та оцінка придатності земельних ділянок під розміщення наземних фотоелектричних установок слугуватимуть базовою інформацією для прийняття управлінських рішень щодо раціонального використання земельних ресурсів. Методологічною основою цієї роботи є методи порівнянь, аналізу та узагальнення попередніх досліджень у сфері землеустрою, кадастру та енергетики.

**Аналіз останніх досліджень і публікацій.** З розвитком в Україні альтернативної енергетики пріоритетними є загальне оцінювання енергоефективності промислових регіонів, сільського і житлового господарства [1], багатокритеріальна (об'єднана) оцінка вже наявної інформації про сонячну радіацію та низку географічних і соціальноекономічних факторів (ухили рельєфу, використання земель, розміри міст, розподіл населення, близькість створених електромереж тощо) [2], а також складання карт придатності земель для фотоелектричних електростанцій за космічними знімками з високою роздільною здатністю. Вибір індикаторів для оцінки і моніторингу енергетично привабливих ландшафтів описаний у роботі [3]. За основу прийнята концептуальна структура моніторингу DPSIR (driving force – pressure – state – impact – response), що оперує набором базових понять. Driving force (рушійна сила, стимуляція) – антропогенна діяльність, яка здійснює навантаження (pressure) на навколишнє середовище, що призводить до змін в його стані (state). У свою чергу, ці зміни (impact) впливають на навколишнє середовище, і виникає необхідність реагування (response) на зміни, з розробкою комплексу заходів щодо нормалізації ситуації.

Подібна оцінка територій у середовищі ГІС проведена у Північній Італії – стосовно впливу правових обмежень на будівництво нових наземних сонячних установок [4]. Система підтримки прийняття рішень для вибору оптимальних земельних ділянок під розміщення фотоелектричних електростанцій описана у праці [5]. Ця система враховує як кліматично-географічні, так і екологічні фактори.

Лашко С. П., Шелковська І. М., Міхно П. Б., Козарь В. І., 2021

**Виділення недосліджених частин загальної проблеми.** Моніторинг земель, що відведені під сонячні електростанції, потребує наповнення бази геопросторових даних моніторингу, і має враховувати основні вимоги комплексу міжнародних стандартів серії ISO 19100 «Географічна інформатика/геоматика» [6]. Утім, більшість реальних рішень приймається на основі неповної інформації. Це вимагає розробки каталогів об'єктів для моніторингу і послідовності процесу збору значень (характеристик), починаючи з даних попередніх спостережень [7].

Питання моніторингу земель, відведених під сонячні електростанції, недостатньо висвітлені в літературних джерелах. А саме такі дослідження сприятимуть створенню наповненої бази геопросторових даних, яка буде корисною під час вибору найбільш оптимального розміщення нових об'єктів сонячної енергетики.

**Метою роботи** є дослідження землекористувань альтернативної енергетики в секторі сонячних електростанцій (СЕС) на регіональному рівні шляхом оцінки придатності відведених земель для цілей сонячної енергетики.

**Виклад основного матеріалу.** Відповідно до Закону України «Про землі енергетики та правовий режим спеціальних зон енергетичних об'єктів» (№ 2480-VI, редакція від 01.01.2019 р.) до земель енергогенеруючих підприємств альтернативної енергетики відносяться земельні ділянки, надані для розміщення, будівництва та експлуатації об'єктів з виробництва електричної та теплової енергії – малих гідроелектростанцій, вітроелектростанцій, електростанцій з використанням енергії сонця, геотермальних електростанцій, біоелектростанцій та електростанцій з використання інших відновлювальних джерел отримання електроенергії. За даними [8] на території Кіровоградської області спостерігається нерівномірність споживання електроенергії як за групами споживачів, так і в розрізі адміністративних районів. Найбільш енергоємними є Кропивницький (26,1 %), Новоукраїнський (10,5 %) і Голованівський (10,1 %) райони.

У Кіровоградській області, як і в Україні загалом, існують сприятливі умови для розвитку сонячної енергетики. Загальна площа Кіровоградської області становить 2458,8 тис. га, що становить 4,07 % від території України. Кіровоградська область входить до Придніпровського економічного району та за структурою економіки є індустріально-аграрною. Розподіл земель області за цільовим призначенням такий: сільськогосподарські землі – 2032,2 тис. га, або 82,65 %; ліси та інші лісовкриті площі – 189,1 тис. га, або 7,69 %; забудовані землі – 89,6 тис. га, або 3,64 %; землі водного фонду – 76,9 тис. га, або 3,13 %; відкриті заболочені землі – 10,6 тис. га, або 0,43 %; відкриті землі без рослинного покриву або з незначним рослинним покривом – 13,2 тис. га, або 0,54 %; інші землі – 47,2 тис. га, або 1,92 % (рис. 1).

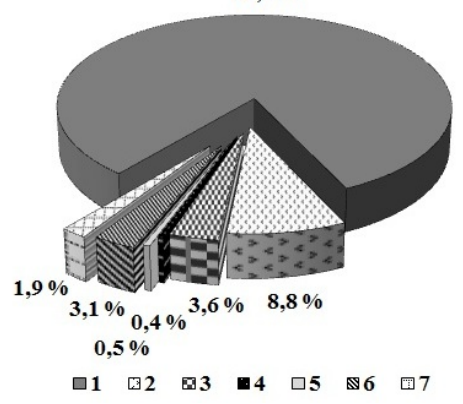

*Рис. 1. Структура земельного фонду Кіровоградської області: – сільськогосподарські землі; 2 – лісовкриті площі; 3 – забудовані землі; – землі водного фонду; 5 – відкриті заболочені землі; – відкриті землі без рослинного покриву; 7 – інші землі*

82.6%

Діючі СЕС (51 об'єкт сонячної енергетики) розміщені на території 17 адміністративно-територіальних утворень області (дані щодо Голованівського, Компаніївського, Онуфріївського та Устинівського районах поки що відсутні). Розподіл ділянок, відведених під об'єкти сонячної енергетики, є нерівномірним (рис. 2).

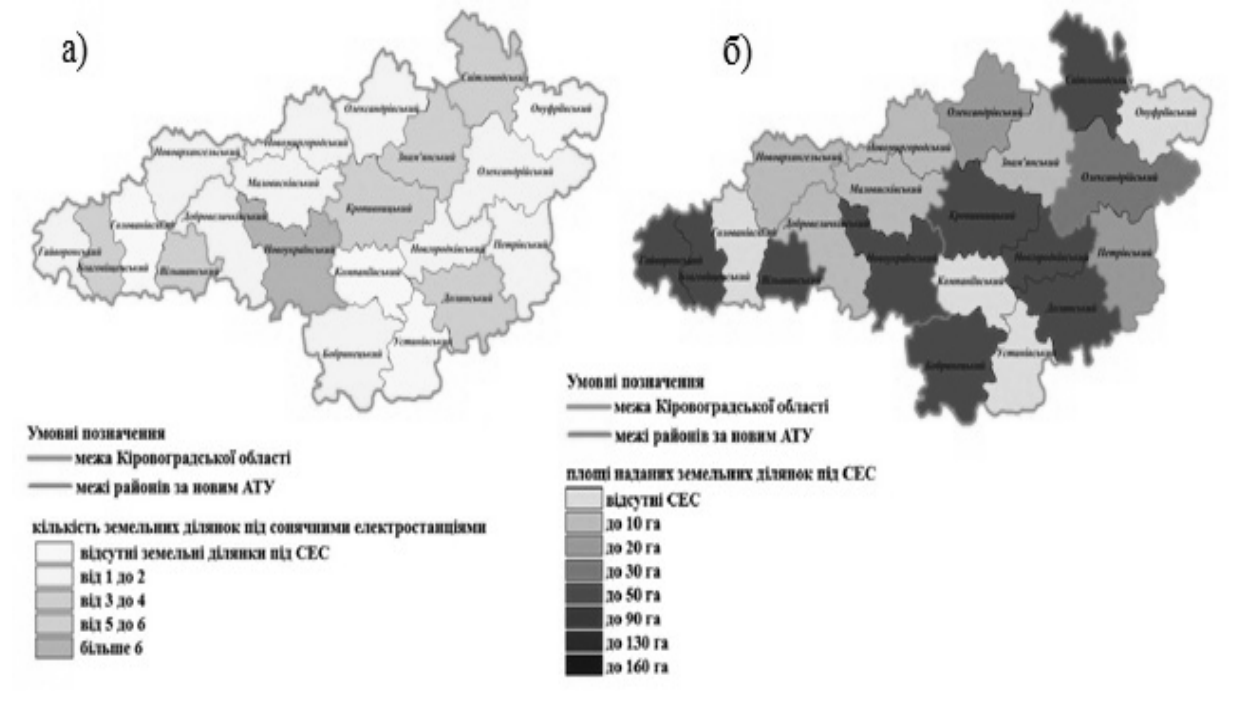

*Рис. 2. Розподіл земельних ділянок під СЕС у розрізі районів Кіровоградської області:*

## *а – за кількістю і б – за площею*

Оскільки в Україні відсутні затверджені законодавством вимоги та методики щодо розміщення сонячних електростанцій, у цій роботі спиралися на вимоги, запропоновані в літературних джерелах, зокрема, в роботах [2; 9; 10]. Важливими є твердження, що оптимальне розміщення об'єктів виробництва сонячної енергії максимально збільшує вироблення електроенергії при мінімальних витратах, зменшує вплив на навколишнє природне середовище тощо.

У межах Кіровоградської області найбільша кількість земельних ділянок відведена для будівництва СЕС у Новоукраїнському, Кіровоградському (з м. Кропивницький) і Долинському районах – відповідно 13, 6 і 5 ділянок.

Площі земельних ділянок, відведених під об'єкти сонячної енергетики, у розрізі районів області коливаються від 0,568 га (Знамянський район) до 59,57 га (Долинський район). Окрім Долинського, до районів з великими площами земель СЕС слід віднести Новоукраїнський (45,151 га), Вільшанський (43,741 га) і Гайворонівський (43,078 га) райони. Найменшими площами земель СЕС характеризуються Знам'янський, Добровеличківський (2,805 га) і Новоархангельський (3,442 га) райони.

Оскільки створення планової знімальної мережі на місцевому рівні (під час встановлення на місцевості меж земельних ділянок, відведених під об'єкти сонячної енергетики) та кадастрове знімання контурів ділянок виконується від пунктів державної геодезичної мережі (ДГМ), проаналізовано забезпеченість території області пунктами ДГМ. За даними геопорталу ДГМ (https://dgm.gki.com.ua) виявлено: пунктів 1 класу – 37; 2 класу – 267; 3 класу – 403; 4 класу – 120. Забезпеченість території області пунктами ДГМ є нерівномірною. Найменше геодезичних пунктів закладено у Вільшанському районі (22), а найбільше – в Олександрівському районі (147).

За даними компанії SmartEko (https://smarteco.biz.ua/blog/korysno-znaty/yaka-ploshhapotribna-dlya-sonyachnoyi-elektrostancziyi/) для встановлення сонячної електростанції потужністю 10 кВт залежно від методу монтування сонячних модулів необхідна така площа земельної ділянки:

– для дахової скатної СЕС – 75 м<sup>2</sup>;

– для дахової СЕС при установці на плоский дах – 125 м<sup>2</sup>;

‒ для фотоелектричної сонячної електростанції на статичних наземних конструкціях – від 170 до 190 м<sup>2</sup>;

– для СЕС, які використовують одновісні трекерні системи, – від 230 м $^2$ .

Фактична площа земельних ділянок, відведених під СЕС, коливається від 0,008 га (м. Знам'янка) до 30,940 га (с. Інгуло-Кам'янка Новгородківського району), за нерівномірного розподілу земельних ділянок як за кількістю, так і за площею.

Оцінку придатності земельних ділянок, що надані в користування для встановлення сонячних електростанцій, виконано за 14 критеріями [2; 9; 10]: 1) достатня кількість сонячної радіації (мінімум 900 кВт·год/м<sup>2</sup>); 2) ухил земної поверхні (не більше 16°) та експозиція схилів (південно-орієнтована для місцевості з крутими схилами); 3) близькість до ліній електропередач (ЛЕП з напругою  $\geq 35$ кВ у радіусі 600 м); 4) близькість до підприємств (< 3500 м); 5) близькість до населених пунктів (< 2500 м); 6) близькість до дорожньої мережі (< 500 м); 7) температура повітря у липні (15–40 °С); 8) відсутність суміжної багатоповерхової забудови (> 100 м); 9) близькість до житлових районів (> 500 м); 10) відсутність лісів, водойм, будівель, заболочених земель, заплав; 11) ділянки з переважно низькою і середньою трав'янистою рослинністю, виснажені та деградовані землі, закриті сміттєзвалища, кам'янисті землі; 12) відсутність статусу земель природно-заповідного фонду, земель історико-культурного призначення; 13) відсутність статусу земель оборони (військові частини, установи, військовонавчальні заклади, підприємства і організації Збройних Сил України); 14) відстань до берегової лінії (> 1000 м).

На території досліджуваних районів рівень сонячного опромінювання становить від 1170 до 1220 кВт·год/м2 , відповідно до Карти глобальної сонячної радіації та потенціалу сонячної електроенергії в Україні для горизонтально встановлених фотоелектричних модулів, створених підрозділом відновлювальної енергетики Інституту енергетики та транспорту Спільного наукового центру ЄС (https://re.jrc.ec.europa.eu). Отже, кількість сонячної радіації в Кіровоградській області можна вважати достатньою для розташування СЕС на досліджуваних земельних ділянках.

Установка фотоелектричних модулів на крутих схилах може призвести до проблем, пов'язаних з ерозією і стійкістю фундаменту, а також до збільшення вартості системи. Усі земельні ділянки, на яких розміщені СЕС, характеризуються рівнинною поверхнею з ухилом менше 16°, а тому підходять для розташування об'єктів сонячної енергетики.

Температура повітря впливає на продуктивність сонячної електростанції та на період її експлуатації. Для території області цей показник знаходиться в межах 15–40 °С, що підтверджується метеорологічними даними ГІС PVSIS (https://re.jrc.ec.europa.eu).

Земельні ділянки, розташовані ближче до доріг, мінімізують вплив на навколишнє середовище, пов'язаний із будівництвом нових доріг, а також є економічно вигідними. За даними Публічної кадастрової карти, карти електромереж Кіровоградської області (http://kiroe.com.ua:8088/) та порталу Open StreetMap (https://www.openstreetmap.org) всі досліджувані земельні ділянки розташовані поблизу ліній електропередач і близько до районів з високим попитом на електроенергію (міст, сіл, підприємств). Поблизу всіх земельних ділянок наявні ЛЕП 10 кВ та 35 кВ.

#### ТЕХНІЧНІ НАУКИ ТА ТЕХНОЛОГІЇ № 2(24), 2021

#### TECHNICAL SCIENCES AND TECHNOLOGIES

Багатоповерхові будівлі призводять до затінення СЕС у певний проміжок часу. Тому відсутність багатоповерхової забудови поряд із досліджуваними земельними ділянками позитивно впливає на продуктивність побудованих сонячних електростанцій. Шляхом візуального дешифрування базового шару «Ортофотоплани» Публічної кадастрової карти виявлено, що досліджувані земельні ділянки вільні від лісів, водойм, будівель, боліт (рис. 3). Лише на одній ділянці в Олександрійському районі наявні залишки зруйнованих споруд господарського двору. Також встановлено, що території СЕС не належать до національних і регіональних природних парків, місць культурної спадщини та археологічних пам'яток.

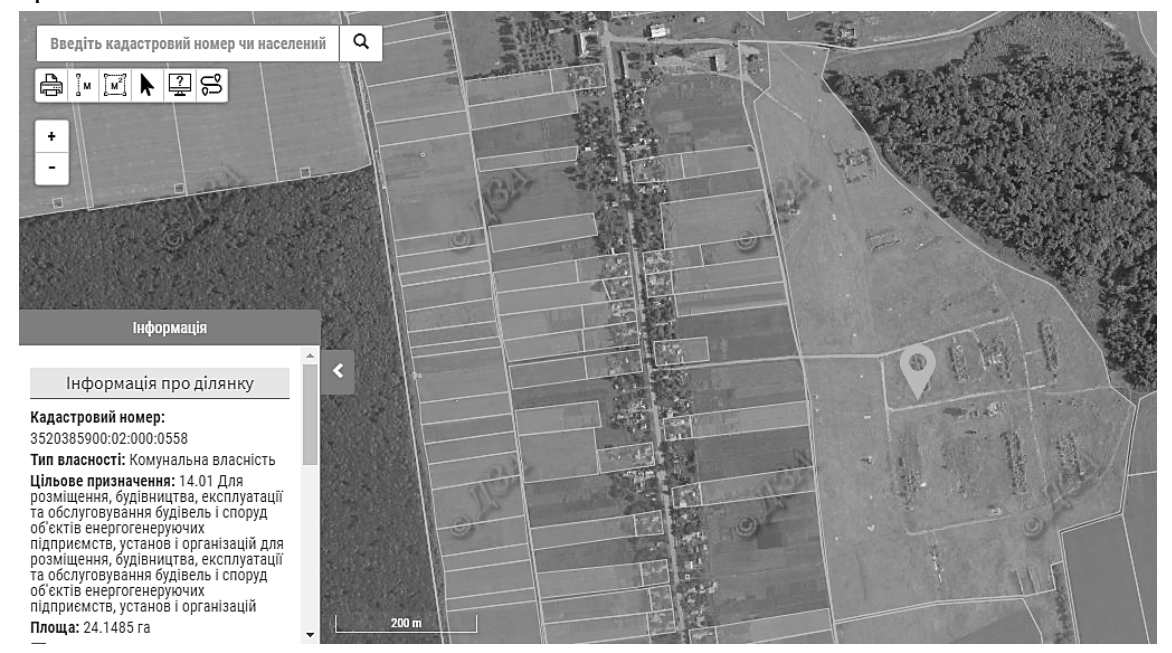

*Рис. 3. Приклад оцінки критерію, що відповідає за наявність чи відсутність лісів, водойм, будівель, заболочених земель*

Оскільки будівництво СЕС заборонене на землях оборони, то в роботі досліджувався і цей критерій щодо вимог розташування об'єктів сонячної енергетики. Перевірка на наявність військових частин та об'єктів збереження озброєння, захисту населення, господарських об'єктів показала, що такі об'єкти в межах земельних ділянок СЕС відсутні.

Відстань понад 1000 м від берегової лінії може врятувати СЕС від пошкоджень у разі стихійного лиха. Крім того, вартість земельних ділянок у прибережних районах є зазвичай вищою, а тому будівництво об'єктів сонячної енергетики поблизу берегової лінії може бути нерентабельним. Серед досліджуваних земельних ділянок виявлено лише одну, яка розташована на відстані 50 м від річки (р. Синиця у с. Великі Трояни Благовіщенського району).

**Висновки.** Визначаючи місце альтернативної енергетики в загальній системі виробництва електроенергії, була встановлена впевнена тенденція зростання площ ділянок, наданих у користування для розміщення об'єктів сектору сонячної енергетики у Кіровоградській області. Географічне положення регіону є одним з головних факторів формування потенціалу для розвитку сонячної енергетики. На сучасному етапі площі земель під діючими СЕС становлять 0,68 % від земель промисловості, транспорту, зв'язку, енергетики, оборони та іншого призначення та 0,02 % від площі всієї області. За даними проведеного аналізу відповідності розміщення наземних СЕС визначеним вимогам (14 критеріїв) землі Кіровоградської області (в межах наданих під об'єкти сонячної енергетики) є придатними

для встановлення сонячних електростанцій. Застосування комплексних методів і технологій для моніторингу земель, що відведені під об'єкти сонячної енергетики на основі використання даних інженерно-геодезичних вишукувань та даних дистанційного зондування Землі (ДЗЗ), дозволить отримувати повну інформацію для оцінки придатності цих ділянок. Враховуючи постійне зростання роздільної здатності космічних знімків, за загальної тенденції до зниження їх вартості, засоби ДЗЗ мають стати основним джерелом інформації при реалізації моніторингу земель сонячної енергетики. Сформульовані та обґрунтовані в роботі положення можна використати для вибору перспективних земельних ділянок під розміщення об'єктів сонячної енергетики на регіональному рівні.

#### **Список використаних джерел**

1. Шастун С. В. Комплексна оцінка стану енергоефективності в Україні. *Технологический аудит и резервы производства*. 2016. № 6/5(32). С. 36–41. DOI: 10.15587/2312-8372.2016.87541.

2. Castillo C. P., Batista S. F., Lavalle K. An assessment of the regional potential for solar power generation in EU-28. *Energy Policy*. 2016. Vol. 88. Р. 86–99. DOI: 10.1016/j.enpol.2015.10.004.

3. *Landscape Indicators. Assessing and Monitoring Landscape Quality* / Eds. C. Cassatella, A. Peanto. Hardcover: Springer Science+Business Media B. V., 2011. 222 p. DOI: 10.1007/978-94- 007-0366-7.

4. Mondino E. B., Fabrizio E., Chiabrando R. A GIS tool for the land carrying capacity of large solar plants. *Energy Procedia*. 2014. Vol. 48. P. 1576–1585. DOI: 10.1016/j.egypro.2014.02.178.

5. Carrion J. A., Estrella A. E., Dols F. A., Toro M. Z., Rodrigues M., Ridao A. R. Environmental decision-support systems for evaluating the carrying capacity of land areas: Optimal site selection for grid-connected photovoltaic power plant. *Renewable and Sustainable Energy Reviews*. 2008. Vol. 12. Iss. 9. P. 2358–2380. DOI: 10.1016/j.rser.2007.06.011.

6. Шелковська І. М. Розроблення каталогу об'єктів для моніторингу прибережних територій водосховищ за стандартами серії ISO19100. *Вісник Кременчуцького національного університету імені Михайла Остроградського.* 2011. Вип. 6 (71), ч. 1. С. 168–172.

7. Tavana M., Di Caprio D., Arteaga F. J. S. Modeling Sequential Information Acquisition Behavior in Rational Decision Making. *Decision Sciences*. 2016. Vol. 47. No 4. P. 720–761. URL: http://tavana.us/publications/DS-SIA.pdf.

8. Дорожня карта з розвитку альтернативної енергетики у Кіровоградській області / Кіровоградська обласна державна адміністрація. 2016. 47 c. URL: http://nu.kr-admin.gov.ua/ARHIV/ kartaenergo2016.pdf.

9. Кереуш Д. І. Методологія ефективного використання земельних ресурсів для розвитку сонячної енергетики на основі дистанційного зондування Землі та ГІС-технологій: дис. … д-ра філософії / Нац. ун-т. «Львівська Політехніка». Львів, 2019. 173 с. URL: http://ena.lp.edu.ua:8080/handle/ntb/45641.

10. Kereush D, Perovych L. *Techology of optimal site selection for Solar PV power plants*: monography. LAP Lambert Academic Publishing, 2019. 80 p.

#### **References**

1. Shastun, S. V. (2016). Kompleksna otsinka stanu enerhoefektyvnosti v Ukraini [Comprehensive assessment of the state of energy efficiency in Ukraine]. *Tekhnologicheskii audit i rezervy proizvodstva,* 6/5(32), 36–41. DOI: 10.15587/2312-8372.2016.87541.

2. Castillo, C. P., Batista, S. F., & Lavalle, K. (2016). An assessment of the regional potential for solar power generation in EU-28. *Energy Policy,* 88, 86–99. DOI: 10.1016/j.enpol.2015.10.004.

3. Cassatella, C., & Peanto, А. (Eds.). (2011). *Landscape Indicators. Assessing and Monitoring Landscape Quality*. Springer Science+Business Media B. V.

4. Mondino, E. B., Fabrizio, E., & Chiabrando, R. (2014). A GIS tool for the land carrying capacity of large solar plants. *Energy Procedia*, 48, 1576–1585. DOI: 10.1016/j.egypro.2014.02.178.

5. Carrion, J. A., Estrella, A. E., Dols, F. A., Toro, M. Z., Rodrigues, M., & Ridao, A. R. (2008). Environmental decision-support systems for evaluating the carrying capacity of land areas: Optimal site selection for grid-connected photovoltaic power plant. *Renewable and Sustainable Energy Reviews,* 12, 9, 2358–2380. DOI: 10.1016/j.rser.2007.06.011.

#### ТЕХНІЧНІ НАУКИ ТА ТЕХНОЛОГІЇ № 2(24), 2021

#### TECHNICAL SCIENCES AND TECHNOLOGIES

6. Shelkovska, I. M. (2011). Rozroblennia katalohu obiektiv dlia monitorynhu pryberezhnykh terytorii vodoskhovyshch za standartamy serii ISO19100 [Development of a catalog of objects for monitoring the coastal areas of reservoirs according to the standards of the ISO19100 series]. *Visnyk Kremenchutskoho natsionalnoho universytetu imeni Mykhaila Ostrohradskoho* – *Bulletin of the Kremenchug National University Mykhailo Ostrohradsky University,* 6 (71), 168–172.

7. Tavana, M., Di Caprio, D., & Arteaga, F. J. S. (2016). Modeling Sequential Information Acquisition Behavior in Rational Decision Making. *Decision Sciences, 47*(4), 720–761. http://tavana.us/publications/DS-SIA.pdf.

8. Dorozhnia karta z rozvytku alternatyvnoi enerhetyky u Kirovohradskii oblasti [Roadmap for the development of alternative energy in the Kirovohrad region]*.* (2016). http://nu.kradmin.gov.ua/ARHIV/kartaenergo2016.pdf.

9. Kereush, D. I. (2019). *Metodolohiia efektyvnoho vykorystannia zemelnykh resursiv dlia rozvytku soniachnoi enerhetyky na osnovi dystantsiinoho zonduvannia Zemli ta HIS-tekhnolohii [Methodology for the efficient use of land resources for the purpose of developing the solar industry on the basis of Remote Sensing and GIStechnologies]*. [PhD dissertation, Lviv Polytechnic National University]. http://ena.lp.edu.ua:8080/handle/ntb/45641.

10. Kereush, D, & Perovych, L. (2019). *Techology of optimal site selection for Solar PV power plants*: monography. LAP Lambert Academic Publishing.

#### *UDC 528.4+528.88*

*Serhii Lashko, Inna Shelkovska, Pavlo Mikhno, Valentyn Kozar*

# **GEODETIC AND REMOTE MONITORING OF LANDS ALLOTTED UNDER SOLAR POWER PLANTS**

*The current state of land use of facilities operating in solar energy industry, which is an integral part of the electricity market at the regional level, is reviewed. According to the revised data, the distribution of land plots of existing solar power plants by number and area within the Kirovograd region is analyzed, relevant cartograms are presented.*

*The assessment of compliance of land plots of solar energy with technical requirements was carried out according to 14 criteria: sufficient amount of solar radiation; optimal slope of the earth's surface and slopes exposition; proximity to power lines; proximity to enterprises; proximity to settlements; proximity to the road network; air temperature in July; absence of adjacent multistory buildings; proximity to residential areas; lack of forests, reservoirs, buildings, waterlogged lands, floodplains; the presence of areas with predominantly low and medium grass vegetation, exhausted and degraded lands, closed landfills, rocky lands; absence of the status of lands of natural reserve fund lands and lands of historical and cultural purpose; absence of the status of defense lands; distance to coastline. The suitability of already allocated lands for the placement of alternative energy companies is confirmed via research. For criteria evaluation the data of remote sensing of the Earth is used.* 

*The presence of points of the State geodetic network for establishing the boundaries of land plots in the territory of the Kirovograd region are analyzed. Calculated the area of lands allotted under solar power plants. The results of land affinity assessment can be used to increase the attractiveness of the solar energy sector of the Kirovograd region.*

*Keywords: land use; geodetic monitoring; geodetic point; remote monitoring; assessment of land suitability.*

*Fig.: 3. References: 10.*

**Лашко Сергій Петрович** – кандидат геологічних наук, доцент, доцент кафедри геодезії, землевпорядкування та кадастру, Кременчуцький національний університет імені Михайла Остроградського (вул. Першотравнева, 20, м. Кременчук, 39600, Україна).

**Lashko Serhii –** PhD in Geological Science, Associate Professor, Associate Professor of Department of Geodesy, Land Management and Cadastre, Kremenchuk Mykhailo Ostrohradskyi National University (20 Pershotravneva Str., 39600 Kremenchuk, Ukraine).

**E-mail:** lashkos@sat.poltava.ua

**ORCID iD:** http://orcid.org/0000-0001-9146-5687

**SCOPUS Author ID:** 57219609547

**Шелковська Інна Миколаївна** – кандидат технічних наук, доцент, доцент кафедри геодезії, землевпорядкування та кадастру, Кременчуцький національний університет імені Михайла Остроградського (вул. Першотравнева, 20, м. Кременчук, 39600, Україна).

**Shelkovska Inna –** PhD in Technical Science, Associate Professor, Associate Professor of Department of Geodesy, Land Management and Cadastre, Kremenchuk Mykhailo Ostrohradskyi National University (20 Pershotravneva Str., 39600 Kremenchuk, Ukraine).

**E-mail:** selkovskaya291@gmail.com

**ORCID iD:** http://orcid.org/0000-0002-0986-381X

**SCOPUS Author ID:** 57215819888

**Міхно Павло Борисович** – кандидат технічних наук, доцент, доцент кафедри геодезії, землевпорядкування та кадастру, Кременчуцький національний університет імені Михайла Остроградського (вул. Першотравнева, 20, м. Кременчук, 39600, Україна).

**Mikhno Pavlo –** PhD in Technical Science, Associate Professor, Associate Professor of Department of Geodesy, Land Management and Cadastre, Kremenchuk Mykhailo Ostrohradskyi National University (20 Pershotravneva Str., 39600 Kremenchuk, Ukraine).

**E-mail:** mikhno1982@gmail.com

**ORCID iD:** http://orcid.org/0000-0001-8045-6478

**SCOPUS Author ID:** 57215819875

**Козарь Валентин Іванович** – кандидат технічних наук, доцент, доцент кафедри геодезії, землевпорядкування та кадастру, Кременчуцький національний університет імені Михайла Остроградського (вул. Першотравнева, 20, м. Кременчук, 39600, Україна).

**Kozar Valentyn –** PhD in Technical Science, Associate Professor, Associate Professor of Department of Geodesy, Land Management and Cadastre, Kremenchuk Mykhailo Ostrohradskyi National University (20 Pershotravneva Str., 39600 Kremenchuk, Ukraine).

**E-mail:** v.kozar@meta.ua

**ORCID iD:** http://orcid.org/0000-0003-4084-3507

Лашко С., Шелковська І., Міхно П., Козарь В. Геодезичний і дистанційний моніторинг земель, відведених під сонячні електростанції. *Технічні науки та технології.* 2021. № 2(24). С. 257-264.

# **ОСНОВНІ ВИМОГИ ДО ОФОРМЛЕННЯ ТА ПОДАЧІ РУКОПИСІВ НАУКОВИХ СТАТЕЙ ДО НАУКОВОГО ЖУРНАЛУ «ТЕХНІЧНІ НАУКИ ТА ТЕХНОЛОГІЇ»**

#### **Шановні дописувачі!**

Для подання статті необхідно спочатку надіслати на електронну адресу [tst.technical.sj@gmail.com](mailto:tst.technical.sj@gmail.com) Вашу статтю, рецензію та довідку про автора (ів) для попереднього розгляду редакційною колегією журналу «Технічні науки та технології».

Після отримання позитивного відгуку прохання сплатити вартість публікації і відправити весь пакет документів.

Для публікації статті у журналі «Технічні науки та технології» необхідно в обов'язковому порядку подати:

- електронний варіант статті, оформленої за зразком;
- рецензію на статтю за підписом доктора наук;
- довідку про авторів;
- квитанцію (скановану) про сплату вартості публікації наукової статті.

Опублікування наукових статей у журналі «Технічні науки та технології» є платним. Вартість публікації 1 сторінки наукової статті становить **60 грн** (прохання обов'язково уточнювати вартість публікації). Оплата підтверджується квитанцією.

# *УМОВИ ПУБЛІКАЦІЇ, ВИМОГИ ЩОДО ОФОРМЛЕННЯ СТАТЕЙ, РЕКВІЗИТИ ОПЛАТИ ТА ОСТАННІ НОМЕРИ НАУКОВОГО ЖУРНАЛУ «ТЕХНІЧНІ НАУКИ ТА ТЕХНОЛОГІЇ» РОЗМІЩЕНО НА САЙТІ НАЦІОНАЛЬНОГО УНІВЕРСИТЕТУ «ЧЕРНІГІВСЬКА ПОЛІТЕХНІКА»:* **<http://tst.stu.cn.ua/>**

#### **Контактна інформація.**

Матеріали необхідно надсилати на адресу: 14035, м. Чернігів, вул. Шевченка, 95, корп. 1, к. 151.

Контактна особа: Мекшун Ірина Миколаївна. Тел. роб.: (0462) 66-52-24 Тел. моб.: (093) 415-52-17 E-mail: tst.technical.sj@gmail.com

# **Відповідальність за матеріали, наведені у статті, несе автор. Неправильно оформлені автором стаття та супровідні документи, що не відповідають зазначеним вимогам, розглядатися не будуть.**

*Редакція розглядає надходження публікації та супровідних документів (рецензії, довідки про авторів тощо) як згоду дописувача (ів) щодо передачі авторського права на використання твору (тиражування, розповсюдження тощо).*

# НАУКОВЕ ВИДАННЯ

# **ТЕХНІЧНІ НАУКИ ТА ТЕХНОЛОГІЇ**

# *НАУКОВИЙ ЖУРНАЛ*

# *№ 2(24)*

Відповідальний за випуск С. П. Сапон Редактор О. С. Смєлова Технічний редактор **Гарантий** Г. М. Мекшун

Підписано до друку 01.07.2021. Формат 60×84/8. Ум. друк. арк. – 30,92. Тираж 100 пр. Замовлення № 30/21.

Редакційно-видавничий відділ Національного університету «Чернігівська політехніка» 14035, Україна, м. Чернігів, вул. Шевченка, 95. Свідоцтво про внесення суб'єкта видавничої справи до Державного реєстру видавців, виготовлювачів і розповсюджувачів видавничої продукції серія ДК № 7128 від 18.08.2020 р.